# The package nicematrix*<sup>∗</sup>*

## F. Pantigny fpantigny@wanadoo.fr

July 28, 2022

#### **Abstract**

The LaTeX package nicematrix provides new environments similar to the classical environments {tabular}, {array} and {matrix} of array and amsmath but with extended features.

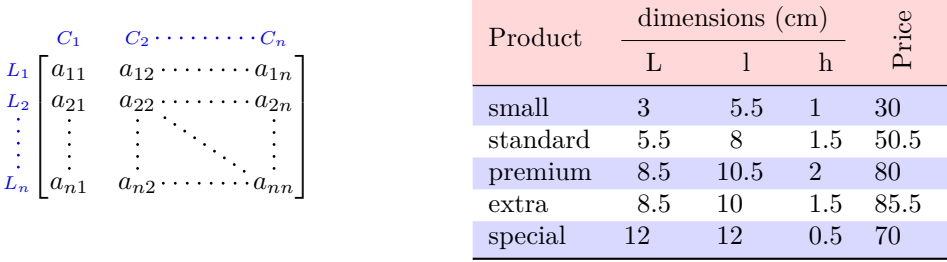

The package nicematrix is entirely contained in the file nicematrix.sty. This file may be put in the current directory or in a texmf tree. However, the best is to install nicematrix with a TeX distribution such as MiKTeX, TeX Live or MacTeX.

*Remark*: If you use LaTeX via Internet with, for example, Overleaf, you can upload the file nicematrix.sty in the repertory of your project in order to take full advantage of the latest version de nicematrix.<sup>1</sup>

This package can be used with xelatex, lualatex, pdflatex but also by the classical workflow latexdvips-ps2pdf (or Adobe Distiller). *However, the file nicematrix.dtx of the present documentation should be co[m](#page-0-0)piled with XeLaTeX.*

This package requires and **loads** the packages l3keys2e, array, amsmath, pgfcore and the module shapes of pgf (tikz, which is a layer over pgf, is *not* loaded). The final user only has to load the package with \usepackage{nicematrix}.

The idea of nicematrix is to create pgf nodes under the cells and the positions of the rules of the tabular created by array and to use these nodes to develop new features. As usual with PGF, the coordinates of these nodes are written in the aux to be used on the next compilation and that's why nicematrix may need **several compilations**. 2

Most features of nicematrix may be used without explicit use of pgf or Tikz (which, in fact, is not loaded by default).

A command \NiceMatrixOptions is provid[ed](#page-0-1) to fix the options (the scope of the options fixed by this command is the current TeX group: they are semi-global).

*<sup>∗</sup>*This document corresponds to the version 6.12 of nicematrix, at the date of 2022/07/28.

 $^1\mathrm{The}$  latest version of the file  $\texttt{nicematrix.sty}$  may be downloaded from the SVN server of TeXLive:

<span id="page-0-1"></span><span id="page-0-0"></span>https:www.tug.org/svn/texlive/trunk/Master/texmf-dist/tex/latex/nicematrix/nicematrix.sty <sup>2</sup>If you use Overleaf, Overleaf will do automatically the right number of compilations.

## **1 The environments of this package**

The package nicematrix defines the following new environments.

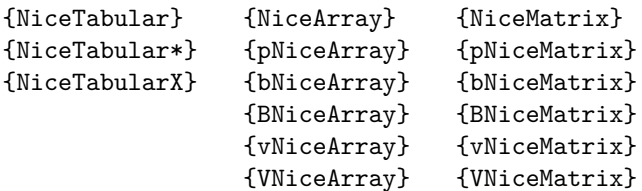

The environments {NiceArray}, {NiceTabular} and {NiceTabular\*} are similar to the environments {array}, {tabular} and {tabular\*} of the package array (which is loaded by nicematrix).

The environments {pNiceArray}, {bNiceArray}, etc. have no equivalent in array.

The environments {NiceMatrix}, {pNiceMatrix}, etc. are similar to the corresponding environments of amsmath (which is loaded by nicematrix): {matrix}, {pmatrix}, etc.

The environment {NiceTabularX} is similar to the environment {tabularx} from the eponymous package.<sup>3</sup>.

**It's recommended to use primarily the classical environments and to use the environments of nicematrix only when some feature provided by these environments is used (this will sa[ve](#page-1-0) memory).**

All the environments of the package nicematrix accept, between square brackets, an optional list of *key=value* pairs. **There must be no space before the opening bracket ([) of this list of options.**

## **2 The vertical space between the rows**

It's well known that some rows of the arrays created by default with LaTeX are, by default, too close to each other. Here is a classical example.

 $\begin{pmatrix} \frac{1}{2} & -\frac{1}{2} \\ \frac{1}{3} & \frac{1}{4} \end{pmatrix}$ 

 $\begin{pmatrix} \frac{1}{2} & -\frac{1}{2} \\ \frac{1}{3} & \frac{1}{4} \end{pmatrix}$  $\begin{pmatrix} \frac{1}{2} & -\frac{1}{2} \\ \frac{1}{3} & \frac{1}{4} \end{pmatrix}$  $\begin{pmatrix} \frac{1}{2} & -\frac{1}{2} \\ \frac{1}{3} & \frac{1}{4} \end{pmatrix}$ 

 $\setminus$ 

 $\setminus$ 

```
$\begin{pmatrix}
\frac{1}{2} & -\frac{1}{2} \ \iota\frac{1}{3} & \frac{1}{4} \\
\end{pmatrix}$
```
Inspired by the package cellspace which deals with that problem, the package nicematrix provides two keys cell-space-top-limit and cell-space-bottom-limit similar to the parameters \cellspacetoplimit and \cellspacebottomlimit of cellspace.

There is also a key cell-space-limits to set both parameters at once.

The initial value of these parameters is 0 pt in order to have for the environments of nicematrix the same behaviour as those of array and amsmath. However, a value of 1 pt would probably be a good choice and we suggest to set them with **\NiceMatrixOptions.**<sup>4</sup>

```
\NiceMatrixOptions{cell-space-limits = 1pt}
```

```
$\begin{pNiceMatrix}
\frac12 & -\frac12 \\
\frac13 & \frac14 \\
\end{pNiceMatrix}$
```
<sup>&</sup>lt;sup>3</sup>In fact, it's possible to use directly the X columns in the environment {NiceTabular} (and the required width for the tabular is fixed by the key width): cf. p. 21

<span id="page-1-1"></span><span id="page-1-0"></span><sup>&</sup>lt;sup>4</sup>One should remark that these parameters apply also to the columns of type S of siunity whereas the package cellspace is not able to act on such columns of type S.

# **3 The vertical position of the arrays**

The package nicematrix provides a option baseline for the vertical position of the arrays. This option takes in as value an integer which is the number of the row on which the array will be aligned.

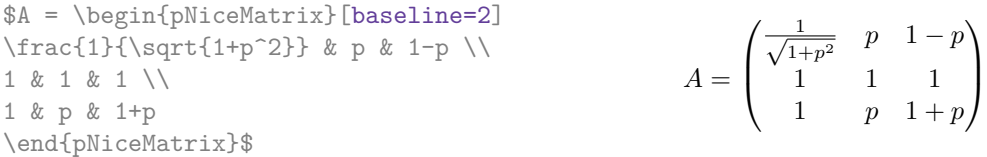

It's also possible to use the option baseline with one of the special values t, c or b. These letters may also be used absolutely like the option of the environments {tabular} and {array} of array. The initial value of baseline is c.

In the following example, we use the option  $t$  (equivalent to baseline= $t$ ) immediately after an  $\iota$ tem of list. One should remark that the presence of a \hline at the beginning of the array doesn't prevent the alignment of the baseline with the baseline of the first row (with {tabular} or {array} of array, one must use \firsthline).

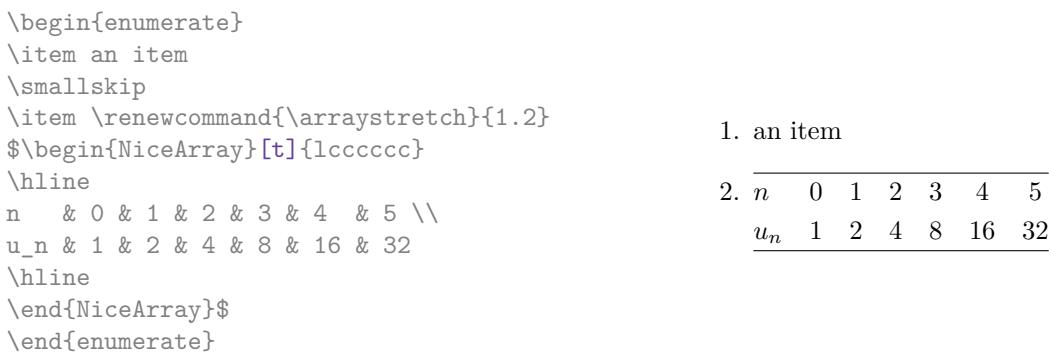

However, it's also possible to use the tools of booktabs<sup>5</sup>: \toprule, \bottomrule, \midrule, etc.

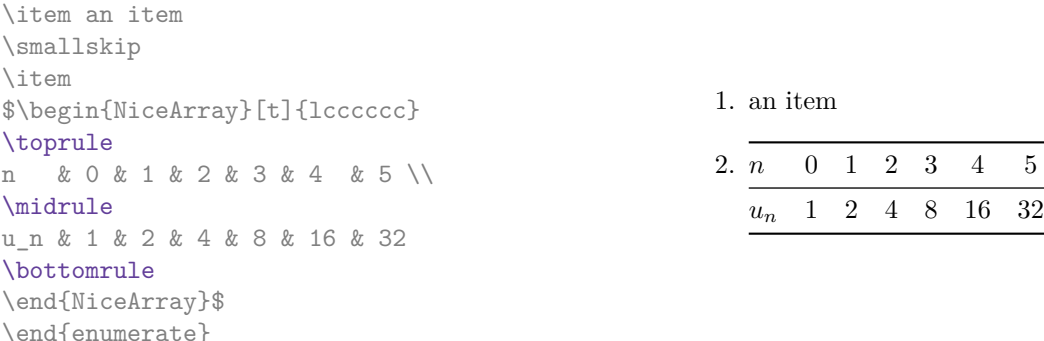

It's also possible to use the key baseline to align a matrix on an horizontal rule (drawn by \hline). In this aim, one should give the value line-*i* where *i* is the number of the row *following* the horizontal rule.

```
\NiceMatrixOptions{cell-space-limits=1pt}
```
\begin{enumerate}

\$A=\begin{pNiceArray}{cc|cc}[baseline=line-3] \dfrac{1}{A} & \dfrac{1}{B} & 0 & 0 \\ \dfrac{1}{C} & \dfrac{1}{D} & 0 & 0 \\ \hline 0 & 0 & A & B \\ 0 & 0 & D & D \\ \end{pNiceArray}\$  $A =$ 

 $\sqrt{ }$  $\left\lfloor \frac{1}{\sqrt{1-\frac{1}{2}}}\right\rfloor$ 1 *A* 1  $\frac{1}{B}$ 0 0 1 *C* 1  $\frac{1}{D}$  0 0 0 0 *A B* 0 0 *D D*  $\setminus$  $\overline{\phantom{a}}$ 

<span id="page-2-0"></span><sup>5</sup>The extension booktabs is *not* loaded by nicematrix.

# **4 The blocks**

### **4.1 General case**

In the environments of nicematrix, it's possible to use the command \Block in order to place an element in the center of a rectangle of merged cells of the  $\arctan 6$ 

The command \Block must be used in the upper leftmost cell of the array with two arguments.

• The first argument is the size of the block with the syntax *i*-*j* where *i* is the number of rows of the block and *j* its number of columns.

If this argument is empty, its default value is 1-1. If the number of rows is not specified, or equal to \*, the block extends until the last row (idem for the columns).

• The second argument is the content of the block. It's possible to use  $\setminus\setminus$  in that content to have a content on several lines. In {NiceTabular}, {NiceTabular\*} and {NiceTabularX}, the content of the block is composed in text mode whereas, in the other environments, it is composed in math mode.

Here is an example of utilisation of the command \Block in mathematical matrices.

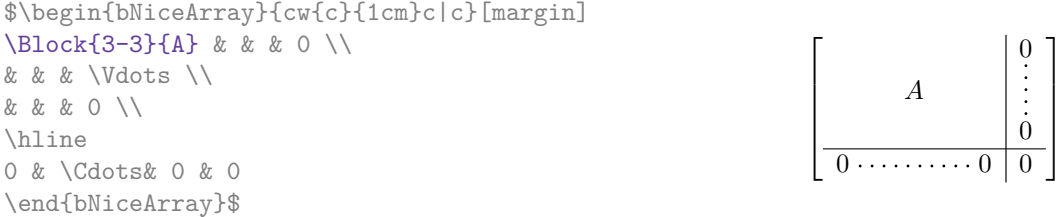

One may wish to raise the size of the "*A*" placed in the block of the previous example. Since this element is composed in math mode, it's not possible to use directly a command like \large, \Large and \LARGE. That's why the command \Block provides an option between angle brackets to specify some TeX code which will be inserted before the beginning of the math mode.<sup>7</sup>

\$\begin{bNiceArray}{cw{c}{1cm}c|c}[margin] \Block{3-3}<\Large>{A} & & & 0 \\ 0 & & & \Vdots \\ & & & 0 \\ \hline 0 & \Cdots& 0 & 0 \end{bNiceArray}\$

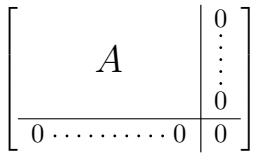

It's possible to set the horizontal position of the block with one of the keys l, c and r.

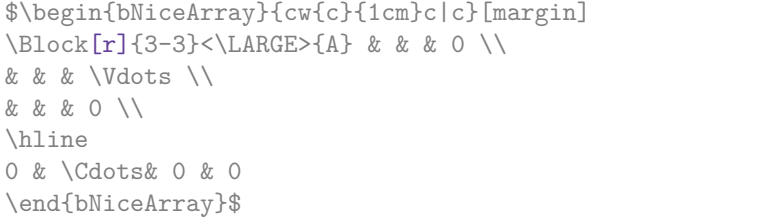

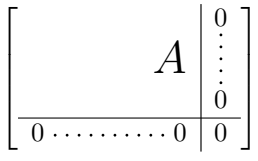

In fact, the command \Block accepts as first optional argument (between square brackets) a list of couples *key=value*. The available keys are as follows:

 $6$ The spaces after a command \Block are deleted.

<span id="page-3-0"></span><sup>7</sup>This argument between angular brackets may also be used to insert a command of font such as \bfseries when the command \\ is used in the content of the block.

- the keys 1, c and r are used to fix the horizontal position of the content of the block, as explained previously;
- the key fill takes in as value a color and fills the block with that color;
- the key draw takes in as value a color and strokes the frame of the block with that color (the default value of that key is the current color of the rules of the array);
- the key color takes in as value a color and apply that color the content of the block but draws also the frame of the block with that color;
- the keys hlines, vlines and hvlines draw all the corresponding rules in the block; $8$
- the key line-width is the width of the rules (this key is meaningful only when one of the keys draw, hvlines, vlines and hlines is used);
- • [t](#page-4-0)he key rounded-corners requires rounded corners (for the frame drawn by draw and the shape drawn by fill) with a radius equal to the value of that key (the default value is  $4 \text{ pt}^9$ );
- the keys t and b fix the base line that will be given to the block when it has a multi-line content (the lines are separated by  $\setminus \setminus$ );
- when the key tikz is used, the Tikz path corresponding of the rectangle which del[im](#page-4-1)its the block is executed with  $Tikz^{10}$  by using as options the value of that key tikz (which must be a list of keys allowed for a Tikz path). For examples, cf. p. 48;
- the key name provides a name to the rectangular Tikz node corresponding to the block; it's possible to use that name [wit](#page-4-2)h Tikz in the \CodeAfter of the environment (cf. p. 28);
- the key respect-arraystretch prevents the setting of \[arr](#page-47-0)aystretch to 1 at the beginning of the block (which is the behaviour by default) ;
- the key borders provides the ability to draw only some borders of the blocks; [the](#page-27-0) value of that key is a (comma-separated) list of elements covered by left, right, top and bottom; it's possible, in fact, in the list which is the value of the key borders, to add an entry of the form tikz={*list*} where *list* is a list of couples *key=value* of Tikz specifying the graphical characteristics of the lines that will be drawn (for an example, see p. 51).

**One must remark that, by default, the commands \Blocks don't create space**. There is exception only for the blocks mono-row and the blocks mono-column as ex[pla](#page-50-0)ined just below.

In the following example, we have had to enlarge by hand the columns 2 and 3 (with the construction  $wc\{... \}$  of array).

```
\begin{NiceTabular}{cwc{2cm}wc{3cm}c}
rose & tulip & daisy & dahlia \\
violet
\& \ \Bbb \Block[draw=red,fill=[RGB]{204,204,255},rounded-corners]{2-2}
                          {\LARGE Some beautiful flowers}
   & & marigold \\
iris & & & lis \\
arum & periwinkle & forget-me-not & hyacinth
\end{NiceTabular}
                        rose tulip daisy dahlia
                       violet \begin{bmatrix} C_{\alpha} & b_{\alpha} & b_{\alpha+1} & \cdots & D_{\alpha} \end{bmatrix} marigold
                        \frac{1}{10} Some beautiful flowers \frac{1}{10} \frac{1}{10} \frac{1}{10} \frac{1}{10}
```
arum periwinkle forget-me-not hyacinth

<sup>8</sup>However, the rules are not drawn in the sub-blocks of the block, as always with nicematrix: the rules are not drawn in the blocks (cf. section 5 p. 7).

<sup>9</sup>This value is the initial value of the *rounded corners* of Tikz.

<span id="page-4-2"></span><span id="page-4-1"></span><span id="page-4-0"></span> $10$ Tikz should be loaded (by default, nicematrix only loads PGF) and, if it's not, an error will be raised.

### **4.2 The mono-column blocks**

The mono-column blocks have a special behaviour.

• The natural width of the contents of these blocks is taken into account for the width of the current column.

In the columns with a fixed width (columns  $w\{\ldots\}\{\ldots\}$ ,  $p\{\ldots\}$ ,  $b\{\ldots\}$ ,  $m\{\ldots\}$  and  $X$ ), the content of the block is formatted as a paragraph of that width.

- The specification of the horizontal position provided by the type of column  $(c, r \text{ or } 1)$  is taken into account for the blocks.
- The specifications of font specified for the column by a construction  $\geq \{ \ldots \}$  in the preamble of the array are taken into account for the mono-column blocks of that column (this behaviour is probably expected).

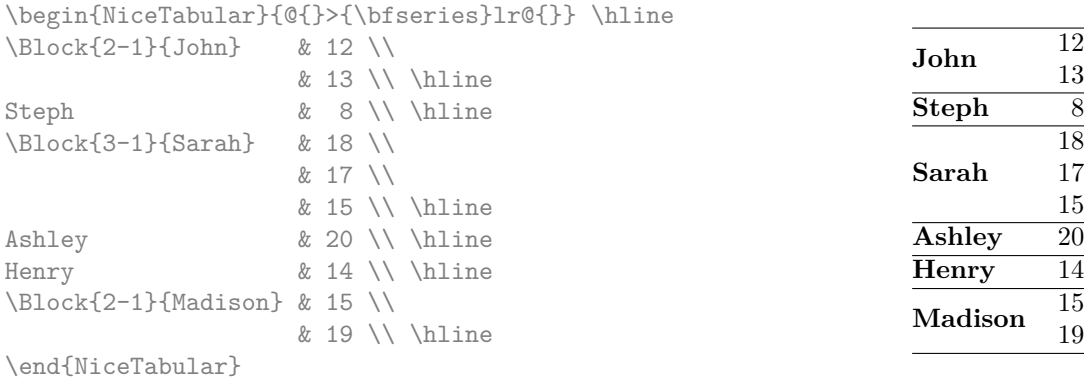

#### **4.3 The mono-row blocks**

For the mono-row blocks, the natural height and depth are taken into account for the height and depth of the current row (as does a standard \multicolumn of LaTeX).

#### **4.4 The mono-cell blocks**

A mono-cell block inherits all the properties of the mono-row blocks and mono-column blocks.

At first sight, one may think that there is no point using a mono-cell block. However, there are some good reasons to use such a block.

- It's possible to use the command  $\setminus \setminus$  in a (mono-cell) block.
- It's possible to use the option of horizontal alignment of the block in derogation of the type of column given in the preamble of the array.
- It's possible do draw a frame around the cell with the key draw of the command \Block and to fill the background with rounded corners with the keys fill and rounded-corners.<sup>11</sup>
- It's possible to draw one or several borders of the cell with the key borders.

<span id="page-5-0"></span> $11$ If one simply wishes to color the background of a unique cell, there is no point using the command \B[loc](#page-5-0)k: it's possible to use the command \cellcolor (when the key colortbl-like is used).

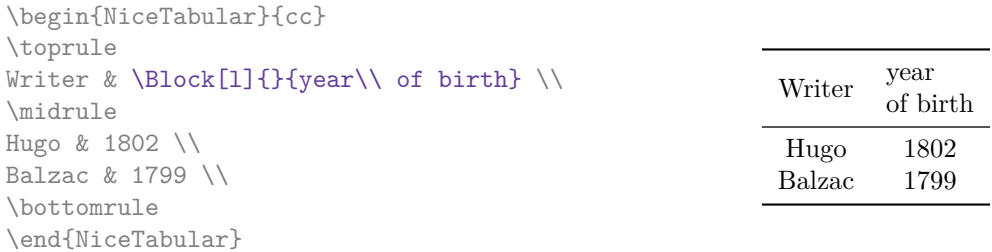

We recall that if the first mandatory argument of  $\B{Block}$  is left blank, the block is mono-cell.<sup>12</sup>

#### **4.5 Horizontal position of the content of the block**

By default, the horizontal position of the content of a block is computed by using the posit[ion](#page-6-0)s of the *contents* of the columns implied in that block. That's why, in the following example, the header "First group" is correctly centered despite the instruction !{\qquad} in the preamble which has been used to increase the space between the columns (this is not the behaviour of \multicolumn).

```
\begin{NiceTabular}{@{}c!{\qquad}ccc!{\qquad}ccc@{}}
\toprule
Rank & \Block{1-3}{First group} & & & \Block{1-3}{Second group} \\
    & 1A & 1B & 1C & 2A & 2B & 2C \\
\midrule
1 & 0.657 & 0.913 & 0.733 & 0.830 & 0.387 & 0.893\\
 2 & 0.343 & 0.537 & 0.655 & 0.690 & 0.471 & 0.333\\
 3 & 0.783 & 0.885 & 0.015 & 0.306 & 0.643 & 0.263\\
4 & 0.161 & 0.708 & 0.386 & 0.257 & 0.074 & 0.336\\
\bottomrule
\end{NiceTabular}
```
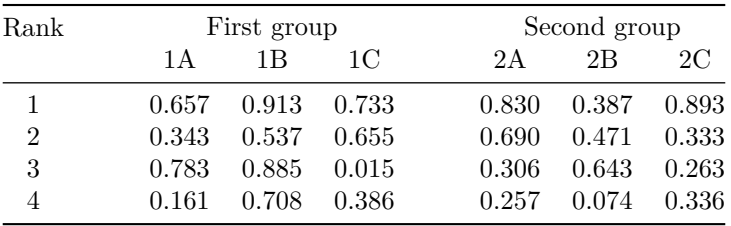

In order to have an horizontal positionning of the content of the block computed with the limits of the columns of the LaTeX array (and not with the contents of those columns), one may use the key L, R and C of the command \Block.

## **5 The rules**

The usual techniques for the rules may be used in the environments of nicematrix (excepted \vline). However, there is some small differences with the classical environments.

<span id="page-6-0"></span> $12$ One may consider that the default value of the first mandatory argument of \Block is 1-1.

## **5.1 Some differences with the classical environments**

### **5.1.1 The vertical rules**

In the environments of nicematrix, the vertical rules specified by  $\vert$  in the preambles of the environments are never broken, even by an incomplete row or by a double horizontal rule specified by \hline\hline (there is no need to use the package hhline).

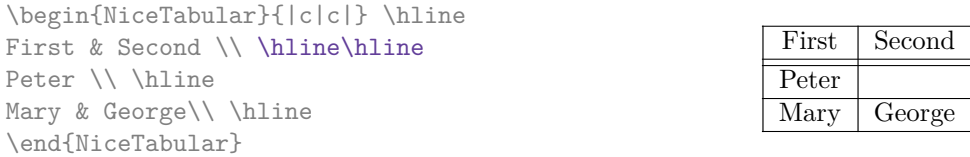

However, the vertical rules are not drawn in the blocks (created by \Block: cf. p. 4) nor in the corners (created by the key corner: cf. p. 10).

If you use booktabs (which provides \toprule, \midrule, \bottomrule, etc.) and if you really want to add vertical rules (which is not in the spirit of booktabs), you should notice t[ha](#page-2-0)t the vertical rules drawn by nicematrix are compatibl[e w](#page-9-0)ith booktabs.

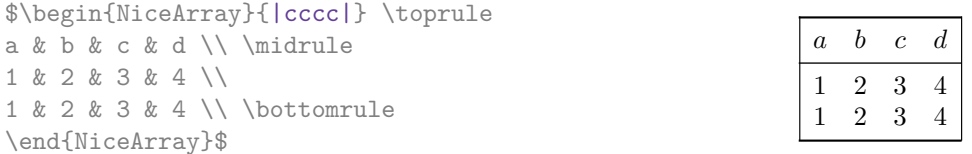

However, it's still possible to define a specifier (named, for instance, I) to draw vertical rules with the standard behaviour of array.

\newcolumntype{I}{!{\vrule}}

#### **5.1.2 The command \cline**

The horizontal and vertical rules drawn by \hline and the specifier "|" make the array larger or wider by a quantity equal to the width of the rule (with array and also with nicematrix).

For historical reasons, this is not the case with the command \cline, as shown by the following example.

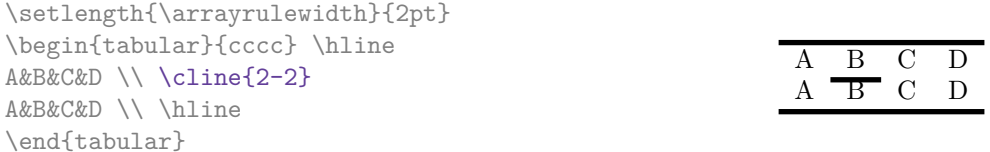

In the environments of nicematrix, this situation is corrected (it's still possible to go to the standard behaviour of \cline with the key standard-cline).

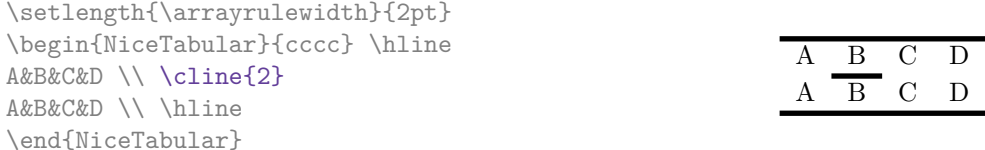

In the environments of nicematrix, an instruction \cline{*i*} is equivalent to \cline{*i*-*i*}.

## **5.2 The thickness and the color of the rules**

The environments of nicematrix provide a key rules/width to set the width (in fact the thickness) of the rules in the current environment. In fact, this key merely sets the value of the length \arrayrulewidth.

It's well known that colortbl provides the command **\arrayrulecolor** in order to specify the color of the rules.

With nicematrix, it's possible to specify the color of the rules even when colortbl is not loaded. For sake of compatibility, the command is also named \arrayrulecolor. The environments of nicematrix also provide a key rules/color to fix the color of the rules in the current environment. This key sets the value locally (whereas \arrayrulecolor acts globally).

```
\begin{NiceTabular}{|ccc|}[rules/color=[gray]{0.9},rules/width=1pt]
\hline
rose & tulipe & lys \\
arum & iris & violette \\
muguet & dahlia & souci \\
\hline
\end{NiceTabular}
                                                      rose tulipe lys
                                                     arum iris violette
                                                    muguet dahlia souci
```
### **5.3 The tools of nicematrix for the rules**

Here are the tools provided by nicematrix for the rules.

- the keys hlines, vlines, hvlines and hvlines-except-borders;
- the specifier "|" in the preamble (for the environments with preamble);
- the command **\Hline**.

**All these tools don't draw the rules in the blocks nor in the empty corners (when the key corners is used).**

- These blocks are:
	- the blocks created by the command  $\Bbb{R}^{13}$  presented p. 4;
	- **–** the blocks implicitely delimited by the continuous dotted lines created by \Cdots, \Vdots, etc. (cf. p. 23).
- The corners are created by the key corners exp[lai](#page-8-0)ned below (s[ee](#page-2-0) p. 10).

In particular, this remark explains the difference between the standard command \hline and the command \Hline pro[vid](#page-22-0)ed by nicematrix.

#### **5.3.1 The keys hlines and vlines**

The keys hlines and vlines (which draw, of course, horizontal and vertical rules) take in as value a list of numbers which are the numbers of the rules to draw.<sup>14</sup>

In fact, for the environments with delimiters (such as {pNiceMatrix} or {bNiceArray}), the key vlines don't draw the exterior rules (this is certainly the expected behaviour).

```
$\begin{pNiceMatrix}[vlines,rules/width=0.2pt]
1 & 2 & 3 & 4 & 5 & 6 \\
1 & 2 & 3 & 4 & 5 & 6 \\
1 & 2 & 3 & 4 & 5 & 6
\end{pNiceMatrix}$
```

|  |  | $\begin{pmatrix} 1 & 2 & 3 & 4 & 5 & 6 \\ 1 & 2 & 3 & 4 & 5 & 6 \\ 1 & 2 & 3 & 4 & 5 & 6 \end{pmatrix}$ |
|--|--|----------------------------------------------------------------------------------------------------|

<span id="page-8-0"></span><sup>13</sup> And also the command \multicolumn but it's recommended to use instead \Block in the environments of nicematrix. <sup>14</sup>It's possible to put in that list some intervals of integers with the syntax  $i-j$ .

#### **5.3.2 The keys hvlines and hvlines-except-borders**

The key hvlines (no value) is the conjonction of the keys hlines and vlines.

```
\setlength{\arrayrulewidth}{1pt}
\begin{NiceTabular}{cccc}[hvlines,rules/color=blue]
rose & tulipe & marguerite & dahlia \\
violette & \Block[draw=red]{2-2}{\LARGE fleurs} & & souci \\
pervenche & & & lys \\
arum & iris & jacinthe & muguet
\end{NiceTabular}
```
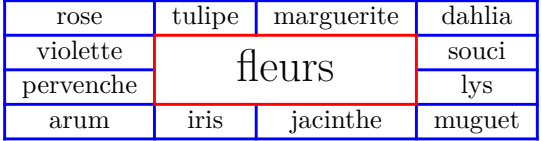

The key hvlines-except-borders is similar to the key hvlines but does not draw the rules on the horizontal and vertical borders of the array.

#### **5.3.3 The (empty) corners**

The four corners of an array will be designed by NW, SW, NE and SE (*north west*, *south west*, *north east* and *south east*).

<span id="page-9-0"></span>For each of these corners, we will call *empty corner* (or simply *corner*) the reunion of all the empty rectangles starting from the cell actually in the corner of the array.<sup>15</sup>

However, it's possible, for a cell without content, to require nicemarix to consider that cell as not empty with the key \NotEmpty.

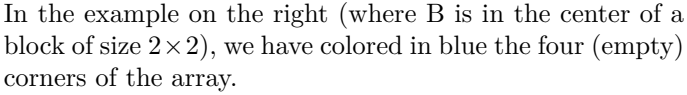

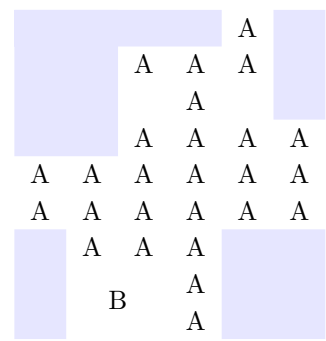

When the key corners is used, nicematrix computes the (empty) corners and these corners will be taken into account by the tools for drawing the rules (the rules won't be drawn in the corners).

```
\NiceMatrixOptions{cell-space-top-limit=3pt}
\begin{NiceTabular}{*{6}{c}}[corners,hvlines]
 & & & & A \\
 & & A & A & A \\
 & & & A \\
 & & A & A & A & A \\
A & A & A & A & A & A \\
A & A & A & A & A & A \\
 & A & A & A \\
 & \Block{2-2}{B} & & A \\
 & & & A \\
\end{NiceTabular}
```
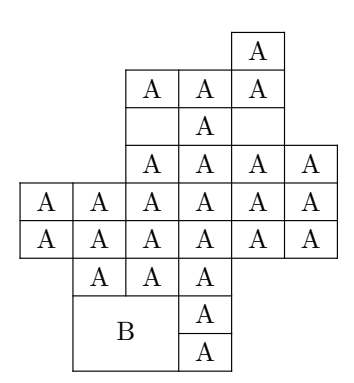

<sup>15</sup>For sake of completeness, we should also say that a cell contained in a block (even an empty cell) is not taken into account for the determination of the corners. That behaviour is natural. The precise definition of a "non-empty cell" is given below (cf. p. 46).

It's also possible to provide to the key corners a (comma-separated) list of corners (designed by NW, SW, NE and SE).

```
\NiceMatrixOptions{cell-space-top-limit=3pt}
\begin{NiceTabular}{*{6}{c}}[corners=NE,hvlines]
1\setminus1&1\\
1&2&1\\
1&3&3&1\\
1&4&6&4&1\\
& & & & &1
\end{NiceTabular}
```
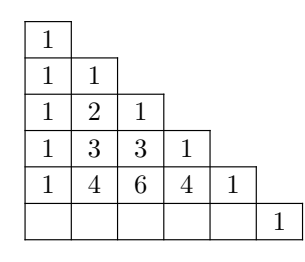

*▷* The corners are also taken into account by the tools provided by nicematrix to color cells, rows and columns. These tools don't color the cells which are in the corners (cf. p. 14).

## **5.4 The command \diagbox**

The command \diagbox (inspired by the package diagbox), allows, when [it i](#page-13-0)s used in a cell, to slash that cell diagonally downwards.

```
$\begin{NiceArray}{*{5}{c}}[hvlines]
\displaystyle \left\{ \begin{array}{ll} \end{array} \right. \forall x \in \mathbb{Z} a k \in \mathbb{Z}e & e & a & b & c \\
a & a & e & c & b \\
b & b & c & e & a \\
c & c & b & a & e
\end{NiceArray}$
```
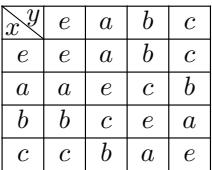

It's possible to use the command \diagbox in a \Block.

## **5.5 Commands for customized rules**

<span id="page-10-1"></span>It's also possible to define commands and letters for customized rules with the key custom-line available in \NiceMatrixOptions and in the options of individual environments. That key takes in as argument a list of *key=value* pairs. First, there is two keys to define the tools which will be used to use that new type of rule.

- the key command is the name (without the backslash) of a command that will be created by nicematrix and that will be available for the final user in order to draw horizontal rules (similarly to \hline);
- **New 6.11** the key cccommand is the name (without the backslash) of a command that will be created by nicematrix and that will be available for the final user to order to draw partial horizontal rules (similarly to \cline, hence the name ccommand): the argument of that command is a list of intervals of columns specified by the syntax *i* or  $i-j$ .<sup>16</sup>
- the key letter takes in as argument a letter<sup>17</sup> that the user will use in the preamble of an environment with preamble (such as {NiceTabular} in order to specify a vertical rule.

For the description of the rule itself, there is three [pos](#page-10-0)sibilities.

• *First possibility*

It's possible to specify composite rules, with a color and a color for the inter-rule space (as possible with colortbl for instance).

<sup>16</sup>It's recommended to use such commands only once in a row because each use will create space between the rows corresponding to the total width of the rule.

<span id="page-10-0"></span><sup>17</sup>The following letters are forbidden: lcrpmbVX|()[]!@<>

- **–** the key multiplicity is the number to consecutive rules that will be drawn: for instance, a value of 2 will create double rules such those created by \hline\hline or || in the preamble of an environment;
- **–** the key color sets the color of the rule ;
- **–** the key sep-color sets the color between two successive rules (should be used only in conjonction with multiplicity).

That system may be used, in particular, for the definition of commands and letters to draw rules with a specific color (and those rules will respect the blocks and corners as do all the rules of nicematrix).

```
\begin{NiceTabular}{lcIcIc}[custom-line = {letter=I, color=blue}]
\hline
           & \Bbblock{1-3}{dimensions} \Upsilon& L & l & h \setminus\hline
Product A & 3 & 1 & 2 \\
Product B & 1 & 3 & 4 \setminusProduct C & 5 & 4 & 1 \\
\hline
\end{NiceTabular}
```
• *Second possibility*

It's possible to use the key tikz (if Tikz is loaded). In that case, the rule is drawn directly with Tikz by using as parameters the value of the key tikz which must be a list of *key=value* pairs which may be applied to a Tikz path.

By default, no space is reserved for the rule that will be drawn with Tikz. It is possible to specify a reservation (horizontal for a vertical rule and vertical for an horizontal one) with the key total-width. That value of that key, is, in some ways, the width of the rule that will be drawn (nicematrix does not compute that width from the characteristics of the rule specified in tikz).

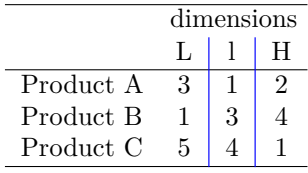

Here is an example with the key dotted of Tikz.

```
\NiceMatrixOptions
 {
    custom-line =
    {
       letter = I,
       tikz = dotted.
       total-width = \pgfilinewidth}
  }
\begin{NiceTabular}{cIcIc}
one & two & three \\
four & five & six \\
seven & eight & nine
\end{NiceTabular}
```
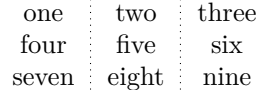

• *Third possibility* : the key dotted

As one can see, the dots of a dotted line of Tikz have the shape of a square, and not a circle. That's why the extension nicematrix provides in the key custom-line a key dotted which will draw rounded dots. The initial value of the key total-width is, in this case, equal to the diameter of the dots (but the user may change the value with the key total-width if needed). Those dotted rules are also used by nicematrix to draw continuous dotted rules between cells of the matrix with  $\ldots$ ,  $Vdots, etc.$  (cf. p. 23).

In fact, nicematrix defines by default the commands \hdottedline and \cdottedline and the letter ":" for those dotted rules.<sup>18</sup>

```
\NiceMatrixOptions % present in nicematrix.sty
 {
   custom-line =
     {
       letter = : ,command = hdottedline ,
       ccommand = cdottedline ,
       dotted
     }
 }
```
Thus, it's possible to use the commands \hdottedline and \cdottedline to draw horizontal dotted rules.

```
\begin{pNiceMatrix}
1 & 2 & 3 & 4 & 5 \\
\hdottedline
6 & 7 & 8 & 9 & 10 \\
\cdottedline{1,4-5}
11 & 12 & 13 & 14 & 15
\end{pNiceMatrix}
```

```
\sqrt{ }\cdot1 2 3 4 5
  6 7 8 9 10
 11 12 13 14 15
                    \setminus\cdot
```
In the environments with an explicit preamble (like {NiceTabular}, {NiceArray}, etc.), it's possible to draw a vertical dotted line with the specifier ":".

\left(\begin{NiceArray}{cccc:c} 1 & 2 & 3 & 4 & 5 \\ 6 & 7 & 8 & 9 & 10 \\ 11 & 12 & 13 & 14 & 15 \end{NiceArray}\right)

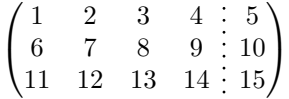

## **6 The color of the rows and columns**

#### **6.1 Use of colortbl**

We recall that the package colortbl can be loaded directly with \usepackage{colortbl} or by loading xcolor with the key table: \usepackage[table]{xcolor}.

Since the package nicematrix is based on array, it's possible to use colortbl with nicematrix.

However, there is two drawbacks:

• The package colortbl patches array, leading to some incompatibilities (for instance with the command \hdotsfor).

<sup>&</sup>lt;sup>18</sup>However, it's possible to overwrite those definitions with a custom-line (in order, for example, to switch to dashed lines).

- The package colortbl constructs the array row by row, alterning colored rectangles, rules and contents of the cells. The resulting PDF is difficult to interpret by some PDF viewers and may lead to artefacts on the screen.
	- **–** Some rules seem to disappear. This is because many PDF viewers give priority to graphical element drawn posteriorly (which is in the spirit of the "painting model" of PostScript and PDF). Concerning this problem, MuPDF (which is used, for instance, by SumatraPDF) gives better results than Adobe Reader).
	- **–** A thin white line may appear between two cells of the same color. This phenomenon occurs when each cell is colored with its own instruction fill (the PostScript operator fill noted f in PDF). This is the case with colortbl: each cell is colored on its own, even when \columncolor or \rowcolor is used.

As for this phenomenon, Adobe Reader gives better results than MuPDF.

The package nicematrix provides tools to avoid those problems.

### **6.2 The tools of nicematrix in the \CodeBefore**

<span id="page-13-0"></span>The package nicematrix provides some tools (independent of colortbl) to draw the colored panels first, and, then, the content of the cells and the rules. This strategy is more conform to the "painting model" of the formats PostScript and PDF and is more suitable for the PDF viewers. However, it requires several compilations.<sup>19</sup>

The extension nicematrix provides a key code-before for some code that will be executed before the drawing of the tabular.

An alternative syntax is prov[id](#page-13-1)ed: it's possible to put the content of that code-before between the keywords \CodeBefore and \Body at the beginning of the environment.

```
\begin{pNiceArray}{preamble}
\CodeBefore
  instructions of the code-before
\Body
 contents of the environment
\end{pNiceArray}
```
New commands are available in that \CodeBefore: \cellcolor, \rectanglecolor, \rowcolor, \columncolor, \rowcolors, \rowlistcolors, \chessboardcolors and arraycolor. 20

All these commands accept an optional argument (between square brackets and in first position) which is the color model for the specification of the colors.

These commands don't color the cells which are in the "corners" if the key corners is [us](#page-13-2)ed. This key has been described p. 10.

• The command \cellcolor takes its name from the command \cellcolor of colortbl.

This command takes in as mandatory arguments a color and a list of cells, each of which with the format  $i-j$  w[her](#page-9-0)e  $i$  is the number of the row and  $j$  the number of the column of the cell.

```
\begin{NiceTabular}{|c|c|c|}
\CodeBefore
  \cellcolor[HTML]{FFFF88}{3-1,2-2,1-3}
\Body
\hline
a & b & c \backslash \ \hline
e & f & g \\ \hline
h k i k j \{\{ \hline
\end{NiceTabular}
```
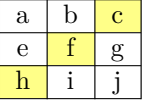

<sup>&</sup>lt;sup>19</sup>If you use Overleaf, Overleaf will do automatically the right number of compilations.

<span id="page-13-2"></span><span id="page-13-1"></span> $^{20}$ Remark that, in the \CodeBefore, PGF/Tikz nodes of the form "(i-|j)" are also available to indicate the position to the potential rules: cf. p. 44.

• The command \rectanglecolor takes three mandatory arguments. The first is the color. The second is the upper-left cell of the rectangle and the third is the lower-right cell of the rectangle.

```
\begin{NiceTabular}{|c|c|c|}
\CodeBefore
  \rectanglecolor{blue!15}{2-2}{3-3}
\Body
\hline
a & b & c \backslash \ \hline
e & f & g \\ \hline
h & i & j \backslash \ hline
\end{NiceTabular}
```
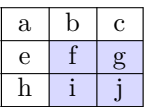

- The command **\arraycolor** takes in as mandatory argument a color and color the whole tabular with that color (excepted the potential exterior rows and columns: cf. p. 21). It's only a particular case of \rectanglecolor.
- The command \chessboardco[lor](#page-20-0)s takes in as mandatory arguments two colors and it colors the cells of the tabular in quincunx with these colors.

```
$\begin{pNiceMatrix}[r,margin]
\CodeBefore
 \chessboardcolors{red!15}{blue!15}
\Body
1 & -1 & 1 \\
-1 & 1 & -1 \\
1 & -1 & 1
\end{pNiceMatrix}$
```
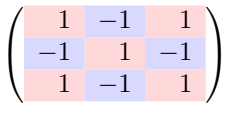

 $a_2 \mid b_2 \mid c_2$ 

 $a_4 \mid b_4 \mid c_4$  $a_5$  |  $b_5$  |  $c_5$  $a_6$  |  $b_6$  |  $c_6$ 

*a*<sup>8</sup> *b*<sup>8</sup> *c*<sup>8</sup> *a*<sup>9</sup> *b*<sup>9</sup> *c*<sup>9</sup>

We have used the key  $r$  which aligns all the columns rightwards (cf. p. 37).

• The command \rowcolor takes its name from the command \rowcolor of colortbl. Its first mandatory argument is the color and the second is a comma-separated [lis](#page-36-0)t of rows or interval of rows with the form *a*-*b* (an interval of the form *a*- represent all the rows from the row *a* until the end).

```
$\begin{NiceArray}{lll}[hvlines]
\CodeBefore
  \rowcolor{red!15}{1,3-5,8-}
\Body
a_1 & b_1 & c_1 \\
a_2 & b_2 & c_2 \\
a_3 & b_3 & c_3 \\
a_4 & b_4 & c_4 \\
a_5 & b_5 & c_5 \\
a_6 & b_6 & c_6 \\
a_7 & b_7 & c_7 \\
a_8 & b_8 & c_8 \\
a_9 & b_9 & c_9 \\
a_{10} & b_{10} & c_{10} \\
\end{NiceArray}$
                                                         a_1 \mid b_1 \mid c_1a_3 \mid b_3 \mid c_3a_7 \, b_7 \, c_7a_{10} | b_{10} | c_{10}
```
• The command \columncolor takes its name from the command \columncolor of colortbl. Its syntax is similar to the syntax of \rowcolor.

• The command \rowcolors (with a  $s$ ) takes its name from the command \rowcolors of xcolor<sup>21</sup>. The *s* emphasizes the fact that there is *two* colors. This command colors alternately the rows of the tabular with the tow colors (provided in second and third argument), beginning with the row whose number is given in first (mandatory) argument.

In fact, the first (mandatory) argument is, more generally, a comma separated list of interv[als](#page-15-0) describing the rows involved in the action of \rowcolors (an interval of the form *i*- describes in fact the interval of all the rows of the tabular, beginning with the row *i*).

The last argument of \rowcolors is an optional list of pairs *key=value* (the optional argument in the first position corresponds to the colorimetric space). The available keys are cols, restart and respect-blocks.

- **–** The key cols describes a set of columns. The command \rowcolors will color only the cells of these columns. The value is a comma-separated list of intervals of the form *i*-*j* (where  $i$  or  $j$  may be replaced by  $\ast$ ).
- **–** With the key restart, each interval of rows (specified by the first mandatory argument) begins with the same color. $^{22}$
- **–** With the key respect-blocks the "rows" alternately colored may extend over several rows if they have to incorporate blocks (created with the command \Block: cf. p. 4).

```
\begin{NiceTabular}{clr}[hvlines]
\CodeBefore
  \rowcolors[gray]{2}{0.8}{}[cols=2-3,restart]
\Body
\Block{1-*}{Results} \\
John & 12 \\
Stephen & 8 \\
Sarah & 18 \setminusAshley & 20 \ \lorHenry & 14 \sqrt{ }Madison & 15
\end{NiceTabular}
```
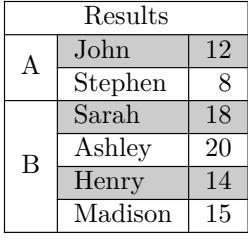

```
\begin{NiceTabular}{lr}[hvlines]
\CodeBefore
 \rowcolors{1}{blue!10}{}[respect-blocks]
\Body
\Block{2-1}{John} & 12 \\
                  & 13 \\
Steph & 8 \\
\Block{3-1}{Sarah} & 18 \\
                  & 17 \\
                  & 15 \\
Ashley \& 20 \\
Henry & 14 \sqrt{ }\Block{2-1}{Madison} & 15 \\
                  & 19
\end{NiceTabular}
```
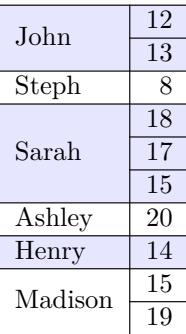

• The extension nicematrix provides also a command \rowlistcolors. This command generalises the command \rowcolors: instead of two successive arguments for the colors, this command takes in an argument which is a (comma-separated) list of colors. In that list, the symbol = represent a color identical to the previous one.

 $^{21}$ The command \rowcolors of xcolor is available when xcolor is loaded with the option table. That option also loads the package colortbl.

<span id="page-15-1"></span><span id="page-15-0"></span> $22$ Otherwise, the color of a given row relies only upon the parity of its absolute number.

```
\begin{NiceTabular}{c}
\CodeBefore
  \rowlistcolors{1}{red!15,blue!15,green!15}
\Body
Peter \\
James \\
Abigail \\
Elisabeth \\
Claudius \\
Jane \\
Alexandra \\
\end{NiceTabular}
                                                            Abigail
                                                           Elisabeth
                                                           Claudius
                                                           Alexandra
```
We recall that all the color commands we have described don't color the cells which are in the "corners". In the following example, we use the key corners to require the determination of the corner *north east* (NE).

\begin{NiceTabular}{cccccc}[corners=NE,margin,hvlines,first-row,first-col] \CodeBefore

```
\rowlistcolors{1}{blue!15, }
\Body
  & 0 & 1 & 2 & 3 & 4 & 5 & 6 \\
0 & 1 \ \ 11 & 1 & 1 \\
2 & 1 & 2 & 1 \\
3 & 1 & 3 & 3 & 1 \\
4 & 1 & 4 & 6 & 4 & 1 \\
5 & 1 & 5 & 10 & 10 & 5 & 1 \\
6 & 1 & 6 & 15 & 20 & 15 & 6 & 1 \\
\end{NiceTabular}
```
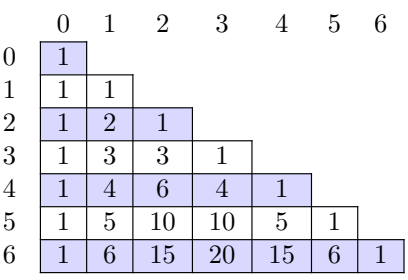

Peter James

Jane

One should remark that all the previous commands are compatible with the commands of booktabs (\toprule, \midrule, \bottomrule, etc). However, booktabs is not loaded by nicematrix.

```
\begin{NiceTabular}[c]{lSSSS}
\CodeBefore
  \rowcolor{red!15}{1-2}
  \rowcolors{3}{blue!15}{}
\Body
\toprule
\Block{2-1}{Product} &
\Block{1-3}{dimensions (cm)} & & &
\Block{2-1}{\rotate Price} \\
\dim\left(\frac{r}{2-4}\right)& L & l & h \\
\midrule
small & 3 &  & 5.5 &  & 1 &  & 30 \ \n\end{bmatrix}standard & 5.5 & 8 & 1.5 & 50.5 \\
premium & 8.5 & 10.5 & 2 & 80 \\
extra & 8.5 & 10 & 1.5 & 85.5 \\
special & 12 & 12 & 0.5 & 70 \\
\bottomrule
\end{NiceTabular}
```
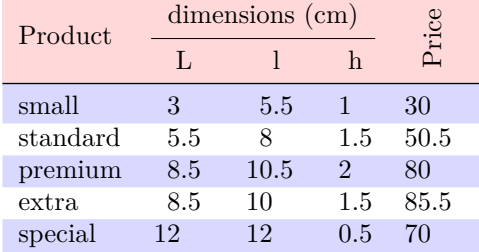

We have used the type of column S of siunitx.

### **6.3 Color tools with the syntax of colortbl**

It's possible to access the preceding tools with a syntax close to the syntax of colortbl. For that, one must use the key colortbl-like in the current environment.<sup>23</sup>

There are three commands available (they are inspired by colortbl but are *independent* of colortbl):

- \cellcolor which colorizes a cell;<sup>24</sup>
- \rowcolor which must be used in a cell and which colo[riz](#page-17-0)es the end of the row;
- \columncolor which must be used in the preamble of the environment with the same syntax as the corresponding command of col[ort](#page-17-1)bl (however, unlike the command \columncolor of colortbl, this command \columncolor can appear within another command, itself used in the preamble of the array).

```
\NewDocumentCommand { \Blue } { } { \columncolor{blue!15} }
\begin{NiceTabular}[colortbl-like]{>{\Blue}c>{\Blue}cc}
\toprule
\rowcolor{red!15}
Last name & First name & Birth day \setminus\setminus\midrule
Achard & Jacques & 5 juin 1962 \\
Lefebvre & Mathilde & 23 mai 1988 \\
Vanesse & Stephany & 30 octobre 1994 \\
Dupont & Chantal & 15 janvier 1998 \\
\bottomrule
\end{NiceTabular}
```
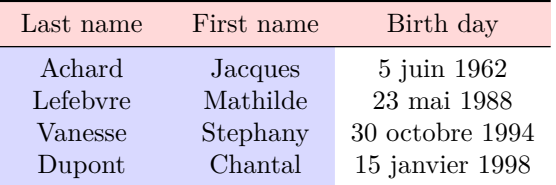

# **7 The command \RowStyle**

The command \RowStyle takes in as argument some formatting intructions that will be applied to each cell on the rest of the current row.

That command also takes in as optional argument (between square brackets) a list of *key=value* pairs.

- The key nb-rows sets the number of rows to which the specifications of the current command will apply (with the special value  $\ast$ , it will apply to all the following rows).
- The keys cell-space-top-limit, cell-space-bottom-limit and cell-space-limits are available with the same meaning that the corresponding global keys (cf. p. 2).
- The key rowcolor sets the color of the background and the key color sets the color of the text.<sup>25</sup>

 $^{23}\mathbf{Up}$  to now, this key is  $not$  available in **\NiceMatrixOptions**.

 $^{24}$ Howeve[r, t](#page-17-2)his command \cellcolor will delete the following spaces, which does not the command \cellcolor of colortbl.

<span id="page-17-2"></span><span id="page-17-1"></span><span id="page-17-0"></span><sup>&</sup>lt;sup>25</sup>The key color uses the command \color but inserts also an instruction \leavevmode before. This instruction prevents a extra vertical space in the cells which belong to columns of type p, b, m and X (which start in vertical mode).

• The key bold enforces bold characters for the cells of the row, both in math and text mode.

```
\begin{NiceTabular}{cccc}
\hline
\RowStyle[cell-space-limits=3pt]{\rotate}
first & second & third & fourth \\
\RowStyle[nb-rows=2,rowcolor=blue!50,color=white]{\sffamily}
1 & 2 & 3 & 4 \\
I & II & III & IV
\end{NiceTabular}
The command \rotate is described p. 38.
```
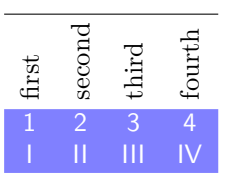

# <span id="page-18-0"></span>**8 The width of the col[um](#page-36-1)ns**

#### **8.1 Basic tools**

In the environments with an explicit preamble (like {NiceTabular}, {NiceArray}, etc.), it's possible to fix the width of a given column with the standard letters w, W, p, b and m of the package array.

```
\begin{NiceTabular}{Wc{2cm}cc}[hvlines]
Paris & New York & Madrid \\
Berlin & London & Roma \\
Rio & Tokyo & Oslo
\end{NiceTabular}
```
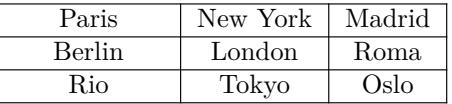

In the environments of nicematrix, it's also possible to fix the *minimal* width of all the columns (excepted the potential exterior columns: cf. p. 21) directly with the key columns-width.

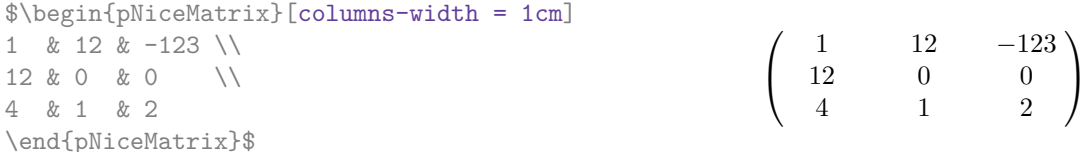

Note that the space inserted between two columns (equal to 2 \tabcolsep in {NiceTabular} and to 2 \arraycolsep in the other environments) is not suppressed (of course, it's possible to suppress this space by setting \tabcolsep or \arraycolsep equal to 0 pt before the environment).

It's possible to give the special value auto to the option columns-width: all the columns of the array will have a width equal to the widest cell of the array.<sup>26</sup>

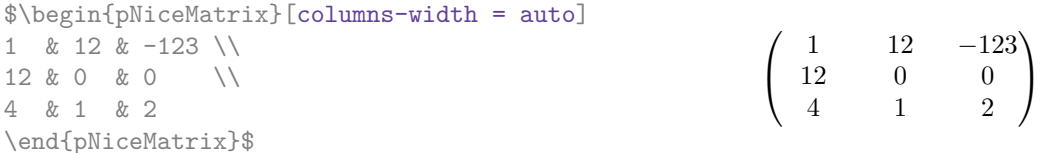

Without surprise, it's possible to fix the minimal width of the columns of all the arrays of a current scope with the command *\NiceMatrixOptions*.

> *a b c d*

 $=\begin{pmatrix} 1 & 1245 \\ 245 & 2 \end{pmatrix}$ 345 2

 $\setminus$ 

\NiceMatrixOptions{columns-width=10mm}

\$\begin{pNiceMatrix} a & b \\ c & d \end{pNiceMatrix} = \begin{pNiceMatrix} 1 & 1245 \\ 345 & 2 \end{pNiceMatrix}\$

 $^{26}$ The result is achieved with only one compilation (but PGF/Tikz will have written informations in the aux file and a message requiring a second compilation will appear).

But it's also possible to fix a zone where all the matrices will have their columns of the same width, equal to the widest cell of all the matrices. This construction uses the environment  ${NicelMatrixBlock}$  with the option auto-columns-width<sup>27</sup>. The environment  ${NicelMatrixBlock}$ has no direct link with the command \Block presented previously in this document (cf. p. 4).

\begin{NiceMatrixBlock}[auto-columns-width]

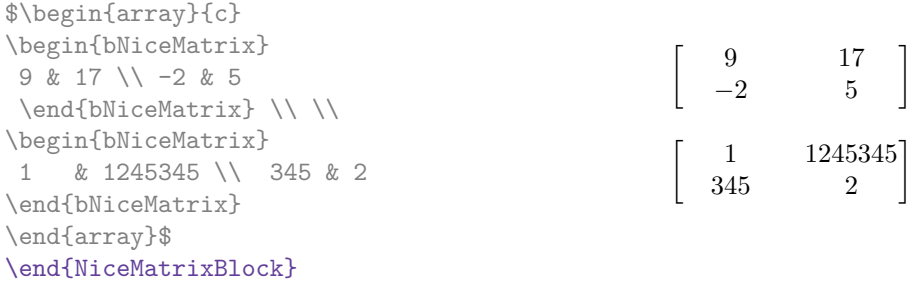

### **8.2 The columns V of varwidth**

Let's recall first the behaviour of the environment {varwidth} of the eponymous package varwidth. That environment is similar to the classical environment {minipage} but the width provided in the argument is only the *maximal* width of the created box. In the general case, the width of the box constructed by an environment {varwidth} is the natural width of its contents.

That point is illustrated on the following examples.

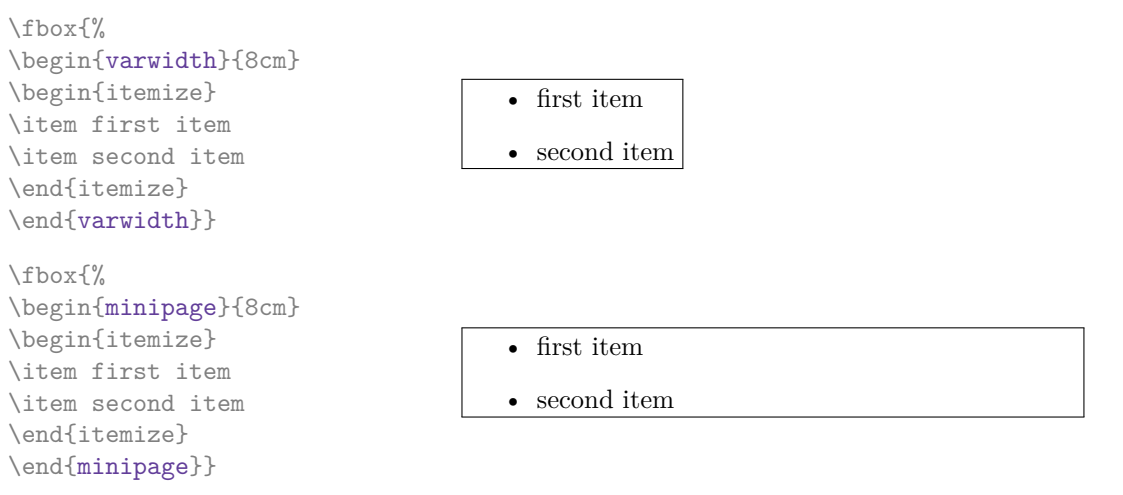

The package varwidth provides also the column type V. A column of type V{*⟨dim⟩*} encapsulates all its cells in a {varwidth} with the argument *⟨dim⟩* (and does also some tuning).

When the package varwidth is loaded, the columns V of varwidth are supported by nicematrix. Concerning nicematrix, one of the interests of this type of columns is that, for a cell of a column of type V, the PGF/Tikz node created by nicematrix for the content of that cell has a width adjusted to the content of the cell : cf. p. 41. If the content of the cell is empty, the cell will be considered as empty by nicematrix in the construction of the dotted lines and the «empty corners» (that's not the case with a cell of a column  $p$ , m or b).

```
\begin{NiceTabular}[corners=NW,hvlines]{V{3cm}V{3cm}V{3cm}}
& some very very very long text & some very very very long text \\
some very very very long text \\
some very very very long text
\end{NiceTabular}
```
<sup>27</sup>At this time, this is the only usage of the environment {NiceMatrixBlock} but it may have other usages in the future.

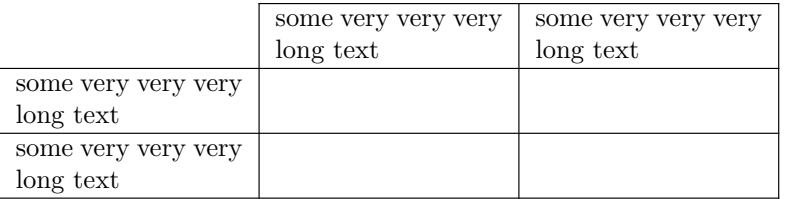

One should remark that the extension varwidth (at least in its version 0.92) has some problems: for instance, with LuaLaTeX, it does not work when the content begins with \color.

## **8.3 The columns X**

The environment {NiceTabular} provides X columns similar to those provided by the environment {tabularx} of the eponymous package.

The required width of the tabular may be specified with the key width (in {NiceTabular} or in \NiceMatrixOptions). The initial value of this parameter is \linewidth (and not \textwidth).

For sake of similarity with the environment {tabularx}, nicematrix also provides an environment {NiceTabularX} with a first mandatory argument which is the width of the tabular.<sup>28</sup>

As with the packages tabu<sup>29</sup> and tabularray, the specifier X takes in an optional argument (between square brackets) which is a list of keys.

- It's possible to give a weight for the column by providing a positive integer direc[tly](#page-20-1) as argument of the specifier X. For [ex](#page-20-2)ample, a column X[2] will have a width double of the width of a column X (which has a weight equal to  $1$ ).<sup>30</sup>
- It's possible to specify an horizontal alignment with one of the letters 1, c and  $r$  (which insert respectively \raggedright, \centering and \raggedleft followed by \arraybackslash).
- It's possible to specify a vertic[al](#page-20-3) alignment with one of the keys  $t$  (alias p), m and b (which construct respectively columns of type  $p$ , m and b). The default value is  $t$ .

```
\begin{NiceTabular}[width=9cm]{X[2,l]X[l]}[hvlines]
a rather long text which fits on several lines
\& a rather long text which fits on several lines \setminus\setminusa shorter text & a shorter text
\end{NiceTabular}
```
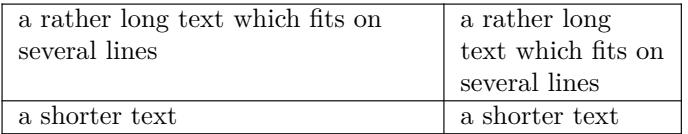

# **9 The exterior rows and columns**

<span id="page-20-0"></span>The options first-row, last-row, first-col and last-col allow the composition of exterior rows and columns in the environments of nicematrix. It's particularly interesting for the (methematical) matrices.

A potential "first row" (exterior) has the number 0 (and not 1). Idem for the potential "first column".

<sup>29</sup>The extension tabu is now considered as deprecated.

<sup>28</sup>If tabularx is loaded, one must use {NiceTabularX} (and not {NiceTabular}) in order to use the columns X (this point comes from a conflict in the definitions of the specifier X).

<span id="page-20-3"></span><span id="page-20-2"></span><span id="page-20-1"></span><sup>30</sup>The negative values of the weight, as provided by tabu (which is now obsolete), are *not* supported by nicematrix. If such a value is used, an error will be raised.

```
$\begin{pNiceMatrix}[first-row,last-row,first-col,last-col,nullify-dots]
        & C 1 & & \textrm{Cdots} & & & \textrm{C4} & & \cdots & \textrm{N}L_1 & a_{11} & a_{12} & a_{13} & a_{14} & L_1 \\
\Vdots & a_{21} & a_{22} & a_{23} & a_{24} & \Vdots \\
        & a_{31} & a_{32} & a_{33} & a_{34} & \\
L_4 & a_{41} & a_{42} & a_{43} & a_{44} & L_4 \\
        & C_1 & \Cdots & & C_4 &
\end{pNiceMatrix}$
                                        \sqrt{ }\vertC_1 \cdot \cdot \cdot \cdot \cdot \cdot \cdot \cdot \cdot \cdot \cdot \cdot C_4L_1 \begin{pmatrix} a_{11} & a_{12} & a_{13} & a_{14} \end{pmatrix} L_1a21 a22 a23 a24
                                          a31 a32 a33 a34
                                                               \setminus\Big\}
```
The dotted lines have been drawn with the tools presented p. 23.

We have several remarks to do.

• For the environments with an explicit preamble (i.e. [{Ni](#page-22-0)ceTabular}, {NiceArray} and its variants), no letter must be given in that preamble for the potential first column and the potential last column: they will automatically (and necessarily) be of type r for the first column and 1 for the last one.<sup>31</sup>

 $L_4$   $\begin{bmatrix} a_{41} & a_{42} & a_{43} & a_{44} \end{bmatrix} L_4$  $C_1 \cdot \cdot \cdot \cdot \cdot \cdot \cdot \cdot \cdot \cdot \cdot \cdot C_4$ 

- One may wonder how nicematrix determines the number of rows and columns which are needed for the composition of the "last row" and "last column".
	- **–** For the environ[men](#page-21-0)ts with explicit preamble, like {NiceTabular} and {pNiceArray}, the number of columns can obviously be computed from the preamble.
	- **–** When the option light-syntax (cf. p. 39) is used, nicematrix has, in any case, to load the whole body of the environment (and that's why it's not possible to put verbatim material in the array with the option light-syntax). The analysis of this whole body gives the number of rows and the number of columns.
	- **–** In the other cases, nicematrix compute [th](#page-38-0)e number of rows and columns during the first compilation and write the result in the aux file for the next run.

*However, it's possible to provide the number of the last row and the number of the last column as values of the options last-row and last-col, tending to an acceleration of the whole compilation of the document.* That's what we will do throughout the rest of the document.

It's possible to control the appearance of these rows and columns with options code-for-first-row, code-for-last-row, code-for-first-col and code-for-last-col. These options specify tokens that will be inserted before each cell of the corresponding row or column.

```
\NiceMatrixOptions{code-for-first-row = \color{red},
                     code-for-first-col = \cdot\cdot\cdot\{\text{blue}\},code-for-last-row = \color{red}{\color{blue}{\text{color}}},code-for-last-col = \coloneq \text{magenta}}$\begin{pNiceArray}{cc|cc}[first-row,last-row=5,first-col,last-col,nullify-dots]
       \& C 1 \& \text{Cdots } \& C 4 \& \text{ } \& C \& \text{ } \& CL_1 & a_{11} & a_{12} & a_{13} & a_{14} & L_1 \\
\Vdots & a_{21} & a_{22} & a_{23} & a_{24} & \Vdots \\
\hline
```
<span id="page-21-0"></span> $31$ The users wishing exterior columns with another type of alignment should consider the command \SubMatrix available in the \CodeAfter (cf. p. 29).

```
& a \{31\} & a \{32\} & a \{33\} & a \{34\} & \\
L_4 & a_{41} & a_{42} & a_{43} & a_{44} & L_4
      & C_1 & \Cdots & & C_4 &
\end{pNiceArray}$
```
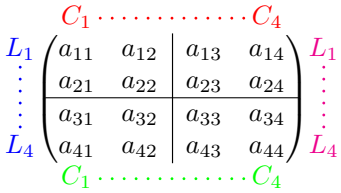

*Remarks*

- As shown in the previous example, the horizontal and vertical rules don't extend in the exterior rows and columns. This remark also applies to the customized rules created by the key custom-line (cf. p. 11).
- A specification of color present in code-for-first-row also applies to a dotted line drawn in that exterior "first row" (excepted if a value has been given to xdots/color). Idem for the other exterior rows [and](#page-10-1) columns.
- Logically, the potential option columns-width (described p. 19) doesn't apply to the "first column" and "last column".
- For technical reasons, it's not possible to use the option of the command  $\setminus \$  after the "first row" or before the "last row". The placement of the delimiters would be wrong. If you are looking for a workaround, consider the command \SubMatrix in the \[Cod](#page-18-0)eAfter described p. 29.

## **10 The continuous dotted lines**

<span id="page-22-0"></span>Inside the environments of the package nicematrix, new commands are defined: \Ldots, \Cdots, \Vdots, \Ddots, and \Iddots. These commands are intended to be used in place of \dots, \cdots, \vdots, \ddots and \iddots. 32

Each of them must be used alone in the cell of the array and it draws a dotted line between the first non-empty cells<sup>33</sup> on both sides of the current cell. Of course, for  $\ldots$  and  $\cdots$  it's an horizontal line; for \Vdots, it's a vertical line and for \Ddots and \Iddots diagonal ones. It's possible to change the color of these li[ne](#page-22-1)s with the option color.<sup>34</sup>

```
\begin{bNiceMatrix}
a_1 & \cdot & \cdot & \cdot & \cdot a_1
\vdots & a 2 & \cdots & & a 2 \\
                   & \Vdots & \Ddots[color=red] \\
\setminusa_1 & a_2 & & & a_n
\end{bNiceMatrix}
                                                                                                                    \lceil\begin{array}{c} \begin{array}{c} \begin{array}{c} \end{array} \\ \begin{array}{c} \end{array} \end{array} \end{array}a_1 \cdots \cdots \cdots \cdots a_1\begin{bmatrix} a_2 & \cdots & \cdots & a_2 \\ \vdots & \ddots & \vdots \\ \vdots & \ddots & \vdots \\ \vdots & \ddots & \vdots \end{bmatrix}a_1 a_2 a_n1
```
In order to represent the null matrix, one can use the following codage:

| \begin{bNiceMatrix}               |  |  |                                                                   |
|-----------------------------------|--|--|-------------------------------------------------------------------|
| $0 \& \Cdot s \& 0 \qquad \Uedge$ |  |  | $\left[0 \cdots 0\right]$                                         |
| \Vdots & & \Vdots \\              |  |  |                                                                   |
| 0 & \Cdots & 0                    |  |  | $\begin{vmatrix} \vdots & \vdots \\ 0 & \cdots & 0 \end{vmatrix}$ |
| \end{bNiceMatrix}                 |  |  |                                                                   |

 $32$ The command \iddots, defined in nicematrix, is a variant of \ddots with dots going forward. If mathdots is loaded, the version of mathdots is used. It corresponds to the command \adots of unicode-math.

 $33$ The precise definition of a "non-empty cell" is given below (cf. p. 46).

<span id="page-22-2"></span><span id="page-22-1"></span><sup>34</sup>It's also possible to change the color of all these dotted lines with the option xdots/color (*xdots* to remind that it works for \Cdots, \Ldots, \Vdots, etc.): cf. p. 27.

However, one may want a larger matrix. Usually, in such a case, the users of LaTeX add a new row and a new column. It's possible to use the same method with nicematrix:

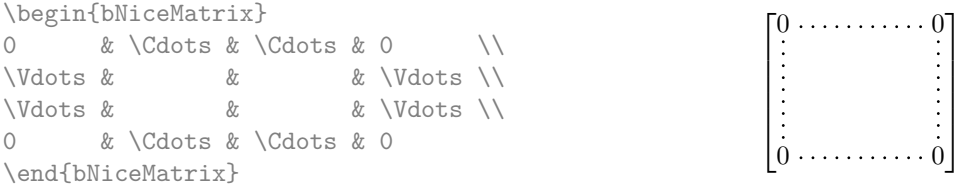

In the first column of this exemple, there are two instructions \Vdots but, of course, only one dotted line is drawn.

In fact, in this example, it would be possible to draw the same matrix more easily with the following code:

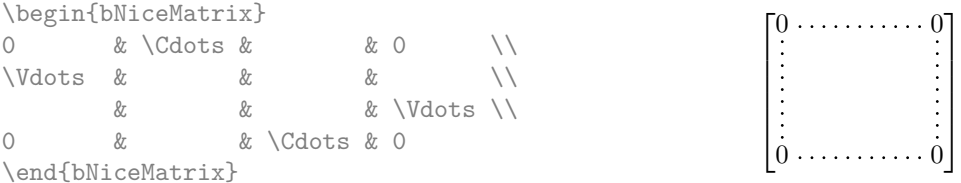

There are also other means to change the size of the matrix. Someone might want to use the optional argument of the command  $\iota$  for the vertical dimension and a command  $\hbar$ space\* in a cell for the horizontal dimension.<sup>35</sup>

However, a command \hspace\* might interfer with the construction of the dotted lines. That's why the package nicematrix provides a command \Hspace which is a variant of \hspace transparent for the dotted lines of nicematrix.

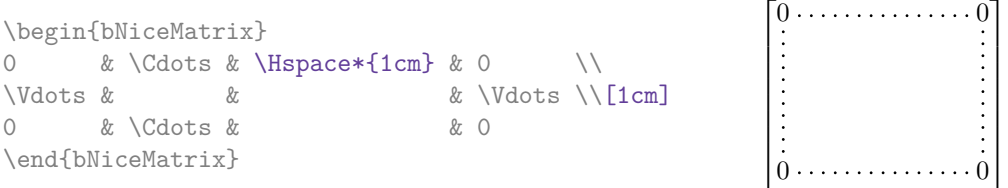

## **10.1 The option nullify-dots**

Consider the following matrix composed classicaly with the environment {pmatrix} of amsmath.

 $A = \begin{bmatrix} pmatrix \end{bmatrix}$ h & i & j & k & l & m \\ x & & & & & x \end{pmatrix}\$  $A = \begin{pmatrix} h & i & j & k & l & m \\ m & & & & \end{pmatrix}$ *x x*

If we add \ldots instructions in the second row, the geometry of the matrix is modified.

 $$B = \begin{bmatrix} pmatrix \end{bmatrix}$ h & i & j & k & l & m \\ x & \ldots & \ldots & \ldots & \ldots & x \end{pmatrix}\$  $B = \begin{pmatrix} h & i & j & k & l & m \ x & \dots & \dots & \dots & x \end{pmatrix}$ 

By default, with nicematrix, if we replace {pmatrix} by {pNiceMatrix} and \ldots by \Ldots, the geometry of the matrix is not changed.

\$C = \begin{pNiceMatrix} h & i & j & k & l & m \\ x & \Ldots & \Ldots & \Ldots & \Ldots & x \end{pNiceMatrix}\$

```
C = \begin{pmatrix} h & i & j & k & l & m \\ n & & & & \end{pmatrix}x x
                                            \setminus
```
 $\setminus$ 

 $35$ In nicematrix, one should use \hspace\* and not \hspace for such an usage because nicematrix loads array. One may also remark that it's possible to fix the width of a column by using the environment {NiceArray} (or one of its variants) with a column of type w or W: see p. 19

However, one may prefer the geometry of the first matrix *A* and would like to have such a geometry with a dotted line in the second row. It's possible by using the option nullify-dots (and only one instruction \Ldots is necessary).

 $$D = \begin{bmatrix} pNicedatrix\end{bmatrix}$ [nullify-dots] h & i & j & k & l & m \\ x & \Ldots & & & & x \end{pNiceMatrix}\$

$$
D = \begin{pmatrix} h & i & j & k & l & m \\ x & \dots & \dots & \dots & x \end{pmatrix}
$$

The option nullify-dots smashes the instructions \Ldots (and the variants) horizontally but also vertically.

## **10.2 The commands \Hdotsfor and \Vdotsfor**

Some people commonly use the command \hdotsfor of amsmath in order to draw horizontal dotted lines in a matrix. In the environments of nicematrix, one should use instead \Hdotsfor in order to draw dotted lines similar to the other dotted lines drawn by the package nicematrix.

As with the other commands of nicematrix (like \Cdots, \Ldots, \Vdots, etc.), the dotted line drawn with **\Hdotsfor** extends until the contents of the cells on both sides.

```
$\begin{pNiceMatrix}
1 & 2 & 3 & 4 & 5 \\
1 & \Hdotsfor{3} & 5 \\
1 & 2 & 3 & 4 & 5 \\
1 & 2 & 3 & 4 & 5
\end{pNiceMatrix}$
                                                     \sqrt{ }\overline{\phantom{a}}1 2 3 4 5
                                                       1 \ldots \ldots \ldots \ldots 51 2 3 4 5
                                                       1 2 3 4 5
                                                                         \setminus\overline{\phantom{a}}
```
However, if these cells are empty, the dotted line extends only in the cells specified by the argument of \Hdotsfor (by design).

 $\setminus$ 

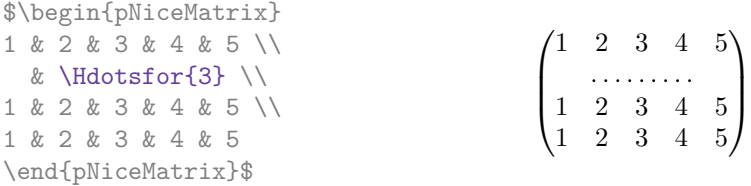

Remark: Unlike the command \hdotsfor of amsmath, the command \Hdotsfor may be used even when the package colorth<sup>36</sup> is loaded (but you might have problem if you use  $\row$  contor on the same row as \Hdotsfor).

The package nicematrix also provides a command \Vdotsfor similar to \Hdotsfor but for the vertical dotted lines. The followi[ng](#page-24-0) example uses both **\Hdotsfor** and **\Vdotsfor**:

```
\begin{bNiceMatrix}
C[a_1,a_1] & Cdots & C[a_1,a_n]& \hspace*{20mm} & C[a_1,a_1^{(p)}] & \Cdots & C[a_1,a_n^{(p)}] \\
\Vdots & \Ddots & \Vdots
 & \Hdotsfor{1} & \Vdots & \Ddots & \Vdots \\
C[a_n,a_1] & \Cdots & C[a_n,a_n]
 & & C[a_n,a_1^{(p)}] & \Cdots & C[a_n,a_n^{(p)}] \\
\rule{0pt}{15mm}\NotEmpty & \Vdotsfor{1} & & \Ddots & & \Vdotsfor{1} \\
C[a_1^{(p)},a_1] & \Cdots & C[a_1^{(p)},a_n]
 & & C[a_1^{(p)},a_1^{(p)}] & \Cdots & C[a_1^{(p)},a_n^{(p)}] \\
\Vdots & \Ddots & \Vdots
  & \Hdotsfor{1} & \Vdots & \Ddots & \Vdots \\
C[a_n^{(p)}],a_1] & \Cdots & C[a_n^{(p)}],a_n]& & C[a_n^{(p)},a_1^{(p)}] & \Cdots & C[a_n^{(p)},a_n^{(p)}]
\end{bNiceMatrix}
```
<span id="page-24-0"></span> $36\text{We recall that when xcolor is loaded with the option table, the package **colorbl** is loaded.$ 

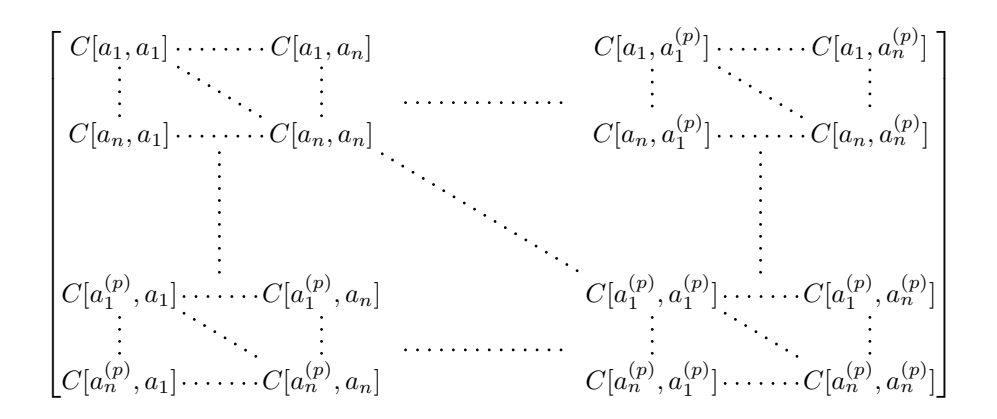

#### **10.3 How to generate the continuous dotted lines transparently**

Imagine you have a document with a great number of mathematical matrices with ellipsis. You may wish to use the dotted lines of nicematrix without having to modify the code of each matrix. It's possible with the keys. renew-dots and renew-matrix.<sup>37</sup>

• The option renew-dots

With this option, the commands \ldots, \cdots, [\v](#page-25-0)dots, \ddots, \iddots<sup>32</sup> and \hdotsfor are redefined within the environments provided by nicematrix and behave like \Ldots, \Cdots, \Vdots, \Ddots, \Iddots and \Hdotsfor; the command \dots ("automatic dots" of amsmath) is also redefined to behave like \Ldots.

• The option renew-matrix

With this option, the environment {matrix} is redefined and behave like {NiceMatrix}, and so on for the five variants.

Therefore, with the keys renew-dots and renew-matrix, a classical code gives directly the ouput of nicematrix.

```
\NiceMatrixOptions{renew-dots,renew-matrix}
\begin{pmatrix}
1 & \cdots & \cdots & 1 \\
0 & ddots & \vdots\vdots & \ddots & \ddots & \vdots \\
0 & \cdots & 0 & 1
\end{pmatrix}
```
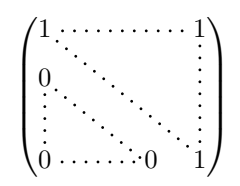

### **10.4 The labels of the dotted lines**

The commands \Ldots, \Cdots, \Vdots, \Ddots, \Iddots and \Hdotsfor (and the command \line in the  $\text{CodeAfter which is described p. } 29$  accept two optional arguments specified by the tokens \_ and  $\hat{\ }$  for labels positionned below and above the line. The arguments are composed in math mode with \scriptstyle.

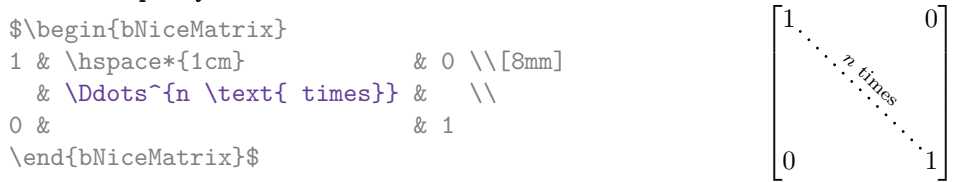

<span id="page-25-1"></span><span id="page-25-0"></span> $37$ The options renew-dots, renew-matrix can be fixed with the command *\NiceMatrixOptions* like the other options. However, they can also be fixed as options of the command \usepackage.

## **10.5 Customisation of the dotted lines**

The dotted lines drawn by \Ldots, \Cdots, \Vdots, \Ddots, \Iddots, \Hdotsfor and \Vdotsfor (and by the command \line in the \CodeAfter which is described p. 29) may be customized by the following options (specified between square brackets after the command):

- color;
- radius;
- shorten-start, shorten-end and shorten;
- inter;
- line-style.

These options may also be fixed with *NiceMatrixOptions*, as options of *CodeAfter* or at the level of a given environment but, in those cases, they must be prefixed by xdots (*xdots* to remind that it works for \Cdots, \Ldots, \Vdots, etc.), and, thus have for names:

- xdots/color;
- xdots/radius;
- xdots/shorten-start, xdots/shorten-end and xdots/shorten;
- xdots/inter;
- xdots/line-style.

For the clarity of the explanations, we will use those names.

#### **The option xdots/color**

The option xdots/color fixes the color or the dotted line. However, one should remark that the dotted lines drawn in the exterior rows and columns have a special treatment: cf. p. 21.

#### **New 6.9 The option xdots/radius**

The option radius fixes the radius of the dots. The initial value is 0.53 pt.

#### **The option xdots/shorten**

The keys xdots/shorten-start and xdots/shorten-end fix the margin at the extremities of the line. The key xdots/shorten fixes both parameters. The initial value is 0.3 em (it is recommanded to use a unit of length dependent of the current font).

**New 6.10** The keys xdots/shorten-start and xdots/shorten-end have been introduced in version 6.10. In the previous versions, there was only xdots/shorten.

#### **New 6.9 The option xdots/inter**

The option xdots/inter fixes the length between the dots. The initial value is 0.45 em (it is recommanded to use a unit of length dependent of the current font).

#### **The option xdots/line-style**

It should be pointed that, by default, the lines drawn by Tikz with the parameter dotted are composed of square dots (and not rounded ones).<sup>38</sup>

 $\text{tikz } \draw [dotted] (0,0) -- (5,0) ;$ 

In order to provide lines with rounded dots in the style of those provided by \ldots (at least with the *Computer Modern* fonts), the pac[kag](#page-26-0)e nicematrix embeds its own system to draw a dotted line

<span id="page-26-0"></span> $38$ The first reason of this behaviour is that the PDF format includes a description for dashed lines. The lines specified with this descriptor are displayed very efficiently by the PDF readers. It's easy, starting from these dashed lines, to create a line composed by square dots whereas a line of rounded dots needs a specification of each dot in the PDF file. Nevertheless, you can have a look at the following page to see how to have dotted rules with rounded dots in Tikz: https://tex.stackexchange.com/questions/52848/tikz-line-with-large-dots

(and this system uses pgf and not Tikz). This style is called standard and that's the initial value of the parameter xdots/line-style.

However (when Tikz is loaded) it's possible to use for xdots/line-style any style provided by Tikz, that is to say any sequence of options provided by Tikz for the Tizk pathes (with the exception of "color", "shorten  $>$ " and "shorten  $\langle$ ").

Here is for example a tridiagonal matrix with the style loosely dotted:

```
$\begin{pNiceMatrix}[nullify-dots,xdots/line-style=loosely dotted]
a & b & 0 & & \Cdots & 0 \\
b & a & b & \Ddots & & \Vdots \\
0 & b & a & \Delta b & \Delta & \Delta b & a & \Delta b & a & \Delta b & a & \Delta b & a & \Delta b & a & \Delta b & a & \Delta b & a & \Delta b & a & \Delta b & a & \Delta b & a & \Delta b & a & \Delta b & a & \Delta b & a & \Delta b & a & \Delta b & a 
         & \Ddots & \Ddots & \Ddots & \emptyset\Vdots & & & & & b \\
0 & \Cdots & & 0 & b & a
\end{pNiceMatrix}$
                                             \sqrt{ }\overline{\phantom{a}}a \quad b \quad 0 \quad \cdotsb a b
                                               0 b a
                                                                   0
                                                                   b
                                               0 0 b a
                                                                    \setminus\begin{array}{c} \hline \end{array}
```
#### **10.6 The dotted lines and the rules**

The dotted lines determine virtual blocks which have the same behaviour regarding the rules (the rules specified by the specifier | in the preamble, by the command \Hline, by the keys hlines, vlines, hvlines and hvlines-except-borders and by the tools created by custom-line are not drawn within the blocks).<sup>39</sup>

```
$\begin{bNiceMatrix}[margin,hvlines]
\Block{3-3}<\LARGE>{A} & & & 0 \\
Vdots \\
& & & 0 \\
0 & \Cdots& 0 & 0
\end{bNiceMatrix}$
```
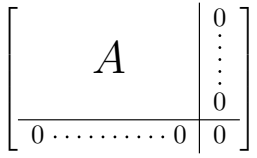

## **11 The \CodeAfter**

<span id="page-27-0"></span>The option code-after may be used to give some code that will be executed *after* the construction of the matrix.<sup>40</sup>

For the legibility of the code, an alternative syntax is provided: it's possible to give the instructions of the code-after at the end of the environment, after the keyword \CodeAfter. Although \CodeAfter is a keyword, [it](#page-27-3) takes in an optional argument (between square brackets). The keys accepted in that optional ragument form a subset of the keys of the command \WithArrowsOptions.

The experienced users may, for instance, use the PGF/Tikz nodes created by nicematrix in the \CodeAfter. These nodes are described further beginning on p. 40.

Moreover, several special commands are available in the \CodeAfter: line, \SubMatrix, \OverBrace and \UnderBrace. We will now present these commands.

<sup>39</sup>On the other side, the command \line in the \CodeAfter (cf. p. 29) does *not* create block.

<span id="page-27-3"></span><span id="page-27-2"></span><span id="page-27-1"></span> $^{40}\mathrm{There}$  is also a key code-before described p. 14.

## **11.1 The command \line in the \CodeAfter**

The command \line draws directly dotted lines between cells or blocks. It takes in two arguments for the cells or blocks to link. Both argument may be:

- a specification of cell of the form  $i-j$  where is the number of the row and  $j$  is the number of the column;
- **New 6.10** the name of a block (created by the command \Block with the key name of that command).

 $\setminus$ 

 $\Bigg\}$ 

The options available for the customisation of the dotted lines created by \Cdots, \Vdots, etc. are also available for this command (cf. p. 27).

This command may be used, for example, to draw a dotted line between two adjacent cells.

```
\NiceMatrixOptions{xdots/shorten = 0.6 em}
\begin{pNiceMatrix}
I & 0 & \Cdots &0 \\
0 & I & \Ddots &\Vdots\\
\Vdots &\Ddots & I &0 \\
0 &\Cdots & 0 &I
\CodeAfter \line{2-2}{3-3}
\end{pNiceMatrix}
                                                             \sqrt{ }\overline{\phantom{a}}I \quad 0 \ \cdots \cdots 00 I
                                                                      I 0
                                                               0 \cdots 0 \quad I
```
It can also be used to draw a diagonal line not parallel to the other diagonal lines (by default, the dotted lines drawn by \Ddots are "parallelized": cf. p. 46).

```
\begin{bNiceMatrix}
1 & \Cdots & & 1 & 2 & \Cdots & 2 \\
e*{2.5cm} & \Vdots \\
\Vdots & \Ddots & & & & & \\
0 & \Cdots & 0 & 1 & 2 & \Cdots & 2
\CodeAfter \line[shorten=6pt]{1-5}{4-7}
\end{bNiceMatrix}
                  \sqrt{ }

                   1 1 2 2
                   0
                                           1
                                           \overline{1}\overline{1}\overline{1}\overline{1}\overline{1}
```
### **11.2 The command \SubMatrix in the \CodeAfter**

The command \SubMatrix provides a way to put delimiters on a portion of the array considered as a submatrix. The command \SubMatrix takes in five arguments:

 $0 \cdot \cdot \cdot \cdot \cdot \cdot \cdot 0 \quad 1 \quad 2 \cdot \cdot \cdot \cdot \cdot \cdot \cdot \cdot \cdot \cdot \cdot \cdot \cdot \cdot \cdot \cdot \cdot \cdot 2$ 

- the first argument is the left delimiter, which may be any extensible delimiter provided by LaTeX :  $($ ,  $[$ ,  $\{$ ,  $\langle$ langle,  $\langle$ lgroup,  $\langle$ lfloor, etc. but also the null delimiter .;
- the second argument is the upper-left corner of the submatrix with the syntax *i*-*j* where *i* the number of row and *j* the number of column;
- the third argument is the lower-right corner with the same syntax;
- the fourth argument is the right delimiter;
- the last argument, which is optional, is a list of  $key = value$  pairs.<sup>41</sup>

<span id="page-28-0"></span><sup>&</sup>lt;sup>41</sup>There is no optional argument between square brackets in first position because a square bracket just after \SubMatrix must be interpreted as the first (mandatory) argument of the com[ma](#page-28-0)nd \SubMatrix: that bracket is the left delimiter of the sub-matrix to construct (eg.: \SubMatrix[{2-2}{4-7}]).

One should remark that the command \SubMatrix draws the delimiters after the construction of the array: no space is inserted by the command \SubMatrix itself. That's why, in the following example, we have used the key margin and you have added by hand some space between the third and fourth column with @{\hspace{1.5em}} in the preamble of the array.

```
\[\begin{NiceArray}{ccc@{\hspace{1.5em}}c}[cell-space-limits=2pt,margin]
1 & 1 & 1 & x \\
\dfrac{1}{4} & \dfrac{1}{2} & \dfrac{1}{4} & y \\
 1 & 2 & 3 & z
\CodeAfter
  \SubMatrix({1-1}{3-3})
  \SubMatrix({1-4}{3-4})
\end{NiceArray}\]
                                                                 1 1 \sqrt{x}1
                                                                 4
                                                                     1
                                                                     2
                                                                        1
                                                                        \frac{1}{4} || \frac{y}{x}1 2 3/2\sqrt{ }\overline{\mathcal{L}}\setminus\Big\}\sqrt{ }\Vert\setminus\Big\}
```
In fact, the command \SubMatrix also takes in two optional arguments specified by the traditional symbols  $\hat{\ }$  and  $\hat{\ }$  for material in superscript and subscript.

```
$\begin{bNiceMatrix}[right-margin=1em]
1 & 1 & 1 \\
1 & a & b \\
1 & c & d
\CodeAfter
  \SubMatrix[{2-2}{3-3}]^{T}
\end{bNiceMatrix}$
```
 $\sqrt{ }$  $\overline{\phantom{a}}$ 1 1 1  $1 \mid a \mid b$ 1 *c d* ך  $\begin{bmatrix} a & b \end{bmatrix}^T$ 

The options of the command **\SubMatrix** are as follows:

- left-xshift and right-xshift shift horizontally the delimiters (there exists also the key xshift which fixes both parameters);
- extra-height adds a quantity to the total height of the delimiters (height  $\hbar + d$ epth  $\dagger$ );
- delimiters/color fixes the color of the delimiters (also available in \NiceMatrixOptions, in the environments with delimiters and as option of the keyword \CodeAfter);
- slim is a boolean key: when that key is in force, the horizontal position of the delimiters is computed by using only the contents of the cells of the submatrix whereas, in the general case, the position is computed by taking into account the cells of the whole columns implied in the submatrix (see example below). ;
- vlines contents a list of numbers of vertical rules that will be drawn in the sub-matrix (if this key is used without value, all the vertical rules of the sub-matrix are drawn);
- hlines is similar to vlines but for the horizontal rules;
- hvlines, which must be used without value, draws all the vertical and horizontal rules.

One should remark that these keys add their rules after the construction of the main matrix: no space is added between the rows and the columns of the array for theses rules.

All these keys are also available in \NiceMatrixOptions, at the level of the environments of nicematrix or as option of the command \CodeAfter with the prefix sub-matrix which means that their names are therefore sub-matrix/left-xshift, sub-matrix/right-xshift, sub-matrix/xshift, etc.

```
$\begin{NiceArray}{cc@{\hspace{5mm}}l}[cell-space-limits=2pt]
  & & \frac{2}{\sqrt{2}}& \& \text{Area14} \\\mathbb{I}a & b & \frac12a+\frac14b \\
c \& d \& \frac{12c + \frac{14d}{\sqrt{\frac{1}{6d}}}}{r}\CodeAfter
   \SubMatrix({1-3}{2-3})
   \SubMatrix({3-1}{4-2})
   \SubMatrix({3-3}{4-3})
\end{NiceArray}$
                                                                                                         \frac{1}{2}\frac{1}{4}a \quad b \sqrt{\frac{1}{2}a + \frac{1}{4}b}c \frac{d}{\sqrt{\frac{1}{2}}c + \frac{1}{4}d}\frac{1}{2} \sqrt{2}\int a b \sqrt{\frac{1}{2}a + \frac{1}{4}b}
```
Here is the same example with the key slim used for one of the submatrices.

```
$\begin{NiceArray}{cc@{\hspace{5mm}}l}[cell-space-limits=2pt]
  & & \text{frac12}& \& \ \text{frac14 \ \lceil_1mm\rceil}a & b & \frac12a+\frac14b \\
c & d & \frac12c+\frac14d \\
\CodeAfter
   \SubMatrix({1-3}{2-3})[slim]
   \SubMatrix({3-1}{4-2})
  \SubMatrix({3-3}{4-3})
\end{NiceArray}$
                                                                                                   \frac{1}{2}\frac{1}{4}a \quad b \sqrt{\frac{1}{2}a + \frac{1}{4}b}c \frac{d}{\sqrt{\frac{1}{2}}c + \frac{1}{4}d}\frac{1}{2}\int a b \sqrt{\frac{1}{2}a + \frac{1}{4}b}
```
There is also a key name which gives a name to the submatrix created by **\SubMatrix**. That name is used to create PGF/Tikz nodes: cf p. 44.

It's also possible to specify some delimiters<sup>42</sup> by placing them in the preamble of the environment (for the environments with a preamble: {NiceArray}, {pNiceArray}, etc.). This syntax is inspired by the extension blkarray.

When there are two successive delimi[ters](#page-43-0) (necessarily a closing one following by an opening one for another submatrix), a space equal to \ensk[ip](#page-30-0) is automatically inserted.

```
$\begin{pNiceArray}{(c)(c)(c)}
a_{11} & a_{12} \qquad \qquad \qquad \qquad \qquad \qquad \qquad \qquad \qquad \qquad \qquad \qquad \qquad \qquad \qquad \qquad \qquad \qquad \qquad \qquad \qquad \qquad \qquad \qquad \qquad \qquad \qquad \qquad \qquad \qquad \qquad \qquad \qquad \qquad \qquada_{21} & \displaystyle \int_0^1\dfrac{1}{x^2+1}\,dx & a_{23} \\
a_{31} & a_{32} & a_{33}
\end{pNiceArray}$
```

$$
\left( \begin{pmatrix} a_{11} \\ a_{21} \\ a_{31} \end{pmatrix} \left( \int_0^1 \frac{1}{x^2 + 1} dx \right) \left( \begin{pmatrix} a_{13} \\ a_{23} \\ a_{33} \end{pmatrix} \right)
$$

### **11.3 The commands \OverBrace and \UnderBrace in the \CodeAfter**

The commands \OverBrace and \UnderBrace provide a way to put horizontal braces on a part of the array. These commands take in three arguments:

- the first argument is the upper-left corner of the submatrix with the syntax *i*-*j* where *i* the number of row and *j* the number of column;
- the second argument is the lower-right corner with the same syntax;
- the third argument is the label of the brace that will be put by nicematrix (with PGF) above the brace (for the command \OverBrace) or under the brace (for \UnderBrace).

```
\begin{pNiceMatrix}
1 & 2 & 3 & 4 & 5 & 6 \\
11 & 12 & 13 & 14 & 15 & 16 \\
\CodeAfter
  \OverBrace{1-1}{2-3}{A}
  \OverBrace{1-4}{2-6}{B}
\end{pNiceMatrix}
                                                                 7
                                                                   \begin{bmatrix} 1 & 2 & 3 \ 11 & 12 & 13 & 14 & 15 & 16 \end{bmatrix}A
                                                                  \sqrt{1} \sqrt{2} \sqrt{3}B
                                                                                 \sqrt{4} 5 \sqrt{6}
```
In fact, the commands \OverBrace and \UnderBrace take in an optional argument (in first position and between square brackets) for a list of *key=value* pairs. The available keys are:

<span id="page-30-0"></span><sup>&</sup>lt;sup>42</sup>Those delimiters are  $($ ,  $[$ ,  $\setminus$ { and the closing ones. Of course, it's also possible to put | and || in the preamble of the environement.

- left-shorten and right-shorten which do not take in value; when the key left-shorten is used, the abscissa of the left extremity of the brace is computed with the contents of the cells of the involved sub-array, otherwise, the position of the potential vertical rule is used (idem for right-shorten).
- shorten, which is the conjunction of the keys left-shorten and right-shorten;
- yshift, which shifts vertically the brace (and its label) ;
- color, which sets the color of the brace (and its label).

```
\begin{pNiceMatrix}
1 & 2 & 3 & 4 & 5 & 6 \\
11 & 12 & 13 & 14 & 15 & 16 \\
\CodeAfter
   \OverBrace[shorten,yshift=3pt]{1-1}{2-3}{A}
  \OverBrace[shorten,yshift=3pt]{1-4}{2-6}{B}
\end{pNiceMatrix}
                                                                         \sqrt{2}\overline{1} \overline{2} \overline{3} \overline{4} \overline{5} \overline{6}\begin{pmatrix} 1 & 2 & 3 & 4 & 5 & 6 \ 11 & 12 & 13 & 14 & 15 & 16 \end{pmatrix}A
                                                                                                  B
                                                                                                  5
```
# **12 Captions and notes in the tabulars**

## **12.1 Caption of a tabular**

**New 6.12** The environment {NiceTabular} provides the keys caption, short-caption and label which may be used when the tabular is inserted in a floating environment (typically the environment {table}).

With the key caption, the caption, when it is long, is wrapped at the width of the tabular (without the use of the package threeparttable or the package floatrow).

By default, the caption is composed below the tabular. With the key caption-above, available in \NiceMatrixOptions, the caption will be composed above de tabular.

The key short-caption corresponds to the optional argument of the clasical command \caption and the key label corresponds, of course, to the command \label.

See table 1, p. 34 for an example of use the keys caption and label.

### **12.2 The footnotes**

The pack[ag](#page-33-0)e ni[cem](#page-33-0)atrix allows, by using footnote or footnotehyper, the extraction of the notes inserted by \footnote in the environments of nicematrix and their composition in the footpage with the other notes of the document.

If nicematrix is loaded with the option footnote (with \usepackage[footnote]{nicematrix} or with **\PassOptionsToPackage**), the package footnote is loaded (if it is not yet loaded) and it is used to extract the footnotes.

If nicematrix is loaded with the option footnotehyper, the package footnotehyper is loaded (if it is not yet loaded) ant it is used to extract footnotes.

Caution: The packages footnote and footnotehyper are incompatible. The package footnotehyper is the successor of the package footnote and should be used preferently. The package footnote has some drawbacks, in particular: it must be loaded after the package xcolor and it is not perfectly compatible with hyperref.

## **12.3 The notes of tabular**

The package nicematrix also provides a command \tabularnote which gives the ability to specify notes that will be composed at the end of the array with a width of line equal to the width of the array (excepted the potential exterior columns specified by first-col and last-col). With no surprise, that command is available only in the environments without delimiters, that is to say {NiceTabular}, {NiceArray} and {NiceMatrix}.

In fact, this command is available only if the extension enumitem has been loaded (before or after nicematrix). Indeed, the notes are composed at the end of the array with a type of list provided by the package enumitem.

```
\begin{NiceTabular}{@{}llr@{}}
\toprule \RowStyle{\bfseries}
Last name & First name & Birth day \setminus\setminus\midrule
Achard\tabularnote{Achard is an old family of the Poitou.}
& Jacques & 5 juin 1962 \setminusLefebvre\tabularnote{The name Lefebvre is an alteration of the name Lefebure.}
& Mathilde & 23 mai 1988 \\
Vanesse & Stephany & 30 octobre 1994 \\
Dupont & Chantal & 15 janvier 1998 \\
\bottomrule
\end{NiceTabular}
```
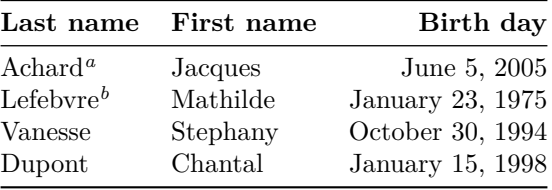

*<sup>a</sup>* Achard is an old family of the Poitou.

*<sup>b</sup>* The name Lefebvre is an alteration of the name Lefebure.

- If you have several successive commands \tabularnote{...} *with no space at all between them*, the labels of the corresponding notes are composed together, separated by commas (this is similar to the option multiple of footmisc for the footnotes).
- If a command  $\theta$ ...} is exactly at the end of a cell (with no space at all after), the label of the note is composed in an overlapping position (towards the right). This structure may provide a better alignment of the cells of a given column.
- If the key notes/para is used, the notes are composed at the end of the array in a single paragraph (as with the key para of threeparttable).
- There is a key tabularnote which provides a way to insert some text in the zone of the notes before the numbered tabular notes.
- If the package booktabs has been loaded (before or after nicematrix), the key notes/bottomrule draws a \bottomrule of booktabs *after* the notes.
- The command \tabularnote may be used *before* the environment of nicematrix. Thus, it's possible to use it on the title inserted by \caption in an environment {table} of LaTeX (or in a command \captionof of the package caption). It's also possible, as expected, to use the command \tabularnote in the caption provided by the *key* caption of the environment {NiceTabaular}.

If several commands \tabularnote are used in a tabular with the same argument, only one note is inserted at the end of the tabular (but all the labels are composed, of course). It's possible to control that feature with the key  $\verb|notes/detect-duplicates. 43$ 

• It's possible to create a reference to a tabular note created by \tabularnote (with the usual command \label used after the \tabularnote).

For an illustration of some of those remarks, see table 1, p. 34. This table ha[s b](#page-33-1)een composed with the following code (the package caption has been loaded in this document).

```
\begin{table}
\centering
\NiceMatrixOptions{caption-above}
\begin{NiceTabular}{@{}llc@{}
  [
    caption = A tabular whose caption has been specified by the key
      \texttt{caption}\tabularnote{It's possible to put a tabular note in the caption} ,
    label = t:tabularnote ,
    tabularnote = Some text before the notes. ,
   notes/bottomrule
 ]
\toprule
Last name & First name & Length of life \\
\midrule
Churchill & Wiston & 91\\
Nightingale\tabularnote{Considered as the first nurse of history}
\tabularnote{Nicknamed ``the Lady with the Lamp''.}
& Florence\tabularnote{This note is shared by two references.} & 90 \\
Schoelcher & Victor & 89\tabularnote{The label of the note is overlapping.}\\
Touchet & Marie\tabularnote{This note is shared by two references.} & 89 \\
Wallis & John & 87 \\
\bottomrule
\end{NiceTabular}
\end{table}
```
<span id="page-33-0"></span>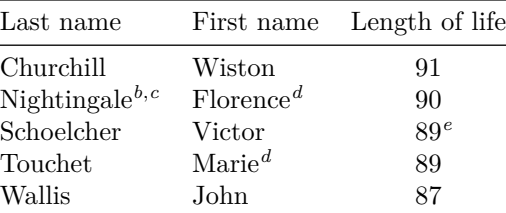

Table 1: A tabular whose caption has been specified by the key caption*<sup>a</sup>*

Some text before the notes.

*a* It's possible to put a tabular note in the caption

*<sup>b</sup>* Considered as the first nurse of history.

*<sup>c</sup>* Nicknamed "the Lady with the Lamp".

*<sup>d</sup>* This note is shared by two references.

*<sup>e</sup>* The label of the note is overlapping.

<span id="page-33-1"></span><sup>43</sup>For technical reasons, the final user is not allowed to put several commands \tabularnote with exactly the same argument in the caption of the tabular.

### **12.4 Customisation of the tabular notes**

The tabular notes can be customized with a set of keys available in \NiceMatrixOptions. The name of these keys is prefixed by notes.

- notes/para
- notes/bottomrule
- notes/style
- notes/label-in-tabular
- notes/label-in-list
- notes/enumitem-keys
- notes/enumitem-keys-para
- notes/code-before

For sake of commodity, it is also possible to set these keys in *\NiceMatrixOptions* via a key notes which takes in as value a list of pairs *key=value* where the name of the keys need no longer be prefixed by notes:

```
\NiceMatrixOptions
 {
   notes =
    {
      bottomrule ,
      style = \dots,
      label-in-tabular = ...enumitem-keys =
       {
         labeledsep = ...align = \dots,
          ...
       }
    }
 }
```
We detail these keys.

• The key notes/para requires the composition of the notes (at the end of the tabular) in a single paragraph.

```
Initial value: false
```
That key is also available within a given environment.

• The key notes/bottomrule adds a \bottomrule of booktabs *after* the notes. Of course, that rule is drawn only if there is really notes in the tabular. The package booktabs must have been loaded (before or after the package nicematrix). If it is not, an error is raised.

```
Initial value: false
```
That key is also available within a given environment.

• The key notes/style is a command whose argument is specified by #1 and which gives the style of numerotation of the notes. That style will be used by \ref when referencing a tabular note marked with a command \label. The labels formatted by that style are used, separated by commas, when the user puts several consecutive commands \tabularnote. The marker #1 is meant to be the name of a LaTeX counter.

```
Initial value: \textit{\alph{#1}}
```
Another possible value should be a mere **\arabic{#1}** 

• The key notes/label-in-tabular is a command whose argument is specified by #1 which is used when formatting the label of a note in the tabular. Internally, this number of note has already been formatted by notes/style before sent to that command.

Initial value: \textsuperscript{#1}

In French, it's a tradition of putting a small space before the label of note. That tuning could be acheived by the following code:

\NiceMatrixOptions{notes/label-in-tabular = \,\textsuperscript{#1}}

• The key notes/label-in-list is a command whose argument is specified by #1 which is used when formatting the label in the list of notes at the end of the tabular. Internally, this number of note has already been formatted by notes/style before sent to that command.

Initial value: \textsuperscript{#1}

In French, the labels of notes are not composed in upper position when composing the notes. Such behaviour could be acheived by:

\NiceMatrixOptions{notes/label-in-list = #1.\nobreak\hspace{0.25em}}

The command **\nobreak** is for the event that the option para is used.

• The notes are composed at the end of the tabular by using internally a style of list of enumitem. This style of list is defined as follows (with, of course, keys of enumitem):

noitemsep, leftmargin =  $*$ , align = left, labelsep = Opt

The specification align = left in that style requires a composition of the label leftwards in the box affected to that label. With that tuning, the notes are composed flush left, which is pleasant when composing tabulars in the spirit of booktabs (see for example the table 1, p. 34).

The key notes/enumitem-keys specifies a list of pairs *key=value* (following the specifications of enumitem) to customize that style of list (it uses internally the command \setlist\* of enumitem).

• The key notes/enumitem-keys-para is similar to the previous one but corresponds to the type of list used when the option para is in force. Of course, when the option para is used, a list of type inline (as called by enumitem) is used and the pairs *key=value* should correspond to such a list of type inline.

Initially, the style of list is defined by:  $\|$  afterlabel = \nobreak, itemjoin = \quad

• The key notes/code-before is a token list inserted by nicematrix just before the composition of the notes at the end of the tabular.

Initial value: *empty*

For example, if one wishes to compose all the notes in gray and \footnotesize, he should use that key:

\NiceMatrixOptions{notes/code-before = \footnotesize \color{gray}}

It's also possible to add \raggedright or \RaggedRight in that key (\RaggedRight is a command of ragged2e).

• The key notes/detect-duplicates activates the detection of the commands \tabularnotes with the same argument.

Initial value : true

For an example of customisation of the tabular notes, see p. 48.
# **12.5 Use of {NiceTabular} with threeparttable**

If you wish to use the environment {NiceTabular}, {NiceTabular\*} {NiceTabularX}in an environment {threeparttable} of the eponymous package, you have to patch the environment {threeparttable} with the following code (with a version of LaTeX at least 2020/10/01).

```
\makeatletter
\AddToHook{env/threeparttable/begin}
  {\TPT@hookin{NiceTabular}\TPT@hookin{NiceTabular*}\TPT@hookin{NiceTabularX}}
\makeatother
```
# **13 Other features**

# **14 Autres fonctionnalités**

#### **14.1 Command \ShowCellNames**

**New 6.9** The command \ShowCellNames, which may be used in the \CodeBefore and in the \CodeAfter display the name (with the form *i*-*j*) of each cell.

\begin{NiceTabular}{ccc}[hvlines,cell-space-limits=3pt]

```
\CodeBefore
 \ShowCellNames
\Body
 \Block{2-2}{} & \& test \\
              \& blabla \setminus& some text & nothing
\end{NiceTabular}
```
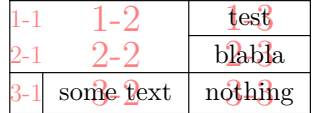

## **14.2 Use of the column type S of siunitx**

If the package siunitx is loaded (before or after nicematrix), it's possible to use the S column type of siunitx in the environments of nicematrix. The implementation doesn't use explicitly any private macro of siunity.

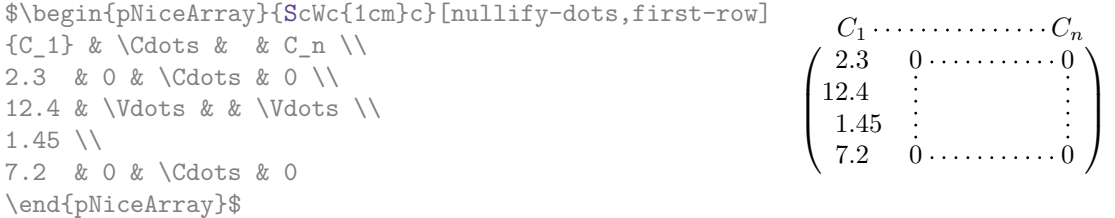

On the other hand, the d columns of the package dcolumn are not supported by nicematrix.

# **14.3 Default column type in {NiceMatrix}**

New 6.11 The environments without preamble ({NiceMatrix}, {pNiceMatrix}, {bNiceMatrix}, etc.) and the commande \pAutoNiceMatrix (and its variants) provide an option columns-type to specify the type of column which will be used (the initial value is, of course, c). The keys 1 and r are shortcuts for columns-type=1 and columns-type=r.

```
$\begin{bNiceMatrix}[r]
\cos x & - \sin x \\
\sin x & \cos x
\end{bNiceMatrix}$
                                                             \int \cos x - \sin x\sin x \cos x1
```
The key columnts-type is available in *\NiceMatrixOptions* but with the prefix matrix, which means that its name is, within \NiceMatrixOptions : matrix/columns-type.

## **14.4 The command \rotate**

The package nicematrix provides a command \rotate. When used in the beginning of a cell, this command composes the contents of the cell after a rotation of 90° in the direct sens. In the following command, we use that command in the  $\text{code-for-first-row.}^{44}$ 

```
\NiceMatrixOptions%
 {code-for-first-row = \scriptstyle \rotate \text{image of },
  code-for-last-col = \scriptstyle }
$A = \begin{pNiceMatrix}[first-row,last-col=4]
e_1 & e_2 & e_3 \\
1 & 2 & 3 & e_1 \\
4 & 5 & 6 & e_2 \\
7 & 8 & 9 & e_3
\end{pNiceMatrix}$
                                                                             A =\sqrt{ }\mathcal{L}image of e1
image of e2
image of e3
                                                                                    1 2 3\overline{e_1}4 \quad 5 \quad 6 \mid e_27 \t8 \t9e\setminus\perp
```
If the command \rotate is used in the "last row" (exterior to the matrix), the corresponding elements are aligned upwards as shown below.

```
\NiceMatrixOptions%
 {code-for-last-row = \scriptstyle \rotate ,
  code-for-last-col = \scriptstyle }
$A = \begin{pNiceMatrix}[last-row=4,last-col=4]
1 & 2 & 3 & e_1 \\
4 & 5 & 6 & e_2 \\
7 & 8 & 9 & e_3 \\
\text{image of } e_1 & e_2 & e_3
\end{pNiceMatrix}$
                                                                                                 A =\sqrt{ }\mathcal{L}1 2 3\overline{e_1}4 \quad 5 \quad 6 \mid e_27 \t8 \t9e_{3}\begin{pmatrix} 1 & 2 & 3 \ 4 & 5 & 6 \ 7 & 8 & 9 \end{pmatrix}<br>
\begin{pmatrix} 7 & 8 & 9 \ 8 & 8 & 8 \end{pmatrix}\overline{1}
```
### **14.5 The option small**

With the option small, the environments of the package nicematrix are composed in a way similar to the environment {smallmatrix} of the package amsmath (and the environments {psmallmatrix}, {bsmallmatrix}, etc. of the package mathtools).

```
$\begin{bNiceArray}{cccc|c}[small,
                                                last-col,
                                                code-for-last-col = \scriptscriptstyle,
                                                columns-width = 3mm ]
1 & -2 & 3 & 4 & 5 \\
0 & 3 & 2 & 1 & 2 & L_2 \gets 2 L_1 - L_2 \\
0 & 1 & 1 & 2 & 3 & L_3 \gets L_1 + L_3
\end{bNiceArray}$
                                                       \begin{bmatrix} 1 & -2 & 3 & 4 \\ 0 & 3 & 2 & 1 \\ 0 & 1 & 1 & 2 \end{bmatrix} \begin{bmatrix} 5 \\ 2 \\ 3 \end{bmatrix} \begin{matrix} L_2 \leftarrow 2L_1 - L_2 \\ L_3 \leftarrow L_1 + L_3 \end{matrix}i
```
One should note that the environment {NiceMatrix} with the option small is not composed *exactly* as the environment {smallmatrix}. Indeed, all the environments of nicematrix are constructed upon {array} (of the package array) whereas the environment {smallmatrix} is constructed directly with an \halign of TeX.

In fact, the option small corresponds to the following tuning:

• the cells of the array are composed with \scriptstyle;

 $^{44}$ It can also be used in \RowStyle (cf. p. 18.

- \arraystretch is set to 0*.*47;
- \arraycolsep is set to 1*.*45 pt;
- the characteristics of the dotted lines are also modified.

#### **14.6 The counters iRow and jCol**

In the cells of the array, it's possible to use the LaTeX counters iRow and jCol which represent the number of the current row and the number of the current column<sup>45</sup>. Of course, the user must not change the value of these counters which are used internally by nicematrix.

In the  $\text{CodeBefore (cf. p. 14)}$  and in the  $\text{CodeAfter (cf. p. 28)}$ , iRow represents the total number of rows (excepted the potential exterior rows) and jCol represents the total number of columns (excepted the potential exterior columns).

```
$\begin{pNiceMatrix}% don't forget the %
    [first-row,
     first-col,
     code-for-first-row = \mathbf{\\alpha} f[Col],
     code-for-first-col = \mathbf{\\arabic{iRow}}\alpha & \alpha \lambda& 1 & 2 & 3 & 4 \\
& 5 & 6 & 7 & 8 \\
& 9 & 10 & 11 & 12
\end{pNiceMatrix}$
                                                                       \sqrt{1}3\sqrt{9}a b c d
                                                                    1/1 \quad 2 \quad 32 \begin{bmatrix} 5 & 6 & 7 & 8 \end{bmatrix}3 9 10 11 12
                                                                                     4^{\circ}\perp
```
If LaTeX counters called iRow and jCol are defined in the document by packages other than nicematrix (or by the final user), they are shadowed in the environments of nicematrix.

The package nicematrix also provides commands in order to compose automatically matrices from a general pattern. These commands are \AutoNiceMatrix, \pAutoNiceMatrix, \bAutoNiceMatrix, \vAutoNiceMatrix, \VAutoNiceMatrix and \BAutoNiceMatrix.

These commands take in two mandatory arguments. The first is the format of the matrix, with the syntax *n*-*p* where *n* is the number of rows and *p* the number of columns. The second argument is the pattern (it's a list of tokens which are inserted in each cell of the constructed matrix).

\$C = \pAutoNiceMatrix{3-3}{C\_{\arabic{iRow},\arabic{jCol}}}\$

$$
C = \begin{pmatrix} C_{1,1} & C_{1,2} & C_{1,3} \\ C_{2,1} & C_{2,2} & C_{2,3} \\ C_{3,1} & C_{3,2} & C_{3,3} \end{pmatrix}
$$

#### **14.7 The key light-syntax**

The option light-syntax (inpired by the package spalign) allows the user to compose the arrays with a lighter syntax, which gives a better legibility of the TeX source.

When this option is used, one should use the semicolon for the end of a row and spaces or tabulations to separate the columns. However, as usual in the TeX world, the spaces after a control sequence are discarded and the elements between curly braces are considered as a whole.

```
$\begin{bNiceMatrix}[light-syntax,first-row,first-col]
\{\} a b ;
a 2\cos a {\cos a + \cos b} ;
b \cos a+\cos b \{ 2 \cos b \}\end{bNiceMatrix}$
                                                         a \begin{bmatrix} 2 \cos a & \cos a + \cos b \end{bmatrix}a b
                                                         b \mid \cos a + \cos b 2 cos b
                                                                       \cos a + \cos b
```
<sup>45</sup>We recall that the exterior "first row" (if it exists) has the number 0 and that the exterior "first column" (if it exists) has also the number 0.

It's possible to change the character used to mark the end of rows with the option end-of-row. As said before, the initial value is a semicolon.

When the option light-syntax is used, it is not possible to put verbatim material (for example with the command  $\verb|\verb|verb|$  in the cells of the array.<sup>46</sup>

### **14.8 Color of the delimiters**

For the environments with delimiters ({pNic[eAr](#page-39-0)ray}, {pNiceMatrix}, etc.), it's possible to change the color of the delimiters with the key delimiters/color.

> $\begin{bmatrix} 1 & 2 \end{bmatrix}$ 3 4 1

```
$\begin{bNiceMatrix}[delimiters/color=red]
1 & 2 \\
3 & 4
\end{bNiceMatrix}$
```
This colour also applies to the delimiters drawn by the command \SubMatrix (cf. p. 29).

#### **14.9 The environment {NiceArrayWithDelims}**

In fact, the environment {pNiceArray} and its variants are based upon a more g[ene](#page-28-0)ral environment, called {NiceArrayWithDelims}. The first two mandatory arguments of this environment are the left and right delimiters used in the construction of the matrix. It's possible to use {NiceArrayWithDelims} if we want to use atypical or asymetrical delimiters.

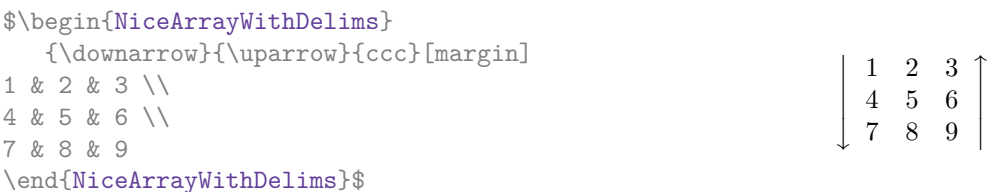

#### **14.10 The command \OnlyMainNiceMatrix**

The command **\OnlyMainNiceMatrix** executes its argument only when it is in the main part of the array, that is to say it is not in one of the exterior rows. If it is used outside an environment of nicematrix, that command is no-op.

For an example of utilisation, see tex.stackexchange.com/questions/488566

# **15 Use of Tikz wit[h nicematrix](tex.stackexchange.com/questions/488566)**

#### **15.1 The nodes corresponding to the contents of the cells**

The package nicematrix creates a PGF/Tikz node for each (non-empty) cell of the considered array. These nodes are used to draw the dotted lines between the cells of the matrix (inter alia).

**Caution** : By default, no node is created in a empty cell.

However, it's possible to impose the creation of a node with the command **\NotEmpty**. <sup>47</sup>

The nodes of a document must have distinct names. That's why the names of the nodes created by nicematrix contains the number of the current environment. Indeed, the environments of nicematrix are numbered by a internal global counter.

 $46$ The reason is that, when the option light-syntax is used, the whole content of the environment is loaded as a TeX argument to be analyzed. The environment doesn't behave in that case as a standard environment of LaTeX which only put TeX commands before and after the content.

<span id="page-39-0"></span> $47$ One should note that, with that command, the cell is considered as non-empty, which has consequencies for the continuous dotted lines (cf. p. 23) and the computation of the "corners" (cf. p. 10).

In the environment with the number *n*, the node of the row *i* and column *j* has for name  $nm - n - i - j$ .

The command \NiceMatrixLastEnv provides the number of the last environment of nicematrix (for LaTeX, it's a "fully expandable" command and not a counter).

However, it's advisable to use instead the key name. This key gives a name to the current environment. When the environment has a name, the nodes are accessible with the name "*name*-*i*-*j*" where *name* is the name given to the array and *i* and *j* the numbers of row and column. It's possible to use these nodes with PGF but the final user will probably prefer to use Tikz (which is a convenient layer upon pgf). However, one should remind that nicematrix doesn't load Tikz by default. In the following examples, we assume that Tikz has been loaded.

```
$\begin{pNiceMatrix}[name=mymatrix]
1 & 2 & 3 \\
4 & 5 & 6 \\
7 & 8 & 9
\end{pNiceMatrix}$
\tikz[remember picture,overlay]
     \draw (mymatrix-2-2) circle (2mm) ;
```
 $\sqrt{ }$  $\mathcal{L}$ 1 2 3 4 (5) 6 7 8 9  $\setminus$  $\overline{1}$ 

Don't forget the options remember picture and overlay.

In the **\CodeAfter**, the things are easier : one must refer to the nodes with the form  $i-j$  (we don't have to indicate the environment which is of course the current environment).

```
$\begin{pNiceMatrix}
1 & 2 & 3 \\
4 & 5 & 6 \\
7 & 8 & 9
\CodeAfter
  \tikz \draw (2-2) circle (2mm) ;
\end{pNiceMatrix}$
```
 $\sqrt{ }$  $\mathcal{L}$ 1 2 3 4 (5) 6 7 8 9  $\setminus$  $\overline{1}$ 

In the following example, we have underlined all the nodes of the matrix (we explain below the technic used : cf. p.  $55$ ).

$$
\begin{pmatrix}a&a+b&a+b+c\\a&a&a+b\\a&a&a\end{pmatrix}
$$

The nodes of the last column (excepted the potential «last column» specified by last-col) may also be indicated by *i*-last. Similarly, the nodes of the last row may be indicated by last-*j*.

#### **15.1.1 The columns V of varwidth**

When the extension varwidth is loaded, the columns of the type V defined by varwidth are supported by nicematrix. It may be interessant to notice that, for a cell of a column of type V, the PGF/Tikz node created by nicematrix for the content of that cell has a width adjusted to the content of the cell. This is in contrast to the case of the columns of type p, m or b for which the nodes have always a width equal to the width of the column. In the following example, the command **\lipsum** is provided by the eponymous package.

```
\begin{NiceTabular}{V{10cm}}
\bfseries \large
Titre \\
\lipsum[1][1-4]
\CodeAfter
  \text{tikz } \draw [rounded corners] (1-1) - | \text{last-}(2) - (last-|1) - (1-1) ;\end{NiceTabular}
```
**Titre** Lorem ipsum dolor sit amet, consectetuer adipiscing elit. Ut purus elit, vestibulum ut, placerat ac, adipiscing vitae, felis. Curabitur dictum gravida mauris. Nam arcu libero, nonummy eget, consectetuer id, vulputate a, magna.

We have used the nodes corresponding to the position of the potential rules, which are described below (cf. p.  $44$ ).

## **15.2 The "medium nodes" and the "large nodes"**

In fact, the p[ack](#page-42-0)age nicematrix can create "extra nodes": the "medium nodes" and the "large nodes". The first ones are created with the option create-medium-nodes and the second ones with the option create-large-nodes. 48

These nodes are not used by nicematrix by default, and that's why they are not created by default.

The names of the "medium nodes" are constructed by adding the suffix "-medium" to the names of the "normal nodes". I[n t](#page-41-0)he following example, we have underlined the "medium nodes". We consider that this example is self-explanatory.

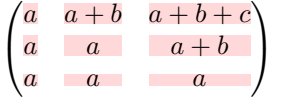

The names of the "large nodes" are constructed by adding the suffix "-large" to the names of the "normal nodes". In the following example, we have underlined the "large nodes". We consider that this example is self-explanatory.<sup>49</sup>

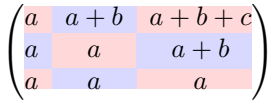

The "large nodes" of the first column and last column may appear too small for some usage. That's why it's possible to use the options left-margin and right-margin to add space on both sides of the array and also space in the "large nodes" of the first column and last column. In the following example, we have used the options  $\texttt{left-margin}$  and  $\texttt{right-margin}.^{50}$ 

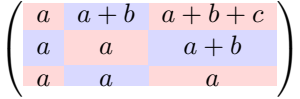

It's also possible to add more space on both side of the array with the options extra-left-margin and extra-right-margin. These margins are not incorporated in the "large nodes". It's possible to fix both values with the option extra-margin and, in the following example, we use extra-margin with the value 3 pt.

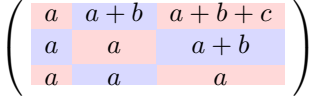

**Be careful** : These nodes are reconstructed from the contents of the contents cells of the array. Usually, they do not correspond to the cells delimited by the rules (if we consider that these rules are drawn).

<sup>48</sup>There is also an option create-extra-nodes which is an alias for the conjonction of create-medium-nodes and create-large-nodes.

 $^{49}$ There is no "large nodes" created in the exterior rows and columns (for these rows and columns, cf. p. 21).

<span id="page-41-0"></span> $50$ The options left-margin and right-margin take dimensions as values but, if no value is given, the default value is used, which is \arraycolsep (by default: 5 pt). There is also an option margin to fix both left-margin and right-margin to the same value.

#### Here is an array composed with the following code:

```
\large
\begin{NiceTabular}{wl{2cm}ll}[hvlines]
fraise & amande & abricot \\
prune & pêche & poire \\[1ex]
noix & noisette & brugnon
\end{NiceTabular}
```
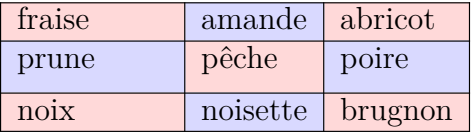

Here, we have colored all the cells of the array with \chessboardcolors.

Here are the "large nodes" of this array (without use of margin nor extra-margin).

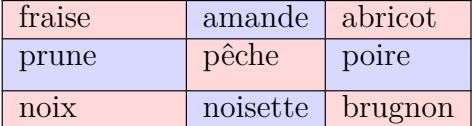

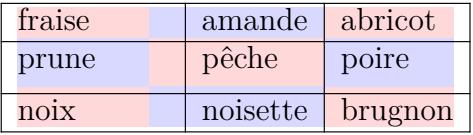

The nodes we have described are not available by default in the  $\text{CodeBefore}$  (described p. 14). It's possible to have these nodes available in the \CodeBefore by using the key create-cell-nodes of the keyword \CodeBefore (in that case, the nodes are created first before the construction of the array by using informations written on the aux file and created a second time during the contruction of the array itself).

Here is an example which uses these nodes in the **\CodeAfter**.

```
\begin{NiceArray}{c@{\;}c@{\;}c@{\;}c@{\;}c}[create-medium-nodes]
   u_1 &-& u_0 &=& r \\
   u_2 &-& u_1 &=& r \\
   u_3 &-& u_2 &=& r \\
   u 4 &-& u 3 &=& r \\
   \phantom{u_5} & & \phantom{u_4} &\smash{\vdots} & \\
   u_n &-& u_{n-1} &=& r \\[3pt]
   \hline
   u_n &-& u_0 &=& nr \\
\CodeAfter
   \tikz[very thick, red, opacity=0.4,name suffix = -medium]
   \dagger (1-1.north west) -- (2-3.south east)
   (2-1.north west) -- (3-3.south east)(3-1.north west) --(4-3.south east)
    (4-1.north west) -- (5-3.south east)(5-1.north west) -- (6-3.south east);
\end{NiceArray}
```
<span id="page-42-0"></span>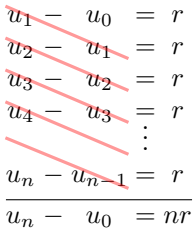

### **15.3 The nodes which indicate the position of the rules**

The package nicematrix creates a PGF/Tikz node merely called *i* (with the classical prefix) at the intersection of the horizontal rule of number *i* and the vertical rule of number *i* (more specifically the potential position of those rules because maybe there are not actually drawn). The last node has also an alias called **last**. There is also a node called  $i$ .5 midway between the node  $i$  and the node  $i + 1$ . These nodes are available in the \CodeBefore and the \CodeAfter.

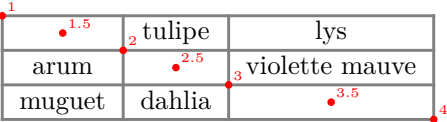

If we use Tikz (we remind that nicematrix does not load Tikz by default, by only PGF, which is a sub-layer of Tikz), we can access, in the \CodeAfter but also in the \CodeBefore, to the intersection of the (potential) horizontal rule *i* and the (potential) vertical rule *j* with the syntax  $(i-j)$ .

```
\begin{NiceMatrix}
\CodeBefore
 \tikz \draw [fill=red!15] (7-|4) |- (8-|5) |- (9-|6) |- cycle ;
\Body
1 \vee1 & 1 \\
1 & 2 & 1 \\
1 & 3 & 3 & 1 \\
1 & 4 & 6 & 4 & 1 \\
1 & 5 & 10 & 10 & 5 & 1 \\
1 & 6 & 15 & 20 & 15 & 6 & 1 \\
1 & 7 & 21 & 35 & 35 & 21 & 7 & 1 \\
1 & 8 & 28 & 56 & 70 & 56 & 28 & 8 & 1
\end{NiceMatrix}
                          1
                          1 1
                          1 2 1
                          1 3 3 1
                          1 4 6 4 1
```
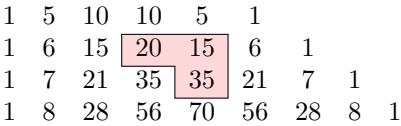

The nodes of the form *i*.5 may be used, for example to cross a row of a matrix (if Tikz is loaded). \$\begin{pNiceArray}{ccc|c}

2 & 1 & 3 & 0 \\ 3 & 3 & 1 & 0 \\ 3 & 3 & 1 & 0 \CodeAfter \tikz \draw [red] (3.5-|1) -- (3.5-|last) ; \end{pNiceArray}\$

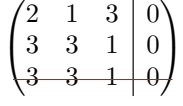

## **15.4 The nodes corresponding to the command \SubMatrix**

The command \SubMatrix available in the \CodeAfter has been described p. 29.

If a command \SubMatrix has been used with the key name with an expression such as name=*MyName* three PGF/Tikz nodes are created with the names *MyName*-left, *MyName* and *MyName*-right.

The nodes *MyName*-left and *MyName*-right correspond to the delimiters left and right and the node *MyName* correspond to the submatrix itself.

In the following example, we have highlighted these nodes (the submatrix itself has been created with \SubMatrix\{{2-2}{3-3}\}).

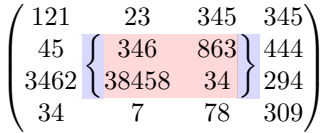

# **16 API for the developpers**

The package nicematrix provides two variables which are internal but public<sup>51</sup>:

- \g\_nicematrix\_code\_before\_tl ;
- \g\_nicematrix\_code\_after\_tl.

These variables contain the code of what we have called the "code-before" (usually specified at the beginning of the environment with the syntax using the keywords \CodeBefore and \Body) and the "code-after" (usually specified at the end of the environment after the keyword \CodeAfter). The developper can use them to add code from a cell of the array (the affectation must be global, allowing to exit the cell, which is a TeX group).

One should remark that the use of \g\_nicematrix\_code\_before\_tl needs one compilation more (because the instructions are written on the aux file to be used during the next run).

*Example* : We want to write a command **\crossbox** to draw a cross in the current cell. This command will take in an optional argument between square brackets for a list of pairs *key*-*value* which will be given to Tikz before the drawing.

It's possible to program such command \crossbox as follows, explicitely using the public variable \g\_nicematrix\_code\_before\_tl.

```
\ExplSyntaxOn
\cs_new_protected:Nn \__pantigny_crossbox:nnn
 {
    \tikz \draw [ #3 ]
          ( #1 - | \int_eval:n { #2 + 1 } ) -- ( \int_eval:n { #1 + 1 } -| #2 )
          ( #1 - | #2 ) -- ( \int eval:n { #1 + 1 } - | \int eval:n { #2 + 1 } ) ;
  }
\NewDocumentCommand \crossbox { ! O { } }
 {
    \tl_gput_right:Nx \g_nicematrix_code_before_tl
     {
        \__pantigny_crossbox:nnn
         { \int_use:c { c@iRow } }
         { \int_use:c { c@jCol } }
          { \exp_not:n { #1 } }
      }
 }
\ExplSyntaxOff
```
 $51$ According to the LaTeX3 conventions, each variable with name beginning with  $\gtrsim$ nicematrix ou  $\lvert$ nicematrix is public and each variable with name beginning with \g\_\_nicematrix or \l\_\_nicematrix is private.

Here is an example of utilisation:

```
\begin{NiceTabular}{ccc}[hvlines]
merlan & requin & cabillaud \\
baleine & \csc{red} & \text{more} \ \ \ \ \ \mante & raie & poule
\end{NiceTabular}
```
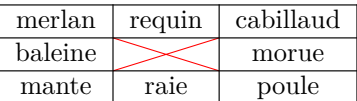

# **17 Technical remarks**

First remark: the package underscore must be loaded before nicematrix.

#### **17.1 Diagonal lines**

By default, all the diagonal lines<sup>52</sup> of a same array are "parallelized". That means that the first diagonal line is drawn and, then, the other lines are drawn parallel to the first one (by rotation around the left-most extremity of the line). That's why the position of the instructions \Ddots in the array can have a marked effect on the final result.

In the following examples, the fir[st](#page-45-0) \Ddots instruction is written in color:

Example with parallelization (default):

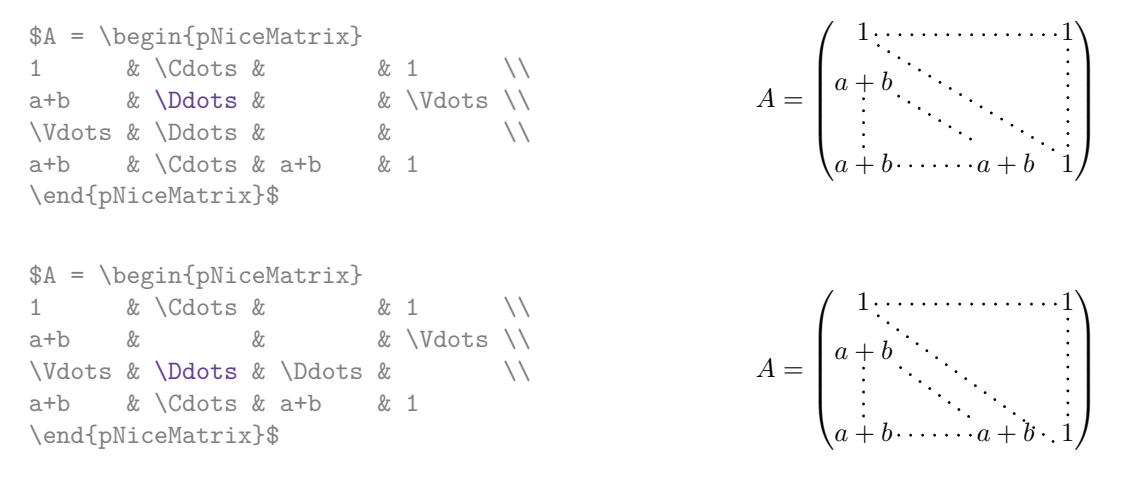

It's possible to turn off the parallelization with the option parallelize-diags set to false:

The same example without parallelization:

 $\sqrt{ }$  $\overline{\phantom{a}}$  $1, \ldots, \ldots, \ldots, 1$ *a* + *b*  $a + b \cdots a + b$  1  $\setminus$  $\Bigg\}$ 

It's possible to specify the instruction \Ddots which will be drawn first (and which will be used to draw the other diagonal dotted lines when the parallelization is in force) with the key draw-first: \Ddots[draw-first].

### **17.2 The "empty" cells**

An instruction like \Ldots, \Cdots, etc. tries to determine the first non-empty cell on both sides. When the key corners is used (cf. p.  $10$ ), nicematrix computes corners consisting of empty cells. However, an "empty cell" is not necessarily a cell with no TeX content (that is to say a cell with no token between the two ampersands  $\⊂>$ ). The precise rules are as follow.

<span id="page-45-0"></span> $52\text{We speak of the lines created by }Ddots and not the lines created by a command \line in the \text{CodeAfter}.$  $52\text{We speak of the lines created by }Ddots and not the lines created by a command \line in the \text{CodeAfter}.$  $52\text{We speak of the lines created by }Ddots and not the lines created by a command \line in the \text{CodeAfter}.$ 

• An implicit cell is empty. For example, in the following matrix:

```
\begin{pmatrix}
a & b \\
c \vee\end{pmatrix}
```
the last cell (second row and second column) is empty.

- Each cell whose TeX ouput has a width equal to zero is empty.
- A cell containing the command \NotEmpty is not empty (and a PGF/Tikz node) is created in that cell.
- A cell with a command **\Hspace** (or **\Hspace\***) is empty. This command **\Hspace** is a command defined by the package nicematrix with the same meaning as \hspace except that the cell where it is used is considered as empty. This command can be used to fix the width of some columns of the matrix without interfering with nicematrix.
- A cell of a column of type p, m or t is always considered as not empty. *Caution* : One should not rely upon that point because it may change in a future version of nicematrix. On the other side, a cell of a column of type V of varwidth (cf. p. 20) is empty when its TeX content has a width equal to zero.

### **17.3 The option exterior-arraycolsep**

The environment {array} inserts an horizontal space equal to \arraycolsep before and after each column. In particular, there is a space equal to \arraycolsep before and after the array. This feature of the environment  $\{array\}$  was probably not a good idea<sup>53</sup>. The environment  $\{matrix\}$ of amsmath and its variants ({pmatrix}, {vmatrix}, etc.) of amsmath prefer to delete these spaces with explicit instructions  $\hbar$  - $\arraycolsep<sup>54</sup>$ . The package nicematrix does the same in all its environments, {NiceArray} included. However, if the user wants the environment {NiceArray} behaving by default like the environment {array} of array (for exa[mp](#page-46-0)le, when adapting an existing document) it's possible to control this behaviour with the option exterior-arraycolsep, set by the command \NiceMatrixOptions. With this optio[n,](#page-46-1) exterior spaces of length \arraycolsep will be inserted in the environments {NiceArray} (the other environments of nicematrix are not affected).

## **17.4 Incompatibilities**

The package nicematrix is not compatible with the class ieeeaccess (because that class is not compatible with  $PGF/Tikz$ ).<sup>55</sup>

In order to use nicematrix with the class aastex631, you have to add the following lines in the preamble of your document :

```
\BeforeBegin{NiceTabular}{\let\begin\BeginEnvironment\let\end\EndEnvironment}
\BeforeBegin{NiceArray}{\let\begin\BeginEnvironment}
\BeforeBegin{NiceMatrix}{\let\begin\BeginEnvironment}
```
In order to use nicematrix with the class sn-jnln, pgf must be loaded before the \documentclass:

<sup>53</sup>In the documentation of {amsmath}, we can read: *The extra space of \arraycolsep that array adds on each side is a waste so we remove it [in {matrix}] (perhaps we should instead remove it from array in general, but that's a harder task).*

 $54$ And not by inserting  $Q$ {} on both sides of the preamble of the array. As a consequence, the length of the \hline is not modified and may appear too long, in particular when using square brackets.

<span id="page-46-1"></span><span id="page-46-0"></span><sup>55</sup>See https://tex.stackexchange.com/questions/528975/error-loading-tikz-in-ieeeaccess-class

The package nicematrix is not fully compatible with the package arydshln (because this package redefines many internal of array). By any means, in the context of nicematrix, it's recommended to draw dashed rules with the tools provided by nicematrix, by creating a customized line style with custom-line: cf. p. 11.

# **18 Exampl[es](#page-10-0)**

## **18.1 Utilisation of the key "tikz" of the command \Block**

The key tikz of the command \Block is available only when Tikz is loaded.<sup>56</sup> For the following example, we need also the Tikz library patterns.

```
\usetikzlibrary{patterns}
\ttfamily \small
\begin{NiceTabular}{X[m]X[m]X[m]}[hvlines,cell-space-limits=3pt]
  \Block[tikz={pattern=grid,pattern color=lightgray}]{}
    {pattern = grid, \\ pattern color = lightgray}
& \Block[tikz={pattern = north west lines,pattern color=blue}]{}
    {pattern = north west lines, \\ pattern color = blue}
& \Block[tikz={outer color = red!50, inner color=white }]{2-1}
    {outer color = red!50,\\ inner color = white} \\
  \Block[tikz={pattern = sixpointed stars, pattern color = blue!15}]{}
    {pattern = sixpointed stars, \\ pattern color = blue!15}
& \BbbBlock[tikz={left color = blue!50}]{}
    \{left color = blue!50\} \\
\end{NiceTabular}
```
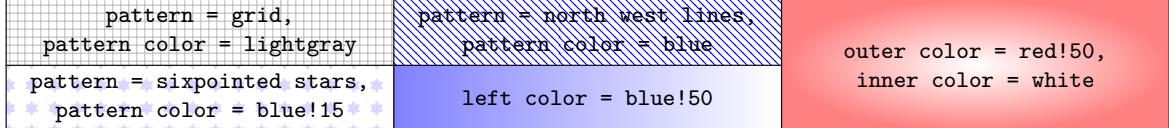

## **18.2 Notes in the tabulars**

The tools provided by nicematrix for the composition of the tabular notes have been presented in the section 12 p. 32.

Let's consider that we wish to number the notes of a tabular with stars.<sup>57</sup>

First, we write a command \stars similar the well-known commands \arabic, \alph, \Alph, etc. which [prod](#page-31-0)u[ces](#page-31-0) a number of stars equal to its argument  $^{58}$ 

```
\ExplSyntaxOn
\NewDocumentCommand \stars { m }
 { \prg_replicate:nn { \value { #1 } } { $ \star $ } }
\ExplSyntaxOff
```
 $56$ By default, nicematrix only loads PGF, which is a sub-layer of Tikz.

 $^{57}{\rm Of}$  course, it's realistic only when there is very few notes in the tabular.

<span id="page-47-0"></span><sup>58</sup>In fact: the value of its argument.

Of course, we change the style of the labels with the key notes/style. However, it would be interesting to change also some parameters in the type of list used to compose the notes at the end of the tabular. First, we required a composition flush right for the labels with the setting align=right. Moreover, we want the labels to be composed on a width equal to the width of the widest label. The widest label is, of course, the label with the greatest number of stars. We know that number: it is equal to \value{tabularnote} (because tabularnote is the LaTeX counter used by \tabularnote and, therefore, at the end of the tabular, its value is equal to the total number of tabular notes). We use the key widest\* of enumitem in order to require a width equal to that value: widest\*=\value{tabularnote}.

```
\NiceMatrixOptions
  {
    notes =
     {
       style = \star\{#1}
       enumitem-keys =
        \mathcal{L}widest* = \value{\tabularlines{1.5cm} \hspace{1.5cm}},align = right
         }
     }
  }
\begin{NiceTabular}{{}llr{}}
\toprule \RowStyle{\bfseries}
Last name \& First name \& Birth day \wedge\midrule
Achard\tabularnote{Achard is an old family of the Poitou.}
& Jacques & 5 juin 1962 \setminusLefebvre\tabularnote{The name Lefebvre is an alteration of the name Lefebure.}
& Mathilde & 23 mai 1988 \\
Vanesse & Stephany & 30 octobre 1994 \\
Dupont & Chantal & 15 janvier 1998 \\
\bottomrule
\end{NiceTabular}
```
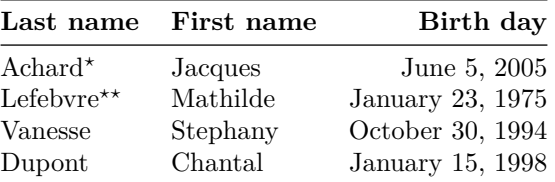

*<sup>⋆</sup>*Achard is an old family of the Poitou.

*⋆⋆*The name Lefebvre is an alteration of the name Lefebure.

## **18.3 Dotted lines**

An example with the resultant of two polynoms:

```
\setlength{\extrarowheight}{1mm}
\[\begin{vNiceArray}{cccc:ccc}[columns-width=6mm]
a_0 & && &b_0 & & \\
a_1 &\Ddots&& &b_1 &\Ddots& \\
\Vdots&\Ddots&& &\Vdots &\Ddots&b_0 \\
a_p & &&a_0 & & &b_1 \\
    \&\Ddots\&\Delta_1 \&b_q & \&\dot{\&}& &\&\V{dots} & \&\D{dots} \\
    & &&a_p & & &b_q
\end{vNiceArray}\]
```
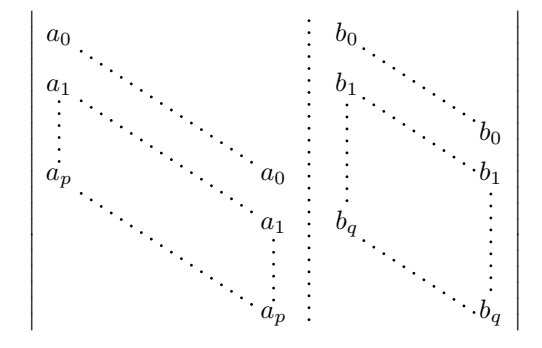

An example for a linear system:

```
$\begin{pNiceArray}{*6c|c}[nullify-dots,last-col,code-for-last-col=\scriptstyle]
1 & 1 & 1 &\Cdots & & 1 & 0 & \\
0 & 1 & 0 &\Cdots & & 0 & & L 2 \gets L 2-L 1 \\
0 & 0 & 1 &\Ddots & & \Vdots & & L_3 \gets L_3-L_1 \\
      & & &\Ddots & & & \Vdots & \Vdots \\ & & \Ddots & & 0 & \\
\vdots & & \ldots & \ldots & 0
0 & & &\Cdots & 0 & 1 & 0 & L_n \gets L_n-L_1
\end{pNiceArray}$
                          \mathcal{L}_{\mathbf{a}}-1<sub>0</sub>
```
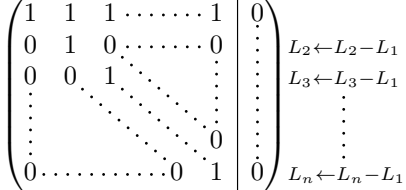

#### **18.4 Dotted lines which are no longer dotted**

The option line-style controls the style of the lines drawn by \Ldots, \Cdots, etc. Thus, it's possible with these commands to draw lines which are not longer dotted.

```
\NiceMatrixOptions{code-for-first-row = \scriptstyle,code-for-first-col = \scriptstyle }
\setcounter{MaxMatrixCols}{12}
\newcommand{\blue}{\color{blue}}
\[\begin{pNiceMatrix}[last-row,last-col,nullify-dots,xdots/line-style={dashed,blue}]
1& & & \Vdots & & & & \Vdots \\
```

```
& \Ddots[line-style=standard] \\
& & 1 \\
\Cdots[color=blue,line-style=dashed]& & & \blue 0 &
\ldots & & & \blue 1 & & & \Cdots & \blue \leftarrow i \\
& & & & 1 \\
& & &\Vdots & & \Ddots[line-style=standard] & & \Vdots \\
& & & & & & 1 \\
\Cdots & & & \blue 1 & \Cdots & & \Cdots & \blue 0 & & & \Cdots & \blue \leftarrow j \\
& & & & & & & & 1 \\
& & & & & & & & & \Ddots[line-style=standard] \\
& & & \Vdots & & & & \Vdots & & & 1 \\
& & & \blue \overset{\uparrow}{i} & & & & \blue \overset{\uparrow}{j} \\
\end{pNiceMatrix}\]
```
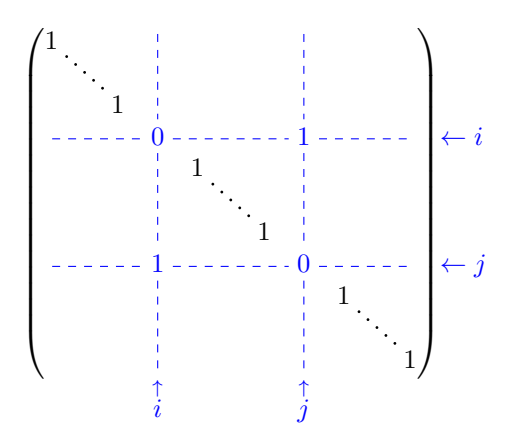

In fact, it's even possible to draw solid lines with the commands  $\text{Cdots}, \text{etc.}^{59}$ 

```
\NiceMatrixOptions
  {nullify-dots,code-for-first-col = \color{blue},code-for-first-row=\color{blue}}
$\begin{pNiceMatrix}[first-row,first-col]
      & & \Ldots[line-style={solid, <->},shorten=0pt]^{n \text{ columns}} \\
      & 1 & 1 & 1 & \Ldots & 1 \\
      & 1 & 1 & 1 & & 1 \\
\Vdots[line-style={solid,<->}]_{n \text{ rows}} & 1 & 1 & 1 & & 1 \\
      & 1 & 1 & 1 & & 1 \\
      & 1 & 1 & 1 & \Ldots & 1
\end{pNiceMatrix}$
```
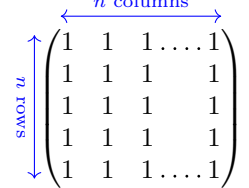

*n* columns

#### **18.5 Dashed rules**

In the following example, we use the command \Block to draw dashed rules. For that example, Tikz should be loaded (by \usepackage{tikz}).

<sup>59</sup>In this document, the Tikz library arrows.meta has been loaded, which impacts the shape of the arrow tips.

```
\begin{pNiceMatrix}
\Block[borders={bottom,right,tikz=dashed}]{2-2}{}
1 & 2 & 0 & 0 & 0 & 0 \\
4 & 5 & 0 & 0 & 0 & 0 \\
0 & 0 & \Block[borders={bottom,top,right,left,tikz=dashed}]{2-2}{}
       7 & 1 & 0 & 0 \\
0 & 0 & -1 & 2 & 0 & 0 \\
0 & 0 & 0 & 0 & \Block[borders={left,top,tikz=dashed}]{2-2}{}
                3 & 4 \\
0 & 0 & 0 & 0 & 1 & 4
\end{pNiceMatrix}
```
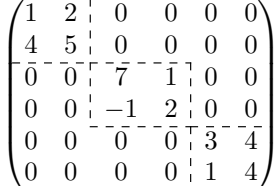

### **18.6 Stacks of matrices**

We often need to compose mathematical matrices on top on each other (for example for the resolution of linear systems).

In order to have the columns aligned one above the other, it's possible to fix a width for all the columns. That's what is done in the following example with the environment {NiceMatrixBlock} and its option auto-columns-width.

```
\begin{NiceMatrixBlock}[auto-columns-width]
\NiceMatrixOptions
 {
   light-syntax,
   last-col, code-for-last-col = \color{blue} \scriptstyle,
 }
\setlength{\extrarowheight}{1mm}
$\begin{pNiceArray}{rrrr|r}
12 -8 7 5 3 {} ;
-3 -18 12 1 4 ;
-3 -46 29 -2 -15 ;
9 10 -5 4 7
\end{pNiceArray}$
\smallskip
$\begin{pNiceArray}{rrrr|r}
12 -8 7 5 3
0 64 -41 1 19 { L_2 \gets L_1-4L_2 } ;
0 -192 123 -3 -57 { L_3 \gets L_1+4L_3 } ;
0 -64 41 -1 -19 { L_4 \gets 3L_1-4L_4 } ;
\end{pNiceArray}$
\smallskip
$\begin{pNiceArray}{rrrr|r}
12 -8 7 5 3;
0 64 -41 1 19 ;
0 0 0 0 0 { L_3 \gets 3 L_2 + L_3 }
\end{pNiceArray}$
\smallskip
$\begin{pNiceArray}{rrrr|r}
12 - 8 7 5 3 {};
```
0 64 -41 1 19 ; \end{pNiceArray}\$

\end{NiceMatrixBlock}

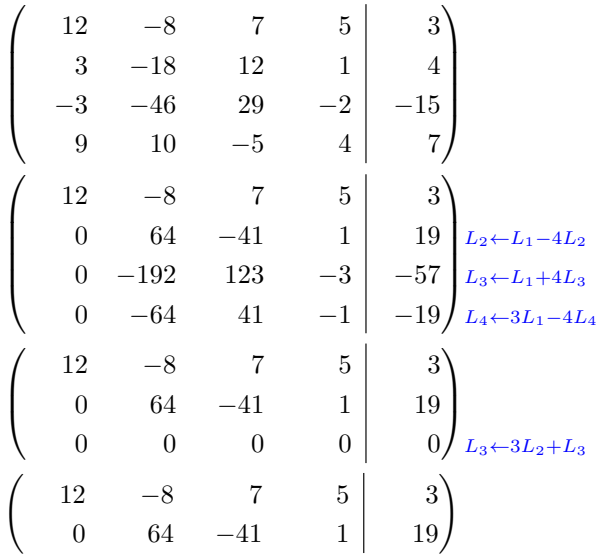

However, one can see that the last matrix is not perfectly aligned with others. That's why, in LaTeX, the parenthesis have not exactly the same width (smaller parenthesis are a bit slimer).

In order the solve that problem, it's possible to require the delimiters to be composed with the maximal width, thanks to the boolean key delimiters/max-width.

```
\begin{NiceMatrixBlock}[auto-columns-width]
\NiceMatrixOptions
 {
```

```
delimiters/max-width,
   light-syntax,
   last-col, code-for-last-col = \color{blue}\scriptstyle,
 }
\setlength{\extrarowheight}{1mm}
```

```
$\begin{pNiceArray}{rrrr|r}
12 -8 7 5 3 \{ \};
3 -18 12 1 4 ;
-3 -46 29 -2 -15 ;
9 10 -5 4 7
\end{pNiceArray}$
```
... \end{NiceMatrixBlock}

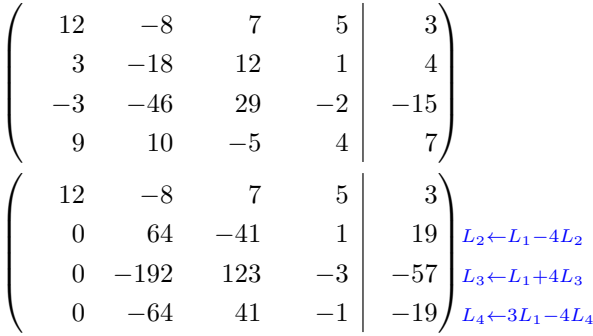

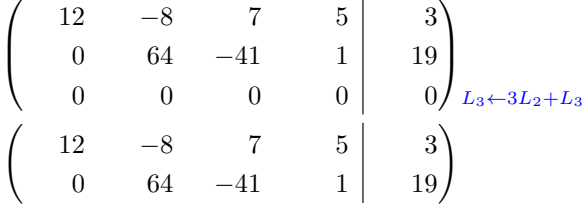

If you wish an alignment of the different matrices without the same width for all the columns, you can construct a unique array and place the parenthesis with commands \SubMatrix in the \CodeAfter. Of course, that array can't be broken by a page break.

```
\setlength{\extrarowheight}{1mm}
\[\begin{NiceMatrix}[ r, last-col=6, code-for-last-col = \scriptstyle \color{blue} ]
12 & -8 & 7 & 5 & 3 \\
3 & -18 & 12 & 1 & 4 \\
-3 & -46 & 29 & -2 & -15 \\
9 & 10 &-5 &4 & 7 \\[1mm]
12 \& -8 \& 7 \& 5 \& 3 \ \backslash0 & 64 &-41 & 1 & 19 & L 2 \gets L 1-4L 2 \\
0 & -192 &123 &-3 &-57 & L_3 \gets L_1+4L_3 \\
0 & -64 & 41 &-1 &-19 & L_4 \gets 3L_1-4L_4 \\[1mm]
12 & -8 &7 &5 & 3 \\
0 & 64 &-41 &1 &19 \\
0 & 0 &0 &0 & 0 & L_3 \gets 3L_2+L_3 \\[1mm]
12 & -8 &7 &5 & 3 \\
0 & 64 &-41 & 1 & 19 \\
\CodeAfter [sub-matrix/vlines=4]
   \SubMatrix({1-1}{4-5})
  \SubMatrix({5-1}{8-5})
  \SubMatrix({9-1}{11-5})
  \SubMatrix({12-1}{13-5})
\end{NiceMatrix}\]
```

```
12 −8 7 5 3
     3 −18 12 1 4
  −3 −46 29 −2 −15
     9 10 −5 4 7
   12 −8 7 5 3
     0 64 −41 1 19 L2←L1−4L2
     \begin{bmatrix} 0 & 64 & -41 & 1 \\ 0 & -192 & 123 & -3 \end{bmatrix} \begin{bmatrix} 19 & L_2 \leftarrow L_1 - 4L_2 \\ -57 & L_3 \leftarrow L_1 + 4L_3 \end{bmatrix}0 −64 41 −1 −19 L4←3L1−4L4
   12 −8 7 5 3
     0 64 −41 1 19
     0 0 0 0 0 \int L_3 \leftarrow 3L_2 + L_312 −8 7 5 3
     0 64 −41 1 19
\sqrt{ }\overline{\phantom{a}}\setminus\overline{\phantom{a}}\sqrt{12}\overline{\phantom{0}}\setminus\begin{pmatrix} 12 & -8 \end{pmatrix}\overline{ }\left| \frac{3}{2} \right|\begin{array}{c|c} 1 & 19 \\ 0 & 0 \end{array} L_3 \leftarrow 3L_2 + L_3\begin{pmatrix} 12 & -8 & 7 & 5 & 3 \end{pmatrix}
```
In this tabular, the instructions \SubMatrix are executed after the composition of the tabular and, thus, the vertical rules are drawn without adding space between the columns.

In fact, it's possible, with the key vlines-in-sub-matrix, to choice a letter in the preamble of the array to specify vertical rules which will be drawn in the \SubMatrix only (by adding space between the columns).

```
\setlength{\extrarowheight}{1mm}
\[\begin{NiceArray}
   [
    vlines-in-sub-matrix=I,
    last-col,
    code-for-last-col = \scriptstyle \color{blue}
  ]
  {rrrrIr}
12 & -8 & 7 & 5 & 3 \\
3 & -18 & 12 & 1 & 4 \\
-3 & -46 & 29 & -2 & -15 \\
9 & 10 &-5 &4 & 7 \\[1mm]
12 & -8 & 7 &5 & 3 \\
0 & 64 &-41 & 1 & 19 & L_2 \gets L_1-4L_2 \\
0 & -192 &123 &-3 &-57 & L_3 \gets L_1+4L_3 \\
0 & -64 & 41 &-1 &-19 & L_4 \gets 3L_1-4L_4 \\[1mm]
12 & -8 &7 &5 & 3 \\
0 & 64 &-41 &1 &19 \\
0 & 0 &0 &0 & 0 & L_3 \gets 3L_2+L_3 \\[1mm]
12 & -8 &7 &5 & 3 \\
0 & 64 &-41 & 1 & 19 \\
\CodeAfter
   \SubMatrix({1-1}{4-5})
  \SubMatrix({5-1}{8-5})
  \SubMatrix({9-1}{11-5})
   \SubMatrix({12-1}{13-5})
\end{NiceArray}\]
```

$$
\begin{pmatrix}\n12 & -8 & 7 & 5 & 3 \\
3 & -18 & 12 & 1 & 4 \\
-3 & -46 & 29 & -2 & -15 \\
9 & 10 & -5 & 4 & 7\n\end{pmatrix}
$$
\n
$$
\begin{pmatrix}\n12 & -8 & 7 & 5 & 3 \\
0 & 64 & -41 & 1 & 19 \\
0 & -192 & 123 & -3 & -57 \\
0 & -64 & 41 & -1 & -19\n\end{pmatrix}\n\begin{matrix}\nL_2 \leftarrow L_1 - 4L_2 \\
L_3 \leftarrow L_1 + 4L_3 \\
L_4 \leftarrow 3L_1 - 4L_4\n\end{matrix}
$$
\n
$$
\begin{pmatrix}\n12 & -8 & 7 & 5 & 3 \\
0 & 64 & -41 & 1 & 19 \\
0 & 0 & 0 & 0 & 0\n\end{pmatrix}\n\begin{matrix}\n12 & -8 & 7 & 5 & 3 \\
0 & 64 & -41 & 1 & 19 \\
0 & 64 & -41 & 1 & 19\n\end{matrix}
$$

#### **18.7 How to highlight cells of a matrix**

In order to highlight a cell of a matrix, it's possible to "draw" that cell with the key draw of the command **\Block** (this is one of the uses of a mono-cell block<sup>60</sup>).

```
$\begin{pNiceArray}{>{\strut}cccc}[margin,rules/color=blue]
\Block[draw]{}{a_{11}} & a_{12} & a_{13} & a_{14} \\
```
 $^{60}\rm{We}\;recall$  that, if the first mandatory argument of the command **\Block** is left empty, that means that the block is a mono-cell block

```
a_{21} & \Block[draw]{}{a_{22}} & a_{23} & a_{24} \\
a \{31\} & a \{32\} & \Block[draw]\{\}{a \{33\}} & a \{34\} \\
a_{41} & a_{42} & a_{43} & \Block[draw]{}{a_{44}} \\
\end{pNiceArray}$
```
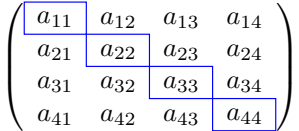

We should remark that the rules we have drawn are drawn *after* the construction of the array and thus, they don't spread the cells of the array. We recall that, on the other side, the commands \hline and \Hline, the specifier "|" and the options hlines, vlines, hvlines and hvlines-except-borders spread the cells. $61$ 

It's possible to color a row with \rowcolor in the code-before (or with \rowcolor in the first cell of the row if th[e k](#page-55-0)ey colortbl-like is used−even when colortbl is not loaded).

```
\begin{pNiceArray}{>{\strut}cccc}[margin, extra-margin=2pt,colortbl-like]
  \rowcolor{red!15}A_{11} & A_{12} & A_{13} & A_{14} \\
 A_{21} & \rowcolor{red!15}A_{22} & A_{23} & A_{24} \\
 A_{31} & A_{32} & \rowcolor{red!15}A_{33} & A_{34} \\
  A_{41} & A_{42} & A_{43} & \rowcolor{red!15}A_{44}
\end{pNiceArray}
```
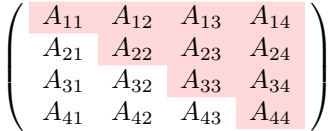

However, it's not possible to do a fine tuning. That's why we describe now a method to highlight a row of the matrix.

That example and the following ones require Tikz (by default, nicematrix only loads PGF, which is a sub-layer of Tikz) and the Tikz library fit. The following lines in the preamble of your document do the job:

```
\usepackage{tikz}
\usetikzlibrary{fit}
```
We create a rectangular Tikz node which encompasses the nodes of the second row by using the tools of the Tikz library fit. Those nodes are not available by default in the \CodeBefore (for efficiency). We have to require their creation with the key create-cell-nodes of the keyword \CodeBefore.

```
\tikzset{highlight/.style={rectangle,
                            fill=red!15,
                            rounded corners = 0.5 mm,
                            inner sep=1pt,
                            fit=#1}}
$\begin{bNiceMatrix}
\CodeBefore [create-cell-nodes]
 \tilde{\text{node}} [highlight = (2-1) (2-3)] {} ;
\Body
```
<span id="page-55-0"></span> $61$ For the command \cline, see the remark p. 8.

0 & \Cdots & 0 \\ 1 & \Cdots & 1 \\ 0 & \Cdots & 0 \\ \end{bNiceMatrix}\$

```
\lceil 0 \cdots \cdots \cdots 0 \rceil\begin{bmatrix} 1 & 1 & 1 & 1 \\ 0 & 0 & 0 & 0 \\ 0 & 0 & 0 & 0 \\ 0 & 0 & 0 & 0 \\ 0 & 0 & 0 & 0 \\ 0 & 0 & 0 & 0 \\ 0 & 0 & 0 & 0 \\ 0 & 0 & 0 & 0 \\ 0 & 0 & 0 & 0 \\ 0 & 0 & 0 & 0 \\ 0 & 0 & 0 & 0 & 0 \\ 0 & 0 & 0 & 0 & 0 \\ 0 & 0 & 0 & 0 & 0 \\ 0 & 0 & 0 & 0 & 0 \\ 0 & 0 & 0 & 0 & 0 & 0 \\ 0 & 0 & 0 & 0 & 0 & 1 \cdots \cdots 1
```
We consider now the following matrix. If we want to highlight each row of this matrix, we can use the previous technique three times.

```
\[\begin{pNiceArray}{ccc}[last-col]
\CodeBefore [create-cell-nodes]
 \begin{tikzpicture}
 \node [highlight = (1-1) (1-3)] {} ;
 \node [highlight = (2-1) (2-3)] \};
 \node [highlight = (3-1) (3-3)] {} ;
 \end{tikzpicture}
\Body
a & a + b & a + b + c & L_1 \\
a \& a b x L_2 \ \wedgea & a & L 3
\end{pNiceArray}\]
```
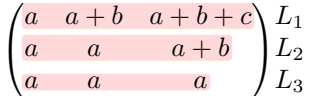

The result may seem disappointing. We can improve it by using the "medium nodes" instead of the "normal nodes".

```
\[\begin{pNiceArray}{ccc}[last-col,create-medium-nodes]
\CodeBefore [create-cell-nodes]
  \begin{tikzpicture} [name suffix = -medium]
  \node [highlight = (1-1) (1-3)] {} ;
  \node [highlight = (2-1) (2-3)] \};
 \node [highlight = (3-1) (3-3)] {};
  \end{tikzpicture}
\Body
a & a + b & a + b + c & L 1 \end{bmatrix}a & a x + b & L_2 \\
a & a & a & L_3
\end{pNiceArray}\]
                                 \sqrt{ }a \quad a+b \quad a+b+c \setminus L_1\setminus
```
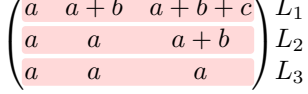

## **18.8 Utilisation of \SubMatrix in the \CodeBefore**

In the following example, we illustrate the mathematical product of two matrices. The whole figure is an environment {NiceArray} and the three pairs of parenthesis have been added with **\SubMatrix** in the **\CodeBefore**.

```
b_{1j} \cdots b_{1n}b_{kj}b_{n1} \cdots b_{nj} \cdots b_{nn}a_{11} \cdots \cdots \cdots \cdots \cdots a_{1n}L_i a_{i1} \dots a_{ik} \dots a_{in} \dots \dots a_{ij}\ddot{a}_{n1} \cdots \cdots \cdots \cdots \dot{a}_{nn}\sqrt{ }\left\{ \right.\setminus\Bigg\}\sqrt{ }\overline{\phantom{a}}\setminus\Bigg\}\sqrt{ }\overline{\phantom{a}}\setminus\Bigg\}\tikzset{highlight/.style={rectangle,
                                 fill=red!15,
                                 rounded corners = 0.5 mm,
                                 inner sep=1pt,
                                 fit=#1}}
\[\begin{NiceArray}{*{6}{c}@{\hspace{6mm}}*{5}{c}}[nullify-dots]
\CodeBefore [create-cell-nodes]
  \SubMatrix({2-7}{6-last})
  \SubMatrix({7-2}{last-6})
  \SubMatrix({7-7}{last-last})
 \begin{tikzpicture}
    \node [highlight = (9-2) (9-6)] { } ;
    \node [highlight = (2-9) (6-9)] { } ;
  \end{tikzpicture}
\Body
    & & & & & & & & \color{blue}\scriptstyle C_j \ \setminus \& & & & & & & b_{11} & \Cdots & b_{1j} & \Cdots & b_{1n} \\
    & & & & & & \Vdots & & \Vdots & & \Vdots \\
    \mathbb{R} & \mathbb{R} & \mathbb{R} & \mathbb{R} & \mathbb{R} & \mathbb{R} & \mathbb{R} & \mathbb{R} & \mathbb{R} & \mathbb{R} & \mathbb{R} & \mathbb{R} & \mathbb{R} & \mathbb{R} & \mathbb{R} & \mathbb{R} & \mathbb{R} & \mathbb{R} & \mathbb{R} & \mathbb{R} & & & & & & & & & \Vdots \\
    & & & & & b_{n1} & \Cdots & b_{nn} \\[3mm] & a_{11} & \Cdots & b_{nn} \\[3mm]
    & a \{11\} & \Cdot s & \&& \vee Vdots & & \vee & \vee & \vee & \vee Vdots \vee\color{blue}\scriptstyle L_i
    & a_{i1} & \Cdots & a_{ik} & \Cdots & a_{in} & \Cdots & \qquad \qquad & c_{i} \\
    & Vdots & & & Vdots V\& a_{n1} & \Cdots & \& & \& a_{nn} \\
\CodeAfter
\tikz \draw [gray,shorten > = 1mm, shorten < = 1mm] (9-4.north) to [bend left] (4-9.west) ;
\end{NiceArray}\]
```
 $C<sub>i</sub>$ 

# **19 Implementation**

By default, the package nicematrix doesn't patch any existing code.

However, when the option renew-dots is used, the commands \cdots, \ldots, \dots, \vdots, \ddots and \iddots are redefined in the environments provided by nicematrix as explained previously. In the same way, if the option renew-matrix is used, the environment {matrix} of amsmath is redefined.

On the other hand, the environment {array} is never redefined.

Of course, the package nicematrix uses the features of the package array. It tries to be independent of its implementation. Unfortunately, it was not possible to be strictly independent. For example, the package nicematrix relies upon the fact that the package {array} uses \ialign to begin the \halign.

#### **Declaration of the package and packages loaded**

The prefix nicematrix has been registred for this package. See: http://mirrors.ctan.org/macros/latex/contrib/l3kernel/l3prefixes.pdf  $<$  @@=nicematrix>

First, we load pgfcore and the module shapes. We do so because it's not possible to use \usepgfmodule in \ExplSyntaxOn.

- 1 \RequirePackage{pgfcore}
- <sup>2</sup> \usepgfmodule{shapes}

We give the traditional declaration of a package written with the L3 programming layer.

- <sup>3</sup> \RequirePackage{l3keys2e}
- <sup>4</sup> \ProvidesExplPackage
- <sup>5</sup> {nicematrix}
- 6 {\myfiledate}
- {\myfileversion}
- <sup>8</sup> {Enhanced arrays with the help of PGF/TikZ}

The command for the treatment of the options of \usepackage is at the end of this package for technical reasons.

We load some packages.

<sup>9</sup> \RequirePackage { array }

```
10 \RequirePackage { amsmath }
11 \cs_new_protected:Npn \@@_error:n { \msg_error:nn { nicematrix } }
12 \cs_new_protected:Npn \@@_warning:n { \msg_warning:nn { nicematrix } }
13 \cs_new_protected:Npn \@@_error:nn { \msg_error:nnn { nicematrix } }
14 \cs_generate_variant:Nn \@@_error:nn { n x }
15 \cs_new_protected:Npn \@@_error:nnn { \msg_error:nnnn { nicematrix } }
16 \cs_new_protected:Npn \@@_fatal:n { \msg_fatal:nn { nicematrix } }
17 \cs_new_protected:Npn \@@_fatal:nn { \msg_fatal:nnn { nicematrix } }
18 \cs_new_protected:Npn \@@_msg_new:nn { \msg_new:nnn { nicematrix } }
```
With Overleaf, a document is compiled in non-stop mode. When there is an error, there is no way to the user to use the key H in order to have more information. That's why we decide to put that piece of information (for the messages with such information) in the main part of the message when the key messages-for-Overleaf is used (at load-time).

```
19 \cs_new_protected:Npn \@@_msg_new:nnn #1 #2 #3
20 \sim 5
21 \bool_if:NTF \c_@@_messages_for_Overleaf_bool
22 { \msg_new:nnn { nicematrix } { #1 } { #2 \\ #3 } }
23 { \msg_new:nnnn { nicematrix } { #1 } { #2 } { #3 } }
24 }
```
We also create a command which will genereate usually an error but only a warning on Overleaf. The argument is given by currification.

```
25 \cs_new_protected:Npn \@@_error_or_warning:n
```
<sup>26</sup> { \bool\_if:NTF \c\_@@\_messages\_for\_Overleaf\_bool \@@\_warning:n \@@\_error:n }

We try to detect whether the compilation is done on Overleaf. We use  $\operatorname{c\,}$  sys jobname str because, with Overleaf, the value of  $\c$ \_sys\_jobname\_str is always "output".

```
27 \str_if_eq:VnT \c_sys_jobname_str { output }
28 { \bool_set_true:N \c_@@_messages_for_Overleaf_bool }
```

```
29 \cs_new_protected:Npn \@@_msg_redirect_name:nn
    \{ \omega \} \}31 \cs_new_protected:Npn \@@_gredirect_none:n #1
32 \left( \begin{array}{c} 3 \end{array} \right)33 \group_begin:
34 \globaldefs = 1
35 \@@_msg_redirect_name:nn { #1 } { none }
36 \qquad \qquad \qquad \qquad \qquad \qquad37 }
38 \cs_new_protected:Npn \@@_err_gredirect_none:n #1
39 \frac{1}{2}40 \@@_error:n { #1 }
41 \@@_gredirect_none:n { #1 }
42 }
43 \cs_new_protected:Npn \@@_warning_gredirect_none:n #1
44 \overline{5}45 \@@_warning:n { #1 }
46 \@@_gredirect_none:n { #1 }
47 }
```
# **Technical definitions**

```
48 \tl_new:N \l_@@_argspec_tl
49 \cs_generate_variant:Nn \seq_set_split:Nnn { N V n }
50 \cs_generate_variant:Nn \keys_define:nn { n x }
51 \hook_gput_code:nnn { begindocument } { . }
52 \frac{1}{2}53 \@ifpackageloaded { varwidth }
54 { \bool_const:Nn \c_@@_varwidth_loaded_bool { \c_true_bool } }
55 { \bool_const:Nn \c_@@_varwidth_loaded_bool { \c_false_bool } }
56 \@ifpackageloaded { booktabs }
57 { \bool_const:Nn \c_@@_booktabs_loaded_bool { \c_true_bool } }
58 { \bool_const:Nn \c_@@_booktabs_loaded_bool { \c_false_bool } }
59 \@ifpackageloaded { enumitem }
\hfill \text{60} \qquad \quad \{ \ \texttt{\texttt{book}} \} \}61 { \bool_const:Nn \c_@@_enumitem_loaded_bool { \c_false_bool } }
62 \@ifpackageloaded { tabularx }
63 { \bool_const:Nn \c_@@_tabularx_loaded_bool { \c_true_bool } }
64 { \bool_const:Nn \c_@@_tabularx_loaded_bool { \c_false_bool } }
65 \@ifpackageloaded { floatrow }
66 { \bool_const:Nn \c_@@_floatrow_loaded_bool { \c_true_bool } }
67 { \bool_const:Nn \c_@@_floatrow_loaded_bool { \c_false_bool } }
68 \@ifpackageloaded { tikz }
69 \qquad \qquad \qquad \qquad \qquad \qquad \qquad \qquad \qquad \qquad \qquad \qquad \qquad \qquad \qquad \qquad \qquad \qquad \qquad \qquad \qquad \qquad \qquad \qquad \qquad \qquad \qquad \qquad \qquad \qquad \qquad \qquad \qquad \qquad \qquad \qquad \q
```
In some constructions, we will have to use a {pgfpicture} which *must* be replaced by a {tikzpicture} if Tikz is loaded. However, this switch between {pgfpicture} and {tikzpicture} can't be done dynamically with a conditional because, when the Tikz library external is loaded by the user, the pair \tikzpicture-\endtikpicture (or \begin{tikzpicture}-\end{tikzpicture}) must be statically "visible" (even when externalization is not activated).

That's why we create  $\operatorname{C}$  @@ pgfortikzpicture tl and  $\operatorname{C}$  @@ endpgfortikzpicture tl which will be used to construct in a \AtBeginDocument the correct version of some commands. The tokens \exp\_not:N are mandatory.

```
\verb|70| \textbf{|} \texttt{C@\_tikz\_loaded\_bool} \c_true\_bool\verb|71| \ntl\_const: Nn \c_@0_pgfortikzpicture_tl { \exp_not: N \tikzpicture }\verb|72| \td\_const: Nn \c_@@_endpgfortikzpicture_t1 { \exp_not:N \endtikzpicture }73 }
74 \overline{\mathbf{f}}75 \bool_const:Nn \c_@@_tikz_loaded_bool \c_false_bool
76 \tl_const:Nn \c_@@_pgfortikzpicture_tl { \exp_not:N \pgfpicture }
```

```
77 \tl_const:Nn \c_@@_endpgfortikzpicture_tl { \exp_not:N \endpgfpicture }
78 }
79 }
```
We test whether the current class is revtex4-1 (deprecated) or revtex4-2 because these classes redefines \array (of array) in a way incompatible with our programmation. At the date January 2022, the current version revtex4-2 is 4.2e (compatible with booktabs).

```
80 \@ifclassloaded { revtex4-1 }
81 { \bool_const:Nn \c_@@_revtex_bool \c_true_bool }
82 \sim f
83 \@ifclassloaded { revtex4-2 }
84 { \bool_const:Nn \c_@@_revtex_bool \c_true_bool }
85 {
```
Maybe one of the previous classes will be loaded inside another class... We try to detect that situation.

```
86 \cs_if_exist:NT \rvtx@ifformat@geq
87 \{ \bool_{const}:\n  N \ c_@_{revtex} \bold{block} \}88 \{ \bool_{const}:\text{Nn } c_@@_{revtex\_bool } c_false\_bool \}89 }
90 }
```

```
91 \cs_generate_variant:Nn \tl_if_single_token_p:n { V }
```
The following regex will be used to modify the preamble of the array when the key colortbl-like is used.

<sup>92</sup> \regex\_const:Nn \c\_@@\_columncolor\_regex { \c { columncolor } }

If the final user uses nicematrix, PGF/Tikz will write instruction \pgfsyspdfmark in the aux file. If he changes its mind and no longer loads nicematrix, an error may occur at the next compilation because of remanent instructions \pgfsyspdfmark in the aux file. With the following code, we try to avoid that situation.

```
93 \cs_new_protected:Npn \@@_provide_pgfsyspdfmark:
94 \frac{1}{2}95 \iow_now:Nn \@mainaux
96 {
97 \ExplSyntaxOn
98 \cs_if_free:NT \pgfsyspdfmark
99 \{ \csc\text{eq:NN} \pgg \text{Qgobblethree} \}100 \ExplSyntaxOff
101 }
102 \cs_gset_eq:NN \@@_provide_pgfsyspdfmark: \prg_do_nothing:
103 - 3
```
We define a command **\iddots** similar to **\ddots** ( $\cdot$ ) but with dots going forward ( $\cdot$ ). We use \ProvideDocumentCommand and so, if the command \iddots has already been defined (for example by the package mathdots), we don't define it again.

```
104 \ProvideDocumentCommand \iddots { }
105 {
106 \mathinner
107 f
108 \tex_mkern:D 1 mu
109 \box_move_up:nn { 1 pt } { \hbox:n { . } }
110 \tex_mkern:D 2 mu
111 \box_move_up:nn { 4 pt } { \hbox:n { . } }
112 \tex_mkern:D 2 mu
113 \box_move_up:nn { 7 pt }
114 { \vbox:n { \kern 7 pt \hbox:n { . } } }
115 \text{text mkern:D 1 mu}116 }
117 }
```
This definition is a variant of the standard definition of  $\ddot{o}$  ddots.

In the aux file, we will have the references of the PGF/Tikz nodes created by nicematrix. However, when booktabs is used, some nodes (more precisely, some row nodes) will be defined twice because their position will be modified. In order to avoid an error message in this case, we will redefine \pgfutil@check@rerun in the aux file.

```
118 \hook_gput_code:nnn { begindocument } { . }
119 {
120 \@ifpackageloaded { booktabs }
121 { \iow_now:Nn \@mainaux \nicematrix@redefine@check@rerun }
122 \{ \}123 }
124 \cs_set_protected:Npn \nicematrix@redefine@check@rerun
125 \frac{125}{125}126 \cs_set_eq:NN \@@_old_pgfutil@check@rerun \pgfutil@check@rerun
```
The new version of \pgfutil@check@rerun will not check the PGF nodes whose names start with nm- (which is the prefix for the nodes created by nicematrix).

```
127 \cs_set_protected:Npn \pgfutil@check@rerun ##1 ##2
128 \overline{f}129 \str_if_eq:eeF { nm- } { \tl_range:nnn { ##1 } 1 3 }
130 { \@@_old_pgfutil@check@rerun { ##1 } { ##2 } }
131 }
132 }
```
We have to know whether colortbl is loaded in particular for the redefinition of **\everycr**. <sup>133</sup> \bool\_new:N \l\_@@\_colortbl\_loaded\_bool

```
134 \hook_gput_code:nnn { begindocument } { . }
135 \frac{135}{256}136 \@ifpackageloaded { colortbl }
137 { \bool_set_true:N \l_@@_colortbl_loaded_bool }
138 {
```
The command \CT@arc@ is a command of colortbl which sets the color of the rules in the array. We will use it to store the instruction of color for the rules even if colortbl is not loaded.

```
139 \cs_set_protected:Npn \CT@arc@ { }
140 \cs_set:Npn \arrayrulecolor #1 # { \CT@arc { #1 } }
141 \cs_set:Npn \CT@arc #1 #2
142 \left\{ \begin{array}{c} \end{array} \right.143 \dim_compare:nNnT \baselineskip = \c_zero_dim \noalign
144 \{ \cs{}_{\text{system}} \CT@arc@ {\color{red}l} \colon #1 \{ #2 } \}145 }
```
Idem for \CT@drs@.

```
146 \cs_set:Npn \doublerulesepcolor #1 # { \CT@drs { #1 } }
147 \cs_set:Npn \CT@drs #1 #2
148 \left\{ \begin{array}{c} \end{array} \right.149 \dim_compare:nNnT \baselineskip = \c_zero_dim \noalign
150 \{ \csc gset: Npn \ CT@drsc@ {\ color #1 { #2 } } \}151 }
152 \cs_set:Npn \hline
153 \{154 \nabla \noalign { \ifnum 0 = `} \fi
155 \cs_set_eq:NN \hskip \vskip
156 \cs_set_eq:NN \vrule \hrule
157 \cs_set_eq:NN \@width \@height
158 { \CT@arc@ \vline }
159 \futurelet \reserved@a
160 \@xhline
161 }
162 }
163 }
```
We have to redefine  $\clap{\text{line}$  for several reasons. The command  $\@$  cline will be linked to  $\clap{\text{line}$ in the beginning of {NiceArrayWithDelims}. The following commands must *not* be protected. 164 \cs\_set:Npn \@@\_standard\_cline #1 { \@@\_standard\_cline:w #1 \q\_stop }

```
165 \cs_set:Npn \@@_standard_cline:w #1-#2 \q_stop
166 {
167 \int_compare:nNnT \l_@@_first_col_int = 0 { \omit & }
168 \int_compare:nNnT { #1 } > 1 { \multispan { \int_eval:n { #1 - 1 } } & }
169 \multispan { \int_eval:n { #2 - #1 + 1 } }
170 \, \rm{f}171 \CT@arc@
172 \leaders \hrule \@height \arrayrulewidth \hfill
```
The following  $\sigma \rightarrow \chi \rightarrow \sigma \rightarrow \sigma$  in is to prevent a potential  $\sigma$  which the the  $\lambda$ leaders<sup>62</sup>

```
173 \skip_horizontal:N \c_zero_dim
174 }
```
Our \everycr has been modified. In particular, the creation of the row node is in the \everycr (maybe [we](#page-62-0) should put it with the incrementation of  $\csc k$  Since the following  $\csc k$  correspond to a "false row", we have to nullify \everycr.

```
175 \everycr { }
176 \cr
177 \noalign { \skip_vertical:N -\arrayrulewidth }
178 }
```
The following version of \cline spreads the array of a quantity equal to \arrayrulewidth as does \hline. It will be loaded excepted if the key standard-cline has been used. 179 \cs\_set:Npn \@@\_cline

We have to act in a fully expandable way since there may be  $\n$ oalign (in the  $\text{t}$ ) to detect. That's why we use  $\texttt{\&QQ}_\texttt{cline}\texttt{line}_i:$ en.

```
180 { \@@_cline_i:en \l_@@_first_col_int }
```
The command  $\chi$ line\_i:nn has two arguments. The first is the number of the current column (it *must* be used in that column). The second is a standard argument of \cline of the form *i*-*j* or the form *i*.

```
181 \cs_set:Npn \@@_cline_i:nn #1 #2 { \@@_cline_i:w #1|#2- \q_stop }
182 \cs_set:Npn \@@_cline_i:w #1|#2-#3 \q_stop
183 \, \text{f}184 \tl_if_empty:nTF { #3 }
185 \{ \begin{array}{c} \text{185} \\ \text{2-42} \\ \text{2-42} \end{array} \}186 { \@@_cline_ii:w #1|#2-#3 \q_stop }
187 }
188 \cs_set:Npn \@@_cline_ii:w #1|#2-#3-\q_stop
189 { \@@_cline_iii:w #1|#2-#3 \q_stop }
190 \cs_set:Npn \@@_cline_iii:w #1|#2-#3 \q_stop
191 \, \text{f}
```
Now, #1 is the number of the current column and we have to draw a line from the column #2 to the column #3 (both included).

```
192 \int_compare:nNnT { #1 } < { #2 }
193 { \multispan { \int_eval:n { #2 - #1 } } & }
194 \multispan { \int_eval:n { #3 - #2 + 1 } }
195 {
196 \CT@arc@
197 \leaders \hrule \@height \arrayrulewidth \hfill
198 \skip_horizontal:N \c_zero_dim
199 }
```
You look whether there is another  $cline$  to draw (the final user may put several  $cline$ ).

```
200 \peek_meaning_remove_ignore_spaces:NTF \cline
201 { & \@@_cline_i:en { \int_eval:n { #3 + 1 } } }
202 \{ \ \ \text{every}\ \ \} \ \}203 }
204 \cs_generate_variant:Nn \@@_cline_i:nn { e n }
```
<span id="page-62-0"></span> $^{62}\rm{See}$  question 99041 on TeX StackExchange.

The following command is a small shortcut.

```
205 \cs_new:Npn \@@_math_toggle_token:
206 { \bool_if:NF \l_@@_NiceTabular_bool \c_math_toggle_token }
207 \cs_new_protected:Npn \@@_set_CT@arc@:n #1
208 {
209 \tl_if_blank:nF { #1 }
210 \frac{1}{2}211 \tl_if_head_eq_meaning:nNTF { #1 } [
212 \{ \csc\text{Npn} \CT@arc@ {\color{red} \ccolor \#1 } \}\verb|213| \verb|{ \css_set: Npn \CTCarc@ { \color{red} \color \{ #1 } } | }214 }
215 }
216 \cs_generate_variant:Nn \@@_set_CT@arc@:n { V }
217 \cs_new_protected:Npn \@@_set_CT@drsc@:n #1
218 {
219 \tl_if_head_eq_meaning:nNTF { #1 } [
220 { \cs_set:Npn \CT@drsc@ { \color #1 } }
221 { \cs_set:Npn \CT@drsc@ { \color { #1 } } }
222 }
223 \cs_generate_variant:Nn \@@_set_CT@drsc@:n { V }
```
The following command must *not* be protected since it will be used to write instructions in the (internal) \CodeBefore.

```
224 \cs_new:Npn \@@_exp_color_arg:Nn #1 #2
225 {
226 \tl if head eq meaning:nNTF { #2 } [
227 { #1 #2 }
228 { #1 { #2 } }
229 }
230 \cs_generate_variant:Nn \@@_exp_color_arg:Nn { N V }
```
The following command must be protected because of its use of the command \color.

```
231 \cs_new_protected:Npn \@@_color:n #1
232 \frac{1}{2}233 \tl_if_blank:nF { #1 }
234 { \@@_exp_color_arg:Nn \color { #1 } }
235 }
236 \cs_generate_variant:Nn \@@_color:n { V }
```
## <sup>237</sup> \cs\_set\_eq:NN \@@\_old\_pgfpointanchor \pgfpointanchor

#### **The column S of siunitx**

We want to know whether the package siunitx is loaded and, if it is loaded, we redefine the S columns of siunitx.

```
238 \bool new:N \l @@ siunitx loaded bool
239 \hook_gput_code:nnn { begindocument } { . }
240 \sim 5
241 \@ifpackageloaded { siunitx }
242 { \bool_set_true:N \l_@@_siunitx_loaded_bool }
243 { }
244 }
```
The command \@@\_renew\_NC@rewrite@S: will be used in each environment of nicematrix in order to "rewrite" the S column in each environment.

```
245 \hook_gput_code:nnn { begindocument } { . }
246 {
247 \bool_if:nTF { ! \l_@@_siunitx_loaded_bool }
248 { \cs_set_eq:NN \@@_renew_NC@rewrite@S: \prg_do_nothing: }
249 {
```

```
250 \cs_new_protected:Npn \@@_renew_NC@rewrite@S:
 251 \left\{ \begin{array}{c} \end{array} \right\}252 \renewcommand*{\NC@rewrite@S}[1][]
 253 \qquad \qquad \textbf{1}\@temptokena is a toks (not supported by the L3 programming layer).
 254 \@temptokena \exp_after:wN
 255 { \tex_the:D \@temptokena \@@_S: [ ##1 ] }
 256 NCGfind257 }
 258 }
 259 }
 260 }
```
#### **Parameters**

The following counter will count the environments {NiceArray}. The value of this counter will be used to prefix the names of the Tikz nodes created in the array.

```
261 \int_new:N \g_@@_env_int
```
The following command is only a syntaxic shortcut. It must *not* be protected (it will be used in names of PGF nodes).

<sup>262</sup> \cs\_new:Npn \@@\_env: { nm - \int\_use:N \g\_@@\_env\_int }

The command *NiceMatrixLastEnv* is not used by the package nicematrix. It's only a facility given to the final user. It gives the number of the last environment (in fact the number of the current environment but it's meant to be used after the environment in order to refer to that environment — and its nodes — without having to give it a name). This command *must* be expandable since it will be used in **pgf** nodes.

```
263 \NewExpandableDocumentCommand \NiceMatrixLastEnv { }
264 { \int_use:N \g_@@_env_int }
```
The following command is only a syntaxic shortcut. The q in qpoint means *quick*.

```
265 \cs_new_protected:Npn \@@_qpoint:n #1
```
266 { \pgfpointanchor { \@@\_env: - #1 } { center } }

The following counter will count the environments {NiceMatrixBlock}.

<sup>267</sup> \int\_new:N \g\_@@\_NiceMatrixBlock\_int

If, in a tabular, there is a tabular note in a caption that must be composed *above* the tabular, we will store in \l\_@@\_note\_in\_caption\_int the number of notes in that caption. It will be stored in the aux file.

<sup>268</sup> \int\_new:N \l\_@@\_note\_in\_caption\_int

The dimension \l\_@@\_columns\_width\_dim will be used when the options specify that all the columns must have the same width (but, if the key columns-width is used with the special value auto, the boolean l\_@@\_auto\_columns\_width\_bool also will be raised).

<sup>269</sup> \dim\_new:N \l\_@@\_columns\_width\_dim

The dimension  $\lceil \log_2 \cdot 1 \rceil$  idth\_dim will be available in each cell which belongs to a column of fixed width:  $w\{...}\{...}\{...}\$ ,  $W\{...}\{...}\$ ,  $p\{\}$ ,  $m\{\}$ ,  $b\{\}$  but also X (when the actual width of that column is known, that is to say after the first compilation). It's the width of that column. It will be used by some commands \Block. A non positive value means that the column has no fixed width (it's a column of type  $c, r, 1, etc.$ ).

 $270$  \dim\_new:N \l\_@@\_col\_width\_dim

 $271$  \dim\_set:Nn \l\_@@\_col\_width\_dim { -1 cm }

The following counters will be used to count the numbers of rows and columns of the array.

<sup>272</sup> \int\_new:N \g\_@@\_row\_total\_int <sup>273</sup> \int\_new:N \g\_@@\_col\_total\_int

The following parameter will be used by  $\text{Q@\_create\_row\_node}$ : to avoid to create the same row-node twice (at the end of the array).

<sup>274</sup> \int\_new:N \g\_@@\_last\_row\_node\_int

The following counter corresponds to the key nb-rows of the command \RowStyle.

275 \int\_new:N \l\_@@\_key\_nb\_rows\_int

The following token list will contain the type of horizontal alignment of the current cell as provided by the corresponding column. The possible values are  $r$ , 1, c. For exemple, a column  $p[1]$  {3cm} will provide the value l for all the cells of the column.

<sup>276</sup> \str\_new:N \l\_@@\_hpos\_cell\_str  $277$  \str\_set:Nn \l\_@@\_hpos\_cell\_str { c }

When there is a mono-column block (created by the command \Block), we want to take into account the width of that block for the width of the column. That's why we compute the width of that block in the  $\gtrsim$  @@\_blocks\_wd\_dim and, after the construction of the box  $\lceil \log \cdot \text{cell} \rceil$  box, we change the width of that box to take into account the length  $\gtrsim$  @@\_blocks\_wd\_dim.

```
278 \dim_new:N \g_@@_blocks_wd_dim
```
Idem for the mono-row blocks.

<sup>279</sup> \dim\_new:N \g\_@@\_blocks\_ht\_dim <sup>280</sup> \dim\_new:N \g\_@@\_blocks\_dp\_dim

The following dimension correspond to the key width (which may be fixed in \NiceMatrixOptions but also in an environment {NiceTabular}).

<sup>281</sup> \dim\_new:N \l\_@@\_width\_dim

The sequence  $\gtrsim$   $@$  names seq will be the list of all the names of environments used (via the option name) in the document: two environments must not have the same name. However, it's possible to use the option allow-duplicate-names.

<sup>282</sup> \seq\_new:N \g\_@@\_names\_seq

We want to know whether we are in an environment of nicematrix because we will raise an error if the user tries to use nested environments.

<sup>283</sup> \bool\_new:N \l\_@@\_in\_env\_bool

The following key corresponds to the key notes/detect\_duplicates.

<sup>284</sup> \bool\_new:N \l\_@@\_notes\_detect\_duplicates\_bool

<sup>285</sup> \bool\_set\_true:N \l\_@@\_notes\_detect\_duplicates\_bool

If the user uses {NiceArray} or {NiceTabular} the flag \g\_@@\_NiceArray\_bool will be raised.

<sup>286</sup> \bool\_new:N \g\_@@\_NiceArray\_bool

In fact, if there is delimiters in the preamble of {NiceArray} (eg: [cccc]), this boolean will be set to false.

If the user uses {NiceTabular} or {NiceTabular\*}, we will raise the following flag. <sup>287</sup> \bool\_new:N \l\_@@\_NiceTabular\_bool

If the user uses {NiceTabular\*}, the width of the tabular (in the first argument of the environment {NiceTabular\*}) will be stored in the following dimension.

<sup>288</sup> \dim\_new:N \l\_@@\_tabular\_width\_dim

The following dimension will be used for the total width of composite rules (*total* means that the spaces on both sides are included).

<sup>289</sup> \dim\_new:N \l\_@@\_rule\_width\_dim

If the user uses an environment without preamble, we will raise the following flag. <sup>290</sup> \bool\_new:N \l\_@@\_Matrix\_bool

The following boolean will be raised when the command \rotate is used.

```
291 \bool new:N \g @@ rotate bool
```
In a cell, it will be possible to know whether we are in a cell of a column of type X thanks to that flag.

<sup>292</sup> \bool\_new:N \l\_@@\_X\_column\_bool

<sup>293</sup> \bool\_new:N \g\_@@\_caption\_finished\_bool

We will write in  $\gtrsim$   $\lll$   $\lll$  all the instructions that we have to write on the aux file for the current environment. The contain of that token list will be written on the aux file at the end of the environment (in an instruction  $\tilde{\tau}_s = \tilde{\tau}_s = \int \int g_e \omega_e n v_i \pi t \, dt$ ).

<sup>294</sup> \tl\_new:N \g\_@@\_aux\_tl

The following parameter corresponds to the key columns-type of the environments {NiceMatrix}, {pNiceMatrix}, etc. and also the key matrix / columns-type of \NiceMatrixOptions. However, it does *not* contain the value provided by the final user. Indeed, a transformation is done in order to have a preamble (for the package array) which is nicematrix-aware. That transformation is done with the command **\@@\_set\_preamble:Nn**.

```
295 \tl_new:N \l_@@_columns_type_tl
296 \hook_gput_code:nnn { begindocument } { . }
297 { \@@_set_preamble:Nn \l_@@_columns_type_tl { c } }
298 \cs_new_protected:Npn \@@_test_if_math_mode:
299 {
300 \if_mode_math: \else:
301 \@@_fatal:n { Outside~math~mode }
302 \qquad \text{Ifi}:303 }
```
The letter used for the vlines which will be drawn only in the sub-matrices. vlism stands for *vertical lines in sub-matrices*.

```
304 \tl_new:N \l_@@_letter_vlism_tl
```
The list of the columns where vertical lines in sub-matrices (vlism) must be drawn. Of course, the actual value of this sequence will be known after the analyse of the preamble of the array.

```
305 \seq_new:N \g_@@_cols_vlism_seq
```
The following colors will be used to memorize the color of the potential "first col" and the potential "first row".

```
306 \colorlet { nicematrix-last-col } { . }
307 \colorlet { nicematrix-last-row } { . }
```
The following string is the name of the current environment or the current command of nicematrix (despite its name which contains *env*).

<sup>308</sup> \str\_new:N \g\_@@\_name\_env\_str

The following string will contain the word *command* or *environment* whether we are in a command of nicematrix or in an environment of nicematrix. The default value is *environment*.

```
309 \tl_new:N \g_@@_com_or_env_str
310 \tl_gset:Nn \g_@@_com_or_env_str { environment }
```
The following command will be able to reconstruct the full name of the current command or environment (despite its name which contains *env*). This command must *not* be protected since it will be used in error messages and we have to use \str\_if\_eq:VnTF and not \tl\_if\_eq:NnTF because we need to be fully expandable).

```
311 \cs_new:Npn \@@_full_name_env:
312 \frac{1}{2}313 \str_if_eq:VnTF \g_@@_com_or_env_str { command }
314 { command \space \c_backslash_str \g_@@_name_env_str }
315 { environment \space \{ \g_@@_name_env_str \} }
316 }
```
The following token list corresponds to the option code-after (it's also possible to set the value of that parameter with the keyword \CodeAfter). That parameter is *public*.

317 \tl\_new:N \g\_nicematrix\_code\_after\_tl

For the key code of the command \SubMatrix (itself in the main \CodeAfter), we will use the following token list.

318 \tl\_new:N \l\_@@\_code\_tl

The following token list has a function similar to \g\_nicematrix\_code\_after\_tl but it is used internally by nicematrix. In fact, we have to distinguish between \g\_nicematrix\_code\_after\_tl and \g\_@@\_internal\_code\_after\_tl because we must take care of the order in which instructions stored in that parameters are executed.

```
319 \tl_new:N \g_@@_internal_code_after_tl
```
The counters \l\_@@\_old\_iRow\_int and \l\_@@\_old\_jCol\_int will be used to save the values of the potential LaTeX counters iRow and jCol. These LaTeX counters will be restored at the end of the environment.

<sup>320</sup> \int\_new:N \l\_@@\_old\_iRow\_int

<sup>321</sup> \int\_new:N \l\_@@\_old\_jCol\_int

The TeX counters \c@iRow and \c@jCol will be created in the beginning of {NiceArrayWithDelims} (if they don't exist previously).

The following sequence will contain the names (without backslash) of the commands created by custom-line (commands used by the final user in order to draw horizontal rules).

<sup>322</sup> \seq\_new:N \l\_@@\_custom\_line\_commands\_seq

The following token list corresponds to the key rules/color available in the environments.

<sup>323</sup> \tl\_new:N \l\_@@\_rules\_color\_tl

The sum of the weights of all the X-columns in the preamble. The weight of a X-column is given as optional argument between square brackets. The default value, of course, is 1.

<sup>324</sup> \int\_new:N \g\_@@\_total\_X\_weight\_int

If there is at least one X-column in the preamble of the array, the following flag will be raised via the aux file. The length l\_@@\_x\_columns\_dim will be the width of X-columns of weight 1 (the width of a column of weigth *n* will be that dimension multiplied by *n*). That value is computed after the construction of the array during the first compilation in order to be used in the following run.

<sup>325</sup> \bool\_new:N \l\_@@\_X\_columns\_aux\_bool

<sup>326</sup> \dim\_new:N \l\_@@\_X\_columns\_dim

This boolean will be used only to detect in an expandable way whether we are at the beginning of the (potential) column zero, in order to raise an error if \Hdotsfor is used in that column.

<sup>327</sup> \bool\_new:N \g\_@@\_after\_col\_zero\_bool

A kind of false row will be inserted at the end of the array for the construction of the col nodes (and also to fix the width of the columns when columns-width is used). When this special row will be created, we will raise the flag  $\gtrsim$   $\lll$   $\sim$   $\lll$   $\lll$   $\lll$   $\lll$   $\lll$   $\lll$   $\lll$   $\lll$   $\lll$   $\lll$   $\lll$   $\lll$   $\lll$   $\lll$   $\lll$   $\lll$   $\lll$   $\lll$   $\lll$   $\lll$   $\lll$   $\lll$   $\lll$   $\lll$   $\lll$   $\lll$   $\lll$   $\lll$  in the redefinition of **\everycr** when the last  $\cr$  of the  $\hbox{halign will occur}$  (after that row of col nodes).

<sup>328</sup> \bool\_new:N \g\_@@\_row\_of\_col\_done\_bool

It's possible to use the command \NotEmpty to specify explicitely that a cell must be considered as non empty by nicematrix (the Tikz nodes are constructed only in the non empty cells).

<sup>329</sup> \bool\_new:N \g\_@@\_not\_empty\_cell\_bool

\l\_@@\_code\_before\_tl may contain two types of informations:

- A code-before written in the aux file by a previous run. When the aux file is read, this code-before is stored in  $\gtrsim$  @ code\_before *i*\_tl (where *i* is the number of the environment) and, at the beginning of the environment, it will be put in  $\lceil \cdot \rceil$   $\mathbb{Q}$  code before tl.
- The final user can explicitly add material in  $\lceil \cdot \cdot \rceil$   $\llbracket \cdot \cdot \cdot \cdot \rceil$  and  $\llbracket \cdot \cdot \cdot \rceil$  by using the key code-before or the keyword \CodeBefore (with the keyword \Body).
- <sup>330</sup> \tl\_new:N \l\_@@\_code\_before\_tl
- <sup>331</sup> \bool\_new:N \l\_@@\_code\_before\_bool

The following token list will contain the code inserted in each cell of the current row (this token list will be cleared at the beginning of each row).

<sup>332</sup> \tl\_new:N \g\_@@\_row\_style\_tl

The following dimensions will be used when drawing the dotted lines.

- 333 \dim\_new:N \1\_@@\_x\_initial\_dim <sup>334</sup> \dim\_new:N \l\_@@\_y\_initial\_dim <sup>335</sup> \dim\_new:N \l\_@@\_x\_final\_dim <sup>336</sup> \dim\_new:N \l\_@@\_y\_final\_dim
- The L3 programming layer provides scratch dimensions  $\lambda$  to turn and  $\lambda$  turn and  $\lambda$  turn and  $\lambda$  turn and  $\lambda$  turn and  $\lambda$  turn and  $\lambda$  turn and  $\lambda$  turn and  $\lambda$  turn and  $\lambda$  turn and  $\lambda$  turn and  $\lambda$  turn a two more in the same spirit.
- <sup>337</sup> \dim\_zero\_new:N \l\_@@\_tmpc\_dim <sup>338</sup> \dim\_zero\_new:N \l\_@@\_tmpd\_dim

Some cells will be declared as "empty" (for example a cell with an instruction  $\text{Cdots}$ ).

<sup>339</sup> \bool\_new:N \g\_@@\_empty\_cell\_bool

The following boolean will be used to deal with the commands \tabularnote in the caption (command \caption or key caption).

<sup>340</sup> \bool\_new:N \g\_@@\_second\_composition\_bool

The following dimensions will be used internally to compute the width of the potential "first column" and "last column".

<sup>341</sup> \dim\_new:N \g\_@@\_width\_last\_col\_dim

<sup>342</sup> \dim\_new:N \g\_@@\_width\_first\_col\_dim

The following sequence will contain the characteristics of the blocks of the array, specified by the command \Block. Each block is represented by 6 components surrounded by curly braces: {*imin*}{*jmin*}{*imax*}{*jmax*}{*options*}{*contents*}.

The variable is global because it will be modified in the cells of the array.

#### <sup>343</sup> \seq\_new:N \g\_@@\_blocks\_seq

We also manage a sequence of the *positions* of the blocks. In that sequence, each block is represented by only five components: {*imin*}{*jmin*}{*imax*}{*jmax*}{ *name*}. A block with the key hvlines won't appear in that sequence (otherwise, the lines in that block would not be drawn!).

<sup>344</sup> \seq\_new:N \g\_@@\_pos\_of\_blocks\_seq

In fact, this sequence will also contain the positions of the cells with a \diagbox. The sequence \g\_@@\_pos\_of\_blocks\_seq will be used when we will draw the rules (which respect the blocks).

We will also manage a sequence for the positions of the dotted lines. These dotted lines are created in the array by \Cdots, \Vdots, \Ddots, etc. However, their positions, that is to say, their extremities, will be determined only after the construction of the array. In this sequence, each item contains five components: {*imin*}{*jmin*}{*imax*}{*jmax*}{ *name*}.

```
345 \seq_new:N \g_@@_pos_of_xdots_seq
```
The sequence \g\_@@\_pos\_of\_xdots\_seq will be used when we will draw the rules required by the key hvlines (these rules won't be drawn within the virtual blocks corresponding to the dotted lines).

The final user may decide to "stroke" a block (using, for example, the key draw=red!15 when using the command \Block). In that case, the rules specified, for instance, by hvlines must not be drawn around the block. That's why we keep the information of all that stroken blocks in the following sequence.

```
346 \seq_new:N \g_@@_pos_of_stroken_blocks_seq
```
If the user has used the key corners, all the cells which are in an (empty) corner will be stored in the following sequence.

```
347 \seq_new:N \l_@@_corners_cells_seq
```
The list of the names of the potential \SubMatrix in the \CodeAfter of an environment. Unfortunately, that list has to be global (we have to use it inside the group for the options of a given \SubMatrix).

```
348 \seq_new:N \g_@@_submatrix_names_seq
```
The following flag will be raised if the key width is used in an environment {NiceTabular} (not in a comamnd \NiceMatrixOptions). You use it to raise an error when this key is used while no column X is used.

```
349 \bool_new:N \l_@@_width_used_bool
```
The sequence  $\gtrsim$   $\mathbb{Q}$   $\mathbb{Q}$  multicolumn cells seq will contain the list of the cells of the array where a command \multicolumn{ $n$ }{...}{...} with  $n > 1$  is issued. In \g\_@@\_multicolumn\_sizes\_seq, the "sizes" (that is to say the values of *n*) correspondant will be stored. These lists will be used for the creation of the "medium nodes" (if they are created).

```
350 \seq_new:N \g_@@_multicolumn_cells_seq
351 \seq_new:N \g_@@_multicolumn_sizes_seq
```
The following counters will be used when searching the extremities of a dotted line (we need these counters because of the potential "open" lines in the \SubMatrix—the \SubMatrix in the code-before).

```
352 \int_new:N \l_@@_row_min_int
```

```
353 \int_new:N \l_@@_row_max_int
```

```
354 \int_new:N \l_@@_col_min_int
```
<sup>355</sup> \int\_new:N \l\_@@\_col\_max\_int

The following sequence will be used when the command \SubMatrix is used in the \CodeBefore (and not in the \CodeAfter). It will contain the position of all the sub-matrices specified in the \CodeBefore. Each sub-matrix is represented by an "object" of the forme {*i*}{*j*}{*k*}{*l*} where *i* and *j* are the number of row and column of the upper-left cell and *k* and *l* the number of row and column of the lower-right cell.

```
356 \seq_new:N \g_@@_submatrix_seq
```
We are able to determine the number of columns specified in the preamble (for the environments with explicit preamble of course and without the potential exterior columns).

<sup>357</sup> \int\_new:N \g\_@@\_static\_num\_of\_col\_int

The following parameters correspond to the keys fill, draw, tikz, borders, and rounded-corners of the command \Block.

- 358 \tl new:N \1 @@ fill tl
- <sup>359</sup> \tl\_new:N \l\_@@\_draw\_tl

<sup>360</sup> \seq\_new:N \l\_@@\_tikz\_seq

- <sup>361</sup> \clist\_new:N \l\_@@\_borders\_clist
- <sup>362</sup> \dim\_new:N \l\_@@\_rounded\_corners\_dim

The last parameter has no direct link with the [empty] corners of the array (which are computed and taken into account by nicematrix when the key corners is used).

The following token list correspond to the key color of the command \Block and also the key color of the command \RowStyle.

363 \tl new:N \l @@ color tl

Here is the dimension for the width of the rule when a block (created by  $\Bbb{R}$ lock) is stroked.

<sup>364</sup> \dim\_new:N \l\_@@\_line\_width\_dim

The parameters of the horizontal position of the label of a block. If the user uses the key c or C, the value is c. If the user uses the key l or L, the value is l. If the user uses the key r or R, the value is r. If the user has used a capital letter, the boolean \l\_@@\_hpos\_of\_block\_cap\_bool will be raised (in the second pass of the analyze of the keys of the command \Block).

<sup>365</sup> \str\_new:N \l\_@@\_hpos\_block\_str

- <sup>366</sup> \str\_set:Nn \l\_@@\_hpos\_block\_str { c }
- <sup>367</sup> \bool\_new:N \l\_@@\_hpos\_of\_block\_cap\_bool

For the vertical position, the possible values are c, t and b. Of course, it would be interesting to program a key T and a key B.

```
368 \tl_new:N \l_@@_vpos_of_block_tl
369 \tl_set:Nn \l_@@_vpos_of_block_tl { c }
```
Used when the key draw-first is used for \Ddots or \Iddots.

<sup>370</sup> \bool\_new:N \l\_@@\_draw\_first\_bool

The following flag corresponds to the keys vlines and hlines of the command \Block (the key hvlines is the conjunction of both).

- 371 \bool new:N \l @@ vlines block bool
- <sup>372</sup> \bool\_new:N \l\_@@\_hlines\_block\_bool

The blocks which use the key - will store their content in a box. These boxes are numbered with the following counter.

<sup>373</sup> \int\_new:N \g\_@@\_block\_box\_int

```
374 \dim_new:N \l_@@_submatrix_extra_height_dim
375 \dim_new:N \l_@@_submatrix_left_xshift_dim
376 \dim_new:N \l_@@_submatrix_right_xshift_dim
377 \clist_new:N \l_@@_hlines_clist
378 \clist_new:N \l_@@_vlines_clist
379 \clist_new:N \l_@@_submatrix_hlines_clist
380 \clist_new:N \l_@@_submatrix_vlines_clist
```
The following flag will be used by (for instance) \@@\_vline\_ii:. When \l\_@@\_dotted\_bool is true, a dotted line (with our system) will be drawn.

<sup>381</sup> \bool\_new:N \l\_@@\_dotted\_bool

The following flag will be set to true during the composition of a caption specified (by the key caption).

<sup>382</sup> \bool\_new:N \l\_@@\_in\_caption\_bool

#### **Variables for the exterior rows and columns**

The keys for the exterior rows and columns are first-row, first-col, last-row and last-col. However, internally, these keys are not coded in a similar way.

#### • **First row**

The integer  $\lceil \cdot \rceil$   $\llbracket \cdot \rrbracket$  and  $\llbracket \cdot \rrbracket$  is the number of the first row of the array. The default value is 1, but, if the option first-row is used, the value will be 0.

<sup>383</sup> \int\_new:N \l\_@@\_first\_row\_int <sup>384</sup> \int\_set:Nn \l\_@@\_first\_row\_int 1

#### • **First column**

The integer  $\lceil \log_{\text{first}} \cdot \text{col}_\text{init} \rceil$  is the number of the first column of the array. The default value is 1, but, if the option first-col is used, the value will be 0.

<sup>385</sup> \int\_new:N \l\_@@\_first\_col\_int 386 \int\_set:Nn \l\_@@\_first\_col\_int 1

#### • **Last row**

The counter \1\_00\_last\_row\_int is the number of the potential "last row", as specified by the key last-row. A value of *−*2 means that there is no "last row". A value of *−*1 means that there is a "last row" but we don't know the number of that row (the key last-row has been used without value and the actual value has not still been read in the aux file).

<sup>387</sup> \int\_new:N \l\_@@\_last\_row\_int <sup>388</sup> \int\_set:Nn \l\_@@\_last\_row\_int { -2 }

If, in an environment like {pNiceArray}, the option last-row is used without value, we will globally raise the following flag. It will be used to know if we have, after the construction of the array, to write in the aux file the number of the "last row".<sup>63</sup>

389 \bool\_new:N \l\_@@\_last\_row\_without\_value\_bool

Idem for \l\_@@\_last\_col\_without\_value\_bool

<sup>390</sup> \bool\_new:N \l\_@@\_last\_col\_without\_value\_bool

 $63$ We can't use \l\_@@\_last\_row\_int for this usage because, if nicematrix has read its value from the aux file, the value of the counter won't be *−*1 any longer.
#### • **Last column**

For the potential "last column", we use an integer. A value of *−*2 means that there is no last column. A value of *−*1 means that we are in an environment without preamble (e.g. {bNiceMatrix}) and there is a last column but we don't know its value because the user has used the option last-col without value. A value of 0 means that the option last-col has been used in an environment with preamble (like {pNiceArray}): in this case, the key was necessary without argument.

```
391 \int_new:N \l_@@_last_col_int
392 \int_set:Nn \l_@@_last_col_int { -2 }
```
However, we have also a boolean. Consider the following code:

```
\begin{pNiceArray}{cc}[last-col]
1 & 2 \\
3 & 4
\end{pNiceArray}
```
In such a code, the "last column" specified by the key last-col is not used. We want to be able to detect such a situation and we create a boolean for that job.

<sup>393</sup> \bool\_new:N \g\_@@\_last\_col\_found\_bool

This boolean is set to false at the end of  $\Diamond$  of pre array ii:.

#### **Some utilities**

```
394 \cs_set_protected:Npn \@@_cut_on_hyphen:w #1-#2\q_stop
395 {
396 \tl_set:Nn \l_tmpa_tl { #1 }
397 \tl_set:Nn \l_tmpb_tl { #2 }
398 }
```
The following takes as argument the name of a clist and which should be a list of intervals of integers. It *expands* that list, that is to say, it replaces (by a sort of mapcan or flat\_map) the interval by the explicit list of the integers.

```
399 \cs_new_protected:Npn \@@_expand_clist:N #1
400 {
401 \clist_if_in:NnF #1 { all }
402 {
403 \clist clear:N \l tmpa clist
404 \clist_map_inline:Nn #1
405 \left\{ \begin{array}{c} 405 \end{array} \right.406 \tl_if_in:nnTF { ##1 } { - }
407 <br>
{ \ QQcut\_on\_hyphen:w ##1 \ Q_stop }408 \qquad \qquad \qquad \qquad \qquad \qquad \qquad \qquad \qquad \qquad \qquad \qquad \qquad \qquad \qquad \qquad \qquad \qquad \qquad \qquad \qquad \qquad \qquad \qquad \qquad \qquad \qquad \qquad \qquad \qquad \qquad \qquad \qquad \qquad \qquad \qquad \qquad^{409} \tl_set:Nn \l_tmpa_tl { ##1 }
^{410} \tl_set:Nn \l_tmpb_tl { ##1 }
411 }
412 \int step inline:nnn { \l tmpa tl } { \l tmpb tl }
413 { \clist_put_right:Nn \l_tmpa_clist { ####1 } }
414 }
415 \tl_set_eq:NN #1 \l_tmpa_clist
416 }
417 }
```
# **The command \tabularnote**

Of course, it's possible to use \tabularnote in the main tabular. But there is also the possibility to use that command in the caption of the tabular. And the caption may be specified by two means:

- The caption may of course be provided by the command **\caption** in a floating environment. Of course, a command \tabularnote in that \caption makes sens only if the \caption is *before* the {tabular}.
- It's also possible to use \tabularnote in the value of the key caption of the {NiceTabular} when the key caption-above is in force. However, in that case, one must remind that the caption is composed *after* the composition of the box which contains the main tabular (that's mandatory since that caption must be wrapped with a line width equal to the width ot the tabular). However, we want the labels of the successive tabular notes in the logical order. That's why:
	- **–** The number of tabular notes present in the caption will be written on the aux file and available in \l\_@@\_note\_in\_caption\_int.
	- **–** During the composition of the main tabular, the tabular notes will be numbered from \l @ note in caption int+1 and the notes will be stored in \g\_@@\_notes\_seq.
	- **–** During the composition of the caption (value of \l\_@@\_caption\_tl), the tabular notes will be numbered from 1 to  $\lceil \log_2 n \rceil$  and  $\lceil \log_2 n \rceil$  and the notes themselves will be stored in  $\gtrsim$  @@ notes in caption seq.
	- **–** After the composition of the main tabular and after the composition of the caption, the sequences \g\_@@\_notes\_in\_caption\_seq and \g\_@@\_notes\_seq will be merged (in that order) and the notes will be composed.

The LaTeX counter tabularnote will be used to count the tabular notes during the construction of the array (this counter won't be used during the composition of the notes at the end of the array). You use a LaTeX counter because we will use  $\text{refstepcounter}$  in order to have the tabular notes referenceable.

```
418 \newcounter { tabularnote }
```

```
419 \seq_new:N \g_@@_notes_seq
```

```
420 \seq_new:N \g_@@_notes_in_caption_seq
```
Before the actual tabular notes, it's possible to put a text specified by the key tabularnote of the environment. The token list \1\_@@\_tabularnote\_tl corresponds to the value of that key.

```
421 \tl_new:N \l_@@_tabularnote_tl
```
We prepare the tools for the formatting of the references of the footnotes (in the tabular itself). There may have several references of footnote at the same point and we have to take into account that point.

```
422 \seq_new:N \l_@@_notes_labels_seq
423 \newcounter{nicematrix_draft}
424 \cs_new_protected:Npn \@@_notes_format:n #1
425 \sim426 \setcounter { nicematrix_draft } { #1 }
427 \@@_notes_style:n { nicematrix_draft }
428 }
```
The following function can be redefined by using the key notes/style.

```
429 \cs_new:Npn \@@_notes_style:n #1 { \textit { \alph { #1 } } }
```
The following fonction can be redefined by using the key notes/label-in-tabular.  $430 \text{ Cs_new: Npn } @$  notes\_label\_in\_tabular:n #1 { \textsuperscript { #1 } }

The following function can be redefined by using the key notes/label-in-list. <sup>431</sup> \cs\_new:Npn \@@\_notes\_label\_in\_list:n #1 { \textsuperscript { #1 } }

We define \thetabularnote because it will be used by LaTeX if the user want to reference a tabular which has been marked by a **\label**. The TeX group is for the case where the user has put an instruction such as \color{red} in \@@\_notes\_style:n.

```
432 \cs_set:Npn \thetabularnote { { \@@_notes_style:n { tabularnote } } }
```
The tabular notes will be available for the final user only when enumitem is loaded. Indeed, the tabular notes will be composed at the end of the array with a list customized by enumitem (a list tabularnotes in the general case and a list tabularnotes\* if the key para is in force). However, we can test whether enumitem has been loaded only at the beginning of the document (we want to allow the user to load enumitem after nicematrix).

```
433 \hook_gput_code:nnn { begindocument } { . }
434 \epsilon435 \bool_if:nTF { ! \c_@@_enumitem_loaded_bool }
436 \sim437 \NewDocumentCommand \tabularnote { m }
438 \qquad \qquad439 \@@_error_or_warning:n { enumitem~not~loaded }
440 \@@_gredirect_none:n { enumitem~not~loaded }
441 }
442 }
443 {
```
The type of list tabularnotes will be used to format the tabular notes at the end of the array in the general case and tabularnotes\* will be used if the key para is in force.

```
444 \newlist { tabularnotes } { enumerate } { 1 }
445 \setlist [ tabularnotes ]
446 \left\{ \begin{array}{c} \end{array} \right.447 topsep = 0pt ,
448 noitemsep ,
449 leftmargin = *,
450 align = left,
\texttt{labelsep} = \; \texttt{Opt} \; ,452 label =
453 \@@_notes_label_in_list:n { \@@_notes_style:n { tabularnotesi } } ,
454 }
455 \newlist { tabularnotes* } { enumerate* } { 1 }
456 \setlist [ tabularnotes* ]
457 \left\{ \begin{array}{c} 457 & \text{if } \end{array} \right\}458 afterlabel = \nobreak ,
459 itemjoin = \quad,
1abel =461 \@@_notes_label_in_list:n { \@@_notes_style:n { tabularnotes*i } }
462 }
```
One must remind that we have allowed a \tabular in the caption and that caption may also be found in the list of tables (\listoftables). We want the command \tabularnote be no-op during the composition of that list. That's why we program \tabularnote to be no-op excepted in a floating environment or in an environment of nicematrix.

```
463 \NewDocumentCommand \tabularnote { m }
464 \left\{ \begin{array}{c} 464 & 1 \end{array} \right\}\boldsymbol{\delta}_{465} \bool_if:nT { \cs_if_exist_p:N \@captype || \l_@@_in_env_bool }
466 \qquad \qquad \qquad \qquad \qquad \qquad \qquad \qquad \qquad \qquad \qquad \qquad \qquad \qquad \qquad \qquad \qquad \qquad \qquad \qquad \qquad \qquad \qquad \qquad \qquad \qquad \qquad \qquad \qquad \qquad \qquad \qquad \qquad \qquad \qquad \qquad \qquad467 \bool_if:nTF { ! \g_@@_NiceArray_bool && \l_@@_in_env_bool }
468 { \@@_error:n { tabularnote~forbidden } }
469 \left\{ \begin{array}{c} \end{array} \right.470 \bool_if:NTF \l_@@_in_caption_bool
471 471 471 490 500 500 60 500 60 500 60 500 60 500 500 500 500 500 500 500 500 500 500 500 500 500 500 500 500 500 500 500 500 500 500 500 500 50472 \{ \ \&\text{ 60 tabularnote} \ i:n \{ \ #1 \} \}
```
  $}$  } }

For the version in normal conditions, that is to say not in the key caption.

 \cs\_new\_protected:Npn \@@\_tabularnote\_i:n #1  $\left\{ \begin{array}{ccc} 477 & 27 \\ 27 & 27 \end{array} \right\}$ 

You have to see whether the argument of  $\tabcommand{\@model}{\text{\texttt{k}}}$  \tabularnote has yet been used as argument of another \tabularnote in the same tabular. In that case, there will be only one note (for both commands \tabularnote) at the end of the tabular. We search the argument of our command \tabularnote in the  $\gtrsim$   $@Q$ -notes\_seq. The position in the sequence will be stored in  $\lhd$ -tmpa\_int (0 if the text is not in the sequence yet).

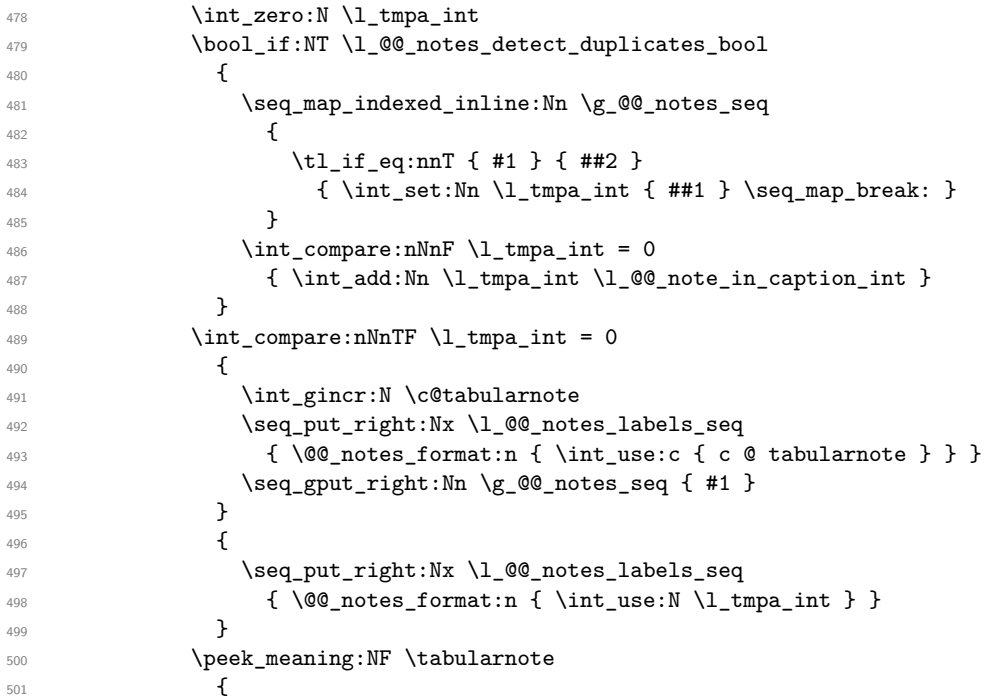

If the following token is *not* a \tabularnote, we have finished the sequence of successive commands \tabularnote and we have to format the labels of these tabular notes (in the array). We compose those labels in a box \l\_tmpa\_box because we will do a special construction in order to have this box in an overlapping position if we are at the end of a cell.

 $$502$   $$\hbox{\tt\AA$}$ 

 $\overline{\mathbf{5}}$  503

We remind that it is the command  $\@$  notes\_label\_in\_tabular:n that will put the labels in a \textsuperscript.

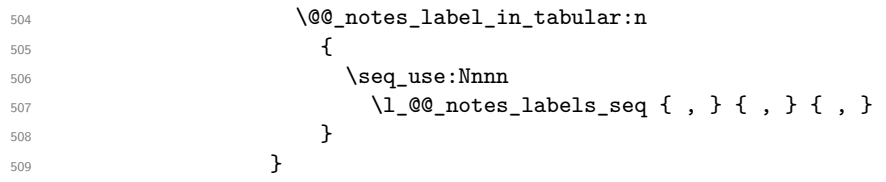

We want the (last) tabular note referenceable (with the standard command \label).

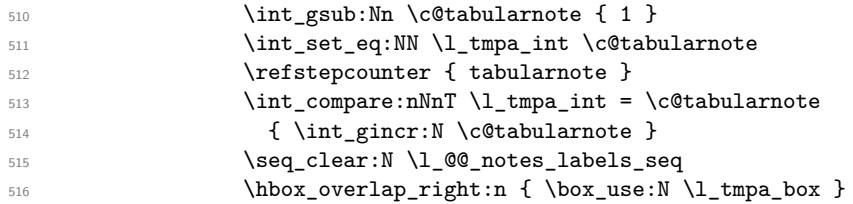

If the command \tabularnote is used exactly at the end of the cell, the \unskip (inserted by array?) will delete the skip we insert now and the label of the footnote will be composed in an overlapping position (by design).

```
517 \skip\bigcup_{\text{bary\_horizontal:n} \big\} \box_wd:N \l_tmpa_box }
518 }
519 }
```
Now the version when the command is used in the key caption. The main difficulty is that the argument of the command \caption is composed several times. In order to know the number of commands \tabularnote in the caption, we will consider that there should not be the same tabular note twice in the caption (in the main tabular, it's possible). Once we have found a tabular note which has yet been encoutered, we consider that you are in a new composition of the argument of \caption. At that time, we store in \g\_@@\_nb\_of\_notes\_int the number of notes in the \caption.

```
520 \cs_new_protected:Npn \@@_tabularnote_ii:n #1
521 \left\{ \begin{array}{c} 521 & 521 \\ 521 & 521 \end{array} \right\}522 \int_gincr:N \c@tabularnote
523 \bool_if:NTF \g_@@_caption_finished_bool
524 \left\{ \begin{array}{c} 524 & 524 \\ 524 & 524 \end{array} \right\}525 \int_compare:nNnTF
526 \c@tabularnote > { \tl_count:N \g_@@_notes_in_caption_seq }
527 \{ \int gset:Nn \cCtabularnote \{ 1 \} \}528 \seq_if_in:NnF \g_@@_notes_in_caption_seq { #1 }
529 { \@@_fatal:n { Identical~notes~in~caption } }
530 }
\overline{\mathbf{5}} \overline{\mathbf{5}} \overline{\532 \seq_if_in:NnTF \g_@@_notes_in_caption_seq { #1 }
\overline{\mathbf{5}} 533
534 \bool_gset_true:N \g_@@_caption_finished_bool
535 \int_gset:Nn \c@tabularnote { 1 }
\overline{\phantom{a}} 536 \overline{\phantom{a}}537 \{ \searrow\qquad\_right:Nn \gmod_0 \otimes _{in\_cap} \capt_1 \}538 }
539 \seq_put_right:Nx \l_@@_notes_labels_seq
540 \{ \@p{notes\_format:n} \in \mathbb{N} \c@tabularnote } \}541 \peek_meaning:NF \tabularnote
542 \left\{ \begin{array}{c} \end{array} \right.543 \hbox_set:Nn \l_tmpa_box
\overline{\mathbf{5}}44 \overline{\mathbf{5}}545 \@@_notes_label_in_tabular:n
546547 \seq_use:Nnnn
548 1_0 1_0 1_1 1_0 1_1 1_0 1_1 1_0 1_1 1_0 1_1 1_0 1_1 1_1 1_1 1_1 1_1 1_1 1_1 1_1 1_1 1_1 1_1 1_1 1_1 1_1 1_1 1_1 1_1 1_1 1_1 1_1 1_1 1_1 1_1 1_1\left\{\right\}\sim 550 \sim 550
551 \seq_clear:N \l_@@_notes_labels_seq
552 \hbox_overlap_right:n { \box_use:N \l_tmpa_box }
553 \skip_horizontal:n { \box_wd:N \l_tmpa_box }
554 }
555 }
556 }
557 }
```
### **Command for creation of rectangle nodes**

The following command should be used in a {pgfpicture}. It creates a rectangle (empty but with a name).

#1 is the name of the node which will be created; #2 and #3 are the coordinates of one of the corner of the rectangle; #4 and #5 are the coordinates of the opposite corner.

```
558 \cs_new_protected:Npn \@@_pgf_rect_node:nnnnn #1 #2 #3 #4 #5
559 {
560 \begin { pgfscope }
```

```
561 \pgfset
562 {
563 outer~sep = \c_zero_dim ,
564 inner~sep = \c_zero_dim
565 minimum~size = \c_zero_dim
566 }
567 \pgftransformshift { \pgfpoint { 0.5 * ( #2 + #4 ) } { 0.5 * ( #3 + #5 ) } }
568 \pgfnode
569 { rectangle }
570 { center }
571 \overline{5}572 \vbox_to_ht:nn
573 \{ \dim\_abs:n \{ #5 - #3 \} \}574 \left\{ \begin{array}{c} \end{array} \right.575 \forall fill
576 \hbox_to_wd:nn { \dim_abs:n { #4 - #2 } } { }
577 }
578 }
579 { #1 }
580 { }
581 \end { pgfscope }
582 }
```
The command \@@\_pgf\_rect\_node:nnn is a variant of \@@\_pgf\_rect\_node:nnnnn: it takes two PGF points as arguments instead of the four dimensions which are the coordinates.

```
583 \cs_new_protected:Npn \@@_pgf_rect_node:nnn #1 #2 #3
584 {
585 \begin { pgfscope }
586 \pgfset
587 {
588 outer~sep = \c_zero_dim ,
589 inner~sep = \c_zero_dim ,
590 minimum~size = \c_zero_dim
591 }
592 \pgftransformshift { \pgfpointscale { 0.5 } { \pgfpointadd { #2 } { #3 } } }
593 \pgfpointdiff { #3 } { #2 }
594 \pgfgetlastxy \l_tmpa_dim \l_tmpb_dim
595 \pgfnode
596 { rectangle }
597 { center }
598 {
599 \vbox_to_ht:nn
600 { \dim_abs:n \l_tmpb_dim }
601 { \vfill \hbox_to_wd:nn { \dim_abs:n \l_tmpa_dim } { } }
602 }
603 { #1 }
604 { }
605 \end { pgfscope }
606 }
```
### **The options**

The following parameter corresponds to the keys caption, short-caption and label of the environment {NiceTabular}.

```
607 \tl_new:N \l_@@_caption_tl
608 \tl_new:N \l_@@_short_caption_tl
609 \tl_new:N \l_@@_label_tl
```
The following parameter corresponds to the key caption-above of *NiceMatrixOptions*. When this paremeter is true, the captions of the environments {NiceTabular}, specified with the key caption are put above the tabular (and below elsewhere).

<sup>610</sup> \bool\_new:N \l\_@@\_caption\_above\_bool

By default, the commands \cellcolor and \rowcolor are available for the user in the cells of the tabular (the user may use the commands provided by \colortbl). However, if the key colortbl-like is used, these commands are available.

<sup>611</sup> \bool\_new:N \l\_@@\_colortbl\_like\_bool

By default, the behaviour of \cline is changed in the environments of nicematrix: a \cline spreads the array by an amount equal to \arrayrulewidth. It's possible to disable this feature with the key \1 @@ standard line bool.

<sup>612</sup> \bool\_new:N \l\_@@\_standard\_cline\_bool

The following dimensions correspond to the options cell-space-top-limit and co (these parameters are inspired by the package cellspace).

```
613 \dim_new:N \l_@@_cell_space_top_limit_dim
614 \dim_new:N \l_@@_cell_space_bottom_limit_dim
```
The following dimension is the distance between two dots for the dotted lines (when line-style is equal to standard, which is the initial value). The initial value is 0.45 em but it will be changed if the option small is used.

```
615 \dim_new:N \l_@@_xdots_inter_dim
616 \hook_gput_code:nnn { begindocument } { . }
    \{ \dim_s \setminus \lceil \log_x \right| \
```
We use a hook only by security in case revtex 4-1 is used (even though it is obsolete).

The following dimension is the minimal distance between a node (in fact an anchor of that node) and a dotted line (we say "minimal" because, by definition, a dotted line is not a continuous line and, therefore, this distance may vary a little).

```
618 \dim_new:N \l_@@_xdots_shorten_start_dim
619 \dim_new:N \l_@@_xdots_shorten_end_dim
620 \hook_gput_code:nnn { begindocument } { . }
621 \frac{1}{2}622 \dim_set:Nn \l_@@_xdots_shorten_start_dim { 0.3 em }
623 \dim_set:Nn \l_@@_xdots_shorten_end_dim { 0.3 em }
624 }
```
We use a hook only by security in case revtex 4-1 is used (even though it is obsolete).

The following dimension is the radius of the dots for the dotted lines (when line-style is equal to standard, which is the initial value). The initial value is 0.53 pt but it will be changed if the option small is used.

```
625 \dim_new:N \l_@@_xdots_radius_dim
626 \hook_gput_code:nnn { begindocument } { . }
    \{ \dim_s \setminus \llbracket 1 \leq w \leq r \} \
```
We use a hook only by security in case revtex 4-1 is used (even though it is obsolete).

The token list \l\_@@\_xdots\_line\_style\_tl corresponds to the option tikz of the commands \Cdots, \Ldots, etc. and of the options line-style for the environments and \NiceMatrixOptions. The constant \c\_@@\_standard\_tl will be used in some tests.

```
628 \tl new:N \l @@ xdots line style tl
629 \tl_const:Nn \c_@@_standard_tl { standard }
630 \tl_set_eq:NN \l_@@_xdots_line_style_tl \c_@@_standard_tl
```
The boolean \l\_@@\_light\_syntax\_bool corresponds to the option light-syntax.

```
631 \bool_new:N \l_@@_light_syntax_bool
```
The string  $\lceil \log \cdot 2 \rceil$  as in the option of the three values t, c or b as in the option of the environment  $\{array\}$ . However, it may also contain an integer (which represents the number of the row to which align the array).

```
632 \tl_new:N \l_@@_baseline_tl
633 \tl_set:Nn \l_@@_baseline_tl c
```
The flag \1\_00\_exterior\_arraycolsep\_bool corresponds to the option exterior-arraycolsep. If this option is set, a space equal to  $\arctan \theta$  will be put on both sides of an environment {NiceArray} (as it is done in {array} of array).

<sup>634</sup> \bool\_new:N \l\_@@\_exterior\_arraycolsep\_bool

The flag \l\_@@\_parallelize\_diags\_bool controls whether the diagonals are parallelized. The initial value is true.

```
635 \bool_new:N \l_@@_parallelize_diags_bool
636 \bool_set_true:N \l_@@_parallelize_diags_bool
```
The following parameter correspond to the key corners. The elements of that clist must be in NW, SW, NE and SE.

```
637 \clist_new:N \l_@@_corners_clist
```

```
638 \dim_new:N \l_@@_notes_above_space_dim
639 \hook gput code:nnn { begindocument } { . }
_{640} { \dim_set:Nn \l_@@_notes_above_space_dim { 1 mm } }
```
We use a hook only by security in case revtex4-1 is used (even though it is obsolete).

The flag  $\lceil \log \sqrt{2} \rceil$  dots bool corresponds to the option nullify-dots. When the flag is down, the instructions like \vdots are inserted within a \hphantom (and so the constructed matrix has exactly the same size as a matrix constructed with the classical  $\{\text{matrix}\}$  and  $\ldots$ ,  $\vdots$ etc.).

```
641 \bool_new:N \l_@@_nullify_dots_bool
```
The following flag corresponds to the key respect-arraystretch (that key has an effect on the blocks).

```
642 \bool_new:N \l_@@_respect_arraystretch_bool
```
The following flag will be used when the current options specify that all the columns of the array must have the same width equal to the largest width of a cell of the array (except the cells of the potential exterior columns).

<sup>643</sup> \bool\_new:N \l\_@@\_auto\_columns\_width\_bool

The following boolean corresponds to the key create-cell-nodes of the keyword \CodeBefore. <sup>644</sup> \bool\_new:N \g\_@@\_recreate\_cell\_nodes\_bool

The string \1\_@@\_name\_str will contain the optional name of the environment: this name can be used to access to the Tikz nodes created in the array from outside the environment.

<sup>645</sup> \str\_new:N \l\_@@\_name\_str

The boolean  $\lambda$   $\mathbb{Q}$  medium nodes bool will be used to indicate whether the "medium nodes" are created in the array. Idem for the "large nodes".

<sup>646</sup> \bool\_new:N \l\_@@\_medium\_nodes\_bool

<sup>647</sup> \bool\_new:N \l\_@@\_large\_nodes\_bool

The boolean \l\_@@\_except\_borders\_bool will be raised when the key hvlines-except-borders will be used (but that key has also other effects).

<sup>648</sup> \bool\_new:N \l\_@@\_except\_borders\_bool

The dimension \l\_@@\_left\_margin\_dim correspond to the option left-margin. Idem for the right margin. These parameters are involved in the creation of the "medium nodes" but also in the placement of the delimiters and the drawing of the horizontal dotted lines (\hdottedline).

```
649 \dim_new:N \l_@@_left_margin_dim
650 \dim_new:N \l_@@_right_margin_dim
```
The dimensions \l\_@@\_extra\_left\_margin\_dim and \l\_@@\_extra\_right\_margin\_dim correspond to the options extra-left-margin and extra-right-margin.

```
651 \dim_new:N \l_@@_extra_left_margin_dim
652 \dim_new:N \l_@@_extra_right_margin_dim
```
The token list \l\_@@\_end\_of\_row\_tl corresponds to the option end-of-row. It specifies the symbol used to mark the ends of rows when the light syntax is used.

```
653 \tl_new:N \l_@@_end_of_row_tl
_{654} \tl_set:Nn \l_@@_end_of_row_tl { ; }
```
The following parameter is for the color the dotted lines drawn by  $\dots$ , Ldots,  $\dots$ , Ddots,  $\ldots$ \Iddots and \Hdotsfor but *not* the dotted lines drawn by \hdottedline and ":".

```
655 \tl new:N \l @@ xdots color tl
```
The following token list corresponds to the key delimiters/color.

```
656 \tl_new:N \l_@@_delimiters_color_tl
```
Sometimes, we want to have several arrays vertically juxtaposed in order to have an alignment of the columns of these arrays. To acheive this goal, one may wish to use the same width for all the columns (for example with the option columns-width or the option auto-columns-width of the environment {NiceMatrixBlock}). However, even if we use the same type of delimiters, the width of the delimiters may be different from an array to another because the width of the delimiter is fonction of its size. That's why we create an option called delimiters/max-width which will give to the delimiters the width of a delimiter (of the same type) of big size. The following boolean corresponds to this option.

<sup>657</sup> \bool\_new:N \l\_@@\_delimiters\_max\_width\_bool

```
658 \keys_define:nn { NiceMatrix / xdots }
659 {
660 line-style .code:n =
661 {
662 \bool_lazy_or:nnTF
```
We can't use  $\operatorname{C}$  @@ tikz loaded bool to test whether tikz is loaded because  $\operatorname{Microsoft}$ may be used in the preamble of the document.

```
663 { \cs_if_exist_p:N \tikzpicture }
664 { \str_if_eq_p:nn { #1 } { standard } }
665 { \tl_set:Nn \l_@@_xdots_line_style_tl { #1 } }
666 { \@@_error:n { bad~option~for~line-style } }
667 } ,
668 line-style .value_required:n = true ,
669 color .tl_set:N = \1_@@_xdots_color_tl ,
670 color .value_required:n = true ,
671 shorten .code:n =
672 \hook_gput_code:nnn { begindocument } { . }
673 {
\frac{674}{ } \dim_set:Nn \l_@@_xdots_shorten_start_dim { #1 }
675 \dim_set:Nn \l_@@_xdots_shorten_end_dim { #1 }
676 },
677 shorten-start .code:n =
678 \hook_gput_code:nnn { begindocument } { . }
679 { \dim_set:Nn \l_@@_xdots_shorten_start_dim { #1 } },
680 shorten-end .code:n =
681 \hook_gput_code:nnn { begindocument } { . }
682 { \dim_set:Nn \l_@@_xdots_shorten_end_dim { #1 } },
```
We use a hook only by security in case revtex4-1 is used (even though it is obsolete). Idem for the following keys.

```
683 shorten .value_required:n = true ,
684 shorten-start .value_required:n = true ,
685 shorten-end .value_required:n = true,
686 radius .code:n =
687 \hook_gput_code:nnn { begindocument } { . }
688 { \dim_set:Nn \l_@@_xdots_radius_dim { #1 } } ,
689 radius .value_required:n = true ,
690 inter .code:n =
691 \hook_gput_code:nnn { begindocument } { . }
\begin{min} \{ \dim_s \text{et}: \text{Nn } l \_\text{00_xdots\_inter\_dim} \{ \#1 \} \}693 radius .value_required:n = true ,
```
The options down and up are not documented for the final user because he should use the syntax with  $\hat{\ }$  and  $\hat{\ }$ .

```
694 down .tl_set:N = \l_@@_xdots_down_tl ,
695 up .t1_set:N = \lceil \frac{00}{xdots} \rceil,
```
The key draw-first, which is meant to be used only with \Ddots and \Iddots, which be catched when **\Ddots** or **\Iddots** is used (during the construction of the array and not when we draw the dotted lines).

```
696 draw-first .code:n = \prg_do_nothing: ,
697 unknown .code:n = \@@_error:n { Unknown~key~for~xdots }
698 }
699 \keys_define:nn { NiceMatrix / rules }
700 {
```

```
701 color .tl_set:N = \l_@@_rules_color_tl ,
702 color .value_required:n = true ,
703 width .dim_set:N = \arrayrulewidth ,
704 width .value_required:n = true ,
705 unknown .code:n = \@@_error:n { Unknown~key~for~rules }
706 }
```
First, we define a set of keys "NiceMatrix / Global" which will be used (with the mechanism of .inherit:n) by other sets of keys.

```
707 \keys_define:nn { NiceMatrix / Global }
708 {
709 custom-line .code:n = \@@_custom_line:n { #1 }
710 delimiters .code:n = \keys_set:nn { NiceMatrix / delimiters } { #1 } ,
711 delimiters .value_required:n = true ,
712 rules .code:n = \keys_set:nn { NiceMatrix / rules } { #1 } ,
713 rules .value_required:n = true ,
714 standard-cline .bool_set:N = \lceil Q \rceil standard_cline_bool ,
715 standard-cline .default:n = true
716 cell-space-top-limit .dim_set:N = \l_@@_cell_space_top_limit_dim ,
717 cell-space-top-limit .value_required:n = true ,
718 cell-space-bottom-limit .dim_set:N = \l_@@_cell_space_bottom_limit_dim ,
719 cell-space-bottom-limit .value_required:n = true ,
720 cell-space-limits .meta:n =
721 \uparrow722 cell-space-top-limit = #1
723 cell-space-bottom-limit = #1,
724 } ,
725 cell-space-limits .value_required:n = true ,
726 xdots .code:n = \keys_set:nn { NiceMatrix / xdots } { #1 },
727 light-syntax .bool_set:N = \l_@@_light_syntax_bool,
728 light-syntax .default:n = true ,
729 end-of-row .tl_set:N = \l_@@_end_of_row_tl ,
730 end-of-row .value_required:n = true ,
731 first-col .code:n = \int_zero:N \l_@@_first_col_int ,
```

```
732 first-row .code:n = \int_zero:N \l_@@_first_row_int ,
733 last-row .int_set:N = \l_@@_last_row_int ,
734 last-row .default:n = -1,
735 code-for-first-col .tl_set:N = \l_@@_code_for_first_col_tl ,
736 code-for-first-col .value_required:n = true ,
737 code-for-last-col .tl_set:N = \l_@@_code_for_last_col_tl ,
738 code-for-last-col .value_required:n = true ,
739 code-for-first-row .tl_set:N = \l_@@_code_for_first_row_tl ,
740 code-for-first-row .value_required:n = true ,
741 code-for-last-row .tl_set:N = \l_@@_code_for_last_row_tl ,
742 code-for-last-row .value_required:n = true ,
743 hlines .clist_set:N = \l_@@_hlines_clist ,
744 vlines .clist_set:N = \l_@@_vlines_clist ,
745 hlines .default:n = all,
746 vlines .default:n = all ,
747 vlines-in-sub-matrix .code:n =
748 {
_{749} \tl if single token:nTF { #1 }
750 { \tl_set:Nn \l_@@_letter_vlism_tl { #1 } }
751 { \@@_error:n { One~letter~allowed } }
752 }
753 vlines-in-sub-matrix .value_required:n = true ,
754 hvlines .code:n =
755 {
\verb|756| \verb|156| \verb|262| \verb|1166| \verb|262| \verb|262| \verb|262| \verb|262| \verb|262| \verb|262| \verb|262| \verb|262| \verb|262| \verb|262| \verb|262| \verb|262| \verb|262| \verb|262| \verb|262| \verb|262| \verb|262| \verb|262| \verb|262| \verb|262| \verb|262| \verb|262| \verb|262| \verb|262| \verb|262| \verb|262| \verb|262| \verb757 \clist_set:Nn \l_@@_hlines_clist { all }
758 },
759 hvlines-except-borders .code:n =
760 {
761 \clist_set:Nn \l_@@_vlines_clist { all }
762 \clist_set:Nn \l_@@_hlines_clist { all }
763 \bool_set_true:N \l_@@_except_borders_bool
764 } ,
765 parallelize-diags .bool_set:N = \l_@@_parallelize_diags_bool ,
```
With the option renew-dots, the command \cdots, \ldots, \vdots, \ddots, etc. are redefined and behave like the commands **\Cdots, \Ldots, \Vdots, \Ddots**, etc.

```
766 renew-dots .bool set:N = \l @@ renew dots bool .
767 renew-dots .value_forbidden:n = true ,
768 nullify-dots .bool_set:N = \l_@@_nullify_dots_bool ,
769 create-medium-nodes .bool_set:N = \l_@@_medium_nodes_bool ,
770 create-large-nodes .bool_set:N = \l_@@_large_nodes_bool ,
771 create-extra-nodes .meta:n =
772 { create-medium-nodes , create-large-nodes } ,
773 left-margin .dim_set:N = \l_@@_left_margin_dim ,
774 left-margin .default:n = \arraycolsep ,
775 right-margin .dim_set:N = \l_@@_right_margin_dim ,
776 right-margin .default:n = \arraycolsep,
777 margin .meta:n = { left-margin = #1 , right-margin = #1 } ,
778 margin .default:n = \arraycolsep ,
779 extra-left-margin .dim_set:N = \l_@@_extra_left_margin_dim ,
780 extra-right-margin .dim_set:N = \lceil \frac{100 \text{ extra-right margindim}}{100 \text{ times}} \rceil,
781 extra-margin .meta:n =
782 { extra-left-margin = #1, extra-right-margin = #1 },
783 extra-margin .value_required:n = true ,
784 respect-arraystretch .bool_set:N = \l_@@_respect_arraystretch_bool,
785 respect-arraystretch .default:n = true
786 }
```
We define a set of keys used by the environments of nicematrix (but not by the command \NiceMatrixOptions).

```
787 \keys_define:nn { NiceMatrix / Env }
```

```
788 {
789 corners .clist_set:N = \1 @@_corners_clist,
790 corners .default:n = { NW , SW , NE , SE } ,
791 code-before .code:n =
792 f
793 \tl_if_empty:nF { #1 }
794 {
795 \tl_put_right:Nn \l_@@_code_before_tl { #1 }
796 \bool_set_true:N \l_@@_code_before_bool
797 }
798 } ,
```
The options c, t and b of the environment {NiceArray} have the same meaning as the option of the classical environment {array}.

```
799 c .code:n = \tl_set:Nn \l_@@_baseline_tl c ,
800 t .code:n = \tl_set:Nn \l_@@_baseline_tl t ,
801 b .code:n = \tl_set:Nn \l_@@_baseline_tl b ,
802 baseline .tl_set:N = \l_@@_baseline_tl,
803 baseline .value_required:n = true ,
804 columns-width .code:n =
805 \tl_if_eq:nnTF { #1 } { auto }
806 \{ \boldsymbol{\delta} \}807 { \dim_set:Nn \l_@@_columns_width_dim { #1 } } ,
808 columns-width .value_required:n = true ,
809 name . \text{code:n} =
```
We test whether we are in the measuring phase of an environment of **amsmath** (always loaded by nicematrix) because we want to avoid a fallacious message of duplicate name in this case.

```
810 \legacy_if:nF { measuring@ }
811 \{812 \text{str}\left(\frac{1}{\text{trp}}\right)813 \seq_if_in:NVTF \g_@@_names_seq \l_tmpa_str
814 \{ \ \{ \ @\ error: \text{nn} \ \{ \ Duplicate~-name \ } \ \{ \ #1 \ \} \ \}815 \{ \seq_gput\_left: \n\vee \geq 0 names_seq \l_tmpa_str }
816 \str_set_eq:NN \l_@@_name_str \l_tmpa_str
817 },
818 name .value_required:n = true,
819 code-after .tl_gset:N = \g_nicematrix_code_after_tl ,
820 code-after .value_required:n = true ,
821 colortbl-like .code:n =
822 \bool_set_true:N \1_@@_colortbl_like_bool
823 \bool set true:N \l @@ code before bool ,
824 colortbl-like .value_forbidden:n = true
825 }
826 \keys_define:nn { NiceMatrix / notes }
827 \sim f
828 \qquad \texttt{para } . \texttt{bool\_set} : \texttt{N = \l\lceil .00\_notes\_para\_bool} \rceil \texttt{,}829 para .default:n = true,
830 code-before .tl_set:N = \l_@@_notes_code_before_tl ,
831 code-before .value_required:n = true
832 code-after .tl_set:N = \l_@@_notes_code_after_tl ,
833 code-after .value_required:n = true ,
834 bottomrule .bool_set:N = \l_@@_notes_bottomrule_bool ,
835 bottomrule .default:n = true ,
836 style .code:n = \cs_set:Nn \@@_notes_style:n { #1 } ,
837 style .value_required:n = true,
838 label-in-tabular .code:n =
839 \cs_set:Nn \@@_notes_label_in_tabular:n { #1 },
840 label-in-tabular .value_required:n = true ,
841 label-in-list .code:n =
842 \cs_set:Nn \@@_notes_label_in_list:n { #1 },
843 label-in-list .value_required:n = true,
844 enumitem-keys .code:n =
```

```
845 {
846 \hook_gput_code:nnn { begindocument } { . }
847 \left\{ \begin{array}{c} \end{array} \right.848 \bool_if:NT \c_@@_enumitem_loaded_bool
849 <br>849 { \setlist* [ tabularnotes ] { #1 } }
850 }
851 }
852 enumitem-keys .value_required:n = true ,
853 enumitem-keys-para .code:n =
854 {
855 \hook_gput_code:nnn { begindocument } { . }
856 \left\{ \begin{array}{ccc} \end{array} \right.857 \bool_if:NT \c_@@_enumitem_loaded_bool
858 { \setlist* [ tabularnotes* ] { #1 } }
859 }
860 } ,
861 enumitem-keys-para .value_required:n = true,
862 detect-duplicates .bool_set:N = \1_@@_notes_detect_duplicates_bool,
863 detect-duplicates .default:n = true,
864 unknown .code:n = \@@_error:n { Unknown~key~for~notes }
865 }
866 \keys_define:nn { NiceMatrix / delimiters }
867 {
868 max-width .bool_set:N = \l_@@_delimiters_max_width_bool ,
869 max-width .default:n = true ,
870 color .tl_set:N = \l_@@_delimiters_color_tl ,
871 color .value_required:n = true,
872 }
```
We begin the construction of the major sets of keys (used by the different user commands and environments).

```
873 \keys_define:nn { NiceMatrix }
874 {
875 NiceMatrixOptions .inherit:n =
876 { NiceMatrix / Global } ,
877 NiceMatrixOptions / xdots .inherit:n = NiceMatrix / xdots ,
878 NiceMatrixOptions / rules .inherit:n = NiceMatrix / rules ,
879 NiceMatrixOptions / notes .inherit:n = NiceMatrix / notes ,
880 NiceMatrixOptions / delimiters .inherit:n = NiceMatrix / delimiters ,
881 NiceMatrixOptions / sub-matrix .inherit:n = NiceMatrix / sub-matrix ,
882 SubMatrix / rules .inherit:n = NiceMatrix / rules ,
883 CodeAfter / xdots .inherit:n = NiceMatrix / xdots,
884 NiceMatrix .inherit:n =
885 {
886 NiceMatrix / Global ,
887 NiceMatrix / Env,
888 }
889 NiceMatrix / xdots .inherit:n = NiceMatrix / xdots ,
890 NiceMatrix / rules .inherit:n = NiceMatrix / rules,
891 NiceMatrix / delimiters .inherit:n = NiceMatrix / delimiters ,
892 NiceTabular .inherit:n =
893 {
894 NiceMatrix / Global,
895 NiceMatrix / Env
896 },
897 NiceTabular / xdots .inherit:n = NiceMatrix / xdots ,
898 NiceTabular / rules .inherit:n = NiceMatrix / rules
899 NiceTabular / delimiters .inherit:n = NiceMatrix / delimiters ,
900 NiceArray .inherit:n =
901 {
902 NiceMatrix / Global,
903 NiceMatrix / Env,
```

```
904 } ,
905 NiceArray / xdots .inherit:n = NiceMatrix / xdots ,
906 NiceArray / rules .inherit:n = NiceMatrix / rules ,
907 NiceArray / delimiters .inherit:n = NiceMatrix / delimiters,
908 pNiceArray .inherit:n =
909 \qquad \qquad \qquad \qquad \qquad \qquad \qquad \qquad \qquad \qquad \qquad \qquad \qquad \qquad \qquad \qquad \qquad \qquad \qquad \qquad \qquad \qquad \qquad \qquad \qquad \qquad \qquad \qquad \qquad \qquad \qquad \qquad \qquad \qquad \qquad \qquad \qquad910 NiceMatrix / Global,
911 NiceMatrix / Env,
912 }
913 pNiceArray / xdots .inherit:n = NiceMatrix / xdots ,
914 pNiceArray / rules .inherit:n = NiceMatrix / rules ,
915 pNiceArray / delimiters .inherit:n = NiceMatrix / delimiters ,
916 }
```
We finalise the definition of the set of keys "NiceMatrix / NiceMatrixOptions" with the options specific to \NiceMatrixOptions.

```
917 \keys_define:nn { NiceMatrix / NiceMatrixOptions }
018 {
919 width .code:n = \dim_set:Nn \l_@@_width_dim { #1 },
920 width .value_required:n = true ,
921 last-col .code:n =
922 \tl if empty:nF { #1 }
923 { \@@_error:n { last-col~non~empty~for~NiceMatrixOptions } }
924 \int_zero:N \l_@@_last_col_int ,
925 small .bool_set:N = \1_@@_small_bool ,
926 small .value_forbidden:n = true ,
```
With the option renew-matrix, the environment  $\{$ matrix $\}$  of amsmath and its variants are redefined to behave like the environment {NiceMatrix} and its variants.

```
927 renew-matrix .code: n = \sqrt{\omega} renew_matrix:
928 renew-matrix .value forbidden:n = true ,
```
The option exterior-arraycolsep will have effect only in {NiceArray} for those who want to have for {NiceArray} the same behaviour as {array}.

```
929 exterior-arraycolsep .bool_set:N = \lceil \frac{00}{2} \rceilexterior_arraycolsep_bool,
```
If the option columns-width is used, all the columns will have the same width. In \NiceMatrixOptions, the special value auto is not available.

```
930 columns-width .code:n =
931 \tl_if_eq:nnTF { #1 } { auto }
932 { \@@_error:n { Option~auto~for~columns-width } }
_{933} { \dim_set:Nn \1_@@_columns_width_dim { #1 } } ,
```
Usually, an error is raised when the user tries to give the same name to two distincts environments of nicematrix (these names are global and not local to the current TeX scope). However, the option allow-duplicate-names disables this feature.

```
934 allow-duplicate-names .code:n =
935 \@@_msg_redirect_name:nn { Duplicate~name } { none } ,
936 allow-duplicate-names .value_forbidden:n = true ,
937 notes .code:n = \key s = t:nn { NiceMatrix / notes } {#1 },
938 notes .value_required:n = true ,
939 sub-matrix .code:n = \keys_set:nn { NiceMatrix / sub-matrix } { #1 } ,
940 sub-matrix .value_required:n = true ,
941 matrix / columns-type .code:n =
942 \@@_set_preamble:Nn \l_@@_columns_type_tl { #1 },
943 matrix / columns-type .value_required:n = true ,
944 caption-above .bool_set:N = \l_@@_caption_above_bool ,
945 caption-above .default:n = true ,
946 unknown .code:n = \@@_error:n { Unknown~key~for~NiceMatrixOptions }
947 }
```
\NiceMatrixOptions is the command of the nicematrix package to fix options at the document level. The scope of these specifications is the current TeX group.

```
948 \NewDocumentCommand \NiceMatrixOptions { m }
949 { \keys_set:nn { NiceMatrix / NiceMatrixOptions } { #1 } }
```
We finalise the definition of the set of keys "NiceMatrix / NiceMatrix" with the options specific to {NiceMatrix}.

```
950 \keys_define:nn { NiceMatrix / NiceMatrix }
951 \frac{5}{2}952 last-col .code:n = \tl_if_empty:nTF {#1}
953 \sim954 \bool_set_true:N \l_@@_last_col_without_value_bool
955 \int_set:Nn \l_@@_last_col_int { -1 }
956 \}_{957} { \int_set:Nn \l_@@_last_col_int { #1 } }
958 columns-type .code:n = \@@_set_preamble:Nn \l_@@_columns_type_tl { #1 },
959 columns-type .value_required:n = true ,
960 l .meta:n = { columns-type = 1 },
961 r .meta:n = { columns-type = r }
962 small .bool_set:N = \l_@@_small_bool ,
963 small .value_forbidden:n = true
964 unknown .code:n = \@@_error:n { Unknown~key~for~NiceMatrix }
965 }
```
We finalise the definition of the set of keys "NiceMatrix / NiceArray" with the options specific to {NiceArray}.

```
966 \keys_define:nn { NiceMatrix / NiceArray }
967 {
```
In the environments {NiceArray} and its variants, the option last-col must be used without value because the number of columns of the array is read from the preamble of the array.

```
968 small .bool_set:N = \lceil \frac{00}{s} \rceil , small_bool
969 small .value_forbidden:n = true ,
970 last-col .code:n = \tl if empty:nF { #1 }
971 \{ \text{Q@error:n} \{ \text{last-col-non-empty-for-MiceArray } \} \}972 \int \int \zeta \, d\theta ast col int.
973 notes / para .bool set:N = \l @@ notes para bool ,
974 notes / para .default:n = true
975 notes / bottomrule .bool_set:N = \lceil \frac{00 \text{notes\_bottomrule}}{00} \rceil ,
976 notes / bottomrule .default:n = true ,
977 tabularnote .tl_set:N = \l_@@_tabularnote_tl ,
978 tabularnote .value_required:n = true,
979 r .code:n = \@@_error:n { r~or~l~with~preamble },
980 1 .code:n = \@@_error:n { r~or~l~with~preamble },
981 unknown .code:n = \@@_error:n { Unknown~key~for~NiceArray }
982 }
983 \keys_define:nn { NiceMatrix / pNiceArray }
984 {
985 first-col .code:n = \int_zero:N \l_@@_first_col_int ,
986 last-col .code:n = \tl_if_empty:nF {#1}
987 \{ \@Q\text{-error:n} \{ last-col}\text{-non}\text{-empty}\text{-NiceArray} \}ess that the lint_zero:N \l_@@_last_col_int ,
989 first-row .code:n = \int_zero:N \l_@@_first_row_int ,
990 small .bool_set:N = \l_@@_small_bool,
991 small .value_forbidden:n = true ,
992 r .code:n = \@@_error:n { r~\text{--}r\text{--}r\text{--}vith~preamble } ,
993 l .code:n = \@@_error:n { r~\text{--} r~or~l~with~preamble } ,
994 unknown .code:n = \@@_error:n { Unknown~key~for~NiceMatrix }
995 }
```
We finalise the definition of the set of keys "NiceMatrix / NiceTabular" with the options specific to {NiceTabular}.

```
996 \keys_define:nn { NiceMatrix / NiceTabular }
997 {
```
The dimension width will be used if at least a column of type X is used. If there is no column of type X, an error will be raised.

```
998 width .code:n = \dim_set:Nn \l_@@_width_dim { #1 }
999 \bool_set_true:N \l_@@_width_used_bool ,
1000 width .value_required:n = true,
1001 notes / para .bool_set:N = \l_@@_notes_para_bool ,
1002 notes / para .default:n = true
1003 notes / bottomrule .bool_set:N = \l_@@_notes_bottomrule_bool ,
1004 notes / bottomrule .default:n = true
1005 tabularnote .tl_set:N = \1_00_tabularnote_tl ,
1006 tabularnote .value_required:n = true,
1007 caption .tl_set:N = \l_@@_caption_tl ,
1008 caption .value_required:n = true,
1009 short-caption .tl_set:N = \l_@@_short_caption_tl ,
1010 short-caption .value_required:n = true,
\texttt{label} \quad \texttt{label} \quad \texttt{label} \quad \texttt{label} \quad \texttt{label} \quad \texttt{label} \quad \texttt{label} \quad \texttt{label} \quad \texttt{label} \quad \texttt{label} \quad \texttt{label} \quad \quad \texttt{label} \quad \quad \texttt{label}1012 label .value_required:n = true,
1013 last-col .code:n = \tl_if_empty:nF {#1}
1014 \{ \begin{array}{l} \texttt{\{1.1014}} \end{array} \{ \begin{array}{l} \texttt{\{1.1014}} \end{array} \}\label{thm:1015} $$ \int_2ero:N \l_@Q_last\_col\_int ,1016 r \cdot \text{code}: n = \0error:n { r \sim r \cdot 1 \sim \text{with } r \text{example } },
1017 1 .code:n = \@@_error:n { r~\sim r~\siml~with~preamble }
1018 unknown .code:n = \@@_error:n { Unknown~key~for~NiceTabular }
1019 }
```
## **Important code used by {NiceArrayWithDelims}**

The pseudo-environment  $\angle \text{@}$  cell begin: w– $\angle \text{@}$  cell end: will be used to format the cells of the array. In the code, the affectations are global because this pseudo-environment will be used in the cells of a \halign (via an environment {array}).

<sup>1020</sup> \cs\_new\_protected:Npn \@@\_cell\_begin:w  $1021$  {

\g\_@@\_cell\_after\_hook\_tl will be set during the composition of the box \l\_@@\_cell\_box and will be used *after* the composition in order to modify that box.

<sup>1022</sup> \tl\_gclear:N \g\_@@\_cell\_after\_hook\_tl

At the beginning of the cell, we link  $\text{CodeAfter to a command which do begin with } \\\text{whereas the$ standard version of \CodeAfter does not).

1023 \cs\_set\_eq:NN \CodeAfter \@@\_CodeAfter\_i:

We increment  $\c{c\ddot{c}ol}$ , which is the counter of the columns.

<sup>1024</sup> \int\_gincr:N \c@jCol

Now, we increment the counter of the rows. We don't do this incrementation in the \everycr because some packages, like arydshln, create special rows in the \halign that we don't want to take into account.

1025 \int compare:nNnT \c@jCol = 1

 $1026$  { \int\_compare:nNnT \l\_@@\_first\_col\_int = 1 \@@\_begin\_of\_row: }

The content of the cell is composed in the box \l\_@@\_cell\_box. The \hbox\_set\_end: corresponding to this \hbox\_set:Nw will be in the \@@\_cell\_end: (and the potential \c\_math\_toggle\_token also).

```
1027 \hbox set:Nw \l @@ cell box
1028 \bool_if:NF \l_@@_NiceTabular_bool
1029 f
1030 \c_math_toggle_token
1031 \bool_if:NT \l_@@_small_bool \scriptstyle
1032 - 7
```
For unexplained reason, with XeTeX (and not with the other engines), the environments of nicematrix were all composed in black and do not take into account the color of the encompassing text. As a workaround, you peek the color in force at the beginning of the environment and we use it now (in each cell of the array).

```
1033 \color { nicematrix }
```

```
1034 \g_@@_row_style_tl
```
We will call *corners* of the matrix the cases which are at the intersection of the exterior rows and exterior columns (of course, the four corners doesn't always exist simultaneously).

The codes  $\lceil \log \cdot 2 \rceil$  code\_for\_first\_row\_tl and *al* don't apply in the corners of the matrix.

```
1035 \int compare:nNnTF \c@iRow = 0
1036 \qquad \qquad \qquad \qquad \qquad \qquad \qquad \qquad \qquad \qquad \qquad \qquad \qquad \qquad \qquad \qquad \qquad \qquad \qquad \qquad \qquad \qquad \qquad \qquad \qquad \qquad \qquad \qquad \qquad \qquad \qquad \qquad \qquad \qquad \qquad \qquad 1037 \int_compare:nNnT \c@jCol > 0
1038 \qquad \qquad1039 \l @@ code for first row tl
1040 \xglobal \colorlet { nicematrix-first-row } { . }
1041 }
1042 }
1043 {
1044 \int_compare:nNnT \c@iRow = \l_@@_last_row_int
1045 {
1046 \l_@@_code_for_last_row_tl
1047 \xglobal \colorlet { nicematrix-last-row } { . }
1048 }
1049 }
1050 }
```
The following macro  $\text{QQ}\text{begin of }\text{row}$  is usually used in the cell number 1 of the row. However, when the key first-col is used,  $\text{Q@begin of}rou$  is executed in the cell number 0 of the row.

```
1051 \cs_new_protected:Npn \@@_begin_of_row:
```
1052 **{** 

```
1053 \int_gincr:N \c@iRow
1054 \dim_gset_eq:NN \g_@@_dp_ante_last_row_dim \g_@@_dp_last_row_dim
1055 \dim_gset:Nn \g_@@_dp_last_row_dim { \box_dp:N \@arstrutbox }
1056 \dim_gset:Nn \g_@@_ht_last_row_dim { \box_ht:N \@arstrutbox }
1057 \pgfpicture
1058 \pgfrememberpicturepositiononpagetrue
1059 \pgfcoordinate
1060 { \@@_env: - row - \int_use:N \c@iRow - base }
1061 { \pgfpoint \c_zero_dim { 0.5 \arrayrulewidth } }
1062 \str_if_empty:NF \l_@@_name_str
1063 {
1064 \pgfnodealias
1065 { \l_@@_name_str - row - \int_use:N \c@iRow - base }
1066 { \@@_env: - row - \int_use:N \c@iRow - base }
1067 }
1068 \endpgfpicture
1069 }
```
Remark: If the key recreate-cell-nodes of the \CodeBefore is used, then we will add some lines to that command.

The following code is used in each cell of the array. It actualises quantities that, at the end of the array, will give informations about the vertical dimension of the two first rows and the two last rows. If the user uses the last-row, some lines of code will be dynamically added to this command.

```
1070 \cs_new_protected:Npn \@@_update_for_first_and_last_row:
1071 \, {
1072 \int_compare:nNnTF \c@iRow = 0
1073 \qquad \qquad \qquad \qquad \qquad \qquad \qquad \qquad \qquad \qquad \qquad \qquad \qquad \qquad \qquad \qquad \qquad \qquad \qquad \qquad \qquad \qquad \qquad \qquad \qquad \qquad \qquad \qquad \qquad \qquad \qquad \qquad \qquad \qquad \qquad \qquad 1074 \dim_gset:Nn \g_@@_dp_row_zero_dim
1075 { \dim_{max:nn \g@qdp_row_zero_dim { \boxtimes_{dp:N} \l@q_cell_box } }
```

```
1076 \dim_gset:Nn \g_@@_ht_row_zero_dim
1077 \{ \dim max: nn \g @@ ht_row_zero_dim { \box_ht:N \1_@@_cell_box } }
1078 }
1079 \qquad \qquad \qquad \qquad \qquad \qquad \qquad \qquad \qquad \qquad \qquad \qquad \qquad \qquad \qquad \qquad \qquad \qquad \qquad \qquad \qquad \qquad \qquad \qquad \qquad \qquad \qquad \qquad \qquad \qquad \qquad \qquad \qquad \qquad \qquad \qquad 1080 \int_0^{\frac{1080}{\pi}}1081 \{1082 \dim_gset:Nn \g_@@_ht_row_one_dim
1083 { \dim_{max:nn \g(@_ht_row_one_dim { box_ht:N \l(@_cell_box } }
1084 }
1085 }
1086 }
1087 \cs_new_protected:Npn \@@_rotate_cell_box:
1088 {
1089 \box_rotate:Nn \1_@@_cell_box { 90 }
1090 \int_compare:nNnT \c@iRow = \l_@@_last_row_int
1091 {
1092 \vbox_set_top:Nn \l_@@_cell_box
1093 \qquad \qquad \qquad \qquad1094 \vbox_to_zero:n { }
1095 \skip_vertical:n { - \box_ht:N \@arstrutbox + 0.8 ex }
1096 \box_use:N \l_@@_cell_box
1097 }
1098 }
1099 \bool_gset_false:N \g_@@_rotate_bool
1100 }
1101 \cs_new_protected:Npn \@@_adjust_size_box:
1102 \frac{f}{f}1103 \dim_compare:nNnT \g_@@_blocks_wd_dim > \c_zero_dim
1104 {
1105 \box_set_wd:Nn \l_@@_cell_box
1106 \{ \dim\_max: nn \ \boxtimes w: N \lQ@cell\_box \} \gtrsim @blocks\_wd\_dim \}1107 \dim_gzero:N \g_@@_blocks_wd_dim
1108 }
1109 \dim_compare:nNnT \g_@@_blocks_dp_dim > \c_zero_dim
1110 \{1111 \box_set_dp:Nn \l_@@_cell_box
1112 \{ \dim\_max: nn \ {\boxtimes_d} \ll \ldots \} \gtrsim } \gtrsim \{ \dim\_max: nn \ {\boxtimes_d} \ll \ldots \} \gtrsim \ell \log\_dim \}1113 \dim_gzero:N \g_@@_blocks_dp_dim
1114 }
1115 \dim_compare:nNnT \g_@@_blocks_ht_dim > \c_zero_dim
1116 \qquad \qquad \qquad \qquad \qquad \qquad \qquad \qquad \qquad \qquad \qquad \qquad \qquad \qquad \qquad \qquad \qquad \qquad \qquad \qquad \qquad \qquad \qquad \qquad \qquad \qquad \qquad \qquad \qquad \qquad \qquad \qquad \qquad \qquad \qquad \qquad 1117 \box_set_ht:Nn \l_@@_cell_box
\label{lem:main} $$\dim_{max:nn {\boxpt{\rm l.00_cell\_box }\g_@_blocks\_ht\_dim}$$1119 \dim_gzero:N \g_@@_blocks_ht_dim
1120 }
1121 }
1122 \cs_new_protected:Npn \@@_cell_end:
1123 {
1124 \@@_math_toggle_token:
1125 \hbox_set_end:
```
The token list  $\gtrsim$   $@Q$  cell after hook tl is (potentially) set during the composition of the box \l\_@@\_cell\_box and is used now *after* the composition in order to modify that box.

```
1126 \g_@@_cell_after_hook_tl
1127 \bool_if:NT \g_@@_rotate_bool \@@_rotate_cell_box:
1128 \@@_adjust_size_box:
1129 \box_set_ht:Nn \l_@@_cell_box
1130 { \box_ht:N \l_@@_cell_box + \l_@@_cell_space_top_limit_dim }
1131 \box_set_dp:Nn \l_@@_cell_box
1132 { \box_dp:N \l_@@_cell_box + \l_@@_cell_space_bottom_limit dim }
```
We want to compute in \g\_@@\_max\_cell\_width\_dim the width of the widest cell of the array (except the cells of the "first column" and the "last column").

```
1133 \dim_gset:Nn \g_@@_max_cell_width_dim
1134 \{ \dim max: nn \gmod \mathbb{C} \text{ with } \dim {\boxtimes} \ll \mathbb{C} \}The following computations are for the "first row" and the "last row".
```

```
1135 \@@_update_for_first_and_last_row:
```
If the cell is empty, or may be considered as if, we must not create the PGF node, for two reasons:

- it's a waste of time since such a node would be rather pointless;
- we test the existence of these nodes in order to determine whether a cell is empty when we search the extremities of a dotted line.

However, it's very difficult to determine whether a cell is empty. Up to now we use the following technic:

- if the width of the box  $\lceil \log \cdot \text{ceil} \rceil$  (created with the content of the cell) is equal to zero, we consider the cell as empty (however, this is not perfect since the user may have used a  $\tau$ a \llap or a \mathclap of mathtools.
- the cells with a command \Ldots or \Cdots, \Vdots, etc., should also be considered as empty; if nullify-dots is in force, there would be nothing to do (in this case the previous commands only write an instruction in a kind of \CodeAfter); however, if nullify-dots is not in force, a phantom of \ldots, \cdots, \vdots is inserted and its width is not equal to zero; that's why these commands raise a boolean \g\_@@\_empty\_cell\_bool and we begin by testing this boolean.

```
1136 \bool_if:NTF \g_@@_empty_cell_bool
1137 { \box_use_drop:N \l_@@_cell_box }
1138 \sim1139 \bool_lazy_or:nnTF
1140 \g_@@_not_empty_cell_bool
1141 \{ \dim_{\mathbb{P}}: nNn \{ \boxtimes_M: N \lhd\mathbb{Q}_cell\_box \} > \c_{zero\_dim} \}1142 \@@_node_for_cell:
1143 \{ \boxtimes_1 \text{or} \lceil \lceil \log_1 \rceil \}1144 }
1145 \int_gset:Nn \g_@@_col_total_int { \int_max:nn \g_@@_col_total_int \c@jCol }
1146 \bool_gset_false:N \g_@@_empty_cell_bool
1147 \bool_gset_false:N \g_@@_not_empty_cell_bool
1148 }
```
The following command creates the PGF name of the node with, of course, \l  $@$  cell box as the content.

```
1149 \cs_new_protected:Npn \@@_node_for_cell:
1150 \, \text{f}1151 \pgfpicture
1152 \pgfsetbaseline \c_zero_dim
1153 \pgfrememberpicturepositiononpagetrue
1154 \pgfset
1155 \sim1156 inner \texttt{sep} = \texttt{c\_zero\_dim},
1157 minimum~width = \c_zero_dim
1158 }
1159 \pgfnode
1160 { rectangle }
1161 { base }
1162 { \box_use_drop:N \l_@@_cell_box }
1163 { \@@_env: - \int_use:N \c@iRow - \int_use:N \c@jCol }
1164 { }
1165 \str_if_empty:NF \l_@@_name_str
1166 {
1167 \pgfnodealias
1168 { \l_@@_name_str - \int_use:N \c@iRow - \int_use:N \c@jCol }
1169 { \@@_env: - \int_use:N \c@iRow - \int_use:N \c@jCol }
1170 }
1171 \endpgfpicture
1172 }
```
As its name says, the following command is a patch for the command  $\text{Q@node_for-cell}:$ . This patch will be appended on the left of  $\text{@node_for-the-cell:}$  when the construction of the cell nodes (of the form (i-j)) in the \CodeBefore is required.

```
1173 \cs_new_protected:Npn \@@_patch_node_for_cell:n #1
1174 {
1175 \cs_new_protected:Npn \@@_patch_node_for_cell:
1176 {
1177 \hbox_set:Nn \l_@@_cell_box
1178 {
1179 \boxtimes\uparrow \boxtimes\downarrow \boxtimes\downarrow \boxtimes\downarrow \ldots1180 \hbox_overlap_left:n
\overline{\mathbf{1}} 1181 \overline{\mathbf{1}}1182 \pgfsys@markposition
1183 \{ \@>env: - \int \c@@env \} \c@@env: - \int \c@@new \}
```
I don't know why the following adjustement is needed when the compilation is done with XeLaTeX or with the classical way latex, divps, ps2pdf (or Adobe Distiller). However, it seems to work.

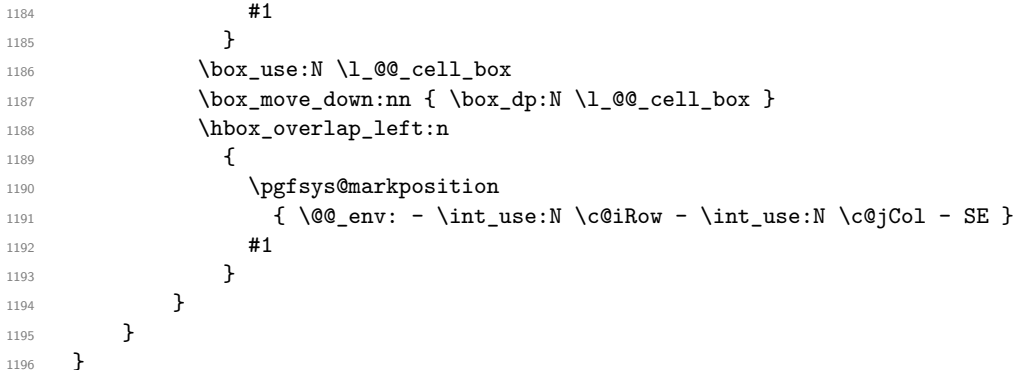

We have no explanation for the different behaviour between the TeX engines...

```
1197 \boldsymbol{\delta} \bool_lazy_or:nnTF \sys_if_engine_xetex_p: \sys_if_output_dvi_p:
1198 {
1199 \@@_patch_node_for_cell:n
1200 \qquad \quad \{ \skip 0.5cm \text{kip\_horizontal:} \newline n \in \{ \ 0.5 \ \boxtimes\_wd: N \ \lrcorner \ \lrcorner \ \ \lrcorner \ \ \ \ \ \ \ \ \ \} \ \}1201 }
1202 { \@@_patch_node_for_cell:n { } }
```
The second argument of the following command  $\Diamond$  instruction of type:nnn defined below is the type of the instruction (Cdots, Vdots, Ddots, etc.). The third argument is the list of options. This command writes in the corresponding \g\_@@\_*type*\_lines\_tl the instruction which will actually draw the line after the construction of the matrix.

For example, for the following matrix,

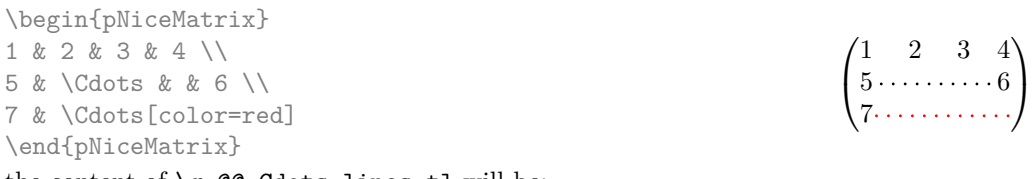

the content of  $\gtrsim$   $@$   $Cdots$  lines\_tl will be:

\@@\_draw\_Cdots:nnn {2}{2}{} \@@\_draw\_Cdots:nnn {3}{2}{color=red}

The first argument is a boolean which indicates whether you must put the instruction on the left or on the right on the list of instructions.

```
1203 \cs_new_protected:Npn \@@_instruction_of_type:nnn #1 #2 #3
1204 {
1205 \bool_if:nTF { #1 } \tl_gput_left:cx \tl_gput_right:cx
1206 { g_0^0 #2 _ lines _ tl }
```

```
1207 \sim \sim1208 \use:c { @Q_ draw_ #2 : nnn }
1209 { \int_use:N \c@iRow }
1210 { \int_use:N \c@jCol }
1211 { \exp_not:n { #3 } }
1212 }
1213 }
1214 \cs_new_protected:Npn \@@_array:n
1215 {
1216 \bool_if:NTF \l_@@_NiceTabular_bool
1217 { \dim_set_eq:NN \col@sep \tabcolsep }
1218 { \dim_set_eq:NN \col@sep \arraycolsep }
1219 \dim_compare:nNnTF \l_@@_tabular_width_dim = \c_zero_dim
1220 { \cs_set_nopar:Npn \@halignto { } }
1221 { \cs_set_nopar:Npx \@halignto { to \dim_use:N \l_@@_tabular_width_dim } }
```
It colortbl is loaded, *\@tabarray* has been redefined to incorporate *\CT@start*.

1222 \@tabarray

\l\_@@\_baseline\_tl may have the value t, c or b. However, if the value is b, we compose the \array (of array) with the option t and the right translation will be done further. Remark that \str\_if\_eq:VnTF is fully expandable and you need something fully expandable here.

```
1223 [ \str_if_eq:VnTF \l_@@_baseline_tl c c t ]
1224 }
1225 \cs_generate_variant:Nn \@@_array:n { V }
```
We keep in memory the standard version of **\ialign** because we will redefine **\ialign** in the environment {NiceArrayWithDelims} but restore the standard version for use in the cells of the array.

<sup>1226</sup> \cs\_set\_eq:NN \@@\_old\_ialign: \ialign

The following command creates a row node (and not a row of nodes!).

```
1227 \cs_new_protected:Npn \@@_create_row_node:
1228 {
1229 \int_compare:nNnT \c@iRow > \g_@@_last_row_node_int
1230 {
1231 \int_gset_eq:NN \g_@@_last_row_node_int \c@iRow
1232 \@@_create_row_node_i:
1233 }
1234 }
1235 \cs_new_protected:Npn \@@_create_row_node_i:
1236 {
The \hbox{\bf \texttt{hbox}} is mandatory.
1237 \hbox{hbox}1238 {
1239 \bool_if:NT \l_@@_code_before_bool
1240 \{1241 \vtop
1242 \left\{ \begin{array}{c} 1 \end{array} \right.1243 \skip_vertical:N 0.5\arrayrulewidth
1244 \pgfsys@markposition
1245 { \@@_env: - row - \int_eval:n { \c@iRow + 1 } }
1246 \skip_vertical:N -0.5\arrayrulewidth
1247 }
1248 }
1249 \pgfpicture
1250 \pgfrememberpicturepositiononpagetrue
1251 \pgfcoordinate { \@@_env: - row - \int_eval:n { \c@iRow + 1 } }
1252 \{ \pmb{\cdot} \ c\_zero\_dim \ - 0.5 \ \array{relwith} \}1253 \str_if_empty:NF \l_@@_name_str
1254 \left\{ \begin{array}{ccc} \end{array} \right\}1255 \pgfnodealias
1256 \{ \langle\text{name\_str - row - \int\_eval:n {\cCikow + 1 } }
```

```
1257 \{ \@genv: - row - \int \end{array} \{ \c@inow + 1 \}1258 }
1259 \endpgfpicture
1260 }
1261 }
```
The following must *not* be protected because it begins with **\noalign.** 

```
1262 \cs_new:Npn \@@_everycr: { \noalign { \@@_everycr_i: } }
1263 \cs_new_protected:Npn \@@_everycr_i:
1264 {
1265 \int_gzero:N \c@jCol
1266 \bool_gset_false:N \g_@@_after_col_zero_bool
1267 \bool_if:NF \g_@@_row_of_col_done_bool
1268 {
1269 \@@_create_row_node:
```
We don't draw now the rules of the key hlines (or hylines) but we reserve the vertical space for theses rules (the rules will be drawn by pgf).

```
1270 \tl_if_empty:NF \l_@@_hlines_clist
1271 \left\{ \begin{array}{c} 1271 & 1271 \\ 1272 & 1271 \end{array} \right\}1272 \tl_if_eq:NnF \l_@@_hlines_clist { all }
1273 \{1274 \exp_args:NNx
1275 \clist_if_in:NnT
1276 \lvert 1276 \rvert1277 \{ \int_{eval:n} {\ \c0iRow + 1 } \}1278 }
1279 \left\{ \begin{array}{c} \end{array} \right.
```
The counter \c@iRow has the value *−*1 only if there is a "first row" and that we are before that "first row", i.e. just before the beginning of the array.

1280  $\int \int \mathrm{compare:nNnT} \cC@iRow > {-1}$  $1281$   $\left\{$ 1282  $\int \int \mathrm{compare: nNnF} \c0iRow = \l_@_last\_row\_int$ 

The command \CT@arc@ is a command of colortbl which sets the color of the rules in the array. The package nicematrix uses it even if colortbl is not loaded. We use a TeX group in order to limit the scope of \CT@arc@.

```
1283 { \hrule height \arrayrulewidth width \c_zero_dim }
1284 }
1285 }
1286 }
1287 }
1288 }
```
The command  $@Q$  newcolumntype is the command  $\newcommand{\textrm{o}}{newcolumn}$  array without the warnings for redefinitions of columns types (we will use it to redefine the columns types w and W).

```
1289 \cs_set_protected:Npn \@@_newcolumntype #1
1290 \sqrt{2}1291 \cs_set:cpn { NC @ find @ #1 } ##1 #1 { \NC@ { ##1 } }
1292 \peek_meaning:NTF [
1293 { \newcol@ #1 }
1294 { \newcol@ #1 [ 0 ] }
1295 }
```
When the key renew-dots is used, the following code will be executed.

1296 \cs\_set\_protected:Npn \@@\_renew\_dots:

 $1297$  { 1298 \cs\_set\_eq:NN \ldots \@@\_Ldots 1299 \cs\_set\_eq:NN \cdots \@@\_Cdots 1300 \cs\_set\_eq:NN \vdots \@@\_Vdots 1301 \cs\_set\_eq:NN \ddots \@@\_Ddots 1302 \cs\_set\_eq:NN \iddots \@@\_Iddots 1303 \cs\_set\_eq:NN \dots \@@\_Ldots 1304 \cs\_set\_eq:NN \hdotsfor \@@\_Hdotsfor: <sup>1305</sup> }

When the key colortbl-like is used, the following code will be executed.

```
1306 \cs_new_protected:Npn \@@_colortbl_like:
1307 {
1308 \cs_set_eq:NN \cellcolor \@@_cellcolor_tabular
1309 \cs_set_eq:NN \rowcolor \@@_rowcolor_tabular
1310 \cs_set_eq:NN \columncolor \@@_columncolor_preamble
1311 }
```
The following code \@@\_pre\_array\_ii: is used in {NiceArrayWithDelims}. It exists as a standalone macro only for legibility.

```
1312 \cs_new_protected:Npn \@@_pre_array_ii:
1313 {
```
For unexplained reason, with XeTeX (and not with the other engines), the environments of nicematrix were all composed in black and do not take into account the color of the encompassing text. As a workaround, you peek the color in force at the beginning of the environment and we will it in each cell.

```
1314 \xglobal \colorlet { nicematrix } { . }
```
The number of letters X in the preamble of the array.

```
1315 \int_gzero:N \g_@@_total_X_weight_int
1316 \@@_expand_clist:N \l_@@_hlines_clist
1317 \@@_expand_clist:N \1_@@_vlines_clist
```
If booktabs is loaded, we have to patch the macro \@BTnormal which is a macro of booktabs. The macro \@BTnormal draws an horizontal rule but it occurs after a vertical skip done by a low level TeX command. When this macro \@BTnormal occurs, the row node has yet been inserted by nicematrix *before* the vertical skip (and thus, at a wrong place). That why we decide to create a new row node (for the same row). We patch the macro \@BTnormal to create this row node. This new row node will overwrite the previous definition of that row node and we have managed to avoid the error messages of that redefinition <sup>64</sup> .

```
1318 \bool_if:NT \c_@@_booktabs_loaded_bool
1319 { \tl_put_left:Nn \@BTnormal \@@_create_row_node_i: } % modified in 6.10a
1320 \box_clear_new:N \l_@@_cell_box
elines
```
If the option small is used, we have to do some tuning. In particular, we change the value of \arraystretch (this parameter is used in the construction of \@arstrutbox in the beginning of {array}).

```
1322 \bool_if:NT \l_@@_small_bool
1323 {
1324 \cs_set_nopar:Npn \arraystretch { 0.47 }
1325 \dim_set:Nn \arraycolsep { 1.45 pt }
1326 }
1327 \bool_if:NT \g_@@_recreate_cell_nodes_bool
1328 \qquad \qquad1329 \tl_put_right:Nn \@@_begin_of_row:
1330 \qquad \qquad \qquad \qquad \qquad \qquad \qquad \qquad \qquad \qquad \qquad \qquad \qquad \qquad \qquad \qquad \qquad \qquad \qquad \qquad \qquad \qquad \qquad \qquad \qquad \qquad \qquad \qquad \qquad \qquad \qquad \qquad \qquad \qquad \qquad \qquad 1331 \pgfsys@markposition
1332 { \@@_env: - row - \int_use:N \c@iRow - base }
1333 }
1334 }
```

```
^{64}cf. \nicematrix@redefine@check@rerun
```
The environment  $\{array\}$  uses internally the command \ialign. We change the definition of \ialign for several reasons. In particular, \ialign sets \everycr to { } and we *need* to have to change the value of \everycr.

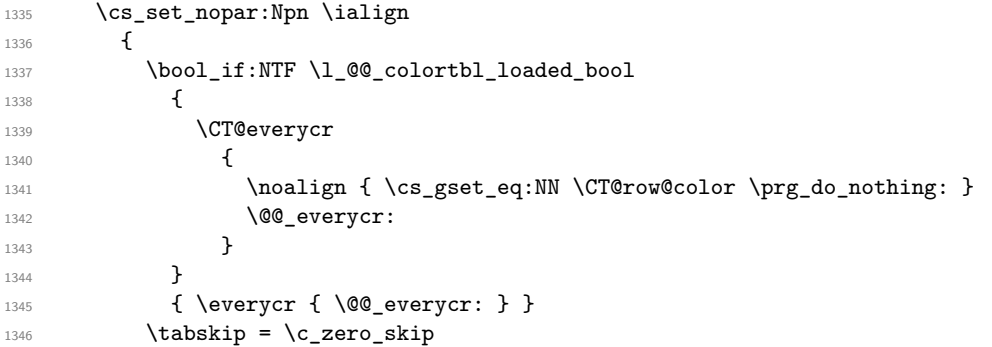

The box **\@arstrutbox** is a box constructed in the beginning of the environment {array}. The construction of that box takes into account the current value of  $\arrows$ raystretch $^{65}$  and  $\ext{extrarowheight}$ (of array). That box is inserted (via \@arstrut) in the beginning of each row of the array. That's why we use the dimensions of that box to initialize the variables which will be the dimensions of the potential first and last row of the environment. This initialization must be done after the creation of \@arstrutbox and that's why we do it in the \ialign.

```
1347 \dim_gzero_new:N \g_@@_dp_row_zero_dim
1348 \dim_gset:Nn \g_@@_dp_row_zero_dim { \box_dp:N \@arstrutbox }
1349 \dim_gzero_new:N \g_@@_ht_row_zero_dim
1350 \dim_gset:Nn \g_@@_ht_row_zero_dim { \box_ht:N \@arstrutbox }
1351 \dim_gzero_new:N \g_@@_ht_row_one_dim
1352 \dim_gset:Nn \g_@@_ht_row_one_dim { \box_ht:N \@arstrutbox }
1353 \dim_gzero_new:N \g_@@_dp_ante_last_row_dim
1354 \dim_gzero_new:N \g_@@_ht_last_row_dim
1355 \dim_gset:Nn \g_@@_ht_last_row_dim { \box_ht:N \@arstrutbox }
1356 \dim_gzero_new:N \g_@@_dp_last_row_dim
1357 \dim_gset:Nn \g_@@_dp_last_row_dim { \box_dp:N \@arstrutbox }
```
After its first use, the definition of \ialign will revert automatically to its default definition. With this programmation, we will have, in the cells of the array, a clean version of \ialign.

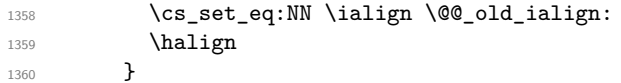

We keep in memory the old versions or **\ldots**, **\cdots**, etc. only because we use them inside \phantom commands in order that the new commands \Ldots, \Cdots, etc. give the same spacing (except when the option nullify-dots is used).

```
1361 \cs_set_eq:NN \@@_old_ldots \ldots
1362 \cs_set_eq:NN \@@_old_cdots \cdots
1363 \cs_set_eq:NN \@@_old_vdots \vdots
1364 \cs_set_eq:NN \@@_old_ddots \ddots
1365 \cs_set_eq:NN \@@_old_iddots \iddots
1366 \bool_if:NTF \l_@@_standard_cline_bool
1367 {\cs_set_eq:NN\cline \@@_standard_cline }
1368 {\cs_set_eq:NN\cline \@@_cline }
1369 \cs_set_eq:NN \Ldots \@@_Ldots
1370 \cs_set_eq:NN \Cdots \@@_Cdots
1371 \cs_set_eq:NN \Vdots \@@_Vdots
1372 \cs_set_eq:NN \Ddots \@@_Ddots
1373 \cs_set_eq:NN \Iddots \@@_Iddots
1374 \cs_set_eq:NN \Hline \@@_Hline:
1375 \cs_set_eq:NN \Hspace \@@_Hspace:
1376 \cs_set_eq:NN \Hdotsfor \@@_Hdotsfor:
1377 \cs_set_eq:NN \Vdotsfor \@@_Vdotsfor:
```
 $65$ The option small of nicematrix changes (among others) the value of  $\arraystretch$ . This is done, of course, before the call of {array}.

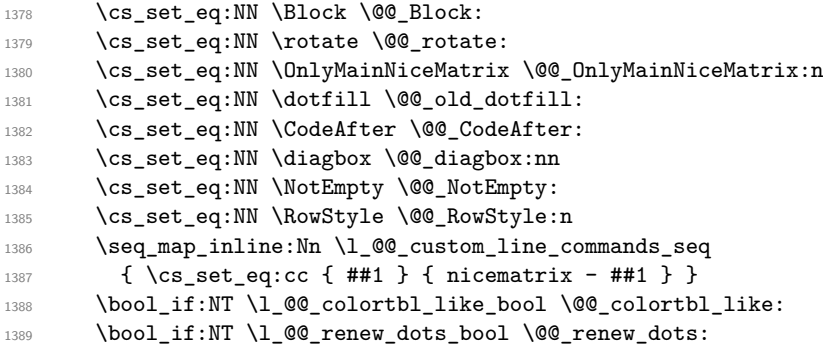

We redefine \multicolumn and, since we want \multicolumn to be available in the potential environments {tabular} nested in the environments of nicematrix, we patch {tabular} to go back to the original definition.

```
1390 \cs_set_eq:NN \multicolumn \@@_multicolumn:nnn
1391 \hook_gput_code:nnn { env / tabular / begin } { . }
1392 { \cs_set_eq:NN \multicolumn \@@_old_multicolumn }
```
If there is one or several commands \tabularnote in the caption specified by the key caption and if that caption has to be composed above the tabular, we have now that information because it has been written in the aux file at a previous run. We use that information to start couting the tabular notes in the main array at the right value (that remember that the caption will be composed *after* the array!).

```
1393 \tl_if_exist:NT \l_@@_note_in_caption_tl
1394 {
1395 \tl_if_empty:NF \l_@@_note_in_caption_tl
1396 \left\{ \begin{array}{c} \end{array} \right.1397 \int_set_eq:NN \l_@@_note_in_caption_int
1398 { \l_@@_note_in_caption_tl }
1399 \int_gset:Nn \c@tabularnote { \l_@@_note_in_caption_tl }
1400 }
1401 }
```
The sequence  $\gtrsim$   $@Q$  multicolumn cells seq will contain the list of the cells of the array where a command \multicolumn{ $n$ }{...}{...} with  $n > 1$  is issued. In \g\_@@\_multicolumn\_sizes\_seq, the "sizes" (that is to say the values of *n*) correspondant will be stored. These lists will be used for the creation of the "medium nodes" (if they are created).

1402 \seq\_gclear:N \g\_@@\_multicolumn\_cells\_seq 1403 \seq\_gclear:N \g\_@@\_multicolumn\_sizes\_seq

The counter \c@iRow will be used to count the rows of the array (its incrementation will be in the first cell of the row).

```
1404 \int_{1404} \int_{\text{gset}} \ln \cdot \text{C0iRow} \{ \l} \cdot \text{C0jRow} \}
```
At the end of the environment {array}, \c@iRow will be the total number de rows.

\g\_@@\_row\_total\_int will be the number or rows excepted the last row (if \l\_@@\_last\_row\_bool has been raised with the option last-row).

<sup>1405</sup> \int\_gzero\_new:N \g\_@@\_row\_total\_int

The counter \c@jCol will be used to count the columns of the array. Since we want to know the total number of columns of the matrix, we also create a counter  $\gtrsim$   $\lll$   $\lll$   $\lll$   $\lll$   $\lll$   $\lll$   $\lll$   $\lll$   $\lll$   $\lll$   $\lll$   $\lll$   $\lll$   $\lll$   $\lll$   $\lll$   $\lll$   $\lll$   $\lll$   $\lll$   $\lll$   $\lll$   $\lll$   $\lll$   $\lll$   $\lll$  are updated in the command  $\Diamond \otimes$  cell begin: w executed at the beginning of each cell.

<sup>1406</sup> \int\_gzero\_new:N \g\_@@\_col\_total\_int

1407 \cs\_set\_eq:NN \@ifnextchar \new@ifnextchar

1408 \@@\_renew\_NC@rewrite@S:

1409 \bool\_gset\_false:N \g\_@@\_last\_col\_found\_bool

During the construction of the array, the instructions \Cdots, \Ldots, etc. will be written in token lists \g\_@@\_Cdots\_lines\_tl, etc. which will be executed after the construction of the array.

 $\verb|14100| \lt t1_gclear_new:N \g_@Q_Cdots_lines_t1$ 1411 \tl\_gclear\_new:N \g\_@@\_Ldots\_lines\_tl

```
1412 \tl_gclear_new:N \g_@@_Vdots_lines_tl
1413 \tl_gclear_new:N \g_@@_Ddots_lines_tl
1414 \tl_gclear_new:N \g_@@_Iddots_lines_tl
1415 \tl_gclear_new:N \g_@@_HVdotsfor_lines_tl
1416 \tl_gclear_new:N \g_nicematrix_code_before_tl
1417 }
```
This is the end of  $\@{0}$  pre\_array\_ii:.

The command  $\text{QQ-pre}$  array: will be executed after analyse of the keys of the environment. 1418 \cs\_new\_protected:Npn \@@\_pre\_array: <sup>1419</sup> {

```
1420 \cs_if_exist:NT \theiRow { \int_set_eq:NN \l_@@_old_iRow_int \c@iRow }
1421 \int_gzero_new:N \c@iRow
1422 \cs_if_exist:NT \thejCol { \int_set_eq:NN \l_@@_old_jCol_int \c@jCol }
1423 \int_gzero_new:N \c@jCol
```
We recall that  $\lceil \cdot \rceil$  **CC\_last\_row\_int** and  $\lceil \cdot \rceil$  **CC\_last\_column\_int** are *not* the numbers of the last row and last column of the array. There are only the values of the keys last-row and last-column (maybe the user has provided erroneous values). The meaning of that counters does not change during the environment of nicematrix. There is only a slight adjustment: if the user have used one of those keys without value, we provide now the right value as read on the aux file (of course, it's possible only after the first compilation).

```
1424 \int_compare:nNnT \l_@@_last_row_int = { -1 }
1425 \uparrow1426 \bool_set_true:N \l_@@_last_row_without_value_bool
1427 \hspace{15mm} \textrm{bool\_if:} \begin{tabular}{l} \end{tabular} \begin{tabular}{l} \hline \hline 1427 \end{tabular} \end{tabular}1428 { \int_set:Nn \l_@@_last_row_int { \seq_item:Nn \g_@@_size_seq 3 } }
1429 }
1430 \int_0^{\frac{1430}{16}} \int_0^{\frac{100}{16}} \int_0^{\frac{1430}{16}}1431 \qquad \qquad \qquad \qquad \qquad \qquad \qquad \qquad \qquad \qquad \qquad \qquad \qquad \qquad \qquad \qquad \qquad \qquad \qquad \qquad \qquad \qquad \qquad \qquad \qquad \qquad \qquad \qquad \qquad \qquad \qquad \qquad \qquad \qquad \qquad \qquad 1432 \bool_if:NT \g_@@_aux_found_bool
1433 { \int_set:Nn \l_@@_last_col_int { \seq_item:Nn \g_@@_size_seq 6 } }
1434 }
```
If there is an exterior row, we patch a command used in  $\text{Q@cell\_begin}$ :w in order to keep track of some dimensions needed to the construction of that "last row".

```
1435 \int compare:nNnT \l @@ last row int > { -2 }
1436 \{1437 \tl_put_right:Nn \@@_update_for_first_and_last_row:
1438 \left\{ \begin{array}{c} \end{array} \right.1439 \dim_gset:Nn \g_@@_ht_last_row_dim
1440 \{ \dim\_max: nn \g_\text{00ht}\_last\_row\_dim \{ \boxtimesInt:N \l_\text{00-cell}\_box } \}1441 \dim_gset:Nn \g_@@_dp_last_row_dim
1442 { \dim_{max:nn \g0@dp_last_row_dim { \boxtimes:} \l1@Q_cell_box } }
1443 }
1444 }
```
1445 \seq\_gclear:N \g\_@@\_cols\_vlism\_seq 1446 \seq\_gclear:N \g\_@@\_submatrix\_seq

Now the \CodeBefore.

1447 \bool\_if:NT \l\_@@\_code\_before\_bool \@@\_exec\_code\_before:

The value of  $\gtrsim$  @ pos\_of\_blocks\_seq has been written on the aux file and loaded before the (potential) execution of the \CodeBefore. Now, we clear that variable because it will be reconstructed during the creation of the array.

```
1448 \seq_gclear:N \g_@@_pos_of_blocks_seq
```
Idem for other sequences written on the aux file.

```
1449 \seq_gclear_new:N \g_@@_multicolumn_cells_seq
1450 \seq_gclear_new:N \g_@@_multicolumn_sizes_seq
```
The command \create\_row\_node: will create a row-node (and not a row of nodes!). However, at the end of the array we construct a "false row" (for the col-nodes) and it interfers with the construction of the last row-node of the array. We don't want to create such row-node twice (to avaid warnings or, maybe, errors). That's why the command  $\text{Q@}$  create row node: will use the following counter to avoid such construction.

```
1451 \int_gset:Nn \g_@@_last_row_node_int { -1 }
```
The code in  $@$  pre\_array\_ii: is used only here.

```
1452 \@@_pre_array_ii:
```
The array will be composed in a box (named  $\lvert$   $\rvert$   $\mathcal{Q}$  the array box) because we have to do manipulations concerning the potential exterior rows.

1453 \box\_clear\_new:N \l\_@@\_the\_array\_box

We compute the width of both delimiters. We remind that, when the environment {NiceArray} is used, it's possible to specify the delimiters in the preamble (eg [ccc]).

```
1454 \dim_zero_new:N \1_@@_left_delim_dim
1455 \dim_zero_new:N \l_@@_right_delim_dim
1456 \hspace{10mm} \textbf{\texttt{NTF}} \texttt{\texttt{{\texttt{Q}}_0@}NiceArray\_bool}1457 {
1458 \dim_gset:Nn \l_@@_left_delim_dim { 2 \arraycolsep }
1459 \dim_gset:Nn \l_@@_right_delim_dim { 2 \arraycolsep }
1460 }
1461 {
```
The command \bBigg@ is a command of amsmath.

```
1462 \hbox_set:Nn \l_tmpa_box { \$ \bbigg@ 5 \g@ 1 \text{ delim tl } $ }1463 \dim set:Nn \l_@@_left_delim_dim { \box_wd:N \l_tmpa_box }
1464 \hbox_set:Nn \l_tmpa_box { $ \bBigg@ 5 \g_@@_right_delim_tl $ }
1465 \dim_set:Nn \l_@@_right_delim_dim { \box_wd:N \l_tmpa_box }
1466 }
```
Here is the beginning of the box which will contain the array. The \hbox set end: corresponding to this \hbox\_set:Nw will be in the second part of the environment (and the closing \c\_math\_toggle\_token also).

```
1467 \qquad \hbox{\tt \hbox{hbox} \&\hbox{1_00_the_array_box}1468 \skip_horizontal:N \l_@@_left_margin_dim
1469 \skip_horizontal:N \l_@@_extra_left_margin_dim
1470 \c_math_toggle_token
1471 \bool_if:NTF \l_@@_light_syntax_bool
1472 { \use:c { @-light-syntax } }
1473 \{ \use:c \ { @<sub>-normal-syntax</sub> } \}1474 }
```
The following command  $\@$  CodeBefore Body:w will be used when the keyword  $\CodeBefore$  is present at the beginning of the environment.

```
1475 \cs_new_protected_nopar:Npn \@@_CodeBefore_Body:w #1 \Body
1476 {
1477 \tl_put_right:Nn \l_@@_code_before_tl { #1 }
1478 \bool_set_true:N \l_@@_code_before_bool
```
We go on with  $\mathcal{Q}$  pre array: which will (among other) execute the  $\mathcal{Q}$  CodeBefore (specified in the key code-before or after the keyword \CodeBefore). By definition, the \CodeBefore must be executed before the body of the array...

1479 \@@\_pre\_array: <sup>1480</sup> }

# **The \CodeBefore**

The following command will be executed if the \CodeBefore has to be actually executed.

```
1481 \cs_new_protected:Npn \@@_pre_code_before:
1482 \frac{1}{2}
```
First, we give values to the LaTeX counters **iRow** and **iCol.** We remind that, in the **\CodeBefore** (and in the \CodeAfter) they represent the numbers of rows and columns of the array (without the potential last row and last column). The value of  $\gtrsim$  @@ row total int is the number of the last row (with potentially a last exterior row) and  $\gtrsim$   $@$  col total int is the number of the last column (with potentially a last exterior column).

```
1483 \int_set:Nn \c@iRow { \seq_item:Nn \g_@@_size_seq 2 }
1484 \int_set:Nn \c@jCol { \seq_item:Nn \g_@@_size_seq 5 }
1485 \int_set_eq:NN \g_@@_row_total_int { \seq_item:Nn \g_@@_size_seq 3 }
1486 \int_set_eq:NN \g_@@_col_total_int { \seq_item:Nn \g_@@_size_seq 6 }
```
Now, we will create all the col nodes and row nodes with the informations written in the aux file. You use the technique described in the page 1229 of pgfmanual.pdf, version 3.1.4b.

```
1487 \pgfsys@markposition { \@@_env: - position }
1488 \pgfsys@getposition { \@@_env: - position } \@@_picture_position:
1489 \pgfpicture
1490 \pgf@relevantforpicturesizefalse
```
First, the recreation of the row nodes.

```
1491 \int_step_inline:nnn \l_@@_first_row_int { \g_@@_row_total_int + 1 }
1492 \uparrow1493 \pgfsys@getposition { \@@_env: - row - ##1 } \@@_node_position:
1494 \text{logfcoordinate } \ \text{QQ env: - row - ##1 }1495 { \pgfpointdiff \@@_picture_position: \@@_node_position: }
1496 }
```
Now, the recreation of the col nodes.

```
1497 \int_step_inline:nnn \l_@@_first_col_int { \g_@@_col_total_int + 1 }
1498 {
1499 \pgfsys@getposition {\@{}ew: - col - ##1 } @modposition:1500 \pgfcoordinate { @_{env: - col - #1}}
1501 { \pgfpointdiff \@@_picture_position: \@@_node_position: }
1502
```
Now, you recreate the diagonal nodes by using the row nodes and the col nodes.

```
1503 \@@_create_diag_nodes:
```
Now, the creation of the cell nodes  $(i-j)$ , and, maybe also the "medium nodes" and the "large nodes".

<sup>1504</sup> \bool\_if:NT \g\_@@\_recreate\_cell\_nodes\_bool \@@\_recreate\_cell\_nodes: 1505 \endpgfpicture

Now, the recreation of the nodes of the blocks *which have a name*.

```
1506 \@@_create_blocks_nodes:
1507 \bool_if:NT \c_@@_tikz_loaded_bool
1508 {
1509 \tikzset
1510 \frac{1}{2}1511 every~picture / .style =
1512 { overlay, name~prefix = \@@_env: - }
1513 }
1514 }
1515 \cs_set_eq:NN \cellcolor \@@_cellcolor
1516 \cs_set_eq:NN \rectanglecolor \@@_rectanglecolor
1517 \cs_set_eq:NN \roundedrectanglecolor \@@_roundedrectanglecolor
1518 \cs_set_eq:NN \rowcolor \@@_rowcolor
1519 \cs_set_eq:NN \rowcolors \@@_rowcolors
1520 \cs_set_eq:NN \rowlistcolors \@@_rowlistcolors
1521 \cs_set_eq:NN \arraycolor \@@_arraycolor
```

```
1522 \cs_set_eq:NN \columncolor \@@_columncolor
1523 \cs_set_eq:NN \chessboardcolors \@@_chessboardcolors
1524 \cs_set_eq:NN \SubMatrix \@@_SubMatrix_in_code_before
1525 \cs_set_eq:NN \ShowCellNames \@@_ShowCellNames
1526 }
```

```
1527 \cs_new_protected:Npn \@@_exec_code_before:
1528 {
1529 \seq_gclear_new:N \g_@@_colors_seq
1530 \bool_gset_false:N \g_@@_recreate_cell_nodes_bool
1531 \group_begin:
```
We compose the **\CodeBefore** in math mode in order to nullify the spaces put by the user between instructions in the \CodeBefore.

1532 \bool\_if:NT \l\_@@\_NiceTabular\_bool \c\_math\_toggle\_token

Here is the **\CodeBefore**. The construction is a bit complicated because **\l\_@@\_code\_before\_tl** may begin with keys between square brackets. Moreover, after the analyze of those keys, we sometimes have to decide to do *not* execute the rest of  $\lceil \cdot \rceil$  **@@** code before tl (when it is asked for the creation of cell nodes in the \CodeBefore). That's why we begin with a \q\_stop: it will be used to discard the rest of \l\_@@\_code\_before\_tl.

1533 \exp\_last\_unbraced:NV \@@\_CodeBefore\_keys: \l\_@@\_code\_before\_tl \q\_stop

Now, all the cells which are specified to be colored by instructions in the \CodeBefore will actually be colored. It's a two-stages mechanism because we want to draw all the cells with the same color at the same time to absolutely avoid thin white lines in some PDF viewers.

```
1534 \@@_actually_color:
1535 \bool_if:NT \l_@@_NiceTabular_bool \c_math_toggle_token
1536 \group end:
1537 \bool_if:NT \g_@@_recreate_cell_nodes_bool
1538 { \tl_put_left:Nn \@@_node_for_cell: \@@_patch_node_for_cell: }
1539 }
1540 \keys_define:nn { NiceMatrix / CodeBefore }
1541 {
1542 create-cell-nodes .bool_gset:N = \{g_0 \in \mathbb{C} : s = 1, \ldots, s = 0\} ,
1543 create-cell-nodes .default:n = true ,
1544 sub-matrix .code:n = \keys_set:nn { NiceMatrix / sub-matrix } { #1 } ,
1545 sub-matrix .value_required:n = true,
1546 delimiters / color .tl_set:N = \l_@@_delimiters_color_tl ,
1547 delimiters / color .value required:n = true ,
1548 unknown .code:n = \@@ error:n { Unknown~key~for~CodeAfter }
1549 }
1550 \NewDocumentCommand \@@_CodeBefore_keys: { O { } }
1551 {
1552 \keys_set:nn { NiceMatrix / CodeBefore } { #1 }
1553 \@@@CodeBefore:w
1554 }
```
We have extracted the options of the keyword **\CodeBefore** in order to see whether the key create-cell-nodes has been used. Now, you can execute the rest of the \CodeAfter, excepted, of course, if we are in the first compilation.

```
1555 \cs_new_protected:Npn \@@_CodeBefore:w #1 \q_stop
1556 {
1557 \bool_if:NT \g_@@_aux_found_bool
1558 {
1559 \@@_pre_code_before:
1560 #1
1561 }
1562 }
```
By default, if the user uses the \CodeBefore, only the col nodes, row nodes and diag nodes are available in that \CodeBefore. With the key create-cell-nodes, the cell nodes, that is to say the nodes of the form  $(i-j)$  (but not the extra nodes) are also available because those nodes also are recreated and that recreation is done by the following command.

```
1563 \cs_new_protected:Npn \@@_recreate_cell_nodes:
1564 {
1565 \int_step_inline:nnn \l_@@_first_row_int \g_@@_row_total_int
1566 {
1567 \pgfsys@getposition { \@@_env: - ##1 - base } \@@_node_position:
1568 \pgfcoordinate { \@@_env: - row - ##1 - base }
1569 { \pgfpointdiff \@@_picture_position: \@@_node_position: }
1570 \int_step_inline:nnn \l_@@_first_col_int \g_@@_col_total_int
1571 \{1572 \cs_if_exist:cT
1573 { pgf @ sys @ pdf @ mark @ pos @ \@@_env: - ##1 - ####1 - NW }
1574 \left\{ \begin{array}{c} \end{array} \right.1575 \pgfsys@getposition
1576 \{ \ \ Q\mathbb{e}_{\text{inv}}: - \# \# \mathbb{1} - \# \# \# \mathbb{1} - \mathbb{N} \}1577 \@Q_node_position:
1578 \pgfsys@getposition
1579 { \@@_env: - ##1 - ####1 - SE }
1580 \@@_node_position_i:
1581 \@@_pgf_rect_node:nnn
1582 \{ \ \{ \ \} @_{env}: - \# \# \ 1 - \# \# \# \ 1 \ \}1583 { \pgfpointdiff \@@_picture_position: \@@_node_position: }
1584 { \pgfpointdiff \@@_picture_position: \@@_node_position_i: }
1585 }
1586 }
1587 }
1588 \int_step_inline:nn \c@iRow
1589 {
1590 \pgfnodealias
1591 { \@@_env: - ##1 - last }
1592 { \qquad \qquad} { \@@_env: - ##1 - \int_use:N \c@jCol }
1593 }
1594 \int_step_inline:nn \c@jCol
1595 {
1596 \pgfnodealias
1597 { \@@_env: - last - ##1 }
1598 { \qquad \qquad {\qquad \qquad - \int \int_{{\text{ul}} \subset {\text{ul}} \cap {\text{ul}} \cap {\text{ul}} \} }1599 }
1600 \@@_create_extra_nodes:
1601 }
1602 \cs_new_protected:Npn \@@_create_blocks_nodes:
1603 {
1604 \pgfpicture
1605 \pgf@relevantforpicturesizefalse
1606 \pgfrememberpicturepositiononpagetrue
1607 \seq_map_inline:Nn \g_@@_pos_of_blocks_seq
1608 { \@@_create_one_block_node:nnnnn ##1 }
1609 \endpgfpicture
1610 }
```
The following command is called \@@\_create\_one\_block\_node:nnnnn but, in fact, it creates a node only if the last argument  $(45)$  which is the name of the block, is not empty.<sup>66</sup>

```
1611 \cs_new_protected:Npn \@@_create_one_block_node:nnnnn #1 #2 #3 #4 #5
1612 \frac{1}{2}1613 \tl_if_empty:nF { #5 }
```
 $^{66}\text{Moreover, there is also in the list }\g\_@\_pos\_of\_blocks\_seq$  the positions of the dotted lines (created by **\Cdots**, etc.) and, for these entries, there is, of course, no name (the fifth component is empty).

```
1614 \left\{ \begin{array}{ccc} 1614 & 1614 \\ 161 & 1614 \\ 161 & 1614 \\ 161 & 1614 \\ 161 & 1614 \\ 161 & 1614 \\ 161 & 1614 \\ 161 & 1614 \\ 161 & 1614 \\ 161 & 1614 \\ 161 & 1614 \\ 161 & 1614 \\ 161 & 1614 \\ 161 & 1614 \\ 161 & 1614 \\ 161 & 1614 \\ 161 & 1614 \\ 161 & 1614 \\ 161615 \@@_qpoint:n { col - #2 }
1616 \dim_set_eq:NN \l_tmpa_dim \pgf@x
1617 \@@_qpoint:n { #1 }
1618 \dim_set_eq:NN \l_tmpb_dim \pgf@y
1619 \@@_qpoint:n { col - \int_eval:n { #4 + 1 } }
1620 \dim_set_eq:NN \l_@@_tmpc_dim \pgf@x
1621 \@@_qpoint:n { \int_eval:n { #3 + 1 } }
1622 \dim_set_eq:NN \l_@@_tmpd_dim \pgf@y
1623 \@@_pgf_rect_node:nnnnn
1624 { \@@_env: - #5 }
1625 { \dim_use:N \l_tmpa_dim }
1626 { \dim_use:N \l\l\hspace{-0.5mm}\l\l\lceil\hspace{-0.5mm} \lceil} \mathbb{L} \mathbb{L} \mathbb1627 { \dim_use:N \1_@@_tmpc_dim }
1628 { \dim_use:N \l_@@_tmpd_dim }
1629 }
1630 }
1631 \cs_new_protected:Npn \@@_patch_for_revtex:
1632 \frac{1}{2}1633 \cs_set_eq:NN \@addamp \@addamp@LaTeX
1634 \cs_set_eq:NN \insert@column \insert@column@array
1635 \cs_set_eq:NN \@classx \@classx@array
1636 \cs_set_eq:NN \@xarraycr \@xarraycr@array
1637 \cs_set_eq:NN \@arraycr \@arraycr@array
1638 \cs_set_eq:NN \@xargarraycr \@xargarraycr@array
1639 \cs_set_eq:NN \array \array@array
1640 \cs_set_eq:NN \@array \@array@array
1641 \cs_set_eq:NN \@tabular \@tabular@array
1642 \cs set eq:NN \@mkpream \@mkpream@array
1643 \cs_set_eq:NN \endarray \endarray@array
1644 \cs_set:Npn \@tabarray { \@ifnextchar [ { \@array } { \@array [ c ] } }
1645 \cs_set:Npn \endtabular { \endarray $\egroup} % $
1646 }
```
# **The environment {NiceArrayWithDelims}**

```
1647 \NewDocumentEnvironment { NiceArrayWithDelims }
1648 { m m 0 { } m ! 0 { } t \CodeBefore }
1649 {
1650 \bool_if:NT \c_@@_revtex_bool \@@_patch_for_revtex:
1651 \@@_provide_pgfsyspdfmark:
1652 \bool_if:NT \c_@@_footnote_bool \savenotes
```
The aim of the following \bgroup (the corresponding \egroup is, of course, at the end of the environment) is to be able to put an exposant to a matrix in a mathematical formula. 1653 \bgroup

```
_{1654} \tl_gset:Nn \g_@@_left_delim_tl { #1 }
1655 \tl_gset:Nn \g_@@_right_delim_tl { #2 }
1656 \tl_gset:Nn \g_@@_preamble_tl { #4 }
1657 \int_gzero:N \g_@@_block_box_int
1658 \dim_zero:N \g_@@_width_last_col_dim
1659 \dim_zero:N \g_@@_width_first_col_dim
1660 \bool_gset_false:N \g_@@_row_of_col_done_bool
1661 \str_if_empty:NT \g_@@_name_env_str
1662 { \str_gset:Nn \g_@@_name_env_str { NiceArrayWithDelims } }
1663 \bool_if:NTF \l_@@_NiceTabular_bool
1664 \mode_leave_vertical:
```
1665 \@@\_test\_if\_math\_mode: 1666 \bool\_if:NT \l\_@@\_in\_env\_bool { \@@\_fatal:n { Yet~in~env } } 1667 \bool\_set\_true:N \l\_@@\_in\_env\_bool

The command  $\C{T@arc@}$  contains the instruction of color for the rules of the array<sup>67</sup>. This command is used by \CT@arc@ but we use it also for compatibility with colortbl. But we want also to be able to use color for the rules of the array when colortbl is *not* loaded. That's why we do the following instruction which is in the patch of the beginning of arrays done by colortbl. Of course, we restore the value of \CT@arc@ at the end of our environment.

<sup>1668</sup> \cs\_gset\_eq:NN \@@\_old\_CT@arc@ \CT@arc@

We deactivate Tikz externalization because we will use PGF pictures with the options overlay and remember picture (or equivalent forms). We deactivate with \tikzexternaldisable and not with \tikzset{external/export=false} which is *not* equivalent.

```
1669 \cs_if_exist:NT \tikz@library@external@loaded
1670 \qquad \qquad \qquad \qquad \qquad \qquad \qquad \qquad \qquad \qquad \qquad \qquad \qquad \qquad \qquad \qquad \qquad \qquad \qquad \qquad \qquad \qquad \qquad \qquad \qquad \qquad \qquad \qquad \qquad \qquad \qquad \qquad \qquad \qquad \qquad \qquad 1671 \tikzexternaldisable
1672 \cs_if_exist:NT \ifstandalone
1673 { \tikzset { external / optimize = false } }
1674 }
```
We increment the counter  $\gtrsim$   $\degree$   $\degree$  env int which counts the environments of the package.

1675 \int gincr:N \g  $QQ$  env int

```
1676 \bool_if:NF \l_@@_block_auto_columns_width_bool
1677 { \dim_gzero_new:N \g_@@_max_cell_width_dim }
```
The sequence  $\gtrsim$   $\lll$  blocks seq will contain the carateristics of the blocks (specified by  $\Bbb{R}$ ) of the array. The sequence  $\gtrsim$  @@\_pos\_of\_blocks\_seq will contain only the position of the blocks (except the blocks with the key hvlines).

1678 \seq\_gclear:N \g\_@@\_blocks\_seq

1679 \seq\_gclear:N \g\_@@\_pos\_of\_blocks\_seq

In fact, the sequence  $\gtrsim$   $\lll$   $\qquad$   $\qquad$   $\lll$   $\qquad$   $\qquad$   $\lll$   $\qquad$   $\lll$   $\qquad$   $\lll$   $\qquad$   $\lll$   $\qquad$   $\lll$   $\qquad$   $\lll$   $\qquad$   $\lll$   $\qquad$   $\lll$   $\qquad$   $\lll$   $\qquad$   $\lll$   $\qquad$   $\lll$   $\qquad$   $\qquad$   $\lll$   $\qquad$   $\qquad$  \diagbox.

```
1680 \seq_gclear:N \g_@@_pos_of_stroken_blocks_seq
1681 \seq_gclear:N \g_@@_pos_of_xdots_seq
1682 \tl_gclear_new:N \g_@@_code_before_tl
1683 \tl_gclear:N \g_@@_row_style_tl
```
We load all the informations written in the **aux** file during previous compilations corresponding to the current environment.

```
1684 \bool_gset_false:N \g_@@_aux_found_bool
1685 \tl_if_exist:cT { c_@@ _ \int_use:N \g_@@_env_int _ tl }
1686 {
1687 \bool_gset_true:N \g_@@_aux_found_bool
1688 \use:c { c_@@ _ \int_use:N \g_@@_env_int _ tl }
1689 }
```
Now, we prepare the token list for the instructions that we will have to write on the aux file at the end of the environment.

```
1690 \tl_gclear:N \g_@@_aux_tl
1691 \tl_if_empty:NF \g_@@_code_before_tl
1692 {
1693 \bool_set_true:N \l_@@_code_before_bool
1694 \tl_put_right:NV \l_@@_code_before_tl \g_@@_code_before_tl
1695 }
```
The set of keys is not exactly the same for {NiceArray} and for the variants of {NiceArray} ({pNiceArray}, {bNiceArray}, etc.) because, for {NiceArray}, we have the options t, c, b and baseline.

1696 \bool\_if:NTF \g\_@@\_NiceArray\_bool 1697 { \keys\_set:nn { NiceMatrix / NiceArray } } 1698 { \keys\_set:nn { NiceMatrix / pNiceArray } }

 $67e.g. \cdot \cdot [rgb]{0.5, 0.5, 0}$ 

```
1699 { #3 , #5 }
```
<sup>1700</sup> \@@\_set\_CT@arc@:V \l\_@@\_rules\_color\_tl

The argument #6 is the last argument of {NiceArrayWithDelims}. With that argument of type "t \CodeBefore", we test whether there is the keyword \CodeBefore at the beginning of the body of the environment. If that keyword is present, we have now to extract all the content between that keyword \CodeBefore and the (other) keyword \Body. It's the job that will do the command \@@\_CodeBefore\_Body:w. After that job, the command \@@\_CodeBefore\_Body:w will go on with \@@\_pre\_array:.

```
1701 \IfBooleanTF { #6 } \@@_CodeBefore_Body:w \@@_pre_array:
1702 }
Now, the second part of the environment {NiceArrayWithDelims}.
1703 \overline{f}1704 \bool_if:NTF \l_@@_light_syntax_bool
1705 { \use:c { end @@-light-syntax } }
1706 { \use:c { end @-normal-syntax } }
1707 \c_math_toggle_token
1708 \skip_horizontal:N \l_@@_right_margin_dim
1709 \skip_horizontal:N \l_@@_extra_right_margin_dim
1710 \hbox set end:
```
End of the construction of the array (in the box  $\lceil \log_2 t \rceil$  array\_box).

If the user has used the key width without any column X, we raise an error.

```
1711 \bool_if:NT \l_@@_width_used_bool
1712 {
1713 \int \int \text{compare: nNnT \g0C total_Xweight-int = 01714 { \@@_error_or_warning:n { width~without~X~columns } }
1715 }
```
Now, if there is at least one X-column in the environment, we compute the width that those columns will have (in the next compilation). In fact,  $1_{\text{Q}}$   $\mathbb{Q}_{\text{Z}}$  columns dim will be the width of a column of weight 1. For a X-column of weight *n*, the width will be  $\lambda$  **ce** X columns dim multiplied by *n*.

```
1716 \int_compare:nNnT \g_@@_total_X_weight_int > 0
1717 \sim1718 \tl_gput_right:Nx \g_@@_aux_tl
1719 \qquad \qquad \qquad1720 \bool_set_true:N \l_@@_X_columns_aux_bool
1721 \dim_set:Nn \l_@@_X_columns_dim
1722 \left\{ \begin{array}{c} \end{array} \right.1723 \dim_compare:nNnTF
1724 \left\{ \begin{array}{c} \end{array} \right.1725 \ddot{\text{dim}}abs:n
\{ \lq \qquad \qquad - \text{box\_width\_dim - \boxtimes\_wd:N \l@\_the\_array\_box } \}\overline{\phantom{a}} \overline{\phantom{a}} \overline{\phantom{a}} \overline{\phantom{a}}1728 <
1729 { 0.001 pt }
1730 \dim_use:N \l\ldots\l\ldots\l\ldots\l1731 \{1732 \dim_eval:n
1733\left( \begin{array}{ccc} 1 & \text{etc.} \ 1 & \text{etc.} \end{array} \right) ( \left( \begin{array}{ccc} 1 & \text{etc.} \ 1 & \text{etc.} \end{array} \right) and \left( \begin{array}{ccc} 1 & \text{etc.} \ 1 & \text{etc.} \end{array} \right)1735 / \int_use:N \g_@@_total_X_weight_int
1736 + \l_@@_X_columns_dim
1737 }1738 }1739 }
1740 }
1741 }
```
It the user has used the key last-row with a value, we control that the given value is correct (since we have just constructed the array, we know the actual number of rows of the array).

```
1742 \int_compare:nNnT \l_@@_last_row_int > { -2 }
1743 \sim1744 \bool_if:NF \l_@@_last_row_without_value_bool
1745 \left\{ \begin{array}{c} \end{array} \right.1746 \int \int \text{compare: nNnF } l_@@_last_row_int = \c@iRow1747 \left\{ \begin{array}{c} \end{array} \right.1748 \@@_error:n { Wrong~last~row }
1749 \int_gset_eq:NN \l_@@_last_row_int \c@iRow
1750 }
1751 }
1752 }
```
Now, the definition of \c@jCol and \g\_@@\_col\_total\_int change: \c@jCol will be the number of columns without the "last column";  $\gtrsim$   $@Q_{col_{total\_int}}$  will be the number of columns with this "last column".<sup>68</sup>

```
1753 \int_gset_eq:NN \c@jCol \g_@@_col_total_int
1754 \bool_if:nTF \g_@@_last_col_found_bool
1755 { \int_gdecr:N \c@jCol }
1756 {
1757int_compare:nNnT \l_@@_last_col_int > { -1 }
1758 { \@@_error:n { last~col~not~used } }
1759 }
```
We fix also the value of  $\ceq$  C@iRow and  $\gtrsim$  C@\_row\_total\_int with the same principle. <sup>1760</sup> \int\_gset\_eq:NN \g\_@@\_row\_total\_int \c@iRow  $1761$  \int\_compare:nNnT \l\_@@\_last\_row\_int > { -1 } { \int\_gdecr:N \c@iRow }

**Now, we begin the real construction in the output flow of TeX**. First, we take into account a potential "first column" (we remind that this "first column" has been constructed in an overlapping position and that we have computed its width in  $\gtrsim$   $@$  width first col dim: see p. 135).

```
1762 \int_compare:nNnT \l_@@_first_col_int = 0
1763 {
1764 \skip_horizontal:N \col@sep
1765 \skip_horizontal:N \g_@@_width_first_col_dim
1766 }
```
The construction of the real box is different when  $\gtrsim$  @@\_NiceArray\_bool is true ({NiceArray} or {NiceTabular}) and in the other environments because, in {NiceArray} or {NiceTabular}, we have no delimiter to put (but we have tabular notes to put). We begin with this case.

```
1767 \bool_if:NTF \g_@@_NiceArray_bool
1768 {
1769 \str_case:VnF \l_@@_baseline_tl
17701771 b \@@_use_arraybox_with_notes_b:
1772 c \@@_use_arraybox_with_notes_c:
1773 }
1774 \@@_use_arraybox_with_notes:
1775 }
```
Now, in the case of an environment {pNiceArray}, {bNiceArray}, etc. We compute \l\_tmpa\_dim which is the total height of the "first row" above the array (when the key first-row is used).

```
1776 {
1777 \intcompare:nNnTF \l_@@_first_row_int = 0
1778 \{1779 \dim_set_eq:NN \l_tmpa_dim \g_@@_dp_row_zero_dim
1780 \dim_add:Nn \l_tmpa_dim \g_@@_ht_row_zero_dim
1781 }
1782 { \dim_{zero:N} \l_{tmp\_dim}
```
<span id="page-105-0"></span><sup>68</sup>We remind that the potential "first column" (exterior) has the number 0.

We compute  $\lceil \frac{t}{\pm} \rceil$  which is the total height of the "last row" below the array (when the key

```
last-row is used). A value of −2 for \l_@@_last_row_int means that there is no "last row".<sup>69</sup><br>1783 but compare:nNnTF \l @@_last_row_int > { -2 }
             \int \int \mathrm{Compare:} \ln \mathrm{Tr} \left( \frac{1}{\omega} \right) ast_row_int > { -2 }
 1784 \left\{ \begin{array}{c} \end{array} \right.1785 \dim_set_eq:NN \l_tmpb_dim \g_@@_ht_last_row_dim
1786 \dim_add:Nn \l_tmpb_dim \g_@@_dp_last_row_dim
 1787 }
1788 { \dim_zero:N \l_tmpb_dim }
1789 \hbox_set:Nn \l_tmpa_box
 17901791 \c_math_toggle_token
1792 \@@_color:V \l_@@_delimiters_color_tl
1793 \exp_after:wN \left \g_@@_left_delim_tl
1794 \vcenter
 1795 \left\{
```
We take into account the "first row" (we have previously computed its total height in  $\lceil \frac{t}{n}\rceil$ -The **\hbox:n** (or **\hbox**) is necessary here.

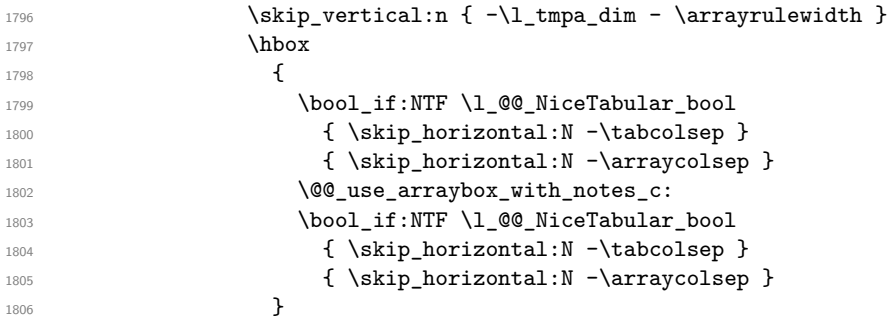

We take into account the "last row" (we have previously computed its total height in  $\lceil \frac{t}{n} \rceil$  in). 1807  $\skip\_vertical:n {\ -\l\_tmp\_dim + \arrayrule{0pt}{2.5pt}{\text{array}}$ 

<sup>1808</sup> }

Curiously, we have to put again the following specification of color. Otherwise, with XeLaTeX (and not with the other engines), the closing delimiter is not colored.

1809 \@@\_color:V \l\_@@\_delimiters\_color\_tl <sup>1810</sup> \exp\_after:wN \right \g\_@@\_right\_delim\_tl 1811 \c\_math\_toggle\_token 1812 **}** 

Now, the box  $\lvert \text{Im} \rangle$  to  $\text{Im} \text{Im} \cdot \text{Im} \cdot \text{Im}$ 

We will put the box in the TeX flow. However, we have a small work to do when the option delimiters/max-width is used.

```
1813 \bool_if:NTF \l_@@_delimiters_max_width_bool
1814 \left\{ \begin{array}{ccc} 1814 & & \mathbf{1} & \mathbf{1} \\ & & \mathbf{1} & \mathbf{1} & \mathbf{1} \\ & & \mathbf{1} & \mathbf{1} & \mathbf{1} \\ & & \mathbf{1} & \mathbf{1} & \mathbf{1} \\ & & \mathbf{1} & \mathbf{1} & \mathbf{1} \\ & & \mathbf{1} & \mathbf{1} & \mathbf{1} \\ & & \mathbf{1} & \mathbf{1} & \mathbf{1} \\ & & \mathbf{1} & \mathbf{1} & \mathbf{1} \\ & & \mathbf{1} & \mathbf{1} & \mathbf{1815 \@@_put_box_in_flow_bis:nn
1816 \g_00_left_delim_tl \g_00_right_delim_tl
1817 }
1818 \@@_put_box_in_flow:
1819 }
```
We take into account a potential "last column" (this "last column" has been constructed in an overlapping position and we have computed its width in  $\gtrsim$  @@\_width\_last\_col\_dim: see p. 136).

```
1820 \bool_if:NT \g_@@_last_col_found_bool
1821 \left\{ \begin{array}{ccc} 1 & 1 & 1 \\ 1 & 1 & 1 \end{array} \right\}1822 \skip_horizontal:N \g_@@_width_last_col_dim
1823 \skip_horizontal:N \col@sep
1824 }
1825 \bool_if:NF \l_@@_Matrix_bool
1826 f
1827 \int_compare:nNnT \c@jCol < \g_@@_static_num_of_col_int
```
<sup>69</sup>A value of *<sup>−</sup>*<sup>1</sup> for \l\_@@\_last\_row\_int means that there is a "last row" but the the user have not set the value with the option last row (and we are in the first compilation).

```
1828 { \@@_warning_gredirect_none:n { columns~not~used } }
1829 }
1830 \@@_after_array:
```
The aim of the following \egroup (the corresponding \bgroup is, of course, at the beginning of the environment) is to be able to put an exposant to a matrix in a mathematical formula. 1831 **\egroup** 

We want to write on the aux file all the informations corresponding to the current environment. 1832 \iow\_now:Nn \@mainaux { \ExplSyntaxOn }

```
1833 \iow_now:Nn \@mainaux { \char_set_catcode_space:n { 32 } }
1834 \iow_now:Nx \@mainaux
1835 {
1836 \tl_gset:cn { c_@@_ \int_use:N \g_@@_env_int _ tl }
1837 { \exp_not:V \g_@@_aux_tl }
1838 }
1839 \iow_now:Nn \@mainaux { \ExplSyntaxOff }
1840 \bool_if:NT \c_@@_footnote_bool \endsavenotes
1841 }
```
This is the end of the environment {NiceArrayWithDelims}.

## **We construct the preamble of the array**

The transformation of the preamble is an operation in several steps.<sup>70</sup>

The preamble given by the final user is in  $\gtrsim$   $@Q$  preamble\_tl and the modified version will be stored in \g\_@@\_preamble\_tl also.

```
1842 \cs_new_protected:Npn \@@_transform_preamble:
1843 {
```
First, we will do an "expansion" of the preamble with the tools of the package array itself. This "expansion" will expand all the constructions with \* and with all column types (defined by the user or by various packages using \newcolumntype).

Since we use the tools of array to do this expansion, we will have a programmation which is not in the style of the L3 programming layer.

We redefine the column types w and W. We use \@@\_newcolumntype instead of \newcolumtype because we don't want warnings for column types already defined. These redefinitions are in fact *protections* of the letters w and W. We don't want these columns type expanded because we will do the patch ourselves after. We want to be able to use the standard column types w and W in potential {tabular} of array in some cells of our array. That's why we do those redefinitions in a TeX group.

1844 \group\_begin:

If we are in an environment without explicit preamble, we have nothing to do (excepted the treatment on both sides of the preamble which will be done at the end).

```
1845 \bool_if:NF \l_@@_Matrix_bool
1846 {
1847 \@@_newcolumntype w [ 2 ] { \@@_w: { ##1 } { ##2 } }
1848 \@@_newcolumntype W [ 2 ] { \@@_W: { ##1 } { ##2 } }
```
If the package varwidth has defined the column type V, we protect from expansion by redefining it to \@@\_V: (which will be catched by our system).

```
1849 \cs_if_exist:NT \NC@find@V { \@@_newcolumntype V { \@@_V: } }
```
<sup>70</sup>Be careful: the transformation of the preamble may also have by-side effects, for example, the boolean \g\_@@\_NiceArray\_bool will be set to false if we detect in the preamble a delimiter at the beginning or at the end.
First, we have to store our preamble in the token register \@temptokena (those "token registers" are *not* supported by the L3 programming layer).

```
1850 \exp_args:NV \@temptokena \g_@@_preamble_tl
```
Initialisation of a flag used by **array** to detect the end of the expansion.

```
1851 \@tempswatrue
```
The following line actually does the expansion (it's has been copied from array.sty). The expanded version is still in \@temptokena.

```
1852 \@whilesw \if@tempswa \fi { \@tempswafalse \the \NC@list }
```
Now, we have to "patch" that preamble by transforming some columns. We will insert in the TeX flow the preamble in its actual form (that is to say after the "expansion") following by a marker  $\qquad \sim \text{stop}$ and we will consume these tokens constructing the (new form of the) preamble in  $\gtrsim$   $@Q$  preamble\_tl. This is done recursively with the command  $\texttt{@q}_\texttt{patch\_preamble:n}$ . In the same time, we will count the columns with the counter \c@jCol.

1853 \int\_gzero:N \c@jCol 1854 \tl\_gclear:N \g\_@@\_preamble\_tl

 $\gtrsim$  tmpb bool will be raised if you have a | at the end of the preamble.

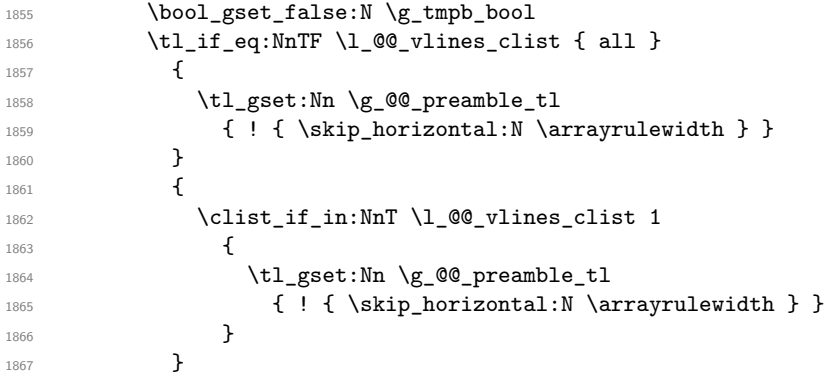

The sequence \g\_@@\_cols\_vlsim\_seq will contain the numbers of the columns where you will to have to draw vertical lines in the potential sub-matrices (hence the name vlism).

```
1868 \seq_clear:N \g_@@_cols_vlism_seq
```
The counter  $\lceil \frac{t}{n} \rceil$  the number of consecutive occurrences of the symbol |.

```
1869 \int_zero:N \l_tmpa_int
```
Now, we actually patch the preamble (and it is constructed in  $\gtrsim$  @@\_preamble\_tl).

```
1870 \exp_after:wN \@@_patch_preamble:n \the \@temptokena \q_stop
1871 \int_gset_eq:NN \g_@@_static_num_of_col_int \c@jCol
1872 }
```
Now, we replace \columncolor by \@@\_columncolor\_preamble.

```
1873 \bool_if:NT \l_@@_colortbl_like_bool
1874 {
1875 \regex_replace_all:NnN
1876 \c @@ columncolor regex
1877 { \c { @Q columncolor preamble } }
1878 \g_@@_preamble_tl
1879 }
```
Now, we can close the TeX group which was opened for the redefinition of the columns of type w and W.

1880 \group\_end:

If there was delimiters at the beginning or at the end of the preamble, the environment {NiceArray} is transformed into an environment {xNiceMatrix}.

```
1881 \bool_lazy_or:nnT
1882 { ! \str_if_eq_p:Vn \g_@@_left_delim_tl { . } }
1883 { ! \str_if_eq_p:Vn \g_@@_right_delim_tl { . } }
1884 {\bool_gset_false:N \g_@@_NiceArray_bool }
```
We want to remind whether there is a specifier  $\vert$  at the end of the preamble.

```
1885 \bool_if:NT \g_tmpb_bool { \bool_set_true:N \l_@@_bar_at_end_of_pream_bool }
```
We complete the preamble with the potential "exterior columns" (on both sides).

```
1886 \int_compare:nNnTF \l_@@_first_col_int = 0
1887 {\tl_gput_left:NV \g_@@_preamble_tl \c_@@_preamble_first_col_tl }
1888 {
1889 \bool_lazy_all:nT
18901891 \g_@@_NiceArray_bool
1892 { \bool_not_p:n \l_@@_NiceTabular_bool }
1893 \{ \tilde{\text{empty\_p:N \l}_@Q_vlines\_clist } \}1894 \{ \boldsymbol{\delta}_1 \}1895 }
1896 {\tilde{\ell}} { \tl_gput_left:Nn \g_@@_preamble_tl { @ { } } }
1897 }
1898 \int_compare:nNnTF \l_@@_last_col_int > { -1 }
1899 { \tl_gput_right:NV \g_@@_preamble_tl \c_@@_preamble_last_col_tl }
1900 {
1901 \bool_lazy_all:nT
1902 {
1903 \g_@@_NiceArray_bool
1904 { \bool_not_p:n \l_@@_NiceTabular_bool }
             1905 { \tl_if_empty_p:N \l_@@_vlines_clist }
1906 { \bool_not_p:n \l_@@_exterior_arraycolsep_bool }
1907 }
1908 { \tl_gput_right:Nn \g_@@_preamble_tl { @ { } } }
1909 }
```
We add a last column to raise a good error message when the user puts more columns than allowed by its preamble. However, for technical reasons, it's not possible to do that in {NiceTabular\*} ( $\lceil$  00 tabular width dim=0pt).

```
1910 \dim_compare:nNnT \l_@@_tabular_width_dim = \c_zero_dim
1911 \sim1912 \tl_gput_right:Nn \g_@@_preamble_tl
1913 { > { \@@_error_too_much_cols: } l }
1914 }
1915 }
```
The command **\@@\_patch\_preamble:n** is the main function for the transformation of the preamble. It is recursive.

```
1916 \cs_new_protected:Npn \@@_patch_preamble:n #1
1917 \{1918 \str case:nnF { #1 }
1919 {
1920 c { \@@_patch_preamble_i:n #1 }
1921 1 { \@@_patch_preamble_i:n #1 }
1922 r { \@@_patch_preamble_i:n #1 }
1923 > { \@@_patch_preamble_ii:nn #1 }
1924 ! { \@@_patch_preamble_ii:nn #1 }
1925 @ { \@@_patch_preamble_ii:nn #1 }
1926 | { \@@_patch_preamble_iii:n #1 }
1927 p { \@@_patch_preamble_iv:n #1 }
1928 b { \@@_patch_preamble_iv:n #1 }
1929 m { \@@_patch_preamble_iv:n #1 }
1930 \@@_V: { \@@_patch_preamble_v:n }
1931 V { \@@_patch_preamble_v:n }
1932 \@@_w: { \@@_patch_preamble_vi:nnnn { } #1 }
1933 \@@_W: { \@@_patch_preamble_vi:nnnn { \cs_set_eq:NN \hss \hfil } #1 }
1934 \@@_S: { \@@_patch_preamble_vii:n }
1935 ( { \@@_patch_preamble_viii:nn #1 }
1936 [ { \@@_patch_preamble_viii:nn #1 }
```
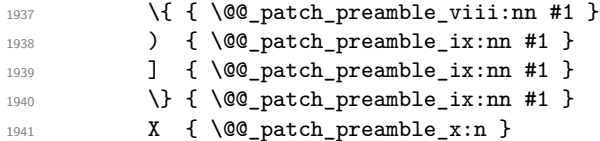

When tabularx is loaded, a local redefinition of the specifier  $X$  is done to replace  $X$  by  $\mathcal{Q} \subseteq X$ . Thus, our column type X will be used in the {NiceTabularX}.

```
1942 \@@_X { \@@_patch_preamble_x:n }
1943 \q stop { }
1944 }
1945 {
1946 \str_if_eq:nVTF { #1 } \l_@@_letter_vlism_tl
1947 \left\{ \begin{array}{c} \end{array} \right.1948 \seq_gput_right:Nx \g_@@_cols_vlism_seq
1949 { \int_{eval:n} {\c@jCol + 1 } }1950 \tl_gput_right:Nx \g_@@_preamble_tl
1951 { \exp_not:N ! { \skip_horizontal:N \arrayrulewidth } }
1952 \@@_patch_preamble:n
1953 }
```
Now the case of a letter set by the final user for a customized rule. Such customized rule is defined by using the key custom-line in \NiceMatrixOptions. That key takes in as value a list of *key=value* pairs. Among the keys avalaible in that list, there is the key letter. All the letters defined by this way by the final user for such customized rules are added in the set of keys {NiceMatrix/ColumnTypes}. That set of keys is used to store the characteristics of those types of rules for convenience: the keys of that set of keys won't never be used as keys by the final user (he will use, instead, letters in the preamble of its array).

 $1954$   $\uparrow$ 1955 \keys\_if\_exist:nnTF { NiceMatrix / ColumnTypes } { #1 }  $1956$   $\left\{$ 1957 \keys\_set:nn { NiceMatrix / ColumnTypes } { #1 } 1958 \@@\_patch\_preamble:n 1959 **}** 1960 { \@@\_fatal:nn { unknown~column~type } { #1 } } <sup>1961</sup> } 1962 } <sup>1963</sup> }

Now, we will list all the auxiliary functions for the different types of entries in the preamble of the array.

```
For c, l and r
```

```
1964 \cs_new_protected:Npn \@@_patch_preamble_i:n #1
1965 {
1966 \tl_gput_right:Nn \g_@@_preamble_tl
1967 {
1968 > { \@@_cell_begin:w \str_set:Nn \l_@@_hpos_cell_str { #1 } }
1969 #1
1970 < \@@_cell_end:
1971 }
```
We increment the counter of columns and then we test for the presence of a  $\lt$ .

```
1972 \int_gincr:N \c@jCol
1973 \@@_patch_preamble_xi:n
1974 }
```

```
For >, ! and \circ
```

```
1975 \cs_new_protected:Npn \@@_patch_preamble_ii:nn #1 #2
1976 {
1977 \tl_gput_right:Nn \g_@@_preamble_tl { #1 { #2 } }
1978 \@@_patch_preamble:n
1979 }
```

```
For |
1980 \cs_new_protected:Npn \@@_patch_preamble_iii:n #1
1981 {
\l_tmpa_int is the number of successive occurrences of |
1982 \int_incr:N \l_tmpa_int
1983 \@@_patch_preamble_iii_i:n
1984 }
1985 \cs_new_protected:Npn \@@_patch_preamble_iii_i:n #1
1986 {
1987 \str_if_eq:nnTF { #1 } |
1988 { \@@_patch_preamble_iii:n | }
1989 {
1990 \tl_gput_right:Nx \g_@@_preamble_tl
1991 {
1992 \exp_not:N !
1993 {
1994 \skip_horizontal:n
1995 \left\{
```
Here, the command  $\dim_{eval:n}$  is mandatory.

```
1996 \dim_eval:n
19971998 \arrayrulewidth * \l_tmpa_int
1999 + \doublerulesep * ( \l_tmpa_int - 1)
2000 }
2001 }
2002 }
2003 }
2004 \tl_gput_right:Nx \g_@@_internal_code_after_tl
2005 {
2006 \@@_vline:n
2007 {
2008 position = \int_eval:n { \c@jCol + 1 } ,
2009 multiplicity = \int_use:N \l_tmpa_int ,
2010 }
```
We don't have provided value for start nor for end, which means that the rule will cover (potentially) all the rows of the array.

```
2011 \uparrow2012 \int_2 \text{ero:N} \lIm_{\text{mpa\_int}}2013 \str_if_eq:nnT { #1 } { \q_stop } { \bool_gset_true:N \g_tmpb_bool }
2014 \@@_patch_preamble:n #1
2015 }
2016 }
2017 \bool_new:N \l_@@_bar_at_end_of_pream_bool
```
The specifier  $p$  (and also the specifiers  $m$  and  $b$ ) have an optional argument between square brackets for a list of *key*-*value* pairs. Here are the corresponding keys. This set of keys will also be used by the X columns.

```
2018 \keys_define:nn { WithArrows / p-column }
2010 {
\texttt{2020} \quad \texttt{r .code:n = \strut = \strut \http://x.100_hpos_col_str { r } \; ,}2021 r .value forbidden:n = true .
2022 c .code:n = \str_set:Nn \l_@@_hpos_col_str { c } ,
2023 c .value_forbidden:n = true ,
2024 l .code:n = \str_set:Nn \l_@@_hpos_col_str { l },
2025 l .value_forbidden:n = true
2026 si .code:n = \str_set:Nn \l_@@_hpos_col_str { si },
2027 si .value_forbidden:n = true ,
2028 p .code:n = \str_set:Nn \l_@@_vpos_col_str { p },
2029 p .value_forbidden:n = true ,
```

```
2030 t .meta:n = p ,
2031 m .code:n = \str_set:Nn \l_@@_vpos_col_str { m },
2032 m .value_forbidden:n = true ,
2033 b .code:n = \str_set:Nn \l_@@_vpos_col_str { b },
2034 b .value_forbidden:n = true ,
2035 }
```
For p, b and m. The argument #1 is that value : p, b or m.

```
2036 \cs_new_protected:Npn \@@_patch_preamble_iv:n #1
2037 \{2038 \str_set:Nn \l_@@_vpos_col_str { #1 }
```
Now, you look for a potential character [ after the letter of the specifier (for the options).

```
2039 \@@_patch_preamble_iv_i:n
2040 }
2041 \cs_new_protected:Npn \@@_patch_preamble_iv_i:n #1
2042 {
2043 \str_if_eq:nnTF { #1 } { [ }
2044 { \@@_patch_preamble_iv_ii:w [ }
2045 { \@@_patch_preamble_iv_ii:w [ ] { #1 } }
2046 }
2047 \cs_new_protected:Npn \@@_patch_preamble_iv_ii:w [#1 ]
2048 { \@@_patch_preamble_iv_iii:nn { #1 } }
```
#1 is the optional argument of the specifier (a list of *key*-*value* pairs).

#2 is the mandatory argument of the specifier: the width of the column.

```
2049 \cs_new_protected:Npn \@@_patch_preamble_iv_iii:nn #1 #2
2050 {
```
The possible values of  $\lambda$  **@** hpos col str are j (for *justified* which is the initial value), l, c and r (when the user has used the corresponding key in the optional argument of the specifier).

```
2051 \str_set:Nn \l_@@_hpos_col_str { j }
2052 \keys_set:nn { WithArrows / p-column } { #1 }
2053 \@@_patch_preamble_iv_iv:nn { #2 } { minipage }
2054 }
```
The first argument is the width of the column. The second is the type of environment: minipage or varwidth.

```
2055 \cs_new_protected:Npn \@@_patch_preamble_iv_iv:nn #1 #2
2056 {
2057 \use: x2058 {
2059 \@@_patch_preamble_iv_v:nnnnnnnn
2060 \{ \strut \text{array} \ulcorner \text{4} \ldots \ulcorner \text{4} \ldots \ulcorner \text{4} \ldots \ulcorner \text{4} \ldots \ulcorner \text{4} \ldots \ulcorner \text{5} \ldots \ulcorner \text{6} \ulcorner \text{6} \ulcorner \text{7} \ulcorner \text{8} \ulcorner \text{9} \ulcorner \text{1} \ulcorner \text{1} \ulcorner \text{1} \ulcorner \text{1} \ulcorner \text{1} \ulcorner \text{1} \ulcorner \text{1} \ulcorner \text{1} \ulcorner \text{1} \ulcorner \text{1} \ulcorner \text{1} \ulcorner \text{1} \ulcorner2061 <br>{ \dim_eval:n { #1 } }
2062 \uparrow
```
The parameter  $\lambda$  CO hpos col str (as  $\lambda$  CO vpos colstr) exists only during the construction of the preamble. During the composition of the array itself, you will have, in each cell, the parameter \l\_@@\_hpos\_cell\_str which will provide the horizontal alignment of the column to which belongs the cell.

```
2063 \str_if_eq:VnTF \l_@@_hpos_col_str j
2064 { \str_set:Nn \exp_not:N \l_@@_hpos_cell_str { c } }
2065 \qquad \qquad \textbf{1}2066 \str_set:Nn \exp_not:N \l_@@_hpos_cell_str
2067 { \l_@@_hpos_col_str }
2068 }
2069 \str_case:Vn \l_@@_hpos_col_str
2070 \qquad \qquad \textbf{1}2071 c { \exp_not:N \centering }
2072 1 { \exp_not:N \raggedright }
2073 r { \exp_not:N \raggedleft }
2074 }
```

```
2075 }
2076 { \str_if_eq:VnT \l_@@_vpos_col_str { m } \@@_center_cell_box: }
2077 { \str_if_eq:VnT \l_@@_hpos_col_str { si } \siunitx_cell_begin:w }
2078 \{ \strut \text{array } \quad \text{if\_eq:UnT} \ll \text{array } \quad \text{if\_eq:UnT} \ll \text{array } \quad \text{if\_eq:UnT} \ll \text{array } \quad \text{if\_eq:UnT} \ll \text{if\_eq:UnT} \ll \text{if\_eq:UnT} \ll \text{if\_eq:UnT} \ll \text{if\_eq:UnT} \ll \text{if\_eq:UnT} \ll \text{if\_eq:UnT} \ll \text{if\_eq:UnT} \ll \text{if\_eq:UnT} \ll \text{if\_eq:UnT} \ll \text{if\_eq:UnT} \ll \text{if\_eq:UnT} \ll \text{2079 { #2 }
2080 {
2081 \str_case:VnF \l_@@_hpos_col_str
2082 \qquad \qquad \textbf{1}2083 { j } { c }
2084 { si } { c }
2085 }
2086 { \l_@@_hpos_col_str }
2087 }
2088 }
```
We increment the counter of columns, and then we test for the presence of a  $\leq$ .

```
2089 \int_gincr:N \c@jCol
2090 \@@_patch_preamble_xi:n
2091 }
```
#1 is the optional argument of {minipage} (or {varwidth}): t of b. Indeed, for the columns of type m, we use the value b here because there is a special post-action in order to center vertically the box  $(see #4).$ 

#2 is the width of the {minipage} (or {varwidth}), that is to say also the width of the column. #3 is the coding for the horizontal position of the content of the cell (\centering, \raggedright, \raggedleft or nothing). It's also possible to put in that #3 some code to fix the value of

\l\_@@\_hpos\_cell\_str which will be available in each cell of the column.

#4 is an extra-code which contains \@@\_center\_cell\_box: (when the column is a m column) or nothing (in the other cases).

#5 is a code put just before the c (or r or l: see #8).

#6 is a code put just after the c (or  $r$  or 1: see #8).

#7 is the type of environment: minipage or varwidth.

#8 is the lettre c or r or l which is the basic specificier of column which is used *in fine*.

```
2092 \cs_new_protected:Npn \@@_patch_preamble_iv_v:nnnnnnnn #1 #2 #3 #4 #5 #6 #7 #8
```

```
2093 {
2094 \tl_gput_right:Nn \g_@@_preamble_tl
2095 {
2096 > {
```
The parameter  $\lceil \log_{\text{col}} \rceil$  and  $\lceil \dim_{\text{col}} \rceil$  which is the width of the current column, will be available in each cell of the column. It will be used by the mono-column blocks.

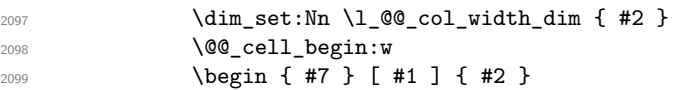

The following lines have been taken from array.sty.

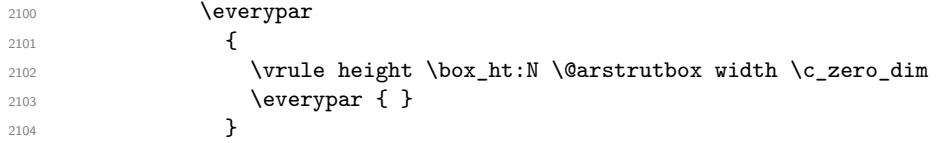

Now, the potential code for the horizontal position of the content of the cell (\centering, \raggedright, \raggedleft or nothing).

**#3** 

The following code is to allow something like \centering in \RowStyle.

2106 \g\_@@\_row\_style\_tl **\arraybackslash #5 } #8**  < {  $\#6$ 

The following line has been taken from array.sty.

```
2113 \@finalstrut \@arstrutbox
2114 \lambda \bool_if:NT \g_@@_rotate_bool { \raggedright \hsize = 3 cm }
2115 \end { #7 }
```
If the letter in the preamble is  $m$ , #4 will be equal to  $\Diamond \otimes \Diamond$  center cell box: (see just below).

2116 **#4** 2117  $\qquad \qquad \qquad \qquad \qquad$ 2117  $\qquad \qquad \qquad$ 2118  $\qquad \qquad$  } 2118 2119 } <sup>2120</sup> }

The following command will be used in  $m$ -columns in order to center vertically the box. In fact, despite its name, the command does not always center the cell. Indeed, if there is only one row in the cell, it should not be centered vertically. It's not possible to know the number of rows of the cell. However, we consider (as in array) that if the height of the cell is no more that the height of \@arstrutbox, there is only one row.

```
2121 \cs_new_protected:Npn \@@_center_cell_box:
2122 {
```
By putting instructions in  $\gtrsim$  @@ cell after hook tl, we require a post-action of the box \l\_@@\_cell\_box.

```
2123 \tl_gput_right:Nn \g_@@_cell_after_hook_tl
2124 \sim2125 \lambdaint. compare:nNnT
2126 <br>
{ \box_ht:N \l_@@_cell_box }
2127 >
2128 { \boxtimes \ }2129 \qquad \qquad \text{\large\large\textsf{2}}2130 \hbox_set:Nn \1_@@_cell_box
2131 {
2132 \box_move_down:nn
2133 \qquad \qquad \text{\qquad }2134 ( \box_ht:N \l_@@_cell_box - \box_ht:N \@arstrutbox
2135 + \baselineskip ) / 2
2136 }
2137 { \boxtimes: N \lq Q-cell-box }2138 }
2139 }
2140 }
2141 }
```
For V (similar to the V of varwidth).

```
2142 \cs_new_protected:Npn \@@_patch_preamble_v:n #1
2143 \sim2144 \str_if_eq:nnTF { #1 } { [ }
2145 { \@@_patch_preamble_v_i:w [ }
2146 { \@@_patch_preamble_v_i:w [ ] { #1 } }
2147 }
2148 \cs_new_protected:Npn \@@_patch_preamble_v_i:w [#1 ]
2149 { \@@_patch_preamble_v_ii:nn { #1 } }
2150 \cs_new_protected:Npn \@@_patch_preamble_v_ii:nn #1 #2
2151 \, {
2152 \str_set:Nn \l_@@_vpos_col_str { p }
2153 \str_set:Nn \l_@@_hpos_col_str { j }
2154 \keys_set:nn { WithArrows / p-column } { #1 }
2155 \bool_if:NTF \c_@@_varwidth_loaded_bool
2156 { \@@_patch_preamble_iv_iv:nn { #2 } { varwidth } }
2157 {
2158 \@@_error_or_warning:n { varwidth~not~loaded }
2159 \@@_patch_preamble_iv_iv:nn { #2 } { minipage }
2160 }
2161 }
```
For w and W

```
2162 \cs_new_protected:Npn \@@_patch_preamble_vi:nnnn #1 #2 #3 #4
2163 {
2164 \tl_gput_right:Nn \g_@@_preamble_tl
2165 {
2166 > {
```
The parameter  $\lceil \log_{\text{col}} \rceil$  and  $\lceil \dim_{\text{col}} \rceil$  width is the width of the current column, will be available in each cell of the column. It will be used by the mono-column blocks.

```
2167 \dim_set:Nn \l_@@_col_width_dim { #4 }
2168 \hbox_set:Nw \l_@@_cell_box
2169 \@@_cell_begin:w
2170 \str_set:Nn \l_@@_hpos_cell_str { #3 }
2171 \, }
2172 c
2173 < {
2174 \@@_cell_end:
2175 #1
2176 \hbox_set_end:
2177 \bool_if:NT \g_@@_rotate_bool \@@_rotate_cell_box:
2178 \\timesquadjust_size_box:
\verb|2179| and \verb|ebox [ #4 ] [ #3 ] { \boxtimes_drop:N \l_@Cell-box }2180 }
2181 }
```
We increment the counter of columns and then we test for the presence of a  $\lt$ .

```
2182 \int gincr:N \c@jCol
2183 \@@_patch_preamble_xi:n
2184 }
```
For  $\Diamond \otimes S$ :. If the user has used  $S[\ldots]$ , S has been replaced by  $\Diamond \otimes S$ : during the first expansion of the preamble (done with the tools of standard LaTeX and array).

```
2185 \cs_new_protected:Npn \@@_patch_preamble_vii:n #1
2186 {
2187 \str_if_eq:nnTF { #1 } { [ }
2188 { \@@_patch_preamble_vii_i:w [ }
2189 { \@@_patch_preamble_vii_i:w [ ] { #1 } }
2190 }
2191 \cs_new_protected:Npn \@@_patch_preamble_vii_i:w [ #1 ]
2192 { \@@_patch_preamble_vii_ii:n { #1 } }
2193 \cs_new_protected:Npn \@@_patch_preamble_vii_ii:n #1
2194 {
```
We test whether the version of nicematrix is at least 3.0. We will change the programmation of the test further with something like **\@ifpackagelater**.

```
2195 \cs_if_exist:NTF \siunitx_cell_begin:w
2196 \qquad \qquad \qquad \qquad \qquad \qquad \qquad \qquad \qquad \qquad \qquad \qquad \qquad \qquad \qquad \qquad \qquad \qquad \qquad \qquad \qquad \qquad \qquad \qquad \qquad \qquad \qquad \qquad \qquad \qquad \qquad \qquad \qquad \qquad \qquad \qquad 2197 \tl_gput_right:Nn \g_@@_preamble_tl
2198 {
2199 \rightarrow {
2200 \\completed \\completed \\completed \\completed \\completed \\completed \\completed \\completed \\completed \\completed \\completed \\completed \\completed \\completed \\completed \\completed \\completed \\completed \
2201 \keys_set:nn { siunitx } { #1 }
2202 \siunitx_cell_begin:w
2203 }
2204 c
2205 < { \siunitx_cell_end: \@@_cell_end: }
2206
```
We increment the counter of columns and then we test for the presence of a  $\lt$ .

```
2207 \int_gincr:N \c@jCol
2208 \@@_patch_preamble_xi:n
2209 }
2210 { \@@_fatal:n { Version~of~siunitx~too~old } }
2211 }
```

```
For (, [ and \setminus \{.
2212 \cs_new_protected:Npn \@@_patch_preamble_viii:nn #1 #2
2213 {
2214 \bool_if:NT \l_@@_small_bool { \@@_fatal:n { Delimiter~with~small } }
If we are before the column 1 and not in {NiceArray}, we reserve space for the left delimiter.
2215 \int \int \text{compare: nNnTF } c@jCo1 = \czero_int
```

```
2216 \uparrow2217 \strut \text{str\_if\_eq:VnTF \g@Q_left\_deft\_delim\_tl \ } .2218 \qquad \qquad \text{\large{\textbf{1}}}
```
In that case, in fact, the first letter of the preamble must be considered as the left delimiter of the array.

```
2219 \tl_gset:Nn \g_@@_left_delim_tl { #1 }
2220 \tl_gset:Nn \g_@@_right_delim_tl { . }
2221 \@@_patch_preamble:n #2
2222 }
22232224 \tl_gput_right:Nn \g_@@_preamble_tl { ! { \enskip } }
2225 \@@_patch_preamble_viii_i:nn { #1 } { #2 }
2226 }2227 }
2228 { \@@_patch_preamble_viii_i:nn { #1 } { #2 } }
2229 }
2230 \cs_new_protected:Npn \@@_patch_preamble_viii_i:nn #1 #2
2231 {
2232 \tl_gput_right:Nx \g_@@_internal_code_after_tl
2233 \{ \@_delimiter:nnn #1 { \int_eval: n { \c@jCol + 1 } } \c_ttrue\_bool \}
2234 \tl_if_in:nnTF { ( [ \{ ) ] \} } { #2 }
2235 {
2236 \@@_error:nn { delimiter~after~opening } { #2 }
2237 \@@_patch_preamble:n
2238 }
2239 { \@@_patch_preamble:n #2 }
2240 }
```
For ), ] and  $\iota$ . We have two arguments for the following command because we directly read the following letter in the preamble (we have to see whether we have a opening delimiter following and we also have to see whether we are at the end of the preamble because, in that case, our letter must be considered as the right delimiter of the environment if the environment is {NiceArray}).

```
2241 \cs_new_protected:Npn \@@_patch_preamble_ix:nn #1 #2
2242 {
\verb|2243| \boldsymbol{\lambda} = \boldsymbol{\lambda} \boldsymbol{\lambda} + \boldsymbol{\lambda} \boldsymbol{\lambda} + \boldsymbol{\lambda} \boldsymbol{\2244 \tl_if_in:nnTF { ) ] \} } { #2 }
2245 { \@@_patch_preamble_ix_i:nnn #1 #2 }
2246 f
2247 \tl_if_eq:nnTF { \q_stop } { #2 }
2248 \sim2249 \str_if_eq:VnTF \g_@@_right_delim_tl { . }
2250 { \tl_gset:Nn \g_@@_right_delim_tl { #1 } }
2251 {
2252 \tl_gput_right:Nn \g_@@_preamble_tl { ! { \enskip } }
2253 \tl_gput_right:Nx \g_@@_internal_code_after_tl
2254 \{ \@Cdelimiter:nnn #1 \{ \int. \ceq{Col} \} \c_false\_bool \}2255 \@@_patch_preamble:n #2
2256 }2257 }
2258 \qquad \qquad2259 \tl_if_in:nnT { ( [ \{ } { #2 }
2260 {\tilde{\mathrm{L}}_gput\_right:Nn \g00_preamble_t1 {\tilde{\mathrm{R}}}_f2261 \tl_gput_right:Nx \g_@@_internal_code_after_tl
2262 \{ \@quad\newline \text{all}\#1 \{ \int\limits_L \text{use:N} \cjCol } \c_f \label{eq:262}2263 \@@_patch_preamble:n #2
```

```
2264 }
2265 }
2266 }
2267 \cs_new_protected:Npn \@@_patch_preamble_ix_i:nnn #1 #2 #3
2268 {
2269 \tl_if_eq:nnTF { \q_stop } { #3 }
2270 \uparrow2271 \strut \text{er} \gtrsim 0 \text{er} \gtrsim 1 { . }
2272 {
2273 \tl_gput_right:Nn \g_@@_preamble_tl { ! { \enskip } }
2274 \tl_gput_right:Nx \g_@@_internal_code_after_tl
2275 { \@@_delimiter:nnn #1 { \int_use:N \c@jCol } \c_false_bool }
2276 \tl_gset:Nn \g_@@_right_delim_tl { #2 }
2277 }
2278 {
2279 \tl_gput_right:Nn \g_@@_preamble_tl { ! { \enskip } }
2280 \tl_gput_right:Nx \g_@@_internal_code_after_tl
2281 { \@@delimiter:nnn #1 { \int_use:N \c@jCol } \c_false_bool }
2282 \@@_error:nn { double~closing~delimiter } { #2 }<br>2283 }
2283 }
2284 }
2285 \frac{2}{3}2286 \tl_gput_right:Nx \g_@@_internal_code_after_tl
2287 \{ \@_delimiter:nnn #1 { \int_use:N \cjCol } \c_false\_bool \}
2288 \@@_error:nn { double~closing~delimiter } { #2 }
2289 \@@_patch_preamble:n #3
2290 }
2291 }
```
For the case of a letter X. This specifier may take in an optional argument (between square brackets). That's why we test whether there is a [ after the letter X.

```
2292 \cs_new_protected:Npn \@@_patch_preamble_x:n #1
2293 \sim 5
2294 \str if eq:nnTF { #1 } { [ ]
```

```
2295 { \@@_patch_preamble_x_i:w [ }
2296 { \@@_patch_preamble_x_i:w [ ] #1 }
2297 }
2298 \cs_new_protected:Npn \@@_patch_preamble_x_i:w [ #1 ]
2299 { \@@_patch_preamble_x_ii:n { #1 } }
```
#1 is the optional argument of the X specifier (a list of *key*-*value* pairs).

The following set of keys is for the specifier X in the preamble of the array. Such specifier may have as keys all the keys of { WithArrows / p-column } but also a key as 1, 2, 3, etc. The following set of keys will be used to retrieve that value (in the counter  $\lceil \log_{\text{weight}} \rceil$ .

```
2300 \keys_define:nn { WithArrows / X-column }
2301 { unknown .code:n = \int_set:Nn \l_@@_weight_int { \l_keys_key_str } }
```
In the following command, #1 is the list of the options of the specifier X.

```
2302 \cs_new_protected:Npn \@@_patch_preamble_x_ii:n #1
2303 {
```
The possible values of  $\lceil \cdot \rceil$  **@@\_hpos\_col\_str** are j (for *justified* which is the initial value), 1, c and **r** (when the user has used the corresponding key in the optional argument of the specifier X).

```
2304 \str_set:Nn \l_@@_hpos_col_str { j }
```
The possible values of  $\lceil$   $\rceil$   $\lceil \mathcal{Q} \rceil$  vpos col str are p (the initial value), m and b (when the user has used the corresponding key in the optional argument of the specifier  $X$ ).

\tl\_set:Nn \l\_@@\_vpos\_col\_str { p }

The integer  $\lceil \log \nu e \rceil$  int will be the weight of the X column (the initial value is 1). The user may specify a different value (such as 2, 3, etc.) by putting that value in the optional argument of the specifier. The weights of the X columns are used in the computation of the actual width of those columns as in tabu of tabularray.

```
2306 \int_zero_new:N \l_@@_weight_int
2307 \int_set:Nn \l_@@_weight_int { 1 }
2308 \keys_set_known:nnN { WithArrows / p-column } { #1 } \l_tmpa_tl
2309 \keys_set:nV { WithArrows / X-column } \l_tmpa_tl
2310 \int_compare:nNnT \l_@@_weight_int < 0
2311 \frac{1}{2}2312 \@@_error_or_warning:n { negative~weight }
2313 \int_set:Nn \l_@@_weight_int { - \l_@@_weight_int }
2314 }
2315 \int_gadd:Nn \g_@@_total_X_weight_int \l_@@_weight_int
```
We test whether we know the width of the X-columns by reading the aux file (after the first compilation, the width of the X-columns is computed and written in the aux file).

```
2316 \bool_if:NTF \l_@@_X_columns_aux_bool
2317 {
2318 \@@_patch_preamble_iv_iv:nn
2319 { \lceil \dfrac{\vee}{\lceil \dfrac{\vee}{\lceil \d2320 { minipage }
2321 }
2322 {
2323 \tl_gput_right:Nn \g_@@_preamble_tl
2324 \sim \sim2325 \rightarrow {
2326 \@@_cell_begin:w
2327 \bool_set_true:N \l_@@_X_column_bool
```
The following code will nullify the box of the cell.

```
2328 \tl_gput_right:Nn \g_@@_cell_after_hook_tl
2329 { \hbox{\hbox{$\tt \ddotsc$}}} { \hbox{\hbox{$\tt \ddotsc$}}} { \hbox{\hbox{$\tt \ddotsc$}}} { \hbox{\hbox{$\tt \ddotsc$}}} { \hbox{\hbox{$\tt \ddotsc$}}} { \hbox{\hbox{$\tt \ddotsc$}}} { \hbox{\hbox{$\tt \ddotsc$}}} { \hbox{\hbox{$\tt \ddotsc$}}} { \hbox{\hbox{$\tt \ddotsc$}}} { \hbox{\hbox{$\tt \ddotsc$}}}
```
We put a {minipage} to give to the user the ability to put a command such as \centering in the \RowStyle.

```
2330 \begin { minipage } { 5 cm } \arraybackslash
2331 }
2332 c
2333 \leftarrow {
2334 2334 \end { minipage }
2335 \@@_cell_end:
2336 }
2337 }
2338 \int_gincr:N \c@jCol
2339 \@@_patch_preamble_xi:n
2340 }
2341 }
```
After a specifier of column, we have to test whether there is one or several  $\{\cdot, \cdot\}$  because, after those potential  $\{ \ldots \}$ , we have to insert  $! {\simeq} \times \ldots$  when the key vlines is used.

```
2342 \cs_new_protected:Npn \@@_patch_preamble_xi:n #1
2343 {
2344 \str_if_eq:nnTF { #1 } { < }
2345 \@@_patch_preamble_xiii:n
2346 \frac{1}{2}2347 \tl_if_eq:NnTF \l_@@_vlines_clist { all }
2348 \left\{ \begin{array}{ccc} 2 & 2 & 3 & 4 & 6 \end{array} \right\}2349 \tl_gput_right:Nn \g_@@_preamble tl
2350 { ! { \skip 1em} {\quad} \skip 1em}2351 }
2352 {
2353 \exp_args:NNx
```

```
\text{2354} \clist_if_in:NnT \l_@@_vlines_clist { \int_eval:n { \c@jCol + 1 } }
2355 \left\{ \right.2356 \tl_gput_right:Nn \g_@@_preamble_tl
2357 { ! { \skip_horizontal:N \arrayrulewidth } }
2358 }
2359 }
2360 \@@_patch_preamble:n { #1 }
2361 }
2362 }
2363 \cs_new_protected:Npn \@@_patch_preamble_xiii:n #1
2364 {
2365 \tl_gput_right:Nn \g_@@_preamble_tl { < { #1 } }
2366 \@@_patch_preamble_xi:n
2367 }
2368 \cs_new_protected:Npn \@@_set_preamble:Nn #1 #2
2369 {
2370 \@temptokena { #2 }
2371 \@tempswatrue
2372 \@whilesw \if@tempswa \fi { \@tempswafalse \the \NC@list }
2373 \tl_gclear:N \g_@@_preamble_tl
\verb|2374| \verb|exp_after:wN \@patch_m_preamble:n \the \@temptoken \q\qCstop2375 \tl_set_eq:NN #1 \g_@@_preamble_tl
2376 }
```
# **The redefinition of \multicolumn**

The following command must *not* be protected since it begins with \multispan (a TeX primitive).  $2377 \text{ \&}$  mew:Npn \@@\_multicolumn:nnn #1 #2 #3

<sup>2378</sup> {

The following lines are from the definition of \multicolumn in array (and *not* in standard LaTeX). The first line aims to raise an error if the user has put more that one column specifier in the preamble of \multicolumn.

```
2379 \multispan { #1 }
2380 \begingroup
2381 \cs_set:Npn \@addamp { \if@firstamp \@firstampfalse \else \@preamerr 5 \fi }
```
You do the expansion of the (small) preamble with the tools of array.

```
2382 \@temptokena = { #2 }
2383 \@tempswatrue
2384 \@whilesw \if@tempswa \fi { \@tempswafalse \the \NC@list }
```
Now, we patch the (small) preamble as we have done with the main preamble of the array.

```
2385 \tl_gclear:N \g_@@_preamble_tl
```
<sup>2386</sup> \exp\_after:wN \@@\_patch\_m\_preamble:n \the \@temptokena \q\_stop

The following lines are an adaptation of the definition of \multicolumn in array.

<sup>2387</sup> \exp\_args:NV \@mkpream \g\_@@\_preamble\_tl 2388 \@addtopreamble \@empty 2389 \endgroup

Now, you do a treatment specific to nicematrix which has no equivalent in the original definition of \multicolumn.

```
2390 \int_2 \int compare:nNnT { #1 } > 1
2391 \sim2392 \seq_gput_left:Nx \g_@@_multicolumn_cells_seq
2393 { \int_use:N \c@iRow - \int_eval:n { \c@jCol + 1 } }
2394 \seq_gput_left:Nn \g_@@_multicolumn_sizes_seq { #1 }
```

```
2395 \seq_gput_right:Nx \g_@@_pos_of_blocks_seq
2396 {
2397 \qquad \qquad \textbf{1}2398 \int \int_{compare: nNnTF} \c@jCol = 02399 { \int_{eval:n} {\c0iRow + 1 } }2400 { \int_use:N \c@iRow }
2401 }
2402 { \int_eval:n { \c@jCol + 1 } }
2403 \left\{ \begin{array}{c} 2403 & 2403 \end{array} \right\}2404 \int \int \text{compare: nNnTF } c@jCol = 02405 \{ \int_{eval: n} {\c0iRow + 1} \}2406 { \int\limits_{\text{use}:N} \c{ \infty } }2407 }
2408 { \int_{eval:n} {\c@jCol + #1 } }2409 \{\} % for the name of the block
2410 }
2411 }
```
The following lines were in the original definition of \multicolumn.

```
2412 \cs_set:Npn \@sharp { #3 }
2413 \@arstrut
2414 \@preamble
2415 \null
```
We add some lines.

```
2416 \int_gadd:Nn \c@jCol { #1 - 1 }
2417 \qquad \texttt{\color{blue}1} \label{c0j}\texttt{Col} > \g_\texttt{\color{blue}2} \qquad \texttt{\color{blue}2} \texttt{c0l\_total\_int}2418 { \int_gset_eq:NN \g_@@_col_total_int \c@jCol }
2419 \ignorespaces
2420 }
```
<sup>2421</sup> \cs\_new\_protected:Npn \@@\_patch\_m\_preamble:n #1

The following commands will patch the (small) preamble of the \multicolumn. All those commands have a m in their name to recall that they deal with the redefinition of  $\multicolumn{1}{\mathtt{m.}}$ 

```
2422 {
2423 \str_case:nnF { #1 }
2424 {
2425 c { \@@_patch_m_preamble_i:n #1 }
2426 1 { \@@_patch_m_preamble_i:n #1 }
2427 r { \@@_patch_m_preamble_i:n #1 }
2428 > { \@@_patch_m_preamble_ii:nn #1 }
2429 ! { \@@_patch_m_preamble_ii:nn #1 }
2430 @ { \@@_patch_m_preamble_ii:nn #1 }
2431 | { \@@_patch_m_preamble_iii:n #1 }
2432 p { \@@_patch_m_preamble_iv:nnn t #1 }
2433 m { \@@_patch_m_preamble_iv:nnn c #1 }
2434 b { \@@_patch_m_preamble_iv:nnn b #1 }
2435 \@quatch_m_preamble_v:nnnn { } #1 }
2436 \@@_W: { \@@_patch_m_preamble_v:nnnn { \cs_set_eq:NN \hss \hfil } #1 }
2437 \q_stop { }
2438 }
2439 { \@@_fatal:nn { unknown~column~type } { #1 } }
2440 }
For \mathtt{c},\mathtt{l} and \mathtt{r}2441 \cs_new_protected:Npn \@@_patch_m_preamble_i:n #1
2442 \frac{1}{2}2443 \tl_gput_right:Nn \g_@@_preamble_tl
2444 {
2445 > { \@@_cell_begin:w \str_set:Nn \l_@@_hpos_cell_str { #1 } }
2446 #1
2447 < \@@_cell_end:
2448 }
```

```
We test for the presence of a \lt.
2449 \@@_patch_m_preamble_x:n
```

```
2450 }
```

```
For >, ! and \circ
```

```
2451 \cs_new_protected:Npn \@@_patch_m_preamble_ii:nn #1 #2
2452 {
2453 \tl_gput_right:Nn \g_@@_preamble_tl { #1 { #2 } }
2454 \@@_patch_m_preamble:n
2455 }
```
## For |

```
2456 \cs_new_protected:Npn \@@_patch_m_preamble_iii:n #1
2457 {
2458 \tl_gput_right:Nn \g_@@_preamble_tl { #1 }
2459 \@@_patch_m_preamble:n
2460 }
```

```
For p, m and b
```

```
2461 \cs_new_protected:Npn \@@_patch_m_preamble_iv:nnn #1 #2 #3
2462 {
2463 \tl_gput_right:Nn \g_@@_preamble_tl
2464 f
2465 > {
2466 \\SpaceSoutherman \\Code Cell_begin:w
2467 \begin { minipage } [ #1 ] { \dim_eval:n { #3 } }
2468 \mode_leave_vertical:
2469 \arraybackslash
2470 \vrule height \box_ht:N \@arstrutbox depth 0 pt width 0 pt
2471 }
2472 c
2473 < {
2474 \vrule height 0 pt depth \box_dp:N \@arstrutbox width 0 pt
2475 \end { minipage }
2476 \\Co cell_end:
2477
2478 }
```
We test for the presence of a  $\lt$ .

```
\{2479 \} \@@_patch_m_preamble_x:n
2480 }
```

```
For w and W
```

```
2481 \cs_new_protected:Npn \@@_patch_m_preamble_v:nnnn #1 #2 #3 #4
2482 {
2483 \tl_gput_right:Nn \g_@@_preamble_tl
2484 {
2485 > {
2486 \hbox_set:Nw \l_@@_cell_box
2487 \@@_cell_begin:w
2488 \str_set:Nn \l_@@_hpos_cell_str { #3 }
2489 }
2490 \qquad \qquad \mathbf{C}2491 < {
2492 \\timesquare \\timesquare \\timesquare \\timesquare \\timesquare \\timesquare \\timesquare \timesquare \\timesquare \timesquare \timesquare \timesquare \timesquare \timesquare \timesquare \timesquare \timesquare \t
2493 \#12494 \hbox_set_end:
2495 \bool_if:NT \g_@@_rotate_bool \@@_rotate_cell_box:
2496 \@@_adjust_size_box:
2497 \mathbf{r} + 4 \} [ #3 ] { \text{box\_use\_drop:N} \l \mathbf{p}2498 }
2499 }
```
We test for the presence of a  $\leq$ .

```
2500 \@@_patch_m_preamble_x:n
2501 }
```
After a specifier of column, we have to test whether there is one or several  $\{\cdot\}$ .

```
2502 \cs_new_protected:Npn \@@_patch_m_preamble_x:n #1
2503 {
2504 \str_if_eq:nnTF { #1 } { < }
2505 \@@_patch_m_preamble_ix:n
2506 { \@@_patch_m_preamble:n { #1 } }
2507 }
2508 \cs_new_protected:Npn \@@_patch_m_preamble_ix:n #1
2509 {
2510 \tl_gput_right:Nn \g_@@_preamble_tl { < { #1 } }
2511 \@@_patch_m_preamble_x:n
2512 }
```
The command  $\text{QQ}$  put\_box\_in\_flow: puts the box  $\lceil \frac{t}{m} \rceil$  to (which contains the array) in the flow. It is used for the environments with delimiters. First, we have to modify the height and the depth to take back into account the potential exterior rows (the total height of the first row has been computed in  $\lceil \ln \ln \frac{1}{\tanh \theta} \rceil$  and the total height of the potential last row in  $\lceil \ln \ln \theta \rceil$  dim).

```
2513 \cs_new_protected:Npn \@@_put_box_in_flow:
2514 {
2515 \boxtimes_1 \lceil \boxtimes_b \ll \blacksquare2516 \box_set_dp:Nn \l_tmpa_box { \box_dp:N \l_tmpa_box + \l_tmpb_dim }
2517 \tl_if_eq:NnTF \l_@@_baseline_tl { c }
2518 { \box_use_drop:N \l_tmpa_box }
2519 \@@_put_box_in_flow_i:
2520 }
```
The command \@@\_put\_box\_in\_flow\_i: is used when the value of \1\_@@\_baseline\_tl is different of c (which is the initial value and the most used).

```
2521 \cs_new_protected:Npn \@@_put_box_in_flow_i:
2522 {
2523 \pgfpicture
2524 \@@_qpoint:n { row - 1 }
2525 \dim_gset_eq:NN \g_tmpa_dim \pgf@y
2526 \@@_qpoint:n { row - \int_eval:n { \c@iRow + 1 } }
2527 \dim_gadd:Nn \g_tmpa_dim \pgf@y
2528 \dim_gset:Nn \gtrsim_Lmpa_dim { 0.5 \g_tmpa_dim }
```
Now, \g\_tmpa\_dim contains the *y*-value of the center of the array (the delimiters are centered in relation with this value).

```
2529 \str_if_in:NnTF \l_@@_baseline_tl { line- }
2530 {
2531 \int_25312532 \left\{ \begin{array}{c} 2532 & 2532 \\ 2532 & 2532 \end{array} \right.2533 \text{str}\,\text{range:} Nnn2534 \lambda 00 baseline tl
2535 6
{ \t1 count:V \l1 @Q baseline_t1 }2537 }
\verb|2538| \verb|12538| \verb|12538| \verb|12538| \verb|12538| \verb|12538| \verb|12538| \verb|12538| \verb|12538| \verb|12538| \verb|12538| \verb|12538| \verb|12538| \verb|12538| \verb|12538| \verb|12538| \verb|12538| \verb|12538| \verb|12538| \verb|12538| \verb|12538| \verb|12538| \verb|12538| \verb|12538| \verb|122539 }
2540 \uparrow2541 \strut \text{case:} \n\frac{\text{1 @0 baseline t1}}{}2542 \left\{ \begin{array}{c} 2542 & 2542 \end{array} \right.2543 { t } { \int_set:Nn \l_tmpa_int 1 }
2544 { b } { \int_set_eq:NN \l_tmpa_int \c@iRow }
2545 }
2546 { \int_set:Nn \l_tmpa_int \l_@@_baseline_tl }
2547 \bool lazy or:nnT
```

```
2548 { \int_compare_p:nNn \l_tmpa_int < \l_@@_first_row_int }
2549 \{ \int_{\Omega} nNn \leq \pi p\ int > \g_@@ row_total_int }
2550 \left\{2551 \@@_error:n { bad~value~for~baseline }
2552 \int_set:Nn \l_tmpa_int 1
2553 }
2554 \@@_qpoint:n { row - \int_use:N \l_tmpa_int - base }
We take into account the position of the mathematical axis.
2555 \dim_gsub:Nn \g_tmpa_dim { \fontdimen22 \textfont2 }
2556 \frac{1}{2556}2557 \dim_gsub:Nn \g_tmpa_dim \pgf@y
Now, \chi to the dim contains the value of the y translation we have to to.
2558 \endpgfpicture
2559 \box_move_up:nn \g_tmpa_dim { \box_use_drop:N \l_tmpa_box }
2560 \box_use_drop:N \l_tmpa_box
2561 }
```
The following command is *always* used by {NiceArrayWithDelims} (even if, in fact, there is no tabular notes: in fact, it's not possible to know whether there is tabular notes or not before the composition of the blocks).

<sup>2562</sup> \cs\_new\_protected:Npn \@@\_use\_arraybox\_with\_notes\_c: <sup>2563</sup> {

With an environment {Matrix}, you want to remove the exterior \arraycolsep but we don't know the number of columns (since there is no preamble) and that's why we can't put @{} at the end of the preamble. That's why we remove a \arraycolsep now.

```
2564 \bool_lazy_and:nnT \l_@@_Matrix_bool \g_@@_NiceArray_bool
2565 {
2566 \box set wd:Nn \l @@ the array box
2567 { \box_wd:N \l_@@_the_array_box - \arraycolsep }
2568 }
```
We need a  ${minpage}$  because we will insert a LaTeX list for the tabular notes (that means that a \vtop{\hsize=...} is not enough).

```
2569 \begin { minipage } [ t ] { \box_wd:N \l_@@_the_array_box }
2570 \bool_if:NT \l_@@_caption_above_bool
2571 {
2572 \tl_if_empty:NF \l_@@_caption_tl
2573 {
2574 \bool_set_false:N \g_@@_caption_finished_bool
2575 \int gzero:N \c@tabularnote
2576 \@@_insert_caption:
```
If there is one or several commands \tabularnote in the caption, we will write in the aux file the number of such tabular notes.

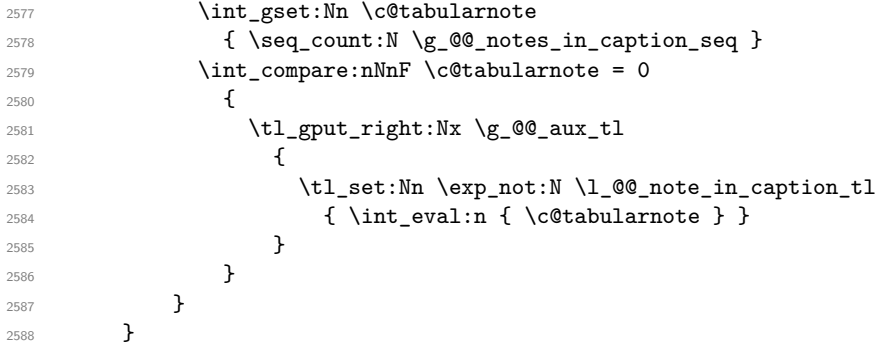

The  $\hbar$  avoids that the pgfpicture inside  $\@$  draw blocks adds a extra vertical space before the notes.

<sup>2589</sup> \hbox <sup>2590</sup> {  $2591$  \box\_use\_drop:N \l\_@@\_the\_array\_box We have to draw the blocks right now because there may be tabular notes in some blocks (which are not mono-column: the blocks which are mono-column have been composed in boxes yet)... and we have to create (potentially) the extra nodes before creating the blocks since there are medium nodes to create for the blocks.

```
2592 \@@_create_extra_nodes:
2593 \seq_if_empty:NF \g_@@_blocks_seq \@@_draw_blocks:
2594 }
```
We don't do the following test with **\c@tabularnote** because the value of that counter is not reliable when the command \ttabbox of floatrow is used (because \ttabbox de-activate \stepcounter because if compiles several twice its tabular).

```
2595 \bool_lazy_any:nT
2596 {
2597 { ! \seq_if\_empty_p:N \g_@Q_notes\_seq }2598 { ! \seq_if_empty_p:N \g_@@_notes_in_caption_seq }
\verb|25993| \{ |\tilde{L}_if\_empty_p:V \l\lC@\_tabularnote\_t1 |\}2600 }
2601 \@@_insert_tabularnotes:
2602 \cs_set_eq:NN \tabularnote \@@_tabularnote_error:n
2603 \bool_if:NF \l_@@_caption_above_bool \@@_insert_caption:
2604 \end { minipage }
2605 }
```

```
2606 \cs_new_protected:Npn \@@_insert_caption:
2607 {
2608 \tl_if_empty:NF \l_@@_caption_tl
2609 {
2610 \cs_if_exist:NTF \@captype
2611 { \@@_insert_caption_i: }
2612 \{ \ \{ \ @\text{error:n} \ \{ \ \text{caption} \ \text{outside} \text{-float } \} \ \}2613 }
2614 }
```

```
2615 \cs_new_protected:Npn \@@_insert_caption_i:
2616 {
2617 \group_begin:
```
The flag \l\_@@\_in\_caption\_bool affects only the behaviour of the command \tabularnote when used in the caption.

```
2618 \bool_set_true:N \l_@@_in_caption_bool
```
The package floatrow does a redefinition of **\@makecaption** which will extract the caption from the tabular. However, the old version of \@makecaption has been stored by floatrow in \FR@makecaption. That's why we restore the old version.

```
2619 \bool_if:NT \c_@@_floatrow_loaded_bool
2620 { \cs_set_eq:NN \@makecaption \FR@makecaption }
2621 \tl_if_empty:NTF \l_@@_short_caption_tl
2622 { \caption { \l_@@_caption_tl } }
2623 { \caption [ \l_@@_short_caption_tl ] { \l_@@_caption_tl } }
2624 \tl_if_empty:NF \l_@@_label_tl { \label { \l_@@_label_tl } }
2625 \group end:
2626 }
2627 \cs_new_protected:Npn \@@_tabularnote_error:n #1
2628 {
2629 \@@_error_or_warning:n { tabularnote~below~the~tabular }
2630 \@@_gredirect_none:n { tabularnote~below~the~tabular }
2631 }
2632 \cs_new_protected:Npn \@@_insert_tabularnotes:
2633 {
2634 \seq_gconcat:NNN \g_@@_notes_seq \g_@@_notes_in_caption_seq \g_@@_notes_seq
2635 \int_set:Nn \c@tabularnote { \seq_count:N \g_@@_notes_seq }
2636 \skip_vertical:N 0.65ex
```
The TeX group is for potential specifications in the  $\lceil \cdot \cdot \rceil$   $\mathbb{Q}^{\mathbb{Q}}$  notes\_code\_before\_tl.

```
2637 \group_begin:
```
\l\_@@\_notes\_code\_before\_tl

```
2639 \tl_if_empty:NF \l_@@_tabularnote_tl { \l_@@_tabularnote_tl \par }
```
We compose the tabular notes with a list of enumitem. The \strut and the \unskip are designed to give the ability to put a \bottomrule at the end of the notes with a good vertical space.

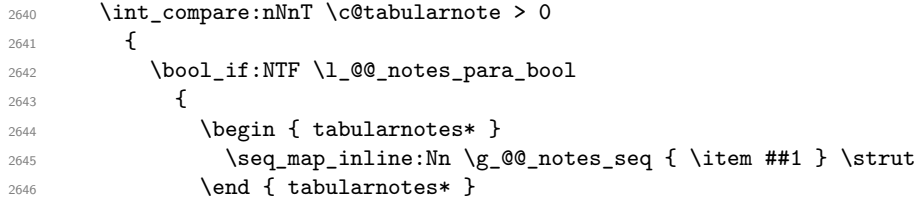

The following \par is mandatory for the event that the user has put \footnotesize (for example) in the notes/code-before.

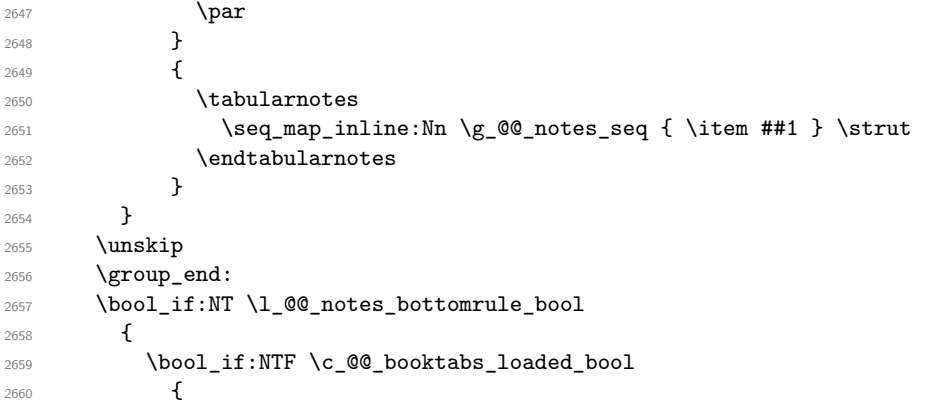

The two dimensions \aboverulesep et \heavyrulewidth are parameters defined by booktabs.

```
2661 \skip_vertical:N \aboverulesep
```
\CT@arc@ is the specification of color defined by colortbl but you use it even if colortbl is not loaded.

```
2662<br>2662<br>2663<br>\}2663 }
2664 { \@@_error_or_warning:n { bottomrule~without~booktabs } }
2665 }
2666 \l_@@_notes_code_after_tl
2667 \seq_gclear:N \g_@@_notes_seq
2668 \seq_gclear:N \g_@@_notes_in_caption_seq
2669 \int_gzero:N \c@tabularnote
2670 }
```
The case of baseline equal to b. Remember that, when the key b is used, the  $\{array\}$  (of array) is constructed with the option  $t$  (and not b). Now, we do the translation to take into account the option b.

```
2671 \cs_new_protected:Npn \@@_use_arraybox_with_notes_b:
2672 {
2673 \pgfpicture
2674 \@@_qpoint:n { row - 1 }
2675 \dim_gset_eq:NN \g_tmpa_dim \pgf@y
2676 \@@_qpoint:n { row - \int_use:N \c@iRow - base }
2677 \dim_gsub:Nn \g_tmpa_dim \pgf@y
2678 \endpgfpicture
2679 \dim_gadd:Nn \g_tmpa_dim \arrayrulewidth
2680 \int_compare:nNnT \l_@@_first_row_int = 0
2681 \frac{2681}{256}2682 \dim_gadd:Nn \g_tmpa_dim \g_@@_ht_row_zero_dim
2683 \dim_gadd:Nn \g_tmpa_dim \g_@@_dp_row_zero_dim
2684 }
2685 \box_move_up:nn \g_tmpa_dim { \hbox { \@@_use_arraybox_with_notes_c: } }
2686 }
```
Now, the general case.

```
2687 \cs_new_protected:Npn \@@_use_arraybox_with_notes:
2688 {
```
We convert a value of **t** to a value of **1**.

```
2689 \tl_if_eq:NnT \l_@@_baseline_tl { t }
2690 { \tl_set:Nn \l_@@_baseline_tl { 1 } }
```
Now, we convert the value of  $\lceil \cdot \rceil$  @@\_baseline\_tl (which should represent an integer) to an integer stored in \l\_tmpa\_int.

```
2691 \pgfpicture
2692 \@@_qpoint:n { row - 1 }
2693 \dim gset eq:NN \g tmpa dim \pgf@y
2694 \str_if_in:NnTF \l_@@_baseline_tl { line- }
2695 {
2696 \int_set:Nn \l_tmpa_int
2697 {
2698 \str_range:Nnn
2699 \l @@ baseline tl
2700 6
\label{eq:z701} \hbox{\hspace{15pt} \{ \st} \tt L1_count:V \lll\_@Q\_baseline\_tl \} }2702 }
2703 \@@_qpoint:n { row - \int_use:N \l_tmpa_int }
2704 }
2705 {
2706 \int_set:Nn \l_tmpa_int \l_@@_baseline_tl
2707 \bool_lazy_or:nnT
2708 { \int_compare_p:nNn \l_tmpa_int < \l_@@_first_row_int }
2709 { \int_compare_p:nNn \l_tmpa_int > \g_@@_row_total_int }
27102711 \@@ error:n { bad~value~for~baseline }
2712 \int_set:Nn \l_tmpa_int 1
2713 }
2714 \@@_qpoint:n { row - \int_use:N \l_tmpa_int - base }
2715 }
2716 \dim_gsub:Nn \g_tmpa_dim \pgf@y
2717 \endpgfpicture
2718 \dim_gadd:Nn \g_tmpa_dim \arrayrulewidth
2719 \int_C \text{compare:} nNnT \ l_@Q_first_row_int = 027202721 \dim_gadd:Nn \g_tmpa_dim \g_@@_ht_row_zero_dim
2722 \dim_gadd:Nn \g_tmpa_dim \g_@@_dp_row_zero_dim
2723 }
2724 \box_move_up:nn \g_tmpa_dim { \hbox { \@@_use_arraybox_with_notes_c: } }
2725 }
```
The command  $\Diamond$  put box in flow bis: is used when the option delimiters/max-width is used because, in this case, we have to adjust the widths of the delimiters. The arguments #1 and #2 are the delimiters specified by the user.

```
2726 \cs_new_protected:Npn \@@_put_box_in_flow_bis:nn #1 #2
2727 {
```
We will compute the real width of both delimiters used.

```
2728 \dim_zero_new:N \l_@@_real_left_delim_dim
2729 \dim_zero_new:N \l_@@_real_right_delim_dim
2730 \hbox_set:Nn \l_tmpb_box
2731 \uparrow2732 \c_math_toggle_token
2733 \left #1
2734 \vcenter
2735 \sim2736 \vbox_to_ht:nn
2737 { \boxtimes_t plus_dp:N \l \l \tmpa_box }2738 { }
```

```
2739 }
2740 \right .
2741 \c_math_toggle_token
2742 }
2743 \dim_set:Nn \l_@@_real_left_delim_dim
2744 { \box_wd:N \l_tmpb_box - \nulldelimiterspace }
2745 \hbox_set:Nn \l_tmpb_box
2746 \qquad \qquad2747 \c_math_toggle_token
2748 \left.
2749 \vbox_to_ht:nn
2750 { \boxtimes_t plus_dp:N \l \l \mm}2751 { }
2752 \right #2
2753 \c_math_toggle_token
2754 }
2755 \dim_set:Nn \l_@@_real_right_delim_dim
2756 { \box_wd:N \l_tmpb_box - \nulldelimiterspace }
Now, we can put the box in the TeX flow with the horizontal adjustments on both sides.
2757 \skip_horizontal:N \l_@@_left_delim_dim
2758 \skip_horizontal:N -\l_@@_real_left_delim_dim
2759 \@@_put_box_in_flow:
2760 \skip_horizontal:N \l_@@_right_delim_dim
2761 \skip_horizontal:N -\l_@@_real_right_delim_dim
```

```
2762 }
```
The construction of the array in the environment {NiceArrayWithDelims} is, in fact, done by the environment {@@-light-syntax} or by the environment {@@-normal-syntax} (whether the option light-syntax is in force or not). When the key light-syntax is not used, the construction is a standard environment (and, thus, it's possible to use verbatim in the array).

#### <sup>2763</sup> \NewDocumentEnvironment { @@-normal-syntax } { }

First, we test whether the environment is empty. If it is empty, we raise a fatal error (it's only a security). In order to detect whether it is empty, we test whether the next token is \end and, if it's the case, we test if this is the end of the environment (if it is not, an standard error will be raised by LaTeX for incorrect nested environments).

```
2764 {
2765 \peek_remove_spaces:n
2766
2767 \peek_meaning:NTF \end
2768 \@@_analyze_end:Nn
2769 {
2770 \@@_transform_preamble:
```
Here is the call to  $\arrow$  Tay (we have a dedicated macro  $\Diamond \otimes \triangle$  array:n because of compatibility with the classes revtex4-1 and revtex4-2).

```
2771 \qquad \qquad 2772 }
2773 }
2774 }
2775 {
2776 \@@_create_col_nodes:
2777 \endarray
2778 }
```
When the key light-syntax is in force, we use an environment which takes its whole body as an argument (with the specifier b).

```
2779 \NewDocumentEnvironment { @-light-syntax } { b }
2780 {
```
First, we test whether the environment is empty. It's only a security. Of course, this test is more easy than the similar test for the "normal syntax" because we have the whole body of the environment in #1.

```
2781 \tl_if_empty:nT { #1 } { \@@_fatal:n { empty~environment } }
2782 \tl_map_inline:nn { #1 }
2783 {
2784 \str_if_eq:nnT { ##1 } { & }
2785 { \CQ fatal:n { ampersand~in~light-syntax } }
2786 \str_if_eq:nnT { ##1 } { \\ }
2787 { \@@_fatal:n { double-backslash~in~light-syntax } }
2788 }
```
Now, you extract the \CodeAfter of the body of the environment. Maybe, there is no command \CodeAfter in the body. That's why you put a marker \CodeAfter after #1. If there is yet a \CodeAfter in #1, this second (or third...) \CodeAfter will be catched in the value of \g\_nicematrix\_code\_after\_tl. That doesn't matter because \CodeAfter will be set to *no-op* before the execution of \g\_nicematrix\_code\_after\_tl.

```
2789 \@@_light_syntax_i:w #1 \CodeAfter \q_stop
```
The command  $\arctan$  is hidden somewhere in  $@$  light\_syntax\_i:w.

 $2790$  }

Now, the second part of the environment. We must leave these lines in the second part (and not put them in the first part even though we caught the whole body of the environment with an argument of type b) in order to have the columns S of siunitx working fine.

```
2701 {
2792 \@@_create_col_nodes:
2793 \endarray
2794 }
2795 \cs_new_protected:Npn \@@_light_syntax_i:w #1\CodeAfter #2\q_stop
2796 {
2797 \tl_gput_right:Nn \g_nicematrix_code_after_tl { #2 }
```
The body of the array, which is stored in the argument #1, is now splitted into items (and *not* tokens). 2798 \seq\_clear\_new:N \l\_@@\_rows\_seq

We rescan the character of end of line in order to have the correct catcode.

```
2799 \tl_set_rescan:Nno \l_@@_end_of_row_tl { } \l_@@_end_of_row_tl
2800 \seq_set_split:NVn \l_@@_rows_seq \l_@@_end_of_row_tl { #1 }
```
We delete the last row if it is empty.

<sup>2801</sup> \seq\_pop\_right:NN \l\_@@\_rows\_seq \l\_tmpa\_tl

<sup>2802</sup> \tl\_if\_empty:NF \l\_tmpa\_tl

2803 { \seq\_put\_right:NV \l\_@@\_rows\_seq \l\_tmpa\_tl }

If the environment uses the option last-row without value (i.e. without saying the number of the rows), we have now the opportunity to compute that value. We do it, and so, if the token list \l\_@@\_code\_for\_last\_row\_tl is not empty, we will use directly where it should be.

```
2804 \int_compare:nNnT \l_@@_last_row_int = { -1 }
2805 { \int_set:Nn \l_@@_last_row_int { \seq_count:N \l_@@_rows_seq } }
```
The new value of the body (that is to say after replacement of the separators of rows and columns by  $\setminus \$  and  $\&$ ) of the environment will be stored in  $\setminus \mathbb{1}$  ( $\&$  new body  $t$ l (that part of the implementation has been changed in the version 6.11 of nicematrix in order to allow the use of commands such as \hline or \hdottedline with the key light-syntax).

<sup>2806</sup> \tl\_clear\_new:N \l\_@@\_new\_body\_tl <sup>2807</sup> \int\_zero\_new:N \l\_@@\_nb\_cols\_int

First, we treat the first row.

<sup>2808</sup> \seq\_pop\_left:NN \l\_@@\_rows\_seq \l\_tmpa\_tl <sup>2809</sup> \@@\_line\_with\_light\_syntax:V \l\_tmpa\_tl

Now, the other rows (with the same treatment, excepted that we have to insert \\ between the rows).

```
2810 \seq_map_inline:Nn \l_@@_rows_seq
2811 {
2812 \tl_put_right:Nn \l_@@_new_body_tl { \\ }
2813 \@@_line_with_light_syntax:n { ##1 }
2814 }
2815 \int compare:nNnT \l QQ last col int = { -1 }
2816 {
2817 \int_set:Nn \l_@@_last_col_int
2818 \{ \lceil \text{Q@nb}_\text{cols}\rfloor \text{int} - 1 + \lceil \text{Q@first}_\text{cols}\rfloor \}2819 }
```
Now, we can construct the preamble: if the user has used the key last-col, we have the correct number of columns even though the user has used last-col without value.

```
2820 \@@ transform preamble:
```
The call to  $\arctan$  is in the following command (we have a dedicated macro  $\@Carxy$ :n because of compatibility with the classes revtex4-1 and revtex4-2).

```
2821 \@@_array:V \g_@@_preamble_tl \l_@@_new_body_tl
2822 }
2823 \cs_new_protected:Npn \@@_line_with_light_syntax:n #1
2824 {
2825 \seq_clear_new:N \1_@@_cells_seq
2826 \seq_set_split:Nnn \l_@@_cells_seq { ~ } { #1 }
2827 \int_set:Nn \l_@@_nb_cols_int
2828 {
2829 \int_max:nn
2830 \l_@@_nb_cols_int
2831 { \seq_count:N \l_@@_cells_seq }
2832 }
2833 \seq_pop_left:NN \1_@@_cells_seq \1_tmpa_tl
2834 \tl_put_right:NV \l_@@_new_body_tl \l_tmpa_tl
2835 \seq_map_inline:Nn \l_@@_cells_seq
2836 { \tl_put_right:Nn \l_@@_new_body_tl { & ##1 } }
2837 }
2838 \cs_generate_variant:Nn \@@_line_with_light_syntax:n { V }
```
The following command is used by the code which detects whether the environment is empty (we raise a fatal error in this case: it's only a security). When this command is used, #1 is, in fact, always \end.

```
2839 \cs_new_protected:Npn \@@_analyze_end:Nn #1 #2
2840 {
2841 \str_if_eq:VnT \g_@@_name_env_str { #2 }
2842 { \@@_fatal:n { empty~environment } }
```
We reput in the stream the  $\end{math}$   $\ldots$  we have extracted and the user will have an error for incorrect nested environments.

```
2843 \end { #2 }
2844 }
```
The command \@@\_create\_col\_nodes: will construct a special last row. That last row is a false row used to create the col nodes and to fix the width of the columns (when the array is constructed with an option which specifies the width of the columns).

```
2845 \cs_new:Npn \@@_create_col_nodes:
2846 \sqrt{2}2847 \crcr
2848 \int_compare:nNnT \l_@@_first_col_int = 0
28492850 \text{ N} \cdot \text{m}it
2851 \hbox overlap left:n
2852 {
```
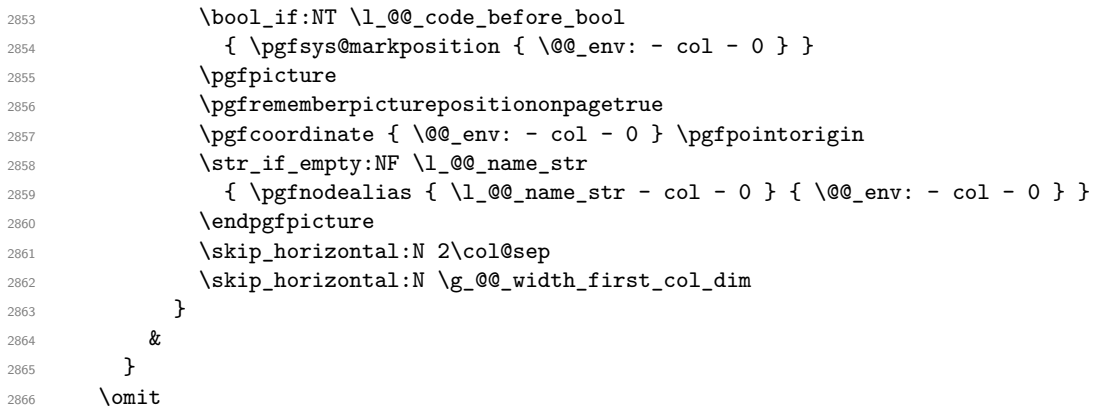

The following instruction must be put after the instruction \omit.

```
2867 \bool_gset_true:N \g_@@_row_of_col_done_bool
```
First, we put a col node on the left of the first column (of course, we have to do that *after* the \omit).

```
2868 \int_compare:nNnTF \l_@@_first_col_int = 0
2869 \frac{1}{2}2870 \bool_if:NT \l_@@_code_before_bool
2871 \{2872 \hbox
2873 {
2874 \skip\_horizontal:N -0.5\array rulewidth2875 \pgfsys@markposition { \@@_env: - col - 1 }
2876 \skip_horizontal:N 0.5\arrayrulewidth
2877 }
2878 }
2879 \pgfpicture
2880 \pgfrememberpicturepositiononpagetrue
2881 \pgfcoordinate { \@@_env: - col - 1 }
2882 \{ \pmb{\text{ - 0.5 } \array} \} \c\_zero\_dim \}2883 \str_if_empty:NF \l_@@_name_str
2884 \{ \ppfnodealias \{ \l@_name_str - col - 1 } { \@@_env: - col - 1 } }
2885 \endpgfpicture
2886 }
2887 {
2888 \bool_if:NT \l_@@_code_before_bool
2889 {
2890 \hbox
2891 \left\{ \begin{array}{c} 2891 \end{array} \right.2892 \skip_horizontal:N 0.5\arrayrulewidth
2893 \pgfsys@markposition { @Q env: - col - 1 }
2894 \skip_horizontal:N -0.5\array rulewidth2895 }
2896 }
2897 \pgfpicture
2898 \pgfrememberpicturepositiononpagetrue
2899 \pgfcoordinate { \@@_env: - col - 1 }
2900 { \pgfpoint { 0.5 \arrayrulewidth } \c_zero_dim }
\verb|2901| \verb|Wf_2901| \verb|Wf_100_name_str|2902 \{ \pmb{\in} \Box { \l_@@_name_str - col - 1 } { \@@_env: - col - 1 } }
2903 \endpgfpicture
2904 }
```
We compute in  $\gtrsim$  tmpa\_skip the common width of the columns (it's a skip and not a dimension). We use a global variable because we are in a cell of an  $\hbox{halign}$  and because we have to use this variable in other cells (of the same row). The affectation of  $\gtrsim$  tmpa\_skip, like all the affectations, must be done after the \omit of the cell.

We give a default value for  $\gtrsim$  tmpa\_skip (0 pt plus 1 fill) but it will just after be erased by a fixed value in the concerned cases.

```
2905 \skip_gset:Nn \g_tmpa_skip { 0 pt~plus 1 fill }
2906 \bool_if:NF \l_@@_auto_columns_width_bool
\verb|2907| | {\dim\_compare:nNnT \l\lrcorner @ {\texttt{dim} \lrcorner} with\_dim > \c\_zero\_dim }2908 {
2909 \bool_lazy_and:nnTF
2910 \l_@@_auto_columns_width_bool
2911 { \bool_not_p:n \l_@@_block_auto_columns_width_bool }
2912 { \skip_gset_eq:NN \g_tmpa_skip \g_@@_max_cell_width_dim }
_{2913} { \skip_gset_eq:NN \g_tmpa_skip \l_@@_columns_width_dim }
2914 \skip_gadd:Nn \g_tmpa_skip { 2 \col@sep }
2915 }
2916 \skip_horizontal:N \g_tmpa_skip
2917 \hbox
2918 {
2919 \bool_if:NT \l_@@_code_before_bool
2920 \qquad \qquad \textbf{1}2921 \hbox
2922 {
2923 \skip_horizontal:N -0.5\arrayrulewidth
2924 \pgfsys@markposition { \@@_env: - col - 2 }
2925 \skip_horizontal:N 0.5\arrayrulewidth
2926 }
2927 }
2928 \pgfpicture
2929 \pgfrememberpicturepositiononpagetrue
2930 \pgfcoordinate { \@@_env: - col - 2 }
2931 \{ \pmb{\rightarrow} \c_0\}2932 \str_if_empty:NF \l_@@_name_str
2933 \{ \pmb{\rightarrow} \2934 \endpgfpicture
2935 }
```
We begin a loop over the columns. The integer  $\gtrsim$  tmpa\_int will be the number of the current column. This integer is used for the Tikz nodes.

```
2936 \int_gset:Nn \g_tmpa_int 1
2937 \bool_if:NTF \g_@@_last_col_found_bool
2938 { \prg_replicate:nn { \int_max:nn { \g_@@_col_total_int - 3 } 0 } }
2939 \{ \prg_replicate: nn {\int max: nn {\g_@Q_col\_total\_int - 2 } 0 } \}2940 {
2941 &
2942 \omit
2943 \int_gincr:N \g_tmpa_int
```
The incrementation of the counter  $\gtrsim$  tmpa\_int must be done after the  $\sim$ int of the cell.

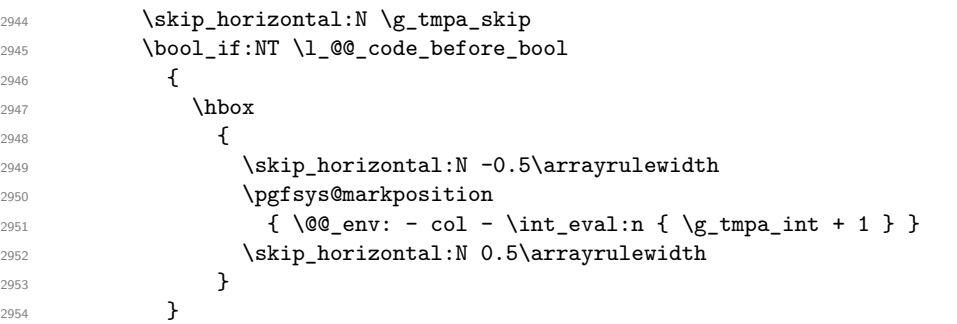

We create the col node on the right of the current column.

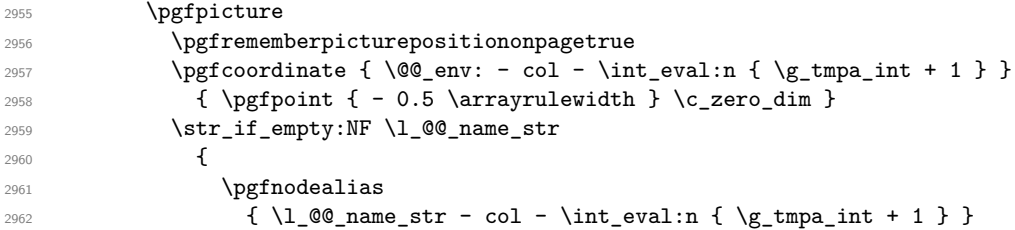

```
2963 \{ \@Q_{env}: - col - \int_{eval:n} {\g_tmpa_int + 1 } \}2964 }
2965 \endpgfpicture
2966 }
```

```
2967 &
2068 \omit
```
The two following lines have been added on 2021-12-15 to solve a bug mentionned by Joao Luis Soares by mail.

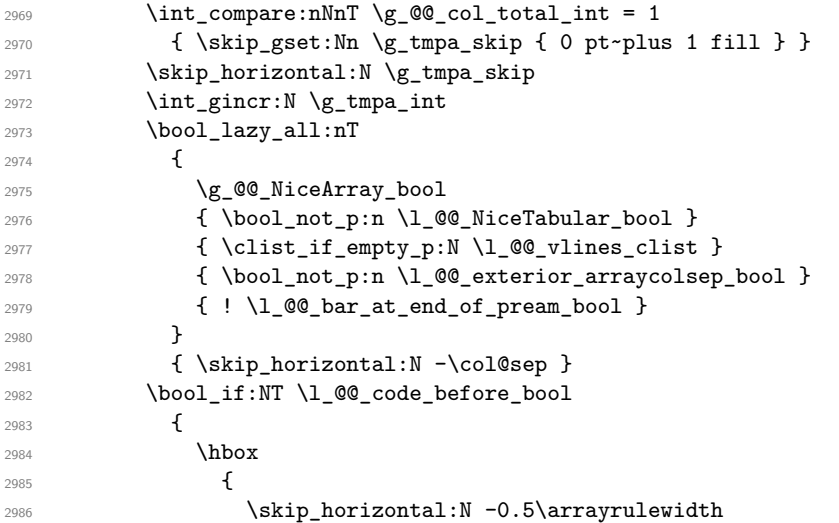

With an environment {Matrix}, you want to remove the exterior \arraycolsep but we don't know the number of columns (since there is no preamble) and that's why we can't put @{} at the end of the preamble. That's why we remove a \arraycolsep now.

```
2987 \bool_lazy_and:nnT \l_@@_Matrix_bool \g_@@_NiceArray_bool
2988 \{ \skip 1cm \}2989 \pgfsys@markposition
2990 \{ \@_{env}: - col - \int_{eval:n}2991 \g_tmpa_int + 1 } }
2992 \skip_horizontal:N 0.5\arrayrulewidth
2993 \bool_lazy_and:nnT \l_@@_Matrix_bool \g_@@_NiceArray_bool
2994 { \skip 1em} { \displaystyle\{\hspace{1em} \2995 }
2996 }
2997 \pgfpicture
2998 \pgfrememberpicturepositiononpagetrue
2999 \pmb{\rightarrow} \pmb{\rightarrow}3000 \qquad \qquad \qquad \qquad3001 \bool_lazy_and:nnTF \l_@@_Matrix_bool \g_@@_NiceArray_bool
3002 \qquad \qquad \qquad \qquad3003 \pgfpoint
3004 \{ - 0.5 \arrayrulewidth - \arraycoles \}\c_zero_dim
3006 }
3007 { \pgfpoint { - 0.5 \arrayrulewidth } \c_zero_dim }
3008 }
3009 \str_if_empty:NF \l_@@_name_str
3010 \{3011 \pgfnodealias
3012 \{ \lceil \dfrac{\llcorner 00 \rceil}{} \rceil \leq \lceil \dfrac{\llcorner 100 \rceil}{} \rceil \leq \lceil \dfrac{\llcorner 100 \rceil}{} \rceil \leq \lceil \dfrac{\llcorner 100 \rceil}{} \rceil \leq \lceil \dfrac{\llcorner 100 \rceil}{} \rceil \leq \lceil \dfrac{\llcorner 100 \rceil}{} \rceil \leq \lceil \dfrac{\llcorner 100 \rceil}{} \rceil \leq \lceil \dfrac{\llcorner 100 \rceil}{} \rceil \leq \lceil \dfrac{\llcorner 100 \rceil}{} \rceil \3013 <br> { \@@_env: - col - \int_eval:n { \g_tmpa_int + 1 } }
3014 }
3015 \endpgfpicture
```

```
3016 \bool_if:NT \g_@@_last_col_found_bool
3017 {
3018 \hbox_overlap_right:n
3019 \{3020 \skip_horizontal:N \g_@@_width_last_col_dim
3021 \bool_if:NT \l_@@_code_before_bool
3022 \qquad \qquad \textbf{\{}3023 \pgfsys@markposition
3024 { \@@_env: - col - \int_eval:n { \g_@@_col_total_int + 1 } }
3025 }
3026 \pgfpicture
3027 \pgfrememberpicturepositiononpagetrue
3028 \pgfcoordinate
3029 { \@@_env: - col - \int_eval:n { \g_@@_col_total_int + 1 } }
3030 \pgfpointorigin
3031 \str_if_empty:NF \l_@@_name_str
3032 \{3033 \pgfnodealias
3034 \{3035 \lvert \underline{00} \rvert \text{name\_str - col}3036 - \int_eval:n { \g_@@_col_total_int + 1 }
\overline{\mathbf{3}} 3037
3038 { \@@_env: - col - \int_eval:n { \g_@@_col_total_int + 1 } }
3039 }
3040 \endpgfpicture
3041 }
3042 }
3043 \cr
3044 }
```

```
Here is the preamble for the "first column" (if the user uses the key first-col)
3045 \tl_const:Nn \c_@@_preamble_first_col_tl
3046 {
3047 >
3048 {
```
At the beginning of the cell, we link  $\text{CodeAfter to a command which do begins with } \setminus \text{whereas}$ the standard version of \CodeAfter begins does not).

```
3049 \cs_set_eq:NN \CodeAfter \@@_CodeAfter_i:
3050 \bool_gset_true:N \g_@@_after_col_zero_bool
3051 \@@_begin_of_row:
```
The contents of the cell is constructed in the box  $\lceil \log \cdot \text{cell} \rceil$  box because we have to compute some dimensions of this box.

```
3052 \hbox_set:Nw \l_@@_cell_box
3053 \@@_math_toggle_token:
3054 \bool_if:NT \l_@@_small_bool \scriptstyle
```
We insert  $\lceil$  Q code for first col tl... but we don't insert it in the potential "first row" and in the potential "last row".

```
3055 \bool_lazy_and:nnT
3056 { \int_{compare_p:nNn} \c0iRow > 0 }3057 \left\{ \begin{array}{c} \end{array} \right.3058 \bool_lazy_or_p:nn
3059 \{ \int \int \text{compare} \cdot nNn \lvert 00 \rvert \cdot 00 \rvert \cdot 00 \}3060 { \int_compare_p:nNn \c@iRow < \l_@@_last_row_int }
3061 }
3062 \qquad \qquad3063 \l_@@_code_for_first_col_tl
3064 \xglobal \colorlet { nicematrix-first-col } { . }
3065 }
3066 }
```
Be careful: despite this letter 1 the cells of the "first column" are composed in a R manner since they are composed in a \hbox\_overlap\_left:n.

```
3067 l
3068 <
3069 {
3070 \@@_math_toggle_token:
3071 \hbox_set_end:
3072 \bool_if:NT \g_@@_rotate_bool \@@_rotate_cell_box:
3073 \@@_adjust_size_box:
3074 \@@_update_for_first_and_last_row:
```
We actualise the width of the "first column" because we will use this width after the construction of the array.

```
3075 \dim_gset:Nn \g_@@_width_first_col_dim
3076 { \dim_max:nn \g_@@_width_first_col_dim { \box_wd:N \l_@@_cell_box } }
```
The content of the cell is inserted in an overlapping position.

```
3077 \hbox overlap left:n
3078 {
3079 \dim_compare:nNnTF { \box_wd:N \l_@@_cell_box } > \c_zero_dim
3080 \@@_node_for_cell:
3081 \{ \boxtimes_1 \3082 \skip_horizontal:N \l_@@_left_delim_dim
3083 \skip_horizontal:N \l_@@_left_margin_dim
3084 \skip_horizontal:N \l_@@_extra_left_margin_dim
3085 }
3086 \bool_gset_false:N \g_@@_empty_cell_bool
3087 \skip_horizontal:N -2\col@sep
3088 }
3089 }
```
Here is the preamble for the "last column" (if the user uses the key last-col).

<sup>3090</sup> \tl\_const:Nn \c\_@@\_preamble\_last\_col\_tl

<sup>3091</sup> { <sup>3092</sup> > <sup>3093</sup> {

At the beginning of the cell, we link  $\text{CodeAfter to a command which do begins with } \iint \text{whereas}$ the standard version of \CodeAfter begins does not).

3094 \cs\_set\_eq:NN \CodeAfter \@@\_CodeAfter\_i:

With the flag \g\_@@\_last\_col\_found\_bool, we will know that the "last column" is really used.

```
3095 \bool_gset_true:N \g_@@_last_col_found_bool
3096 \int_gincr:N \c@jCol
```

```
3097 \int_gset_eq:NN \g_@@_col_total_int \c@jCol
```
The contents of the cell is constructed in the box  $\lceil \frac{t}{m} \rceil$  box because we have to compute some dimensions of this box.

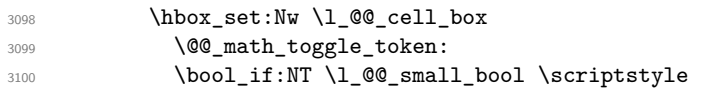

We insert \1 @@ code for last col tl... but we don't insert it in the potential "first row" and in the potential "last row".

```
3101 \int_compare:nNnT \c@iRow > 0
3102 \{3103 \bool_lazy_or:nnT
3104 { \int_compare_p:nNn \l_@@_last_row_int < 0 }
3105 { \int_compare_p:nNn \c@iRow < \l_@@_last_row_int }
3106 \{3107 \l_@@_code_for_last_col_tl
3108 \xglobal \colorlet { nicematrix-last-col } { . }
3109 }
3110 }
3111 }
3112 l
```
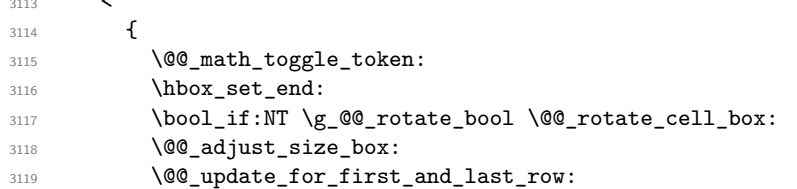

<

We actualise the width of the "last column" because we will use this width after the construction of the array.

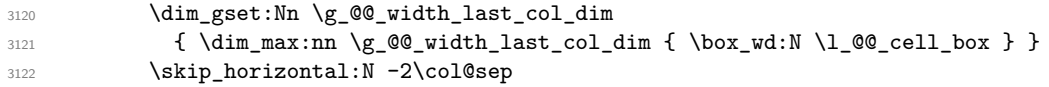

The content of the cell is inserted in an overlapping position.

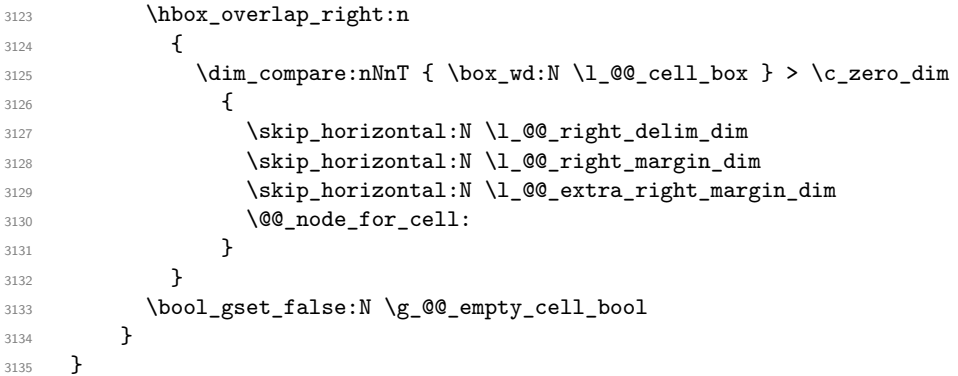

The environment {NiceArray} is constructed upon the environment {NiceArrayWithDelims} but, in fact, there is a flag \g\_@@\_NiceArray\_bool. In {NiceArrayWithDelims}, some special code will be executed if this flag is raised.

```
3136 \NewDocumentEnvironment { NiceArray } { }
3137 {
3138 \bool_gset_true:N \g_@@_NiceArray_bool
3139 \str_if_empty:NT \g_@@_name_env_str
3140 { \str_gset:Nn \g_@@_name_env_str { NiceArray } }
```
We put . and . for the delimiters but, in fact, that doesn't matter because these arguments won't be used in {NiceArrayWithDelims} (because the flag \g\_@@\_NiceArray\_bool is raised).

```
3141 \NiceArrayWithDelims . .
3142 }
3143 { \endNiceArrayWithDelims }
```
We create the variants of the environment {NiceArrayWithDelims}.

```
3144 \cs_new_protected:Npn \@@_def_env:nnn #1 #2 #3
3145 {
3146 \NewDocumentEnvironment { #1 NiceArray } { }
3147 {
3148 \bool_gset_false:N \g_@@_NiceArray_bool
3149 \str_if_empty:NT \g_@@_name_env_str
3150 { \str_gset:Nn \g_@@_name_env_str { #1 NiceArray } }
3151 \qquad \qquad 3152 \NiceArrayWithDelims #2 #3
3153 }
3154 { \endNiceArrayWithDelims }
3155 }
3156 \@@_def_env:nnn p ( )
3157 \@@ def env:nnn b [ ]
3158 \@@ def env:nnn B \{ \}
3159 \@@_def_env:nnn v | |
3160 \@@_def_env:nnn V \| \|
```
# **The environment {NiceMatrix} and its variants**

```
3161 \cs_new_protected:Npn \@@_begin_of_NiceMatrix:nn #1 #2
3162 \sim3163 \bool_set_true:N \l_@@_Matrix_bool
3164 \use:c { #1 NiceArray }
3165 {
3166 *
3167 \left\{ \begin{array}{c} \end{array} \right.3168 \int compare:nNnTF \l @@ last col int < 0
3169 \c@MaxMatrixCols
3170 \{ \int_{eval:n} {\lhd} \ldots {\lhd} \ldots {\lhd} \3171 }
3172 { #2 }
3173 }
3174 }
3175 \cs_generate_variant:Nn \@@_begin_of_NiceMatrix:nn { n V }
3176 \clist_map_inline:nn { p , b , B , v , V }
3177 {
3178 \NewDocumentEnvironment { #1 NiceMatrix } { ! 0 { } }
3179 \sim3180 \bool_gset_false:N \g_@@_NiceArray_bool
3181 \str_gset:Nn \g_@@_name_env_str { #1 NiceMatrix }
3182 \keys_set:nn { NiceMatrix / NiceMatrix } { ##1 }
3183 \@@_begin_of_NiceMatrix:nV { #1 } \l_@@_columns_type_tl
3184 }
3185 { \use: c { end #1 NiceArray } }
3186 }
```

```
We define also an environment {NiceMatrix}
```

```
3187 \NewDocumentEnvironment { NiceMatrix } { ! 0 { } }
3188 {
3189 \bool_gset_false:N \g_@@_NiceArray_bool
3190 \str_gset:Nn \g_@@_name_env_str { NiceMatrix }
3191 \keys_set:nn { NiceMatrix / NiceMatrix } { #1 }
3192 \@@_begin_of_NiceMatrix:nV { } \l_@@_columns_type_tl
3193 }
3194 { \endNiceArray }
```

```
The following command will be linked to \NotEmpty in the environments of nicematrix.
3195 \cs_new_protected:Npn \@@_NotEmpty:
3196 { \bool_gset_true:N \g_@@_not_empty_cell_bool }
```
# **{NiceTabular}, {NiceTabularX} and {NiceTabular\*}**

```
3197 \NewDocumentEnvironment { NiceTabular } { 0 { } m ! 0 { } }
3198 {
```
If the dimension  $\setminus$ 1  $\otimes$  width dim is equal to 0 pt, that means that it has not be set by a previous use of \NiceMatrixOptions.

```
3199 \dim_compare:nNnT \l_@@_width_dim = \c_zero_dim
3200 { \dim_set_eq:NN \l_@@_width_dim \linewidth }
3201 \str_gset:Nn \g_@@_name_env_str { NiceTabular }
3202 \keys_set:nn { NiceMatrix / NiceTabular } { #1 , #3 }
3203 \tl_if_empty:NF \l_@@_short_caption_tl
3204 \uparrow3205 \tl_if_empty:NT \l_@@_caption_tl
3206 \qquad \qquad \qquad \qquad3207 \@@_error_or_warning:n { short-caption~without~caption }
3208 \tl_set_eq:NN \l_@@_caption_tl \l_@@_short_caption_tl
3209 \qquad3210 }
```

```
3211 \tl_if_empty:NF \l_@@_label_tl
3212 {
3213 \tl_if_empty:NT \l_@@_caption_tl
3214 { \@@_error_or_warning:n { label~without~caption } }
3215 \frac{1}{2}3216 \bool_set_true:N \l_@@_NiceTabular_bool
3217 \NiceArray { #2 }
3218 }
3219 { \endNiceArray }
3220 \cs_set_protected:Npn \@@_newcolumntype #1
3221 {
3222 \cs_if_free:cT { NC @ find @ #1 }
3223 { \NC@list \expandafter { \the \NC@list \NC@do #1 } }
3224 \cs_set:cpn {NC @ find @ #1 } ##1 #1 { \NC@ { ##1 } }
3225 \peek_meaning:NTF [
3226 { \newcol@ #1 }
3227 { \newcol@ #1 [ 0 ] }
3228 }
3229 \NewDocumentEnvironment { NiceTabularX } { m 0 { } m ! 0 { } }
3230 {
The following code prevents the expansion of the 'X' columns with the definition of that columns in
tabularx (this would result in an error in {NiceTabularX}).
3231 \bool_if:NT \c_@@_tabularx_loaded_bool { \newcolumntype { X } { \@@_X } }
3232 \str_gset:Nn \g_@@_name_env_str { NiceTabularX }
3233 \dim_zero_new:N \l_@@_width_dim
3234 \dim_set:Nn \l_@@_width_dim { #1 }
3235 \keys_set:nn { NiceMatrix / NiceTabular } { #2, #4 }
3236 \bool set true:N \l @@ NiceTabular bool
3237 \NiceArray { #3 }
3238 }
3239 { \endNiceArray }
3240 \NewDocumentEnvironment { NiceTabular* } { m 0 { } m ! 0 { } }
3241 {
3242 \str_gset:Nn \g_@@_name_env_str { NiceTabular* }
3243 \dim_set:Nn \l_@@_tabular_width_dim { #1 }
3244 \keys_set:nn { NiceMatrix / NiceTabular } { #2 , #4 }
3245 \bool_set_true:N \l_@@_NiceTabular_bool
3246 \NiceArray { #3 }
3247 }
3248 { \endNiceArray }
```
#### **After the construction of the array**

```
3249 \cs_new_protected:Npn \@@_after_array:
3250 {
3251 \group_begin:
```
When the option last-col is used in the environments with explicit preambles (like {NiceArray}, {pNiceArray}, etc.) a special type of column is used at the end of the preamble in order to compose the cells in an overlapping position (with \hbox\_overlap\_right:n) but (if last-col has been used), we don't have the number of that last column. However, we have to know that number for the color of the potential \Vdots drawn in that last column. That's why we fix the correct value of \l\_@@\_last\_col\_int in that case.

<sup>3252</sup> \bool\_if:NT \g\_@@\_last\_col\_found\_bool 3253 {\int\_set\_eq:NN\l\_@@\_last\_col\_int \g\_@@\_col\_total\_int }

If we are in an environment without preamble (like {NiceMatrix} or {pNiceMatrix}) and if the option last-col has been used without value we also fix the real value of  $\lceil$   $\rceil$   $\lceil$   $\lceil$   $\lceil$   $\rceil$   $\lceil$   $\lceil$   $\lceil$   $\rceil$   $\lceil$   $\lceil$   $\lceil$   $\rceil$   $\lceil$   $\lceil$   $\rceil$   $\lceil$   $\lceil$   $\rceil$   $\lceil$   $\lceil$   $\rceil$   $\lceil$   $\lceil$   $\lceil$ 

```
3254 \bool_if:NT \l_@@_last_col_without_value_bool
 3255 { \int_set_eq:NN \l_@@_last_col_int \g_@@_col_total_int }
It's also time to give to \1 @ last row int its real value.
3256 \bool_if:NT \l_@@_last_row_without_value_bool
3257 { \int_set_eq:NN \l_@@_last_row_int \g_@@_row_total_int }
3258 \tl_gput_right:Nx \g_@@_aux_tl
 3259 \uparrow3260 \seq_gset_from_clist:Nn \exp_not:N \g_@@_size_seq
 3261 \left\{ \begin{array}{c} 3261 \end{array} \right.3262 \int \int_{} \int_{} \int \int_{} \int_{} \int \int_{} \int \int_{} \int \int_{} \int \int_{} \int \int_{} \int \int_{} \int \int_{} \int \int_{} \int \int_{} \int_{} \int_{} \int_{} \int_{} \int_{} \int_{} \int_{} \int_{} \int_{} \int_{} 3263 \int_use:N \c@iRow .
3264 \int use:N \g @Q row total int ,
3265 \int \int \text{use:} N \lvert 00 \rvert \text{first}_\text{coll}\rvert,
 3266 \int \int_2 3266 ,
 3267 \int_use:N \g_@@_col_total_int
3268 }
3269 }
```
We write also the potential content of \g\_@@\_pos\_of\_blocks\_seq. It will be used to recreate the blocks with a name in the \CodeBefore and also if the command \rowcolors is used with the key respect-blocks).

```
3270 \seq_if_empty:NF \g_@@_pos_of_blocks_seq
3271 \{3272 \tl_gput_right:Nx \g_@@_aux_tl
3273 {
3274 \seq_gset_from_clist:Nn \exp_not:N \g_@@_pos_of_blocks_seq
3275 { \seq_use:Nnnn \g_@@_pos_of_blocks_seq , , , }
3276 }
3277 }
3278 \seq_if_empty:NF \g_@@_multicolumn_cells_seq
3279 {
3280 \tl_gput_right:Nx \g_@@_aux_tl
3281 \{3282 \seq_gset_from_clist:Nn \exp_not:N \g_@@_multicolumn_cells_seq
3283 { \seq_use:Nnnn \g_@@_multicolumn_cells_seq , , , }
3284 \seq_gset_from_clist:Nn \exp_not:N \g_@@_multicolumn_sizes_seq
3285 \{ \seq_use: Nnnn \g_{@\_multicolumn\_sizes\_seq} , , , \}3286 }
3287 }
```
Now, you create the diagonal nodes by using the row nodes and the col nodes. 3288 \@@\_create\_diag\_nodes:

We create the aliases using last for the nodes of the cells in the last row and the last column. 3289 \pgfpicture

```
3290 \int_step_inline:nn \c@iRow
3291 \left\{ \begin{array}{c} 3291 \end{array} \right.3292 \pgfnodealias
3293 { \@@ env: - ##1 - last }
3294 { \@@_env: - ##1 - \int_use:N \c@jCol }
3295 }
3296 \int_step_inline:nn \c@jCol
3297 {
3298 \pgfnodealias
3299 { \@@_env: - last - ##1 }
3300 \{ \@Q_{env: - \int_xuse:N \c0iRow - ##1 }3301 }
3302 \str_if_empty:NF \1_@@_name_str
3303 {
3304 \int_step_inline:nn \c@iRow
3305 {
3306 \pgfnodealias
3307 { \1_00_name_str - ##1 - last }
```

```
3308 \{ \@Q_{env}: - ##1 - \int_use:N \ceq{Col} \}3309 }
3310 \int_step_inline:nn \c@jCol
3311 \{3312 \pgfnodealias
3313 \{ \lceil \text{00_name}\rceil \text{str - last - ##1 } \}_{3314} { \@@_env: - \int_use:N \c@iRow - ##1 }
3315 }
3316 }
3317 \endpgfpicture
```
By default, the diagonal lines will be parallelized<sup>71</sup>. There are two types of diagonals lines: the \Ddots diagonals and the \Iddots diagonals. We have to count both types in order to know whether a diagonal is the first of its type in the current {NiceArray} environment.

```
3318 \bool_if:NT \l_@@_parallelize_diags_bool
3319 \{3320 \int_gzero_new:N \g_@@_ddots_int
3321 \int_gzero_new:N \g_@@_iddots_int
```
The dimensions  $\gtrsim$  @@\_delta\_x\_one\_dim and  $\gtrsim$  @@\_delta\_y\_one\_dim will contain the  $\Delta_x$  and  $\Delta_y$ of the first \Ddots diagonal. We have to store these values in order to draw the others \Ddots diagonals parallel to the first one. Similarly \g\_@@\_delta\_x\_two\_dim and \g\_@@\_delta\_y\_two\_dim are the  $\Delta_x$  and  $\Delta_y$  of the first **\Iddots** diagonal.

```
3322 \dim_gzero_new:N \g_@@_delta_x_one_dim
3323 \dim_gzero_new:N \g_@@_delta_y_one_dim
3324 \dim_gzero_new:N \g_@@_delta_x_two_dim
3325 \dim_gzero_new:N \g_@@_delta_y_two_dim
3326 }
3327 \int_zero_new:N \l_@@_initial_i_int
3328 \int_zero_new:N \l_@@_initial_j_int
3329 \int_zero_new:N \l_@@_final_i_int
3330 \int_zero_new:N \l_@@_final_j_int
3331 \bool_set_false:N \l_@@_initial_open_bool
3332 \bool_set_false:N \l_@@_final_open_bool
```
If the option small is used, the values \l\_@@\_xdots\_radius\_dim and \l\_@@\_xdots\_inter\_dim (used to draw the dotted lines created by \hdottedline and \vdottedline and also for all the other dotted lines when line-style is equal to standard, which is the initial value) are changed.

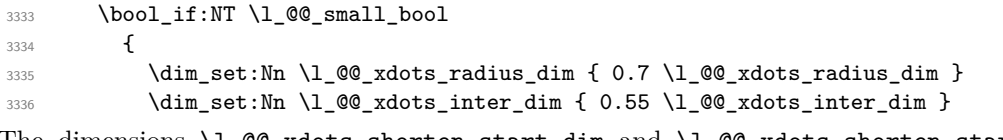

The dimensions \l\_@@\_xdots\_shorten\_start\_dim and \l\_@@\_xdots\_shorten\_start\_dim correspond to the options xdots/shorten-start and xdots/shorten-end available to the user. \dim\_set:Nn \l\_@@\_xdots\_shorten\_start\_dim

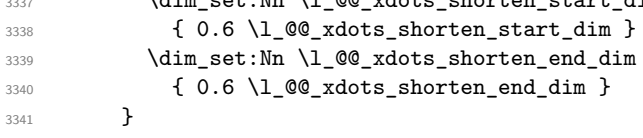

Now, we actually draw the dotted lines (specified by \Cdots, \Vdots, etc.). 3342 \@@\_draw\_dotted\_lines:

The following computes the "corners" (made up of empty cells) but if there is no corner to compute, it won't do anything. The corners are computed in  $\lceil \cdot \cdot \rceil$  @ corners\_cells\_seq which will contain all the cells which are empty (and not in a block) considered in the corners of the array. 3343 \@@\_compute\_corners:

The sequence  $\gtrsim$   $\mathcal{Q}$  goes of blocks seq must be "adjusted" (for the case where the user have written something like \Block{1-\*}).

<sup>71</sup>It's possible to use the option parallelize-diags to disable this parallelization.

```
3344 \@@_adjust_pos_of_blocks_seq:
3345 \tl_if_empty:NF \l_@@_hlines_clist \@@_draw_hlines:
3346 \tl_if_empty:NF \l_@@_vlines_clist \@@_draw_vlines:
```
Now, the internal code-after and then, the \CodeAfter.

```
3347 \bool_if:NT \c_@@_tikz_loaded_bool
3348 {
3349 \tikzset
3350 {
3351 every~picture / .style =
3352 \left\{ \begin{array}{c} \end{array} \right.3353 overlay ,
3354 remember~picture ,
3355 name~prefix = \qquad 00 env: -
3356 }
3357 }
3358 }
3359 \cs_set_eq:NN \ialign \@@_old_ialign:
3360 \cs_set_eq:NN \SubMatrix \@@_SubMatrix
3361 \cs_set_eq:NN \UnderBrace \@@_UnderBrace
3362 \cs_set_eq:NN \OverBrace \@@_OverBrace
3363 \cs_set_eq:NN \ShowCellNames \@@_ShowCellNames
3364 \cs_set_eq:NN \line \@@_line
3365 \g_@@_internal_code_after_tl
3366 \tl_gclear:N \g_@@_internal_code_after_tl
```
When light-syntax is used, we insert systematically a \CodeAfter in the flow. Thus, it's possible to have two instructions \CodeAfter and the second may be in \g\_nicematrix\_code\_after\_tl. That's why we set \Code-after to be *no-op* now.

\cs\_set\_eq:NN \CodeAfter \prg\_do\_nothing:

We clear the list of the names of the potential \SubMatrix that will appear in the \CodeAfter (unfortunately, that list has to be global).

<sup>3368</sup> \seq\_gclear:N \g\_@@\_submatrix\_names\_seq

And here's the **\CodeAfter**. Since the **\CodeAfter** may begin with an "argument" between square brackets of the options, we extract and treat that potential "argument" with the command \@@\_CodeAfter\_keys:.

```
3369 \exp_last_unbraced:NV \@@_CodeAfter_keys: \g_nicematrix_code_after_tl
3370 \scan stop:
3371 \tl_gclear:N \g_nicematrix_code_after_tl
3372 \group_end:
```
\g\_nicematrix\_code\_before\_tl is for instructions in the cells of the array such as \rowcolor and \cellcolor (when the key colortbl-like is in force). These instructions will be written on the aux file to be added to the code-before in the next run.

```
3373 \tl_if_empty:NF \g_nicematrix_code_before_tl
3374 {
```
The command \rowcolor in tabular will in fact use \rectanglecolor in order to follow the behaviour of **\rowcolor** of colortbl. That's why there may be a command **\rectanglecolor** in \g\_nicematrix\_code\_before\_tl. In order to avoid an error during the expansion, we define a protected version of \rectanglecolor.

```
3375 \cs_set_protected:Npn \rectanglecolor { }
3376 \cs_set_protected:Npn \columncolor { }
3377 \tl_gput_right:Nx \g_@@_aux_tl
3378 \qquad \qquad3379 \tl_gset:Nn \exp_not:N \g_@@_code_before_tl
3380 { \exp_not:V \g_nicematrix_code_before_tl }
3381 }
3382 \bool_set_true:N \l_@@_code_before_bool
3383 }
3384 \str_gclear:N \g_@@_name_env_str
```
<sup>3385</sup> \@@\_restore\_iRow\_jCol:

The command  $\CT@arc@$  contains the instruction of color for the rules of the array<sup>72</sup>. This command is used by \CT@arc@ but we use it also for compatibility with colortbl. But we want also to be able to use color for the rules of the array when colortbl is *not* loaded. That's why we do the following instruction which is in the patch of the end of arrays done by colortbl.

```
3386 \cs_gset_eq:NN \CT@arc@ \@@_old_CT@arc@
3387 }
```
The following command will extract the potential options (between square brackets) at the beginning of the \CodeAfter (that is to say, when \CodeAfter is used, the options of that "command" \CodeAfter). Idem for the \CodeBefore.

```
3388 \NewDocumentCommand \@@_CodeAfter_keys: { O { } }
3389 { \keys_set:nn { NiceMatrix / CodeAfter } { #1 } }
```
We remind that the first mandatory argument of the command **\Block** is the size of the block with the special format  $i-j$ . However, the user is allowed to omit  $i$  or  $j$  (or both). This will be interpreted as: the last row (resp. column) of the block will be the last row (resp. column) of the block (without the potential exterior row—resp. column—of the array). By convention, this is stored in \g\_@@\_pos\_of\_blocks\_seq (and \g\_@@\_blocks\_seq) as a number of rows (resp. columns) for the block equal to 100. It's possible, after the construction of the array, to replace these values by the correct ones (since we know the number of rows and columns of the array).

```
3390 \cs_new_protected:Npn \@@_adjust_pos_of_blocks_seq:
3391 {
3392 \seq_gset_map_x:NNn \g_@@_pos_of_blocks_seq \g_@@_pos_of_blocks_seq
3393 { \@@_adjust_pos_of_blocks_seq_i:nnnnn ##1 }
3394 }
```
The following command must *not* be protected.

```
3395 \cs_new:Npn \@@_adjust_pos_of_blocks_seq_i:nnnnn #1 #2 #3 #4 #5
3396 {
3397 { #1 }
3398 { #2 }
3399 {
3400 \int_compare:nNnTF { #3 } > { 99 }
3401 {\int_use:N\c@iRow }
3402 { #3 }
3403 }
      \mathfrak{c}3405 \int_compare:nNnTF { #4 } > { 99 }
3406 { \int_use:N \c@jCol }
3407 \{ #4 \}3408 }
3409 { #5 }
3410 }
```
We recall that, when externalization is used, \tikzpicture and \endtikzpicture (or \pgfpicture and \endpgfpicture) must be directly "visible". That's why we have to define the adequate version of  $\Diamond$  draw dotted lines: whether Tikz is loaded or not (in that case, only PGF is loaded). 3411 \hook\_gput\_code:nnn { begindocument } { . }

```
3412 \frac{1}{2}^{3413} \verb|\\csc_new_protected:Npx \@Q_draw_dotted_lines:3414 {
3415 \c_@@_pgfortikzpicture_tl
3416 \@@_draw_dotted_lines_i:
3417 \c_@@_endpgfortikzpicture_tl
3418 }
3419 }
```
 $^{72}$ e.g. \color[rgb]{0.5,0.5,0}

The following command *must* be protected because it will appear in the construction of the command \@@\_draw\_dotted\_lines:.

```
3420 \cs_new_protected:Npn \@@_draw_dotted_lines_i:
3421 {
3422 \pgfrememberpicturepositiononpagetrue
3423 \pgf@relevantforpicturesizefalse
3424 \g_@@_HVdotsfor_lines_tl
3425 \g_@@_Vdots_lines_tl
3426 \g_@@_Ddots_lines_tl
3427 \g_@@_Iddots_lines_tl
3428 \g_@@_Cdots_lines_tl
3429 \g_@@_Ldots_lines_tl
3430 }
3431 \cs_new_protected:Npn \@@_restore_iRow_jCol:
3432 {
3433 \cs_if_exist:NT \theiRow { \int_gset_eq:NN \c@iRow \l_@@_old_iRow_int }
3434 \cs_if_exist:NT \thejCol { \int_gset_eq:NN \c@jCol \l_@@_old_jCol_int }
3435 }
```
We define a new PGF shape for the diag nodes because we want to provide a anchor called  $\overline{5}$  for those nodes.

```
3436 \pgfdeclareshape { @@_diag_node }
3437 {
3438 \savedanchor { \five }
3439 {
3440 \dim_gset_eq:NN \pgf@x \l_tmpa_dim
3441 \dim_gset_eq:NN \pgf@y \l_tmpb_dim
3442 }
3443 \anchor { 5 } { \five }
3444 \anchor { center } { \pgfpointorigin }
3445 }
```
The following command creates the diagonal nodes (in fact, if the matrix is not a square matrix, not all the nodes are on the diagonal).

```
3446 \cs_new_protected:Npn \@@_create_diag_nodes:
3447 {
3448 \pgfpicture
3449 \pgfrememberpicturepositiononpagetrue
3450 \int_step_inline:nn { \int_max:nn \c@iRow \c@jCol }
3451 {
3452 \@@_qpoint:n { col - \int_min:nn { ##1 } { \c@jCol + 1 } }
3453 \dim_set_eq:NN \l_tmpa_dim \pgf@x
3454 \@@_qpoint:n { row - \int_min:nn { ##1 } { \c@iRow + 1 } }
3455 \dim_set_eq:NN \l_tmpb_dim \pgf@y
3456 \@@_qpoint:n { col - \int_min:nn { ##1 + 1 } { \c@jCol + 1 } }
3457 \dim_set_eq:NN \l_@@_tmpc_dim \pgf@x
3458 \@@_qpoint:n { row - \int_min:nn { ##1 + 1 } { \c@iRow + 1 } }
3459 \dim_set_eq:NN \l_@@_tmpd_dim \pgf@y
3460 \pgftransformshift { \pgfpoint \l_tmpa_dim \l_tmpb_dim }
```
Now,  $\lambda$  tmpa dim and  $\lambda$  tmpb dim become the width and the height of the node (of shape @à\_diag\_node) that we will construct.

```
3461 \dim_set: Nn \l1_tmpa_dim \l0 \l1_@Q_tmpc_dim - \l1_tmpa_dim ) / 2 }
3462 \dim_set:Nn \l_tmpb_dim { ( \l_@@_tmpd_dim - \l_tmpb_dim ) / 2 }
3463 \pgfnode { @\_diag\_node } { center } { } { \@\_env: - ##1 } { }
3464 \str_if_empty:NF \l_@@_name_str
3465 { \pgfnodealias { \l_@@_name_str - ##1 } { \@@_env: - ##1 } }
3466 }
```
Now, the last node. Of course, that is only a coordinate because there is not .5 anchor for that node.

```
3467 \int_set:Nn \l_tmpa_int { \int_max:nn \c@iRow \c@jCol + 1 }
```

```
3468 \@@_qpoint:n { row - \int_min:nn { \l_tmpa_int } { \c@iRow + 1 } }
3469 \dim_set_eq:NN \l_tmpa_dim \pgf@y
3470 \@@_qpoint:n { col - \int_min:nn { \l_tmpa_int } { \c@jCol + 1 } }
3471 \pgfcoordinate
3472 { \@@_env: - \int_use:N \l_tmpa_int } { \pgfpoint \pgf@x \l_tmpa_dim }
3473 \pgfnodealias
3474 { \@@_env: - last }
3475 { \@@_env: - \int_eval:n { \int_max:nn \c@iRow \c@jCol + 1 } }
3476 \str_if_empty:NF \l_@@_name_str
3477 \uparrow3478 \pgfnodealias
3479 { \l_@@_name_str - \int_use:N \l_tmpa_int }
\verb|3480| \verb|1_0: - \int_u se: N \l_tmp1_int \}3481 \pgfnodealias
3482 { \lceil \ \text{ } \lceil \ \text{ } \lceil \ \text{ } \ \text{ } \rceil \ \text{}}3483 { \@@_env: - last }
3484 }
3485 \endpgfpicture
3486 }
```
## **We draw the dotted lines**

A dotted line will be said *open* in one of its extremities when it stops on the edge of the matrix and *closed* otherwise. In the following matrix, the dotted line is closed on its left extremity and open on its right.

 *a* + *b* + *c a* + *b a a a a* + *b a* + *b* + *c* 

The command \@@\_find\_extremities\_of\_line:nnnn takes four arguments:

- the first argument is the row of the cell where the command was issued;
- the second argument is the column of the cell where the command was issued;
- the third argument is the *x*-value of the orientation vector of the line;
- the fourth argument is the *y*-value of the orientation vector of the line.

This command computes:

- \l\_@@\_initial\_i\_int and \l\_@@\_initial\_j\_int which are the coordinates of one extremity of the line;
- \1\_@@\_final\_i\_int and \1\_@@\_final\_j\_int which are the coordinates of the other extremity of the line;
- \1\_@@\_initial\_open\_bool and \1\_@@\_final\_open\_bool to indicate whether the extremities are open or not.

```
3487 \cs_new_protected:Npn \@@_find_extremities_of_line:nnnn #1 #2 #3 #4
3488 {
```
First, we declare the current cell as "dotted" because we forbide intersections of dotted lines.

 $3489$  \cs\_set:cpn {  $00$  dotted  $#1 - #2$  } { }

Initialization of variables.

```
3490 \int_set:Nn \l_@@_initial_i_int { #1 }
3491 \int_set:Nn \l_@@_initial_j_int { #2 }
3492 \int_set:Nn \l_@@_final_i_int { #1 }
3493 \int_set:Nn \l_@@_final_j_int { #2 }
```
We will do two loops: one when determinating the initial cell and the other when determinating the final cell. The boolean  $\lceil \frac{0 \cdot \delta}{\delta} \rceil$  stop loop bool will be used to control these loops. In the first loop, we search the "final" extremity of the line.

```
3494 \bool_set_false:N \l_@@_stop_loop_bool
3495 \bool_do_until:Nn \l_@@_stop_loop_bool
3496 {
3497 \int_add:Nn \l_@@_final_i_int { #3 }
3498 \int_add:Nn \l_@@_final_j_int { #4 }
We test if we are still in the matrix.
3499 \bool set false:N \l @@ final open bool
3500 \int_compare:nNnTF \l_@@_final_i_int > \l_@@_row_max_int
3501 {
3502 \int_{\infty}^{\infty} r^n \cdot \min[1 - \min[1 - \frac{1}{n}] = 1
3503 { \bool_set_true:N \l_@@_final_open_bool }
3504 \{3505 \int_compare:nNnT \l_@@_final_j_int > \l_@@_col_max_int
3506 { \boldsymbol{\delta} \3507 }
3508 }
3509 {
3510 \int_compare:nNnTF \l_@@_final_j_int < \l_@@_col_min_int
3511 \{3512 \int \int \text{compare: } nNnT \{ #4 } = \{-1\}3513 \{ \bool\_set\_true:N \ l\_@Q\_final\_open\_bool \}3514 }
3515 \{3516 \int_compare:nNnT \l_@@_final_j_int > \l_@@_col_max_int
3517 \{3518 \int \int_{compare: nNnT {\#4}} = 13519 \{ \bool\_set\_true:N \ ll\_@@\_final\_open\_bool \}3520 }3521 }
3522 }
3523 \bool_if:NTF \l_@@_final_open_bool
```
If we are outside the matrix, we have found the extremity of the dotted line and it's an *open* extremity.

We do a step backwards.

{

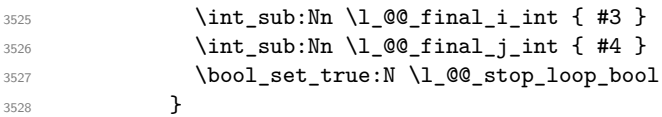

If we are in the matrix, we test whether the cell is empty. If it's not the case, we stop the loop because we have found the correct values for  $\lceil \cdot \cdot \rceil$   $\leq \ell$  final\_i\_int and  $\lceil \cdot \cdot \cdot \rceil$   $\leq \ell$  final\_j\_int.

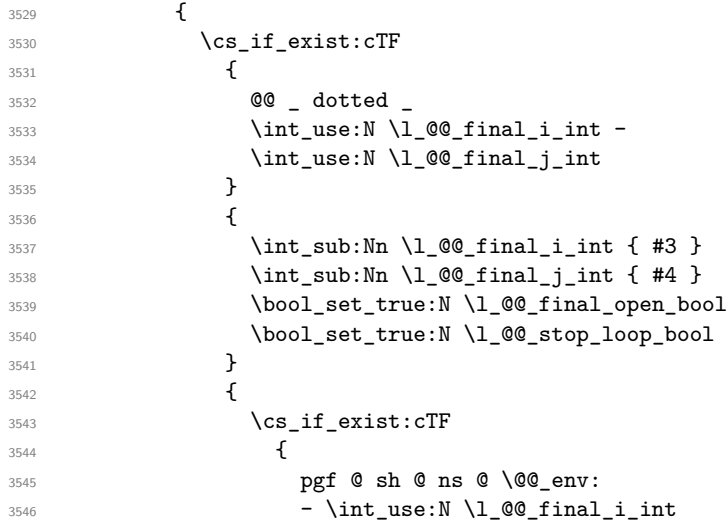

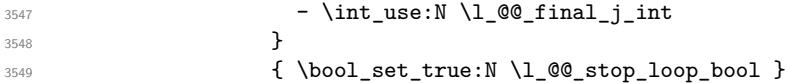

If the case is empty, we declare that the cell as non-empty. Indeed, we will draw a dotted line and the cell will be on that dotted line. All the cells of a dotted line have to be marked as "dotted" because we don't want intersections between dotted lines. We recall that the research of the extremities of the lines are all done in the same TeX group (the group of the environment), even though, when the extremities are found, each line is drawn in a TeX group that we will open for the options of the line.

```
3550 \{3551 \cs_set:cpn
35523553 @@ _ dotted _
3554 \int \int_0^{\frac{1}{\pi}} \frac{1}{\pi} \cdot \frac{1}{\pi} \cdot \frac{1}{\pi}3555 \int \int_l \text{use:} N \lceil \text{00\_final\_j\_int}3556 }3557 \{ \}3558 }3559 }
3560 }
3561 }
```
For \1\_@@\_initial\_i\_int and \1\_@@\_initial\_j\_int the programmation is similar to the previous one.

| 3562 | \bool_set_false:N \l_@@_stop_loop_bool                                                            |
|------|---------------------------------------------------------------------------------------------------|
| 3563 | \bool_do_until:Nn \l_@@_stop_loop_bool                                                            |
| 3564 | ₹                                                                                                 |
| 3565 | $\int_{sub: Nn \lvert 00 \rvert initial_init}$ { #3 }                                             |
| 3566 | $\int \int \text{sub:Nn } l \otimes \text{initial}_i \text{#4 }$                                  |
| 3567 | \bool_set_false:N \l_@@_initial_open_bool                                                         |
| 3568 | $\int_{\text{compare: nNnTF} \lhd\text{0}_\text{initial}_\text{int} < l_\text{ow-min}_\text{int}$ |
| 3569 | ₹                                                                                                 |
| 3570 | $\int \int \text{compare: nNnTF } \{ #3 \} = 1$                                                   |
| 3571 |                                                                                                   |
| 3572 | ſ                                                                                                 |
| 3573 | $\int \int \mathrm{Compare:} \nNnT \l1_@Q_initial_i int = \n\l1_@Q_colmin_int -1 \n}$             |
| 3574 |                                                                                                   |
| 3575 | }                                                                                                 |
| 3576 | }                                                                                                 |
| 3577 | $\overline{\mathcal{L}}$                                                                          |
| 3578 | $\int_{\text{compare:} nNnTF} \lceil \lceil \frac{\neq \nmid n-1 \rceil}{} \rceil$                |
| 3579 | €                                                                                                 |
| 3580 | $\int \int \text{compare:} nNnT {\#4} = 1$                                                        |
| 3581 |                                                                                                   |
| 3582 | }                                                                                                 |
| 3583 | ł                                                                                                 |
| 3584 | $\int \int \mathrm{Compare:} nNnT \lvert 1_0@_initial_j(int > \lvert 1_0@_col\_max_int$           |
| 3585 | $\mathcal{L}_{\mathcal{L}}$                                                                       |
| 3586 | $\int_{\text{compare: nNnT} \{ #4 } = \{-1\}$                                                     |
| 3587 | $\{ \boldsymbol{\lambda} \}$ \bool_set_true:N $\lceil \lambda \rceil$ @ initial_open_bool }       |
| 3588 | }                                                                                                 |
| 3589 | }                                                                                                 |
| 3590 | }                                                                                                 |
| 3591 | \bool_if:NTF \l_@@_initial_open_bool                                                              |
| 3592 | €                                                                                                 |
| 3593 | $\int_{add:Nn} l \&0$ initial i int { #3 }                                                        |
| 3594 | $\int_{add:Nn} l_00_initial_i_1nt { #4}$                                                          |
| 3595 | \bool_set_true:N \l_@@_stop_loop_bool                                                             |
| 3596 | }                                                                                                 |
| 3597 | ſ                                                                                                 |
| 3598 | \cs_if_exist:cTF                                                                                  |
| 3599 | €                                                                                                 |

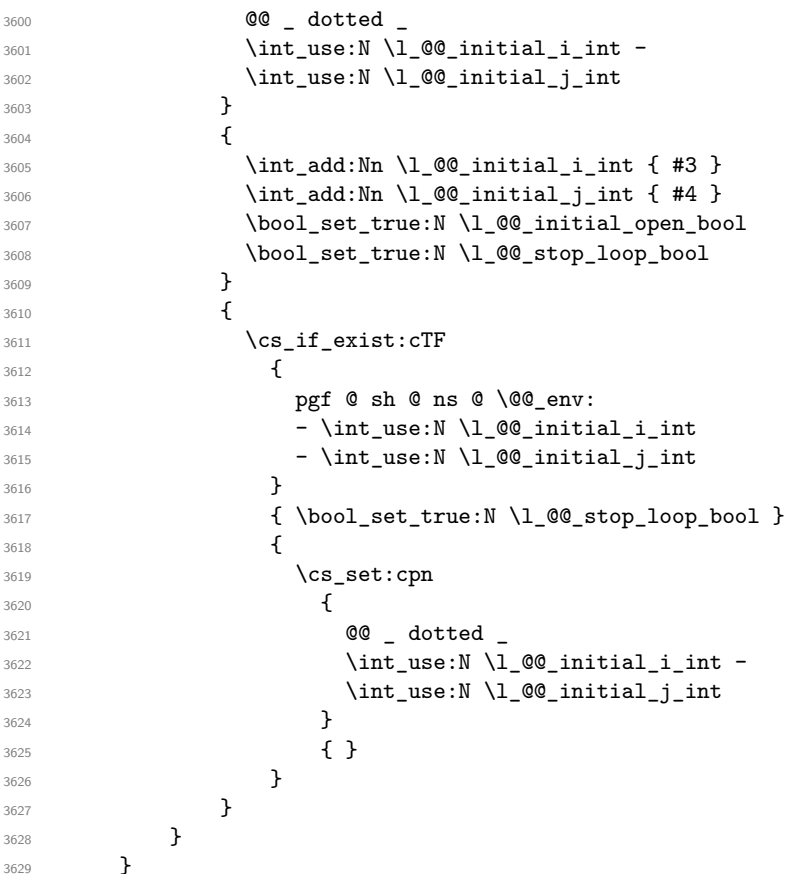

We remind the rectangle described by all the dotted lines in order to respect the corresponding virtual "block" when drawing the horizontal and vertical rules.

 \seq\_gput\_right:Nx \g\_@@\_pos\_of\_xdots\_seq { { \int\_use:N \1\_00\_initial\_i\_int }

Be careful: with \Iddots, \l\_@@\_final\_j\_int is inferior to \l\_@@\_initial\_j\_int. That's why we use \int\_min:nn and \int\_max:nn.

```
3633 { \int_min:nn \l_@@_initial_j_int \l_@@_final_j_int }
3634 { \int_use:N \1_00_final_i_int }
3635 { \int_max:nn \l_@@_initial_j_int \l_@@_final_j_int }
3636 \{\} % for the name of the block
3637 }
3638 }
```
The following commmand *(when it will be written*) will set the four counters \l  $@Q$  row min int, \l\_@@\_row\_max\_int, \l\_@@\_col\_min\_int and \l\_@@\_col\_max\_int to the intersections of the submatrices which contains the cell of row #1 and column #2. As of now, it's only the whole array (excepted exterior rows and columns).

```
3639 \cs_new_protected:Npn \@@_adjust_to_submatrix:nn #1 #2
3640 {
3641 \int_set:Nn \l_@@_row_min_int 1
3642 \int_set:Nn \l_@@_col_min_int 1
3643 \int_set_eq:NN \l_@@_row_max_int \c@iRow
3644 \int_set_eq:NN \l_@@_col_max_int \c@jCol
```
We do a loop over all the submatrices specified in the code-before. We have stored the position of all those submatrices in  $\gtrsim$  @@ submatrix seq.

```
3645 \seq_map_inline:Nn \g_@@_submatrix_seq
3646 { \@@_adjust_to_submatrix:nnnnnn { #1 } { #2 } ##1 }
3647 }
```
#1 and #2 are the numbers of row and columns of the cell where the command of dotted line (ex.: \Vdots) has been issued. #3, #4, #5 and #6 are the specification (in *i* and *j*) of the submatrix we are analyzing.

```
3648 \cs_set_protected:Npn \@@_adjust_to_submatrix:nnnnnn #1 #2 #3 #4 #5 #6
3649 {
3650 \bool_if:nT
3651 {
3652 \int_compare_p:n { #3 <= #1 }
3653 && \int_compare_p:n { #1 <= #5 }
3654 && \int_compare_p:n { #4 <= #2 }
3655 && \int_compare_p:n { #2 <= #6 }
3656 }
3657 {
3658 \int_set:Nn \l_@@_row_min_int { \int_max:nn \l_@@_row_min_int { #3 } }
3659 \int_set:Nn \l_@@_col_min_int { \int_max:nn \l_@@_col_min_int { #4 } }
3660 \int_set:Nn \l_@@_row_max_int { \int_min:nn \l_@@_row_max_int { #5 } }
3661 \int_set:Nn \l_@@_col_max_int { \int_min:nn \l_@@_col_max_int { #6 } }
3662 }
3663 }
3664 \cs_new_protected:Npn \@@_set_initial_coords:
3665 {
3666 \dim_set_eq:NN \l_@@_x_initial_dim \pgf@x
3667 \dim_set_eq:NN \1_@@_y_initial_dim \pgf@y
3668 }
3669 \cs_new_protected:Npn \@@_set_final_coords:
3670 {
3671 \dim_set_eq:NN \l_@@_x_final_dim \pgf@x
3672 \dim_set_eq:NN \l_@@_y_final_dim \pgf@y
3673 }
3674 \cs_new_protected:Npn \@@_set_initial_coords_from_anchor:n #1
3675 {
3676 \pgfpointanchor
3677 {
3678 \@@_env:
3679 - \int_use:N \1_@@_initial_i_int
3680 - \int_use:N \1_00_initial_j_int
3681 }
3682 { #1 }
3683 \@@_set_initial_coords:
3684 }
3685 \cs_new_protected:Npn \@@_set_final_coords_from_anchor:n #1
3686 {
3687 \pgfpointanchor
3688 {
3689 \@@_env:
3690 - \int_use:N \l_@@_final_i_int
3691 - \int_use:N \l_@@_final_j_int
3602 }
3693 { #1 }
3694 \@@_set_final_coords:
3695 }
3696 \cs_new_protected:Npn \@@_open_x_initial_dim:
3697 {
3698 \dim_set_eq:NN \l_@@_x_initial_dim \c_max_dim
3699 \int_step_inline:nnn \l_@@_first_row_int \g_@@_row_total_int
3700 \uparrow\cos if exist:cT
3702 { pgf @ sh @ ns @ \@@_env: - ##1 - \int_use:N \l_@@_initial_j_int }
3703 \qquad \qquad \qquad3704 \pgfpointanchor
3705 { \@@_env: - ##1 - \int_use:N \l_@@_initial_j_int }
3706 { west }
```

```
3707 \dim_set:Nn \l_@@_x_initial_dim
3708 { \dim_min:nn \l_@@_x_initial_dim \pgf@x }
3709 }
3710 }
```
If, in fact, all the cells of the columns are empty (no PGF/Tikz nodes in those cells).

```
3711 \dim_{compare:nNnT \lQ_xinitial\_dim = \c_max\_dim\frac{3712}{2712} \int3713 \@@_qpoint:n { col - \int_use:N \l_@@_initial_j_int }
3714 \dim_set_eq:NN \1_@@_x_initial_dim \pgf@x
3715 \dim_add:Nn \l_@@_x_initial_dim \col@sep
3716 }
3717 }
3718 \cs_new_protected:Npn \@@_open_x_final_dim:
3719 {
3720 \dim_set:Nn \l_@@_x_final_dim { - \c_max_dim }
3721 \int_step_inline:nnn \l_@@_first_row_int \g_@@_row_total_int
3722 \uparrow3723 \cs_if_exist:cT
3724 { pgf @ sh @ ns @ \@@_env: - ##1 - \int_use:N \l_@@_final_j_int }
3725 \left\{ \begin{array}{c} 3725 \end{array} \right.3726 \pgfpointanchor
3727 \{ \@Q_{env}: - ##1 - \int_{} \text{use:} N \ll 0 \text{ find } \}3728 { east }
3729 \dim_set:Nn \ l_@Q_x_final_dim3730 { \dim_{max:nn \lceil QQ_x_{final_dim \pceil}}3731 }
3732 }
```
If, in fact, all the cells of the columns are empty (no PGF/Tikz nodes in those cells).

```
3733 \dim compare:nNnT \l @@ x final dim = { - \c max dim }
3734 {
3735 \@_qpoint:n { col - \int_eval:n { \l_@@_final_j_int + 1 } }
3736 \dim_set_eq:NN \l_@@_x_final_dim \pgf@x
3737 \dim_sub:Nn \l_@@_x_final_dim \col@sep
3738 }
3739 }
```
The first and the second arguments are the coordinates of the cell where the command has been issued. The third argument is the list of the options.

```
3740 \cs_new_protected:Npn \@@_draw_Ldots:nnn #1 #2 #3
3741 {
3742 \@@_adjust_to_submatrix:nn { #1 } { #2 }
3743 \cs if free:cT { @ dotted #1 - #2 }
3744 {
3745 \@@_find_extremities_of_line:nnnn { #1 } { #2 } 0 1
```
The previous command may have changed the current environment by marking some cells as "dotted", but, fortunately, it is outside the group for the options of the line.

```
3746 \group_begin:
3747 \int_{\text{compare: nNnTF} \{ #1 } = 03748 { \color { nicematrix-first-row } }
3749 \left\{ \begin{array}{c} 3749 \end{array} \right.
```
We remind that, when there is a "last row"  $\lceil Q \rceil$  ast row int will always be (after the construction of the array) the number of that "last row" even if the option last-row has been used without value.

```
3750 \int_{compare:nNnT {\#1 } = \lceil Q@_last\_row\_int3751 { \color { nicematrix-last-row } }
3752 }
3753 \keys_set:nn { NiceMatrix / xdots } { #3 }
3754 \tl_if_empty:VF \l_@@_xdots_color_tl { \color { \l_@@_xdots_color_tl } }
3755 \@@_actually_draw_Ldots:
3756 \group_end:
```
<sup>3757</sup> } <sup>3758</sup> }

The command  $\Diamond$  actually draw Ldots: has the following implicit arguments:

- \1 @@ initial i int
- \l\_@@\_initial\_j\_int
- \l\_@@\_initial\_open\_bool
- \l\_@@\_final\_i\_int
- \l\_@@\_final\_j\_int
- \l\_@@\_final\_open\_bool.

The following function is also used by **\Hdotsfor**.

```
3759 \cs_new_protected:Npn \@@_actually_draw_Ldots:
3760 {
3761 \bool_if:NTF \l_@@_initial_open_bool
3762 {
3763 \@@_open_x_initial_dim:
3764 \@@_qpoint:n { row - \int_use:N \l_@@_initial_i_int - base }
3765 \dim_set_eq:NN \l_@@_y_initial_dim \pgf@y
3766 }
3767 { \@@_set_initial_coords_from_anchor:n { base~east } }
3768 \bool_if:NTF \l_@@_final_open_bool
3769 {
3770 \@@_open_x_final_dim:
3771 \@@_qpoint:n { row - \int_use:N \l_@@_final_i_int - base }
_{3772} \dim_set_eq:NN \l_@@_y_final_dim \pgf@y
3773 }
3774 { \@@_set_final_coords_from_anchor:n { base~west } }
```
We raise the line of a quantity equal to the radius of the dots because we want the dots really "on" the line of texte. Of course, maybe we should not do that when the option line-style is used (?).

```
3775 \dim_add:Nn \l_@@_y_initial_dim \l_@@_xdots_radius_dim
3776 \dim_add:Nn \l_@@_y_final_dim \l_@@_xdots_radius_dim
3777 \@@_draw_line:
3778 }
```
The first and the second arguments are the coordinates of the cell where the command has been issued. The third argument is the list of the options.

```
3779 \cs_new_protected:Npn \@@_draw_Cdots:nnn #1 #2 #3
3780 {
3781 \@@_adjust_to_submatrix:nn { #1 } { #2 }
3782 \cs_if_free:cT { QQ dotted #1 - #2 }
3783 {
3784 \@@_find_extremities_of_line:nnnn { #1 } { #2 } 0 1
```
The previous command may have changed the current environment by marking some cells as "dotted", but, fortunately, it is outside the group for the options of the line.

```
3785 \group_begin:
3786 \int_Compare: nNnTF { #1 } = 03787 { \color { nicematrix-first-row } }
3788 \left\{ \begin{array}{c} \end{array} \right.
```
We remind that, when there is a "last row" \l\_@@\_last\_row\_int will always be (after the construction of the array) the number of that "last row" even if the option last-row has been used without value.

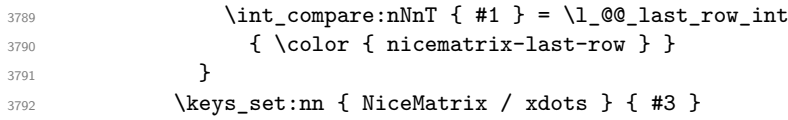

```
3793 \tl_if_empty:VF \l_@@_xdots_color_tl { \color { \l_@@_xdots_color_tl } }
3794 \@@_actually_draw_Cdots:
3795 \group_end:
3796 }
3797 }
```
The command \@@\_actually\_draw\_Cdots: has the following implicit arguments:

- \1 @@ initial i int
- \l @@ initial i int
- \l\_@@\_initial\_open\_bool
- \l\_@@\_final\_i\_int
- \l\_@@\_final\_j\_int
- \l\_@@\_final\_open\_bool.

```
3798 \cs_new_protected:Npn \@@_actually_draw_Cdots:
3799 {
3800 \bool_if:NTF \l_@@_initial_open_bool
3801 { \@@ open x initial dim: }
3802 { \@@_set_initial_coords_from_anchor:n { mid~east } }
3803 \bool_if:NTF \l_@@_final_open_bool
3804 { \@@_open_x_final_dim: }
3805 { \@@_set_final_coords_from_anchor:n { mid~west } }
3806 \bool_lazy_and:nnTF
3807 \l_@@_initial_open_bool
3808 \l_@@_final_open_bool
3809 \{3810 \@@ qpoint:n { row - \int use:N \l @@ initial i int }
3811 \dim_set_eq:NN \l_tmpa_dim \pgf@y
3812 \@@_qpoint:n { row - \int_eval:n { \l_@@_initial_i_int + 1 } }
3813 \dim_set: Nn \lQQ_y_inital\_dim f (\lLmpa\_dim + \pgfQy ) / 23814 \dim_set_eq:NN \l_@@_y_final_dim \l_@@_y_initial_dim
3815 }
3816 {
3817 \bool_if:NT \l_@@_initial_open_bool
3818 { \dim_set_eq:NN \l_@@_y_initial_dim \l_@@_y_final_dim }
3819 \bool_if:NT \l_@@_final_open_bool
_{{\tt 3820}} \{ \dim\_set\_eq: NN \lq l@\_y\_final\_dim \lq l@\_y\_initial\_dim \}3821 }
3822 \@@_draw_line:
3823 }
3824 \cs_new_protected:Npn \@@_open_y_initial_dim:
3825 {
3826 \@@_qpoint:n { row - \int_use:N \l_@@_initial_i_int - base }
3827 \dim_set:Nn \l_@@_y_initial_dim
3828 { \pgf@y + ( \box_ht:N \strutbox + \extrarowheight ) * \arraystretch }
3829 \int_step_inline:nnn \l_@@_first_col_int \g_@@_col_total_int
3830 {
3831 \cs_if_exist:cT
3832 { pgf @ sh @ ns @ \@@_env: - \int_use:N \l_@@_initial_i_int - ##1 }
3833 {
3834 \pgfpointanchor
3835 { \@@_env: - \int_use:N \1_@@_initial_i_int - ##1 }
3836 { north }
3837 \dim_set:Nn \l_@@_y_initial_dim
3838 { \dim_max:nn \l_@@_y_initial_dim \pgf@y }
3839 }
3840 }
3841 }
```

```
3842 \cs_new_protected:Npn \@@_open_y_final_dim:
3843 {
3844 \@@_qpoint:n { row - \int_use:N \l_@@_final_i_int - base }
3845 \dim_set:Nn \l_@@_y_final_dim
3846 { \pgf@y - ( \box_dp:N \strutbox ) * \arraystretch }
3847 \int_step_inline:nnn \l_@@_first_col_int \g_@@_col_total_int
3848 {
3849 \cs if exist:cT
3850 { pgf @ sh @ ns @ \@@_env: - \int_use:N \l_@@_final_i_int - ##1 }
3851 \{3852 \pgfpointanchor
3853 \{ \@geny: - \int_x \rule[0.2cm]{0.1cm}{0.1cm} 3853 \hspace{2.0cm} \}3854 { south }
3855 \dim_set:Nn \l_@@_y_final_dim
3856 { \dim_{min:nn \lhd\llbracket 0@_y_{final\_dim \pgf@y } }3857 }
3858 }
3859 }
```
The first and the second arguments are the coordinates of the cell where the command has been issued. The third argument is the list of the options.

```
3860 \cs_new_protected:Npn \@@_draw_Vdots:nnn #1 #2 #3
3861 {
3862 \@@_adjust_to_submatrix:nn { #1 } { #2 }
3863 \cs_if_free:cT { QQ dotted #1 - #2 }
3864 {
3865 \@@_find_extremities_of_line:nnnn { #1 } { #2 } 1 0
```
The previous command may have changed the current environment by marking some cells as "dotted", but, fortunately, it is outside the group for the options of the line.

```
3866 \group_begin:
3867 \int_{compare: nNnTF} { #2 } = 03868 { \color { nicematrix-first-col } }
3869 \qquad \qquad3870 \int \int \text{compare: nNnT { #2 } = \lceil \frac{00}{\text{last}_\text{int}} \rceil3871 { \color { nicematrix-last-col } }
3872 }
3873 \keys_set:nn { NiceMatrix / xdots } { #3 }
3874 \tl_if_empty:VF \l_@@_xdots_color_tl
3875 { \color { \l_@@_xdots_color_tl } }
3876 \@@_actually_draw_Vdots:
3877 \group_end:
3878 }
3879 }
```
The command  $\@Q$  actually draw Vdots: has the following implicit arguments:

- \l\_@@\_initial\_i\_int
- \l\_@@\_initial\_j\_int
- \l\_@@\_initial\_open\_bool
- \l @@ final i int
- \l\_@@\_final\_j\_int
- \l\_@@\_final\_open\_bool.

The following function is also used by **\Vdotsfor**.

```
3880 \cs_new_protected:Npn \@@_actually_draw_Vdots:
3881 {
```
The boolean  $\lceil \frac{t}{m} \rceil$  the solumn is of type l or may be considered as if. <sup>3882</sup> \bool\_set\_false:N \l\_tmpa\_bool

First the case when the line is closed on both ends.

```
3883 \bool_lazy_or:nnF \l_@@_initial_open_bool \l_@@_final_open_bool
3884 {
3885 \@@_set_initial_coords_from_anchor:n { south~west }
3886 \@@_set_final_coords_from_anchor:n { north~west }
3887 \bool_set:Nn \l_tmpa_bool
3888 \{ \dim\_compare\_p:nNn \ l\_@@\_x\_initial\_dim = \l\_@@\_x\_final\_dim \}3889 }
```
Now, we try to determine whether the column is of type c or may be considered as if.

```
3890 \bool_if:NTF \l_@@_initial_open_bool
3891 \@@_open_y_initial_dim:
3892 { \@@_set_initial_coords_from_anchor:n { south } }
3893 \bool_if:NTF \l_@@_final_open_bool
3894 \@@_open_y_final_dim:
3895 { \@@_set_final_coords_from_anchor:n { north } }
3896 \bool_if:NTF \l_@@_initial_open_bool
3897 {
3898 \bool_if:NTF \l_@@_final_open_bool
3899 {
3900 \@@_qpoint:n { col - \int_use:N \l_@@_initial_j_int }
3901 \dim_set_eq:NN \l_tmpa_dim \pgf@x
3902 \@Q-point:n { col - \int_eval:n { \l_@Q-initial_j_int + 1 } }
3903 \dim_set:Nn \l_@@_x_initial_dim { ( \pgf@x + \l_tmpa_dim ) / 2 }
^{3904} \dim\_set\_eq:NN \ l_@@\_x\_final\_dim \ l_@@\_x\_initial\_dim
```
We may think that the final user won't use a "last column" which contains only a command \Vdots. However, if the \Vdots is in fact used to draw, not a dotted line, but an arrow (to indicate the number of rows of the matrix), it may be really encountered.

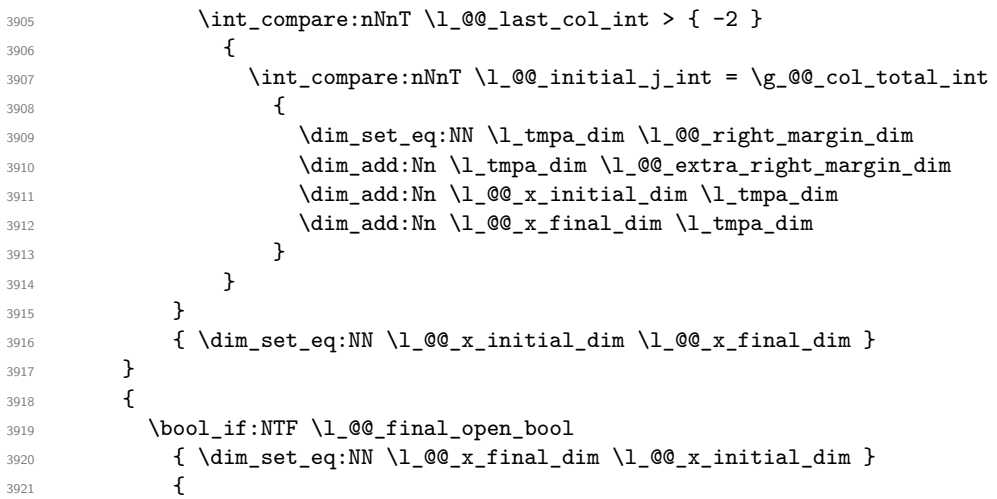

Now the case where both extremities are closed. The first conditional tests whether the column is of type c or may be considered as if.

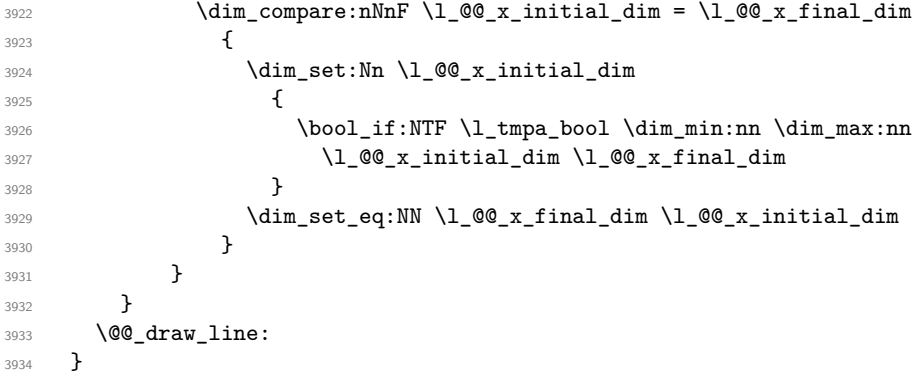

For the diagonal lines, the situation is a bit more complicated because, by default, we parallelize the diagonals lines. The first diagonal line is drawn and then, all the other diagonal lines are drawn parallel to the first one.

The first and the second arguments are the coordinates of the cell where the command has been issued. The third argument is the list of the options.

```
3935 \cs_new_protected:Npn \@@_draw_Ddots:nnn #1 #2 #3
3936 {
3937 \@@_adjust_to_submatrix:nn { #1 } { #2 }
3938 \cs_if_free:cT { @@ _ dotted _ #1 - #2 }
3939 {
3940 \@@_find_extremities_of_line:nnnn { #1 } { #2 } 1 1
```
The previous command may have changed the current environment by marking some cells as "dotted", but, fortunately, it is outside the group for the options of the line.

```
3941 \group_begin:
3942 \keys_set:nn { NiceMatrix / xdots } { #3 }
3943 \tl_if_empty:VF \l_@@_xdots_color_tl { \color { \l_@@_xdots_color_tl } }
3944 \@@_actually_draw_Ddots:
3945 \group_end:
3946 }
3947 }
```
The command  $\Diamond$  actually draw Ddots: has the following implicit arguments:

- \1 @@ initial i int
- \1 @@ initial j int
- \l\_@@\_initial\_open\_bool
- \l\_@@\_final\_i\_int
- \l\_@@\_final\_j\_int
- \l\_@@\_final\_open\_bool.

```
3948 \cs_new_protected:Npn \@@_actually_draw_Ddots:
3949 \sim3950 \bool if:NTF \l @@ initial open bool
3951 {
3952 \@@_open_y_initial_dim:
3953 \@@_open_x_initial_dim:
3954 }
3955 { \@@_set_initial_coords_from_anchor:n { south~east } }
3956 \bool_if:NTF \l_@@_final_open_bool
3957 {
3958 \@@ open x final dim:
3959 \dim_set_eq:NN \l_@@_x_final_dim \pgf@x
3960 }
_{3961} { \@@ set final coords from anchor:n { north~west } }
```
We have retrieved the coordinates in the usual way (they are stored in  $\lceil \log x \rceil$  initial\_dim, etc.). If the parallelization of the diagonals is set, we will have (maybe) to adjust the fourth coordinate.

<sup>3962</sup> \bool\_if:NT \l\_@@\_parallelize\_diags\_bool <sup>3963</sup> { <sup>3964</sup> \int\_gincr:N \g\_@@\_ddots\_int

We test if the diagonal line is the first one (the counter  $\gtrsim$  @@ ddots int is created for this usage).

3965 \int\_compare:nNnTF \g\_@@\_ddots\_int = 1

If the diagonal line is the first one, we have no adjustment of the line to do but we store the  $\Delta_x$  and the ∆*<sup>y</sup>* of the line because these values will be used to draw the others diagonal lines parallels to the first one.

 $3966$   $\qquad \qquad$   $\qquad \qquad$ <sup>3967</sup> \dim\_gset:Nn \g\_@@\_delta\_x\_one\_dim

```
3968 <br>
{ \l_@@_x_final_dim - \l_@@_x_initial_dim }
3969 \dim_gset:Nn \g_@@_delta_y_one_dim
3970 <br>
{ \1_@@_y_final_dim - \1_@@_y_initial_dim }
3971 }
```
If the diagonal line is not the first one, we have to adjust the second extremity of the line by modifying the coordinate  $\lceil$  00 x initial dim.

```
39723973 \dim_set:Nn \ l_@Q_y_final_dim3974 \left\{ \begin{array}{c} \end{array} \right.3975 \lceil \text{00}_y\rfloor initial_dim +
3976 ( l_{@x_final\_dim - l_{@x_iinitial\_dim} ) *
3977 \dim_ratio:nn \g_@@_delta_y_one_dim \g_@@_delta_x_one_dim
3978 }
3979 }
3980 }
3981 \@@_draw_line:
3982 }
```
We draw the **\Iddots** diagonals in the same way.

The first and the second arguments are the coordinates of the cell where the command has been issued. The third argument is the list of the options.

```
3983 \cs_new_protected:Npn \@@_draw_Iddots:nnn #1 #2 #3
3984 {
3985 \@@_adjust_to_submatrix:nn { #1 } { #2 }
3986 \cs_if_free:cT { @@ _ dotted _ #1 - #2 }
3987 \uparrow3988 \@@_find_extremities_of_line:nnnn { #1 } { #2 } 1 { -1 }
```
The previous command may have changed the current environment by marking some cells as "dotted", but, fortunately, it is outside the group for the options of the line.

```
3989 \group_begin:
3990 \keys_set:nn { NiceMatrix / xdots } { #3 }
3991 \tl_if_empty:VF \l_@@_xdots_color_tl { \color { \l_@@_xdots_color_tl } }
3992 \\!\@@_actually_draw_Iddots:
3993 \group_end:
3994 \overline{ }3995 }
```
The command \@@\_actually\_draw\_Iddots: has the following implicit arguments:

- \1 @@ initial i int
- \l\_@@\_initial\_j\_int
- \l\_@@\_initial\_open\_bool
- \l\_@@\_final\_i\_int
- \l\_@@\_final\_j\_int
- \1 @@ final open bool.

```
3996 \cs_new_protected:Npn \@@_actually_draw_Iddots:
3997 {
3998 \bool_if:NTF \l_@@_initial_open_bool
3999 {
4000 \@@_open_y_initial_dim:
4001 \@@_open_x_initial_dim:
4002
4003 { \@@_set_initial_coords_from_anchor:n { south~west } }
4004 \bool_if:NTF \l_@@_final_open_bool
4005 {
4006 \qquad \qquad 4007 \@@_open_x_final_dim:
```

```
4008 }
4009 { \@@_set_final_coords_from_anchor:n { north~east } }
4010 \bool_if:NT \l_@@_parallelize_diags_bool
4011 {
4012 \int_gincr:N \g_@@_iddots_int
4013 \int \int \text{compare: nNnTF } g_0 @_iddots\_int = 14014 \left\{ \begin{array}{c} 4014 & 0 \\ 0 & 0 \\ 0 & 0 \\ 0 & 0 \\ 0 & 0 \\ 0 & 0 \\ 0 & 0 \\ 0 & 0 \\ 0 & 0 \\ 0 & 0 \\ 0 & 0 & 0 \\ 0 & 0 & 0 \\ 0 & 0 & 0 \\ 0 & 0 & 0 \\ 0 & 0 & 0 & 0 \\ 0 & 0 & 0 & 0 \\ 0 & 0 & 0 & 0 \\ 0 & 0 & 0 & 0 & 0 \\ 0 & 0 & 0 & 0 & 0 \\ 0 & 0 & 0 & 0 & 0 \\ 0 & 0 & 0 & 0 & 0 \\ 0 & 0 & 4015 \dim_gset:Nn \g_@@_delta_x_two_dim
4016 \{ \lceil \text{Q@x-final.dim - } \rceil \leq \text{Q@x-inicial.dim } \}4017 \dim_gset:Nn \g_@@_delta_y_two_dim
4018 \{ \lceil \text{QQ}_y_f \rceil \text{inal\_dim} - \lceil \text{QQ}_y_f \rceil \text{initial\_dim} \rceil \}4019 }
4020 {
4021 \dim_set:Nn \l_@@_y_final_dim
4022 \left\{ \begin{array}{c} 1 \end{array} \right.4023 \lvert \text{QQ}_y\text{initial\_dim} + \rvert4024 ( l_{@x_{final}dim - l_{@x_{initial}dim}} ) *
4025 \dim_ratio:nn \g_@@_delta_y_two_dim \g_@@_delta_x_two_dim
4026 }
4027 }
4028 }
4029 \@@_draw_line:
4030 }
```
## **The actual instructions for drawing the dotted lines with Tikz**

The command  $\text{Q@_draw_line}$ : should be used in a  $\{\text{pgfpicture}\}$ . It has six implicit arguments:

- \l\_@@\_x\_initial\_dim
- \l\_@@\_y\_initial\_dim
- \l\_@@\_x\_final\_dim
- \l\_@@\_y\_final\_dim
- \1 @@ initial open bool
- \l\_@@\_final\_open\_bool

```
4031 \cs_new_protected:Npn \@@_draw_line:
4032 \sim f
4033 \pgfrememberpicturepositiononpagetrue
4034 \pgf@relevantforpicturesizefalse
4035 \bool_lazy_or:nnTF
4036 { \tl_if_eq_p:NN \l_@@_xdots_line_style_tl \c_@@_standard_tl }
4037 \l_@@_dotted_bool
4038 \@@ draw standard dotted line:
4039 \@@_draw_unstandard_dotted_line:
4040 }
```
We have to do a special construction with  $\exp\arg s:NV$  to be able to put in the list of options in the correct place in the Tikz instruction.

```
4041 \cs_new_protected:Npn \@@_draw_unstandard_dotted_line:
4042 {
4043 \begin { scope }
4044 \@@_draw_unstandard_dotted_line:o
4045 { \l_@@_xdots_line_style_tl , \l_@@_xdots_color_tl }
4046 }
```
We have used the fact that, in PGF, un color name can be put directly in a list of options (that's why we have put diredtly \1\_00\_xdots\_color\_tl).

The argument of  $\@$ *draw\_unstandard\_dotted\_line:n* is, in fact, the list of options. 4047 \cs\_new\_protected:Npn \@@\_draw\_unstandard\_dotted\_line:n #1

```
4048 \sqrt{ }4049 \@@_draw_unstandard_dotted_line:nVV
4050 { #1 }
4051 \l @@ xdots up tl
4052 \l_@@_xdots_down_tl
4053 }
4054 \cs_generate_variant:Nn \@@_draw_unstandard_dotted_line:n { o }
4055 \cs_new_protected:Npn \@@_draw_unstandard_dotted_line:nnn #1 #2 #3
4056 {
4057 \draw
4058 [
4059 #1
4060 shorten~> = \l_@@_xdots_shorten_end_dim ,
4061 shorten~< = \l_@@_xdots_shorten_start_dim
4062 ]
4063 ( \l_@@_x_initial_dim , \l_@@_y_initial_dim )
```
Be careful: We can't put  $\setminus c$  math toggle token instead of  $\$ in the following lines because we are in the contents of Tikz nodes (and they will be *rescanned* if the Tikz library babel is loaded).

```
4064 -- node [ sloped , above ] { $ \scriptstyle #2 $ }
4065 node [ sloped , below ] { $ \scriptstyle #3 $ }
4066 ( \l_@@_x_final_dim , \l_@@_y_final_dim ) ;
4067 \end { scope }
4068 }
4069 \cs_generate_variant:Nn \@@_draw_unstandard_dotted_line:nnn { n V V }
```
The command  $\sqrt{QQ}$  draw standard dotted line: draws the line with our system of dots (which gives a dotted line with real round dots).

```
4070 \cs_new_protected:Npn \@@_draw_standard_dotted_line:
4071 \sim f
4072 \bool_lazy_and:nnF
4073 { \tl_if_empty_p:N \l_@@_xdots_up_tl }
4074 { \tl_if_empty_p:N \l_@@_xdots_down_tl }
4075 {
4076 \pgfscope
4077 \pgftransformshift
4078 \left\{ \begin{array}{c} 4078 & 1 \end{array} \right\}4079 \pgfpointlineattime { 0.5 }
4080 { \pgfpoint \l_@@_x_initial_dim \l_@@_y_initial_dim }
4081 { \pgfpoint \l_@@_x_final_dim \l_@@_y_final_dim }
4082 }
4083 \pgftransformrotate
4084 \left\{ \begin{array}{c} 4084 & 1 \end{array} \right\}4085 \{fp\_eval:n\}4086 \qquad \qquad4087 atand
4088 (
\lambda_4089 \lambda_1_00_y_1 inal_dim - \lambda_1_00_y_1 initial_dim ,
4090 \lceil \frac{00}{x} \cdot 1 \cdot 0 \cdot 1 \rceil \lceil \frac{100}{x} \cdot 1 \rceil \lceil \frac{100}{x} \cdot 1 \rceil \lceil \frac{100}{x} \rceil4091 )
4092 }
4093 }
4094 \pgfnode
4095 { rectangle }
4096 { south }
4097 \left\{ \begin{array}{c} 4097 & 1 \end{array} \right\}4098 \c_math_toggle_token
4099 \scriptstyle \l_@@_xdots_up_tl
```

```
4100 \c_math_toggle_token
4101  }
4102 { }
4103 { \pgfusepath { } }
4104 \pgfnode
4105 { rectangle }
4106 { north }
4107 \left\{ \begin{array}{ccc} 4 & 4 & 4 \end{array} \right\}4108 \c_math_toggle_token
4109 \scriptstyle \l_@@_xdots_down_tl
4110 \c_math_toggle_token
4111 }
4112 { }
4113 { \pgfusepath { } }
4114 \endpgfscope
4115 }
4116 \group_begin:
```
The dimension \l\_@@\_l\_dim is the length *ℓ* of the line to draw. We use the floating point reals of the L3 programming layer to compute this length.

```
4117 \dim_zero_new:N \l_@@_l_dim
4118 \dim_set:Nn \l_@@_l_dim
4119 \qquad \qquad \qquad4120 \fp_to_dim:n
4121 \left\{ \begin{array}{c} 1 \end{array} \right\}4122 sqrt
4123 (
4124 ( l_{QQ_xfinal_dim - l_{QQ_xinitial_dim} ) ^ 2
4125 +$\cal ( \l_@@_y_final_dim - \l_@@_y_initial_dim ) ^ 2
4127 )
4128 }
4129 }
```
It seems that, during the first compilations, the value of \l\_@@\_l\_dim may be erroneous (equal to zero or very large). We must detect these cases because they would cause errors during the drawing of the dotted line. Maybe we should also write something in the aux file to say that one more compilation should be done.

```
4130 \bool_lazy_or:nnF
4131 \{ \dim\_compare\_p:nNn \{ \dim\_abs:n \l_@Q_l_dim \} > \c_@Q_max_l_dim \}_{4132} { \dim\_compare\_p:nNn \lQ_1_dim = \c_zero_dim }
4133 \@@_draw_standard_dotted_line_i:
4134 \group_end:
4135 }
4136 \dim_const:Nn \c_@@_max_l_dim { 50 cm }
4137 \cs_new_protected:Npn \@@_draw_standard_dotted_line_i:
4138 {
The number of dots will be \lceil \log_2 \cdot n \rceil + 1.
4139 \bool_if:NTF \l_@@_initial_open_bool
4140 \sim 5
4141 \bool_if:NTF \l_@@_final_open_bool
41424143 \int_{4143}4144 { \dim_ratio:nn \l_@@_l_dim \l_@@_xdots_inter_dim }
4145 }
4146 {
4147 \int_set:Nn \l_tmpa_int
4148 {
4149 \dim_ratio:nn
4150 \{ \lceil \text{Q@ldim - } \lceil \text{Q@xdots}\rceil \}4151 \l_@@_xdots_inter_dim
4152 }
```

```
4153 }
4154 }
4155 {
4156 \bool_if:NTF \l_@@_final_open_bool
4157 \left\{ \begin{array}{ccc} 4 & 4 & 4 \end{array} \right\}4158 \int_set:Nn \l_tmpa_int
4159 \left\{ \begin{array}{c} \end{array} \right.4160 \dim ratio:nn
{1,4161} { l_{QQ_1dim - l_{QQ_xdotsshorten\_end\_dim} }
4162 \l @@_xdots_inter_dim
4163 }
4164 }
4165 {
4166 \int_set:Nn \l_tmpa_int
4167 {
4168 \dim_ratio:nn
4169 \{4170 \l @@ l dim
4171 - \lq_Q\cdot\ldots\cdot\lq_M\cdot\ldots\cdot\lq_M\cdot\ldots\cdot\lq_M\cdot\ldots\cdot\lq_M\cdot\ldots\cdot\lq_M\cdot\ldots\cdot\lq_M4172 }4173 \l_@@_xdots_inter_dim
4174 }
4175 }
4176 }
```
The dimensions  $\lceil \frac{\dim \mathrm{dim} \, \mathrm{dim} \, \mathrm{$ in the dotted line.

```
4177 \dim_set:Nn \l_tmpa_dim
4178 {
4179 ( l_{QQ_xfnal_dim - l_{QQ_x_inital_dim} ) *
4180 \dim_ratio:nn \l_@@_xdots_inter_dim \l_@@_l_dim
4181 }
4182 \dim_set:Nn \l_tmpb_dim
4183 {
4184 ( \l_@@_y_final_dim - \l_@@_y_initial_dim ) *
4185 \dim_ratio:nn \l_@@_xdots_inter_dim \l_@@_l_dim
4186 }
```
In the loop over the dots, the dimensions  $\lceil \log x \rceil$  initial\_dim and  $\lceil \log y \rceil$  initial\_dim will be used for the coordinates of the dots. But, before the loop, we must move until the first dot.

```
4187 \dim_gadd:Nn \l_@@_x_initial_dim
4188 {
4189 ( \l_@@_x_final_dim - \l_@@_x_initial_dim ) *
4190 \dim_ratio:nn
4191 \{4192 \lceil \frac{00_l\dim - \lceil \frac{00_x\dim - \dim x}{\dim x}\rceil}{\lg \dim x}\rceil$\tt + \lq@\_xdots\_shorten\_start\_dim - \lq@\_xdots\_shorten\_end\_dim4194 }
4195 \{ 2 \ l \_\texttt{00\_l\_dim} \}4196 }
4197 \dim_gadd:Nn \l_@@_y_initial_dim
4198 {
4199 ( \lceil \text{QQ}_y_f \rceilinal_dim - \lceil \text{QQ}_y_f \rceilinitial_dim ) *
4200 \dim_ratio:nn
4201 \left\{ \begin{array}{ccc} 4201 & 4201 & 4201 \end{array} \right\}4202 \l_@@_l_dim - \l_@@_xdots_inter_dim * \l_tmpa_int
4203 + \l_@@_xdots_shorten_start_dim - \l_@@_xdots_shorten_end_dim
4204 }
4205 { 2 \1_00_1_dim }
4206 }
4207 \pgf@relevantforpicturesizefalse
4208 \int_step_inline:nnn 0 \l_tmpa_int
4209 {
4210 \pgfpathcircle
```

```
4211 { \pgfpoint \l_@@_x_initial_dim \l_@@_y_initial_dim }
4212 { \1 QQ xdots radius dim }
4213 \dim_add:Nn \l_@@_x_initial_dim \l_tmpa_dim
4214 \dim_add:Nn \l_@@_y_initial_dim \l_tmpb_dim
4215 }
4216 \pgfusepathqfill
4217 }
```
## **User commands available in the new environments**

The commands \@@\_Ldots, \@@\_Cdots, \@@\_Vdots, \@@\_Ddots and \@@\_Iddots will be linked to \Ldots, \Cdots, \Vdots, \Ddots and \Iddots in the environments {NiceArray} (the other environments of nicematrix rely upon {NiceArray}).

The syntax of these commands uses the character \_ as embellishment and thats' why we have to insert a character \_ in the *arg spec* of these commands. However, we don't know the future catcode of \_ in the main document (maybe the user will use underscore, and, in that case, the catcode is 13 because underscore activates \_). That's why these commands will be defined in a \hook\_gput\_code:nnn { begindocument } { . } and the *arg spec* will be rescanned.

```
4218 \hook_gput_code:nnn { begindocument } { . }
4219 \{4220 \tl_set:Nn \l_@@_argspec_tl { O { } E { _ ^ } { { } { } } }
4221 \tl_set_rescan:Nno \l_@@_argspec_tl { } \l_@@_argspec_tl
4222 \exp_args:NNV \NewDocumentCommand \@@_Ldots \l_@@_argspec_tl
4223 \uparrow4224 \int_{\text{compare: nNnTF }} c@jCol = 04225 { \@@_error:nn { in~first~col } \Ldots }
4226 \left\{ \begin{array}{c} 4226 & 4226 \\ 1226 & 4226 \end{array} \right\}4227 \int_{\text{compare: nNnTF } c@jCo1 = \l_@_last\_col\_int4228 { \@@_error:nn { in~last~col } \Ldots }
4229 \qquad \qquad \qquad \qquad4230 \@@_instruction_of_type:nnn \c_false_bool { Ldots }
4231 \{ #1 , down = #2 , up = #3 \}4232 }
4233 }
4234 \bool_if:NF \l_@@_nullify_dots_bool
4235 { \phantom { \ensuremath { \@@_old_ldots } } }
4236 \bool_gset_true:N \g_@@_empty_cell_bool
4237 }
4238 \exp_args:NNV \NewDocumentCommand \@@_Cdots \l_@@_argspec_tl
4239
4240 \int_C \Omega:nNnTF \cO_1 = 0
4241 { \@@_error:nn { in~first~col } \Cdots }
42424243 \int_compare:nNnTF \c@jCol = \l_@@_last_col_int
4244 \{ \@{}_{error:nn} \{ in-last \text{ col } \ } \Cdots \}4245 \left\{ \begin{array}{c} 1 \end{array} \right.4246 \@@_instruction_of_type:nnn \c_false_bool { Cdots }
4247 \{ #1 , down = #2 , up = #3 \}4248 \qquad \qquad \}4249 }
4250 \bool_if:NF \l_@@_nullify_dots_bool
4251 { \phantom { \ensuremath { \@@_old_cdots } } }
4252 \bool_gset_true:N \g_@@_empty_cell_bool
4253 }
```

```
4254 \exp_args:NNV \NewDocumentCommand \@@_Vdots \l_@@_argspec_tl
4255 {
4256 \int \int \text{compare: nNnTF } c@iRow = 04257 { \@@_error:nn { in~first~row } \Vdots }
4258 \left\{ \begin{array}{ccc} 4 & 2 & 1 \\ 1 & 1 & 1 \end{array} \right\}4259 \int_compare:nNnTF \c@iRow = \l_@@_last_row_int
4260 \{ \begin{array}{c} \text{\textdegree} \qquad \quad \text{if } \mathbf{1n} \text{-last-row } \end{array} \}4261 \left\{ \begin{array}{c} 1 \end{array} \right.4262 \@@_instruction_of_type:nnn \c_false_bool { Vdots }
4263 \{ #1 , down = #2 , up = #3 }
4264 }
4265 }
4266 \bool_if:NF \l_@@_nullify_dots_bool
4267 { \phantom { \ensuremath { \@@_old_vdots } } }
4268 \bool_gset_true:N \g_@@_empty_cell_bool
4269 }
```

```
4270 \exp_args:NNV \NewDocumentCommand \@@_Ddots \l_@@_argspec_tl
4271 \left\{ \begin{array}{c} 1 \end{array} \right\}4272 \int_case:nnF \c@iRow
4273 {
4274 0 0 \{ \@{ error:nn \} \in \mathbb{N} \}4275 \l_@@_last_row_int { \@@_error:nn { in~last~row } \Ddots }
4276 }
4277 \qquad \qquad \textbf{+}_{4278} \int_{case:nnF \c@jCol}4279 \left\{ \begin{array}{c} 1 \end{array} \right.\frac{4280}{ } 0 0 \{ \@error:nn \int in-first<sub>co</sub>1 \} \Ddots4281 \l_@@_last_col_int { \@@_error:nn { in~last~col } \Ddots }
4282 }
4283 \left\{ \begin{array}{c} 1 \end{array} \right.4284 \keys_set_known:nn { NiceMatrix / Ddots } { #1 }
4285 \@@_instruction_of_type:nnn \l_@@_draw_first_bool { Ddots }
\{ \#1 \ ,\ down\ =\ \#2 \ ,\ up\ =\ \#3 \ \}4287 }
4288
4289 }
4290 \bool_if:NF \l_@@_nullify_dots_bool
4291 { \phantom { \ensuremath { \@@_old_ddots } } }
4292 \bool_gset_true:N \g_@@_empty_cell_bool
4293 }
```

```
4294 \verb|exp_args: MNV \NewDocumentCommand \@_Iddots \ll_@argspec_t14295 \sqrt{2}4296 \int_{\text{case:nnF}} \c{olRow}4297 {
4298 0 0 \{ \@{ error:nn \} \ldots \}4299 \l_@@_last_row_int { \@@_error:nn { in~last~row } \Iddots }
4300 }
4301 {
4302 \int_case:nnF \c@jCol
4303 \{4304 0 \{ \@{error:nn \ } in-first \text{ > } \Iddots \}\lceil \frac{4305}{100} \rceil \ldots \rceil + \lceil \frac{60} \rfloor ast_col_int { \lceil \frac{60}{100} \rceil and \lceil \frac{1}{100} \rceil + \lceil \frac{1}{100} \rceil + \lceil \frac{1}{100} \rceil + \lceil \frac{1}{100} \rceil + \lceil \frac{1}{100} \rceil + \lceil \frac{1}{100} \rceil + \lceil \frac{1}{100} \rceil + 
4306 }
4307 {
4308 \keys_set_known:nn { NiceMatrix / Ddots } { #1 }
4309 \@@_instruction_of_type:nnn \l_@@_draw_first_bool { Iddots }
4310 \{ #1 , down = #2 , up = #3 \}4311 }
4312 }
4313 \bool_if:NF \l_@@_nullify_dots_bool
```

```
4314 { \phantom { \ensuremath { \@Q_old_iddots } } }
4315 \bool_gset_true:N \g_@@_empty_cell_bool
4316 }
4317 }
```
End of the \AddToHook.

Despite its name, the following set of keys will be used for \Ddots but also for \Iddots.

```
4318 \keys_define:nn { NiceMatrix / Ddots }
4319 {
4320 draw-first .bool_set:N = \l_@@_draw_first_bool ,
4321 draw-first .default:n = true ,
4322 draw-first .value_forbidden:n = true
4323 }
```
The command \@@\_Hspace: will be linked to \hspace in {NiceArray}.

```
4324 \cs_new_protected:Npn \@@_Hspace:
4325 \sim f
4326 \bool_gset_true:N \g_@@_empty_cell_bool
4327 \hspace
4328 }
```
In the environments of nicematrix, the command \multicolumn is redefined. We will patch the environment {tabular} to go back to the previous value of \multicolumn.

\cs\_set\_eq:NN \@@\_old\_multicolumn \multicolumn

The command \@@\_Hdotsfor will be linked to \Hdotsfor in {NiceArrayWithDelims}. Tikz nodes are created also in the implicit cells of the \Hdotsfor (maybe we should modify that point).

This command must *not* be protected since it begins with \multicolumn.

```
4330 \cs_new:Npn \@@_Hdotsfor:
4331 \sim4332 \bool_lazy_and:nnTF
4333 { \int_compare_p:nNn \c@jCol = 0 }
4334 { \int_compare_p:nNn \l_@@_first_col_int = 0 }
4335 {
4336 \bool_if:NTF \g_@@_after_col_zero_bool
4337 \qquad \qquad4338 \mathcal{L} \mathcal{L} \mathcal4339 \@@_Hdotsfor_i
4340 }
4341 { \@@_fatal:n { Hdotsfor~in~col~0 } }
4342 }
4343 {
4344 \text{lution} \{ 1 \} { c } \}4345 \@@_Hdotsfor_i
4346 }
4347 }
```
The command \@@\_Hdotsfor\_i is defined with \NewDocumentCommand because it has an optional argument. Note that such a command defined by \NewDocumentCommand is protected and that's why we have put the  $\text{icolumn} before (in the definition of \@$  Hdotsfor:).

```
4348 \hook_gput_code:nnn { begindocument } { . }
4349 \sim4350 \tl_set:Nn \l_@@_argspec_tl { O { } m O { } E { _ ^ } { { } { } } }
4351 \tl_set_rescan:Nno \l_@@_argspec_tl { } \l_@@_argspec_tl
```
We don't put ! before the last optionnal argument for homogeneity with  $\text{Cdots}$ , etc. which have only one optional argument.

 \exp\_args:NNV \NewDocumentCommand \@@\_Hdotsfor\_i \l\_@@\_argspec\_tl \tl\_gput\_right:Nx \g\_@@\_HVdotsfor\_lines\_tl

```
4355 {
4356 \@@_Hdotsfor:nnnn
4357 { \int_use:N \c@iRow }
4358 \{ \int_{}use:N \cigCol }
4359 { #2 }
4360 \left\{ \begin{array}{ccc} 4 & 4 & 4 \end{array} \right\}4361 #1, #3,
4362 down = \exp_not:n { #4 },
4363 up = \exp{\text{.}}n \times 15 }
4364 }
4365 }
4366 \prg_replicate:nn { #2 - 1 } { & \multicolumn { 1 } { c } { } }
4367 }
4368 }
```
Enf of \AddToHook.

```
4369 \cs_new_protected:Npn \@@_Hdotsfor:nnnn #1 #2 #3 #4
4370 \{4371 \bool_set_false:N \l_@@_initial_open_bool
4372 \bool_set_false:N \l_@@_final_open_bool
```
For the row, it's easy.

```
4373 \int_set:Nn \l_@@_initial_i_int { #1 }
4374 \int_set_eq:NN \l_@@_final_i_int \l_@@_initial_i_int
```

```
For the column, it's a bit more complicated.
```

```
4375 \int_compare:nNnTF { #2 } = 1
4376 {
4377 \int_set:Nn \l_@@_initial_j_int 1
4378 \bool_set_true:N \l_@@_initial_open_bool
4379 }
4380 \uparrow4381 \cs_if_exist:cTF
4382 \left\{ \begin{array}{c} 4 & 4 \end{array} \right\}4383 pgf @ sh @ ns @ \@@_env:
4384 - \int_use:N \l_@@_initial_i_int
4385 - \int_eval:n { #2 - 1 }
4386 }
4387 { \int_set:Nn \1_@@_initial_j_int { #2 - 1 } }
4388 \left\{ \begin{array}{ccc} 4 & 4 & 4 \end{array} \right\}4389 \int_set:Nn \l_@@_initial_j_int { #2 }
4390 \bool_set_true:N \l_@@_initial_open_bool
4391 }
4392 }
4393 \int_compare:nNnTF { #2 + #3 -1 } = \c@jCol
4394 {
4395 \int_set:Nn \l_@@_final_j_int { #2 + #3 - 1 }
4396 \bool_set_true:N \l_@@_final_open_bool
4397 }
43084399 \cs_if_exist:cTF
4400 \left\{ \begin{array}{ccc} 4400 & & \mathbf{1} & \mathbf{1} & \4401 pgf @ sh @ ns @ \@@ env:
4402 - \int_use:N \l_@@_final_i_int
4403 - \int_eval:n { #2 + #3 }
4404 }
4405 { \int_set:Nn \l_@@_final_j_int { #2 + #3 } }
4406 {
4407 \int_set:Nn \l_@@_final_j_int { #2 + #3 - 1 }
4408 \bool_set_true:N \l_@@_final_open_bool
4409 }
4410 }
```
4411 \group\_begin:

```
4412 \int_compare:nNnTF { #1 } = 0
4413 { \color { nicematrix-first-row } }
4414 {
4415 \int \int \text{compare:} nNnT {\#1 } = \g Q\text{row\_total\_int}4416 \{ \color{red} \cdot \color{black} \{ \text{ nicematrix-last-row } } \}4417 }
4418 \keys_set:nn { NiceMatrix / xdots } { #4 }
4419 \tl_if_empty:VF \l_@@_xdots_color_tl { \color { \l_@@_xdots_color_tl } }
4420 \@@_actually_draw_Ldots:
4421 \qquad \qquad \qquad \qquad \text{group\_end:}
```
We declare all the cells concerned by the **\Hdotsfor** as "dotted" (for the dotted lines created by \Cdots, \Ldots, etc., this job is done by \@@\_find\_extremities\_of\_line:nnnn). This declaration is done by defining a special control sequence (to nil).

```
4422 \int step inline:nnn { #2 } { #2 + #3 - 1 }
4423 { \cs_set:cpn { @@ _ dotted _ #1 - ##1 } { } }
4424 }
```

```
4425 \hook_gput_code:nnn { begindocument } { . }
4426 {
4427 \tl_set:Nn \l_@@_argspec_tl { O { } m O { } E { _ ^ } { { } { } } }
4428 \tl_set_rescan:Nno \l_@@_argspec_tl { } \l_@@_argspec_tl
4429 \exp_args:NNV \NewDocumentCommand \@@_Vdotsfor: \l_@@_argspec_tl
4430 {
4431 \tl_gput_right:Nx \g_@@_HVdotsfor_lines_tl
4432 {
4433 \@@_Vdotsfor:nnnn
4434 \{ \int\limits_{\text{use}:N} \cdot \text{C@iRow } }4435 { \int_{} { \int_use:N \c@jCol }
4436 { #2 }
4437 {
4438 \textbf{\#1}, \textbf{\#3},
down = \exp_{not:n} \{ #4 }, up = \exp_{not:n} \{ #5 }4440 \qquad \qquad \}4441 }
4442 }
4443 }
```
Enf of \AddToHook.

```
4444 \cs_new_protected:Npn \@@_Vdotsfor:nnnn #1 #2 #3 #4
4445 {
4446 \bool_set_false:N \l_@@_initial_open_bool
4447 \bool_set_false:N \l_@@_final_open_bool
```
For the column, it's easy.

```
4448 \int_set:Nn \l_@@_initial_j_int { #2 }
\texttt{\texttt{4449}} \qquad \texttt{\texttt{3449}} \qquad \texttt{\texttt{4449}} \qquad \texttt{\texttt{4449}} \qquad \texttt{\texttt{4449}} \qquad \texttt{\texttt{4449}} \qquad \texttt{\texttt{4449}} \qquad \texttt{\texttt{449}} \qquad \texttt{\texttt{449}} \qquad \texttt{\texttt{449}} \qquad \texttt{\texttt{449}} \qquad \texttt{\texttt{449}} \qquad \texttt{\texttt{449}} \qquad \texttt{\texttt{449}} \qquad \texttt{\texttt{449}} \qquad \texttt
```

```
For the row, it's a bit more complicated.
```

```
4450 \int_{\text{compare: nNnTF #1 = 1}4451 {
4452 \int set:Nn \l @ initial i int 1
4453 \bool_set_true:N \l_@@_initial_open_bool
4454 }
4455 {
4456 \cs_if_exist:cTF
4457 {
4458 pgf @ sh @ ns @ \@@_env:
4459 - \int_eval:n { #1 - 1 }
4460 - \int_use:N \l_@@_initial_j_int
4461 }
4462 { \int_set:Nn \l_@@_initial_i_int { #1 - 1 } }
4463 \left\{ \begin{array}{c} \end{array} \right.
```

```
4464 \int_set:Nn \l_@@_initial_i_int { #1 }
4465 \bool_set_true:N \l_@@_initial_open_bool
4466 }
4467 }
4468 \int_compare:nNnTF { #1 + #3 -1 } = \c@iRow
4469 \qquad \qquad4470 \int_set:Nn \l_@@_final_i_int { #1 + #3 - 1 }
4471 \bool_set_true:N \l_@@_final_open_bool
4472 }
4473 {
4474 \cs_if_exist:cTF
4475 {
4476 pgf @ sh @ ns @ \@@_env:
4477 - \int_eval:n { #1 + #3 }
4478 - \int_use:N \l_@@_final_j_int
4479 }
4480 \{ \int_{\text{set}:Nn} \lceil \frac{\text{00}_final_i_{int} \lceil \#1 + #3 \rceil }{\rceil \}4481 \left\{ \begin{array}{c} 4481 \end{array} \right.4482 \int_set:Nn \l_@@_final_i_int { #1 + #3 - 1 }
4483 \bool_set_true:N \l_@@_final_open_bool
4484 }
4485 }
4486 \group_begin:
4487 \int_compare:nNnTF { #2 } = 0
4488 { \color { nicematrix-first-col } }
4489 {
4490 \int_{4490} \int_{c}^{4490} \int_{c}^{4490} \int_{c}^{4490} \int_{c}^{4490} \int_{c}^{4490} \int_{c}^{4490} \int_{c}^{4490} \int_{c}^{4490} \int_{c}^{4490} \int_{c}^{4490} \int_{c}^{4490} \int_{c}^{4490} \int_{c}^{4490} \int_{c}^{4490} \int_{c}^{4491 { \color { nicematrix-last-col } }
4492 }
4493 \keys set:nn { NiceMatrix / xdots } { #4 }
4494 \tl_if_empty:VF \l_@@_xdots_color_tl { \color { \l_@@_xdots_color_tl } }
4495 \@@_actually_draw_Vdots:
4496 \group_end:
```
We declare all the cells concerned by the **\Vdotsfor** as "dotted" (for the dotted lines created by \Cdots, \Ldots, etc., this job is done by \@@\_find\_extremities\_of\_line:nnnn). This declaration is done by defining a special control sequence (to nil).

 $_{4497}$  \int step inline:nnn { #1 } { #1 + #3 - 1 } <sup>4498</sup> { \cs\_set:cpn { @@ \_ dotted \_ ##1 - #2 } { } } <sup>4499</sup> }

The command \@@\_rotate: will be linked to \rotate in {NiceArrayWithDelims}. <sup>4500</sup> \cs\_new\_protected:Npn \@@\_rotate: { \bool\_gset\_true:N \g\_@@\_rotate\_bool }

# **The command \line accessible in code-after**

In the  $\text{CodeAfter, the command } @$  line:nn will be linked to  $\line{line}$ . This command takes two arguments which are the specifications of two cells in the array (in the format  $i-j$ ) and draws a dotted line between these cells.

First, we write a command with the following behaviour:

- If the argument is of the format  $i-j$ , our command applies the command  $\int$  int\_eval:n to *i* and *j* ;
- If not (that is to say, when it's a name of a \Block), the argument is left unchanged.

This must *not* be protected (and is, of course fully expandable).<sup>73</sup>

```
4501 \cs_new:Npn \@@_double_int_eval:n #1-#2 \q_stop
4502 \frac{1}{2}4503 \text{t1_if\_empty: nTF } { #2 }4504 { #1 }
4505 { \@@_double_int_eval_i:n #1-#2 \q_stop }
4506 }
4507 \cs_new:Npn \@@_double_int_eval_i:n #1-#2- \q_stop
4508 { \int_eval:n { #1 } - \int_eval:n { #2 } }
```
With the following construction, the command \@@\_double\_int\_eval:n is applied to both arguments before the application of  $\textcircled{@}$  line i:nn (the construction uses the fact the  $\textcircled{@}$  line i:nn is protected and that \@@\_double\_int\_eval:n is fully expandable).

```
4509 \hook_gput_code:nnn { begindocument } { . }
4510 \sim f
4511 \tl_set:Nn \l_@@_argspec_tl { O { } m m ! O { } E { _ ^ } { { } { } } }
4512 \tl_set_rescan:Nno \l_@@_argspec_tl { } \l_@@_argspec_tl
4513 \exp_args:NNV \NewDocumentCommand \@@_line \l_@@_argspec_tl
4514 \left\{ \begin{array}{ccc} 4 & 6 & 6 \\ 6 & 6 & 6 \end{array} \right\}4515 \group_begin:
4516 \keys_set:nn { NiceMatrix / xdots } { #1 , #4 , down = #5 , up = #6 }
4517 \tl_if_empty:VF \l_@@_xdots_color_tl { \color { \l_@@_xdots_color_tl } }
4518 \use: e
4519 \left\{ \begin{array}{c} 4519 & 2000 \\ 2000 & 2000 \\ 2000 & 2000 \end{array} \right.4520 \@@_line_i:nn
4521 \{ \@Q\text{-double} \text{int}\text{-eval:n } #2 - \qtext{-stop } \}4522 \{ \@Q\text{-double} \int \text{eval:n } #3 - \qquad \text{stop } \}4523 }
4524 \group_end:
4525 }
4526 }
4527 \cs_new_protected:Npn \@@_line_i:nn #1 #2
4528 {
4529 \bool_set_false:N \l_@@_initial_open_bool
4530 \bool_set_false:N \l_@@_final_open_bool
4531 \bool_if:nTF
4532 {
4533 \cs_if_free_p:c { pgf @ sh @ ns @ \@@_env: - #1 }
4534 ||
4535 \cs_if_free_p:c { pgf @ sh @ ns @ \@@_env: - #2 }
4536 }
4537 \left\{ \begin{array}{ccc} 4537 & & & \end{array} \right\}4538 \@@_error:nnn { unknown~cell~for~line~in~CodeAfter } { #1 } { #2 }
4539 }
4540 { \@@_draw_line_ii:nn { #1 } { #2 } }
4541 }
4542 \hook_gput_code:nnn { begindocument } { . }
4543 \sim4544 \cs_new_protected:Npx \@@_draw_line_ii:nn #1 #2
4545 {
```
We recall that, when externalization is used,  $\tilde{\text{angle}}$  and  $\end{angle}$   $\tilde{\text{angle}}$  (or  $\text{angle}$ ) and \endpgfpicture) must be directly "visible" and that why we do this static construction of the command \@@\_draw\_line\_ii:.

```
4546 \c_@@_pgfortikzpicture_tl
4547 \@@_draw_line_iii:nn { #1 } { #2 }
4548 \c_@@_endpgfortikzpicture_tl
4549 }
4550 }
```
 $^{73}$ Indeed, we want that the user may use the command \line in \CodeAfter with LaTeX counters in the arguments — with the command \value.

The following command *must* be protected (it's used in the construction of  $\@$ <sub>*draw\_line\_ii:nn*).</sub>

```
4551 \cs_new_protected:Npn \@@_draw_line_iii:nn #1 #2
4552 {
4553 \pgfrememberpicturepositiononpagetrue
4554 \pgfpointshapeborder {\@@_env: - #1 } {\@@_qpoint:n { #2 } }
\mathtt{dim\_set\_eq:NN} \ \lceil \ \mathtt{dim} \ \lceil \ \ \mathtt{dim} \ \ \mathtt{sgf@x}4556 \dim_set_eq:NN \l_@@_y_initial_dim \pgf@y
\text{4557} \pgfpointshapeborder { \@@_env: - #2 } { \@@_qpoint:n { #1 } }
4558 \dim_set_eq:NN \l_@@_x_final_dim \pgf@x
4559 \dim_set_eq:NN \l_@@_y_final_dim \pgf@y
4560 \@@_draw_line:
4561 }
```
The commands \Ldots, \Cdots, \Vdots, \Ddots, and \Iddots don't use this command because they have to do other settings (for example, the diagonal lines must be parallelized).

### **The command \RowStyle**

```
4562 \keys_define:nn { NiceMatrix / RowStyle }
4563 {
4564 cell-space-top-limit .dim_set:N = \lceil \cdot \rceil ,
4565 cell-space-top-limit .initial:n = \c_zero_dim ,
4566 cell-space-top-limit .value_required:n = true ,
4567 cell-space-bottom-limit .dim_set:N = \l_tmpb_dim ,
4568 cell-space-bottom-limit .initial:n = \c_zero_dim ,
4569 cell-space-bottom-limit .value_required:n = true ,
4570 cell-space-limits .meta:n =
4571 \sim4572 cell-space-top-limit = #1.
4573 cell-space-bottom-limit = #1 ,
4574 },
4575 color .tl_set:N = \l_@@_color_tl ,
4576 color .value_required:n = true ,
4577 bold .bool_set:N = \l_tmpa_bool ,
4578 bold .default:n = true,
4579 bold .initial:n = false,
4580 nb-rows .code:n =
4581 \str_if_eq:nnTF { #1 } { * }
4582 { \int_set:Nn \l_@@_key_nb_rows_int { 500 } }
4583 { \int_set:Nn \l_@@_key_nb_rows_int { #1 } } ,
4584 nb-rows .value_required:n = true ,
4585 rowcolor .tl_set:N = \lceil \frac{1}{\text{tmpa_t}} \rceil4586 rowcolor .value_required:n = true ,
4587 rowcolor .initial:n = ,
4588 unknown .code:n = \@@_error:n { Unknown~key~for~RowStyle }
4589 }
4590 \NewDocumentCommand \@@_RowStyle:n { O { } m }
4591 {
4592 \group begin:
4593 \tl clear:N \1 @@ color tl
4594 \int_set:Nn \l_@@_key_nb_rows_int 1
4595 \keys_set:nn { NiceMatrix / RowStyle } { #1 }
If the key rowcolor has been used.
4596 \tl_if_empty:NF \l_tmpa_tl
4597 {
First, the end of the current row (we remind that \RowStyle applies to the end of the current row).
4598 \tl_gput_right:Nx \g_nicematrix_code_before_tl
4599 \left\{ \begin{array}{ccc} 4599 & & & \end{array} \right\}The command \@@_exp_color_arg:NV is fully expandable.
```
 \@@\_exp\_color\_arg:NV \@@\_rectanglecolor \l\_tmpa\_tl { \int\_use:N \c@iRow - \int\_use:N \c@jCol } 4602  ${ \int_{use:N} \cosh N \ - * \ }$  } Then, the other rows (if there is several rows). \int\_compare:nNnT \l\_@@\_key\_nb\_rows\_int > 1 { \tl\_gput\_right:Nx \g\_nicematrix\_code\_before\_tl  $\left\{ \begin{array}{c} 4607 & 1 \end{array} \right\}$  \@@\_exp\_color\_arg:NV \@@\_rowcolor \l\_tmpa\_tl  $\qquad \qquad \text{ }$   $\int_{\text{eval}:n} {\cdot}$   $\int_{\text{eval}:n} {\cdot}$  - \int\_eval:n { \c@iRow + \l\_@@\_key\_nb\_rows\_int - 1 }  $}$  } 4614 } } \tl\_gput\_right:Nn \g\_@@\_row\_style\_tl { \ifnum \c@iRow < } \tl\_gput\_right:Nx \g\_@@\_row\_style\_tl { \int\_eval:n { \c@iRow + \l\_@@\_key\_nb\_rows\_int } } \tl\_gput\_right:Nn \g\_@@\_row\_style\_tl { #2 } \l\_tmpa\_dim is the value of the key cell-space-top-limit of \RowStyle. \dim\_compare:nNnT \l\_tmpa\_dim > \c\_zero\_dim  $\left\{ \begin{array}{ccc} 4621 & 4621 & 4621 & 4621 & 4621 & 4621 & 4621 & 4621 & 4621 & 4621 & 4621 & 4621 & 4621 & 4621 & 4621 & 4621 & 4621 & 4621 & 4621 & 4621 & 4621 & 4621 & 4621 & 4621 & 4621 & 4621 & 4621 & 4621 & 4621 & 4621 & 4621 & 4621 & 4621 & 462$  \tl\_gput\_right:Nx \g\_@@\_row\_style\_tl  $\left\{ \begin{array}{c} 4623 & 4623 \\ 4623 & 4623 \end{array} \right\}$  \tl\_gput\_right:Nn \exp\_not:N \g\_@@\_cell\_after\_hook\_tl  $\left\{ \begin{array}{c} 1 \end{array} \right.$  \dim\_set:Nn \l\_@@\_cell\_space\_top\_limit\_dim { \dim\_use:N \l\_tmpa\_dim } 4628 } 4629 } **}** \l\_tmpb\_dim is the value of the key cell-space-bottom-limit of \RowStyle. \dim\_compare:nNnT \l\_tmpb\_dim > \c\_zero\_dim { \tl\_gput\_right:Nx \g\_@@\_row\_style\_tl  $\left\{ \begin{array}{c} 4634 & 1 \end{array} \right\}$  \tl\_gput\_right:Nn \exp\_not:N \g\_@@\_cell\_after\_hook\_tl  $\left\{ \begin{array}{c} \end{array} \right.$  \dim\_set:Nn \l\_@@\_cell\_space\_bottom\_limit\_dim  ${ \dim_use:N \l\l\min}$ **}** 4640 } 4641 } \l\_@@\_color\_tl is the value of the key color of \RowStyle. \tl\_if\_empty:NF \l\_@@\_color\_tl { \tl\_gput\_right:Nx \g\_@@\_row\_style\_tl  $\qquad \qquad$ 4646 \mode\_leave\_vertical:  $\sqrt{\mathbb{Q}(\text{color}:n \{ \lceil \lambda \rceil \leq \mathbb{Q}(\text{color}_tl) \} }$  } 4649 } \l\_tmpa\_bool is the value of the key bold. \bool\_if:NT \l\_tmpa\_bool { \tl\_gput\_right:Nn \g\_@@\_row\_style\_tl  $\left\{ \begin{array}{c} \end{array} \right.$   $\{if\_mode\_math:$ 4655 \c\_math\_toggle\_token 4656 \bfseries \boldmath

```
4657 \c_math_toggle_token
4658 \text{else:}4659 \bfseries \boldmath
             \lambdafi:
4661 }
4662 }
4663 \tl_gput_right:Nn \g_@@_row_style_tl { \fi }
4664 \group end:
4665 \g_@@_row_style_tl
4666 \ignorespaces
4667 }
```
### **Colors of cells, rows and columns**

We want to avoid the thin white lines that are shown in some PDF viewers (eg: with the engine MuPDF used by SumatraPDF). That's why we try to draw rectangles of the same color in the same instruction  $\pgfusepath \{ fill \}$  (and they will be in the same instruction fill—coded f—in the resulting PDF).

The commands \@@\_rowcolor, \@@\_columncolor, \@@\_rectanglecolor and \@@\_rowlistcolors don't directly draw the corresponding rectangles. Instead, they store their instructions color by color:

- A sequence \g\_@@\_colors\_seq will be built containing all the colors used by at least one of these instructions. Each *color* may be prefixed by its color model (eg: [gray]{0.5}).
- For the color whose index in  $\gtrsim$  @ colors\_seq is equal to *i*, a list of instructions which use that color will be constructed in the token list  $\gtrsim$   $@$  color  $i$  tl. In that token list, the instructions will be written using \@@\_cartesian\_color:nn and \@@\_rectanglecolor:nn.

#1 is the color and #2 is an instruction using that color. Despite its name, the command \@@\_add\_to\_colors\_seq:nn doesn't only add a color to \g\_@@\_colors\_seq: it also updates the corresponding token list  $\gtrsim \mathcal{C}$  color<sub>-i\_t</sub>l. We add in a global way because the final user may use the instructions such as \cellcolor in a loop of pgffor in the \CodeBefore (and we recall that a loop of pgffor is encapsulated in a group).

```
4668 \cs_new_protected:Npn \@@_add_to_colors_seq:nn #1 #2
4669 \big\}
```
Firt, we look for the number of the color and, if it's found, we store it in  $\lceil$  tmpa int. If the color is not present in \l\_@@\_colors\_seq, \l\_tmpa\_int will remain equal to 0.

```
4670 \int_zero:N \l_tmpa_int
4671 \seq_map_indexed_inline:Nn \g_@@_colors_seq
4672 { \tl_if_eq:nnT { #1 } { ##2 } { \int_set:Nn \l_tmpa_int { ##1 } } }
4673 \int_compare:nNnTF \l_tmpa_int = \c_zero_int
```
First, the case where the color is a *new* color (not in the sequence).

```
4674 {
4675 \seq_gput_right:Nn \g_@@_colors_seq { #1 }
4676 \tl_gset:cx { g_@@_color _ \seq_count:N \g_@@_colors_seq _ tl } { #2 }
4677 }
```
Now, the case where the color is *not* a new color (the color is in the sequence at the position \l\_tmpa\_int).

```
4678 { \tl_gput_right:cx { g_@@_color _ \int_use:N \l_tmpa_int _tl } { #2 } }
4679 }
4680 \cs_generate_variant:Nn \@@_add_to_colors_seq:nn { x n }
```
<sup>4681</sup> \cs\_generate\_variant:Nn \@@\_add\_to\_colors\_seq:nn { x x }

The macro  $\Diamond \otimes$  actually color: will actually fill all the rectangles, color by color (using the sequence  $\lceil \log \cosh s \rceil$  and all the token lists of the form  $\lceil \log \cosh t \rceil$  tl.

```
4682 \cs_new_protected:Npn \@@_actually_color:
4683 {
```

```
4684 \pgfpicture
4685 \pgf@relevantforpicturesizefalse
4686 \seq_map_indexed_inline:Nn \g_@@_colors_seq
4687 {
4688 \color ##2
4689 \use:c { g_@@_color _ ##1 _tl }
4690 \tl_gclear:c { g_@@_color _ ##1 _tl }
4691 \pgfusepath { fill }
4692 }
4693 \endpgfpicture
4694 }
4695 \cs_new_protected:Npn \@@_cartesian_color:nn #1 #2
4696 {
4697 \tl_set:Nn \l_@@_rows_tl { #1 }
4698 \tl_set:Nn \l_@@_cols_tl { #2 }
4699 \@@_cartesian_path:
4700 }
```

```
Here is an example : @rowcolor {red!15} {1,3,5-7,10-}
```

```
4701 \NewDocumentCommand \@@_rowcolor { O { } m m }
4702 {
4703 \tl_if_blank:nF { #2 }
4704 \sim 1
4705 \@@_add_to_colors_seq:xn
4706 \{ \tilde{\tilde{t}}_j = \{ \tilde{t}_j = \tilde{t}_j \} \}4707 { \@@_cartesian_color:nn { #3 } { - } }
4708 }
4709 }
```

```
Here an example : @Q columncolor:nn \{red:15\} \{1,3,5-7,10-\}
```

```
4710 \NewDocumentCommand \@@_columncolor { O { } m m }
4711 {
4712 \tl_if_blank:nF { #2 }
4713 {
4714 \@@_add_to_colors_seq:xn
4715 { \tl_if_blank:nF { #1 } { [ #1 ] } { #2 } }
4716 { \@@_cartesian_color:nn { - } { #3 } }
4717 }
4718 }
```

```
Here is an example : \@@_rectanglecolor{red!15}{2-3}{5-6}
```

```
4719 \NewDocumentCommand \@@_rectanglecolor { 0 { } m m m }
4720 \sim f
4721 \tl_if_blank:nF { #2 }
4722 {
4723 \@@_add_to_colors_seq:xn
4724 { \tl_if_blank:nF { #1 } { [ #1 ] } { #2 } }
4725 { \@@_rectanglecolor:nnn { #3 } { #4 } { 0 pt } }
4726 }
4727 }
```

```
The last argument is the radius of the corners of the rectangle.
```

```
4728 \NewDocumentCommand \@@_roundedrectanglecolor { 0 { } m m m m }
4729 \{4730 \tilde{t}_i f_b \lbrack nF \{ #2 \}4731 \uparrow4732 \@@_add_to_colors_seq:xn
4733 \{ \tilde{\text{t1}_b1ank:nF } \#1 \} \{ \#1 \} \{ \#2 \} \}4734 { \@@_rectanglecolor:nnn { #3 } { #4 } { #5 } }
4735 }
4736 }
```
The last argument is the radius of the corners of the rectangle.

```
4737 \cs_new_protected:Npn \@@_rectanglecolor:nnn #1 #2 #3
4738 \sim4739 \@@_cut_on_hyphen:w #1 \q_stop
4740 \tl_clear_new:N \l_@@_tmpc_tl
4741 \tl_clear_new:N \l_@@_tmpd_tl
4742 \tl_set_eq:NN \l_@@_tmpc_tl \l_tmpa_tl
4743 \tl_set_eq:NN \l_@@_tmpd_tl \l_tmpb_tl
4744 \@@_cut_on_hyphen:w #2 \q_stop
4745 \tl_set:Nx \l_@@_rows_tl { \l_@@_tmpc_tl - \l_tmpa_tl }
4746 \tl_set:Nx \l_@@_cols_tl { \l_@@_tmpd_tl - \l_tmpb_tl }
```
The command  $\mathcal{Q}$  cartesian path:n takes in two implicit arguments:  $\mathcal{Q}$  cols tl and \l\_@@\_rows\_tl.

```
4747 \@@_cartesian_path:n { #3 }
4748 }
```
Here is an example :  $@$  cellcolor[rgb] ${0.5,0.5,0}$  ${2-3,3-4,4-5,5-6}$ 

```
4749 \NewDocumentCommand \@@_cellcolor { O { } m m }
4750 \sim 5
4751 \clist_map_inline:nn { #3 }
4752 { \@@_rectanglecolor [ #1 ] { #2 } { ##1 } { ##1 } }
4753 }
```

```
4754 \NewDocumentCommand \@@_chessboardcolors { 0 { } m m }
4755 \sim 5
4756 \int step inline:nn { \int use:N \c@iRow }
4757 \sim4758 \int_step_inline:nn { \int_use:N \c@jCol }
4759 \qquad \qquad4760 \int_{15}^{\text{4760}}4761 \{ \@{ \@{ \} } \{ \@{ \@{ \} } \{ \#1 \} \{ \#2 \} \}4762 { \@@_cellcolor [ #1 ] { #3 } }
4763 { ##1 - ####1 }
4764 }
4765 }
4766 }
```
The command **\@@\_arraycolor** (linked to **\arraycolor** at the beginning of the **\CodeBefore**) will color the whole tabular (excepted the potential exterior rows and columns) and the cells in the "corners".

```
4767 \NewDocumentCommand \@@_arraycolor { O { } m }
4768 \sim4769 \@@_rectanglecolor [ #1 ] { #2 }
4770 \{ 1 - 1 \}4771 { \int_use:N \c@iRow - \int_use:N \c@jCol }
4772 }
4773 \keys_define:nn { NiceMatrix / rowcolors }
4774 {
4775 respect-blocks .bool_set:N = \l_@@_respect_blocks_bool,
4776 respect-blocks .default:n = true ,
4777 cols .tl_set:N = \l_@@_cols_tl ,
4778 restart .bool_set:N = \l_@@_rowcolors_restart_bool,
4779 restart .default:n = true ,
4780 unknown .code:n = \@@_error:n { Unknown~key~for~rowcolors }
4781 }
```
The command \rowcolors (accessible in the code-before) is inspired by the command \rowcolors of the package xcolor (with the option table). However, the command \rowcolors of nicematrix has *not* the optional argument of the command \rowcolors of xcolor. Here is an example: \rowcolors{1}{blue!10}{}[respect-blocks].

#1 (optional) is the color space ; #2 is a list of intervals of rows ; #3 is the list of colors ; #4 is for the optional list of pairs *key=value*.

```
4782 \NewDocumentCommand \@@_rowlistcolors { O { } m m O { } }
4783 {
```
The group is for the options. \l\_@@\_colors\_seq will be the list of colors.

```
4784 \group_begin:
4785 \seq_clear_new:N \l_@@_colors_seq
4786 \seq_set_split:Nnn \l_@@_colors_seq { , } { #3 }
4787 \tl_clear_new:N \l_@@_cols_tl
4788 \tl_set:Nn \l_@@_cols_tl { - }
4789 \keys_set:nn { NiceMatrix / rowcolors } { #4 }
```
The counter  $\lvert \cdot \rvert$   $\lvert \cdot \rvert$   $\lvert \cdot \rvert$   $\lvert \cdot \rvert$  and  $\lvert \cdot \rvert$  in the current color in the list of colors (modulo the length of the list).

```
4790 \int_zero_new:N \l_@@_color_int
4791 \int_set:Nn \l_@@_color_int 1
4792 \bool_if:NT \l_@@_respect_blocks_bool
4793 {
```
We don't want to take into account a block which is completely in the "first column" of (number 0) or in the "last column" and that's why we filter the sequence of the blocks (in a the sequence \l\_tmpa\_seq).

```
4794 \seq_set_eq:NN \l_tmpb_seq \g_@@_pos_of_blocks_seq
4795 \seq_set_filter:NNn \l_tmpa_seq \l_tmpb_seq
4796 { \@@_not_in_exterior_p:nnnnn ##1 }
4797 }
4798 \pgfpicture
4799 \pgf@relevantforpicturesizefalse
```
#2 is the list of intervals of rows.

```
4800 \clist map inline:nn { #2 }
4801 \uparrow4802 \tl_set:Nn \l_tmpa_tl { ##1 }
4803 \tilde{\text{t1}}_in:\text{NnTF }\lceil\frac{t}{1} \rceil + \lceil\frac{t}{1} \rceil + \lceil\frac{t}{1} \rceil4804 <br>
{ \qquad \qquad {\qquad \qquad {\qquad \qquad }}\quad {\qquad \qquad {\qquad \qquad }}\quad {\qquad \qquad {\qquad \qquad }}\quad {\qquad \qquad {\qquad \qquad }}\quad {\qquad \qquad {\qquad \qquad }}\quad {\qquad \qquad }}\quad {\qquad \qquad {\qquad \qquad }}\quad {\qquad \qquad {\qquad \qquad }}\quad {\qquad \qquad {\qquad \qquad }}\quad {\qquad \qquad }}\quad {\qquad \qquad {\qquad \qquad }}\quad {\qquad \qquad \qquad }}\quad {\qquad \qquad \qquad }{{\qquad \qquad }}\quad {\qquad \qquad }}\quad {\qquad \qquad \qquad }}\quad {\4805 { \tl_set:Nx \l_tmpb_tl { \int_use:N \c@iRow } }
```
Now,  $l$  tmpa<sub>r</sub>tl and  $l$  tmpb<sub>r</sub>tl are the first row and the last row of the interval of rows that we have to treat. The counter  $\lceil \frac{1 \text{tmp}}{\text{tmp}} \rceil \text{int}$  will be the index of the loop over the rows.

```
4806 \int_set:Nn \l_tmpa_int \l_tmpa_tl
4807 \bool_if:NTF \l_@@_rowcolors_restart_bool
4808 { \int_set:Nn \l_@@_color_int 1 }
4809 { \int_set:Nn \l_@@_color_int \l_tmpa_tl }
4810 \int_zero_new:N \l_@@_tmpc_int
4811 \int_set:Nn \l_@@_tmpc_int \l_tmpb_tl
4812 \int_do_until:nNnn \l_tmpa_int > \l_@@_tmpc_int
4813 \qquad \qquad \qquad
```
We will compute in  $\lceil \cdot \rceil$  the last row of the "block".

```
4814 \int_set_eq:NN \l_tmpb_int \l_tmpa_int
```
If the key respect-blocks is in force, we have to adjust that value (of course).

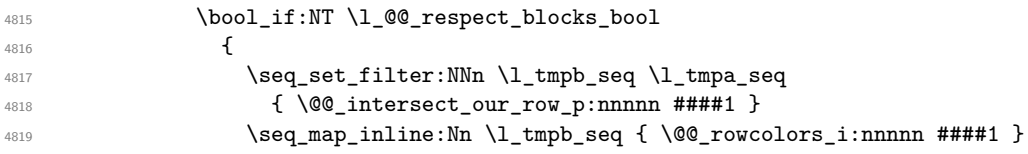

```
Now, the last row of the block is computed in \l_tmpb_int.
4820 \}4821 \tl_set:Nx \l_@@_rows_tl
4822 \{ \int_{{\rm use}:N \lightharpoonup {\rm int\_use}:N \lightharpoonup {\rm int\_use}:N \lightharpoonup {\rm int\_use}} \}\l_@@_tmpc_tl will be the color that we will use.
4823 \tl_clear_new:N \l_@@_color_tl
4824 \tl_set:Nx \l_@@_color_tl
4825 \left\{ \begin{array}{c} 1 \end{array} \right.4826 \@@_color_index:n
4827 \left\{ \begin{array}{c} \end{array} \right.4828 \int_mod:nn
4829 \{ \lceil \text{QQ\_color\_int} - 1 \rceil \}4830 \{ \text{Seq\_count}: N \ l_@Q\_colors\_seq \}4831 + 1
4832 }
4833 }
4834 \tl_if_empty:NF \l_@@_color_tl
4835 \left\{ \begin{array}{c} \end{array} \right.4836 \@@_add_to_colors_seq:xx
4837 \{ \tilde{\theta} \colon \tilde{f}_blank:nF { #1 } { [  #1 ] } { \ldots \{ \tilde{f}_b4838 { \@@_cartesian_color:nn { \l_@@_rows_tl } { \l_@@_cols_tl } }
4839 }
4840 \int_1ncr:\mathbb{N} \lvert \lvert \lvert 0 \rvert \rvert4841 \int_{4841} \int_{\text{self}} \ln \lceil \frac{\lceil \ln p \rceil}{\lceil \frac{1}{mpb}\rceil} + 1 \rceil4842 }
4843 }
4844 \endpgfpicture
4845 \group_end:
4846 }
```
The command  $\text{@color index: n peaks in } \lhd \text{@color sets of the color at the index #1. However, }$ if that color is the symbol =, the previous one is poken. This macro is recursive.

```
4847 \cs_new:Npn \@@_color_index:n #1
4848 {
4849 \str_if_eq:eeTF { \seq_item:Nn \l_@@_colors_seq { #1 } } { = }
4850 { \@@_color_index:n { #1 - 1 } }
4851 { \seq_item:Nn \l_@@_colors_seq { #1 } }
4852 }
```
The command \rowcolors (available in the \CodeBefore) is a specialisation of the most general command \rowlistcolors.

```
4853 \NewDocumentCommand \@@_rowcolors { O { } m m m O { } }
4854 { \@@_rowlistcolors [ #1 ] { #2 } { { #3 } , { #4 } } [ #5 ] }
4855 \cs_new_protected:Npn \@@_rowcolors_i:nnnnn #1 #2 #3 #4 #5
4856 {
4857 \int_compare:nNnT { #3 } > \l_tmpb_int
4858 { \int_set:Nn \l_tmpb_int { #3 } }
4859 }
4860 \prg_new_conditional:Nnn \@@_not_in_exterior:nnnnn p
4861 {
4862 \bool_lazy_or:nnTF
4863 { \int_compare_p:nNn { #4 } = \c_zero_int }
4864 { \int_compare_p:nNn { #2 } = { \int_eval:n { \c@jCol + 1 } } }
4865 \prg_return_false:
4866 \prg_return_true:
4867 }
```
The following command return true when the block intersects the row  $\lceil \frac{t}{\text{tmpa}_\text{int}} \rceil$ .

```
4868 \prg_new_conditional:Nnn \@@_intersect_our_row:nnnnn p
4869 {
4870 \bool_if:nTF
4871 {
4872 \int_Compare_p:n { #1 <= l_{tmpa_int}}
4873 \frac{1}{2}4874 \int_compare_p:n { \l_tmpa_int <= #3 }
4875 }
4876 \prg_return_true:
4877 \prg_return_false:
4878 }
```
The following command uses two implicit arguments:  $\lceil \log \rceil$  rows tl and  $\lceil \log \cosh t \rceil$  which are specifications for a set of rows and a set of columns. It creates a path but does *not* fill it. It must be filled by another command after. The argument is the radius of the corners. We define below a command **\@@\_cartesian\_path:** which corresponds to a value 0 pt for the radius of the corners. This command is in particular used in  $\text{Q@}$  rectanglecolor:nnn (used in  $\text{Q@}$  rectanglecolor, itself used in \@@\_cellcolor).

```
4879 \cs_new_protected:Npn \@@_cartesian_path:n #1
4880 {
4881 \bool_lazy_and:nnT
4882 { ! \seq_if_empty_p:N \l_@@_corners_cells_seq }
4883 { \dim_compare_p:nNn { #1 } = \c_zero_dim }
4884 {
4885 \@@_expand_clist:NN \l_@@_cols_tl \c@jCol
4886 \@@_expand_clist:NN \l_@@_rows_tl \c@iRow
4887 }
We begin the loop over the columns.
4888 \clist_map_inline:Nn \l_@@_cols_tl
4889 {
4890 \tl_set:Nn \l_tmpa_tl { ##1 }
4891 \tl_if_in:NnTF \l_tmpa_tl { - }
4892 { \@@_cut_on_hyphen:w ##1 \q_stop }
4893 				{ \@@_cut_on_hyphen:w ##1 - ##1 \q_stop }
4894 \bool_lazy_or:nnT
4895 { \tl_if_blank_p:V \l_tmpa_tl }
4896 { \str_if_eq_p:Vn \l_tmpa_tl { * } }
4897 { \tl_set:Nn \l_tmpa_tl { 1 } }
4898 \bool_lazy_or:nnT
```
 { \tl\_if\_blank\_p:V \l\_tmpb\_tl } { \str\_if\_eq\_p:Vn \l\_tmpb\_tl { \* } }  $\{ \tilde\Upsilon_1, \tilde\Upsilon_2, \tilde\Upsilon_3, \tilde\Upsilon_4, \tilde\Upsilon_5, \tilde\Upsilon_7, \tilde\Upsilon_8, \tilde\Upsilon_9, \tilde\Upsilon_9, \tilde\Upsilon_9, \tilde\Upsilon_9, \tilde\Upsilon_9, \tilde\Upsilon_8, \tilde\Upsilon_9, \tilde\Upsilon_9, \tilde\Upsilon_8, \tilde\Upsilon_9, \tilde\Upsilon_8, \tilde\Upsilon_9, \tilde\Upsilon_9, \tilde\Upsilon_8, \tilde\Upsilon_9, \tilde\Upsilon_8, \tilde\$ \int\_compare:nNnT \l\_tmpb\_tl > \c@jCol

```
4903 { \tl_set:Nx \l_tmpb_tl { \int_use:N \c@jCol } }
```
\l\_@@\_tmpc\_tl will contain the number of column.

```
4904 \tl_set_eq:NN \l_@@_tmpc_tl \l_tmpa_tl
```
If we decide to provide the commands \cellcolor, \rectanglecolor, \rowcolor, \columncolor, \rowcolors and \chessboardcolors in the code-before of a \SubMatrix, we will have to modify the following line, by adding a kind of offset. We will have also some other lines to modify.

```
4905 \@@ qpoint:n { col - \l tmpa tl }
4906 \int_compare:nNnTF \l_@@_first_col_int = \l_tmpa_tl
4907 { \dim_set:Nn \l_@@_tmpc_dim { \pgf@x - 0.5 \arrayrulewidth } }
4908 \{ \dim_set : Nn \lQ@_tmpc_dim {\ppt@x + 0.5 \arrayrulewidth } \}4909 \@@_qpoint:n { col - \int_eval:n { \l_tmpb_tl + 1 } }
4910 \dim_set:Nn \l_tmpa_dim { \pgf@x + 0.5 \arrayrulewidth }
```
We begin the loop over the rows.

 \clist\_map\_inline:Nn \l\_@@\_rows\_tl **{** \tl\_set:Nn \l\_tmpa\_tl { ####1 }

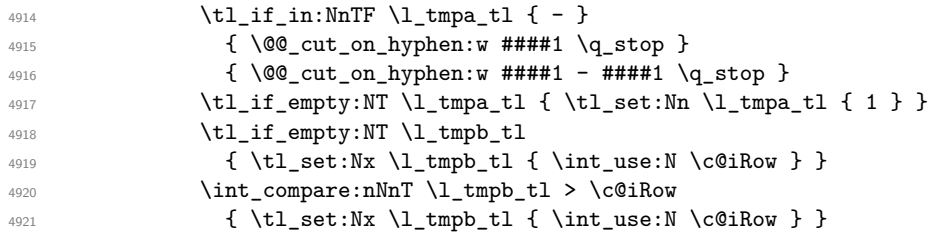

Now, the numbers of both rows are in  $\lceil \ln \text{tmpa_t} \rceil$  and  $\lceil \text{tmpb_t} \rceil$ .

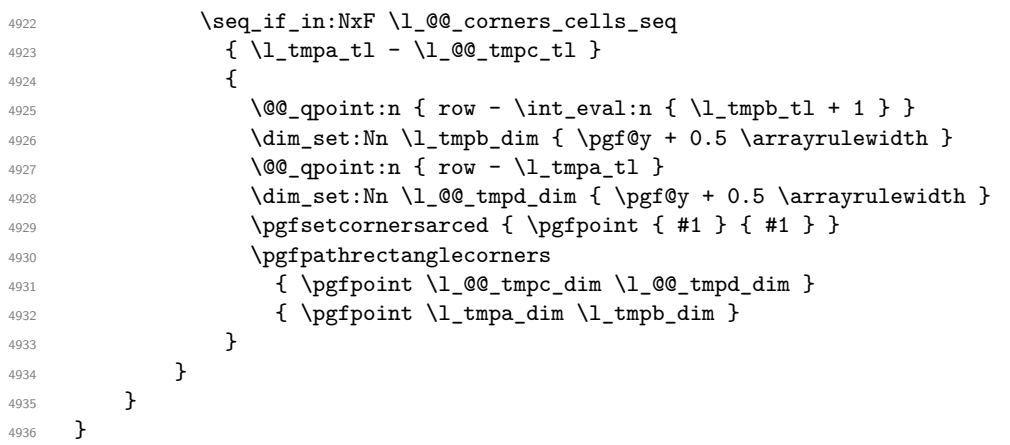

The following command corresponds to a radius of the corners equal to 0 pt. This command is used by the commands \@@\_rowcolors, \@@\_columncolor and \@@\_rowcolor:n (used in \@@\_rowcolor).

\cs\_new\_protected:Npn \@@\_cartesian\_path: { \@@\_cartesian\_path:n { 0 pt } }

The following command will be used only with  $\lceil \log \cosh t \rceil$  and  $\cosh t$  (first case) or with \l\_@@\_rows\_tl and \c@iRow (second case). For instance, with \l\_@@\_cols\_tl equal to 2,4-6,8-\* and \c@jCol equal to 10, the clist \l\_@@\_cols\_tl will be replaced by  $2,4,5,6,8,9,10$ .

```
4938 \cs_new_protected:Npn \@@_expand_clist:NN #1 #2
4939 {
4940 \clist_set_eq:NN \l_tmpa_clist #1
4941 \clist clear:N #1
4942 \clist_map_inline:Nn \l_tmpa_clist
4943 {
4944 \tl_set:Nn \l_tmpa_tl { ##1 }
4945 \tl_if_in:NnTF \l_tmpa_tl { - }
4946 { \@@_cut_on_hyphen:w ##1 \q_stop }
4947 \{ \@Ccut\_on\_hyphen: w ##1 - ##1 \q_stop \}4948 \bool_lazy_or:nnT
\label{eq:344} \mbox{\texttt{tll}if\_blank\_p:V \l \l \timplies t \r}4950 { \str_if_eq_p:Vn \l_tmpa_tl { * } }
4951 { \tl_set:Nn \l_tmpa_tl { 1 } }
4952 \bool_lazy_or:nnT
4953 { \tl_if_blank_p:V \l_tmpb_tl }
4954 { \str_if_eq_p:Vn \l_tmpb_tl { * } }
4955 { \tl_set:Nx \l_tmpb_tl { \int_use:N #2 } }
4956 \int_compare:nNnT \l_tmpb_tl > #2
4957 { \tl_set:Nx \l_tmpb_tl { \int_use:N #2 } }
4958 \int_step_inline:nnn \l_tmpa_tl \l_tmpb_tl
4959 { \clist_put_right:Nn #1 { ####1 } }
4960 }
4961 }
```
When the user uses the key colortbl-like, the following command will be linked to \cellcolor in the tabular.

 \NewDocumentCommand \@@\_cellcolor\_tabular { O { } m } {

```
4964 \peek_remove_spaces:n
4965 {
4966 \tl_gput_right:Nx \g_nicematrix_code_before_tl
4967 \left\{ \right.
```
We must not expand the color  $(42)$  because the color may contain the token ! which may be activated by some packages (ex.: babel with the option french on latex and pdflatex).

```
4968 \@@_cellcolor [ #1 ] { \exp_not:n { #2 } }
4969 \{ \int\left\{ \int\left( \int\left( \int\left( \int\left( \frac{\sqrt{3}}{\sqrt{3}} \right) \right) \right) \right\}4970 }
4971 }
4972 }
```
When the user uses the key colortbl-like, the following command will be linked to \rowcolor in the tabular.

```
4973 \NewDocumentCommand \@@_rowcolor_tabular { O { } m }
4974 {
4975 \peek_remove_spaces:n
4976 \overline{f}4977 \tl_gput_right:Nx \g_nicematrix_code_before_tl
4978 {
4979 \@@_rectanglecolor [ #1 ] { \exp_not:n { #2 } }
4980 { \int_use:N \c@iRow - \int_use:N \c@jCol }
4981 \{ \int_use:N \c@iRow - \exp_not:n {\int_use:N \c@jCol } \}4982 }
4983 }
4984 }
```

```
4985 \NewDocumentCommand \@@ columncolor preamble { O { } m }
4986 \sim
```
With the following line, we test whether the cell is the first one we encounter in its column (don't forget that some rows may be incomplete).

```
4987 \int_compare:nNnT \c@jCol > \g_@@_col_total_int
4988 {
```
You use gput left because we want the specification of colors for the columns drawn before the specifications of color for the rows (and the cells). Be careful: maybe this is not effective since we have an analyze of the instructions in the **\CodeBefore** in order to fill color by color (to avoid the thin white lines).

```
4989 \tl_gput_left:Nx \g_nicematrix_code_before_tl
4990 {
4991 \exp_not:N \columncolor [ #1 ]
4992 { \exp_not:n { #2 } } { \int_use:N \c@jCol }
4993 }
4994 }
4995 }
```
# **The vertical and horizontal rules**

#### **OnlyMainNiceMatrix**

We give to the user the possibility to define new types of columns (with \newcolumntype of array) for special vertical rules (*e.g.* rules thicker than the standard ones) which will not extend in the potential exterior rows of the array.

We provide the command **\OnlyMainNiceMatrix** in that goal. However, that command must be no-op outside the environments of nicematrix (and so the user will be allowed to use the same new type of column in the environments of nicematrix and in the standard environments of array).

That's why we provide first a global definition of **\OnlyMainNiceMatrix**.

<sup>4996</sup> \cs\_set\_eq:NN \OnlyMainNiceMatrix \use:n

Another definition of **\OnlyMainNiceMatrix** will be linked to the command in the environments of nicematrix. Here is that definition, called \@@\_OnlyMainNiceMatrix:n.

```
4997 \cs_new_protected:Npn \@@_OnlyMainNiceMatrix:n #1
4998 {
4999 \int_compare:nNnTF \1_@@_first_col_int = 0
5000 { \@@_OnlyMainNiceMatrix_i:n { #1 } }
5001 \qquad \qquad \qquad \qquad \qquad \qquad \qquad \qquad \qquad \qquad \qquad \qquad \qquad \qquad \qquad \qquad \qquad \qquad \qquad \qquad \qquad \qquad \qquad \qquad \qquad \qquad \qquad \qquad \qquad \qquad \qquad \qquad \qquad \qquad \qquad \qquad 5002 \int \int \text{compare: nNnTF } c@jCol = 050035004 \int_{5004}5005 { \int_compare:nNnF \c@iRow = { \1_@@_last_row_int - 1 } { #1 } }
5006 }
5007 { \@@_OnlyMainNiceMatrix_i:n { #1 } }
5008 }
5009 }
```
This definition may seem complicated but we must remind that the number of row \c@iRow is incremented in the first cell of the row, *after* a potential vertical rule on the left side of the first cell. The command \@@\_OnlyMainNiceMatrix i:n is only a short-cut which is used twice in the above command. This command must *not* be protected.

```
5010 \cs_new_protected:Npn \@@_OnlyMainNiceMatrix_i:n #1
5011 {
5012 \int \int \text{compare: nNnF } c@iRow = 0_{5013} { \int_compare:nNnF \c@iRow = \l_@@_last_row_int { #1 } }
5014 }
```
Remember that \c@iRow is not always inferior to \l\_@@\_last\_row\_int because \l\_@@\_last\_row\_int may be equal to *−*2 or *−*1 (we can't write \int\_compare:nNnT \c@iRow < \l\_@@\_last\_row\_int).

#### **General system for drawing rules**

When a command, environment or "subsystem" of nicematrix wants to draw a rule, it will write in the internal **\CodeAfter** a command **\@@\_vline:n or \@@\_hline:n**. Both commands take in as argument a list of *key=value* pairs. That list will first be analyzed with the following set of keys. However, unknown keys will be analyzed further with another set of keys.

```
5015 \keys_define:nn { NiceMatrix / Rules }
5016 {
5017 position .int_set:N = \l_@@_position_int ,
5018 position .value_required:n = true ,
5019 start .int_set:N = \l_@@_start_int ,
5020 start .initial:n = 1,
5021 end .code:n =
5022 \bool_lazy_or:nnTF
5023 { \tl_if_empty_p:n { #1 } }
5024 { \str_if_eq_p:nn { #1 } { last } }
5025 { \int_set_eq:NN \l_@@_end_int \c@jCol }
5026 { \int_set:Nn \l_@@_end_int { #1 } }
5027 }
```
It's possible that the rule won't be drawn continuously from start ot end because of the blocks (created with the command \Block), the virtual blocks (created by \Cdots, etc.), etc. That's why an analyse is done and the rule is cut in small rules which will actually be drawn. The small continuous rules will be drawn by  $\@$  vline\_ii: and  $\@$  hline\_ii:. Those commands use the following set of keys.

```
5028 \keys_define:nn { NiceMatrix / RulesBis }
5029 {
5030 multiplicity .int_set:N = \l_@@_multiplicity_int ,
5031 multiplicity .initial:n = 1 ,
5032 dotted .bool_set:N = \l_@@_dotted_bool ,
5033 dotted .initial:n = false ,
```

```
5034 dotted .default:n = true
5035 color .code:n = \@@_set_CT@arc@:n { #1 } ,
5036 color .value_required:n = true ,
5037 sep-color .code:n = \@@_set_CT@drsc@:n { #1 },
5038 sep-color .value_required:n = true ,
```
If the user uses the key tikz, the rule (or more precisely: the different sub-rules since a rule may be broken by blocks or others) will be drawn with Tikz.

```
5039 tikz .tl_set:N = \l_@@_tikz_rule_tl,
5040 tikz .value_required:n = true ,
5041 tikz .initial:n = ,
5042 total-width .dim_set:N = \lceil \cdot \rceil \llbracket \cdot \rceil and \lceil \cdot \rceil , \lceil \cdot \rceil5043 total-width .value_required:n = true ,
5044 width .meta:n = { total-width = #1 } ,
5045 unknown .code:n = \@@_error:n { Unknow~key~for~RulesBis }
5046 }
```
#### **The vertical rules**

The following command will be executed in the internal \CodeAfter. The argument #1 is a list of *key=value* pairs.

<sup>5047</sup> \cs\_new\_protected:Npn \@@\_vline:n #1 <sup>5048</sup> {

The group is for the options.

```
5049 \group_begin:
5050 \int_zero_new:N \l_@@_end_int
5051 \int set eq:NN \l @@ end int \c@iRow
5052 \keys_set_known:nnN { NiceMatrix / Rules } { #1 } \l_@@_other_keys_tl
```
The following test is for the case where the user does not use all the columns specified in the preamble of the environment (for instance, a preamble of  $|c|c|c|$  but only two columns used).

```
5053 \int_compare:nNnT \l_@@_position_int < { \c@jCol + 2 }
5054 \\'\\CC_vline_i:
5055 \group_end:
5056 }
5057 \cs_new_protected:Npn \@@_vline_i:
5058 {
5059 \int_zero_new:N \l_@@_local_start_int
5060 \int_zero_new:N \l_@@_local_end_int
```
\l\_tmpa\_tl is the number of row and \l\_tmpb\_tl the number of column. When we have found a row corresponding to a rule to draw, we note its number in  $\lceil \cdot \rceil$   $\& \bullet$  tmpc tl.

```
5061 \tl_set:Nx \l_tmpb_tl { \int_eval:n \l_@@_position_int }
5062 \int_step_variable:nnNn \l_@@_start_int \l_@@_end_int
5063 \l_tmpa_tl
5064 {
```
The boolean  $\gtrsim$  tmpa bool indicates whether the small vertical rule will be drawn. If we find that it is in a block (a real block, created by \Block or a virtual block corresponding to a dotted line, created by \Cdots, \Vdots, etc.), we will set \g\_tmpa\_bool to false and the small vertical rule won't be drawn.

```
5065 \bool_gset_true:N \g_tmpa_bool
5066 \seq_map_inline:Nn \g_@@_pos_of_blocks_seq
5067 { \@@_test_vline_in_block:nnnnn ##1 }
5068 \seq_map_inline:Nn \g_@@_pos_of_xdots_seq
_{5069} \qquad \qquad \{ \ \verb|\@@_test_vline_in_block:nnnnn ##1 \}5070 \seq_map_inline:Nn \g_@@_pos_of_stroken_blocks_seq
5071 { \@@_test_vline_in_stroken_block:nnnn ##1 }
5072 \clist_if_empty:NF \l_@@_corners_clist \@@_test_in_corner_v:
5073 \bool_if:NTF \g_tmpa_bool
5074 \left\{ \begin{array}{c} \end{array} \right.5075 \int \int \text{compare: nNnT } l @@ local_start_int = 0
```
We keep in memory that we have a rule to draw. \l\_@@\_local\_start\_int will be the starting row of the rule that we will have to draw.

```
5076 { \int_set:Nn \l_@@_local_start_int \l_tmpa_tl }
5077 }
5078 {
5079 \int_{compare: nNnT \lvert Q@\_local\_start\_int > 05080 {
5081 \int_50815082 \@@_vline_ii:
5083 \int_zero:N \l_@@_local_start_int
5084 }
5085 }
5086 }
5087 \int_compare:nNnT \l_@@_local_start_int > 0
5088 {
5089 \int_set_eq:NN \l_@@_local_end_int \l_@@_end_int
5090 \@@_vline_ii:
5091 }
5092 }
```

```
5093 \cs_new_protected:Npn \@@_test_in_corner_v:
5094 {
5095 \int_compare:nNnTF \l_tmpb_tl = { \int_eval:n { \c@jCol + 1 } }
5096 {
5097 \seq_if_in:NxT
5098 \l_@@_corners_cells_seq
5099 \{ \l \t{1 - \int \int eval : n \{ \l \t{1 - 1 } \} }5100 { \boldsymbol{\delta}: \boldsymbol{\delta}: \boldsymbol{\delta} \in \mathbb{Z} \text{ and } \boldsymbol{\delta} \text{ such that } \boldsymbol{\delta} \text{ is a constant.} }5101 }
5102 \frac{1}{2}5103 \seq_i f_in:NxT5104 \l_@@_corners_cells_seq
5105 { \lceil \ln p<sub>1</sub> tmpa_tl - \lceil \ln p<sub>1</sub> tmpb_tl }
5106 \left\{ \begin{array}{ccc} 5106 & & & \end{array} \right\}5107 \int_Compare: nNnTF \lI_tmpb_t1 = 15108 { \boldsymbol{\delta}: \boldsymbol{\delta} \subset \boldsymbol{\delta} \mathbb{Z} \text{ for all } \boldsymbol{\delta} \text{ and } \boldsymbol{\delta} \text{ for all } \boldsymbol{\delta} \text{ for all } \boldsymbol{\delta} \text{ for all } \boldsymbol{\delta} \text{ for all } \boldsymbol{\delta} \text{ for all } \boldsymbol{\delta} \text{ for all } \boldsymbol{\delta} \text{ for all } \boldsymbol{\delta} \text{ for all } \boldsymbol{\delta} \text{ for all } \boldsymbol{\delta} \text{ for all } \boldsymbol{\delta} \text{ for all } \boldsymbol{\delta} \text{ for all } \boldsymbol{\delta} \text{ for all } \boldsymbol{\delta} \text{ for all } \boldsymbol{\5109 {
5110 \seq_i f_in: NxT5111 \l_@@_corners_cells_seq
5112 { \lceil \lceil \frac{t}{t} \rceil - \int eval:n { \lceil \lceil \frac{t}{t} \rceil - 1 \rceil } }
5113 { \boldsymbol{\delta}: \boldsymbol{\delta}: \boldsymbol{\delta} \in \boldsymbol{\delta} \text{ for } \lambda \text{ and } \boldsymbol{\delta} \text{ for } \lambda \text{ for } \lambda \text{5114 }
5115 }
5116 }
5117 }
```

```
5118 \cs_new_protected:Npn \@@_vline_ii:
5119 {
5120 \keys_set:nV { NiceMatrix / RulesBis } \l_@@_other_keys_tl
5121 \bool_if:NTF \l_@@_dotted_bool
5122 \@@_vline_iv:
5123 {
5124 \tl_if_empty:NTF \l_@@_tikz_rule_tl
5125 \@@_vline_iii:
5126 \@@_vline_v:
5127 }
5128 }
```
First the case of a standard rule: the user has not used the key dotted nor the key tikz.

```
5129 \cs_new_protected:Npn \@@_vline_iii:
5130 \{
```

```
5131 \pgfpicture
5132 \pgfrememberpicturepositiononpagetrue
5133 \pgf@relevantforpicturesizefalse
5134 \@@_qpoint:n { row - \int_use:N \l_@@_local_start_int }
5135 \dim_set_eq:NN \l_tmpa_dim \pgf@y
5136 \@@_qpoint:n { col - \int_use:N \l_@@_position_int }
5137 \dim_set:Nn \l_tmpb_dim
5138 \big\{5139 \pgf@x
5140 - 0.5 \l_@@_rule_width_dim
5141 +
5142 ( \arrayrulewidth * \l_@@_multiplicity_int
5143 + \doublerulesep * ( \l_@@_multiplicity_int - 1 ) ) / 2
5144 }
5145 \@@_qpoint:n { row - \int_eval:n { \l_@@_local_end_int + 1 } }
5146 \dim_set_eq:NN \l_@@_tmpc_dim \pgf@y
5147 \bool_lazy_all:nT
5148 \frac{1}{2}5149 { \int_compare_p:nNn \l_@@_multiplicity_int > 1 }
5150 { \cs_if_exist_p:N \CT@drsc@ }
5151 { ! \tl_if_blank_p:V \CT@drsc@ }
5152 }
5153 {
5154 \group_begin:
5155 \CT@drsc@
5156 \dim_add:Nn \l_tmpa_dim { 0.5 \arrayrulewidth }
5157 \dim_sub:Nn \l_@@_tmpc_dim { 0.5 \arrayrulewidth }
5158 \dim_set:Nn \l_@@_tmpd_dim
5159 {
5160 \l_tmpb_dim - ( \doublerulesep + \arrayrulewidth )
5161 * ( \l_@@_multiplicity_int - 1 )
5162 }
5163 \pgfpathrectanglecorners
5164 { \pgfpoint \l_tmpb_dim \l_tmpa_dim }
5165 { \pgfpoint \l_@@_tmpd_dim \l_@@_tmpc_dim }
5166 \pgfusepath { fill }
5167 \group_end:
5168 }
5169 \pgfpathmoveto { \pgfpoint \l_tmpb_dim \l_tmpa_dim }
5170 \pgfpathlineto { \pgfpoint \l_tmpb_dim \l_@@_tmpc_dim }
5171 \prg_replicate:nn { \l_@@_multiplicity_int - 1 }
5172 {
5173 \dim_sub:Nn \l_tmpb_dim \arrayrulewidth
5174 \dim_sub:Nn \l_tmpb_dim \doublerulesep
5175 \pgfpathmoveto { \pgfpoint \l_tmpb_dim \l_tmpa_dim }
5176 \pgfpathlineto { \pgfpoint \l_tmpb_dim \l_@@_tmpc_dim }
5177 }
5178 \CT@arc@
5179 \pgfsetlinewidth { 1.1 \arrayrulewidth }
5180 \pgfsetrectcap
5181 \pgfusepathqstroke
5182 \endpgfpicture
5183 }
```
The following code is for the case of a dotted rule (with our system of rounded dots).

```
5184 \cs_new_protected:Npn \@@_vline_iv:
5185 {
5186 \pgfpicture
5187 \pgfrememberpicturepositiononpagetrue
5188 \pgf@relevantforpicturesizefalse
5189 \@@_qpoint:n { col - \int_use:N \l_@@_position_int }
_{5190} \dim_set:Nn \l_@@_x_initial_dim { \pgf@x - 0.5 \l_@@_rule_width_dim }
5191 \dim_set_eq:NN \l_@@_x_final_dim \l_@@_x_initial_dim
```
```
5192 \@@_qpoint:n { row - \int_use:N \l_@@_local_start_int }
5193 \dim_set_eq:NN \l_@@_y_initial_dim \pgf@y
_{5194} \@@_qpoint:n { row - \int_eval:n { \l_@@_local_end_int + 1 } }
_{5195} \dim_set_eq:NN \l_@@_y_final_dim \pgf@y
\Gamma<sup>5196</sup> \Gamma<sup>5196</sup>
5197 \@@_draw_line:
5198 \endpgfpicture
5199 }
```
The following code is for the case when the user uses the key tikz (in the definition of a customized rule by using the key custom-line).

```
5200 \cs_new_protected:Npn \@@_vline_v:
5201 {
5202 \begin {tikzpicture }
5203 \pgfrememberpicturepositiononpagetrue
5204 \pgf@relevantforpicturesizefalse
5205 \@@_qpoint:n { row - \int_use:N \l_@@_local_start_int }
5206 \dim_set_eq:NN \l_tmpa_dim \pgf@y
5207 \@@_qpoint:n { col - \int_use:N \l_@@_position_int }
5208 \dim_set:Nn \l_tmpb_dim { \pgf@x - 0.5 \l_@@_rule_width_dim }
5209 \@@_qpoint:n { row - \int_eval:n { \l_@@_local_end_int + 1 } }
5210 \dim set eq:NN \l @@ tmpc dim \pgf@y
5211 \exp_args:NV \tikzset \l_@@_tikz_rule_tl
5212 \use:x { \exp_not:N \draw [ \l_@@_tikz_rule_tl ] }
5213 (\l_tmpb_dim , \l_tmpa_dim ) --
5214 ( \lceil \ln p \rceil ( \lceil \ln p \rceil ), \lceil \ln q \rceil ) ;
5215 \end { tikzpicture }
5216 }
```
The command  $\Diamond$ © draw vlines: draws all the vertical rules excepted in the blocks, in the virtual blocks (determined by a command such as \Cdots) and in the corners (if the key corners is used).

```
5217 \cs_new_protected:Npn \@@_draw_vlines:
5218 {
5219 \int_step_inline:nnn
5220 \uparrow5221 \bool_if:nTF { \g_@@_NiceArray_bool && ! \l_@@_except_borders_bool }
5222 1 2
```

```
5223 }
5224 \uparrow5225 \bool_if:nTF { \g_@@_NiceArray_bool && ! \l_@@_except_borders_bool }
5226 \{ \int_{eval:n} {\c0jCol + 1 } \}5227 \qquad \qquad \csc(0)5228 }
5229 \frac{1}{2}5230 \tl_if_eq:NnF \l_@@_vlines_clist { all }
_{5231} { \clist_if_in:NnT \l_@@_vlines_clist { ##1 } }
5232 \{ \@Q_V \text{line:n} \{ \text{position} = #41 \text{, total-width} = \arctan \} \}5233 }
5234 }
```
#### **The horizontal rules**

The following command will be executed in the internal \CodeAfter. The argument #1 is a list of *key=value* pairs of the form {NiceMatrix/Rules}.

<sup>5235</sup> \cs\_new\_protected:Npn \@@\_hline:n #1 <sup>5236</sup> { The group is for the options.

5237 \group\_begin: 5238 \int zero new:N \l @@ end int <sup>5239</sup> \int\_set\_eq:NN \l\_@@\_end\_int \c@jCol

```
5240 \keys_set_known:nnN { NiceMatrix / Rules } { #1 } \l_@@_other_keys_tl
5241 \@@_hline_i:
5242 \group_end:
5243 }
5244 \cs_new_protected:Npn \@@_hline_i:
5245 {
5246 \int_zero_new:N \l_@@_local_start_int
5247 \int_zero_new:N \l_@@_local_end_int
```
\l\_tmpa\_tl is the number of row and \l\_tmpb\_tl the number of column. When we have found a column corresponding to a rule to draw, we note its number in  $\lvert \cdot \rvert$  @ tmpc tl.

```
5248 \tl_set:Nx \l_tmpa_tl { \int_use:N \l_@@_position_int }
5249 \int_step_variable:nnNn \l_@@_start_int \l_@@_end_int
5250 \l_tmpb_tl
5251 {
```
The boolean \g\_tmpa\_bool indicates whether the small horizontal rule will be drawn. If we find that it is in a block (a real block, created by \Block or a virtual block corresponding to a dotted line, created by \Cdots, \Vdots, etc.), we will set \g\_tmpa\_bool to false and the small horizontal rule won't be drawn.

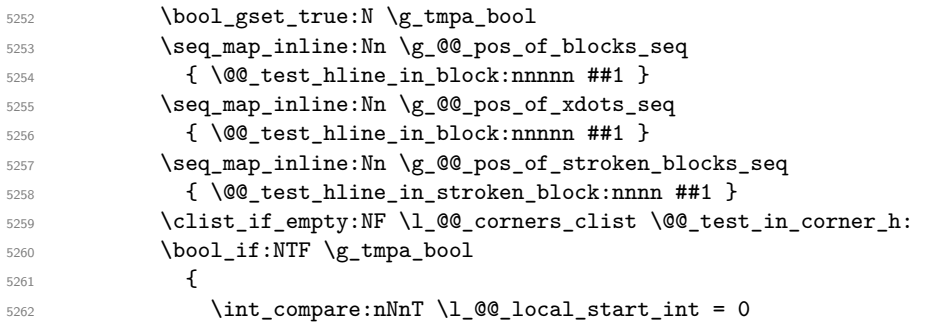

We keep in memory that we have a rule to draw. \l\_@@\_local\_start\_int will be the starting row of the rule that we will have to draw.

```
5263 { \int_set:Nn \l_@@_local_start_int \l_tmpb_tl }
5264 }
5265 \left\{ \begin{array}{c} 5265 \end{array} \right.5266 \int_compare:nNnT \l_@@_local_start_int > 0
5267 \left\{ \begin{array}{c} \end{array} \right.5268 \int \int set: Nn \lQ@local-end(int {\lLmpb_tl - 1 }5269 \@@_hline_ii:
5270 \int_zero:N \l_@@_local_start_int
5271 }
5272 }
5273 }
5274 \int_compare:nNnT \l_@@_local_start_int > 0
5275 {
5276 \int_set_eq:NN \l_@@_local_end_int \l_@@_end_int
5277 \@@_hline_ii:
5278 }
5279 }
```

```
5280 \cs_new_protected:Npn \@@_test_in_corner_h:
5281 {
5282 \int_compare:nNnTF \l_tmpa_tl = { \int_eval:n { \c@iRow + 1 } }
5283 {
5284 \text{Seq\_if\_in:} \text{NxT}5285 \l_@@_corners_cells_seq
\verb| 5286 | { \int_e vall: n { \l_tmp_a_tl - 1 } - \l_tmp_b_tl | }5287 { \bool_set_false:N \g_tmpa_bool }
5288 }
5289 {
5290 \text{Seq}_if_in:NxT
```

```
5291 \l_@@_corners_cells_seq
5292 { \lceil \ln p^2 \rceil - \lceil \ln p^2 \rceil \}5293 \left\{ \begin{array}{c} \end{array} \right.5294 \int \int \text{compare: nNnTF } \lceil \frac{t}{n} \rceil = 15295 { \backslash } { \backslash } 5296 \left\{ \begin{array}{c} \end{array} \right.5297 \seq_i f_in:NxT5298 \l_@@_corners_cells_seq
5299 \{ \int_{eval:n} {\l_tmp_tl - 1 } - \l_tmp_tl \}5300 \{ \bool_set_false:N \gtmpa\_bool \}5301 }
5302 }
5303 }
5304 }
```

```
5305 \cs_new_protected:Npn \@@_hline_ii:
5306 {
5307 % \bool_set_false:N \l_@@_dotted_bool
5308 \keys_set:nV { NiceMatrix / RulesBis } \l_@@_other_keys_tl
5309 \bool_if:NTF \l_@@_dotted_bool
5310 \@@_hline_iv:
5311 {
5312 \tl_if_empty:NTF \l_@@_tikz_rule_tl
5313 \@Q_hline_iii:
5314 \@@_hline_v:
5315 }
5316 }
```
First the case of a standard rule (without the keys dotted and tikz).

```
5317 \cs_new_protected:Npn \@@_hline_iii:
```

```
5318 {
5319 \pgfpicture
5320 \pgfrememberpicturepositiononpagetrue
5321 \pgf@relevantforpicturesizefalse
5322 \@@_qpoint:n { col - \int_use:N \l_@@_local_start_int }
5323 \dim_set_eq:NN \l_tmpa_dim \pgf@x
5324 \@@_qpoint:n { row - \int_use:N \l_@@_position_int }
5325 \dim_set:Nn \l_tmpb_dim
5326 {
5327 \pgf @y
5328 - 0.5 \l_@@_rule_width_dim
5329 +
5330 ( \arrayrulewidth * \l_@@_multiplicity_int
5331 + \doublerulesep * ( \l_@@_multiplicity_int - 1 ) ) / 2
5332 }
5333 \@@_qpoint:n { col - \int_eval:n { \l_@@_local_end_int + 1 } }
5334 \dim_set_eq:NN \l_@@_tmpc_dim \pgf@x
5335 \bool_lazy_all:nT
5336 {
5337 { \int_compare_p:nNn \l_@@_multiplicity_int > 1 }
5338 { \cs_if_exist_p:N \CT@drsc@ }
5339 { ! \tl_if_blank_p:V \CT@drsc@ }
5340 }
5341 {
5342 \group_begin:
5343 \CT@drsc@
5344 \dim_set:Nn \l_@@_tmpd_dim
5345 \{5346 \l_tmpb_dim - ( \doublerulesep + \arrayrulewidth )
5347 * ( \l_@@_multiplicity_int - 1 )
5348 }
5349 \pgfpathrectanglecorners
```

```
5350 { \pgfpoint \l_tmpa_dim \l_tmpb_dim }
5351 { \pgfpoint \l_@@_tmpc_dim \l_@@_tmpd_dim }
5352 \pgfusepathqfill
5353 \group_end:
5354 }
5355 \pgfpathmoveto { \pgfpoint \l_tmpa_dim \l_tmpb_dim }
5356 \pgfpathlineto { \pgfpoint \l_@@_tmpc_dim \l_tmpb_dim }
5357 \prg_replicate:nn { \l_@@_multiplicity_int - 1 }
5358 {
5359 \dim_sub:Nn \l_tmpb_dim \arrayrulewidth
5360 \dim_sub:Nn \l_tmpb_dim \doublerulesep
5361 \pgfpathmoveto { \pgfpoint \l_tmpa_dim \l_tmpb_dim }
5362 \pgfpathlineto { \pgfpoint \l_@@_tmpc_dim \l_tmpb_dim }
5363 }
5364 \CT@arc@
5365 \pgfsetlinewidth { 1.1 \arrayrulewidth }
5366 \pgfsetrectcap
5367 \pgfusepathqstroke
5368 \endpgfpicture
5369 }
```
The following code is for the case of a dotted rule (with our system of rounded dots). The aim is that, by standard the dotted line fits between square brackets (\hline doesn't).

\begin{bNiceMatrix} 1 & 2 & 3 & 4 \\ \hline 1 & 2 & 3 & 4 \\ \hdottedline 1 & 2 & 3 & 4 \end{bNiceMatrix}  $\sqrt{ }$  $\overline{\phantom{a}}$ 1 2 3 4 1 2 3 4 1 2 3 4 1  $\cdot$ But, if the user uses margin, the dotted line extends to have the same width as a \hline. \begin{bNiceMatrix}[margin] 1 & 2 & 3 & 4 \\ \hline 1 & 2 & 3 & 4 \\ \hdottedline 1 & 2 & 3 & 4 \end{bNiceMatrix}  $\sqrt{ }$  $\overline{\phantom{a}}$ 1 2 3 4 1 2 3 4 1 2 3 4 1  $\cdot$ <sup>5370</sup> \cs\_new\_protected:Npn \@@\_hline\_iv:  $5371$  { 5372 \pgfpicture 5373 \pgfrememberpicturepositiononpagetrue <sup>5374</sup> \pgf@relevantforpicturesizefalse 5375 \@@\_qpoint:n { row - \int\_use:N \l\_@@\_position\_int } 5376 \dim\_set:Nn \l\_@@\_y\_initial\_dim { \pgf@y - 0.5 \l\_@@\_rule\_width\_dim } <sup>5377</sup> \dim\_set\_eq:NN \l\_@@\_y\_final\_dim \l\_@@\_y\_initial\_dim 5378 \@@\_qpoint:n { col - \int\_use:N \l\_@@\_local\_start\_int } <sup>5379</sup> \dim\_set\_eq:NN \l\_@@\_x\_initial\_dim \pgf@x  $5380$  \int\_compare:nNnT \l\_@@\_local\_start\_int = 1 <sup>5381</sup> { <sup>5382</sup> \dim\_sub:Nn \l\_@@\_x\_initial\_dim \l\_@@\_left\_margin\_dim <sup>5383</sup> \bool\_if:NT \g\_@@\_NiceArray\_bool <sup>5384</sup> { \dim\_sub:Nn \l\_@@\_x\_initial\_dim \arraycolsep }

For reasons purely aesthetic, we do an adjustment in the case of a rounded bracket. The correction by 0.5 \l\_@@\_xdots\_inter\_dim is *ad hoc* for a better result.

```
5385 \tl_if_eq:NnF \g_@@_left_delim_tl (
5386 \{ \dim\_add:Nn \lhd\_\@g_x_inital\_dim \{ 0.5 \lhd\_\@gxdots_inter\_dim \} \}5387 }
5388 \@@_qpoint:n { col - \int_eval:n { \l_@@_local_end_int + 1 } }
5389 \dim_set_eq:NN \l_@@_x_final_dim \pgf@x
5390 \int_compare:nNnT \l_@@_local_end_int = \c@jCol
```

```
5391 {
5392 \dim_add:Nn \l_@@_x_final_dim \l_@@_right_margin_dim
5393 \bool_if:NT \g_@@_NiceArray_bool
5394 { \dim_add:Nn \l_@@_x_final_dim \arraycolsep }
5395 \tl_if_eq:NnF \g_@@_right_delim_tl )
5396 \{ \dim\_gsub:Nn \ l\_@@x_final\_dim f 0.5 \ l\_@@xdots\_inter\_dim f \}5397 }
5398 \CT@arc@
5399 \@@ draw line:
5400 \endpgfpicture
5401 }
```
The following code is for the case when the user uses the key tikz (in the definition of a customized rule by using the key custom-line).

```
5402 \cs_new_protected:Npn \@@_hline_v:
5403 \{5404 \begin { tikzpicture }
5405 \pgfrememberpicturepositiononpagetrue
5406 \pgf@relevantforpicturesizefalse
5407 \@@_qpoint:n { col - \int_use:N \l_@@_local_start_int }
_{5408} \dim_set_eq:NN \l_tmpa_dim \pgf@x
5409 \@@_qpoint:n { row - \int_use:N \l_@@_position_int }
_{5410} \dim_set:Nn \l_tmpb_dim { \pgf@y - 0.5 \l_@@_rule_width_dim }
5411 \@@_qpoint:n { col - \int_eval:n { \l_@@_local_end_int + 1 } }
5412 \dim_set_eq:NN \l_@@_tmpc_dim \pgf@x
5413 \exp_args:NV \tikzset \l_@@_tikz_rule_tl
5414 \use:x { \exp_not:N \draw [ \l_@@_tikz_rule_tl ] }
5415 ( l_{tmpa\_dim}, l_{tmpb\_dim} ) --
5416 ( \l_@@_tmpc_dim , \l_tmpb_dim ) ;
5417 \end { tikzpicture }
5418 }
```
The command **\@@\_draw\_hlines**: draws all the horizontal rules excepted in the blocks (even the virtual blocks determined by commands such as \Cdots and in the corners (if the key corners is used)).

```
5419 \cs_new_protected:Npn \@@_draw_hlines:
5420 {
5421 \int_step_inline:nnn
5422 {
5423 \bool_if:nTF { \g_@@_NiceArray_bool && ! \l_@@_except_borders_bool }
5424 1 2
5425 }
5426 \sqrt{ }5427 \bool_if:nTF { \g_@@_NiceArray_bool && ! \l_@@_except_borders_bool }
_{5428} { \int eval:n { \c@iRow + 1 } }
5429 \c@iRow
5430 }
5431 {
5432 \tl_if_eq:NnF \l_@@_hlines_clist { all }
_{5433} { \clist_if_in:NnT \l_@@_hlines_clist { ##1 } }
5434 \{ \@phi_n\} \{ \@phi_n\} \{ \posin x \in \#1 \& \t\} , total-width = \arrayrulewidth } }
5435 }
5436 }
```
The command \@@\_Hline: will be linked to \Hline in the environments of nicematrix.  $_{5437}$  \cs\_set:Npn \@@\_Hline: { \noalign \bgroup \@@\_Hline\_i:n { 1 } }

The argument of the command  $\@$  Hline\_i:n is the number of successive  $\H$ line found.

```
5438 \cs_set:Npn \@@_Hline_i:n #1
5439 {
5440 \peek_remove_spaces:n
5441 {
```

```
5442 \peek_meaning:NTF \Hline
_{5443} { \@@_Hline_ii:nn { #1 + 1 } }
5444 \{ \ \mathcal{O} \cup \mathcal{O} \mid \mathcal{O} \cup \mathcal{O} \mid \mathcal{O} \mid \mathcal{O5445 }
5446 }
5447 \cs_set:Npn \@@_Hline_ii:nn #1 #2 { \@@_Hline_i:n { #1 } }
5448 \cs_set:Npn \@@_Hline_iii:n #1
5449 {
5450 \peek_meaning:NTF [
_{5451} { \CQ_Hline_iv:nw { #1 } }
5452 { \@@_Hline_iv:nw { #1 } [ ] }
5453 }
5454 \cs_set:Npn \@@_Hline_iv:nw #1 [ #2 ]
5455 {
5456 \@@_compute_rule_width:n { multiplicity = #1 , #2 }
5457 \skip_vertical:n { \l_@@_rule_width_dim }
5458 \tl_gput_right:Nx \g_@@_internal_code_after_tl
5459 \sqrt{2}5460 \@@_hline:n
5461 \left\{ \begin{array}{ccc} 5461 & 5461 & 5661 & 5661 & 5661 & 5661 & 5661 & 5661 & 5661 & 5661 & 5661 & 5661 & 5661 & 5661 & 5661 & 5661 & 5661 & 5661 & 5661 & 5661 & 5661 & 5661 & 5661 & 5661 & 5661 & 5661 & 5661 & 5661 & 5661 & 5661 & 5661 & 5661 & 5661 & 5665462 multiplicity = #1,
5463 position = \int_eval:n { \c@iRow + 1 } ,
5464 total-width = \dim_use:N \1_@@_rule_width_dim ,
5465 \textbf{\#2}5466 }
5467 }
5468 \egroup
5469 }
```
#### **Customized rules defined by the final user**

The final user can define a customized rule by using the key custom-line in \NiceMatrixOptions. That key takes in as value a list of *key=value* pairs.

Among the keys avalaible in that list, there is the key letter to specify a letter that the final user will use in the preamble of the array. All the letters defined by this way by the final user for such customized rules are added in the set of keys {NiceMatrix / ColumnTypes}. That set of keys is used to store the characteristics of those types of rules for convenience: the keys of that set of keys won't never be used as keys by the final user (he will use, instead, letters in the preamble of its array).

```
5470 \keys_define:nn { NiceMatrix / ColumnTypes } { }
```
The following command will create the customized rule (it is executed when the final user uses the key custom-line, for example in \NiceMatrixOptions).

```
5471 \cs_new_protected:Npn \@@_custom_line:n #1
5472 {
5473 \str clear new:N \1 @@ command str
5474 \str_clear_new:N \1_00_ccommand_str
5475 \str_clear_new:N \l_@@_letter_str
5476 \keys_set_known:nnN { NiceMatrix / custom-line } { #1 } \l_@@_other_keys_tl
```
If the final user only wants to draw horizontal rules, he does not need to specify a letter (for the vertical rules in the preamble of the array). On the other hand, if he only wants to draw vertical rules, he does not need to define a command (which is the tool to draw horizontal rules in the array). Of course, a definition of custom lines with no letter and no command would be point-less.

```
5477 \bool_lazy_all:nTF
5478 \sqrt{ }5479 { \str_if_empty_p:N \l_@@_letter_str }
_{5480} \{ \strut \texttt{\_empty\_p:N \l.\l.\l@Q\_command\_str }5481 { \strut\atop \text{5481}} { \strut\atop \text{5481}}5482 }
5483 { \@@_error:n { No~letter~and~no~command } }
```

```
5484 { \exp_args:NV \@@_custom_line_i:n \l_@@_other_keys_tl }
5485 }
5486 \keys_define:nn { NiceMatrix / custom-line }
5487 {
5488 % here, we will use change in the future to use .str_set:N
5489 letter .code:n = \str_set:Nn \l_@@_letter_str { #1 } ,
5490 letter .value_required:n = true ,
5491 command .code:n = \str_set:Nn \1_@@_command_str { #1 },
5492 command .value_required:n = true ,
5493 ccommand .code:n = \str_set:Nn \l_@@_ccommand_str { #1 },
5494 ccommand .value_required:n = true ,
5495 }
```

```
5496 \cs_new_protected:Npn \@@_custom_line_i:n #1
5497 {
```
The following flags will be raised when the keys tikz, dotted and color are used (in the custom-line).

```
5498 \bool_set_false:N \l_@@_tikz_rule_bool
5499 \bool_set_false:N \l_@@_dotted_rule_bool
5500 \bool_set_false:N \l_@@_color_bool
5501 \keys_set:nn { NiceMatrix / custom-line-bis } { #1 }
5502 \bool_if:NT \l_@@_tikz_rule_bool
5503 {
```
We can't use \c\_@@\_tikz\_loaded\_bool to test whether tikz is loaded because \NiceMatrixOptions may be used in the preamble of the document.

```
5504 \cs if exist:NF \tikzpicture
5505 { \@@_error:n { tikz~in~custom-line~without~tikz } }
5506 \bool_if:NT \l_@@_color_bool
5507 { \@@_error:n { color~in~custom-line~with~tikz } }
5508 }
5509 \bool_if:nT
\mathbf{5}510 \mathbf{5}5511 \int_compare_p:nNn \l_@@_multiplicity_int > 1
5512 && \l_@@_dotted_rule_bool
5513 }
5514 { \@@_error:n { key~multiplicity~with~dotted } }
5515 \str_if_empty:NF \l_@@_letter_str
5516 {
5517 \int_{compare: nTF {\strut} Str_count: N \l@letter_str \l!= 1 }5518 { \@@_error:n { Several~letters } }
5519 \qquad \qquad \qquad \qquad \qquad \qquad \qquad \qquad \qquad \qquad \qquad \qquad \qquad \qquad \qquad \qquad \qquad \qquad \qquad \qquad \qquad \qquad \qquad \qquad \qquad \qquad \qquad \qquad \qquad \qquad \qquad \qquad \qquad \qquad \qquad \qquad 5520 \exp_args:NnV \tl_if_in:NnTF
\verb|\cc_@@forbidden_leters_str \l/ l@@letter_str |\l/ \c_@@letter\_str|5522 { \@@_error:n { Forbidden~letter } }
5523 \{
```
The final user can, locally, redefine a letter of column type. That's compatible with the use of \keys\_define:nn: the definition is local and may overwrite a previous definition.

```
5524 \keys_define:nx { NiceMatrix / ColumnTypes }
\overline{\mathbf{f}}1_0 1_0 1_0 1_0 1_1 1_2 1_1 1_2 1_2 1_1 1_2 1_1 1_2 1_2 1_1 1_2 1_2 1_1 1_2 1_2 1_1 1_2 1_2 1_2 1_2 1_2 1_2 1_2 1_2 1_2 1_2 1_2 1_2 1_2 1_2 1_2 1_2{ \qquad \qquad } \{ \qquad \qquad } \{ \text{array min} \} \}5528 }
5529 }
5530 }
5531 }
5532 \str_if_empty:NF \l_@@_command_str { \@@_h_custom_line:n { #1 } }
5533 \str_if_empty:NF \l_@@_ccommand_str { \@@_c_custom_line:n { #1 } }
5534 }
```

```
5535 \str_const:Nn \c_@@_forbidden_letters_str { lcrpmbVX|()[]!@<> }
```
The previous command  $\text{QQ}_\text{custom\_line_i:n}$  uses the following set of keys. However, the whole definition of the customized lines (as provided by the final user as argument of custom-line) will also be used further with other sets of keys (for instance {NiceMatrix/Rules}). That's why the following set of keys has some keys which are no-op.

```
5536 \keys_define:nn { NiceMatrix / custom-line-bis }
5537 {
5538 multiplicity .int_set:N = \1_@@_multiplicity int ,
5539 multiplicity .initial:n = 1 ,
5540 multiplicity .value_required:n = true ,
5541 color .code:n = \bool set true:N \l @@ color bool .
5542 color .value_required:n = true ,
5543 tikz .code:n = \bool_set_true:N \l_@@_tikz_rule_bool ,
5544 tikz .value_required:n = true ,
5545 dotted .code:n = \bool_set_true:N \l_@@_dotted_rule_bool ,
5546 dotted .value_forbidden:n = true ,
5547 total-width .code:n = { },
5548 total-width .value_required:n = true ,
5549 width .code:n = { },
5550 width .value required:n = true ,
5551 sep-color .code:n = { },
5552 sep-color .value required:n = true ,
5553 unknown .code:n = \@@_error:n { Unknown~key~for~custom-line }
5554 }
```
The following keys will indicate whether the keys dotted, tikz and color are used in the use of a custom-line.

```
5555 \bool_new:N \l_@@_dotted_rule_bool
5556 \bool_new:N \l_@@_tikz_rule_bool
5557 \bool_new:N \l_@@_color_bool
```
The following keys are used to determine the total width of the line (including the spaces on both sides of the line). The key width is deprecated and has been replaced by the key total-width.

```
5558 \keys_define:nn { NiceMatrix / custom-line-width }
5559 {
5560 multiplicity .int_set:N = \l_@@_multiplicity_int ,
5561 multiplicity .initial:n = 1,
5562 multiplicity .value_required:n = true ,
5563 tikz .code:n = \bool_set_true:N \l_@@_tikz_rule_bool ,
5564 total-width .code:n = \dim_set:Nn \l_@@_rule_width_dim { #1 }
5565 \bool_set_true:N \l_@@_total_width_bool ,
5566 total-width .value_required:n = true ,
5567 width .meta:n = { total-width = #1 }
5558 dotted .code:n = \bool_set_true:N \l_@@_dotted_rule_bool ,
5569 }
```
The following command will create the command that the final user will use in its array to draw an horizontal rule (hence the 'h' in the name) with the full width of the array.  $#1$  is the whole set of keys to pass to the command  $\@$ \_hline:n (which is in the internal  $\text{CodeAfter}$ ).

```
5570 \cs_new_protected:Npn \@@_h_custom_line:n #1
5571 {
```
We use  $\csin$  set: cpn and not  $\csin$  new: cpn because we want a local definition. Moreover, the command must *not* be protected since it begins with **\noalign.** 

```
5572 \cs_set:cpn { nicematrix - \l_@@_command_str }
5573 {
5574 \noalign
5575 \left\{ \right.5576 \@@_compute_rule_width:n { #1 }
5577 \skip_vertical:n { \l_@@_rule_width_dim }
5578 \tl_gput_right:Nx \g_@@_internal_code_after_tl
5579 \left\{ \begin{array}{c} \end{array} \right.5580 \@@_hline:n
```

```
5581 \{\frac{1}{1} , \frac{1}{1} , \frac{1}{1} , \frac{1}{1} , \frac{1}{1} , \frac{1}{1} , \frac{1}{1} , \frac{1}{1} , \frac{1}{1} , \frac{1}{1} , \frac{1}{1} , \frac{1}{1} , \frac{1}{1} , \frac{1}{1} , \frac{1}{1} , \frac{1}{1} , \frac{1}{1} , \frac{1}{1} , \frac{15583 position = \int_eval:n { \c@iRow + 1 },
5584 total-width = \dim_use:N \l_@Q_rule\_width\_dim5585 }
5586 }
5587 }
5588 }
5589 \seq_put_left:NV \l_@@_custom_line_commands_seq \l_@@_command_str
5590 }
5591 \cs_generate_variant:Nn \@@_h_custom_line:nn { n V }
```
The following command will create the command that the final user will use in its array to draw an horizontal rule on only some of the columns of the array (hence the letter c as in \cline). #1 is the whole set of keys to pass to the command  $\@$  hline:n (which is in the internal  $\text{CodeAfter}$ ).

```
5592 \cs_new_protected:Npn \@@_c_custom_line:n #1
5593 {
```
Here, we need an expandable command since it begins with an **\noalign**.

```
5594 \exp_args:Nc \NewExpandableDocumentCommand
5595 { nicematrix - \l @@ ccommand str }
5596 { O { } m }
5597 {
5598 \noalign
5599 {
5600 \@@_compute_rule_width:n { #1, ##1 }
5601 \skip_vertical:n { \l_@@_rule_width_dim }
5602 \clist_map_inline:nn
5603 { ##2 }
5604 { \@@_c_custom_line_i:nn { #1 , ##1 } { ####1 } }
5605 }
5606 }
5607 \seq_put_left:NV \l_@@_custom_line_commands_seq \l_@@_ccommand_str
5608 }
```
The first argument is the list of key-value pairs characteristic of the line. The second argument is the specification of columns for the \cline with the syntax *a*-*b*.

```
5609 \cs_new_protected:Npn \@@_c_custom_line_i:nn #1 #2
5610 \sqrt{}5611 \str_if_in:nnTF { #2 } { - }
5612 { \@@_cut_on_hyphen:w #2 \q_stop }
_{5613} { \@@ cut on hyphen:w #2 - #2 \q stop }
5614 \tl_gput_right:Nx \g_@@_internal_code_after_tl
5615 {
5616 \@@_hline:n
5617 {
5618 #1,
5619 start = \lceil \frac{1}{\text{tmpa_t1}} \rceil5620 end = \lceil \ln p \rceil,
5621 position = \int_eval:n { \c@iRow + 1 } ,
5622 total-width = \dim_use:N \l_@@_rule_width_dim
5623 }
5624 }
5625 }
5626 \cs_generate_variant:Nn \@@_c_custom_line:nn { n V }
5627 \cs_new_protected:Npn \@@_compute_rule_width:n #1
5628 {
5629 \bool_set_false:N \l_@@_tikz_rule_bool
5630 \bool_set_false:N \l_@@_total_width_bool
5631 \bool_set_false:N \l_@@_dotted_rule_bool
5632 \keys_set_known:nn { NiceMatrix / custom-line-width } { #1 }
5633 \bool_if:NF \l_@@_total_width_bool
```

```
5634 {
5635 \bool_if:NTF \l_@@_dotted_rule_bool
5636 { \dim_set:Nn \l_@@_rule_width_dim { 2 \l_@@_xdots_radius_dim } }
5637 \qquad \qquad5638 \bool_if:NF \l_@@_tikz_rule_bool
5639 \qquad \qquad \qquad \qquad \qquad \qquad \qquad \qquad \qquad \qquad \qquad \qquad \qquad \qquad \qquad \qquad \qquad \qquad \qquad \qquad \qquad \qquad \qquad \qquad \qquad \qquad \qquad \qquad \qquad \qquad \qquad \qquad \qquad \qquad \qquad \qquad \qquad5640 \dim_set:Nn \l_@@_rule_width_dim
5641 \left\{5642 \arrayrulewidth * \l @@ multiplicity int
5643 + \doublerulesep * ( \1 @@ multiplicity_int - 1 )
5644 }
5645 }
5646 }
5647 }
5648 }
5649 \cs_new_protected:Npn \@@_v_custom_line:n #1
5650 {
5651 \@@ compute rule width:n { #1 }
```
In the following line, the **\dim\_use**:N is mandatory since we do an expansion.

```
5652 \tl_gput_right:Nx \g_@@_preamble_tl
5653 { \exp_not:N ! { \skip_horizontal:n { \dim_use:N \l_@@_rule_width_dim } } }
5654 \tl_gput_right:Nx \g_@@_internal_code_after_tl
5655 {
5656 \@@_vline:n
5657 {
5658 #1,
5659 position = \int_eval:n { \c@jCol + 1 } ,
5660 total-width = \dim_use:N \l_@@_rule_width_dim
5661 }
5662 }
5663 }
5664 \@@_custom_line:n
5665 { letter = : , command = hdottedline , ccommand = cdottedline, dotted }
```
#### **The key hvlines**

The following command tests whether the current position in the array (given by  $\lceil \frac{1 \text{tmpa_t}}{\rceil} \rceil$  for the row and  $\ell$ -then the column) would provide an horizontal rule towards the right in the block delimited by the four arguments #1, #2, #3 and #4. If this rule would be in the block (it must not be drawn), the boolean \1\_tmpa\_bool is set to false.

```
5666 \cs_new_protected:Npn \@@_test_hline_in_block:nnnnn #1 #2 #3 #4 #5
5667 {
5668 \bool_lazy_all:nT
5669 {
5670 { \int_compare_p:nNn \l_tmpa_tl > { #1 } }
5671 { \int_compare_p:nNn \l_tmpa_tl < { #3 + 1 } }
5672 { \int_compare_p:nNn \l_tmpb_tl > { #2 - 1 } }
5673 { \int_compare_p:nNn \l_tmpb_tl < { #4 + 1 } }
5674 }
5675 { \bool_gset_false:N \g_tmpa_bool }
5676 }
The same for vertical rules.
5677 \cs_new_protected:Npn \@@_test_vline_in_block:nnnnn #1 #2 #3 #4 #5
5678 {
5679 \bool_lazy_all:nT
5680 {
5681 { \int_compare_p:nNn \l_tmpa_tl > { #1 - 1 } }
5682 { \int_compare_p:nNn \l_tmpa_tl < { #3 + 1 } }
5683 { \int_compare_p:nNn \l_tmpb_tl > { #2 } }
5684 { \int_compare_p:nNn \l_tmpb_tl < { #4 + 1 } }
5685 }
```

```
5686 { \bool_gset_false:N \g_tmpa_bool }
5687 }
5688 \cs_new_protected:Npn \@@_test_hline_in_stroken_block:nnnn #1 #2 #3 #4
5689 {
5690 \bool_lazy_all:nT
5691 {
5692 { \int_compare_p:nNn \l_tmpa_tl > { #1 - 1 } }
5693 { \int_compare_p:nNn \l_tmpa_tl < { #3 + 2 } }
_{5694} { \int_compare_p:nNn \l_tmpb_tl > { #2 - 1 } }
5695 { \int_compare_p:nNn \l_tmpb_tl < { #4 + 1 } }
5696 }
5697 { \bool_gset_false:N \g_tmpa_bool }
5698 }
5699 \cs_new_protected:Npn \@@_test_vline_in_stroken_block:nnnn #1 #2 #3 #4
5700 {
5701 \bool_lazy_all:nT
5702 \uparrow5703 { \int_compare_p:nNn \l_tmpa_tl > { #1 - 1 } }
5704 { \int_compare_p:nNn \l_tmpa_tl < { #3 + 1 } }
5705 { \int_compare_p:nNn \l_tmpb_tl > { #2 - 1 } }
5706 \{ \int_{\text{compare\_p:nNn } l_{\text{mpb\_tl}} < { #4 + 2 } } \}5707 }
5708 { \bool_gset_false:N \g_tmpa_bool }
5709 }
```
# **The key corners**

When the key corners is raised, the rules are not drawn in the corners. Of course, we have to compute the corners before we begin to draw the rules.

 \cs\_new\_protected:Npn \@@\_compute\_corners: {

The sequence \1\_@@\_corners\_cells\_seq will be the sequence of all the empty cells (and not in a block) considered in the corners of the array.

```
5712 \seq_clear_new:N \l_@@_corners_cells_seq
5713 \clist_map_inline:Nn \l_@@_corners_clist
5714 \sqrt{}5715 \strut \strut \strut \strut \strut \strut \strut \strut \strut \strut \strut \strut \strut \strut \strut \strut \strut \strut \strut \strut \strut \strut \strut \strut \strut \strut \strut \strut \strut \strut \strut \strut \strut \strut \strut \strut5716 \left\{ \begin{array}{c} \end{array} \right.5717 { NW }
5718 { \@@ compute a corner:nnnnnn 1 1 1 1 \c@iRow \c@jCol }
5719 { NE }
5720 \{ \@Q\text{-corner:nnnnnnn 1 \c@jCol 1 { -1 } \c@iRow 1 \}5721 { SW }
5722 { \@@_compute_a_corner:nnnnnn \c@iRow 1 { -1 } 1 1 \c@jCol }
5723 { SE }
5724 \{ \@ \qquad \qquad \cfrac{1}{\sqrt{2}}5725 }
5726 { \@@_error:nn { bad~corner } { ##1 } }
5727 }
```
Even if the user has used the key corners the list of cells in the corners may be empty.

```
5728 \seq_if_empty:NF \l_@@_corners_cells_seq
5729 \uparrow
```
You write on the aux file the list of the cells which are in the (empty) corners because you need that information in the \CodeBefore since the commands which color the rows, columns and cells must not color the cells in the corners.

```
5730 \tl_gput_right:Nx \g_@@_aux_tl
5731 \{5732 \seq_set_from_clist:Nn \exp_not:N \l_@@_corners_cells_seq
```

```
5733 \{ \seq_use: Nnnn \lq\q0_{corners_cells\_seq},,, \}5734 }
5735 }
5736 }
```
"Computing a corner" is determining all the empty cells (which are not in a block) that belong to that corner. These cells will be added to the sequence \1\_@@\_corners\_cells\_seq.

The six arguments of  $\Diamond$ @ compute a corner:nnnnnn are as follow:

- #1 and #2 are the number of row and column of the cell which is actually in the corner;
- #3 and #4 are the steps in rows and the step in columns when moving from the corner;
- #5 is the number of the final row when scanning the rows from the corner;
- #6 is the number of the final column when scanning the columns from the corner.

```
5737 \cs_new_protected:Npn \@@_compute_a_corner:nnnnnn #1 #2 #3 #4 #5 #6
5738 {
```
For the explanations and the name of the variables, we consider that we are computing the left-upper corner.

First, we try to determine which is the last empty cell (and not in a block: we won't add that precision any longer) in the column of number 1. The flag  $\lceil \frac{1 \text{ } \text{trpa}}{1 \text{ } \text{trpa}} \rceil$  bool will be raised when a non-empty cell is found.

```
5739 \bool_set_false:N \l_tmpa_bool
5740 \int_zero_new:N \l_@@_last_empty_row_int
5741 \int_set:Nn \l_@@_last_empty_row_int { #1 }
5742 \int_step_inline:nnnn { #1 } { #3 } { #5 }
5743 \uparrow5744 \@@_test_if_cell_in_a_block:nn { ##1 } { \int_eval:n { #2 } }
5745 \bool_lazy_or:nnTF
5746 \left\{ \begin{array}{ccc} 5746 & & & \end{array} \right\}5747 \cs_if_exist_p:c
5748 \{ pgf \; @ \; sh \; @ \; ns \; @ \; \vee \; ##1 - \int int\_eval:n \; {#2} \}5749 }
5750 \l_tmpb_bool
5751 { \bool_set_true:N \l_tmpa_bool }
5752 \left\{ \begin{array}{c} \end{array} \right.5753 \bool_if:NF \l_tmpa_bool
5754 { \int_set:Nn \l_@@_last_empty_row_int { ##1 } }<br>57555755 }
5756 }
```
Now, you determine the last empty cell in the row of number 1.

```
5757 \bool_set_false:N \l_tmpa_bool
5758 \int_zero_new:N \l_@@_last_empty_column_int
5759 \int_set:Nn \l_@@_last_empty_column_int { #2 }
5760 \int_step_inline:nnnn { #2 } { #4 } { #6 }
5761 {
5762 \@@_test_if_cell_in_a_block:nn { \int_eval:n { #1 } } { ##1 }
5763 \bool_lazy_or:nnTF
5764 \l_tmpb_bool
5765 \left\{ \begin{array}{c} \end{array} \right.5766 \cs_if_exist_p:c
5767 \{ pgf \; \text{\&} \; \text{\&} \; \text{\&5768 }
5769 { \boldsymbol{\delta} } { \boldsymbol{\delta}}
5770 \{5771 \bool_if:NF \l_tmpa_bool
5772 \{ \int \left( \sum_{\alpha} \lambda_{\alpha} \right) \leq \sum_{\alpha} \lambda_{\alpha} \right\}5773 }
5774 }
```
Now, we loop over the rows.

```
5775 \int_step_inline:nnnn { #1 } { #3 } \l_@@_last_empty_row_int
5776 \{
```
We treat the row number  $\#11$  with another loop.

```
5777 \bool_set_false:N \l_tmpa_bool
5778 \int_step_inline:nnnn { #2 } { #4 } \l_@@_last_empty_column_int
5779 \qquad \qquad \qquad \qquad \qquad \qquad \qquad \qquad \qquad \qquad \qquad \qquad \qquad \qquad \qquad \qquad \qquad \qquad \qquad \qquad \qquad \qquad \qquad \qquad \qquad \qquad \qquad \qquad \qquad \qquad \qquad \qquad \qquad \qquad \qquad \qquad 5780 \@@_test_if_cell_in_a_block:nn { ##1 } { ####1 }
5781 \bool_lazy_or:nnTF
5782 \l_tmpb_bool
5783 \left\{ \begin{array}{c} \end{array} \right.5784 \cs_if_exist_p:c
5785 { pgf @ sh @ ns @ \@@_env: - ##1 - ####1 }
5786 }
5787 { \boldsymbol{\delta} }5788 \qquad \qquad5789 \bool_if:NF \l_tmpa_bool
5790 \left\{5791 \int_set:Nn \l_@@_last_empty_column_int { ####1 }
5792 \seq_put_right:Nn
5793 \l_@@_corners_cells_seq
5794 \{ \##1 - \####1 \}5795 }
5796 }
5797 }
5798 }
5799 }
```
The following macro tests whether a cell is in (at least) one of the blocks of the array (or in a cell with a \diagbox).

The flag  $\lceil \frac{\text{map}}{\text{map}} \rceil$  bool will be raised if the cell  $\#1-\#2$  is in a block (or in a cell with a  $\dagger$  diagbox).

```
5800 \cs_new_protected:Npn \@@_test_if_cell_in_a_block:nn #1 #2
5801 {
5802 \int_set:Nn \l_tmpa_int { #1 }
5803 \int_set:Nn \l_tmpb_int { #2 }
5804 \bool_set_false:N \l_tmpb_bool
5805 \seq_map_inline:Nn \g_@@_pos_of_blocks_seq
5806 { \@@_test_if_cell_in_block:nnnnnnn \l_tmpa_int \l_tmpb_int ##1 }
5807 }
5808 \cs_new_protected:Npn \@@_test_if_cell_in_block:nnnnnnn #1 #2 #3 #4 #5 #6 #7
5809 {
5810 \int_compare:nNnT { #3 } < { \int_eval:n { #1 + 1 } }
5811 \big\{5812 \int_compare:nNnT { #1 } < { \int_eval:n { #5 + 1 } }
5813 \{5814 \int_{5814} \int_{compare:nNnT {\#4} < { \int_{eval:n {\#2 + 1} } }5815 \{5816 \int_{\text{compare}:Nn} f #2 } < { \int_eval:n { #6 + 1 } }
5817 { \boldsymbol{\delta} \5818 }
5819 }
5820 }
5821 }
```
### **The environment {NiceMatrixBlock}**

The following flag will be raised when all the columns of the environments of the block must have the same width in "auto" mode.

<sup>5822</sup> \bool\_new:N \l\_@@\_block\_auto\_columns\_width\_bool

Up to now, there is only one option available for the environment {NiceMatrixBlock}.

```
5823 \keys_define:nn { NiceMatrix / NiceMatrixBlock }
5824 {
5825 auto-columns-width .code:n =
5826 {
5827 \bool_set_true:N \l_@@_block_auto_columns_width_bool
5828 \dim_gzero_new:N \g_@@_max_cell_width_dim
5829 \bool_set_true:N \l_@@_auto_columns_width_bool
5830 }
5831 }
5832 \NewDocumentEnvironment { NiceMatrixBlock } { ! O { } }
5833 {
5834 \int_gincr:N \g_@@_NiceMatrixBlock_int
5835 \dim_zero:N \l_@@_columns_width_dim
5836 \keys_set:nn { NiceMatrix / NiceMatrixBlock } { #1 }
5837 \bool_if:NT \l_@@_block_auto_columns_width_bool
5838 {
5839 \cs_if_exist:cT { @qmax_{\text{width}} \int_{\text{use:N}} \g_@q_N \iceMatrixBlock\_int }
5840 {
5841 \exp_args:NNc \dim_set:Nn \l_@@_columns_width_dim
5842 { @@_max_cell_width _ \int_use:N \g_@@_NiceMatrixBlock_int }
5843 }
5844 }
5845 }
```
At the end of the environment {NiceMatrixBlock}, we write in the main aux file instructions for the column width of all the environments of the block (that's why we have stored the number of the first environment of the block in the counter  $\lceil \cdot \cdot \rceil$   $\mathbb{C}$  first\_env\_block\_int).

```
5846 {
5847 \bool_if:NT \l_@@_block_auto_columns_width_bool
5848 \sqrt{ }5849 \iow_shipout:Nn \@mainaux \ExplSyntaxOn
5850 \iow shipout:Nx \@mainaux
5851 {
5852 \cs_gset:cpn
5853 { @ _ max _ cell _ width _ \int_use:N \g_@@_NiceMatrixBlock_int }
For technical reasons, we have to include the width of a potential rule on the right side of the cells.
5854 { \dim_eval:n { \g_@@_max_cell_width_dim + \arrayrulewidth } }
5855 }
5856 \iow_shipout:Nn \@mainaux \ExplSyntaxOff
5857 }
5858 }
```
## **The extra nodes**

First, two variants of the functions \dim\_min:nn and \dim\_max:nn.

```
5859 \cs generate variant:Nn \dim min:nn { v n }
5860 \cs_generate_variant:Nn \dim_max:nn { v n }
```
The following command is called in  $\text{Q@_use_arraybox_with\_notes_c:}$  just before the construction of the blocks (if the creation of medium nodes is required, medium nodes are also created for the blocks and that construction uses the standard medium nodes).

```
5861 \cs_new_protected:Npn \@@_create_extra_nodes:
5862 {
5863 \bool_if:nTF \l_@@_medium_nodes_bool
5864 {
5865 \bool_if:NTF \l_@@_large_nodes_bool
5866 \@@_create_medium_and_large_nodes:
```

```
5867 \@@_create_medium_nodes:
5868 }
5869 \{ \boldsymbol{\in} \mathbb{N} \leq \underline{\mathbb{1}} \text{ and } \underline{\mathbb{1}} \leq \underline{\mathbb{1}} \text{ and } \underline{\mathbb{1}} \leq \underline{\mathbb{1}} \text{ and } \underline{\mathbb{1}} \leq \underline{\mathbb{1}} \text{ and } \underline{\mathbb{1}} \leq \underline{\mathbb{1}} \text{ and } \underline{\mathbb{1}} \leq \underline{\mathbb{1}} \text{ and } \underline{\mathbb{1}} \leq \underline{\mathbb{1}} \text{ and } \underline{\mathbb{1}} \leq \underline{\mathbb{1}} \text{ and } \underline{\mathbb{1}} \leq \underline{\mathbb{15870 }
```
We have three macros of creation of nodes:  $@$  create medium nodes:,  $@$  create large nodes: and \@@\_create\_medium\_and\_large\_nodes:.

We have to compute the mathematical coordinates of the "medium nodes". These mathematical coordinates are also used to compute the mathematical coordinates of the "large nodes". That's why we write a command \@@\_computations\_for\_medium\_nodes: to do these computations.

The command  $\@$  computations for medium nodes: must be used in a {pgfpicture}.

For each row *i*, we compute two dimensions l\_@@\_row\_*i*\_min\_dim and l\_@@\_row\_*i*\_max\_dim. The dimension l\_@@\_row\_*i*\_min\_dim is the minimal *y*-value of all the cells of the row *i*. The dimension l\_@@\_row\_*i*\_max\_dim is the maximal *y*-value of all the cells of the row *i*.

Similarly, for each column *j*, we compute two dimensions  $1_{\text{0}}$  column<sub>*j*</sub>min<sub></sub>dim and  $1_{\text{0}}$  column\_*j*\_max\_dim. The dimension l\_@@\_column\_*j*\_min\_dim is the minimal *x*-value of all the cells of the column *j*. The dimension  $l \_\mathcal{Q} \_\mathcal{C}$ column $j \_\mathcal{I} \_\mathcal{Q}$  and is the maximal *x*-value of all the cells of the column *j*.

Since these dimensions will be computed as maximum or minimum, we initialize them to  $\c_{\text{max\_dim}}$ or  $-\c_{max\_dim.}$ 

```
5871 \cs_new_protected:Npn \@@_computations_for_medium_nodes:
5872 {
5873 \int_step_variable:nnNn \l_@@_first_row_int \g_@@_row_total_int \@@_i:
5874 {
5875 \dim_zero_new:c { l_@@_row_\@@_i: _min_dim }
5876 \dim_set_eq:cN { l_@@_row_\@@_i: _min_dim } \c_max_dim
5877 \dim_zero_new:c { l_@@_row_\@@_i: _max_dim }
5878 \dim_set:cn { 1_@@_row_\@@_i: _max_dim } { - \c_max_dim }
5879 }
5880 \int_step_variable:nnNn \l_@@_first_col_int \g_@@_col_total_int \@@_j:
\mathcal{F}5882 \dim_zero_new:c { l_@@_column_\@@_j: _min_dim }
5883 \dim_set_eq:cN { l_@@_column_\@@_j: _min_dim } \c_max_dim
5884 \dim_zero_new:c { l_@@_column_\@@_j: _max_dim }
5885 \dim_set:cn { 1_@ column_\@@_j: _max_dim } { - \c_max_dim }
5886 }
```
We begin the two nested loops over the rows and the columns of the array.

```
5887 \int_step_variable:nnNn \l_@@_first_row_int \g_@@_row_total_int \@@_i:
5888 {
5889 \int_step_variable:nnNn
5890 \l_@@_first_col_int \g_@@_col_total_int \@@_j:
```
If the cell  $(i-j)$  is empty or an implicit cell (that is to say a cell after implicit ampersands  $\&$ ) we don't update the dimensions we want to compute.

 $5891$   $\left\{ \begin{array}{ccc} 5 & 5 & 5 \end{array} \right\}$ 5892 \cs\_if\_exist:cT 5893  ${ [pgf 0 sh 0 ns 0 \ 00_env: - \ 00_i: - \ 00_j: }$ 

We retrieve the coordinates of the anchor south west of the (normal) node of the cell  $(i-j)$ . They will be stored in \pgf@x and \pgf@y.

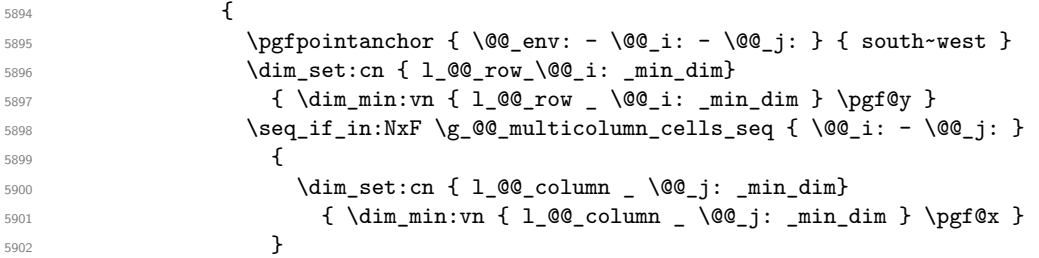

We retrieve the coordinates of the anchor **north** east of the (normal) node of the cell  $(i-j)$ . They will be stored in  $\pgf@x$  and  $\pgf@y$ .

```
5903 \pgfpointanchor { \@@_env: - \@@_i: - \@@_j: } { north~east }
5904 \dim_set:cn { l_@@_row _ \@@_i: _ max_dim }
5905 { \dim_max:vn { l_@@_row _ \@@_i: _ max_dim } \pgf@y }
5906 \seq_i f_in: NxF \g0\text{multicolumn}ceils\_seq { \@_i: - \@_j: }5907 \left\{5908 \dim_set:cn { 1_@@_column _ \@@_j: _ max_dim }
_{5909} { \dim_max:vn { 1_@ column _ \@@_j: _max_dim } \pgf@x }
5910 }
5911 }
5912 }
5913 }
```
Now, we have to deal with empty rows or empty columns since we don't have created nodes in such rows and columns.

```
5914 \int_step_variable:nnNn \l_@@_first_row_int \g_@@_row_total_int \@@_i:
5915 {
5916 \dim_compare:nNnT
5917 { \dim_use:c { l_Q@_row Q_i: _min _dim } = \c_{max\_dim}5918 \left\{ \begin{array}{c} \end{array} \right.5919 \@@_qpoint:n { row - \@@_i: - base }
5920 \dim_set:cn { l_@@_row _ \@@_i: _ max _ dim } \pgf@y
5921 \dim_set:cn { l_@@_row _ \@@_i: _ min _ dim } \pgf@y
5922 }
5923 }
5924 \int_step_variable:nnNn \l_@@_first_col_int \g_@@_col_total_int \@@_j:
5925 {
5926 \dim_compare:nNnT
5927 \{ \dim\_use:c \{ 1\_@\_column \_ \@\_j: \_ min \_ dim \} \} = \c\_max\_dim5928 \left\{ \begin{array}{c} \end{array} \right.5929 \\GQ_qpoint:n { col - \GQ_j: }
5930 \dim_set:cn { l_@@_column _ \@@_j: _ max _ dim } \pgf@y
5931 \dim_set:cn { l_@@_column _ \@@_j: _ min _ dim } \pgf@y
5932 }
5933 }
5934 }
```
Here is the command  $\@C{c}$  reate\_medium\_nodes:. When this command is used, the "medium nodes" are created.

```
5935 \cs_new_protected:Npn \@@_create_medium_nodes:
5936 {
5937 \pgfpicture
5938 \pgfrememberpicturepositiononpagetrue
5939 \pgf@relevantforpicturesizefalse
5940 \@@_computations_for_medium_nodes:
```
Now, we can create the "medium nodes". We use a command  $\text{Q@\_create\_nodes:}$  because this command will also be used for the creation of the "large nodes".

```
5941 \tl_set:Nn \l_@@_suffix_tl { -medium }
5942 \@@_create_nodes:
5943 \endpgfpicture
5944 }
```
The command **\@@\_create\_large\_nodes**: must be used when we want to create only the "large nodes" and not the medium ones<sup>74</sup>. However, the computation of the mathematical coordinates of the "large nodes" needs the computation of the mathematical coordinates of the "medium nodes". Hence, we use first \@@\_computations\_for\_medium\_nodes: and then the command \@@\_computations\_for\_large\_nodes:.

 $^{74}$ If we want to create both, we have to use \@@\_create\_medium\_and\_large\_nodes:

```
5945 \cs_new_protected:Npn \@@_create_large_nodes:
5946 {
5947 \pgfpicture
5948 \pgfrememberpicturepositiononpagetrue
5949 \pgf@relevantforpicturesizefalse
5950 \@@_computations_for_medium_nodes:
5951 \@@_computations_for_large_nodes:
5952 \tl_set:Nn \l_@@_suffix_tl { - large }
5953 \@@\create_nodes:
5954 \endpgfpicture
5955 }
5956 \cs_new_protected:Npn \@@_create_medium_and_large_nodes:
5957 {
5958 \pgfpicture
5959 \pgfrememberpicturepositiononpagetrue
5960 \pgf@relevantforpicturesizefalse
5961 \@@_computations_for_medium_nodes:
```
Now, we can create the "medium nodes". We use a command \@@\_create\_nodes: because this command will also be used for the creation of the "large nodes".

```
5962 \tl_set:Nn \l_@@_suffix_tl { - medium }
5963 \@@_create_nodes:
5964 \@@_computations_for_large_nodes:
5965 \tl_set:Nn \l_@@_suffix_tl { - large }
5966 \@@_create_nodes:
5967 \endpgfpicture
5968 }
```
For "large nodes", the exterior rows and columns don't interfer. That's why the loop over the columns will start at 1 and stop at  $\ceq$   $\cdots$  (and not  $\gtrsim$   $@$   $col\_total\_int$ ). Idem for the rows. \cs\_new\_protected:Npn \@@\_computations\_for\_large\_nodes:

```
5970 {
5971 \int_set:Nn \l_@@_first_row_int 1
5972 \int_set:Nn \l_@@_first_col_int 1
```
We have to change the values of all the dimensions  $1_{\text{Q}}$  row<sub>imin\_dim</sub>,  $1_{\text{Q}}$  row<sub>imax\_dim</sub>, l\_@@\_column\_*j*\_min\_dim and l\_@@\_column\_*j*\_max\_dim.

```
5973 \int_step_variable:nNn { \c@iRow - 1 } \@@_i:
5974 {
5975 \dim_set:cn { l_@@_row _ \@@_i: _ min _ dim }
5976 {
5977 (
5978 \dim_use:c { 1_@@_row _ \@@_i: _ min _ dim } +
5979 \dim_use:c { l_@@_row _ \int_eval:n { \@@_i: + 1 } _ max _ dim }
5980 )<br>5981 /
5981 / 2
5982 }
5983 \dim_set_eq:cc { 1_@@_row _ \int_eval:n { \@@_i: + 1 } _ max _ dim }
5984 { l_@@_row_\@@_i: _min_dim }
5985 }
5986 \int_step_variable:nNn { \c@jCol - 1 } \@@_j:
5987 {
5988 \dim_set:cn { 1_@@_column _ \@@_j: _ max _ dim }
5989 {
5990 (
5991 \dim_use:c { 1_@@_column _ \@@_j: _ max _ dim } +
5992 \dim use: c
{1_Q@\_column \in \int {\text{Q@}}_j: + 1 } \min_{j=1}^{\infty}5994 )
5995 / 2
5996 }
5997 \dim_set_eq:cc { l_@@_column _ \int_eval:n { \@@_j: + 1 } _ min _ dim }
5998 { l_@@_column _ \@@_j: _ max _ dim }
5999
```
Here, we have to use  $\dim_{\text{sub:cn}}$  because of the number 1 in the name.

```
6000 \dim_sub:cn
6001 { 1_00_column _ 1 _ min _ dim }
6002 \l_@@_left_margin_dim
6003 \dim_add:cn
6004 { l_@@_column _ \int_use:N \c@jCol _ max _ dim }
6005 \l_@@_right_margin_dim
6006 }
```
The command  $\Diamond$ ©<sub>c</sub> create\_nodes: is used twice: for the construction of the "medium nodes" and for the construction of the "large nodes". The nodes are constructed with the value of all the dimensions l\_@@\_row\_*i*\_min\_dim, l\_@@\_row\_*i*\_max\_dim, l\_@@\_column\_*j*\_min\_dim and l\_@@\_column\_*j*\_max\_ dim. Between the construction of the "medium nodes" and the "large nodes", the values of these dimensions are changed.

```
The function also uses \1_00_suffix_tl (-medium or -large).
6007 \cs_new_protected:Npn \@@_create_nodes:
6008 {
6009 \int_step_variable:nnNn \l_@@_first_row_int \g_@@_row_total_int \@@_i:
6010 {
6011 \int_step_variable:nnNn \l_@@_first_col_int \g_@@_col_total_int \@@_j:
6012 {
```
We draw the rectangular node for the cell  $(\text{@} i \text{-} \text{@} j).$ 

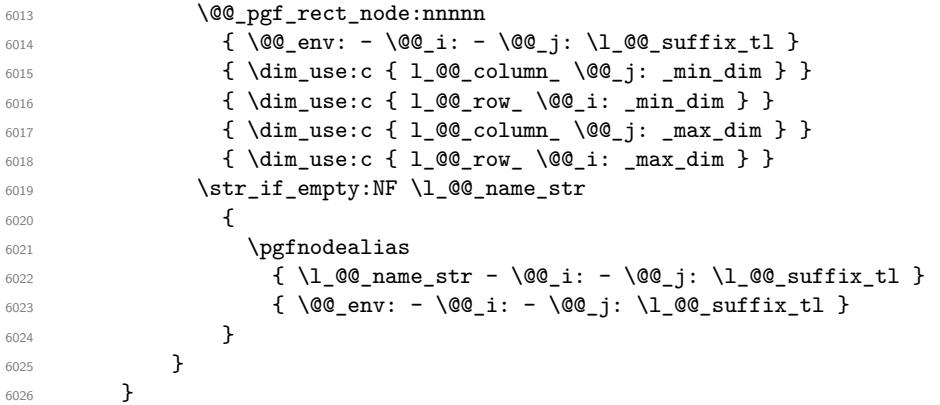

Now, we create the nodes for the cells of the \multicolumn. We recall that we have stored in \g\_@@\_multicolumn\_cells\_seq the list of the cells where a \multicolumn{*n*}{...}{...} with *n*>1 was issued and in  $\gtrsim$  @@\_multicolumn\_sizes\_seq the correspondant values of *n*.

```
6027 \seq_mapthread_function:NNN
6028 \g_@@_multicolumn_cells_seq
\gtrsim 6029 \gtrsim \gtrsim g<sup>00</sup>_multicolumn_sizes_seq
6030 \@@_node_for_multicolumn:nn
6031 }
```

```
6032 \cs_new_protected:Npn \@@_extract_coords_values: #1 - #2 \q_stop
6033 {
6034 \cs_set_nopar:Npn \@@_i: { #1 }
6035 \cs_set_nopar:Npn \@@_j: { #2 }
6036 }
```
The command \@@\_node\_for\_multicolumn:nn takes two arguments. The first is the position of the cell where the command  $\mathrm{multicolumn{f}{\ldots}}{...}$  was issued in the format *i*-*j* and the second is the value of *n* (the length of the "multi-cell").

```
6037 \cs_new_protected:Npn \@@_node_for_multicolumn:nn #1 #2
6038 {
6039 \@@_extract_coords_values: #1 \q_stop
6040 \@@_pgf_rect_node:nnnnn
6041 { \@@_env: - \@@_i: - \@@_j: \l_@@_suffix_tl }
6042 { \dim_use:c { l_@@_column _ \@@_j: _ min _ dim } }
```

```
6043 { \dim_use:c { l_@@_row _ \@@_i: _ min _ dim } }
6044 { \dim_use:c { 1_@@\_column \int_eval:n { \@@_j: +#2-1 } _ max _ dim } }
6045 { \dim_use:c { l_@@_row _ \@@_i: _ max _ dim } }
6046 \str_if_empty:NF \l_@@_name_str
6047 \sqrt{ }6048 \pgfnodealias
6049 { \l_@@_name_str - \@@_i: - \@@_j: \l_@@_suffix_tl }
6050 { \int_use:N \g_@@_env_int - \@@_i: - \@@_j: \l_@@_suffix_tl}
6051 }
6052 }
```
### **The blocks**

The code deals with the command \Block. This command has no direct link with the environment {NiceMatrixBlock}.

The options of the command \Block will be analyzed first in the cell of the array (and once again when the block will be put in the array). Here is the set of keys for the first pass.

```
6053 \keys_define:nn { NiceMatrix / Block / FirstPass }
6054 {
6055 l .code:n = \str_set:Nn \l_@@_hpos_block_str l ,
6056 l .value_forbidden:n = true ,
6057 r .code:n = \str_set:Nn \l_@@_hpos_block_str r ,
6058 r .value_forbidden:n = true ,
6059 c .code:n = \str_set:Nn \l_@@_hpos_block_str c ,
6060 c .value_forbidden:n = true ,
6061 L .code:n = \str_set:Nn \l_@@_hpos_block_str l ,
6062 L .value_forbidden:n = true ,
6063 R .code:n = \str_set:Nn \l_@@_hpos_block_str r ,
6064 R .value forbidden:n = true
6065 C .code:n = \str_set:Nn \l_@@_hpos_block_str c ,
6066 C .value_forbidden:n = true ,
6067 t .code:n = \str_set:Nn \l_@@_vpos_of_block_tl t ,
6068 t .value_forbidden:n = true ,
6069 b .code:n = \str_set:Nn \l_@@_vpos_of_block_tl b,
6070 b .value_forbidden:n = true ,
6071 color .tl_set:N = \l_@@_color_tl
6072 color .value_required:n = true ,
6073 respect-arraystretch .bool_set:N = \l_@@_respect_arraystretch_bool ,
6074 respect-arraystretch .default:n = true ,
6075 }
```
The following command \@@\_Block: will be linked to \Block in the environments of nicematrix. We define it with \NewExpandableDocumentCommand because it has an optional argument between < and >. It's mandatory to use an expandable command.

```
6076 \NewExpandableDocumentCommand \@@_Block: { O { } m D < > { } +m }
6077 {
```
If the first mandatory argument of the command (which is the size of the block with the syntax  $i-j$ ) has not be provided by the user, you use  $1-1$  (that is to say a block of only one cell).

```
6078 \peek_remove_spaces:n
6079 \qquad \qquad \qquad \qquad \qquad \qquad \qquad \qquad \qquad \qquad \qquad \qquad \qquad \qquad \qquad \qquad \qquad \qquad \qquad \qquad \qquad \qquad \qquad \qquad \qquad \qquad \qquad \qquad \qquad \qquad \qquad \qquad \qquad \qquad \qquad \qquad 6080 \tl_if_blank:nTF { #2 }
6081 				{ \@@_Block_i 1-1 \q_stop }
6082 { \@@_Block_i #2 \q_stop }
6083 { #1 } { #3 } { #4 }
6084 }
6085 }
```
With the following construction, we extract the values of *i* and *j* in the first mandatory argument of the command.

 $6086 \text{ Cs_new: Npn } @Block i #1-#2 \q_stop { } @Block ii:nnnnn f #1 } { #2 } }$ 

Now, the arguments have been extracted: #1 is *i* (the number of rows of the block), #2 is *j* (the number of columns of the block), #3 is the list of *key=values* pairs, #4 are the tokens to put before the math mode and the beginning of the small array of the block and #5 is the label of the block. <sup>6087</sup> \cs\_new\_protected:Npn \@@\_Block\_ii:nnnnn #1 #2 #3 #4 #5

<sup>6088</sup> {

We recall that #1 and #2 have been extracted from the first mandatory argument of \Block (which is of the syntax  $i-j$ ). However, the user is allowed to omit *i* or *j* (or both). We detect that situation by replacing a missing value by 100 (it's a convention: when the block will actually be drawn these values will be detected and interpreted as *maximal possible value* according to the actual size of the array).

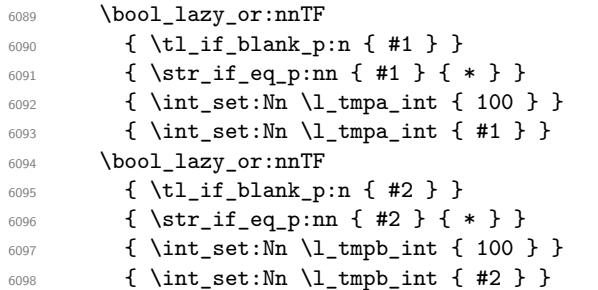

If the block is mono-column.

```
6099 \int_compare:nNnTF \l_tmpb_int = 1
6100 \uparrow6101 \str_if_empty:NTF \l_@@_hpos_cell_str
6102 { \str_set:Nn \l_@@_hpos_block_str c }
6103 { \str_set_eq:NN \l_@@_hpos_block_str \l_@@_hpos_cell_str }
6104 }
6105 { \str_set:Nn \l_@@_hpos_block_str c }
```
The value of  $\lceil$  QC hpos block str may be modified by the keys of the command  $\Bigr\}$ Block that we will analyze now.

```
6106 \keys set known:nn { NiceMatrix / Block / FirstPass } { #3 }
6107 \tl_set:Nx \l_tmpa_tl
6108 {
6109 { \int_use:N \c@iRow }
6110 { \int_use:N \c@jCol }
\texttt{[}-\texttt{[}-\texttt{6112 { \int_eval:n { \c@jCol + \l_tmpb_int - 1 } }
6113 }
```
Now,  $\lceil \frac{t}{n} \rceil$  contains an "object" corresponding to the position of the block with four components, each of them surrounded by curly brackets: {*imin*}{*jmin*}{*imax*}{*jmax*}.

If the block is mono-column or mono-row, we have a special treatment. That's why we have two macros: \@@\_Block\_iv:nnnnn and \@@\_Block\_v:nnnnn (the five arguments of those macros are provided by curryfication).

```
6114 \bool_if:nTF
6115 {
6116 (
6117 \int_Compare_p:nNn { l_tmpa_int } = 1
61186119 \int_Compare_p:nNn { l_tmpb_1nt } = 1
6120 )
6121 && ! \tl_if_empty_p:n { #5 }
```
For the blocks mono-column, we will compose right now in a box in order to compute its width and take that width into account for the width of the column. However, if the column is a X column, we should not do that since the width is determined by another way. This should be the same for the p, m and b columns and we should modify that point. However, for the X column, it's imperative. Otherwise, the process for the determination of the widths of the columns will be wrong.

```
6122 && ! \l_@@_X_column_bool
6123 }
6124 { \exp_args:Nxx \@@_Block_iv:nnnnn }
6125 { \exp_args:Nxx \@@_Block_v:nnnnn }
6126 { \l_tmpa_int } { \l_tmpb_int } { #3 } { #4 } { #5 }
6127 }
```
The following macro is for the case of a \Block which is mono-row or mono-column (or both). In that case, the content of the block is composed right now in a box (because we have to take into account the dimensions of that box for the width of the current column or the height and the depth of the current row). However, that box will be put in the array *after the construction of the array* (by using PGF).

```
6128 \cs_new_protected:Npn \@@_Block_iv:nnnnn #1 #2 #3 #4 #5
6129 {
6130 \int_gincr:N \g_@@_block_box_int
6131 \cs_set_protected_nopar:Npn \diagbox ##1 ##2
6132 {
6133 \tl_gput_right:Nx \g_@@_internal_code_after_tl
6134 \left\{ \begin{array}{ccc} 6134 & & & \end{array} \right\}6135 \@@_actually_diagbox:nnnnnn
6136 <br>
{ \int_{use:N} \c0iRow }6137 { \int_{}6138 { \int_eval:n { \c@iRow + #1 - 1 } }
6139 { \int_eval:n { \c@jCol + #2 - 1 } }
6140 { \exp_not:n { ##1 } } { \exp_not:n { ##2 } }
6141 }
6142 }
6143 \box_gclear_new:c
6144 { g_@@_ block _ box _ \int_use:N \g_@@_block_box_int _ box }
6145 \hbox_gset:cn
6146 { g_@@_ block _ box _ \int_use:N \g_@@_block_box_int _ box }
6147 {
```
For a mono-column block, if the user has specified a color for the column in the preamble of the array, we want to fix that color in the box we construct. We do that with \set@color and not \color\_ensure\_current: (in order to use \color\_ensure\_current: safely, you should load l3backend before the \documentclass with \RequirePackage{expl3}).

```
6148 \tl_if_empty:NTF \l_@@_color_tl
6149 { \int_compare:nNnT { #2 } = 1 \set@color }
6150 { \@@_color:V \l_@@_color_tl }
```
If the block is mono-row, we use  $\gtrsim 0$  row\_style\_tl even if it has yet been used in the beginning of the cell where the command \Block has been issued because we want to be able to take into account a potential instruction of color of the font in  $\gtrsim$   $@Q_{row\_style\_tl$ .

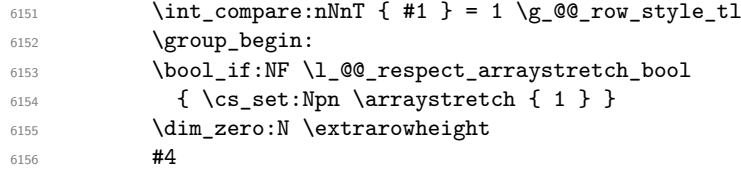

If the box is rotated (the key \rotate may be in the previous #4), the tabular used for the content of the cell will be constructed with a format c. In the other cases, the tabular will be constructed with a format equal to the key of position of the box. In other words: the alignment internal to the tabular is the same as the external alignment of the tabular (that is to say the position of the block in its zone of merged cells).

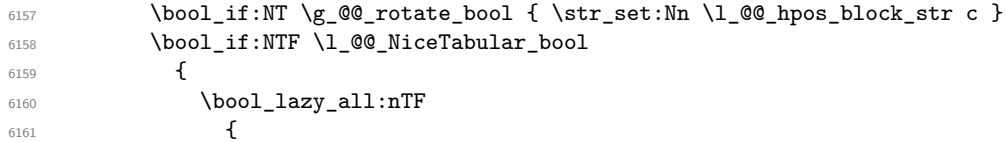

```
6162 { \int_compare_p:nNn { #2 } = 1 }
\{ \dim_{\text{compare}} p:n \{ \lceil \dim_{\text{dim}} s = \c_0 \dim \} \}6164 { ! \l_@@_respect_arraystretch_bool }
6165 }
```
When the block is mono-column in a column with a fixed width (eg  $p\{3cm\}$ ).

```
6166 {
6167 \begin { minipage } [ \l_@@_vpos_of_block_tl ]
6168 <br>{ \l_@@_col_width_dim }
6169 \str_case:Vn \l_@@_hpos_block_str
6170 \{6171 c \centering
6172 r \raggedleft
6173 l \raggedright
6174 }\frac{1}{6175} #5
6176 (6176) (and { minipage }
6177 }
6178 \left\{ \begin{array}{ccc} \end{array} \right.6179 \use:x
6180 \qquad \qquad \qquad \qquad \qquad \qquad \qquad \qquad \qquad \qquad \qquad \qquad \qquad \qquad \qquad \qquad \qquad \qquad \qquad \qquad \qquad \qquad \qquad \qquad \qquad \qquad \qquad \qquad \qquad \qquad \qquad \qquad \qquad \qquad \qquad \qquad \qquad \q6181 \exp_not:N \begin { tabular } [ \l_@@_vpos_of_block_tl ]
6182 { @ { } \l_@@_hpos_block_str @ { } }
6183 }
\frac{1}{6184} \frac{1}{45}6185 \end { tabular }
6186 }
6187 }
6188 {
6189 \c_math_toggle_token
6190 \use:x
6191 \{6192 \exp_not:N \begin { array } [ \l_@@_vpos_of_block_tl ]
6193 { @ { } \l_@@_hpos_block_str @ { } }
6194 }
\frac{1}{6195} \frac{1}{10} \frac{1}{10} \frac{1}{10} \frac{1}{10} \frac{1}{10} \frac{1}{10} \frac{1}{10} \frac{1}{10} \frac{1}{10} \frac{1}{10} \frac{1}{10} \frac{1}{10} \frac{1}{10} \frac{1}{10} \frac{1}{10} \frac{1}{10} \frac{1}{10} \frac{1}{10} \frac{1}{10}6196 \end { array }
6197 \c_math_toggle_token
6198 }
6199 \group_end:
6200 }
6201 \bool_if:NT \g_@@_rotate_bool
6202 \uparrow6203 \box_grotate:cn
6204 \{g_@@ block _ box _ \int_use:N \g_@@_block_box_int _ box }
6205 { 90 }
6206 \bool_gset_false:N \g_@@_rotate_bool
6207 }
```
If we are in a mono-column block, we take into account the width of that block for the width of the column.

```
6208 \int_compare:nNnT { #2 } = 1
6209 \qquad \qquad \left\{6210 \dim_gset:Nn \g_@@_blocks_wd_dim
6211 \qquad \qquad \qquad \qquad \qquad \qquad \qquad \qquad \qquad \qquad \qquad \qquad \qquad \qquad \qquad \qquad \qquad \qquad \qquad \qquad \qquad \qquad \qquad \qquad \qquad \qquad \qquad \qquad \qquad \qquad \qquad \qquad \qquad \qquad \qquad \qquad 6212 \ddot{\text{dim}}\text{max:nn}6213 \g_@@_blocks_wd_dim
6214 {
6215 \text{box}~\text{wd:}\text{c}6216 g_@ block box \int_use:N \g_@@_block_box_int _ box }
6217 }
6218 }
6219 }
```
If we are in a mono-row block, we take into account the height and the depth of that block for the height and the depth of the row.

```
6220 \int_compare:nNnT { #1 } = 1
6221 \{6222 \dim_gset:Nn \g_@@_blocks_ht_dim
6223 \left\{ \begin{array}{ccc} 6223 & & & \end{array} \right\}6224 \ddot{\text{dim}}\text{max:nn}6225 \g_@@_blocks_ht_dim
6226 \left\{ \begin{array}{c} 6226 \end{array} \right.6227 \text{box}_ht:c6228 \{g_@@ block _ box _ \int_use:N \g_@@_block_box_int _ box }
6229 }6230 }
6231 \dim_gset:Nn \g_@@_blocks_dp_dim
6232 \left\{ \begin{array}{c} 6232 \end{array} \right.6233 \ddot{\text{dim}}\text{max:nn}6234 \g_@@_blocks_dp_dim
6235 \left\{ \begin{array}{c} 6235 & 256 \\ 256 & 256 \\ 256 & 256 \\ 256 & 256 \\ 256 & 256 \\ 256 & 256 \\ 256 & 256 \\ 256 & 256 \\ 256 & 256 \\ 256 & 256 \\ 256 & 256 \\ 256 & 256 \\ 256 & 256 \\ 256 & 256 \\ 256 & 256 \\ 256 & 256 \\ 256 & 256 \\ 256 & 256 \\ 256 & 256 \\ 256 & 256 \\ 6236 \box_dp: c
6237 { g\_@Q_block\_box\_int\_use:N \g\_@Q_block\_box\_int\_box} }6238 }6239 }
6240 }
6241 \seq_gput_right:Nx \g_@@_blocks_seq
6242 \uparrow6243 \l_tmpa_tl
```
In the list of options  $\#3$ , maybe there is a key for the horizontal alignment  $(1, r \text{ or } c)$ . In that case, that key has been read and stored in \l\_@@\_hpos\_block\_str. However, maybe there were no key of the horizontal alignment and that's why we put a key corresponding to the value of \l\_@@\_hpos\_block\_str, which is fixed by the type of current column.

```
_{6244} { \exp_not:n { #3 }, \l_@@_hpos_block_str }
6245 \left\{ \begin{array}{c} 6245 & 2245 \\ 2245 & 2245 \end{array} \right\}6246 \box_use_drop:c
6247 \{ g\_QQ\_block\_box\_limits'\ \{ g\_QQ\_block\_box\_limits'\}6248 }
6249 }
6250 }
```
The following macro is for the standard case, where the block is not mono-row and not mono-column. In that case, the content of the block is *not* composed right now in a box. The composition in a box will be done further, just after the construction of the array.

```
6251 \cs_new_protected:Npn \@@_Block_v:nnnnn #1 #2 #3 #4 #5
6252 {
6253 \seq_gput_right:Nx \g_@@_blocks_seq
6254 \uparrow6255 \lceil \frac{\text{tmpa_t1}}{1 \rceil} \rceil6256 { \exp_not:n { #3 } }
6257 \exp_not:n
6258 {
6259 \left\{ \begin{array}{c} 6259 \end{array} \right.6260 \bool_if:NTF \l_@@_NiceTabular_bool
6261 \left\{ \begin{array}{c} 6261 \end{array} \right.6262 \group_begin:
6263 \bool_if:NF \l_@@_respect_arraystretch_bool
6264 \{ \cs{, set: Npn \arrow \arraystretch {\_1 } \}6265 \dim_zero:N \extrarowheight
\frac{6266}{44}
```
If the box is rotated (the key \rotate may be in the previous #4), the tabular used for the content of the cell will be constructed with a format c. In the other cases, the tabular will be constructed with a format equal to the key of position of the box. In other words: the alignment internal to the

tabular is the same as the external alignment of the tabular (that is to say the position of the block in its zone of merged cells).

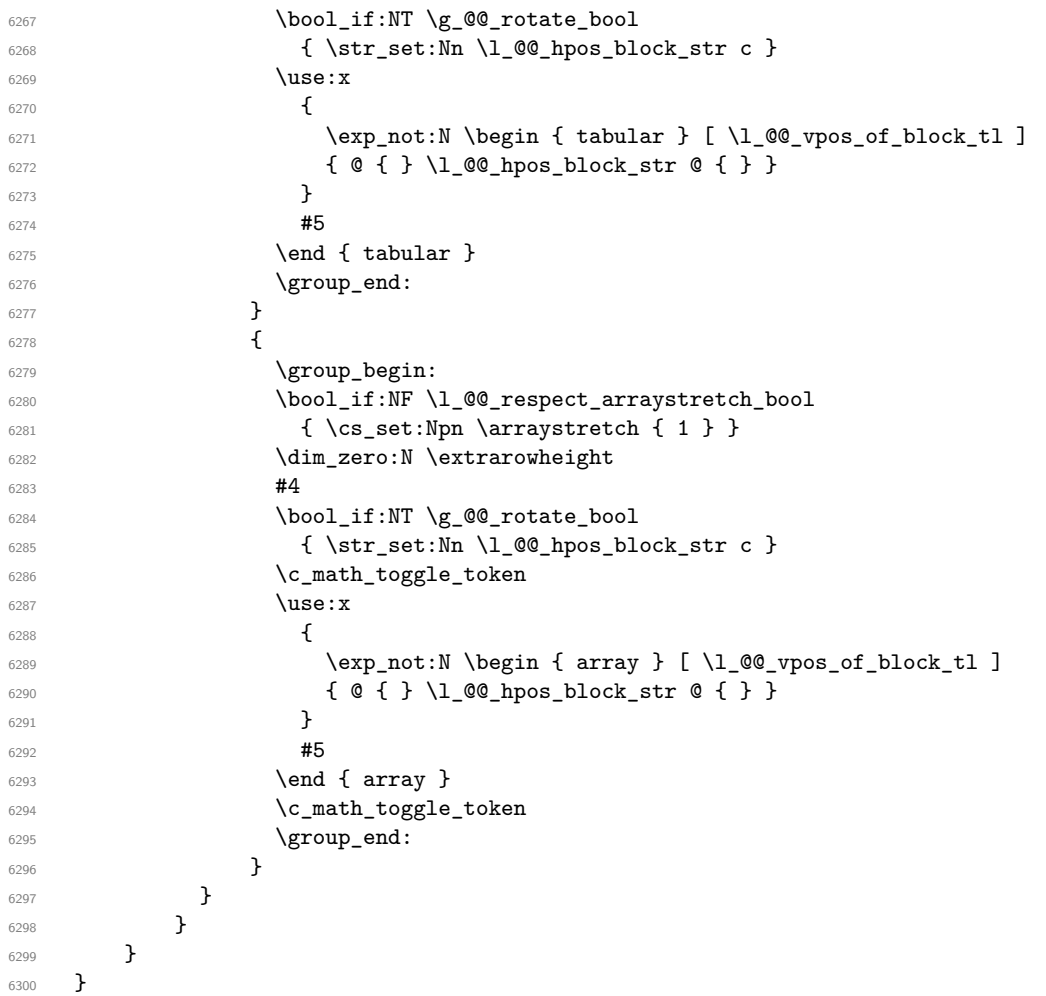

We recall that the options of the command \Block are analyzed twice: first in the cell of the array and once again when the block will be put in the array *after the construction of the array* (by using  $PGF$ ).

```
6301 \keys_define:nn { NiceMatrix / Block / SecondPass }
6302 {
6303 tikz .code:n =
6304 \bool_if:NTF \c_@@_tikz_loaded_bool
6305 { \seq_put_right:Nn \l_@@_tikz_seq { { #1 } } }
6306 { \@@_error:n { tikz~key~without~tikz } } ,
6307 tikz .value_required:n = true ,
6308 fill .tl_set:N = \l_@@_fill_tl,
6309 fill .value_required:n = true ,
6310 draw .tl_set:N = \l_@@_draw_tl ,
6311 draw .default:n = default ,
6312 rounded-corners .dim_set:N = \l_@@_rounded_corners_dim ,
6313 rounded-corners .default:n = 4 pt ,
6314 color .code:n =
6315 \@@_color:n { #1 }
6316 \tl_set:Nn \l_@@_draw_tl { #1 } ,
6317 color .value_required:n = true ,
6318 borders .clist_set:N = \l_@@_borders_clist ,
6319 borders .value_required:n = true ,
6320 hvlines .meta:n = { vlines , hlines } ,
6321 vlines .bool_set:N = \l_@@_vlines_block_bool,
6322 vlines .default:n = true ,
```

```
6323 hlines .bool_set:N = \l_@@_hlines_block_bool,
6324 hlines .default:n = true ,
6325 line-width .dim_set:N = \l_@@_line_width_dim ,
       line-width.value_required:n = true
6327 l .code:n = \str_set:Nn \l_@@_hpos_block_str l ,
6328 l .value_forbidden:n = true ,
6329 r .code:n = \str_set:Nn \l_@@_hpos_block_str r ,
6330 r .value forbidden:n = true ,
6331 c .code:n = \str_set:Nn \l_@@_hpos_block_str c ,
6332 c .value_forbidden:n = true ,
6333 L .code:n = \str_set:Nn \l_@@_hpos_block_str l
6334 \bool_set_true:N \l_@@_hpos_of_block_cap_bool ,
6335 L .value_forbidden:n = true ,
6336 R .code:n = \str_set:Nn \l_@@_hpos_block_str r
6337 \bool_set_true:N \l_@@_hpos_of_block_cap_bool ,
6338 R .value_forbidden:n = true
6339 C .code:n = \str_set:Nn \l_@@_hpos_block_str c
6340 \bool_set_true:N \l_@@_hpos_of_block_cap_bool ,
6341 C .value forbidden:n = true
6342 t .code:n = \str_set:Nn \l_@@_vpos_of_block_tl t ,
6343 t .value_forbidden:n = true ,
_{6344} b .code:n = \str_set:Nn \l_@@_vpos_of_block_tl b,
6345 b .value_forbidden:n = true ,
6346 name .tl_set:N = \l_@@_block_name_str,
6347 name .value_required:n = true ,
6348 name .initial:n = ,
6349 respect-arraystretch .bool_set:N = \l_@@_respect_arraystretch_bool ,
6350 respect-arraystretch .default:n = true ,
6351 v-center .bool_set:N = \l_@@_v_center_bool,
6352 v-center .default:n = true ,
6353 v-center .initial:n = false ,
6354 unknown .code:n = \@@_error:n { Unknown~key~for~Block }
6355 }
```
The command  $\angle$  deg draw blocks: will draw all the blocks. This command is used after the construction of the array. We have to revert to a clean version of \ialign because there may be tabulars in the \Block instructions that will be composed now.

```
6356 \cs_new_protected:Npn \@@_draw_blocks:
6357 {
6358 \cs_set_eq:NN \ialign \@@_old_ialign:
6359 \seq_map_inline:Nn \g_@@_blocks_seq { \@@_Block_iv:nnnnnn ##1 }
6360 }
6361 \cs_new_protected:Npn \@@_Block_iv:nnnnnn #1 #2 #3 #4 #5 #6
6362 {
```
The integer \l\_@@\_last\_row\_int will be the last row of the block and \l\_@@\_last\_col\_int its last column.

6363 \int zero new:N \l @@ last row int \int\_zero\_new:N \l\_@@\_last\_col\_int

We remind that the first mandatory argument of the command **\Block** is the size of the block with the special format  $i-j$ . However, the user is allowed to omit i or  $j$  (or both). This will be interpreted as: the last row (resp. column) of the block will be the last row (resp. column) of the block (without the potential exterior row—resp. column—of the array). By convention, this is stored in \g\_@@\_blocks\_seq as a number of rows (resp. columns) for the block equal to 100. That's what we detect now.

```
6365 \int_compare:nNnTF { #3 } > { 99 }
6366 { \int_set_eq:NN \l_@@_last_row_int \c@iRow }
6367 { \int_set:Nn \l_@@_last_row_int { #3 } }
6368 \int_compare:nNnTF { #4 } > { 99 }
6369 { \int_set_eq:NN \1_@@_last_col_int \c@jCol }
6370 { \int set:Nn \l @@ last col int { #4 } }
```

```
6371 \int_compare:nNnTF \l_@@_last_col_int > \g_@@_col_total_int
6372 {
6373 \int_compare:nTF
6374 { \lceil \cdot \cdot \rceil (0_1ast_col_int \leq \lg_0\cdot static_num_of_col_int \}6375 \left\{ \begin{array}{c} \end{array} \right.\begin{minipage}[c]{0.2em} \begin{tabular}[c]{@{}l@{}} \text{msg\_error:} & \text{linear} & \text{linear} & \text{6377 \@@_msg_redirect_name:nn { Block~too~large~2 } { none }
6378 \@@_msg_redirect_name:nn { columns~not~used } { none }
6379 }
6380 { \msg_error:nnnn { nicematrix } { Block~too~large~1 } { #1 } { #2 } }
6381 }
6382 \uparrow6383 \int_compare:nNnTF \l_@@_last_row_int > \g_@@_row_total_int
6384 { \msg_error:nnnn { nicematrix } { Block~too~large~1 } { #1 } { #2 } }
6385 { \@@_Block_v:nnnnnn { #1 } { #2 } { #3 } { #4 } { #5 } { #6 } }
6386 }
6387 }
6388 \cs_new_protected:Npn \@@_Block_v:nnnnnn #1 #2 #3 #4 #5 #6
6389 {
The group is for the keys.
6390 \group_begin:
6391 \keys_set:nn { NiceMatrix / Block / SecondPass } { #5 }
We restrict the use of the key v-center to the case of a mono-row block.
6392 \bool if:NT \l @@ v center bool
6393 \uparrow6394 \int_compare:nNnF { #1 } = { #3 }
6395 \uparrow6396 \@@_error:n { Wrong~use~of~v-center }
6397 \bool_set_false:N \l_@@_v_center_bool
6398 }
6300 }
6400 \bool_if:NT \l_@@_vlines_block_bool
6401 \left\{ \begin{array}{ccc} 6401 & 1 \end{array} \right\}\verb|6402| \label{thm:1} \verb|402| \label{thm:1}6403 \qquad \qquad \qquad6404 \@@_vlines_block:nnn
6405 \{ \exp\_not:n \{ #5 \} \}6406 \{ H1 - H2 \}6407 { \int_use:N \l_@@_last_row_int - \int_use:N \l_@@_last_col_int }
6408 }
6409 }
6410 \bool_if:NT \l_@@_hlines_block_bool
6411 \uparrow6412 \tl_gput_right:Nx \g_nicematrix_code_after_tl
6413 \{6414 \@@_hlines_block:nnn
6415 \{ \exp\_not:n {\#5 } \}6416 \{ H1 - H2 \}6417 { \int_use:N \l_@@_last_row_int - \int_use:N \l_@@_last_col_int }
6418 }
6419 }
6420 \bool if:nT
6421 { ! \l_@@_vlines_block_bool && ! \l_@@_hlines_block_bool }
6422 {
```
The sequence of the positions of the blocks (excepted the blocks with the key hvlines) will be used when drawing the rules (in fact, there is also the \multicolumn and the \diagbox in that sequence).

```
6423 \seq_gput_left:Nx \g_@@_pos_of_blocks_seq
6424 { { #1 } { #2 } { #3 } { #4 } { \l_@@_block_name_str } }
6425 }
```
We have a problem here: if the final user has used the keys hlines and color together, the frame of the block is drawn with the color specified by color but the key hlines is no-op.

```
6426 \bool_lazy_and:nnT
6427 { ! (\tl_if_empty_p:N \l_@@_draw_tl) }
\hbox{$\S$} \qquad \qquad \{ \ \lq\lq\_0@\_hlines\_block\_bool \ \ | \ \ \lq\lq\lq\_vlines\_block\_book \ \}6429 { \@@_error:n { hlines~with~color } }
6430 \tl_if_empty:NF \l_@@_draw_tl
6431 \{6432 \tl_gput_right:Nx \g_nicematrix_code_after_tl
6433\verb|00_stroke_block:nnn|6435 \{ \exp\_not:n {\#5 } \}6436 \{ H1 - H2 \}\label{lem:main} $$\int_use:N \l@{\ast_row_int} - \int_use:N \l@{\ast_rcol\_int} \6438 }
6439 \seq_gput_right:Nn \g_@@_pos_of_stroken_blocks_seq
6440 { { #1 } { #2 } { #3 } { #4 } }
6441 }
6442 \clist_if_empty:NF \l_@@_borders_clist
6443 \sqrt{ }6444 \tl_gput_right:Nx \g_nicematrix_code_after_tl
6445 \uparrow6446 \@@qstroke_borders_block:nnn
6447 \{ \exp_{\text{not}:n} {\#5} \}6448 \{ #1 - #2 \}6449 { \int_use:N \l_@@_last_row_int - \int_use:N \l_@@_last_col_int }
6450 }
6451 }
6452 \tl_if_empty:NF \l_@@_fill_tl
6453 \{6454 \tl_gput_right:Nx \g_nicematrix_code_before_tl
6455 {
6456 \exp_not:N \roundedrectanglecolor
^{6457} \verb|\exp_args:NV \tl_iif\_head\_eq\_meaning:nNTF \lll_@__fill\_tl [
6458 \{ \lceil \text{00\_fill\_tl} \rceil \}6459 \{ \{ \lceil \log_ffill_t \rceil \} \}6460 \{ H1 - H2 \}6461 \{ \int_0 \Omega \in \mathbb{Q} \leq \Omega \leq \int_0^{\infty} \left| \int_0^{\infty} \left| \int_0^{\infty} \left| \int_0^{\infty} \right| \right| \right| \leq \frac{1}{\infty}6462 { \dim_use:N \1_00_rounded_corners_dim }
6463 }
6464 }
6465 \seq_if_empty:NF \l_@@_tikz_seq
6466 \frac{1}{2}6467 \tl_gput_right:Nx \g_nicematrix_code_before_tl
6468 \left\{ \begin{array}{c} 6468 & 0 \\ 0 & 0 \\ 0 & 0 \\ 0 & 0 \\ 0 & 0 \\ 0 & 0 \\ 0 & 0 \\ 0 & 0 \\ 0 & 0 \\ 0 & 0 & 0 \\ 0 & 0 & 0 \\ 0 & 0 & 0 \\ 0 & 0 & 0 \\ 0 & 0 & 0 \\ 0 & 0 & 0 & 0 \\ 0 & 0 & 0 & 0 \\ 0 & 0 & 0 & 0 \\ 0 & 0 & 0 & 0 & 0 \\ 0 & 0 & 0 & 0 & 0 \\ 0 & 0 & 0 & 0 & 0 \\ 0 & 0 & 0 & 0 & 0 \\ 0 & 6469 \@@_block_tikz:nnnnn
6470 \{ H1 \}6471 \{ H2 \}6472 { \int use:N \l @@ last row int }
6473 { \int_use:N \1_@@_last_col_int }
6474 { \seq_use:Nn \1_00_tikz_seq {, } }
6475 }
6476 }
6477 \cs_set_protected_nopar:Npn \diagbox ##1 ##2
6478 \uparrow\verb|0479| \qquad \verb|\til_gput_right:Nx \g_\texttt{00}_internal\_code_after_t1|6480 \uparrow6481 \@@_actually_diagbox:nnnnnn
6482 \left\{ 41 \right\}
```

```
6483 { #2 }
6484 <br>
{ \int\limits_{\text{use}:N \setminus l\_@@\_last\_row\_int } }6485 <br>
{\int_use:N\1_@@_last_col_int }
                 \{ \exp\_not:n \{ ##1 \} \{ \exp\_not:n \{ ##2 \} \}6487 }
6488 }
6489 \hbox_set:Nn \1_@@_cell_box { \set@color #6 }
6490 \bool_if:NT \g_@@_rotate_bool \@@_rotate_cell_box:
```
Let's consider the following {NiceTabular}. Because of the instruction !{\hspace{1cm}} in the preamble which increases the space between the columns (by adding, in fact, that space to the previous column, that is to say the second column of the tabular), we will create *two* nodes relative to the block: the node 1-1-block and the node 1-1-block-short.

```
\begin{NiceTabular}{cc!{\hspace{1cm}}c}
\B{Block{2-2}{our block} & & one \\
                      \& \& \text{two} \setminusthree \& four \& five \setminus \setminussix \& seven \& eight \setminus\end{NiceTabular}
```
We highlight the node  $1-1-b$ lock We highlight the node  $1-1-b$ lock-short

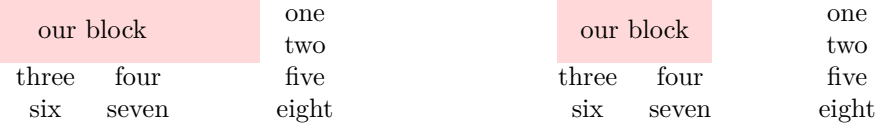

The construction of the node corresponding to the merged cells.

```
6491 \pgfpicture
6492 \pgfrememberpicturepositiononpagetrue
6493 \pgf@relevantforpicturesizefalse
6494 \@@_qpoint:n { row - #1 }
6495 \dim_set_eq:NN \l_tmpa_dim \pgf@y
6496 \@@_qpoint:n { col - #2 }
6497 \dim_set_eq:NN \l_tmpb_dim \pgf@x
6498 \@@_qpoint:n { row - \int_eval:n { \1_@@_last_row_int + 1 } }
6499 \dim_set_eq:NN \l_@@_tmpc_dim \pgf@y
6500 \@@_qpoint:n { col - \int_eval:n { \l_@@_last_col_int + 1 } }
6501 \dim_set_eq:NN \l_@@_tmpd_dim \pgf@x
```
We construct the node for the block with the name  $(\texttt{#1-#2-block})$ .

The function  $\text{QQ}_pgf_{rect\_node:nnnnnn}$  takes in as arguments the name of the node and the four coordinates of two opposite corner points of the rectangle.

```
6502 \@@_pgf_rect_node:nnnnn
6503 { \@@_env: - #1 - #2 - block }
\text{M}_\text{6504} \l_tmpb_dim \l_tmpa_dim \l_@@_tmpd_dim \l_@@_tmpc_dim
6505 \str_if_empty:NF \l_@@_block_name_str
6506 \qquad \qquad \qquad \qquad \qquad \qquad \qquad \qquad \qquad \qquad \qquad \qquad \qquad \qquad \qquad \qquad \qquad \qquad \qquad \qquad \qquad \qquad \qquad \qquad \qquad \qquad \qquad \qquad \qquad \qquad \qquad \qquad \qquad \qquad \qquad \qquad 6507 \pgfnodealias
6508 { \@@_env: - \l_@@_block_name_str }
6509 { \@@ env: - #1 - #2 - block }
6510 \str_if_empty:NF \l_@@_name_str
6511 \{6512 \pgfnodealias
6513 \{ \lncolumn{1.8}{1.8}cm - \lncolumn{1.8}{1.8}cm - \lncolumn{1.8}{1.8}cm \ldots \}6514 \{ \qquad \qquad \{ \qquad \qquad \qquad \qquad \{ \qquad \qquad \qquad \qquad \qquad \qquad \qquad \qquad \qquad \qquad \qquad \qquad \qquad \qquad \qquad \qquad \qquad \qquad \qquad \qquad \qquad \qquad \qquad \qquad \qquad \qquad \qquad \qquad \qquad \qquad \qquad \qquad \qquad \qquad \qquad \qquad \qquad \qquad \qquad \qquad 6515 }
6516 }
```
Now, we create the "short node" which, in general, will be used to put the label (that is to say the content of the node). However, if one the keys L, C or R is used (that information is provided by the boolean \l\_@@\_hpos\_of\_block\_cap\_bool), we don't need to create that node since the normal node is used to put the label.

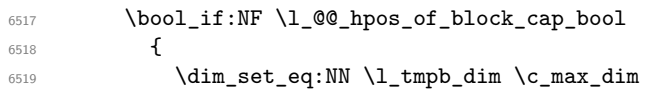

The short node is constructed by taking into account the *contents* of the columns involved in at least one cell of the block. That's why we have to do a loop over the rows of the array.

```
\verb|dist_epp_inline:nnn \l1_@Q\_first\_row\_int \g_@pow\_total\_int6521 \left\{ \begin{array}{c} 6521 \end{array} \right.
```
We recall that, when a cell is empty, no (normal) node is created in that cell. That's why we test the existence of the node before using it.

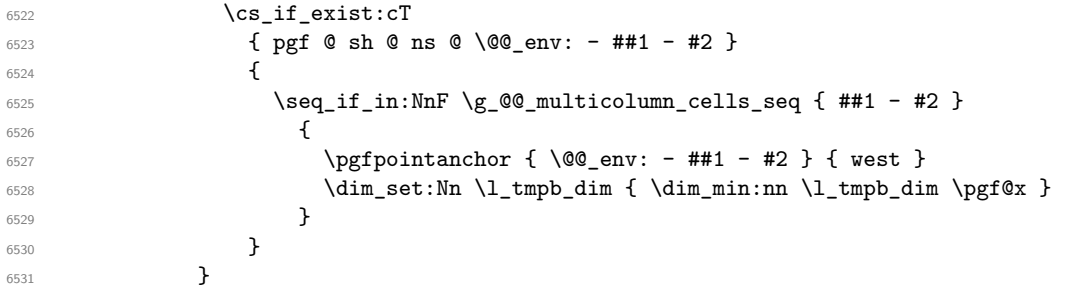

If all the cells of the column were empty, \l\_tmpb\_dim has still the same value \c\_max\_dim. In that case, you use for \l\_tmpb\_dim the value of the position of the vertical rule.

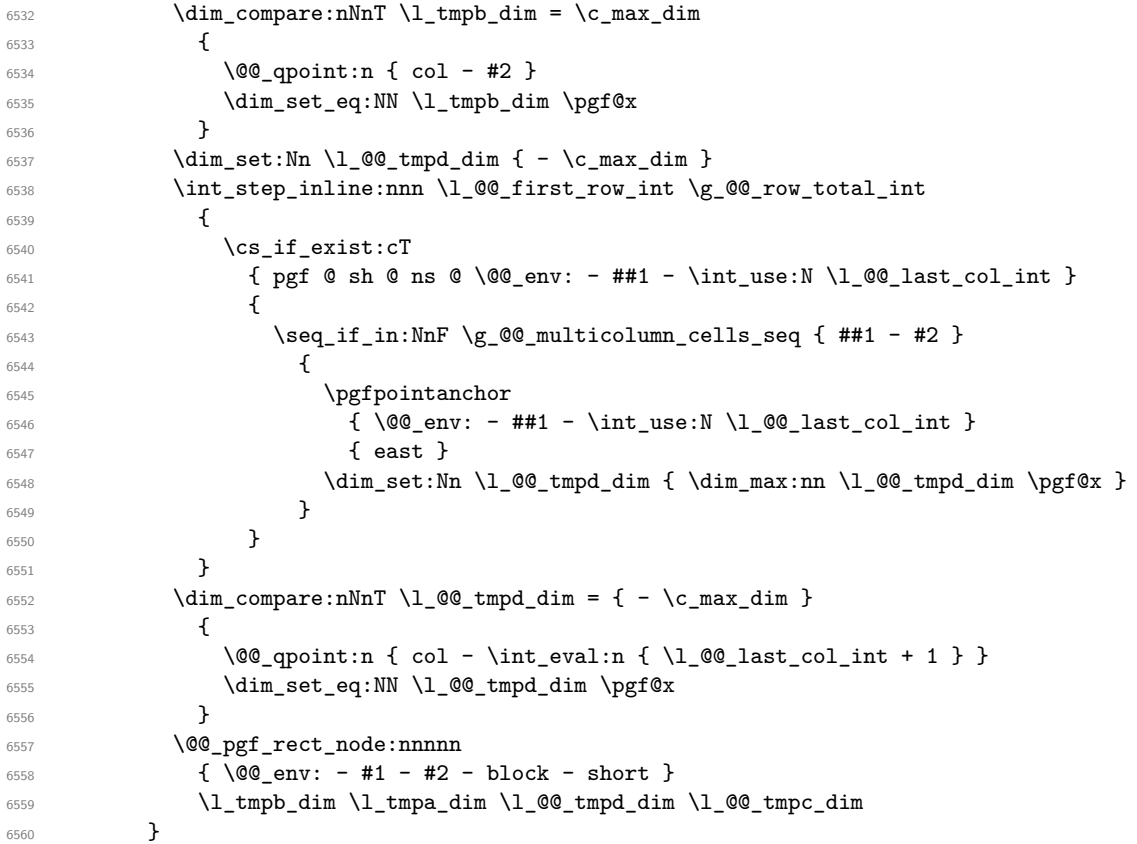

If the creation of the "medium nodes" is required, we create a "medium node" for the block. The function \@@\_pgf\_rect\_node:nnn takes in as arguments the name of the node and two pgf points.

 \bool\_if:NT \l\_@@\_medium\_nodes\_bool  $\{$ \@@\_pgf\_rect\_node:nnn

```
6564 { \@@_env: - #1 - #2 - block - medium }
6565 { \pgfpointanchor { \@@_env: - #1 - #2 - medium } { north~west } }
6566 \qquad \qquad \qquad \qquad6567 \pgfpointanchor
6568 { \@@_env:
6569 - \int_use:N \l_@@_last_row_int
6570 - \int_use:N \l_@@_last_col_int - medium
6571 }
6572 { south~east }
6573 }
6574 }
```
Now, we will put the label of the block beginning with the case of a \Block of one row.

```
6575 \bool_if:nTF
6576 { \int_compare_p:nNn { #1 } = { #3 } && ! \1_@@_v_center_bool }
6577 {
```
We take into account the case of a block of one row in the "first row" or the "last row".

```
6578 \int compare:nNnTF { #1 } = 0
6579 { \l_@@_code_for_first_row_tl }
6580 \qquad \qquad \qquad \qquad6581 \int \int \text{compare: } nNnT {\#1 } = \lceil \frac{00}{1} \rceil6582 \l_@@_code_for_last_row_tl
6583 }
```
If the block has only one row, we want the label of the block perfectly aligned on the baseline of the row. That's why we have constructed a \pgfcoordinate on the baseline of the row, in the first column of the array. Now, we retrieve the *y*-value of that node and we store it in  $l$ \_tmpa\_dim.

 $\begin{array}{c}\n \text{6584}\n \text{6584}\n \text{1-tmpa\_dim} {\@q$-qpoint:n } row - #1 - base } \n \end{array}$ 

We retrieve (in  $\pgf(x)$  the *x*-value of the center of the block.

```
6585 \pgfpointanchor
6586 \qquad \qquad \qquad \qquad \qquad \qquad \qquad \qquad \qquad \qquad \qquad \qquad \qquad \qquad \qquad \qquad \qquad \qquad \qquad \qquad \qquad \qquad \qquad \qquad \qquad \qquad \qquad \qquad \qquad \qquad \qquad \qquad \qquad \qquad \qquad \qquad 6587 \@@_env: - #1 - #2 - block
6588 \bool_if:NF \l_@@_hpos_of_block_cap_bool { - short }
6589 }
6590 {
6591 \str_case:Vn \l_@@_hpos_block_str
6592 \left\{ \begin{array}{c} 6592 \end{array} \right.6593 c { center }
6594 l { west }
6595 r { east }
6596 }
6597 }
```
We put the label of the block which has been composed in  $\lceil \log_{\text{cell}} \log \rceil$ .

```
6598 \pgftransformshift { \pgfpoint \pgf@x \l_tmpa_dim }
6599 \pgfset { inner~sep = \c_zero_dim }
6600 \pgfnode
6601 { rectangle }
6602 {
6603 \str_case:Vn \1_@@_hpos_block_str
6604 \left\{6605 c { base }
6606 l { base~west }
6607 r { base~east }
6608 }
6609 }
6610 { \box_use_drop:N \l_@@_cell_box } { } { }
6611 }
```
If the number of rows is different of 1, we will put the label of the block by using the short node (the label of the block has been composed in  $\lceil \cdot \cdot \rceil$   $\llbracket \cdot \cdot \cdot \rceil$ .

{

```
6613 \int_{\text{complex}} +2 } = 0
6614 { \str_set:Nn \l_@@_hpos_block_str r }
6615 \bool_if:nT \g_@@_last_col_found_bool
6616 {
6617 \int \int \text{compare: nNnT { #2 } = \g @[col_total_int
6618 { \str_set:Nn \l_@@_hpos_block_str l }
6619 }
6620 \pgftransformshift
6621 {
6622 \pgfpointanchor
66236624 \@@_env: - #1 - #2 - block
6625 \bool_if:NF \l_@@_hpos_of_block_cap_bool { - short }
6626 }
6627 \left\{ \begin{array}{c} \end{array} \right.6628 \str_case:Vn \l_@@_hpos_block_str
\overline{\mathcal{E}}6630 c { center }
6631 l { west }
6632 r { east }
\sim 6633
6634 }
6635 }
6636 \pgfset { inner~sep = \c_zero_dim }
6637 \pgfnode
6638 { rectangle }
6639 {
6640 \str_case:Vn \l_@@_hpos_block_str
6641 \left\{ \begin{array}{c} 6641 & 0 \\ 0 & 0 \\ 0 & 0 \\ 0 & 0 \\ 0 & 0 \\ 0 & 0 \\ 0 & 0 \\ 0 & 0 \\ 0 & 0 \\ 0 & 0 \\ 0 & 0 & 0 \\ 0 & 0 & 0 \\ 0 & 0 & 0 \\ 0 & 0 & 0 \\ 0 & 0 & 0 & 0 \\ 0 & 0 & 0 & 0 \\ 0 & 0 & 0 & 0 \\ 0 & 0 & 0 & 0 & 0 \\ 0 & 0 & 0 & 0 & 0 \\ 0 & 0 & 0 & 0 & 0 \\ 0 & 0 & 0 & 0 & 0 \\ 0 & 0 & 6642 c { center }
6643 l { west }
6644 r { east }
6645 }
6646 }
6647 { \box_use_drop:N \l_@@_cell_box } { } { }
6648 }
6649 \endpgfpicture
6650 \group_end:
6651 }
```
If we are in the first column, we must put the block as if it was with the key r.

The first argument of  $\@C$  stroke\_block:nnn is a list of options for the rectangle that you will stroke. The second argument is the upper-left cell of the block (with, as usual, the syntax  $i-j$ ) and the third is the last cell of the block (with the same syntax).

```
6652 \cs_new_protected:Npn \@@_stroke_block:nnn #1 #2 #3
6653 {
6654 \group_begin:
6655 \tl_clear:N \l_@@_draw_tl
6656 \dim_set_eq:NN \l_@@_line_width_dim \arrayrulewidth
6657 \keys_set_known:nn { NiceMatrix / BlockStroke } { #1 }
6658 \pgfpicture
6659 \pgfrememberpicturepositiononpagetrue
6660 \pgf@relevantforpicturesizefalse
6661 \tl_if_empty:NF \l_@@_draw_tl
6662 {
```
If the user has used the key color of the command \Block without value, the color fixed by \arrayrulecolor is used.

```
6663 \str_if_eq:VnTF \l_@@_draw_tl { default }
6664 { \CT@arc@ }
6665 \{ \ \ Q\text{color}:V \ \ l\_\texttt{00\_draw\_tl} \ \}6666 }
6667 \pgfsetcornersarced
```

```
6668 {
6669 \pgfpoint
6670 { \dim_use:N \l_@@_rounded_corners_dim }
6671 { \dim_use:N \l_@@_rounded_corners_dim }
6672 }
6673 \@@_cut_on_hyphen:w #2 \q_stop
6674 \bool_lazy_and:nnT
6675 { \int_compare_p:n { \l_tmpa_tl <= \c@iRow } }
6676 { \int_compare_p:n { \l_tmpb_tl <= \c@jCol } }
6677 {
6678 \@@_qpoint:n { row - \l_tmpa_tl }
6679 \dim_set:Nn \l_tmpb_dim { \pgf@y }
6680 \@@_qpoint:n { col - \l_tmpb_tl }
6681 \dim_set:Nn \l_@@_tmpc_dim { \pgf@x }
6682 \@@_cut_on_hyphen:w #3 \q_stop
6683 \int_compare:nNnT \l_tmpa_tl > \c@iRow
\texttt{# \texttt{key} \label{q:left} $$ \texttt{\til}_set:Nx \ll \t1\_tmpa_t1 \int_luse:N \c@iRow } % \texttt{key} \ll \t1\_set:Nx \ll \t1\_tmpa_t1 \dim_luse:N \c@iRow } %6685 \int_compare:nNnT \l_tmpb_tl > \c@jCol
6686 { \tl_set:Nx \l_tmpb_tl { \int_use:N \c@jCol } }
6687 \\GQ_qpoint:n { row - \int_eval:n { \l_tmpa_tl + 1 } }
6688 \dim_set:Nn \l_tmpa_dim { \pgf@y }
\frac{6689}{00qpoint:n} { col - \int_eval:n { \l_tmpb_tl + 1 } }
6690 \dim_set:Nn \l_@@_tmpd_dim { \pgf@x }
6691 \pgfpathrectanglecorners
6692 { \pgfpoint \l_@@_tmpc_dim \l_tmpb_dim }
6693 { \pgfpoint \l_@@_tmpd_dim \l_tmpa_dim }
6694 \pgfsetlinewidth { 1.1 \1_@@_line_width_dim }
```
We can't use \pgfusepathqstroke because of the key rounded-corners.

```
6695 \pgfusepath { stroke }
6696 }
6697 \endpgfpicture
6698 \group_end:
6699 }
```
Here is the set of keys for the command \@@\_stroke\_block:nnn.

```
6700 \keys_define:nn { NiceMatrix / BlockStroke }
6701 {
6702 color .tl_set:N = \l_@@_draw_tl ,
6703 draw .tl_set:N = \l_@@_draw_tl ,
6704 draw .default:n = default ,
6705 line-width .dim_set:N = \l_@@_line_width_dim ,
_{6706} rounded-corners .dim_set:N = \l_@@_rounded_corners_dim ,
6707 rounded-corners .default:n = 4 pt
6708 }
```
The first argument of  $\@C$ <sup>vlines\_block:nnn</sup> is a list of options for the rules that we will draw. The second argument is the upper-left cell of the block (with, as usual, the syntax  $i-j$ ) and the third is the last cell of the block (with the same syntax).

```
6709 \cs_new_protected:Npn \@@_vlines_block:nnn #1 #2 #3
6710 {
6711 \dim_set_eq:NN \l_@@_line_width_dim \arrayrulewidth
6712 \keys_set_known:nn { NiceMatrix / BlockBorders } { #1 }
6713 \@@_cut_on_hyphen:w #2 \q_stop
6714 \tl_set_eq:NN \l_@@_tmpc_tl \l_tmpa_tl
6715 \tl_set_eq:NN \l_@@_tmpd_tl \l_tmpb_tl
6716 \@@_cut_on_hyphen:w #3 \q_stop
6717 \tl_set:Nx \l_tmpa_tl { \int_eval:n { \l_tmpa_tl + 1 } }
6718 \tl_set:Nx \l_tmpb_tl { \int_eval:n { \l_tmpb_tl + 1 } }
6719 \int_step_inline:nnn \l_@@_tmpd_tl \l_tmpb_tl
6720 \qquad \qquad \qquad \qquad \qquad6721 \use:x
6722 \left\{ \begin{array}{ccc} 6722 & & & \end{array} \right\}6723 \@@_vline:n
```

```
6724 \left\{ \begin{array}{c} \end{array} \right.6725 position = ##1,
6726 start = l \cdot l \cdot 00 tmpc_tl ,
6727 end = \int_eval:n { \l_tmpa_tl - 1 }
6728 }
6729 }
6730 }
6731 }
6732 \cs_new_protected:Npn \@@_hlines_block:nnn #1 #2 #3
6733 {
6734 \dim_set_eq:NN \l_@@_line_width_dim \arrayrulewidth
6735 \keys_set_known:nn { NiceMatrix / BlockBorders } { #1 }
6736 \@@_cut_on_hyphen:w #2 \q_stop
6737 \tl_set_eq:NN \l_@@_tmpc_tl \l_tmpa_tl
6738 \tl_set_eq:NN \l_@@_tmpd_tl \l_tmpb_tl
6739 \@@_cut_on_hyphen:w #3 \q_stop
6740 \tl_set:Nx \l_tmpa_tl { \int_eval:n { \l_tmpa_tl + 1 } }
6741 \tl_set:Nx \l_tmpb_tl { \int_eval:n { \l_tmpb_tl + 1 } }
6742 \int_step_inline:nnn \l_@@_tmpc_tl \l_tmpa_tl
6743 \{6744 \use:x
6745 \left\{ \begin{array}{c} 6745 & 2000 \\ 2000 & 2000 \\ 2000 & 2000 \end{array} \right.6746 \@@_hline:n
6747 \left\{ \begin{array}{c} \end{array} \right.6748 position = ##1,
6749 start = \lceil \cdot \rceil , start = \lceil \cdot \rceil , start = \lceil \cdot \rceil , start = \lceil \cdot \rceil6750 end = \int_eval:n { \l_tmpb_tl - 1 },
6751 total-width = \arrayrulewidth
6752 }
6753 }
6754 }
6755 }
```
The first argument of **\@@\_stroke\_borders\_block:nnn** is a list of options for the borders that you will stroke. The second argument is the upper-left cell of the block (with, as usual, the syntax  $i-j$ ) and the third is the last cell of the block (with the same syntax).

```
6756 \cs_new_protected:Npn \@@_stroke_borders_block:nnn #1 #2 #3
6757 {
6758 \dim_set_eq:NN \l_@@_line_width_dim \arrayrulewidth
6759 \keys_set_known:nn { NiceMatrix / BlockBorders } { #1 }
6760 \dim_compare:nNnTF \l_@@_rounded_corners_dim > \c_zero_dim
6761 { \@@_error:n { borders~forbidden } }
6762 \uparrow6763 \tl_clear_new:N \l_@@_borders_tikz_tl
6764 \keys_set:nV
6765 { NiceMatrix / OnlyForTikzInBorders }
6766 \l_@@_borders_clist
6767 \@@_cut_on_hyphen:w #2 \q_stop
6768 \tl_set_eq:NN \l_@@_tmpc_tl \l_tmpa_tl
6769 \tl_set_eq:NN \l_@@_tmpd_tl \l_tmpb_tl
6770 \@@_cut_on_hyphen:w #3 \q_stop
\text{6771} \tl_set:Nx \l_tmpa_tl { \int_eval:n { \l_tmpa_tl + 1 } }
6772 \tl_set:Nx \l_tmpb_tl { \int_eval:n { \l_tmpb_tl + 1 } }
6773 \@@_stroke_borders_block_i:
6774 }
6775 }
6776 \hook_gput_code:nnn { begindocument } { . }
6777 {
6778 \cs_new_protected:Npx \@@_stroke_borders_block_i:
6779 \uparrow6780 \c_@@_pgfortikzpicture_tl
6781 \@@_stroke_borders_block_ii:
```

```
6782 \c_@@_endpgfortikzpicture_tl
6783 }
6784 }
6785 \cs_new_protected:Npn \@@_stroke_borders_block_ii:
6786 {
6787 \pgfrememberpicturepositiononpagetrue
6788 \pgf@relevantforpicturesizefalse
6789 \CT@arc@
6790 \pgfsetlinewidth { 1.1 \l_@@_line_width_dim }
6791 \clist_if_in:NnT \l_@@_borders_clist { right }
6792 { \@@_stroke_vertical:n \l_tmpb_tl }
6793 \clist_if_in:NnT \l_@@_borders_clist { left }
6794 { \@@_stroke_vertical:n \l_@@_tmpd_tl }
6795 \clist_if_in:NnT \l_@@_borders_clist { bottom }
6796 { \@@_stroke_horizontal:n \l_tmpa_tl }
6797 \clist_if_in:NnT \l_@@_borders_clist { top }
6798 { \@@_stroke_horizontal:n \l_@@_tmpc_tl }
6799 }
6800 \keys_define:nn { NiceMatrix / OnlyForTikzInBorders }
6801 {
6802 tikz .code:n =
6803 \cs_if_exist:NTF \tikzpicture
6804 { \tl_set:Nn \l_@@_borders_tikz_tl { #1 } }
6805 { \@@ error:n { tikz~in~borders~without~tikz } } ,
6806 tikz .value required:n = true ,
6807 top .code:n = ,
6808 bottom .code:n = ,
6809 left .code:n = ,
6810 right .code:n = ,
6811 unknown .code:n = \@@_error:n { bad~border }
6812 }
```
The following command is used to stroke the left border and the right border. The argument #1 is the number of column (in the sense of the col node).

```
6813 \cs_new_protected:Npn \@@_stroke_vertical:n #1
6814 {
6815 \@@_qpoint:n \l_@@_tmpc_tl
6816 \dim_set:Nn \l_tmpb_dim { \pgf@y + 0.5 \l_@@_line_width_dim }
6817 \@@_qpoint:n \l_tmpa_tl
6818 \dim_set:Nn \l_@@_tmpc_dim { \pgf@y + 0.5 \l_@@_line_width_dim }
6819 \@@_qpoint:n { #1 }
6820 \tl_if_empty:NTF \l_@@_borders_tikz_tl
6821 {
6822 \pgfpathmoveto { \pgfpoint \pgf@x \l_tmpb_dim }
6823 \pgfpathlineto { \pgfpoint \pgf@x \l_@@_tmpc_dim }
6824 \pgfusepathqstroke
6825 }
6826 {
\frac{6827}{1.00} \use:x { \exp_not:N \draw [ \l_00 borders_tikz_tl ] }
6828 ( \pgf @x , \l_tmpb_dim ) -- ( \pgf @x , \l_@@_tmpc_dim ) ;
6829 }
6830 }
```
The following command is used to stroke the top border and the bottom border. The argument #1 is the number of row (in the sense of the row node).

```
6831 \cs_new_protected:Npn \@@_stroke_horizontal:n #1
6832 {
6833 \@@_qpoint:n \l_@@_tmpd_tl
6834 \clist_if_in:NnTF \l_@@_borders_clist { left }
\texttt{6835} \qquad \{ \dim\_set: \texttt{Nn } \ltt\_tmp\_dim \{ \pgf@x - 0.5 \ll_@\_line\_width\_dim \} \}6836 { \dim_set:Nn \l_tmpa_dim { \pgf@x + 0.5 \l_@@_line_width_dim } }
6837 \@@_qpoint:n \l_tmpb_tl
```

```
6838 \dim_set:Nn \l_tmpb_dim { \pgf@x + 0.5 \l_@@_line_width_dim }
6839 \@@_qpoint:n { #1 }
6840 \tl_if_empty:NTF \l_@@_borders_tikz_tl
6841 \left\{ \begin{array}{ccc} 6841 & 566 \\ 566 & 1666 \\ 166 & 1666 \\ 166 & 1666 \\ 166 & 1666 \\ 166 & 1666 \\ 166 & 1666 \\ 166 & 1666 \\ 166 & 1666 \\ 166 & 1666 \\ 166 & 1666 \\ 166 & 1666 \\ 166 & 1666 \\ 166 & 1666 \\ 166 & 1666 \\ 166 & 1666 \\ 166 & 1666 \\ 166 & 1666 \\ 1666842 \pgfpathmoveto { \pgfpoint \l_tmpa_dim \pgf@y }
6843 \pgfpathlineto { \pgfpoint \l_tmpb_dim \pgf@y }
6844 \pgfusepathqstroke
6845 }
6846 {
6847 \use:x { \exp_not:N \draw [ \l_@@_borders_tikz_tl ] }
6848 (\l_tmpa_dim , \pgf@y ) -- (\l_tmpb_dim , \pgf@y ) ;
6849 }
6850 }
```
Here is the set of keys for the command \@@\_stroke\_borders\_block:nnn.

```
6851 \keys_define:nn { NiceMatrix / BlockBorders }
6852 {
6853 borders .clist set:N = \1 @@ borders clist ,
6854 rounded-corners .dim_set:N = \1_@@_rounded_corners_dim ,
6855 rounded-corners .default:n = 4 pt ,
6856 line-width .dim_set:N = \l_@@_line_width_dim ,
6857 }
```
The following command will be used if the key tikz has been used for the command \Block. The arguments #1 and #2 are the coordinates of the first cell and #3 and #4 the coordinates of the last cell of the block. #5 is a comma-separated list of the Tikz keys used with the path.

```
6858 \cs_new_protected:Npn \@@_block_tikz:nnnnn #1 #2 #3 #4 #5
6859 {
6860 \begin { tikzpicture }
6861 \clist_map_inline:nn { #5 }
6862 {
6863 \path [ ##1 ]
6864 (#1 - |#2)
6865 rectangle
6866 ( \int eval:n { #3 + 1 } -| \int eval:n { #4 + 1 } ) ;
6867 }
6868 \end { tikzpicture }
6869 }
```
# **How to draw the dotted lines transparently**

```
6870 \cs_set_protected:Npn \@@_renew_matrix:
6871 {
6872 \RenewDocumentEnvironment { pmatrix } { }
6873 { \pNiceMatrix }
6874 { \endpNiceMatrix }
6875 \RenewDocumentEnvironment { vmatrix } { }
6876 { \vNiceMatrix }
6877 { \endvNiceMatrix }
6878 \RenewDocumentEnvironment { Vmatrix } { }
6879 { \VNiceMatrix }
6880 { \endVNiceMatrix }
6881 \RenewDocumentEnvironment { bmatrix } { }
6882 { \bNiceMatrix }
6883 { \endbNiceMatrix }
6884 \RenewDocumentEnvironment { Bmatrix } { }
6885 { \BNiceMatrix }
6886 { \endBNiceMatrix }
6887 }
```
#### **Automatic arrays**

We will extract the potential keys columns-type, 1, c, r and pass the other keys to the environment {NiceArrayWithDelims}.

```
6888 \keys_define:nn { NiceMatrix / Auto }
6889 {
6890 columns-type .code:n = \@@_set_preamble:Nn \l_@@_columns_type_tl { #1 } ,
6891 columns-type .value_required:n = true ,
6892 l .meta:n = { columns-type = 1 },
6893 r .meta:n = { columns-type = r }
6894 c .meta:n = { columns-type = c }
6895 }
6896 \NewDocumentCommand \AutoNiceMatrixWithDelims
6897 { m m O { } > { \SplitArgument { 1 } { - } } m O { } m ! O { } }
6898 { \@@_auto_nice_matrix:nnnnnn { #1 } { #2 } #4 { #6 } { #3 , #5 , #7 } }
6899 \cs_new_protected:Npn \@@_auto_nice_matrix:nnnnnn #1 #2 #3 #4 #5 #6
6900 {
```
The group is for the protection of the keys.

```
6901 \group_begin:
6902 \bool_set_true:N \l_@@_Matrix_bool
6903 \keys_set_known:nnN { NiceMatrix / Auto } { #6 } \l_tmpa_tl
```
We nullify the command **\@@\_transform\_preamble**: because we will provide a preamble which is yet transformed (by using \l\_@@\_columns\_type\_tl which is yet nicematrix-ready).

```
6904 \cs_set_eq:NN \@@_transform_preamble: \prg_do_nothing:
6905 \use:x
6906 \uparrow6907 \exp_not:N \begin { NiceArrayWithDelims } { #1 } { #2 }
6908 { * { #4 } { \exp_not:V \l_@@_columns_type_tl } }
6909 [ \exp_not:V \l_tmpa_tl ]
6910 }
6911 \int_compare:nNnT \l_@@_first_row_int = 0
6912 \uparrow\int_{6913} \int_compare:nNnT \l_@@_first_col_int = 0 { & }
_{6914} \prg_replicate:nn { #4 - 1 } { & }
\text{6915} \int_compare:nNnT \l_@@_last_col_int > { -1 } { & } \\
6916 }
6917 \prg_replicate:nn { #3 }
6918 {
6919 \int \int \text{compare: nNnT \lQ first col-int = 0 { & } }
```
We put  $\{ \}$  before #6 to avoid a hasty expansion of a potential **\arabic{iRow}** at the beginning of the row which would result in an incorrect value of that iRow (since iRow is incremented in the first cell of the row of the \halign).

```
6920 \prg_replicate:nn { #4 - 1 } { { } #5 & } #5
\text{6921} \int_compare:nNnT \l_@@_last_col_int > { -1 } { & } \\
6922 }
6923 \int_compare:nNnT \1_@@_last_row_int > { -2 }
6924 \qquad \qquad \qquad \qquad6925 \int_compare:nNnT \l_@@_first_col_int = 0 { & }
6926 \prg_replicate:nn { #4 - 1 } { & }
\text{6927} \int_compare:nNnT \l_@@_last_col_int > { -1 } { & } \\
6928
6929 \end { NiceArrayWithDelims }
6930 \group_end:
6931 }
6932 \cs_set_protected:Npn \@@_define_com:nnn #1 #2 #3
6933 {
6934 \cs_set_protected:cpn { #1 AutoNiceMatrix }
6935 \frac{1}{2}6936 \bool gset false:N \g @@ NiceArray bool
```
```
6937 \str_gset:Nx \g_@@_name_env_str { #1 AutoNiceMatrix }
6938 \AutoNiceMatrixWithDelims { #2 } { #3 }
6939 }
6940 }
6941 \@@_define_com:nnn p ( )
6942 \@@_define_com:nnn b [ ]
6943 \@@_define_com:nnn v | |
6944 \@@_define_com:nnn V \| \|
6945 \ \text{Q@define} and B \ \text{Q}
```
We define also a command **\AutoNiceMatrix** similar to the environment {NiceMatrix}.

```
6946 \NewDocumentCommand \AutoNiceMatrix { 0 { } m 0 { } m ! 0 { } }
6947 {
6948 \group_begin:
6949 \bool_gset_true:N \g_@@_NiceArray_bool
6950 \AutoNiceMatrixWithDelims . . { #2 } { #4 } [ #1 , #3 , #5 ]
6951 \group_end:
6052 }
```
### The redefinition of the command \dotfill

```
6953 \cs_set_eq:NN \@@_old_dotfill \dotfill
6954 \cs_new_protected:Npn \@@_dotfill:
6955 \sqrt{2}
```
First, we insert \@@\_dotfill (which is the saved version of \dotfill) in case of use of \dotfill "internally" in the cell (e.g. \hbox to 1cm {\dotfill}).

```
6956 \@@_old_dotfill
6957 \bool_if:NT \l_@@_NiceTabular_bool
6958 { \group_insert_after:N \@@_dotfill_ii: }
6959 { \group_insert_after:N \@@_dotfill_i: }
6960 }
6961 \cs_new_protected:Npn \@@_dotfill_i: { \group_insert_after:N \@@_dotfill_ii: }
6962 \cs_new_protected:Npn \@@_dotfill_ii: { \group_insert_after:N \@@_dotfill_iii: }
```
Now, if the box if not empty (unfornately, we can't actually test whether the box is empty and that's why we only consider it's width), we insert  $\@$  dotfill (which is the saved version of  $\dot{\ddot{\theta}}$ the cell of the array, and it will extend, since it is no longer in  $\lambda$  **00** cell box. \cs\_new\_protected:Npn \@@\_dotfill\_iii:

```
_{6964} { \dim_compare:nNnT { \box_wd:N \l_@@_cell_box } = \c_zero_dim \@@_old_dotfill }
```
### **The command \diagbox**

The command \diagbox will be linked to \diagbox:nn in the environments of nicematrix. However, there are also redefinitions of \diagbox in other circonstancies.

```
6965 \cs_new_protected:Npn \@@_diagbox:nn #1 #2
6966 {
6967 \tl_gput_right:Nx \g_@@_internal_code_after_tl
6968 \uparrow6969 \@@_actually_diagbox:nnnnnn
6970 { \int_use:N \c@iRow }
6971 { \int_use:N \c@jCol }
6972 { \int_use:N \c@iRow }
6973 { \int_use:N \c@jCol }
6974 { \exp_not:n { #1 } }
6975 { \exp_not:n { #2 } }
6976 }
```
We put the cell with \diagbox in the sequence \g\_@@\_pos\_of\_blocks\_seq because a cell with \diagbox must be considered as non empty by the key corners.

```
6977 \seq_gput_right:Nx \g_@@_pos_of_blocks_seq
6978 {
6979 { \int_use:N \c@iRow }
6980 { \int_use:N \c@jCol }
6981 { \int_use:N \c@iRow }
6982 { \int_use:N \c@jCol }
```
The last argument is for the name of the block.

```
6983 { }
6984 }
6985 }
```
The command \diagbox is also redefined locally when we draw a block.

The first four arguments of  $\@$  actually\_diagbox:nnnnnn correspond to the rectangle (=block) to slash (we recall that it's possible to use \diagbox in a \Block). The other two are the elements to draw below and above the diagonal line.

```
6986 \cs_new_protected:Npn \@@_actually_diagbox:nnnnnn #1 #2 #3 #4 #5 #6
```

```
6987 {
6988 \pgfpicture
6989 \pgf@relevantforpicturesizefalse
6990 \pgfrememberpicturepositiononpagetrue
6991 \@@_qpoint:n { row - #1 }
6992 \dim_set_eq:NN \l_tmpa_dim \pgf@y
6993 \@@_qpoint:n { col - #2 }
6994 \dim_set_eq:NN \l_tmpb_dim \pgf@x
6995 \pgfpathmoveto { \pgfpoint \l_tmpb_dim \l_tmpa_dim }
6996 \@@_qpoint:n { row - \int_eval:n { #3 + 1 } }
6997 \dim_set_eq:NN \l_@@_tmpc_dim \pgf@y
6998 \@@_qpoint:n { col - \int_eval:n { #4 + 1 } }
6999 \dim_set_eq:NN \l_@@_tmpd_dim \pgf@x
7000 \pgfpathlineto { \pgfpoint \l_@@_tmpd_dim \l_@@_tmpc_dim }
7001 {
```
The command \CT@arc@ is a command of colortbl which sets the color of the rules in the array. The package nicematrix uses it even if colortbl is not loaded.

```
7002 \CT@arc@
7003 \pgfsetroundcap
7004 \pgfusepathqstroke
7005 }
7006 \pgfset { inner~sep = 1 pt }
7007 \pgfscope
7008 \pgftransformshift { \pgfpoint \l_tmpb_dim \l_@@_tmpc_dim }
7009 \pgfnode { rectangle } { south~west }
7010 {
7011 \begin { minipage } { 20 cm }
7012 \@@_math_toggle_token: #5 \@@_math_toggle_token:
7013 \end { minipage }
7014 }
7015 { }
7016 { }
7017 \endpgfscope
7018 \pgftransformshift { \pgfpoint \l_@@_tmpd_dim \l_tmpa_dim }
7019 \pgfnode { rectangle } { north~east }
7020 \sqrt{ }7021 \begin { minipage } { 20 cm }
7022 \raggedleft
7023 \@@_math_toggle_token: #6 \@@_math_toggle_token:
7024 \end { minipage }
7025 }
7026 { }
7027 { }
```
# **The keyword \CodeAfter**

The \CodeAfter (inserted with the key code-after or after the keyword \CodeAfter) may always begin with a list of pairs *key=value* between square brackets. Here is the corresponding set of keys.

```
7030 \keys_define:nn { NiceMatrix }
7031 {
7032 CodeAfter / rules .inherit:n = NiceMatrix / rules ,
7033 CodeAfter / sub-matrix .inherit:n = NiceMatrix / sub-matrix
7034 }
7035 \keys_define:nn { NiceMatrix / CodeAfter }
7036 {
7037 sub-matrix .code:n = \keys_set:nn { NiceMatrix / sub-matrix } { #1 },
7038 sub-matrix .value_required:n = true ,
7039 delimiters / color .tl_set:N = \l_@@_delimiters_color_tl ,
7040 delimiters / color .value_required:n = true ,
7041 rules .code:n = \keys_set:nn { NiceMatrix / rules } { #1 },
7042 rules .value_required:n = true ,
7043 unknown .code:n = \@@_error:n { Unknown~key~for~CodeAfter }
7044 }
```
In fact, in this subsection, we define the user command **\CodeAfter** for the case of the "normal" syntax". For the case of "light-syntax", see the definition of the environment  $\{\texttt{@=light-syntax}\}$  on p. 128.

In the environments of nicematrix, \CodeAfter will be linked to \@@\_CodeAfter:. That macro must *not* be protected since it begins with \omit.

```
7045 \cs_new:Npn \@@_CodeAfter: { \omit \@@_CodeAfter_ii:n }
```
However, in each cell of the environment, the command \CodeAfter will be linked to the following command  $\@$  CodeAfter\_ii:n which begins with  $\\\.$ 

\cs\_new\_protected:Npn \@@\_CodeAfter\_i: { \\ \omit \@@\_CodeAfter\_ii:n }

We have to catch everything until the end of the current environment (of nicematrix). First, we go until the next command \end.

```
7047 \cs_new_protected:Npn \@@_CodeAfter_ii:n #1 \end
7048 {
7049 \tl_gput_right:Nn \g_nicematrix_code_after_tl { #1 }
7050 \@@_CodeAfter_iv:n
7051 }
```
We catch the argument of the command  $\end{math}$  (in #1).

```
7052 \cs_new_protected:Npn \@@_CodeAfter_iv:n #1
7053 {
```
If this is really the end of the current environment (of nicematrix), we put back the command \end and its argument in the TeX flow.

 \str\_if\_eq:eeTF \@currenvir { #1 } { \end { #1 } }

If this is not the \end we are looking for, we put those tokens in \g\_nicematrix\_code\_after\_tl and we go on searching for the next command \end with a recursive call to the command \@@\_CodeAfter:n.

```
7056 {
7057 \tl_gput_right:Nn \g_nicematrix_code_after_tl { \end { #1 } }
7058 \@@_CodeAfter_ii:n
7059 }
7060 }
```
### **The delimiters in the preamble**

The command  $\Diamond \otimes \Diamond$  delimiter:nnn will be used to draw delimiters inside the matrix when delimiters are specified in the preamble of the array. It does *not* concern the exterior delimiters added by {NiceArrayWithDelims} (and {pNiceArray}, {pNiceMatrix}, etc.).

A delimiter in the preamble of the array will write an instruction \@@\_delimiter:nnn in the \g\_@@\_internal\_code\_after\_tl (and also potentially add instructions in the preamble provided to \array in order to add space between columns).

The first argument is the type of delimiter  $((, \lceil, \setminus \{, \cdot \rangle, \rceil)$  or  $\})$ . The second argument is the number of colummn. The third argument is a boolean equal to  $\cct{true}$  bool (resp.  $\cct{false}$  true) when the delimiter must be put on the left (resp. right) side.

```
7061 \cs_new_protected:Npn \@@_delimiter:nnn #1 #2 #3
7062 {
7063 \pgfpicture
7064 \pgfrememberpicturepositiononpagetrue
7065 \pgf@relevantforpicturesizefalse
```
\l\_@@\_y\_initial\_dim and \l\_@@\_y\_final\_dim will be the *y*-values of the extremities of the delimiter we will have to construct.

```
7066 \@@_qpoint:n { row - 1 }
7067 \dim_set_eq:NN \l_@@_y_initial_dim \pgf@y
7068 \@@_qpoint:n { row - \int_eval:n { \c@iRow + 1 } }
7069 \dim_set_eq:NN \l_@@_y_final_dim \pgf@y
```
We will compute in  $\lambda$  timpa dim the *x*-value where we will have to put our delimiter (on the left side or on the right side).

```
7070 \bool_if:nTF { #3 }
\begin{minipage}{0.5\textwidth} \begin{itemize} \label{fig:ex3} \texttt{Num\_set_eq:NN} \ll \texttt{Impa\_dim} \ \texttt{C_max\_dim} \end{itemize} \end{minipage}7072 { \dim_set: Nn \lIm\tau_dim \{-c\_max_dim \}7073 \int_step_inline:nnn \l_@@_first_row_int \g_@@_row_total_int
7074 {
7075 \cs_if_exist:cT
7076 { pgf @ sh @ ns @ \@@_env: - ##1 - #2 }
7077 {
7078 \pgfpointanchor
7079 { \@@_env: - ##1 - #2 }
7080 { \bool_if:nTF { #3 } { west } { east } }
7081 \dim_set:Nn \l_tmpa_dim
7082 { \bool_if:nTF { #3 } \dim_min:nn \dim_max:nn \l_tmpa_dim \pgf@x }
7083 }
7084 }
```
Now we can put the delimiter with a node of PGF.

```
7085 \pgfset { inner~sep = \c_zero_dim }
7086 \dim_zero:N \nulldelimiterspace
7087 \pgftransformshift
7088 {
7089 \pgfpoint
7090 { \l_tmpa_dim }
{ ( \l_@Q_y_inital\_dim + \l_@Q_y_fnal\_dim + \arrayrulewidth ) / 2 }7092 }
7093 \pgfnode
7094 { rectangle }
7095 { \bool_if:nTF { #3 } { east } { west } }
7096 {
```
Here is the content of the pgf node, that is to say the delimiter, constructed with its right size.

```
7097 \nullfont
7098 \c_math_toggle_token
7099 \@@_color:V \l_@@_delimiters_color_tl
7100 \bool_if:nTF { #3 } { \left #1 } { \left . }
7101 \vcenter
```

```
7102 \uparrow7103 \nullfont
7104 \hrule \@height
\dim_{eval:n} {\lceil \alpha_y_{init} \rceil} \7106 \depth \c_zero_dim
7107 \W{\ddot{\theta}}7108 }
7109 \bool_if:nTF { #3 } { \right . } { \right #1 }
7110 \c\_math\_top7111 }
7112 { }
7113 { }
7114 \endpgfpicture
7115 }
```
### **The command \SubMatrix**

```
7116 \keys_define:nn { NiceMatrix / sub-matrix }
7117 {
7118 extra-height .dim_set:N = \l_@@_submatrix_extra_height_dim ,
7119 extra-height .value_required:n = true ,
7120 left-xshift .dim_set:N = \l_@@_submatrix_left_xshift_dim ,
7121 left-xshift .value_required:n = true,
7122 right-xshift .dim_set:N = \l_@@_submatrix_right_xshift_dim ,
7123 right-xshift .value_required:n = true ,
7124 xshift .meta:n = { left-xshift = #1, right-xshift = #1 } ,
7125 xshift .value_required:n = true ,
7126 delimiters / color .tl_set:N = \l_@@_delimiters_color_tl ,
7127 delimiters / color .value_required:n = true ,
\begin{minipage}{.4\linewidth} \begin{minipage}{.4\linewidth} \end{minipage} \begin{minipage}{.4\linewidth} \end{minipage} \begin{minipage}{.4\linewidth} \end{minipage} \begin{minipage}{.4\linewidth} \end{minipage} \begin{minipage}{.4\linewidth} \end{minipage} \begin{minipage}{.4\linewidth} \end{minipage} \begin{minipage}{.4\linewidth} \end{minipage} \begin{minipage}{.4\linewidth} \end{minipage} \begin{minipage}{.4\linewidth} \end{minipage} \begin{minipage}{.4\linewidth} \end{minipage} \begin{minipage}{.4\linewidth} \end{minipage7129 slim .default:n = true
7130 hlines .clist_set:N = \1_00_submatrix_hlines_clist ,
7131 hlines .default:n = all ,
7132 vlines .clist_set:N = \l_@@_submatrix_vlines_clist ,
7133 vlines .default:n = all ,
7134 hvlines .meta:n = { hlines, vlines } ,
7135 hvlines .value_forbidden:n = true ,
7136 }
7137 \keys_define:nn { NiceMatrix }
7138 {
7139 SubMatrix .inherit:n = NiceMatrix / sub-matrix ,
_{7140} CodeAfter / sub-matrix .inherit:n = NiceMatrix / sub-matrix ,
7141 NiceMatrix / sub-matrix .inherit:n = NiceMatrix / sub-matrix ,
7142 NiceArray / sub-matrix .inherit:n = NiceMatrix / sub-matrix ,
7143 pNiceArray / sub-matrix .inherit:n = NiceMatrix / sub-matrix ,
7144 NiceMatrixOptions / sub-matrix .inherit:n = NiceMatrix / sub-matrix ,
7145 }
```
The following keys set is for the command \SubMatrix itself (not the tuning of \SubMatrix that can be done elsewhere).

```
7146 \keys_define:nn { NiceMatrix / SubMatrix }
7147 {
_{7148} delimiters / color .tl_set:N = \l_@@_delimiters_color_tl ,
7149 delimiters / color .value_required:n = true ,
_{7150} hlines .clist_set:N = \l_@@_submatrix_hlines_clist ,
7151 hlines .default:n = all ,
7152 vlines .clist_set:N = \l_@@_submatrix_vlines_clist ,
7153 vlines .default:n = all ,
7154 hvlines .meta:n = { hlines, vlines } ,
7155 hvlines .value_forbidden:n = true ,
7156 name .code:n =
7157 \tl_if_empty:nTF { #1 }
7158 { \@@_error:n { Invalid~name } }
```

```
7159 {
7160 \regex_match:nnTF { \A[A-Za-z][A-Za-z0-9]*\Z } { #1 }
7161 \{7162 \seq_if_in:NnTF \g_@@_submatrix_names_seq { #1 }
7163 { \@@_error:nn { Duplicate~name~for~SubMatrix } { #1 } }
7164 \left\{7165 \str_set:Nn \l_@@_submatrix_name_str { #1 }
7166 \seq_gput_right:Nn \g_@@_submatrix_names_seq { #1 }
7167 }
7168 }
7169 { \@@_error:n { Invalid~name } }
7170 } ,
7171 rules .code:n = \keys_set:nn { NiceMatrix / rules } { #1 } ,
7172 rules .value_required:n = true ,
7173 code .tl_set:N = \l_@@_code_tl ,
7174 code .value_required:n = true ,
7175 name .value_required:n = true
_{7176} unknown .code:n = \@@ error:n { Unknown~key~for~SubMatrix }
7177 }
_{7178} \NewDocumentCommand \@@_SubMatrix_in_code_before { m m m m ! O { } }
7179 {
7180 \peek_remove_spaces:n
7181 {
7182 \tl_gput_right:Nn \g_@@_internal_code_after_tl
7183 { \SubMatrix { #1 } { #2 } { #3 } { #4 } [ #5 ] }
7184 \@@_SubMatrix_in_code_before_i { #2 } { #3 }
7185 }
7186 }
7187 \NewDocumentCommand \@@_SubMatrix_in_code_before_i
_{7188} { > { \SplitArgument { 1 } { - } } m > { \SplitArgument { 1 } { - } } m }
7189 { \@@_SubMatrix_in_code_before_i:nnnn #1 #2 }
7190 \cs_new_protected:Npn \@@_SubMatrix_in_code_before_i:nnnn #1 #2 #3 #4
7191 {
7192 \seq_gput_right:Nx \g_@@_submatrix_seq
7193 {
We use \strut \text{str}_i f eq:nnTF because it is fully expandable.
_{7194} { \str_if_eq:nnTF { #1 } { last } { \int_use:N \c@iRow } { #1 } }
7195 { \str_if_eq:nnTF { #2 } { last } { \int_use:N \c@jCol } { #2 } }
_{7196} { \str_if_eq:nnTF { #3 } { last } { \int_use:N \c@iRow } { #3 } }
_{7197} { \str_if_eq:nnTF { #4 } { last } { \int_use:N \c@jCol } { #4 } }
7198 }
7199 }
```
In the internal code-after and in the  $\text{CodeAfter the following command } \@C\text{SubMatrix will be}$ linked to \SubMatrix.

- #1 is the left delimiter;
- #2 is the upper-left cell of the matrix with the format  $i-j$ ;
- #3 is the lower-right cell of the matrix with the format  $i-j$ ;
- #4 is the right delimiter;
- #5 is the list of options of the command;
- #6 is the potential subscript;
- #7 is the potential superscript.

For explanations about the construction with rescanning of the preamble, see the documentation for the user command \Cdots.

```
7200 \hook_gput_code:nnn { begindocument } { . }
7201 {
7202 \tl_set:Nn \l_@@_argspec_tl { m m m m O { } E { _ ^ } { { } { } } }
7203 \tl_set_rescan:Nno \l_@@_argspec_tl { } \l_@@_argspec_tl
7204 \exp_args:NNV \NewDocumentCommand \@@_SubMatrix \l_@@_argspec_tl
72057206 \peek_remove_spaces:n
7207 {
7208 \@@_sub_matrix:nnnnnnn
7209 { #1 } { #2 } { #3 } { #4 } { #5 } { #6 } { #7 }
7210 }
7211 }
7212 }
```
The following macro will compute  $\lceil \log_{\text{first}_i_t} \rceil$ ,  $\lceil \log_{\text{first}_i_t} \rceil$ ,  $\lceil \log_{\text{last}_i_t} \rceil$  and \l\_@@\_last\_j\_tl from the arguments of the command as provided by the user (for example 2-3 and 5-last).

```
7213 \NewDocumentCommand \@@_compute_i_j:nn
7214 \quad \{ \ \} \ \{ \ \} \7215 { \@@_compute_i_j:nnnn #1 #2 }
7216 \cs_new_protected:Npn \@@_compute_i_j:nnnn #1 #2 #3 #4
7217 {
7218 \tl_set:Nn \l_@@_first_i_tl { #1 }
7219 \tl_set:Nn \l_@@_first_j_tl { #2 }
7220 \tl_set:Nn \l_@@_last_i_tl { #3 }
7221 \tl_set:Nn \l_@@_last_j_tl { #4 }
7222 \tl_if_eq:NnT \l_@@_first_i_tl { last }
\verb|7223|{ \t1_set:NV \l1_0@\_first_i_t1 \c0iRow }7224 \tl_if_eq:NnT \l_@@_first_j_tl { last }
7225 { \tl_set:NV \l_@@_first_j_tl \c@jCol }
7226 \tl_if_eq:NnT \l_@@_last_i_tl { last }
7227 { \tl_set:NV \l_@@_last_i_tl \c@iRow }
7228 \tl_if_eq:NnT \l_@@_last_j_tl { last }
7229 { \tl_set:NV \l_@@_last_j_tl \c@jCol }
7230 }
7231 \cs_new_protected:Npn \@@_sub_matrix:nnnnnnn #1 #2 #3 #4 #5 #6 #7
7232 {
7233 \group_begin:
The four following token lists correspond to the position of the \SubMatrix.
7234 \@@_compute_i_j:nn { #2 } { #3 }
```

```
7235 \bool_lazy_or:nnTF
_{7236} { \int_compare_p:nNn \l_@@_last_i_tl > \g_@@_row_total_int }
_{7237} { \int_compare_p:nNn \l_@@_last_j_tl > \g_@@_col_total_int }
7238 { \@@_error:nn { Construct~too~large } { \SubMatrix } }
7239 {
7240 \str_clear_new:N \l_@@_submatrix_name_str
7241 \keys_set:nn { NiceMatrix / SubMatrix } { #5 }
7242 \pgfpicture
7243 \pgfrememberpicturepositiononpagetrue
7244 \pgf@relevantforpicturesizefalse
7245 \pgfset { inner~sep = \c_zero_dim }
7246 \dim set eq:NN \l @@ x initial dim \c max dim
7247 \dim set:Nn \1_@@_x_final_dim { - \c_max_dim }
The last value of \int_step_inline:nnn is provided by currifycation.
7248 \bool if:NTF \l @@ submatrix slim bool
```

```
7249 { \int_step_inline:nnn \l_@@_first_i_tl \l_@@_last_i_tl }
7250 { \int_step_inline:nnn \l_@@_first_row_int \g_@@_row_total_int }
7251 \left\{ \begin{array}{c} 1 \end{array} \right.7252 \cs_if_exist:cT
```

```
7253 \{ \text{pgf} \text{ @ sh} \text{ @ ns} \text{ @ } \text{@env}: \text{--} \text{##1 -- } \lceil \text{@@first\_j\_tl} \rceil \}7254 \left\{ \begin{array}{c} \end{array} \right.\text{?7255} \pgfpointanchor { \@@_env: - ##1 - \l_@@_first_j_tl } { west }
7256 \dim_set:Nn \l_@@_x_initial_dim
7257 \dim_{min:nn \lq QQ_xinitial\_dim \pgfQx }7258 }
7259 \cs_if_exist:cT
7260 { pgf @ sh @ ns @ \@@_env: - ##1 - \l_@@_last_j_tl }
7261 \left\{ \begin{array}{c} \end{array} \right.7262 \pgfpointanchor { \@@ env: - ##1 - \l_@@ last_j_tl } { east }
7263 \dim_set:Nn \l_@@_x_final_dim
7264 { \dim_max:nn \l_@@_x_final_dim \pgf@x }
7265 }
7266 }
7267 \dim_{\text{compare:nmTF} \lvert \lvert 00_x\_initial\_dim = \c_{max\_dim}7268 { \@@_error:nn { Impossible~delimiter } { left } }
7269 \qquad \qquad7270 \dim_{compare:nlmTF \lq Q_xfnalldim = { - \c_{max\_dim } }7271 \{ \sqrt{\mathcal{O}_e} error:nn { Impossible~delimiter } { right } }
7272 { \@@_sub_matrix_i:nnnn { #1 } { #4 } { #6 } { #7 } }
7273 }
7274 \endpgfpicture
7275 }
7276 \group_end:
7277 }
```
#1 is the left delimiter, #2 is the right one, #3 is the subscript and #4 is the superscript.  $7278 \text{ }$  cs new protected:Npn \@@\_sub\_matrix\_i:nnnn #1 #2 #3 #4

```
7279 {
7280 \@@_qpoint:n { row - \l_@@_first_i_tl - base }
7281 \dim_set:Nn \l_@@_y_initial_dim
7282 { \pgf@y + ( \box_ht:N \strutbox + \extrarowheight ) * \arraystretch }
7283 \@@_qpoint:n { row - \l_@@_last_i_tl - base }
7284 \dim_set:Nn \l_@@_y_final_dim
7285 { \pgf@y - ( \box_dp:N \strutbox ) * \arraystretch }
7286 \int_step_inline:nnn \l_@@_first_col_int \g_@@_col_total_int
7287 {
7288 \cs if exist:cT
7289 { pgf @ sh @ ns @ \@@_env: - \l_@@_first_i_tl - ##1 }
7290\gamma_{7291} \pgfpointanchor { \@@_env: - \l_@@_first_i_tl - ##1 } { north }
7292 \dim_set:Nn \l_@@_y_initial_dim
7293 { \dim_max:nn \l_@@_y_initial_dim \pgf@y }
7294 }
7295 \cs_if_exist:cT
7296 { pgf @ sh @ ns @ \@@_env: - \l_@@_last_i_tl - ##1 }
7297 \qquad \qquad7298 \pgfpointanchor { \@@_env: - \l_@@_last_i_tl - ##1 } { south }
7299 \dim_set:Nn \l_@@_y_final_dim
7300 <br>
{ \dim_min:nn \l_@@_y_final_dim \pgf@y }
7301 }
7302 }
7303 \dim_set:Nn \l_tmpa_dim
7304 {
7305 \l_@@_y_initial_dim - \l_@@_y_final_dim +
7306 \l_@@_submatrix_extra_height_dim - \arrayrulewidth
7307 }
7308 \dim_zero:N \nulldelimiterspace
```
We will draw the rules in the **\SubMatrix.** 

 \group begin: \pgfsetlinewidth { 1.1 \arrayrulewidth }

```
7311 \@@_set_CT@arc@:V \l_@@_rules_color_tl
7312 \CT@arc@
```
Now, we draw the potential vertical rules specified in the preamble of the environments with the letter fixed with the key vlines-in-sub-matrix. The list of the columns where there is such rule to draw is in \g\_@@\_cols\_vlism\_seq.

```
7313 \seq_map_inline:Nn \g_@@_cols_vlism_seq
7214 \sqrt{2}_{7315} \int compare:nNnT \l @@ first j tl < { ##1 }
7316 \{7317 \int_compare:nNnT
_{7318} { ##1 } < { \int_eval:n { \l_@@_last_j_tl + 1 } }
7319 \qquad \qquad \qquad \qquad
```
First, we extract the value of the abscissa of the rule we have to draw.

```
7320 \qquad \qquad \qquad \qquad 7320
7321 \pgfpathmoveto { \pgfpoint \pgf@x \l_@@_y_initial_dim }
7322 \pgfpathlineto { \pgfpoint \pgf@x \l_@@_y_final_dim }
7323 \pgfusepathqstroke
7324 }
7325 }
7326 }
```
Now, we draw the vertical rules specified in the key vlines of \SubMatrix. The last argument of \int\_step\_inline:nn or \clist\_map\_inline:Nn is given by curryfication.

```
7327 \tl if eq:NnTF \l @@ submatrix vlines clist { all }
{\rm \{ \int \step\_inline:nn {\ l\_@@\_last\_j_tl - \l\_@@\_first\_j_tl \ } }7329 { \clist_map_inline:Nn \l_@@_submatrix_vlines_clist }
7330 {
7331 \bool lazy and:nnTF
7332 { \int_compare_p:nNn { ##1 } > 0 }
7333 {
7334 \int_compare_p:nNn
7335 \{ ##1 } < { \l_@@_last_j_tl - \l_@@_first_j_tl + 1 } }
7336 {
7337 \@@_qpoint:n { col - \int_eval:n { ##1 + \l_@@_first_j_tl } }
7338 \pgfpathmoveto { \pgfpoint \pgf@x \l_@@_y_initial_dim }
7339 \pgfpathlineto { \pgfpoint \pgf@x \l_@@_y_final_dim }
7340 \pgfusepathqstroke
7341 }
7342 { \@@_error:nnn { Wrong~line~in~SubMatrix } { vertical } { ##1 } }
7343 }
```
Now, we draw the horizontal rules specified in the key hlines of \SubMatrix. The last argument of \int\_step\_inline:nn or \clist\_map\_inline:Nn is given by curryfication.

```
7344 \tl_if_eq:NnTF \l_@@_submatrix_hlines_clist { all }
7345 { \int_step_inline:nn { \l_@@_last_i_tl - \l_@@_first_i_tl } }
7346 { \clist_map_inline:Nn \l_@@_submatrix_hlines_clist }
7347 {
7348 \bool lazy and:nnTF
7349 { \int_compare_p:nNn { ##1 } > 0 }
7350 {
7351 \int_compare_p:nNn
7352 { ##1 } < { \l_@@_last_i_tl - \l_@@_first_i_tl + 1 } }
7353 {
7354 \@@_qpoint:n { row - \int_eval:n { ##1 + \l_@@_first_i_tl } }
```
We use a group to protect  $\lceil \cdot \rceil$  tmpa dim and  $\lceil \cdot \rceil$  tmpb dim.

7355 \group\_begin:

We compute in  $\lvert \mathcal{L}_\text{impa\_dim} \rvert$  the *x*-value of the left end of the rule.

```
7356 \dim_set:Nn \l_tmpa_dim
7357 \{ \lceil \text{Q@}_x\rfloor \text{initial\_dim} - \lceil \text{Q@}_x\rfloor \text{boundary\_left\_xshift\_dim} \rceil \}7358 \str_case:nn { #1 }
```

```
7359 \qquad \qquad \qquad \qquad \qquad \qquad7360 ( { \dim_sub:Nn \l_tmpa_dim { 0.9 mm } }
7361 [ { \dim_sub:Nn \l_tmpa_dim { 0.2 mm } }
7362 \{ { \dim_sub:Nn \l_tmpa_dim { 0.9 mm } }
7363 }
7364 \pgfpathmoveto { \pgfpoint \l_tmpa_dim \pgf@y }
```
We compute in  $\lvert \text{1\_tmpb\_dim}$  the *x*-value of the right end of the rule.

```
7365 \dim_set:Nn \l_tmpb_dim
7366 { \l_@@_x_final_dim + \l_@@_submatrix_right_xshift_dim }
7367 \str_case:nn { #2 }
7368 \qquad \qquad \qquad \qquad \qquad \qquad7369 ) { \dim_add:Nn \l_tmpb_dim { 0.9 mm } }
7370 ] { \dim_add:Nn \l_tmpb_dim { 0.2 mm } }
\{\ \dim\_add:Nn \ l\_tmp\_dim \{ 0.9 mm } \}7372 }
7373 \pgfpathlineto { \pgfpoint \l_tmpb_dim \pgf@y }
7374 \pgfusepathqstroke
7375 \group_end:
7376 }
7377 { \@@_error:nnn { Wrong~line~in~SubMatrix } { horizontal } { ##1 } }
7378 }
```
If the key name has been used for the command \SubMatrix, we create a PGF node with that name for the submatrix (this node does not encompass the delimiters that we will put after).

```
7379 \str_if_empty:NF \l_@@_submatrix_name_str
7380 {
7381 \@@_pgf_rect_node:nnnnn \l_@@_submatrix_name_str
7382 \l_@@_x_initial_dim \l_@@_y_initial_dim
7383 \l_@@_x_final_dim \l_@@_y_final_dim
7384 }
7385 \group_end:
```
The group was for **\CT@arc@** (the color of the rules).

Now, we deal with the left delimiter. Of course, the environment {pgfscope} is for the \pgftransformshift.

```
7386 \begin { pgfscope }
7387 \pgftransformshift
7388 {
7389 \pgfpoint
_{7390} { \l_@@_x_initial_dim - \l_@@_submatrix_left_xshift_dim }
_{7391} { ( \1_@@_y_initial_dim + \1_@@_y_final_dim ) / 2 }
7392 }
7393 \str_if_empty:NTF \l_@@_submatrix_name_str
7394 { \@@_node_left:nn #1 { } }
_{7395} { \@@_node_left:nn #1 { \@@_env: - \l_@@_submatrix_name_str - left } }
7396 \end { pgfscope }
```
Now, we deal with the right delimiter.

```
7397 \pgftransformshift
7398 {
7399 \pgfpoint
_{7400} { \l_@@_x_final_dim + \l_@@_submatrix_right_xshift_dim }
_{7401} { ( \1_00_y_initial_dim + \1_00_y_final_dim ) / 2 }
7402 }
7403 \str_if_empty:NTF \l_@@_submatrix_name_str
7404 { \@@ node right:nnnn #2 { } { #3 } { #4 } }
7405 {
7406 \@@_node_right:nnnn #2
7407 { \@@_env: - \l_@@_submatrix_name_str - right } { #3 } { #4 }
7408 }
```

```
7409 \cs_set_eq:NN \pgfpointanchor \@@_pgfpointanchor:n
7410 \flag_clear_new:n { nicematrix }
7411 \l_@@_code_tl
7412 }
```
In the key code of the command \SubMatrix there may be Tikz instructions. We want that, in these instructions, the *i* and *j* in specifications of nodes of the forms  $i-j$ , row-*i*, col-*j* and  $i-|j$  refer to the number of row and columm *relative* of the current **\SubMatrix**. That's why we will patch (locally in the \SubMatrix) the command \pgfpointanchor.

\cs\_set\_eq:NN \@@\_old\_pgfpointanchor \pgfpointanchor

The following command will be linked to \pgfpointanchor just before the execution of the option code of the command \SubMatrix. In this command, we catch the argument #1 of \pgfpointanchor and we apply to it the command  $\\$  Q pgfpointanchor<sub>i</sub>:nn before passing it to the original \pgfpointanchor. We have to act in an expandable way because the command \pgfpointanchor is used in names of Tikz nodes which are computed in an expandable way.

```
7414 \cs_new_protected:Npn \@@_pgfpointanchor:n #1
7415 {
7416 \use:e
7417 { \exp_not:N \@@_old_pgfpointanchor { \@@_pgfpointanchor_i:nn #1 } }
7418 }
```
In fact, the argument of  $\pgfpointanchor$  is always of the form  $\a_{command} \{ name_of-node \}$ where "name\_of\_node" is the name of the Tikz node without the potential prefix and suffix. That's why we catch two arguments and work only on the second by trying (first) to extract an hyphen -.

```
7419 \cs_new:Npn \@@_pgfpointanchor_i:nn #1 #2
7420 { #1 { \@@_pgfpointanchor_ii:w #2 - \q_stop } }
```
Since \seq\_if\_in:NnTF and \clist\_if\_in:NnTF are not expandable, we will use the following token list and \str\_case:nVTF to test whether we have an integer or not.

```
7421 \tl_const:Nn \c_@@_integers_alist_tl
7422 {
7423 { 1 } { } { 2 } { } { 3 } { } { 4 } { } { 5 } { }
7424 { 6 } { } { 7 } { } { 8 } { } { 9 } { } { 10 } { }
7425 { 11 } { } { 12 } { } { 13 } { } { 14 } { } { 15 } { }
7426 { 16 } { } { 17 } { } { 18 } { } { 19 } { } { 20 } { }
7427 }
```

```
7428 \cs_new:Npn \@@_pgfpointanchor_ii:w #1-#2\q_stop
7429 {
```
If there is no hyphen, that means that the node is of the form of a single number (ex.: 5 or 11). In that case, we are in an analysis which result from a specification of node of the form *i*-|*j*. In that case, the *i* of the number of row arrives first (and alone) in a \pgfpointanchor and, the, the *j* arrives (alone) in the following \pgfpointanchor. In order to know whether we have a number of row or a number of column, we keep track of the number of such treatments by the expandable flag called nicematrix.

```
7430 \tl_if_empty:nTF { #2 }
7431 {
7432 \str_case:nVTF { #1 } \c_@@_integers_alist_tl
7433 {
7434 \flag_raise:n { nicematrix }
7435 \int_if_even:nTF { \flag_height:n { nicematrix } }
7436 { \int_eval:n { #1 + \l_@@_first_i_tl - 1 } }
7437 { \int_eval:n { #1 + \l_@@_first_j_tl - 1 } }
7438 }
7439 { #1 }
7440 }
```
If there is an hyphen, we have to see whether we have a node of the form  $i-j$ , row- $i$  or col- $j$ .

```
_{7441} { \@@_pgfpointanchor_iii:w { #1 } #2 }
7442 }
```
There was an hyphen in the name of the node and that's why we have to retrieve the extra hyphen we have put (cf. \@@\_pgfpointanchor\_i:nn).

```
7443 \text{ \& Sun} . Npn \@@_pgfpointanchor_iii:w #1 #2 -
7444 {
7445 \str_case:nnF { #1 }
7446 {
_{7447} { row } { row - \int_eval:n { #2 + \l_@@_first_i_tl - 1 } }
7448 { col } { col - \int_eval:n { #2 + \l_@@_first_j_tl - 1 } }
7449 }
```
Now the case of a node of the form *i*-*j*.

```
7450 {
_{7451} \int eval:n { #1 + \l @@ first i tl - 1 }
7452 - \int_eval:n { #2 + \l_@@_first_j_tl - 1 }
7453 }
7454 }
```
The command  $\text{QQ}_\text{node}$  left:nn puts the left delimiter with the correct size. The argument #1 is the delimiter to put. The argument #2 is the name we will give to this PGF node (if the key name has been used in \SubMatrix).

```
7455 \cs_new_protected:Npn \@@_node_left:nn #1 #2
7456 {
7457 \pgfnode
7458 { rectangle }
7459 { east }
7460 {
7461 \nullfont
7462 \c_math_toggle_token
7463 \@@_color:V \l_@@_delimiters_color_tl
7464 \left #1
7465 \vcenter
7466 {
7467 \nullfont
7468 \hrule \@height \l_tmpa_dim
7469 \depth \c_zero_dim
7470 \@width \c_zero_dim
7471 }
7472 \rightarrow \rightarrow7473 \c_math_toggle_token
7474 }
7475 { #2 }
7476 { }
7477 }
```
The command  $\@0$  node\_right:nn puts the right delimiter with the correct size. The argument #1 is the delimiter to put. The argument #2 is the name we will give to this PGF node (if the key name has been used in **\SubMatrix**). The argument #3 is the subscript and #4 is the superscript.

```
7478 \cs_new_protected:Npn \@@_node_right:nnnn #1 #2 #3 #4
7479 {
7480 \pgfnode
7481 { rectangle }
7482 { west }
7483 {
7484 \nullfont
7485 \c math toggle token
7486 \@@_color:V \l_@@_delimiters_color_tl
7487 \left .
7488 \vcenter
```

```
7489 {
7490 \nullfont
7491 \hrule \@height \l_tmpa_dim
7492 \@depth \c_zero_dim
7493 \& Width \c_zero_dim
7494 }
7495 \right #1
7496 \tl_if_empty:nF { #3 } { _ { \smash { #3 } } }
7497 \uparrow { \smash { #4 } }
7498 \c_math_toggle_token
7499 }
7500 { #2 }
7501 { }
7502 }
```
## **Les commandes \UnderBrace et \OverBrace**

The following commands will be linked to **\UnderBrace** and **\OverBrace** in the **\CodeAfter**.

```
7503 \NewDocumentCommand \@@_UnderBrace { O { } m m m O { } }
7504 {
7505 \peek_remove_spaces:n
7506 { \@@_brace:nnnnn { #2 } { #3 } { #4 } { #1 , #5 } { under } }
7507 }
7508 \NewDocumentCommand \@@_OverBrace { O { } m m m O { } }
7509 {
7510 \peek_remove_spaces:n
_{7511} { \@@_brace:nnnnn { #2 } { #3 } { #4 } { #1 , #5 } { over } }
7512 }
7513 \keys_define:nn { NiceMatrix / Brace }
7514 {
7515 left-shorten .bool set:N = \l @@ brace left shorten bool ,
7516 left-shorten .default:n = true ,
7517 right-shorten .bool_set:N = \l_@@_brace_right_shorten_bool,
7518 shorten .meta:n = { left-shorten , right-shorten } ,
7519 right-shorten .default:n = true ,
7520 yshift .dim_set:N = \l_@@_brace_yshift_dim ,
7521 yshift .value_required:n = true ,
7522 yshift .initial:n = \c_zero_dim ,
7523 color .tl_set:N = \l_tmpa_tl ,
7524 color .value_required:n = true ,
_{7525} unknown .code:n = \@@ error:n { Unknown~key~for~Brace }
7526 }
```
#1 is the first cell of the rectangle (with the syntax  $i-j$ ; #2 is the last cell of the rectangle; #3 is the label of the text; #4 is the optional argument (a list of *key*-*value* pairs); #5 is equal to under or over.

\cs\_new\_protected:Npn \@@\_brace:nnnnn #1 #2 #3 #4 #5

```
7528 {
7529 \group_begin:
```
The four following token lists correspond to the position of the sub-matrix to which a brace will be attached.

```
7530 \@@_compute_i_j:nn { #1 } { #2 }
7531 \bool_lazy_or:nnTF
7532 { \int_compare_p:nNn \l_@@_last_i_tl > \g_@@_row_total_int }
\verb|75333|{int\_compare\_p:nNn \l1_@Q_last_j_tl > \g_@Q_col\_total\_int }|7534 {
7535 \str_if_eq:nnTF { #5 } { under }
7536 { \@@_error:nn { Construct~too~large } { \UnderBrace } }
7537 \{ \@genronleft {\} Construct~too~large } { \OverBrace } }
```

```
7538 }
7539 {
7540 \tl_clear:N \l_tmpa_tl % added the 2022-02-25
7541 \keys_set:nn { NiceMatrix / Brace } { #4 }
7542 \tl_if_empty:NF \l_tmpa_tl { \color { \l_tmpa_tl } } % added the 2022-02-25
7543 \pgfpicture
7544 \pgfrememberpicturepositiononpagetrue
7545 \pgf@relevantforpicturesizefalse
7546 \bool_if:NT \l_@@_brace_left_shorten_bool
75477548 \dim_set_eq:NN \l_@@_x_initial_dim \c_max_dim
7549 \int_step_inline:nnn \l_@@_first_i_tl \l_@@_last_i_tl
7550 \left\{7551 \text{Cs}_if\_exist: cT7552 \{ pgf \& sh \& ns \& \& Qenv: - ##1 - \lL \& g\_first_j_t1 \}7553 \{7554 \pgfpointanchor { \@@_env: - ##1 - \l_@@_first_j_tl } { west }
7555 \dim set:Nn \l_@@_x_initial_dim
7556 { \dim_min:nn \l_@@_x_initial_dim \pgf@x }
7557 }
7558 }
7559 }
7560 \bool_lazy_or:nnT
7561 { \bool_not_p:n \l_@@_brace_left_shorten_bool }
_{7562} { \dim_compare_p:nNn \l_@@_x_initial_dim = \c_max_dim }
7563 \left\{ \begin{array}{c} \end{array} \right.7564 \@@_qpoint:n { col - \l_@@_first_j_tl }
7565 \dim_set_eq:NN \l_@@_x_initial_dim \pgf@x
7566 }
7567 \bool_if:NT \l_@@_brace_right_shorten_bool
7568 {
7569 \dim_set: Nn \lq Q_xfnal-dim { - \c_max.dim }7570 \int_step_inline:nnn \l_@@_first_i_tl \l_@@_last_i_tl
7571 \{7572 \cs_if_exist:cT
7573 { pgf @ sh @ ns @ \@@_env: - ##1 - \l_@@_last_j_tl }
7574 \left\{7575 \pgfpointanchor { \@@_env: - ##1 - \l_@@_last_j_tl } { east }
7576 \dim_{set:Nn \lq.@Q_xfn} dim
7577 { \dim_max:nn \l_@@_x_final_dim \pgf@x }
7578 }
7579 }
7580 }
7581 \bool_lazy_or:nnT
7582 { \bool_not_p:n \l_@@_brace_right_shorten_bool }
7583 { \dim\complement \lceil \dim\char`-1 \rrbracket \ldots \lceil \dim\char`-1 \rrbracket \lceil \dim\char`-1 \rrbracket \lceil \dim\char`-1 \rrbracket \lceil \dim\char`-1 \rrbracket \lceil \dim\char`-1 \rrbracket \lceil \dim\char`-1 \rrbracket \lceil \dim\char`-1 \rrbracket \lceil \dim\char`-1 \rrbracket \lceil \dim\char`-1 \rrbracket \lceil \dim\char`-1 \rrbracket \lceil \dim\char`-17584 {
7585 \@@_qpoint:n { col - \int_eval:n { \l_@@_last_j_tl + 1 } }
7586 \dim_set_eq:NN \l_@@_x_final_dim \pgf@x
7587 }
7588 \pgfset { inner~sep = \c_zero_dim }
7589 \str_if_eq:nnTF { #5 } { under }
7590 { \@@_underbrace_i:n { #3 } }
7591 { \@@_overbrace_i:n { #3 } }
7592 \endpgfpicture
7593 }
7594 \group_end:
7595 }
```
The argument is the text to put above the brace.

```
7596 \cs_new_protected:Npn \@@_overbrace_i:n #1
7597 {
7598 \@@_qpoint:n { row - \l_@@_first_i_tl }
7599 \pgftransformshift
```

```
7600 {
7601 \pgfpoint
7602 { ( \l_@@_x_initial_dim + \l_@@_x_final_dim) / 2 }
\label{eq:3.1} $$ \log_{\pi} + \l_{\omega_\brace} \sht\_dim - 3 pt\}7604 }
7605 \pgfnode
7606 { rectangle }
7607 { south }
7608 {
7609 \vbox_top:n
7610 {
7611 \group_begin:
7612 \everycr { }
7613 \halign
7614 \left\{ \begin{array}{c} \end{array} \right.7615 \hfil ## \hfil \crcr
7616 \@@_math_toggle_token: #1 \@@_math_toggle_token: \cr
7617 \noalign { \skip_vertical:n { 3 pt } \nointerlineskip }
7618 \c_math_toggle_token
7619 \overbrace
7620 \qquad \qquad \qquad \qquad \qquad \qquad \qquad \qquad \qquad \qquad \qquad \qquad \qquad \qquad \qquad \qquad \qquad \qquad \qquad \qquad \qquad \qquad \qquad \qquad \qquad \qquad \qquad \qquad \qquad \qquad \qquad \qquad \qquad \qquad \qquad \qquad \qquad \qquad7621 \hbox_to_wd:nn
7622 \{ \lceil \text{Q@x-final\_dim} - \lceil \text{Q@x\_initial\_dim} \rceil \}7623 \{ \}7624 }
7625 \c_math_toggle_token
7626 \cr
7627 }
7628 \qquad \qquad \qquad \text{argmin}7629 }
7630 }
7631 { }
7632 { }
7633 }
```
The argument is the text to put under the brace.

```
7634 \cs_new_protected:Npn \@@_underbrace_i:n #1
7635 {
7636 \@@_qpoint:n { row - \int_eval:n { \l_@@_last_i_tl + 1 } }
7637 \pgftransformshift
7638 {
7639 \pgfpoint
7640 { ( l_{0} l_{1} l_{0} l_{2} l_{1} l_{1} l_{2} l_{3} l_{1} l_{3} l_{4} l_{5} l_{6} l_{7} l_{8} l_{9} l_{1} l_{1} l_{1} l_{1} l_{2} l_{3} l_{1}7641 { \pgf@y - \l_@@_brace_yshift_dim + 3 pt }
7642 }
7643 \pgfnode
7644 { rectangle }
7645 { north }
7646 {
7647 \group_begin:
7648 \everycr { }
7649 \vbox:n
7650 {
7651 \halign
7652 \left\{ \begin{array}{c} \end{array} \right.7653 \hfil ## \hfil \crcr
7654 \c_math_toggle_token
7655 \underbrace
7656 \qquad \qquad \qquad \qquad \qquad \qquad \qquad \qquad \qquad \qquad \qquad \qquad \qquad \qquad \qquad \qquad \qquad \qquad \qquad \qquad \qquad \qquad \qquad \qquad \qquad \qquad \qquad \qquad \qquad \qquad \qquad \qquad \qquad \qquad \qquad \qquad \qquad \qquad7657 \hbox_to_wd:nn
7658 \{\ \lceil \cdot \rceil \ \text{00\_x\_final\_dim} \ - \ \lceil \cdot \rceil \ \text{00\_x\_initial\_dim} \ \rceil \}7659 { }
7660 }
7661 \c_math_toggle_token
```

```
7662 \qquad \qquad \text{Cr}7663 \noalign { \skip_vertical:n { 3 pt } \nointerlineskip }
7664 \@@_math_toggle_token: #1 \@@_math_toggle_token: \cr
7665 }
7666 }
7667 \group_end:
7668 }
7669 { }
7670 { }
7671 }
```
### **The command \ShowCellNames**

```
7672 \NewDocumentCommand \@@_ShowCellNames { }
7673 {
7674 \dim_zero_new:N \g_@@_tmpc_dim
7675 \dim_zero_new:N \g_@@_tmpd_dim
7676 \dim_zero_new:N \g_@@_tmpe_dim
7677 \int_step_inline:nn \c@iRow
7678 {
7679 \begin { pgfpicture }
7680 \@@_qpoint:n { row - ##1 }
7681 \dim_set_eq:NN \l_tmpa_dim \pgf@y
7682 \@@_qpoint:n { row - \int_eval:n { ##1 + 1 } }
7683 \dim_gset:Nn \g_tmpa_dim { ( \l_tmpa_dim + \pgf@y ) / 2 }
7684 \dim_gset:Nn \g_tmpb_dim { \l_tmpa_dim - \pgf@y }
7685 \end { pgfpicture }
7686 \int_step_inline:nn \c@jCol
7687 {
7688 \hbox_set:Nn \l_tmpa_box
7689 { \normalfont \Large \color { red ! 50 } ##1 - ####1 }
7690 \begin { pgfpicture }
7691 \@@_qpoint:n { col - ####1 }
\verb|\dim_gset_eq:NN \g_\texttt{tempc\_dim} \pgf@x7693 \@@_qpoint:n { col - \int_eval:n { ####1 + 1 } }
7694 \dim_gset:Nn \g_@@_tmpd_dim { \pgf@x - \g_@@_tmpc_dim }
7695 \dim_gset_eq:NN \g_@@_tmpe_dim \pgf@x
7696 \end { pgfpicture }
7697 \{fp\_set: \text{Nn } \l_{tmp\_fp\_fp}7698 \qquad \qquad \qquad \qquad \qquad \qquad \qquad \qquad \qquad \qquad \qquad \qquad \qquad \qquad \qquad \qquad \qquad \qquad \qquad \qquad \qquad \qquad \qquad \qquad \qquad \qquad \qquad \qquad \qquad \qquad \qquad \qquad \qquad \qquad \qquad \qquad \qquad7699 \fp_min:nn
7700\Gamma<sup>7701</sup> \fp_min:nn
7702 { \dim_ratio:nn { \g_@@_tmpd_dim } { \box_wd:N \l_tmpa_box } }
\{ \dim_{ratio:nn} {\g_tmpb_dim} {\boldsymbol{\delta}} \ll \mathbb{1} \7704 }
7705 { 1.0 }
7706 }
7707 \box_scale:Nnn \l_tmpa_box { \fp_use:N \l_tmpa_fp } { \fp_use:N \l_tmpa_fp }
7708 \pgfpicture
7709 \pgfrememberpicturepositiononpagetrue
7710 \pgf@relevantforpicturesizefalse
7711 \pgftransformshift
\overline{7712} \overline{6}7713 \pgfpoint
7714 { 0.5 * ( \g_@@_tmpc_dim + \g_@@_tmpe_dim ) }
_{7715} { \dim_use:N \gtrsim \dim A7716 }
7717 \pgfnode
7718 { rectangle }
7719 { center }
7720 { \box_use:N \l_tmpa_box }
```

```
7721 \{ \}7722 \{ \}7723 \endpgfpicture
7724 }
7725 }
7726 }
```
### **We process the options at package loading**

We process the options when the package is loaded (with \usepackage) but we recommend to use \NiceMatrixOptions instead.

We must process these options after the definition of the environment {NiceMatrix} because the option renew-matrix executes the code \cs\_set\_eq:NN \env@matrix \NiceMatrix. Of course, the command \NiceMatrix must be defined before such an instruction is executed.

The boolean \g\_@@\_footnotehyper\_bool will indicate if the option footnotehyper is used.

```
7727 \bool_new:N \c_@@_footnotehyper_bool
```
The boolean \c\_@@\_footnote\_bool will indicate if the option footnote is used, but quicky, it will also be set to true if the option footnotehyper is used.

```
7728 \bool_new:N \c_@@_footnote_bool
7729 \msg_new:nnnn { nicematrix } { Unknown~key~for~package }
7730 \sqrt{27}7731 The~key~'\l_keys_key_str'~is~unknown. \\
7732 That~key~will~be~ignored. \\
7733 For~a~list~of~the~available~keys,~type~H~<return>.
7734 }
7735 {
7736 The~available~keys~are~(in~alphabetic~order):
7737 footnote,~
7738 footnotehyper,~
7739 messages-for-Overleaf,
7740 renew-dots,~and
7741 renew-matrix.
7742 }
7743 \keys_define:nn { NiceMatrix / Package }
7744 {
7745 renew-dots .bool_set:N = \l_@@_renew_dots_bool ,
7746 renew-dots .value_forbidden:n = true ,
7747 renew-matrix .code:n = \@@_renew_matrix: ,
7748 renew-matrix .value_forbidden:n = true ,
7749 messages-for-Overleaf .bool_set:N = \c_@@_messages_for_Overleaf_bool ,
7750 footnote .bool_set:N = \c_@@_footnote_bool ,
7751 footnotehyper .bool_set:N = \c_@@_footnotehyper_bool
7752 unknown .code:n = \@@_error:n { Unknown~key~for~package }
7753 }
7754 \ProcessKeysOptions { NiceMatrix / Package }
7755 \@@_msg_new:nn { footnote~with~footnotehyper~package }
7756 {
7757 You~can't~use~the~option~'footnote'~because~the~package~
7758 footnotehyper~has~already~been~loaded.~
7759 If~you~want,~you~can~use~the~option~'footnotehyper'~and~the~footnotes~
7760 within~the~environments~of~nicematrix~will~be~extracted~with~the~tools~
7761 of~the~package~footnotehyper.\\
7762 The~package~footnote~won't~be~loaded.
7763 }
```

```
7764 \@@_msg_new:nn { footnotehyper~with~footnote~package }
7765 {
7766 You~can't~use~the~option~'footnotehyper'~because~the~package~
7767 footnote~has~already~been~loaded.~
7768 If~you~want,~you~can~use~the~option~'footnote'~and~the~footnotes~
7769 within~the~environments~of~nicematrix~will~be~extracted~with~the~tools~
7770 of~the~package~footnote.\\
7771 The~package~footnotehyper~won't~be~loaded.
7772 }
```

```
7773 \bool_if:NT \c_@@_footnote_bool
7774 {
```
The class beamer has its own system to extract footnotes and that's why we have nothing to do if beamer is used.

```
7775 \@ifclassloaded { beamer }
7776 { \bool_set_false:N \c_@@_footnote_bool }
7777 {
7778 \@ifpackageloaded { footnotehyper }
7779 { \@@_error:n { footnote~with~footnotehyper~package } }
7780 { \usepackage { footnote } }
7781 }
7782 }
7783 \bool_if:NT \c_@@_footnotehyper_bool
7784 {
```
The class beamer has its own system to extract footnotes and that's why we have nothing to do if beamer is used.

```
7785 \@ifclassloaded { beamer }
7786 { \bool_set_false:N \c_@@_footnote_bool }
7787 {
7788 \@ifpackageloaded { footnote }
7789 { \@@_error:n { footnotehyper~with~footnote~package } }
7790 { \usepackage { footnotehyper } }
7791 }
7792 \bool_set_true:N \c_@@_footnote_bool
7793 }
```
The flag  $\csc \csc \csc$  footnote bool is raised and so, we will only have to test  $\csc \csc \csc$  equations bool in order to know if we have to insert an environment {savenotes}.

### **About the package underscore**

```
7794 \bool_new:N \l_@@_underscore_loaded_bool
7795 \@ifpackageloaded { underscore }
7796 { \bool_set_true:N \l_@@_underscore_loaded_bool }
7797 { }
7798 \hook_gput_code:nnn { begindocument } { . }
7799 {
7800 \bool_if:NF \l_@@_underscore_loaded_bool
7801 {
7802 \@ifpackageloaded { underscore }
7803 { \@@ error:n { underscore~after~nicematrix } }
7804 }
7805 }
```
**Error messages of the package**

```
7806 \bool_if:NTF \c_@@_messages_for_Overleaf_bool
7807 { \str_const:Nn \c_@@_available_keys_str { } }
7808 {
```

```
7809 \str_const:Nn \c_@@_available_keys_str
7810 { For~a~list~of~the~available~keys,~type~H~<return>. }
7811 }
7812 \seq_new:N \g_@@_types_of_matrix_seq
7813 \seq_gset_from_clist:Nn \g_@@_types_of_matrix_seq
7814 {
7815 NiceMatrix ,
7816 pNiceMatrix , bNiceMatrix , vNiceMatrix, BNiceMatrix, VNiceMatrix
7817 }
7818 \seq_gset_map_x:NNn \g_@@_types_of_matrix_seq \g_@@_types_of_matrix_seq
     \{ \tilde{t}_1, t_0 \text{str:n } \{ \#1 \} \}
```
If the user uses too much columns, the command \@@\_error\_too\_much\_cols: is triggered. This command raises an error but also tries to give the best information to the user in the error message. The command  $\seq$  if in:NVTF is not expandable and that's why we can't put it in the error message itself. We have to do the test before the **\@@\_fatal:n.** 

```
7820 \cs_new_protected:Npn \@@_error_too_much_cols:
7821 {
7822 \seq_if_in:NVTF \g_@@_types_of_matrix_seq \g_@@_name_env_str
7823 {
7824 \int_{7824} \int_{\text{compare:nlnTF }l_@Q_last_col_int = {-2}7825 { \CO_fatal:n { too~much~cols~for~matrix } }
7826 {
7827 \bool_if:NF \l_@@_last_col_without_value_bool
7828 { \@@_fatal:n { too~much~cols~for~matrix~with~last~col } }
7829 }
7830 }
7831 { \@@_fatal:n { too~much~cols~for~array } }
7832 }
```
The following command must *not* be protected since it's used in an error message. \cs\_new:Npn \@@\_message\_hdotsfor:

```
7834 {
7835 \tl_if_empty:VF \g_@@_HVdotsfor_lines_tl
7836 { ~Maybe~your~use~of~\token_to_str:N \Hdotsfor\ is~incorrect.}
7837 }
7838 \@@_msg_new:nn { negative~weight }
7839 {
7840 Negative~weight.\\
7841 The~weight~of~the~'X'~columns~must~be~positive~and~you~have~used~
7842 the~value~'\int_use:N \l_@@_weight_int'.\\
7843 The~absolute~value~will~be~used.
7844 }
7845 \@@_msg_new:nn { last~col~not~used }
7846 {
7847 Column~not~used.\\
7848 The~key~'last-col'~is~in~force~but~you~have~not~used~that~last~column~
7849 in~your~\@@_full_name_env:.~However,~you~can~go~on.
7850 }
7851 \@@_msg_new:nn { too~much~cols~for~matrix~with~last~col }
7852 {
7853 Too~much~columns.\\
7854 In~the~row~\int_eval:n { \c@jCol - 1 },~
7855 you~try~to~use~more~columns~
7856 than~allowed~by~your~\@@_full_name_env:.\@@_message_hdotsfor:\
7857 The~maximal~number~of~columns~is~\int_eval:n {\l_@@_last_col_int - 1 }~
7858 (plus~the~exterior~columns).~This~error~is~fatal.
7859 }
7860 \@@_msg_new:nn { too~much~cols~for~matrix }
7861 {
7862 Too~much~columns.\\
```

```
7863 In~the~row~\int_eval:n { \c@jCol - 1 },~
7864 you~try~to~use~more~columns~than~allowed~by~your~
7865 \@@_full_name_env:.\@@_message_hdotsfor:\ Recall~that~the~maximal~
       number~of~columns~for~a~matrix~is~fixed~by~the~LaTeX~counter~
7867 'MaxMatrixCols'.~Its~current~value~is~\int_use:N \c@MaxMatrixCols.~
7868 This~error~is~fatal.
7869 }
```
For the following message, remind that the test is not done after the construction of the array but in each row. That's why we have to put  $\c{q}Col-1$  and not  $\c{q}Col$ . \@@\_msg\_new:nn { too~much~cols~for~array }

```
7871 {
7872 Too~much~columns.\\
7873 In~the~row~\int eval:n { \c@jCol - 1 },~
7874 ~you~try~to~use~more~columns~than~allowed~by~your~
7875 \@@_full_name_env:.\@@_message_hdotsfor:\ The~maximal~number~of~columns~is~
7876 \int_use:N \g_@@_static_num_of_col_int\
7877 ~(plus~the~potential~exterior~ones).
7878 This~error~is~fatal.
7879 }
7880 \@@_msg_new:nn { columns~not~used }
7881 {
7882 Columns~not~used.\\
7883 The~preamble~of~your~\@@_full_name_env:\ announces~\int_use:N
7884 \g_@@_static_num_of_col_int\ columns~but~you~use~only~\int_use:N \c@jCol.\\
7885 The~columns~you~did~not~used~won't~be~created.\\
7886 We~won't~have~similar~error~till~the~end~of~the~document.
7887 }
7888 \@@_msg_new:nn { in~first~col }
7889 {
7890 Erroneous~use.\\
7891 You~can't~use~the~command~#1 in~the~first~column~(number~0)~of~the~array.\\
7892 That~command~will~be~ignored.
7893 }
7894 \@@_msg_new:nn { in~last~col }
7895 {
7896 Erroneous~use.\\
7897 You~can't~use~the~command~#1 in~the~last~column~(exterior)~of~the~array.\\
7898 That~command~will~be~ignored.
7899 }
7900 \@@_msg_new:nn { in~first~row }
7901 {
7902 Erroneous~use.\\
7903 You~can't~use~the~command~#1 in~the~first~row~(number~0)~of~the~array.\\
7904 That~command~will~be~ignored.
7905 }
7906 \@@_msg_new:nn { in~last~row }
7907 {
7908 You~can't~use~the~command~#1 in~the~last~row~(exterior)~of~the~array.\\
7909 That~command~will~be~ignored.
7910 }
7911 \@@_msg_new:nn { caption~outside~float }
7912 {
7913 Key~caption~forbidden.\\
7914 You~can't~use~the~key~'caption'~because~you~are~not~in~a~floating~
7915 environment.~This~key~will~be~ignored.
7916 }
7917 \@@_msg_new:nn { short-caption~without~caption }
7918 {
7919 You~should~not~use~the~key~'short-caption'~without~'caption'.~
7920 However,~your~'short-caption'~will~be~used~as~'caption'.
```

```
7921 }
7922 \@@_msg_new:nn { double~closing~delimiter }
7923 {
7924 Double~delimiter.\\
7925 You~can't~put~a~second~closing~delimiter~"#1"~just~after~a~first~closing~
7926 delimiter.~This~delimiter~will~be~ignored.
7927 }
7928 \@@_msg_new:nn { delimiter~after~opening }
7929 {
7930 Double~delimiter.\\
7931 You~can't~put~a~second~delimiter~"#1"~just~after~a~first~opening~
7932 delimiter.~That~delimiter~will~be~ignored.
7933 }
7934 \@@_msg_new:nn { bad~option~for~line-style }
7935 {
7936 Bad~line~style.\\
7937 Since~you~haven't~loaded~Tikz,~the~only~value~you~can~give~to~'line-style'~
7938 is~'standard'.~That~key~will~be~ignored.
7939 }
7940 \@@_msg_new:nn { Identical~notes~in~caption }
7941 {
7942 Identical~tabular~notes.\\
7943 You~can't~put~several~notes~with~the~same~content~in~
7944 \token_to_str:N \caption\ (but~you~can~in~the~main~tabular).\\
7945 If~you~go~on,~the~output~will~probably~be~erroneous.
7946 }
7947 \@@_msg_new:nn { tabularnote~below~the~tabular }
7948 {
7949 \token_to_str:N \tabularnote\ forbidden\\
7950 You~can't~use~\token_to_str:N \tabularnote\ in~the~caption~
7951 of~your~tabular~because~the~caption~will~be~composed~below~
7952 the~tabular.~If~you~want~the~caption~above~the~tabular~use~the~
7953 key~'caption-above'~in~\token_to_str:N \NiceMatrixOptions.\\
7954 Your~\token_to_str:N \tabularnote\ will~be~discarded~and~
7955 no~similar~error~will~raised~in~this~document.
7956 }
7957 \@@_msg_new:nn { Unknown~key~for~rules }
7958 {
7959 Unknown~key.\\
7960 There~is~only~two~keys~available~here:~width~and~color.\\
7961 You~key~'\l_keys_key_str'~will~be~ignored.
7062 }
7963 \@@_msg_new:nnn { Unknown~key~for~custom-line }
7964 {
7965 Unknown~key.\\
7966 The~key~'\l_keys_key_str'~is~unknown~in~a~'custom-line'.~
7967 It~you~go~on,~you~will~probably~have~other~errors. \\
7968 \c_@@_available_keys_str
7969 }
7970 {
7971 The~available~keys~are~(in~alphabetic~order):~
7972 ccommand \sim7973 color,~
7974 command,
7975 dotted,~
7976 letter,~
7977 multiplicity,~
7978 sep-color,
7979 tikz,~and~total-width.
7980 }
```

```
7981 \@@_msg_new:nnn { Unknown~key~for~xdots }
7982 {
7983 Unknown~key.\\
7984 The~key~'\l_keys_key_str'~is~unknown~for~a~command~for~drawing~dotted~rules.\\
7985 \c_@@_available_keys_str
7986 }
7987 {
7988 The~available~keys~are~(in~alphabetic~order):~
7989 'color',~
7990 'inter',~
7991 'line-style',~
7992 'radius',~
7993 'shorten',~
7994 'shorten-end'~and~'shorten-start'.
7995 }
7996 \@@_msg_new:nn { Unknown~key~for~rowcolors }
7997 {
7998 Unknown~key.\\
7999 As~for~now,~there~is~only~two~keys~available~here:~'cols'~and~'respect-blocks'~
8000 (and~you~try~to~use~'\l_keys_key_str')\\
8001 That~key~will~be~ignored.
8002 }
8003 \@@ msg_new:nn { label~without~caption }
8004 {
8005 You~can't~use~the~key~'label'~in~your~'{NiceTabular}'~because~
8006 you~have~not~used~the~key~'caption'.~The~key~'label'~will~be~ignored.
8007 }
8008 \@@_msg_new:nn { Construct~too~large }
8009 {
8010 Construct~too~large.
8011 Your~command~\token_to_str:N #1
8012 can't~be~drawn~because~your~matrix~is~too~small.\\
8013 That~command~will~be~ignored.
8014 }
8015 \@@_msg_new:nn { underscore~after~nicematrix }
8016 {
8017 Problem~with~'underscore'.\\
8018 The~package~'underscore'~should~be~loaded~before~'nicematrix'.~
8019 You~can~go~on~but~you~won't~be~able~to~write~something~such~as:\\
8020 '\token_to_str:N \Cdots\token_to_str:N _{n~\token_to_str:N \text{~times}}'.
8021 }
8022 \@@_msg_new:nn { ampersand~in~light-syntax }
8023 {
8024 Ampersand~forbidden.\\
8025 You~can't~use~an~ampersand~(\token_to_str:N &)~to~separate~columns~because~
8026 - the~key~'light-syntax'~is~in~force.~This~error~is~fatal.
8027 }
8028 \@@ msg_new:nn { double-backslash~in~light-syntax }
8029 \sqrt{2}8030 Double~backslash~forbidden.\\
8031 You~can't~use~\token to str:N
8032 \\~to~separate~rows~because~the~key~'light-syntax'~
8033 is~in~force.~You~must~use~the~character~'\1_@@_end_of_row_tl'~
8034 (set~by~the~key~'end-of-row').~This~error~is~fatal.
8035 }
8036 \@@_msg_new:nn { hlines~with~color }
8037 {
8038 Incompatible~keys.
8039 You~can't~use~the~keys~'hlines',~'vlines'~or~'hvlines'~for~a~
8040 '\token_to_str:N \Block'~when~the~key~'color'~or~'draw'~is~used.\\
8041 Your~key~will~be~discarded.
```

```
8043 \@@_msg_new:nn { bad~value~for~baseline }
8044 {
8045 Bad~value~for~baseline.\\
8046 The~value~given~to~'baseline'~(\int_use:N\l_tmpa_int)~is~not~
8047 valid.~The~value~must~be~between~\int_use:N \l_@@_first_row_int\ and~
8048 \int_use:N \g_@@_row_total_int\ or~equal~to~'t',~'c'~or~'b'~or~of~
8049 the~form~'line-i'.\\
8050 A~value~of~1~will~be~used.
8051 }
8052 \@@_msg_new:nn { Invalid~name }
8053 {
8054 Invalid~name.\\
8055 You~can't~give~the~name~'\l_keys_value_tl'~to~a~\token_to_str:N
8056 \SubMatrix\ of~your~\@@_full_name_env:.\\
8057 A~name~must~be~accepted~by~the~regular~expression~[A-Za-z][A-Za-z0-9]*.\\
8058 This~key~will~be~ignored.
8059 }
8060 \@@_msg_new:nn { Wrong~line~in~SubMatrix }
8061 {
8062 Wrong~line.\\
8063 You~try~to~draw~a~#1~line~of~number~'#2'~in~a~
8064 \token_to_str:N \SubMatrix\ of~your~\@@_full_name_env:\ but~that~
8065 number~is~not~valid.~It~will~be~ignored.
8066 }
8067 \@@_msg_new:nn { Impossible~delimiter }
8068 {
8069 Impossible~delimiter.\\
8070 It's~impossible~to~draw~the~#1~delimiter~of~your~
8071 \token_to_str:N \SubMatrix\ because~all~the~cells~are~empty~
8072 in~that~column.
8073 \bool_if:NT \l_@@_submatrix_slim_bool
8074 { ~Maybe~you~should~try~without~the~key~'slim'. } \\
8075 This~\token_to_str:N \SubMatrix\ will~be~ignored.
8076 }
8077 \@@_msg_new:nn { width~without~X~columns }
8078 {
8079 You~have~used~the~key~'width'~but~you~have~put~no~'X'~column.~
8080 That~key~will~be~ignored.
8081 }
8082 \@@ msg_new:nn { key~multiplicity~with~dotted }
8083 \sqrt{2}8084 Incompatible~keys. \\
8085 You~have~used~the~key~'multiplicity'~with~the~key~'dotted'~
8086 in~a~'custom-line'.~They~are~incompatible. \\
8087 The~key~'multiplicity'~will~be~discarded.
8088 }
8089 \@@_msg_new:nn { empty~environment }
8090 {
8091 Empty~environment.
8092 Your~\@@_full_name_env:\ is~empty.~This~error~is~fatal.
8093 }
8094 \@@_msg_new:nn { Wrong~use~of~v-center }
\mathcal{S}8096 Wrong~use~of~v-center.\\
8097 You~should~not~use~the~key~'v-center'~here~because~your~block~is~not~
8098 mono-row.~However,~you~can~go~on.
8000 }
8100 \@@_msg_new:nn { No~letter~and~no~command }
8101 {
```
<sup>8042</sup> }

```
8102 Erroneous~use.\\
8103 Your~use~of~'custom-line'~is~no-op~since~you~don't~have~used~the~
8104 key~'letter'~(for~a~letter~for~vertical~rules)~nor~the~keys~'command'~or~
8105 ~'ccommand'~(to~draw~horizontal~rules).\\
8106 However, ~you~can~go~on.
8107 }
8108 \@@_msg_new:nn { Forbidden~letter }
8109 {
8110 Forbidden~letter.\\
8111 You~can't~use~the~letter~'\l_@@_letter_str'~for~a~customized~line.\\
8112 It~will~be~ignored.
8113 }
8114 \@@_msg_new:nn { Several~letters }
8115 {
8116 Wrong~name.\\
8117 You~must~use~only~one~letter~as~value~for~the~key~'letter'~(and~you~
8118 have~used~'\l_@@_letter_str').\\
8119 It~will~be~ignored.
8120 - 38121 \@@_msg_new:nn { Delimiter~with~small }
8122 {
8123 Delimiter~forbidden.\\
8124 You~can't~put~a~delimiter~in~the~preamble~of~your~\@@_full_name_env:\
8125 because~the~key~'small'~is~in~force.\\
8126 This~error~is~fatal.
8127 }
8128 \@@ msg_new:nn { unknown~cell~for~line~in~CodeAfter }
8129 {
8130 Unknown~cell.\\
8131 Your~command~\token_to_str:N\line\{#1\}\{#2\}~in~
8132 the~\token_to_str:N \CodeAfter\ of~your~\@@_full_name_env:\
8133 can't~be~executed~because~a~cell~doesn't~exist.\\
8134 This~command~\token_to_str:N \line\ will~be~ignored.
8135 }
8136 \@@_msg_new:nnn { Duplicate~name~for~SubMatrix }
8137 {
8138 Duplicate~name.\\
8139 The~name~'#1'~is~already~used~for~a~\token_to_str:N \SubMatrix\
8140 in~this~\@@_full_name_env:.\\
8141 This~key~will~be~ignored.\\
8142 \bool_if:NF \c_@@_messages_for_Overleaf_bool
8143 { For~a~list~of~the~names~already~used,~type~H~<return>. }
8144 }
8145 {
8146 The~names~already~defined~in~this~\@@_full_name_env:\ are:~
8147 \seq_use:Nnnn \g_@@_submatrix_names_seq { ~and~ } { ,~ } { ~and~ }.
8148 }
8149 \@@_msg_new:nn { r~or~l~with~preamble }
8150 \sqrt{ }8151 Erroneous~use.\\
8152 You~can't~use~the~key~'\l keys key str'~in~your~\@@_full_name_env:.~
8153 You~must~specify~the~alignment~of~your~columns~with~the~preamble~of~
8154 vour~\@@ full name env:.\\
8155 This~key~will~be~ignored.
8156 }
8157 \@@_msg_new:nn { Hdotsfor~in~col~0 }
8158 {
8159 Erroneous~use.\\
8160 You~can't~use~\token_to_str:N \Hdotsfor\ in~an~exterior~column~of~
8161 the~array.~This~error~is~fatal.
8162 }
```

```
8163 \@@_msg_new:nn { bad~corner }
8164 {
8165 Bad~corner.
8166 #1~is~an~incorrect~specification~for~a~corner~(in~the~key~
8167 'corners').~The~available~values~are:~NW,~SW,~NE~and~SE.\\
8168 This~specification~of~corner~will~be~ignored.
8169 }
8170 \@@_msg_new:nn { bad~border }
8171 {
8172 Bad~border.\\
8173 \l_keys_key_str\space~is~an~incorrect~specification~for~a~border~
8174 (in~the~key~'borders'~of~the~command~\token_to_str:N \Block).
8175 The~available~values~are:~left,~right,~top~and~bottom~(and~you~can~
8176 also~use~the~key~'tikz'
8177 \bool_if:nF \c_@@_tikz_loaded_bool
8178 \{ ~if ~ you ~ load ~ the ~ LaTeX ~ package ~ 'tikz' }).
8179 This~specification~of~border~will~be~ignored.
8180 }
8181 \@@_msg_new:nn { tikz~key~without~tikz }
8182 \frac{1}{2}8183 Tikz~not~loaded.\\
8184 You~can't~use~the~key~'tikz'~for~the~command~'\token to str:N
8185 \Block'~because~you~have~not~loaded~Tikz.~
8186 This~key~will~be~ignored.
8187 }
8188 \@@_msg_new:nn { last-col~non~empty~for~NiceArray }
8189 {
8190 Erroneous~use.\\
8191 In~the~\@@_full_name_env:,~you~must~use~the~key~
8192 'last-col'~without~value.\\
8193 However,~you~can~go~on~for~this~time~
8194 (the~value~'\l_keys_value_tl'~will~be~ignored).
8195 }
8196 \@@_msg_new:nn { last-col~non~empty~for~NiceMatrixOptions }
8197 {
8198 Erroneous~use.\\
8199 In~\NiceMatrixoptions,~you~must~use~the~key~
8200 'last-col'~without~value.\\
8201 However,~you~can~go~on~for~this~time~
8202 (the~value~'\l_keys_value_tl'~will~be~ignored).
8203 }
8204 \@@_msg_new:nn { Block~too~large~1 }
8205 {
8206 Block-too-large.\\
8207 You~try~to~draw~a~block~in~the~cell~#1-#2~of~your~matrix~but~the~matrix~is~
8208 too~small~for~that~block. \\
8209 }
8210 \@@_msg_new:nn { Block~too~large~2 }
8211 {
8212 Block~too~large.\\
8213 The~preamble~of~your~\@@_full_name_env:\ announces~\int_use:N
8214 \g_@@_static_num_of_col_int\
8215 columns~but~you~use~only~\int_use:N \c@jCol\ and~that's~why~a~block~
8216 specified~in~the~cell~#1-#2~can't~be~drawn.~You~should~add~some~ampersands~
8217 (&)~at~the~end~of~the~first~row~of~your~
8218 \@@_full_name_env:.\\
8219 This~block~and~maybe~others~will~be~ignored.
\frac{1}{2}8221 \@@_msg_new:nn { unknown~column~type }
8222 {
8223 Bad~column~type.\\
```

```
8224 The~column~type~'#1'~in~your~\@@_full_name_env:\
\frac{1}{2} is~unknown \sqrt{ }8226 This~error~is~fatal.
8227 }
8228 \@@_msg_new:nn { tabularnote~forbidden }
8229 \sim f
8230 Forbidden~command.\\
8231 You~can't~use~the~command~\token_to_str:N\tabularnote\
8232 ~in~a~\@@_full_name_env:.~This~command~is~available~only~in~
8233 \{NiceTabular\},~\{NiceArray\}~and~\{NiceMatrix\}. \\
8234 This~command~will~be~ignored.
8235 }
8236 \@@_msg_new:nn { borders~forbidden }
8237 {
8238 Forbidden~key.\\
8239 You~can't~use~the~key~'borders'~of~the~command~\token_to_str:N \Block\
8240 because~the~option~'rounded-corners'~
8241 is~in~force~with~a~non-zero~value.\\
8242 This~key~will~be~ignored.
8243 }
8244 \@@_msg_new:nn { bottomrule~without~booktabs }
8245 {
8246 booktabs~not~loaded.\\
8247 You~can't~use~the~key~'tabular/bottomrule'~because~you~haven't~
8248 loaded~'booktabs'.\\
8249 This~key~will~be~ignored.
8250 }
8251 \@@_msg_new:nn { enumitem~not~loaded }
8252 {
8253 enumitem~not~loaded.\\
8254 You~can't~use~the~command~\token_to_str:N\tabularnote\
8255 ~because~you~haven't~loaded~'enumitem'.\\
8256 All~the~commands~\token_to_str:N\tabularnote\ will~be~
8257 ignored~in~the~document.
8258 }
8259 \@@_msg_new:nn { tikz~in~custom-line~without~tikz }
8260 {
8261 Tikz~not~loaded.\\
8262 You~have~used~the~key~'tikz'~in~the~definition~of~a~
8263 customized~line~(with~'custom-line')~but~Tikz~is~not~loaded.~
8264 You~can~go~on~but~you~will~have~another~error~if~you~actually~
8265 use~that~custom~line.
8266 }
8267 \@@_msg_new:nn { tikz~in~borders~without~tikz }
8268 \sqrt{2}8269 Tikz~not~loaded.\\
8270 You~have~used~the~key~'tikz'~in~a~key~'borders'~(of~a~
8271 command~'\token_to_str:N\Block')~but~Tikz~is~not~loaded.~
8272 That~key~will~be~ignored.
8273 }
8274 \@@_msg_new:nn { color~in~custom-line~with~tikz }
8275 {
8276 Erroneous~use.\\
8277 In~a~'custom-line',~you~have~used~both~'tikz'~and~'color',~
8278 which~is~forbidden~(you~should~use~'color'~inside~the~key~'tikz').~
8279 The~key~'color'~will~be~discarded.
8280 }
8281 \@@_msg_new:nn { Wrong~last~row }
8282 \sim8283 Wrong~number.\\
```

```
8284 You~have~used~'last-row=\int_use:N \l_@@_last_row_int'~but~your~
8285 \@@_full_name_env:\ seems~to~have~\int_use:N \c@iRow \ rows.~
8286 If~you~go~on,~the~value~of~\int_use:N\c@iRow\will~be~used~for~
8287 last~row.~You~can~avoid~this~problem~by~using~'last-row'~
8288 without~value~(more~compilations~might~be~necessary).
8289 }
8290 \@@_msg_new:nn { Yet~in~env }
8291 {
8292 Nested~environments.\\
8293 Environments~of~nicematrix~can't~be~nested.\\
8294 This~error~is~fatal.
8295 }
8296 \@@_msg_new:nn { Outside~math~mode }
8297 {
8298 Outside~math~mode.
8299 The~\@@_full_name_env:\ can~be~used~only~in~math~mode~
8300 (and~not~in~\token_to_str:N \vcenter).\\
8301 This~error~is~fatal.
8302 }
8303 \@@_msg_new:nn { One~letter~allowed }
8304 {
8305 Bad~name.\\
8306 The~value~of~key~'\l_keys_key_str'~must~be~of~length~1.\\
8307 It~will~be~ignored.
\frac{3}{2}8309 \@@ msg_new:nn { varwidth~not~loaded }
8310 \overline{f}8311 varwidth~not~loaded.\\
8312 You~can't~use~the~column~type~'V'~because~'varwidth'~is~not~
8313 loaded.\\
8314 Your~column~will~behave~like~'p'.
8315 }
8316 \@@_msg_new:nnn { Unknow~key~for~RulesBis }
8317 {
8318 Unkown~key.
8319 Your~key~'\l_keys_key_str'~is~unknown~for~a~rule.\\
8320 \c_@@_available_keys_str
8321 }
\mathcal{S}8323 The~available~keys~are~(in~alphabetic~order):
8324 color, \sim8325 dotted.~
8326 multiplicity,~
8327 sep-color,~
8328 tikz, ~and~total-width.
8329 }
8330
8331 \@@_msg_new:nnn { Unknown~key~for~Block }
8332 \sim8333 Unknown~key.\\
8334 The~key~'\l keys key str'~is~unknown~for~the~command~\token to str:N
8335 \Block.\\ It~will~be~ignored. \\
8336 \c_@@_available_keys_str
8337 }
8338 {
8339 The~available~keys~are~(in~alphabetic~order):~b,~borders,~c,~draw,~fill,~
8340 hlines,~hvlines,~l,~line-width,~name,~rounded-corners,~r,~respect-arraystretch,
8341 ~t,~tikz~and~vlines.
8342 }
8343 \@@_msg_new:nn { Version~of~siunitx~too~old }
8344 {
```

```
8345 siunitx~too~old.\\
8346 You~can't~use~'S'~columns~because~your~version~of~'siunitx'~
8347 is~too~old.~You~need~at~least~v~3.0~and~your~log~file~says:~"siunitx,~
8348 \use:c { ver @ siunitx.sty }". \\
8349 This~error~is~fatal.
8350 }
8351 \@@_msg_new:nnn { Unknown~key~for~Brace }
8352 {
8353 Unknown~key.
8354 The~key~'\l_keys_key_str'~is~unknown~for~the~commands~\token_to_str:N
8355 \UnderBrace\ and~\token_to_str:N \OverBrace.\\
8356 It~will~be~ignored. \\
8357 \c_@@_available_keys_str
8358 }
8359 {
8360 The~available~keys~are~(in~alphabetic~order):~color,~left-shorten,~
8361 right-shorten,~shorten~(which~fixes~both~left-shorten~and~
8362 right-shorten)~and~yshift.
8363 }
8364 \@@_msg_new:nnn { Unknown~key~for~CodeAfter }
\mathcal{S}8366 Unknown~key.
8367 The~key~'\l_keys_key_str'~is~unknown.\\
8368 It~will~be~ignored. \\
8369 \c_@@_available_keys_str
8370 }
8371 {
8372 The~available~keys~are~(in~alphabetic~order):
8373 delimiters/color,
8374 rules~(with~the~subkeys~'color'~and~'width'),~
8375 sub-matrix~(several~subkeys)~
8376 and~xdots~(several~subkeys).
8377 The~latter~is~for~the~command~\token_to_str:N \line.
8378 }
8379 \@@_msg_new:nnn { Unknown~key~for~SubMatrix }
8380 {
8381 Unknown~key.
8382 The~key~'\l_keys_key_str'~is~unknown.\\
8383 That~key~will~be~ignored. \\
8384 \c_@@_available_keys_str
8385 }
8386 {
8387 The~available~keys~are~(in~alphabetic~order):
8388 'delimiters/color',
8389 'extra-height', ~
8390 'hlines', ~
8391 'hvlines',
8392 'left-xshift',
8393 'name', ~
8394 'right-xshift', ~
8395 'rules'~(with~the~subkeys~'color'~and~'width'),~
8396 'slim'.~
8397 'vlines'~and~'xshift'~(which~sets~both~'left-xshift'~
8398 and~'right-xshift').
8399 }
8400 \@@_msg_new:nnn { Unknown~key~for~notes }
8401 {
8402 Unknown~key.
8403 The~key~'\l_keys_key_str'~is~unknown.\\
8404 That~key~will~be~ignored. \\
8405 \c_@@_available_keys_str
8406 }
```

```
8407 {
8408 The~available~keys~are~(in~alphabetic~order):~
8409 bottomrule.~
8410 code-after,~
8411 code-before,
8412 detect-duplicates,~
8413 enumitem-keys, ~
8414 enumitem-keys-para,~
8415 para,~
8416 label-in-list,~
8417 label-in-tabular~and~
8418 style.
8419 }
8420 \@@_msg_new:nnn { Unknown~key~for~RowStyle }
8421 {
8422 Unknown~key.
8423 The~key~'\l_keys_key_str'~is~unknown~for~the~command~
8424 \token to str:N \RowStyle. \\
8425 That~key~will~be~ignored. \\
8426 \c_@@_available_keys_str
8427 }
8428 {
8429 The~available~keys~are~(in~alphabetic~order):~
8430 'bold', ~
8431 'cell-space-top-limit', ~
8432 'cell-space-bottom-limit', ~
8433 'cell-space-limits', ~
8434 'color', ~
8435 'nb-rows'~and~
8436 'rowcolor'.
8437 }
8438 \@@_msg_new:nnn { Unknown~key~for~NiceMatrixOptions }
8439 {
8440 Unknown~key.
8441 The~key~'\l_keys_key_str'~is~unknown~for~the~command~
8442 \token_to_str:N \NiceMatrixOptions. \\
8443 That~key~will~be~ignored. \\
8444 \c_@@_available_keys_str
8445 }
8446 {
8447 The~available~keys~are~(in~alphabetic~order):
8448 allow-duplicate-names,~
8449 caption-above, ~
8450 cell-space-bottom-limit, ~
8451 cell-space-limits.
8452 cell-space-top-limit,
8453 code-for-first-col,~
8454 code-for-first-row,
8455 code-for-last-col,~
8456 code-for-last-row,~
8457 corners, ~
8458 custom-key,~
8459 create-extra-nodes,~
8460 create-medium-nodes,
8461 create-large-nodes.
8462 delimiters~(several~subkeys),~
8463 end-of-row,
8464 first-col,
8465 first-row,
8466 hlines, ~
8467 hvlines,
8468 last-col, ~
8469 last-row.
```

```
8470 left-margin, ~
8471 light-syntax, ~
8472 matrix/columns-type,
8473 notes~(several~subkeys),~
8474 nullify-dots,~
8475 renew-dots, ~
8476 renew-matrix, ~
8477 respect-arraystretch,~
8478 right-margin,~
8479 rules~(with~the~subkeys~'color'~and~'width'),~
8480 small, ~
8481 sub-matrix~(several~subkeys),
8482 vlines, ~
8483 xdots~(several~subkeys).
8484 }
8485 \@@_msg_new:nnn { Unknown~key~for~NiceArray }
8486 {
8487 Unknown~key.
8488 The~key~'\l_keys_key_str'~is~unknown~for~the~environment~
8489 \{NiceArray\}. \\
8490 That~key~will~be~ignored. \\
8491 \c_@@_available_keys_str
8492 }
8493 {
8494 The~available~keys~are~(in~alphabetic~order):
8495 b, \sim8496 baseline.
8497 c, \sim8498 cell-space-bottom-limit,~
8499 cell-space-limits, ~
8500 cell-space-top-limit,~
8501 code-after,~
8502 code-for-first-col,~
8503 code-for-first-row,~
8504 code-for-last-col,~
8505 code-for-last-row,~
8506 colortbl-like.
8507 columns-width.
8508 corners, ~
8509 create-extra-nodes, ~
8510 create-medium-nodes,
8511 create-large-nodes, ~
8512 delimiters/color.
8513 extra-left-margin, ~
8514 extra-right-margin,
8515 first-col.~
8516 first-row,~
8517 hlines,~
8518 hvlines,~
8519 last-col, ~
8520 last-row,~
8521 left-margin,~
8522 light-syntax,~
8523 name,~
8524 notes/bottomrule,~
8525 notes/para.~
8526 nullify-dots,\sim8527 renew-dots.
8528 respect-arraystretch.
8529 right-margin,~
8530 rules~(with~the~subkeys~'color'~and~'width'),~
8531 small, ~
8532 t, -
```

```
8533 tabularnote, ~
8534 vlines,~
8535 xdots/color,~
8536 xdots/shorten-start,
8537 xdots/shorten-end,~
8538 xdots/shorten~and~
8539 xdots/line-style.
8540 }
```
This error message is used for the set of keys NiceMatrix/NiceMatrix and NiceMatrix/pNiceArray (but not by NiceMatrix/NiceArray because, for this set of keys, there is also the keys t, c and b). 8541 \@@\_msg\_new:nnn { Unknown~key~for~NiceMatrix }

```
8542 {
8543 Unknown~key.
8544 The~key~'\l_keys_key_str'~is~unknown~for~the~
8545 \@@_full_name_env:. \\
8546 That~key~will~be~ignored. \\
8547 \c_@@_available_keys_str
8548 }
8549 {
8550 The~available~keys~are~(in~alphabetic~order):~
8551 b,~
8552 baseline, ~
8553 c, \sim8554 cell-space-bottom-limit,~
8555 cell-space-limits, ~
8556 cell-space-top-limit,~
8557 code-after,~
8558 code-for-first-col,~
8559 code-for-first-row,~
8560 code-for-last-col,~
8561 code-for-last-row,~
8562 colortbl-like,~
8563 columns-type,~
8564 columns-width, ~
8565 corners,~
8566 create-extra-nodes, ~
8567 create-medium-nodes,
8568 create-large-nodes, ~
8569 delimiters~(several~subkeys),~
8570 extra-left-margin,
8571 extra-right-margin,
8572 first-col,~
8573 first-row,
8574 hlines,~
8575 hvlines,~
8576 1.
8577 last-col,
8578 last-row, ~
8579 left-margin,~
8580 light-syntax,~
8581 name,~
8582 nullify-dots,~
8583 r,~
8584 renew-dots,~
8585 respect-arraystretch,
8586 right-margin,~
8587 rules~(with~the~subkeys~'color'~and~'width'),~
8588 small.~
8589 t,~
8590 vlines,~
8591 xdots/color,~
8592 xdots/shorten-start,~
8593 xdots/shorten-end,~
```

```
8594 xdots/shorten~and~
8595 xdots/line-style.
8596 }
8597 \@@_msg_new:nnn { Unknown~key~for~NiceTabular }
85988599 Unknown~key.
8600 The~key~'\l_keys_key_str'~is~unknown~for~the~environment~
8601 \{NiceTabular\}. \\
8602 That~key~will~be~ignored. \\
8603 \c_@@_available_keys_str
8604 }
8605 {
8606 The~available~keys~are~(in~alphabetic~order):~
8607 b,~
8608 baseline, ~
8609 c, \sim8610 caption, ~
8611 cell-space-bottom-limit,
8612 cell-space-limits, ~
8613 cell-space-top-limit,
8614 code-after,~
8615 code-for-first-col,~
8616 code-for-first-row,~
8617 code-for-last-col,~
8618 code-for-last-row,
8619 colortbl-like,~
8620 columns-width.~
8621 corners,~
8622 custom-line,~
8623 create-extra-nodes, ~
8624 create-medium-nodes,
8625 create-large-nodes, ~
8626 extra-left-margin,
8627 extra-right-margin,
8628 first-col,~
8629 first-row,~
8630 hlines,~
8631 hvlines,~
8632 label,
8633 last-col, ~
8634 last-row, ~
8635 left-margin, ~
8636 light-syntax,~
8637 name,~
8638 notes/bottomrule,~
8639 notes/para,~
8640 nullify-dots,
8641 renew-dots,~
8642 respect-arraystretch,~
8643 right-margin, ~
8644 rules~(with~the~subkeys~'color'~and~'width'),~
8645 short-caption,~
8646 t, \sim8647 tabularnote, ~
8648 vlines, ~
8649 xdots/color,~
8650 xdots/shorten-start,~
8651 xdots/shorten-end,~
8652 xdots/shorten~and~
8653 xdots/line-style.
8654 }
8655 \@@_msg_new:nnn { Duplicate~name }
8656 {
```

```
8657 Duplicate~name.\\
8658 The~name~'\l_keys_value_tl'~is~already~used~and~you~shouldn't~use~
       the~same~environment~name~twice.~You~can~go~on,~but,~
       maybe,~you~will~have~incorrect~results~especially~
8661 if~you~use~'columns-width=auto'.~If~you~don't~want~to~see~this~
8662 message~again,~use~the~key~'allow-duplicate-names'~in~
8663 '\token_to_str:N \NiceMatrixOptions'.\\
8664 \c_@@_available_keys_str
8665 }
8666 {
8667 The~names~already~defined~in~this~document~are:
8668 \seq_use:Nnnn \g_@@_names_seq { ~and~ } { ,~ } { ~and~ }.
8669 }
8670 \@@_msg_new:nn { Option~auto~for~columns-width }
8671 {
8672 Erroneous~use.\\
8673 You~can't~give~the~value~'auto'~to~the~key~'columns-width'~here.~
8674 That~key~will~be~ignored.
8675 }
```
# **20 History**

The successive versions of the file nicematrix.sty provided by TeXLive are available on the svn server of TeXLive:

https:www.tug.org/svn/texlive/trunk/Master/texmf-dist/tex/latex/nicematrix/nicematrix.sty

### **Changes between versions 1.0 and 1.1**

The dotted lines are no longer drawn with Tikz nodes but with Tikz circles (for efficiency). Modification of the code which is now twice faster.

### **Changes between versions 1.1 and 1.2**

New environment {NiceArray} with column types L, C and R.

### **Changes between version 1.2 and 1.3**

New environment {pNiceArrayC} and its variants. Correction of a bug in the definition of {BNiceMatrix}, {vNiceMatrix} and {VNiceMatrix} (in fact, it was a typo). Options are now available locally in {pNiceMatrix} and its variants. The names of the options are changed. The old names were names in "camel style".

### **Changes between version 1.3 and 1.4**

The column types w and W can now be used in the environments {NiceArray}, {pNiceArrayC} and its variants with the same meaning as in the package array. New option columns-width to fix the same width for all the columns of the array.

### **Changes between version 1.4 and 2.0**

The versions 1.0 to 1.4 of nicematrix were focused on the continuous dotted lines whereas the version 2.0 of nicematrix provides different features to improve the typesetting of mathematical matrices.

### **Changes between version 2.0 and 2.1**

New implementation of the environment {pNiceArrayRC}. With this new implementation, there is no restriction on the width of the columns.

The package nicematrix no longer loads mathtools but only amsmath. Creation of "medium nodes" and "large nodes".

#### **Changes between version 2.1 and 2.1.1**

Small corrections: for example, the option code-for-first-row is now available in the command \NiceMatrixOptions.

Following a discussion on TeX StackExchange<sup>75</sup>, Tikz externalization is now deactivated in the environments of the package nicematrix.<sup>76</sup>

#### **Changes between version 2.1.2 an[d](#page-249-0) 2.1.3**

When searching the end of a dotte[d l](#page-249-1)ine from a command like **\Cdots** issued in the "main matrix" (not in the exterior column), the cells in the exterior column are considered as outside the matrix. That means that it's possible to do the following matrix with only a \Cdots command (and a single \Vdots).

$$
\begin{pmatrix} & & & & c_j & \\ 0 & \vdots & 0 & \\ 0 & & 0 & \end{pmatrix} \! L_i
$$

#### **Changes between version 2.1.3 and 2.1.4**

Replacement of some options  $0 \{ \}$  in commands and environments defined with xparse by ! 0  $\{ \}$ (because a recent version of xparse introduced the specifier ! and modified the default behaviour of the last optional arguments).

See www.texdev.net/2018/04/21/xparse-optional-arguments-at-the-end

#### **Changes between version 2.1.4 and 2.1.5**

Compatibility with the classes revtex4-1 and revtex4-2. Option allow-duplicate-names.

#### **Changes between version 2.1.5 and 2.2**

Possibility to draw horizontal dotted lines to separate rows with the command \hdottedline (similar to the classical command \hline and the command \hdashline of arydshln). Possibility to draw vertical dotted lines to separate columns with the specifier ":" in the preamble (similar to the classical specifier "|" and the specifier ":" of arydshln).

#### **Changes between version 2.2 and 2.2.1**

Improvment of the vertical dotted lines drawn by the specifier ":" in the preamble. Modification of the position of the dotted lines drawn by \hdottedline.

 $75$ cf. tex.stackexchange.com/questions/450841/tikz-externalize-and-nicematrix-package

<span id="page-249-1"></span><span id="page-249-0"></span> $^{76}$ Before this version, there was an error when using nicematrix with Tikz externalization. In any case, it's not possible to externalize the Tikz elements constructed by nicematrix because they use the options overlay and remember picture.

# **Changes between version 2.2.1 and 2.3**

Compatibility with the column type S of siunitx. Option hlines.

# **Changes between version 2.3 and 3.0**

Modification of \Hdotsfor. Now \Hdotsfor erases the \vlines (of "|") as \hdotsfor does. Composition of exterior rows and columns on the four sides of the matrix (and not only on two sides) with the options first-row, last-row, first-col and last-col.

### **Changes between version 3.0 and 3.1**

Command \Block to draw block matrices.

Error message when the user gives an incorrect value for last-row.

A dotted line can no longer cross another dotted line (excepted the dotted lines drawn by \cdottedline, the symbol ":" (in the preamble of the array) and \line in code-after).

The starred versions of \Cdots, \Ldots, etc. are now deprecated because, with the new implementation, they become pointless. These starred versions are no longer documented.

The vertical rules in the matrices (drawn by "|") are now compatible with the color fixed by colortbl. Correction of a bug: it was not possible to use the colon ":" in the preamble of an array when pdflatex was used with french-babel (because french-babel activates the colon in the beginning of the document).

# **Changes between version 3.1 and 3.2 (and 3.2a)**

Option small.

# **Changes between version 3.2 and 3.3**

The options first-row, last-row, first-col and last-col are now available in the environments {NiceMatrix}, {pNiceMatrix}, {bNiceMatrix}, etc.

The option columns-width=auto doesn't need any more a second compilation.

The previous version of nicematrix was incompatible with a recent version of expl3 (released 2019/09/30). This version is compatible.

### **Changes between version 3.3 and 3.4**

Following a discussion on TeX StackExchange<sup>77</sup>, optimization of Tikz externalization is disabled in the environments of nicematrix when the class standalone or the package standalone is used.

### **Changes between version 3.4 and [3.5](#page-250-0)**

Correction on a bug on the two previous versions where the code-after was not executed.

### **Changes between version 3.5 and 3.6**

LaTeX counters iRow and jCol available in the cells of the array.

Addition of **\normalbaselines** before the construction of the array: in environments like {align} of amsmath the value of \baselineskip is changed and if the options first-row and last-row were used in an environment of nicematrix, the position of the delimiters was wrong.

A warning is written in the .log file if an obsolete environment is used.

There is no longer artificial errors Duplicate~name in the environments of amsmath.

<span id="page-250-0"></span><sup>77</sup>cf. tex.stackexchange.com/questions/510841/nicematrix-and-tikz-external-optimize

### **Changes between version 3.6 and 3.7**

The four "corners" of the matrix are correctly protected against the four codes: code-for-first-col, code-for-last-col, code-for-first-row and code-for-last-row. New command \pAutoNiceMatrix and its variants (suggestion of Christophe Bal).

### **Changes between version 3.7 and 3.8**

New programmation for the command \Block when the block has only one row. With this programmation, the vertical rules drawn by the specifier "|" at the end of the block is actually drawn. In previous versions, they were not because the block of one row was constructed with \multicolumn. An error is raised when an obsolete environment is used.

### **Changes between version 3.8 and 3.9**

New commands \NiceMatrixLastEnv and \OnlyMainNiceMatrix. New options create-medium-nodes and create-large-nodes.

### **Changes between version 3.9 and 3.10**

New option light-syntax (and end-of-row). New option dotted-lines-margin for fine tuning of the dotted lines.

### **Changes between versions 3.10 and 3.11**

Correction of a bug linked to first-row and last-row.

### **Changes between versions 3.11 and 3.12**

Command \rotate in the cells of the array.

Options vlines, hlines and hvlines.

Option baseline pour {NiceArray} (not for the other environments).

The name of the Tikz nodes created by the command \Block has changed: when the command has been issued in the cell  $i-j$ , the name is  $i-j$ -block and, if the creation of the "medium nodes" is required, a node *i*-*j*-block-medium is created.

If the user tries to use more columns than allowed by its environment, an error is raised by nicematrix (instead of a low-level error).

The package must be loaded with the option obsolete-environments if we want to use the deprecated environments.

### **Changes between versions 3.12 and 3.13**

The behaviour of the command \rotate is improved when used in the "last row".

The option dotted-lines-margin has been renamed in xdots/shorten and the options xdots/color and xdots/line-style have been added for a complete customisation of the dotted lines.

In the environments without preamble ({NiceMatrix}, {pNiceMatrix}, etc.), it's possible to use the options  $1 (=L)$  or  $r (=R)$  to specify the type of the columns.

The starred versions of the commands \Cdots, \Ldots, \Vdots, \Ddots and \Iddots are deprecated since the version 3.1 of nicematrix. Now, one should load nicematrix with the option starred-commands to avoid an error at the compilation.

The code of nicematrix no longer uses Tikz but only PGF. By default, Tikz is not loaded by nicematrix.
# **Changes between versions 3.13 and 3.14**

Correction of a bug (question 60761504 on stackoverflow). Better error messages when the user uses  $\&$  or  $\setminus \mathcal{A}$  when light-syntax is in force.

#### **Changes between versions 3.14 and 3.15**

It's possible to put labels on the dotted lines drawn by \Ldots, \Cdots, \Vdots, \Ddots, \Iddots,  $\Theta$  and the command  $\left| \right|$  in the code-after with the tokens  $\Big|$  and  $\hat{\ }$ . The option baseline is now available in all the environments of nicematrix. Before, it was available only in {NiceArray}.

New keyword \CodeAfter (in the environments of nicematrix).

# **Changes between versions 3.15 and 4.0**

New environment {NiceTabular} Commands to color cells, rows and columns with a perfect result in the PDF.

# **Changes between versions 4.0 and 4.1**

New keys cell-space-top-limit and cell-space-bottom-limit New command \diagbox The key hvline don't draw rules in the blocks (commands \Block) and in the virtual blocks corresponding to the dotted lines.

#### **Changes between versions 4.1 and 4.2**

It's now possible to write \begin{pNiceMatrix}a&b\\c&d\end{pNiceMatrix}^2 with the expected result.

#### **Changes between versions 4.2 and 4.3**

The horizontal centering of the content of a \Block is correct even when an instruction such as !{\qquad} is used in the preamble of the array. It's now possible to use the command \Block in the "last row".

#### **Changes between versions 4.3 and 4.4**

New key hvlines-except-corners (now deprecated).

#### **Changes between versions 4.4 and 5.0**

Use of the standard column types 1, c and r instead of L, C and R. It's now possible to use the command \diagbox in a \Block. Command \tabularnote

# **Changes between versions 5.0 and 5.1**

The vertical rules specified by | in the preamble are not broken by \hline\hline (and other). Environment {NiceTabular\*} Command \Vdotsfor similar to \Hdotsfor The variable  $\gtrsim$  nicematrix code after tl is now public.

# **Changes between versions 5.1 and 5.2**

The vertical rules specified by  $\vert$  or  $\vert \vert$  in the preamble respect the blocks.

Key respect-blocks for \rowcolors (with a *s*) in the code-before.

The variable \g\_nicematrix\_code\_before\_tl is now public.

The key baseline may take in as value an expression of the form *line-i* to align the \hline in the row *i*.

The key hvlines-except-corners may take in as value a list of corners (eg: NW,SE).

#### **Changes between versions 5.2 and 5.3**

Keys c, r and l for the command \Block.

It's possible to use the key draw-first with \Ddots and \Iddots to specify which dotted line will be drawn first (the other lines will be drawn parallel to that one if parallelization is activated).

#### **Changes between versions 5.3 and 5.4**

Key tabularnote. Different behaviour for the mono-column blocks.

#### **Changes between versions 5.4 and 5.5**

The user must never put **\omit** before **\CodeAfter**. Correction of a bug: the tabular notes \tabularnotes were not composed when present in a block (except a mono-column block).

#### **Changes between versions 5.5 and 5.6**

Different behaviour for the mono-row blocks. New command \NotEmpty.

#### **Changes between versions 5.6 and 5.7**

New key delimiters-color Keys fill, draw and line-width for the command \Block.

# **Changes between versions 5.7 and 5.8**

Keys cols and restart of the command \rowcolors in the code-before. Modification of the behaviour of  $\setminus \setminus$  in the columns of type p, m or b (for a behaviour similar to the environments of array). Better error messages for the command \Block.

# **Changes between versions 5.8 and 5.9**

Correction of a bug: in the previous versions, it was not possible to use the key line-style for the continuous dotted lines when the Tikz library babel was loaded. New key cell-space-limits.

#### **Changes between versions 5.9 and 5.10**

New command \SubMatrix available in the \CodeAfter. It's possible to provide options (between brackets) to the keyword \CodeAfter.

# **Changes between versions 5.10 and 5.11**

It's now possible, in the code-before and in the  $\text{CodeAfter, to use the syntax } |(i-|i)$  for the Tikz node at the intersection of the (potential) horizontal rule number *i* and the (potential) vertical rule number *j*.

# **Changes between versions 5.11 and 5.12**

Keywords \CodeBefore and \Body (alternative syntax to the key code-before). New key delimiters/max-width. New keys hlines, vlines and hvlines for the command \SubMatrix in the \CodeAfter. New key rounded-corners for the command \Block.

#### **Changes between versions 5.12 and 5.13**

New command \arraycolor in the \CodeBefore (with its key except-corners). New key borders for the command \Block. New command \Hline (for horizontal rules not drawn in the blocks). The keys vlines and hlines takes in as value a (comma-separated) list of numbers (for the rules to draw).

#### **Changes between versions 5.13 and 5.14**

Nodes of the form (1.5), (2.5), (3.5), etc. Keys t and b for the command \Block. Key corners.

#### **Changes between versions 5.14 and 5.15**

Key hvlines for the command \Block.

The commands provided by nicematrix to color cells, rows and columns don't color the cells which are in the "corners" (when the key corner is used).

It's now possible to specify delimiters for submatrices in the preamble of an environment.

The version 5.15b is compatible with the version 3.0+ of siunity (previous versions were not).

#### **Changes between versions 5.15 and 5.16**

It's now possible to use the cells corresponding to the contents of the nodes (of the form  $i-j$ ) in the \CodeBefore when the key create-cell-nodes of that \CodeBefore is used. The medium and the large nodes are also available if the corresponding keys are used.

# **Changes between versions 5.16 and 5.17**

The key define-L-C-R (only available at load-time) now raises a (non fatal) error. Keys L, C and R for the command \Block. Key hvlines-except-borders. It's now possible to use a key l, r or c with the command \pAutoNiceMatrix (and the similar ones).

#### **Changes between versions 5.17 and 5.18**

New command \RowStyle

# **Changes between versions 5.18 and 5.19**

New key tikz for the command \Block.

# **Changes between versions 5.19 and 6.0**

Columns X and environment {NiceTabularX}. Command \rowlistcolors available in the \CodeBefore. In columns with fixed width, the blocks are composed as paragraphs (wrapping of the lines). The key define-L-C-R has been deleted.

# **Changes between versions 6.0 and 6.1**

Better computation of the widths of the X columns. Key \color for the command \RowStyle.

# **Changes between versions 6.1 and 6.2**

Better compatibility with the classes revtex4-1 and revtex4-2. Key vlines-in-sub-matrix.

# **Changes between versions 6.2 and 6.3**

Keys nb-rows, rowcolor and bold for the command \RowStyle Key name for the command \Block. Support for the columns V of varwidth.

# **Changes between versions 6.3 and 6.4**

New commands \UnderBrace and \OverBrace in the \CodeAfter. Correction of a bug of the key baseline (cf. question 623258 on TeX StackExchange). Correction of a bug with the columns V of varwidth. Correction of a bug: the use of \hdottedline and : in the preamble of the array (of another letter specified by letter-for-dotted-lines) was incompatible with the key xdots/line-style.

#### **Changes between versions 6.4 and 6.5**

Key custom-line in \NiceMatrixOptions. Key respect-arraystretch.

#### **Changes between version 6.5 and 6.6**

Keys tikz and width in custom-line.

#### **Changes between version 6.6 and 6.7**

Key color for \OverBrace and \UnderBrace in the \CodeAfter Key tikz in the key borders of a command \Block

# **Changes between version 6.7 and 6.8**

In the notes of a tabular (with the command **\tabularnote**), the duplicates are now detected: when several commands \tabularnote are used with the same argument, only one note is created at the end of the tabular (but all the labels are present, of course).

# **Changes between version 6.8 and 6.9**

New keys xdots/radius and xdots/inter for customisation of the continuous dotted lines. New command \ShowCellNames available in the \CodeBefore and in the \CodeAfter.

# **Changes between version 6.9 and 6.10**

New keys xdots/shorten-start and xdots/shorten-end. It's possible to use \line in the \CodeAfter between two blocks (and not only two cells).

# **Changes between version 6.10 and 6.11**

New key matrix/columns-type to specify the type of columns of the matrices. New key ccommand in custom-line and new command \cdottedline.

# **Changes between version 6.11 and 6.12**

New keys caption, short-caption and label in the environment {NiceTabular}. In {NiceTabular}, a caption specified by the key caption is wrapped to the width of the tabular. Correction of a bug: it's now possible to use \OverBrace and \UnderBrace with unicode-math (with XeLaTeX or LuaLaTeX).

# **Contents**

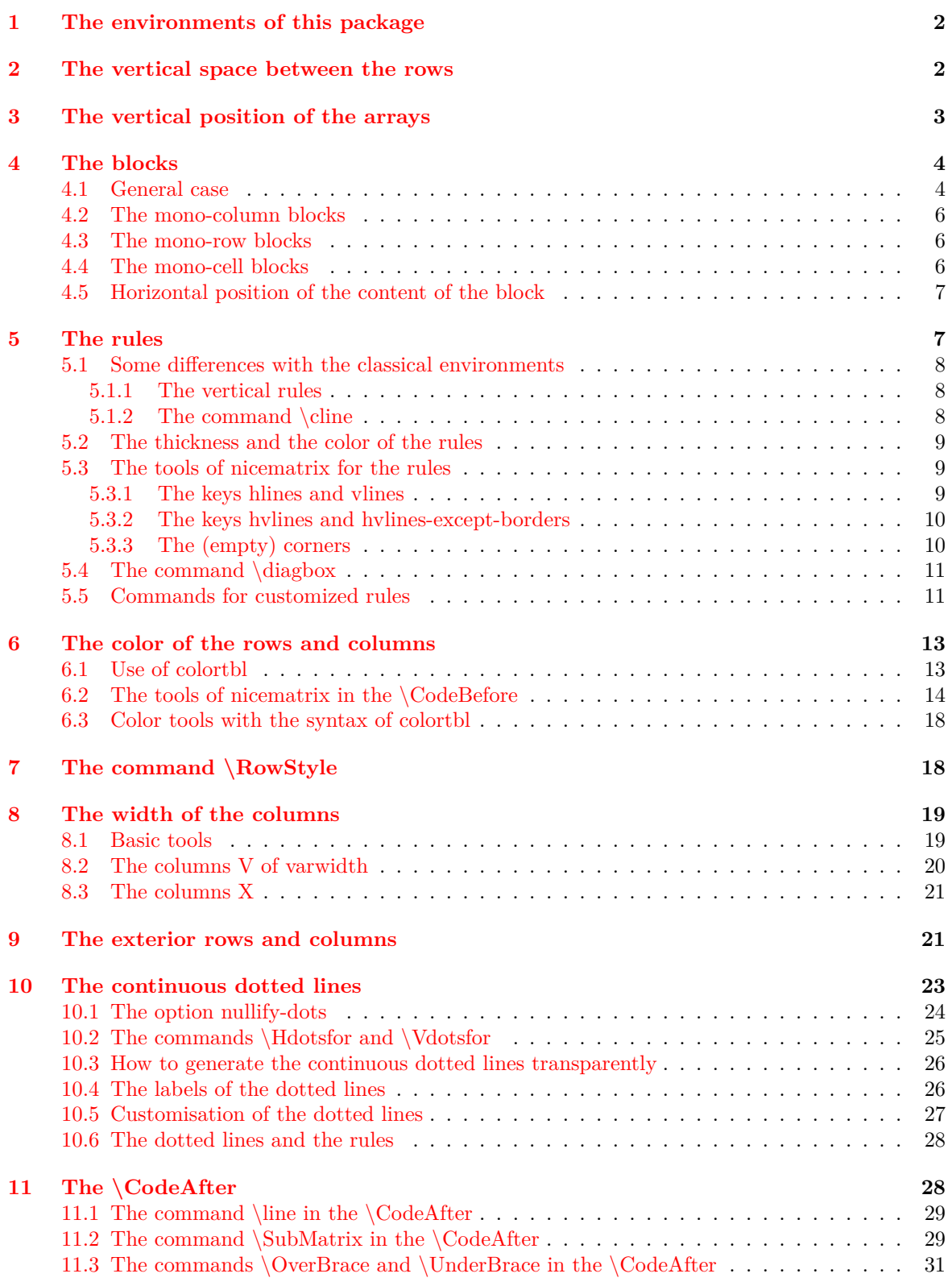

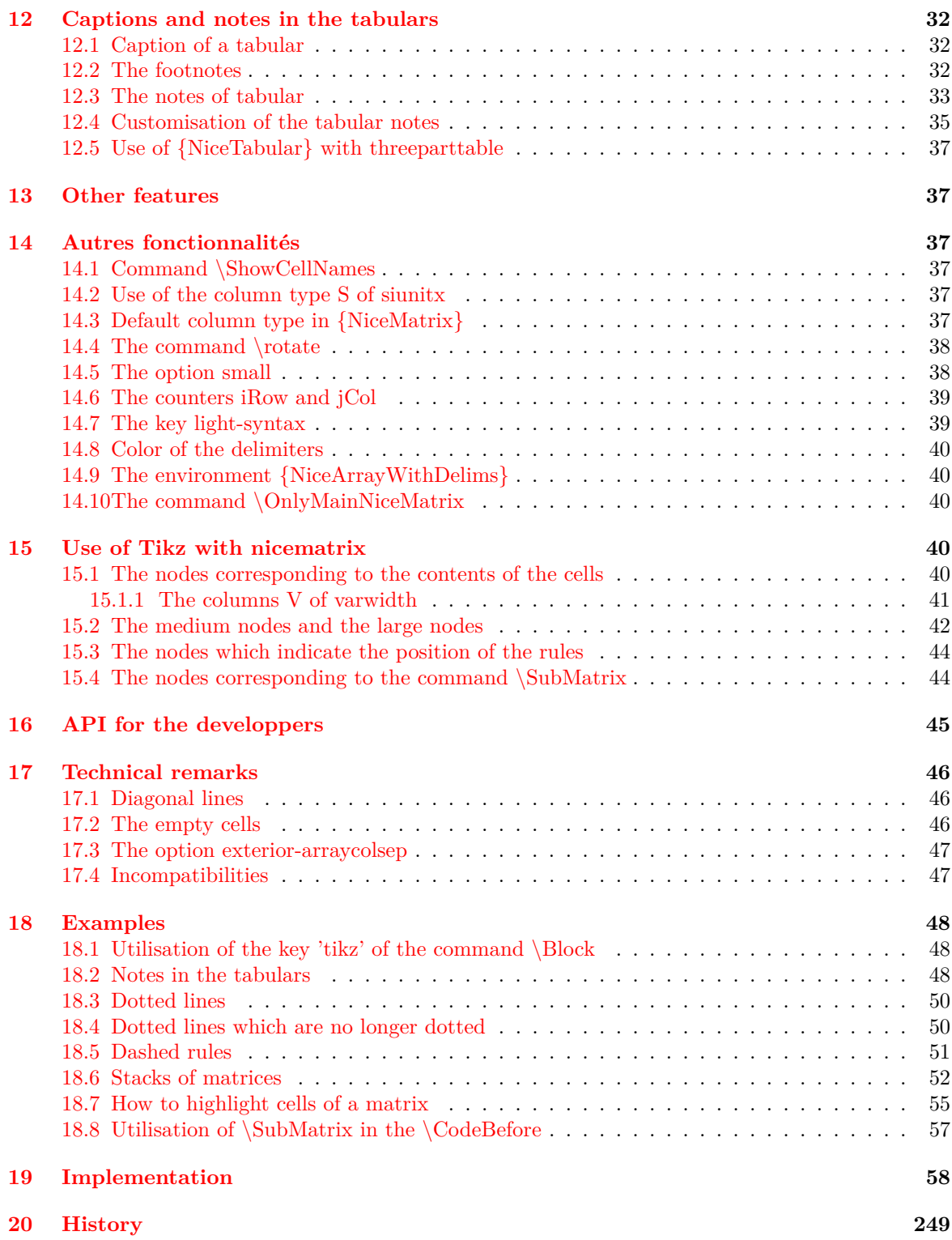